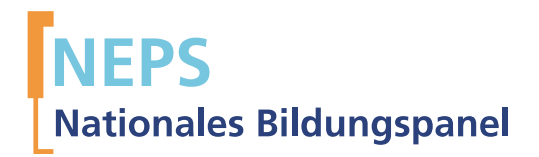

## Startkohorte 1: Neugeborene (SC1) Welle 1 Erhebungsinstrumente (Feldversion)

GEFÖRDERT VOM

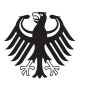

Bundesministerium für Bildung und Forschung

Urherberrechtlich geschütztes Material Universität Bamberg, NaƟonales Bildungspanel (NEPS), 96045 Bamberg https://www.neps-data.de Projektleiter: Prof. Dr. Hans-Günther Roßbach Stellvertretende Projektleiterin: Prof. Dr. Sabine Weinert Wissenschaftlich-administrative Geschäftsführerin: Dr. Jutta von Maurice Kaufmännischer Geschäftsführer: N.N. Bamberg, 2013

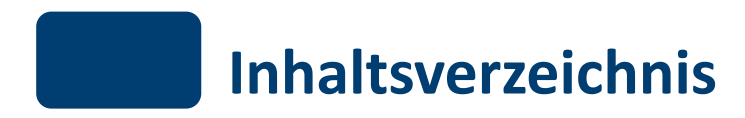

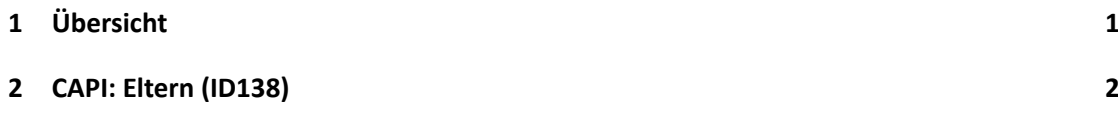

## *1 Übersicht* .

## <span id="page-3-0"></span>.**1 Übersicht**

Hier findet sich die Programmiervorlage der CAPI-Umfrage und damit die Feldversion. Abgedeckt wird mit den Erhebungsjahren 2012/13 die Welle 1, deren Daten zuerst in Version 1.0.0 des Scientific Use File (SUF) der Startkohorte 1 (SC1) veröffentlicht werden. Weitere Hinweise zum Einsatz dieses Instruments in Erhebungen oder zu Variablennamen, wie sie auch im SUF vorkommen, gibt es im entsprechenden Band "Startkohorte 1: Neugeborene (SC1), Welle 1, Erhebungsinstrumente (SUF-Version 1.0.0)". Für die Arbeit mit den Daten ist die SUF-Version der Erhebungsinstrumente dem vorliegenden Band mit der Feldversion vorzuziehen.

## <span id="page-4-0"></span>.**2 CAPI: Eltern (ID138)**

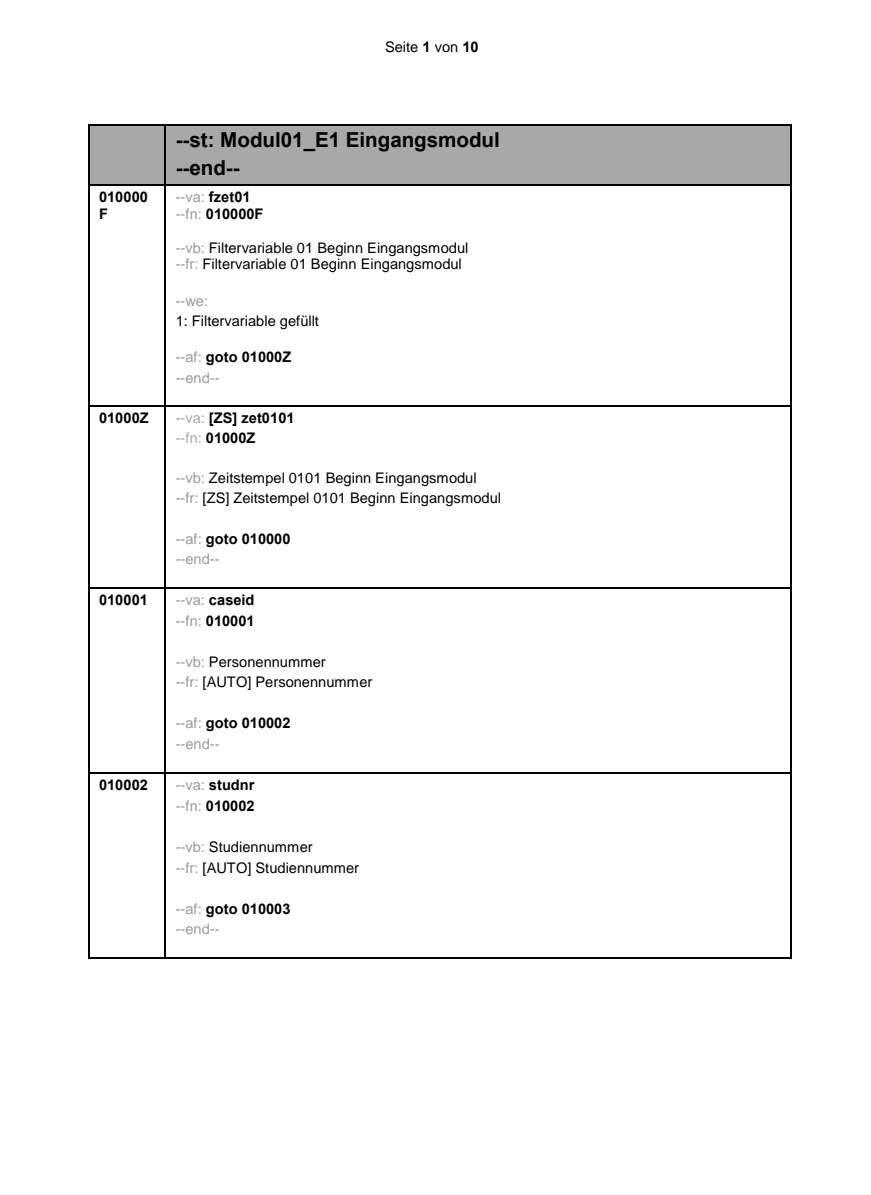

. . *2*

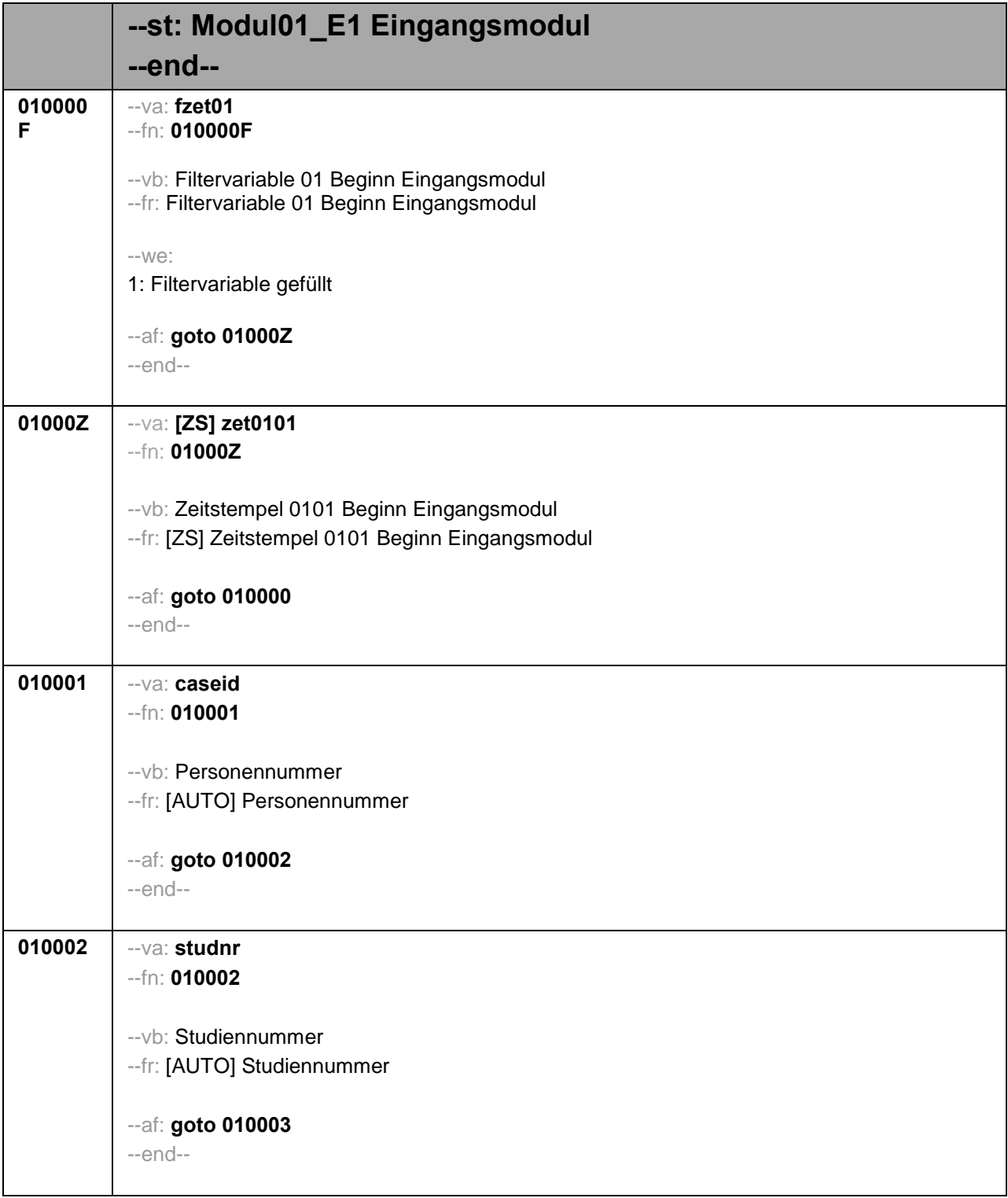

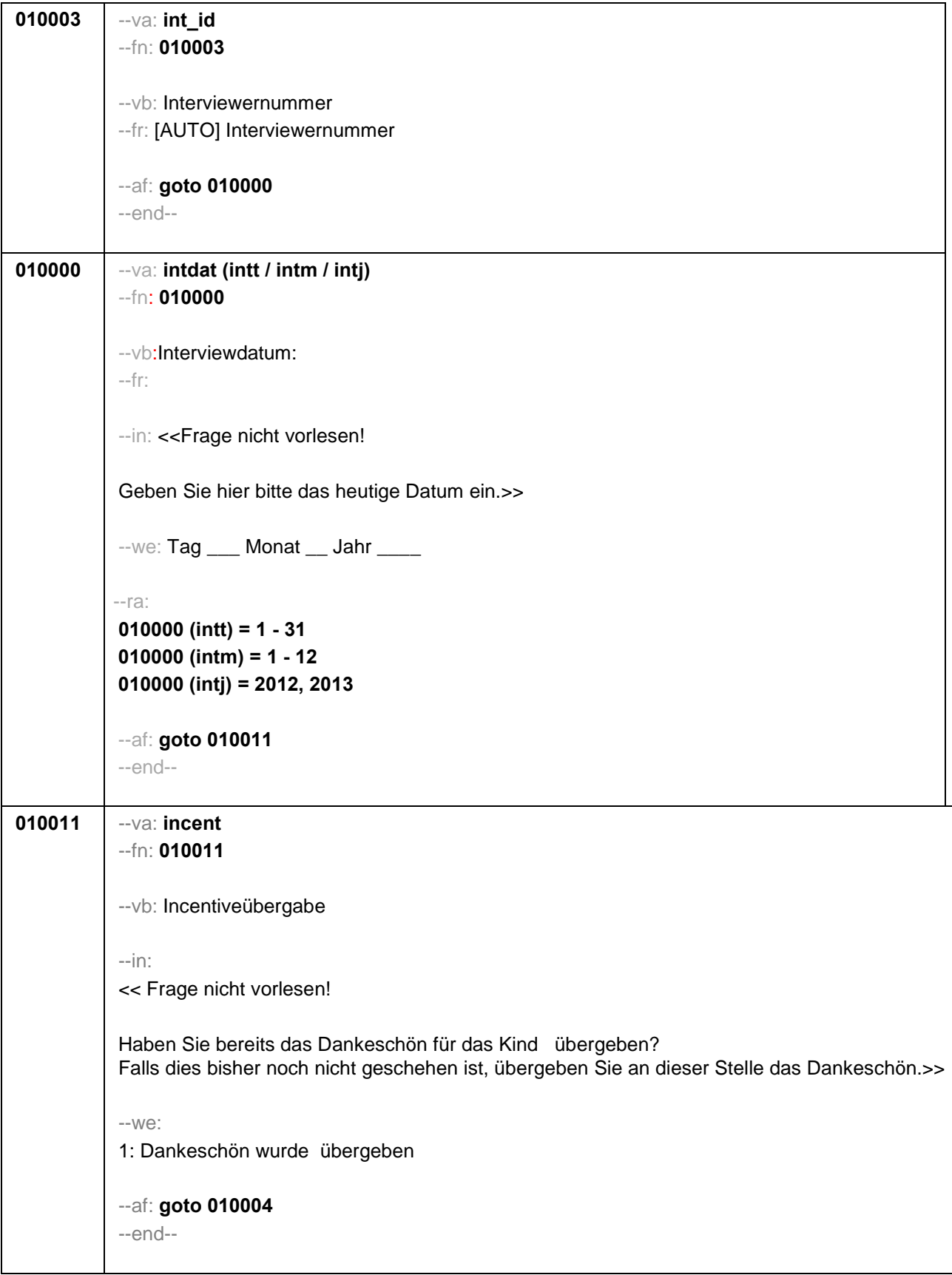

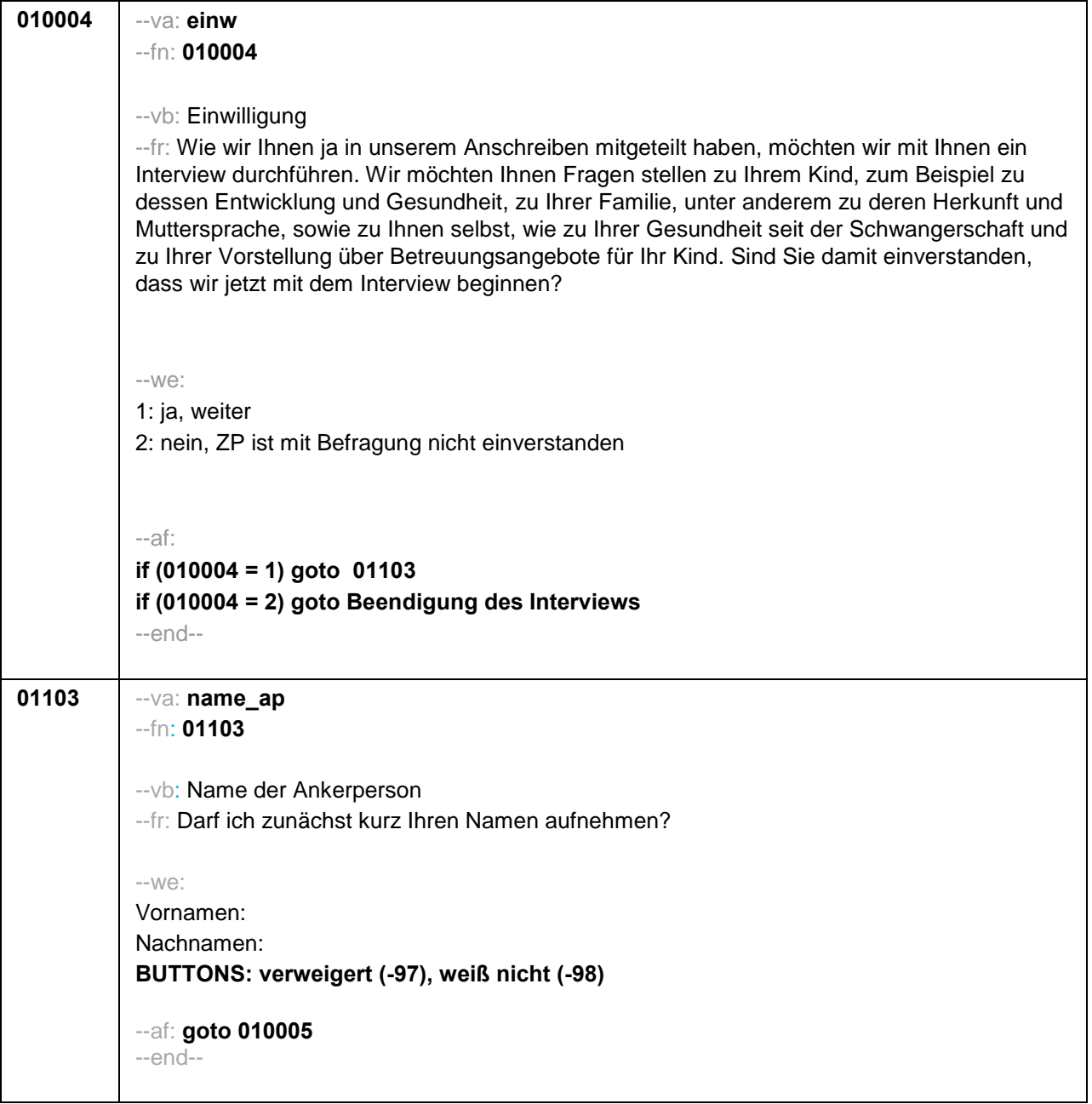

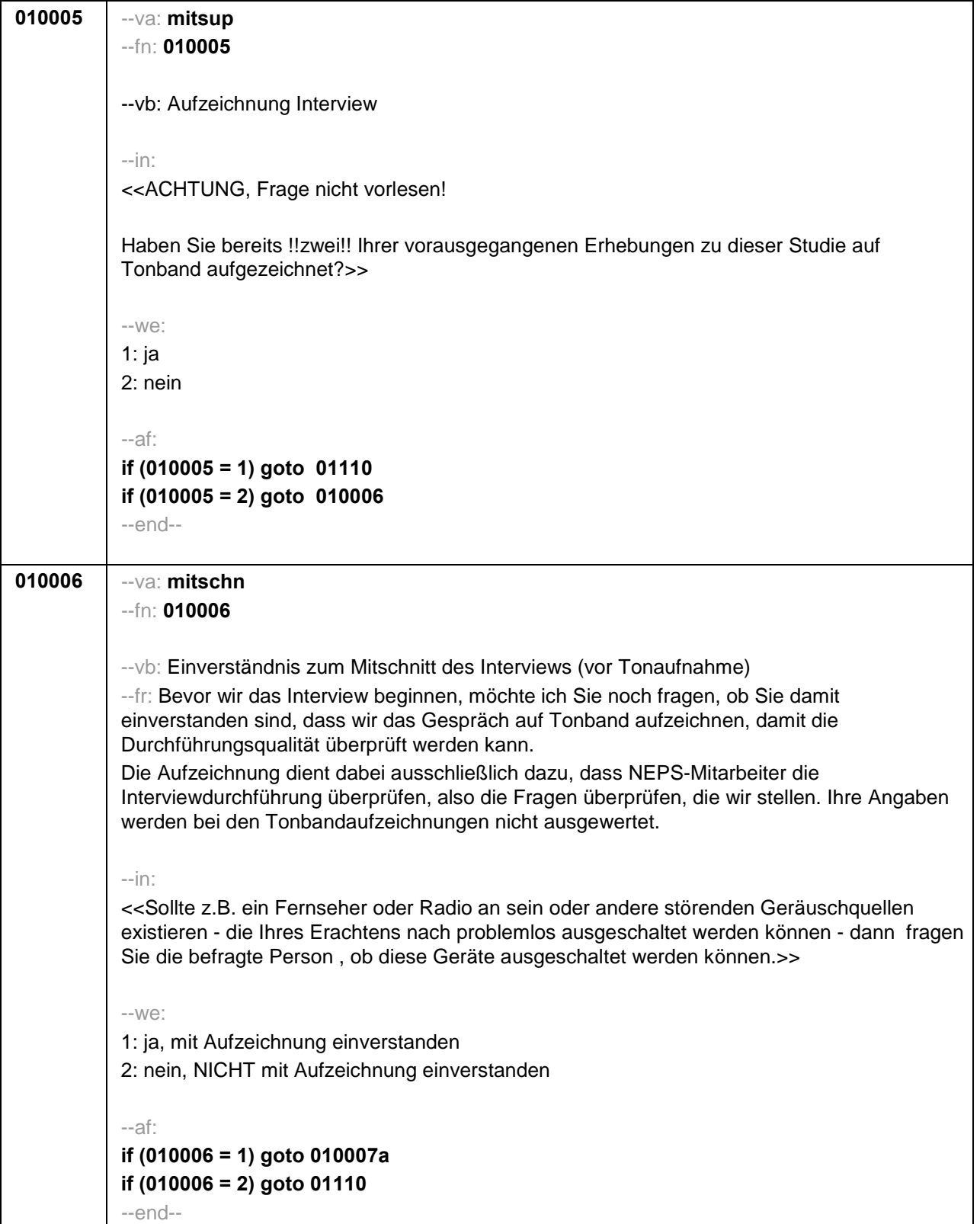

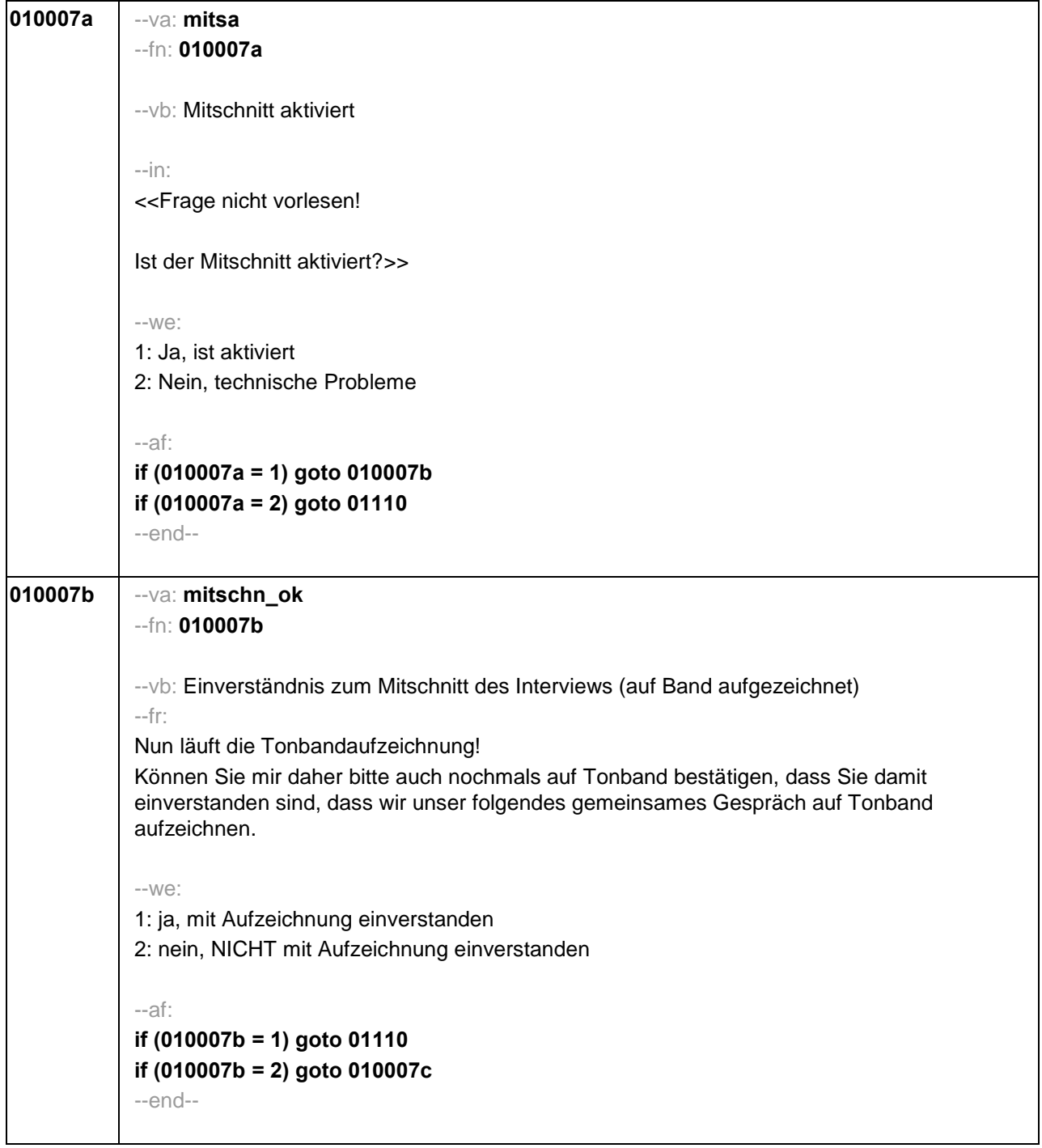

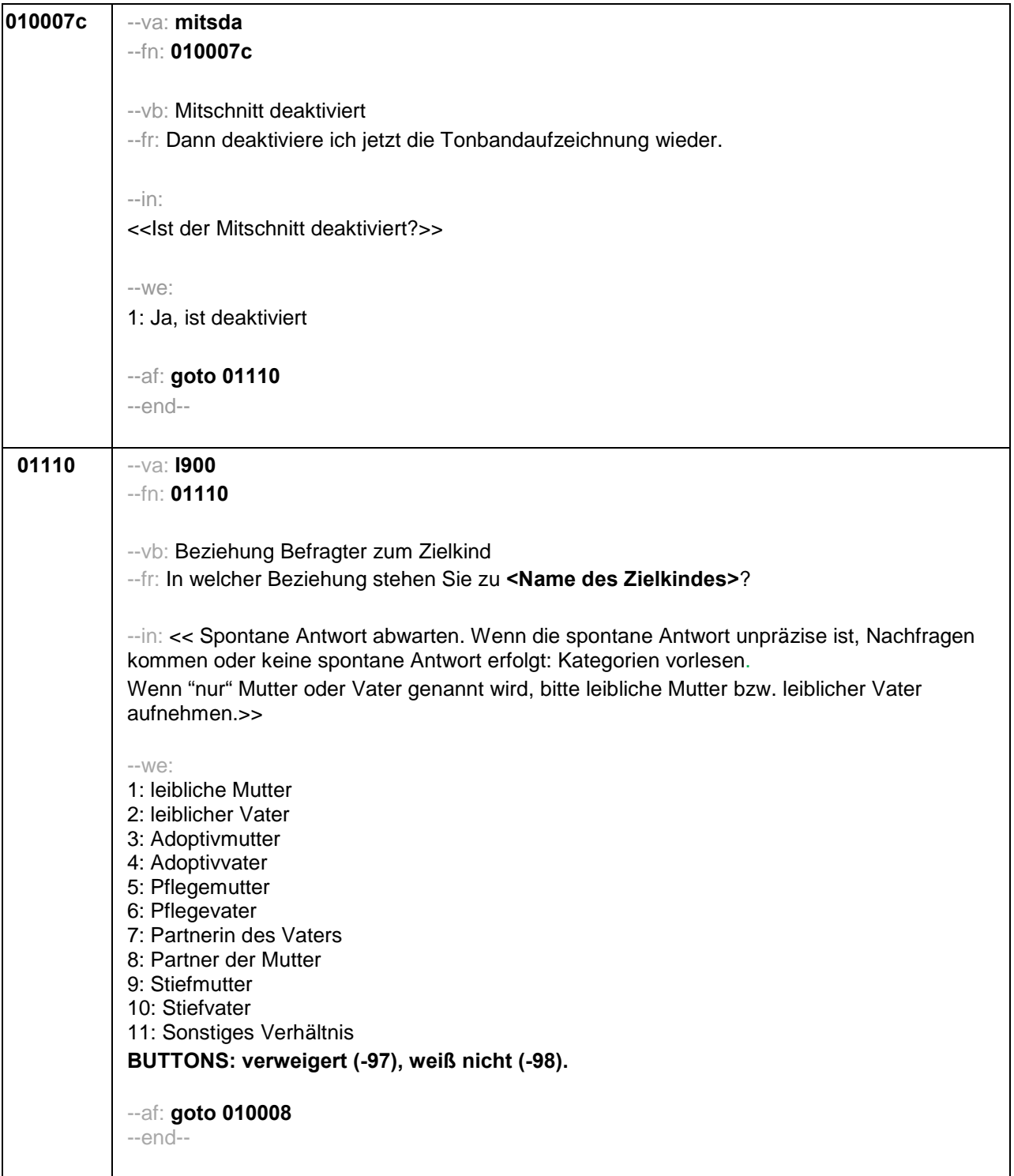

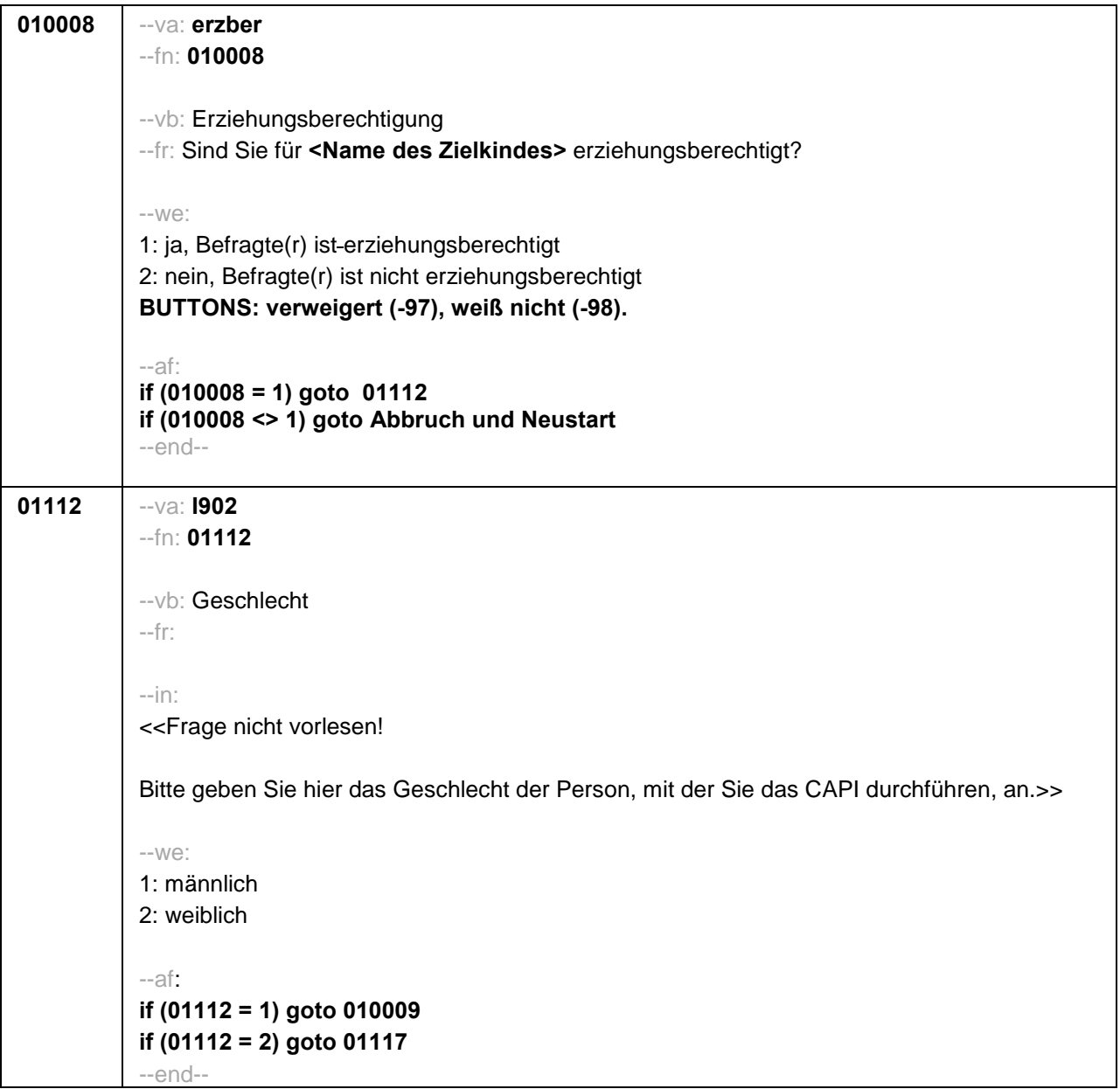

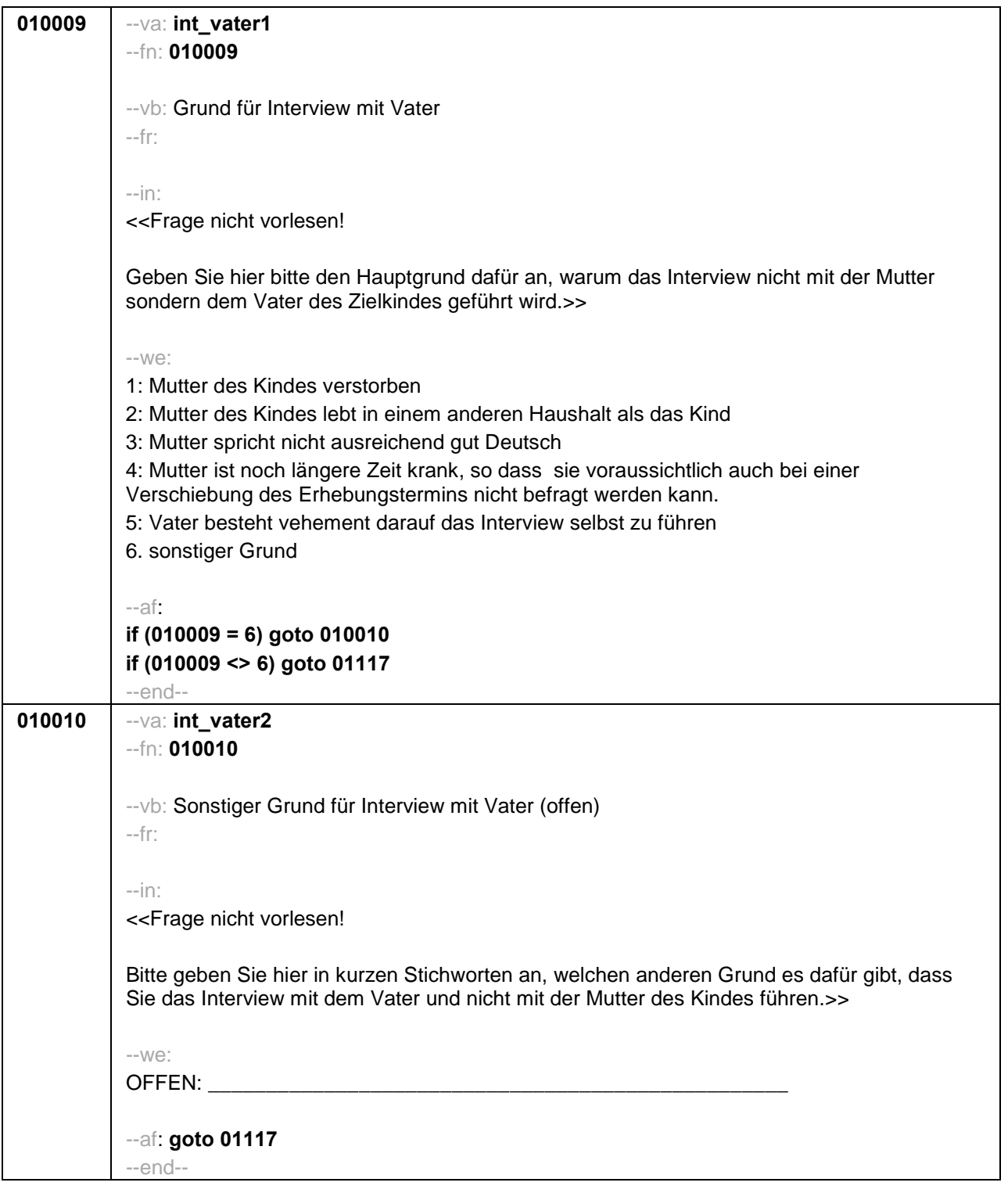

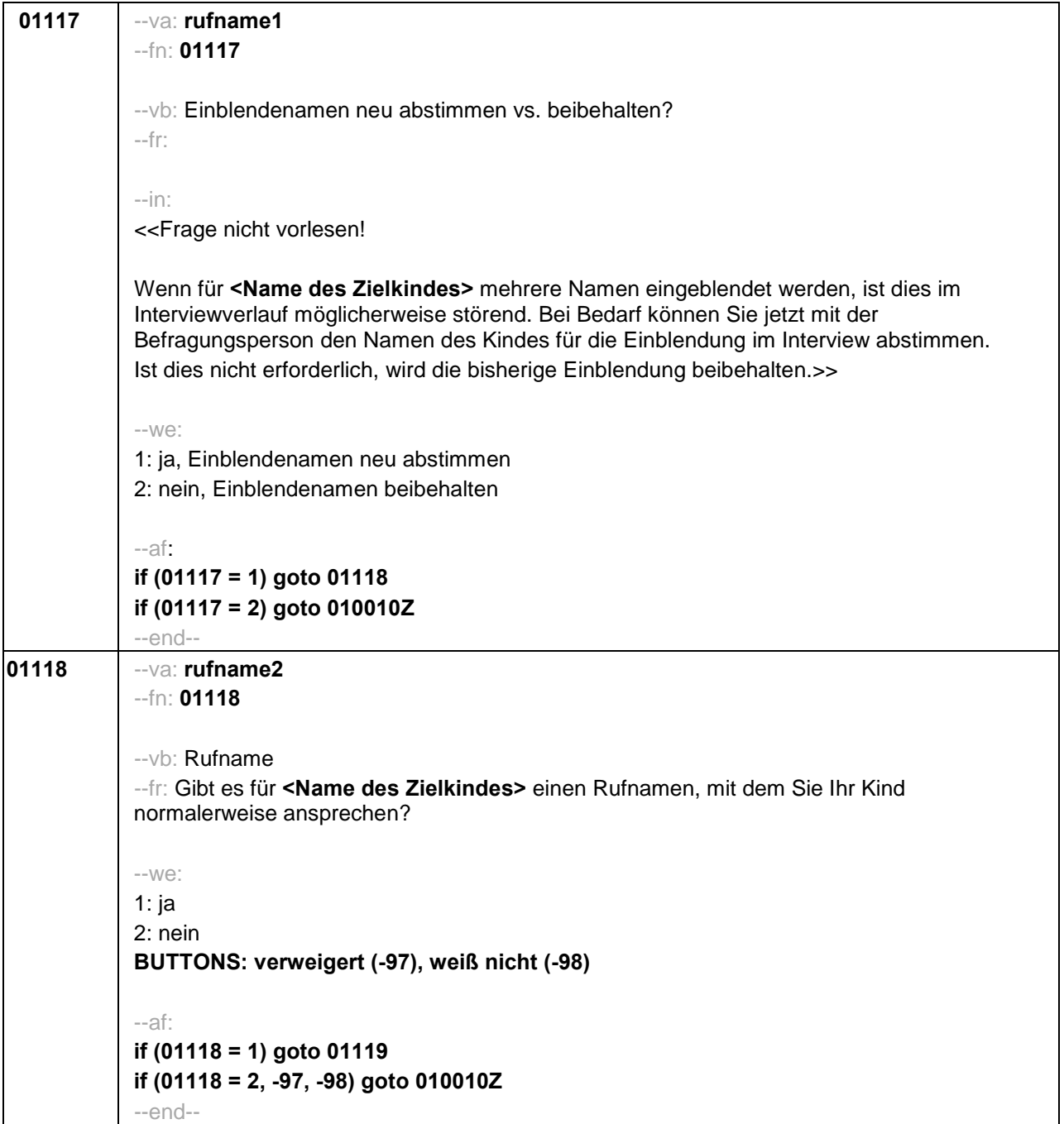

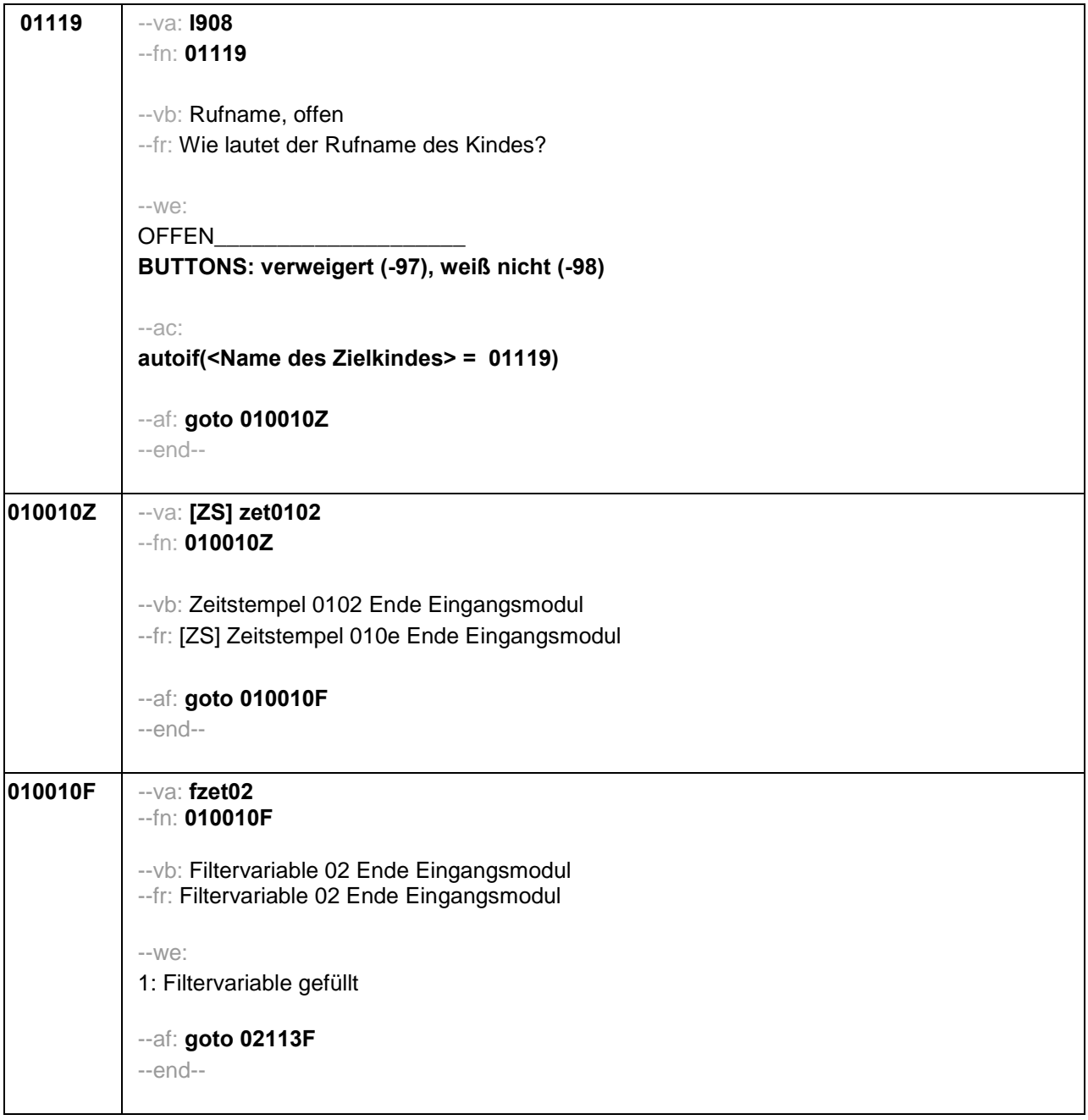

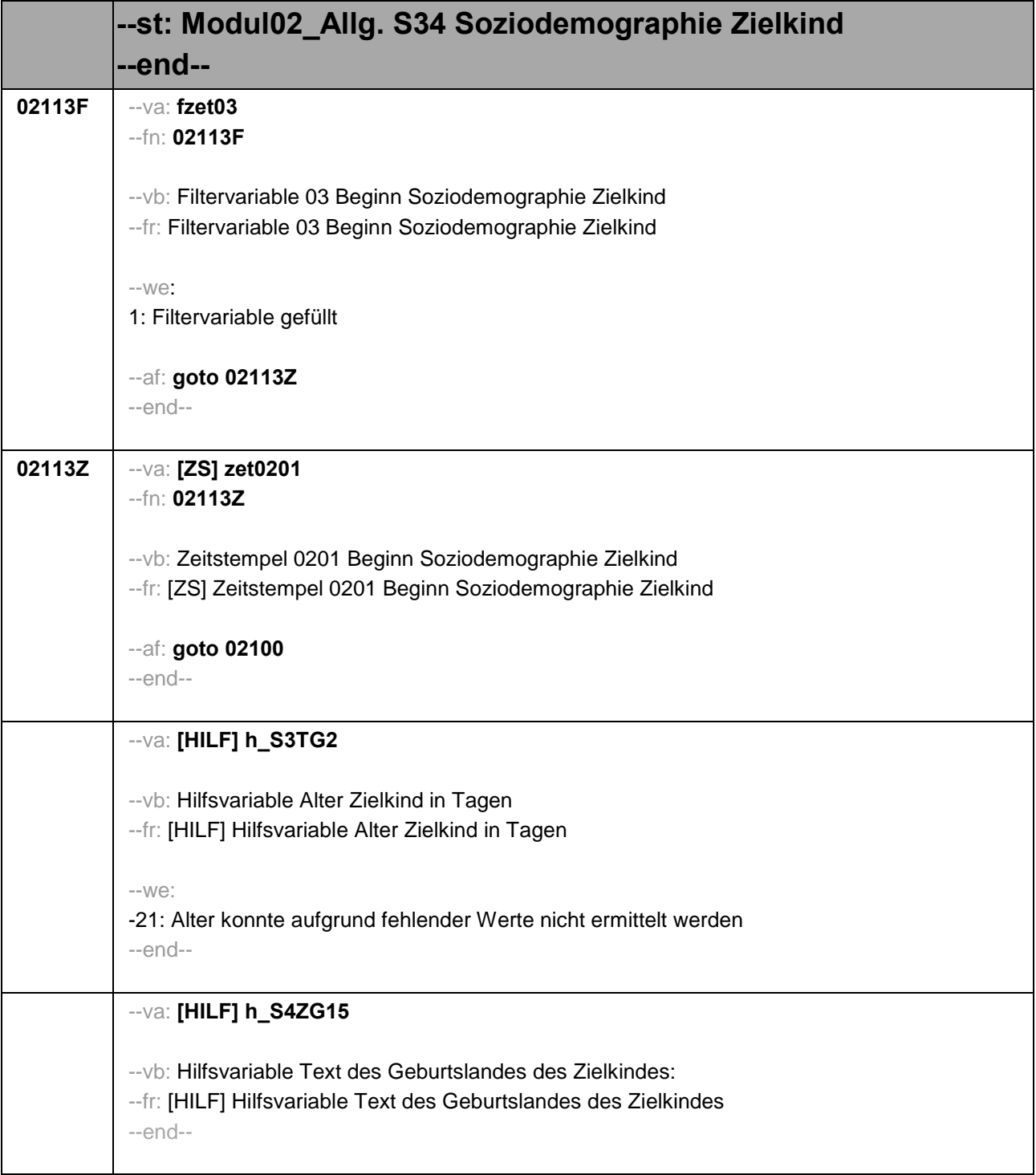

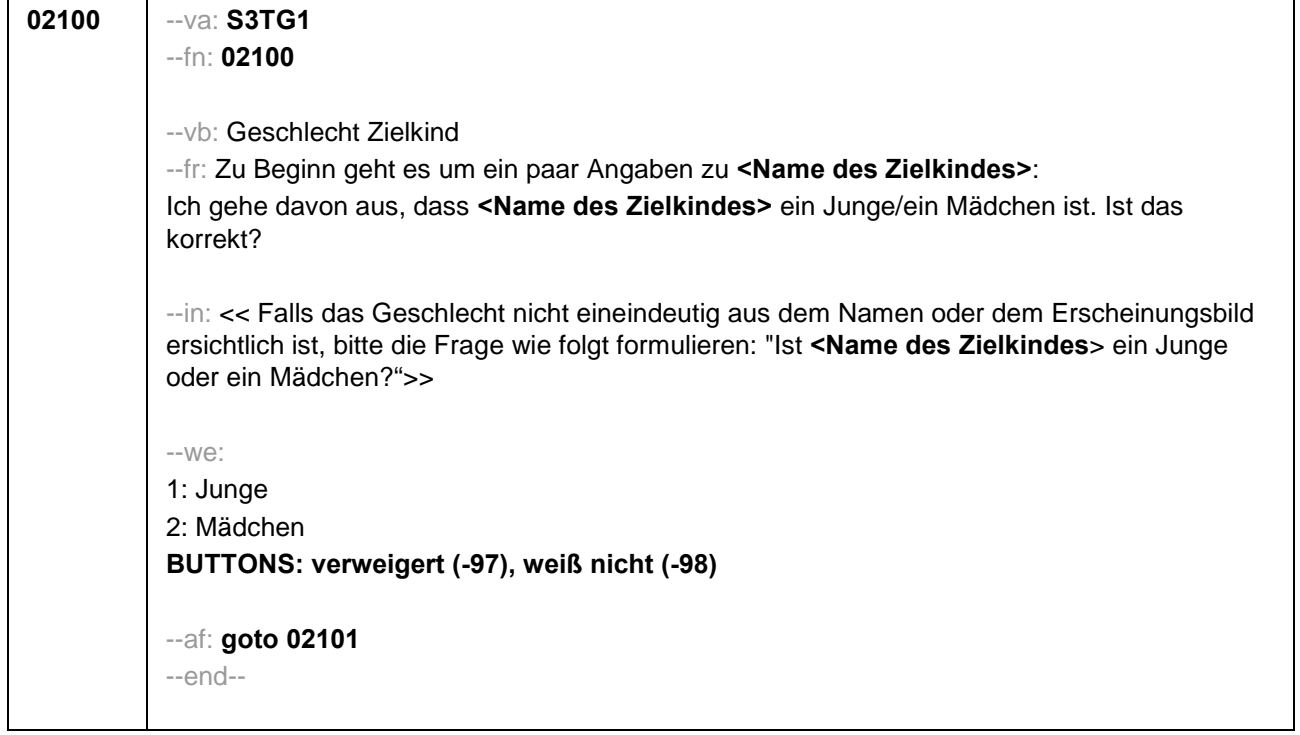

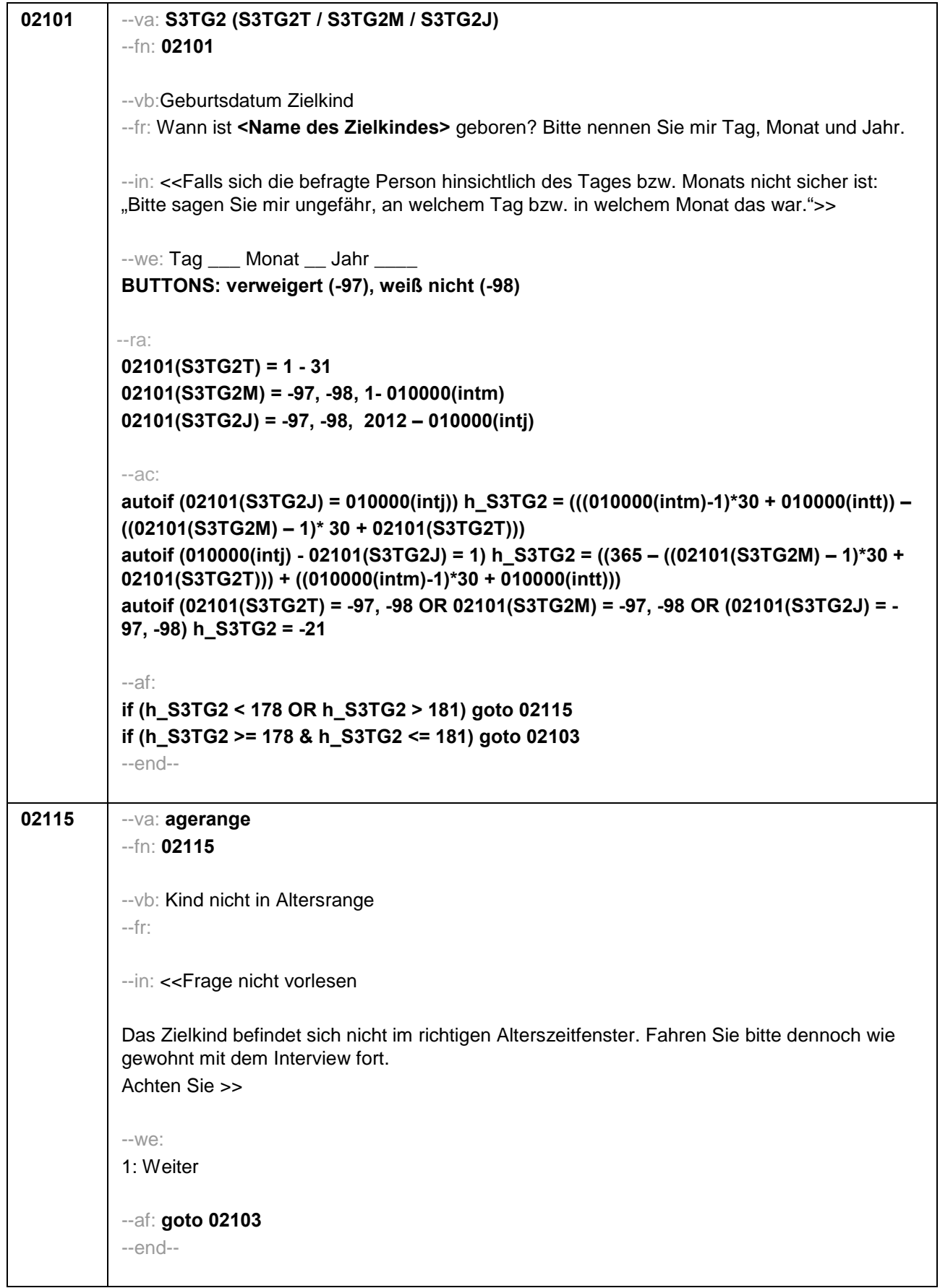

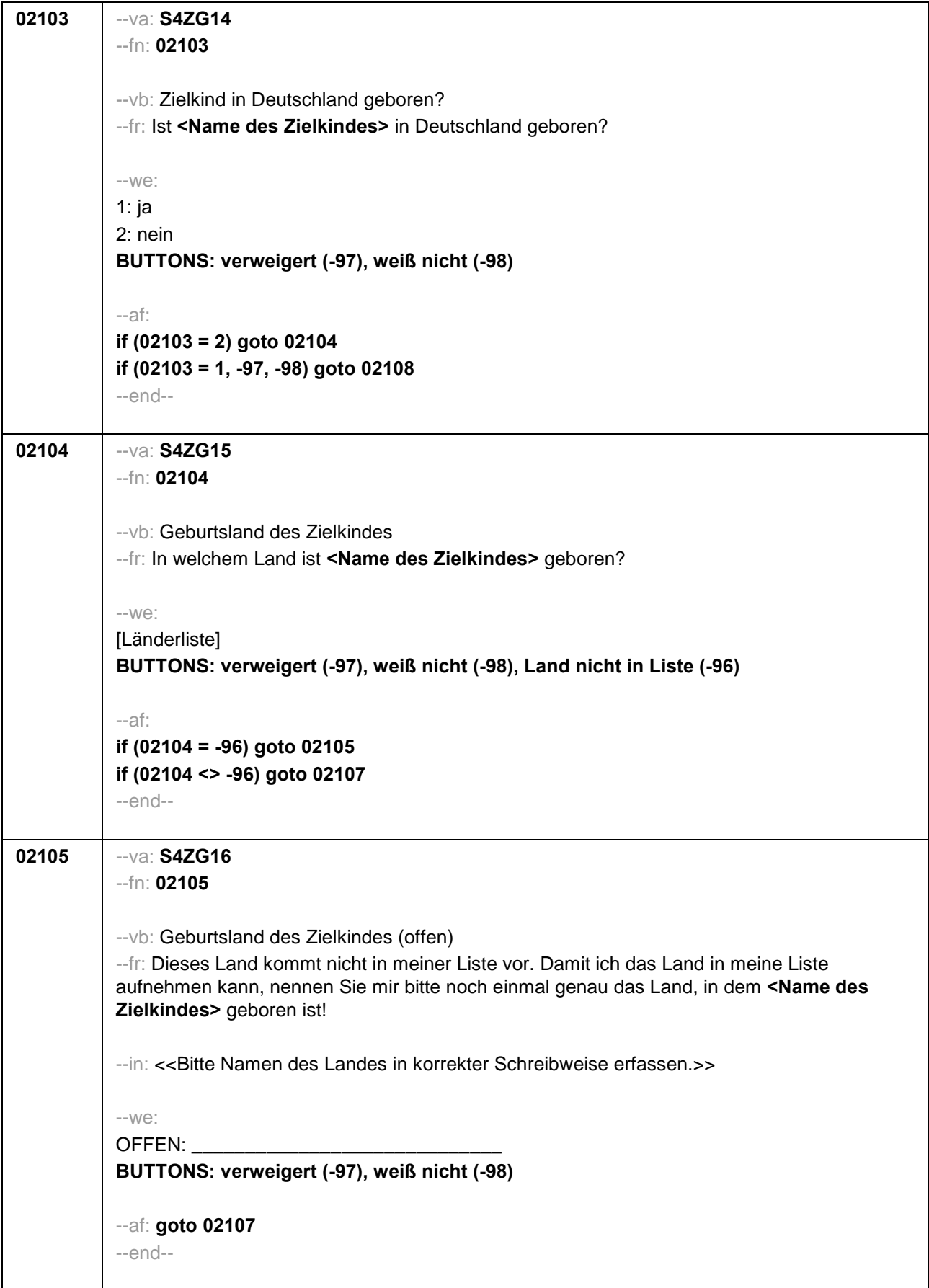

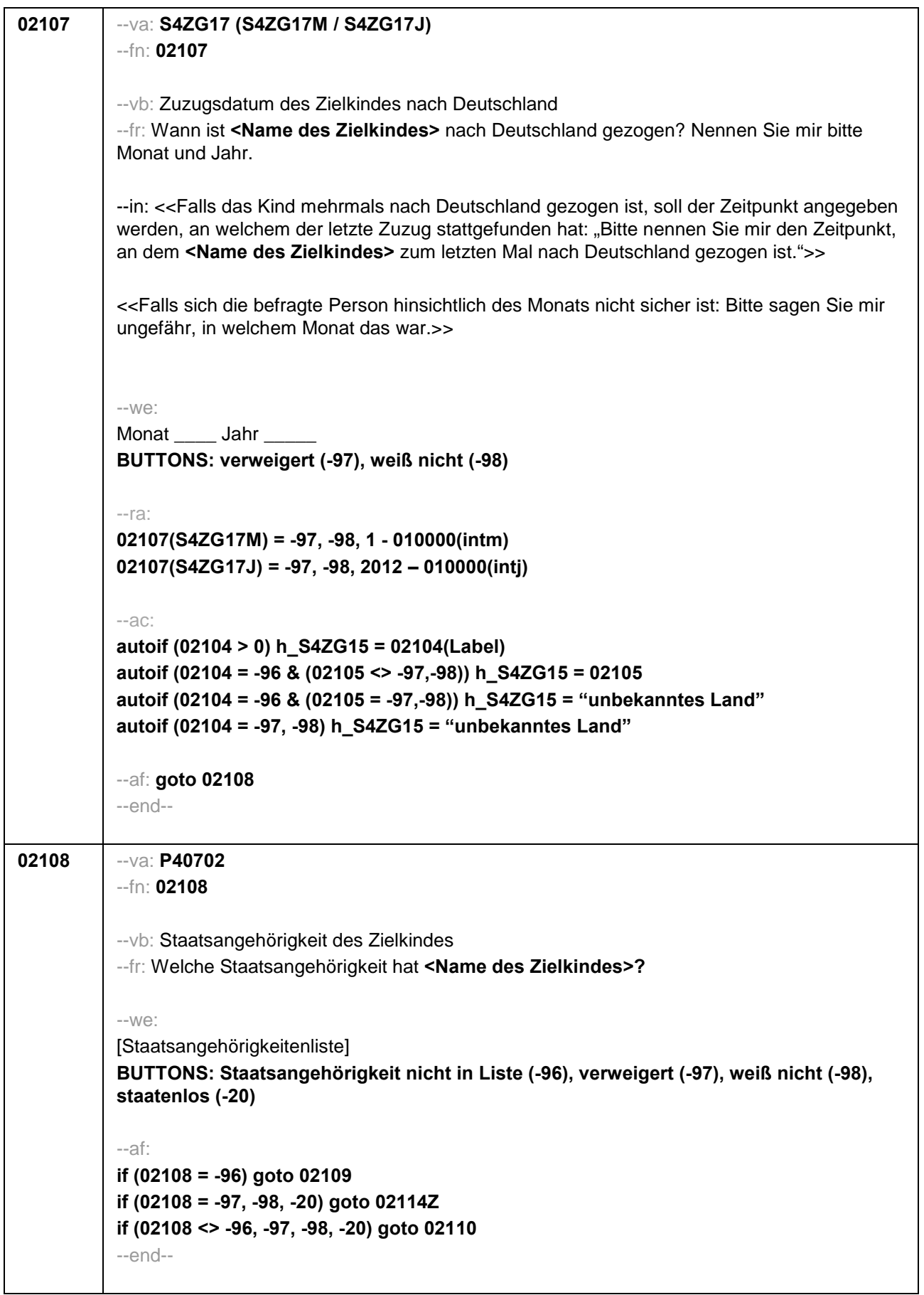

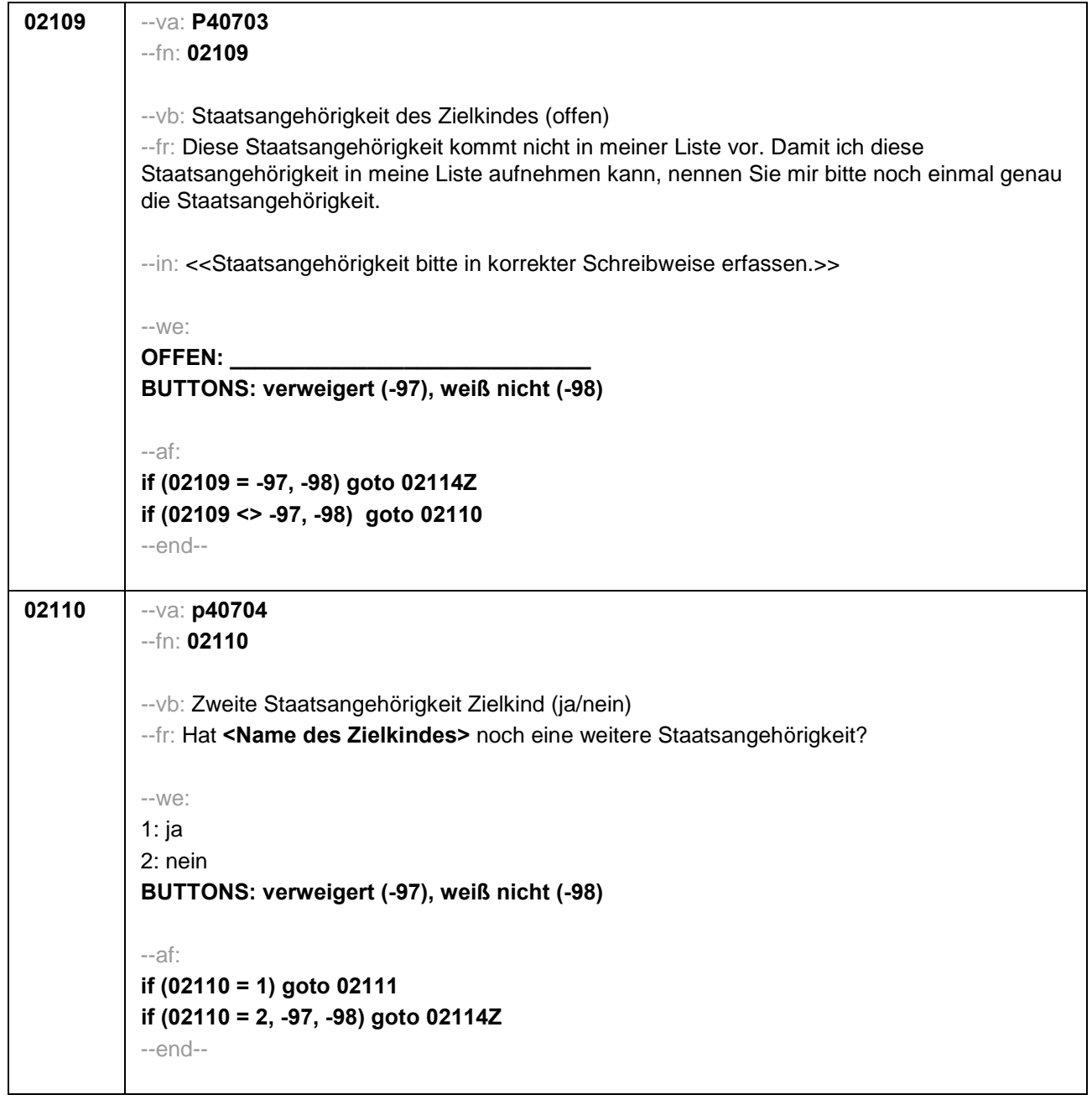

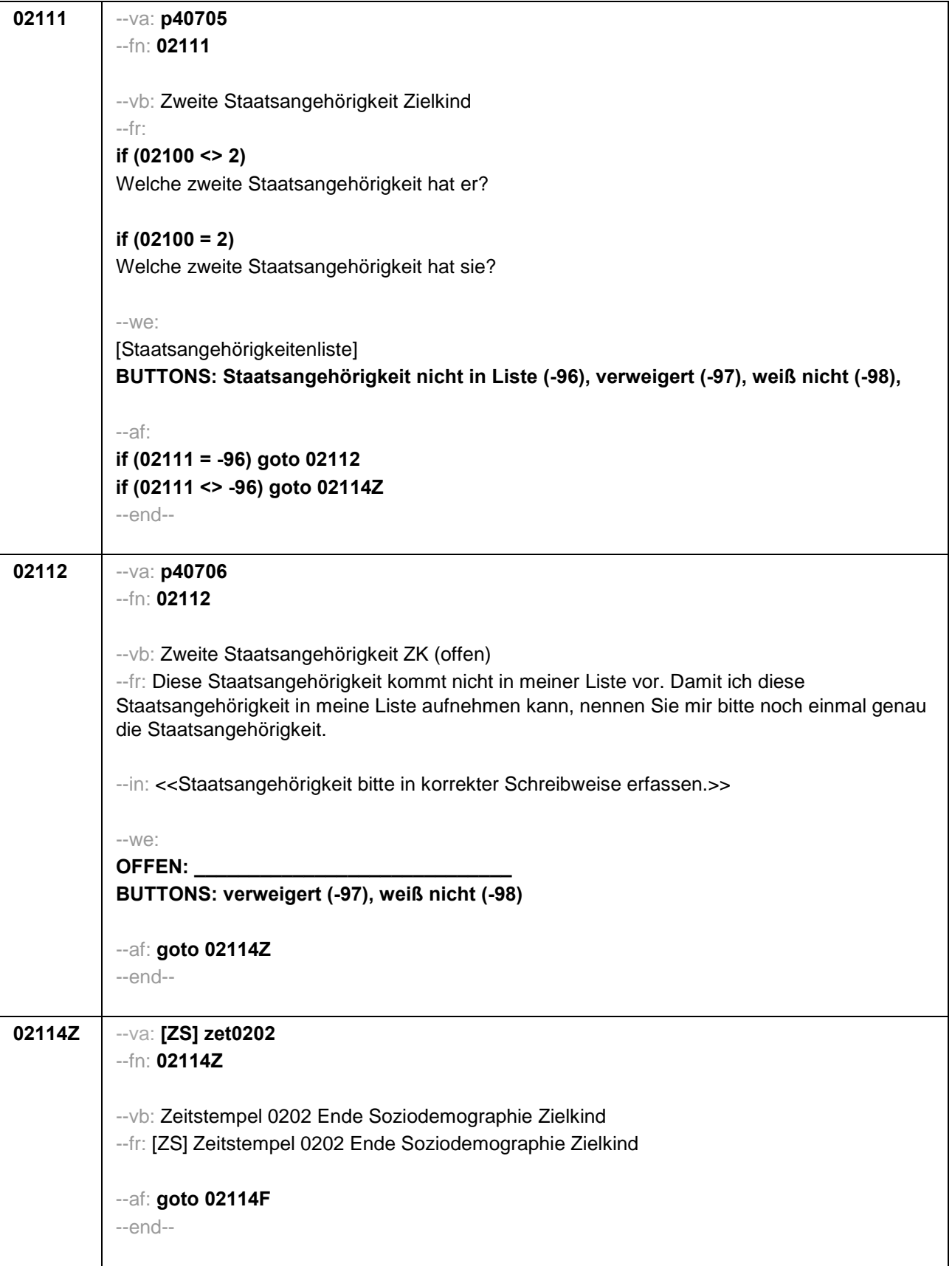

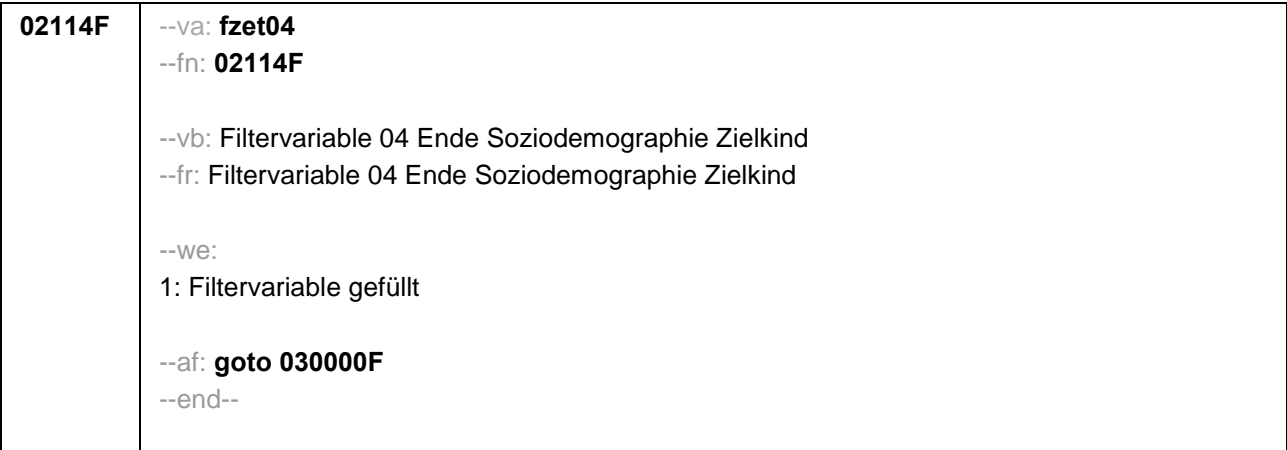

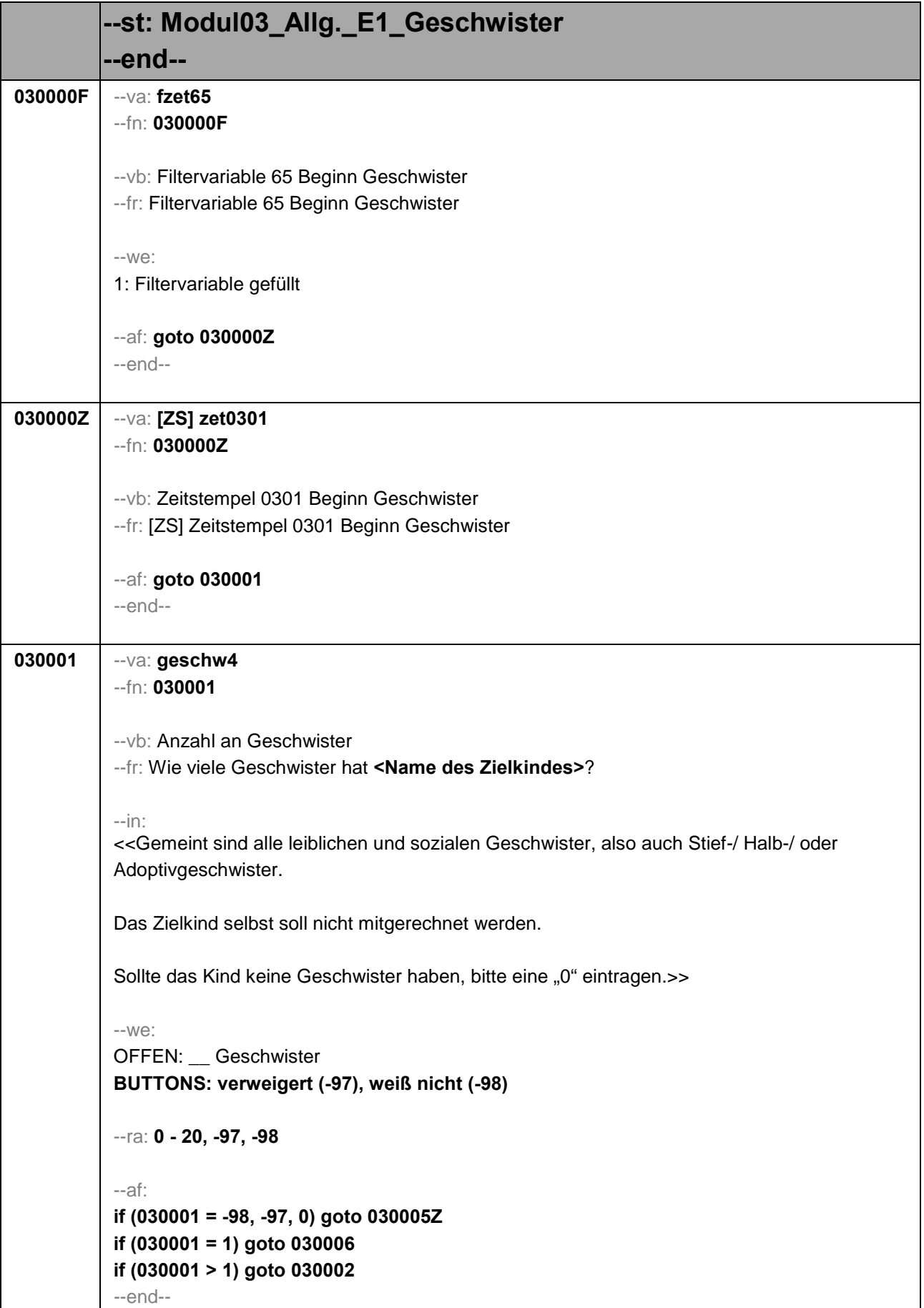

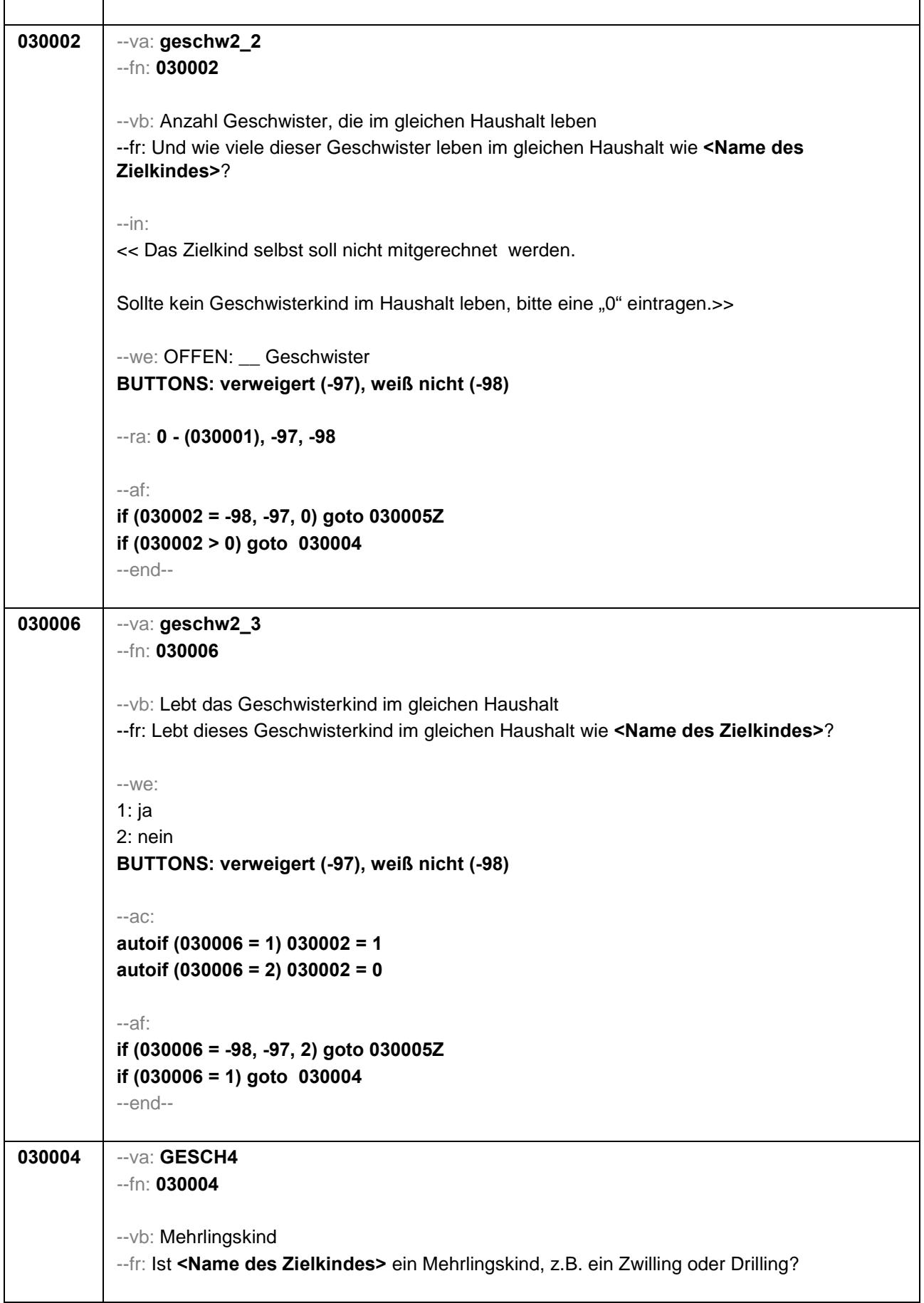

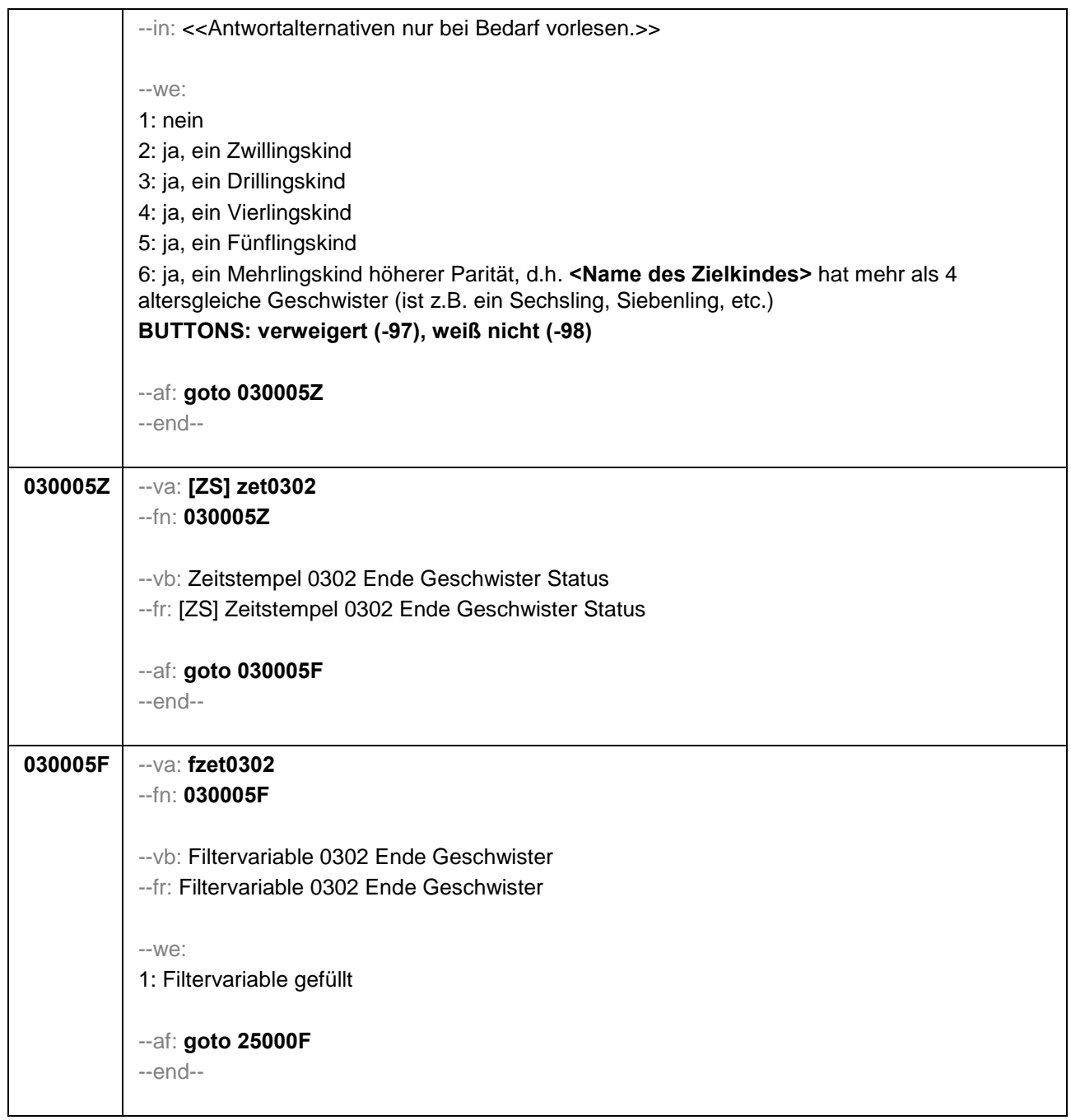

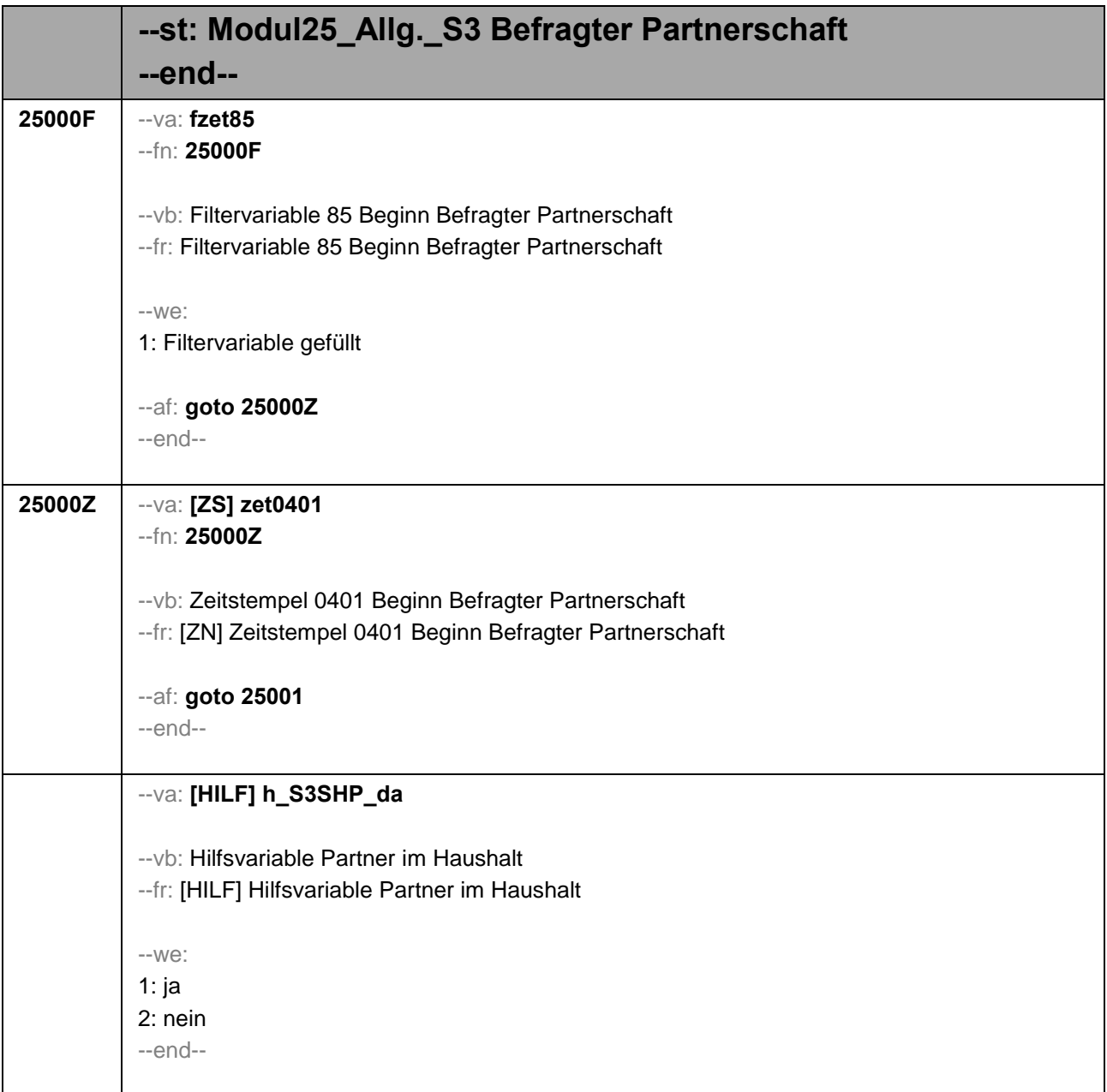

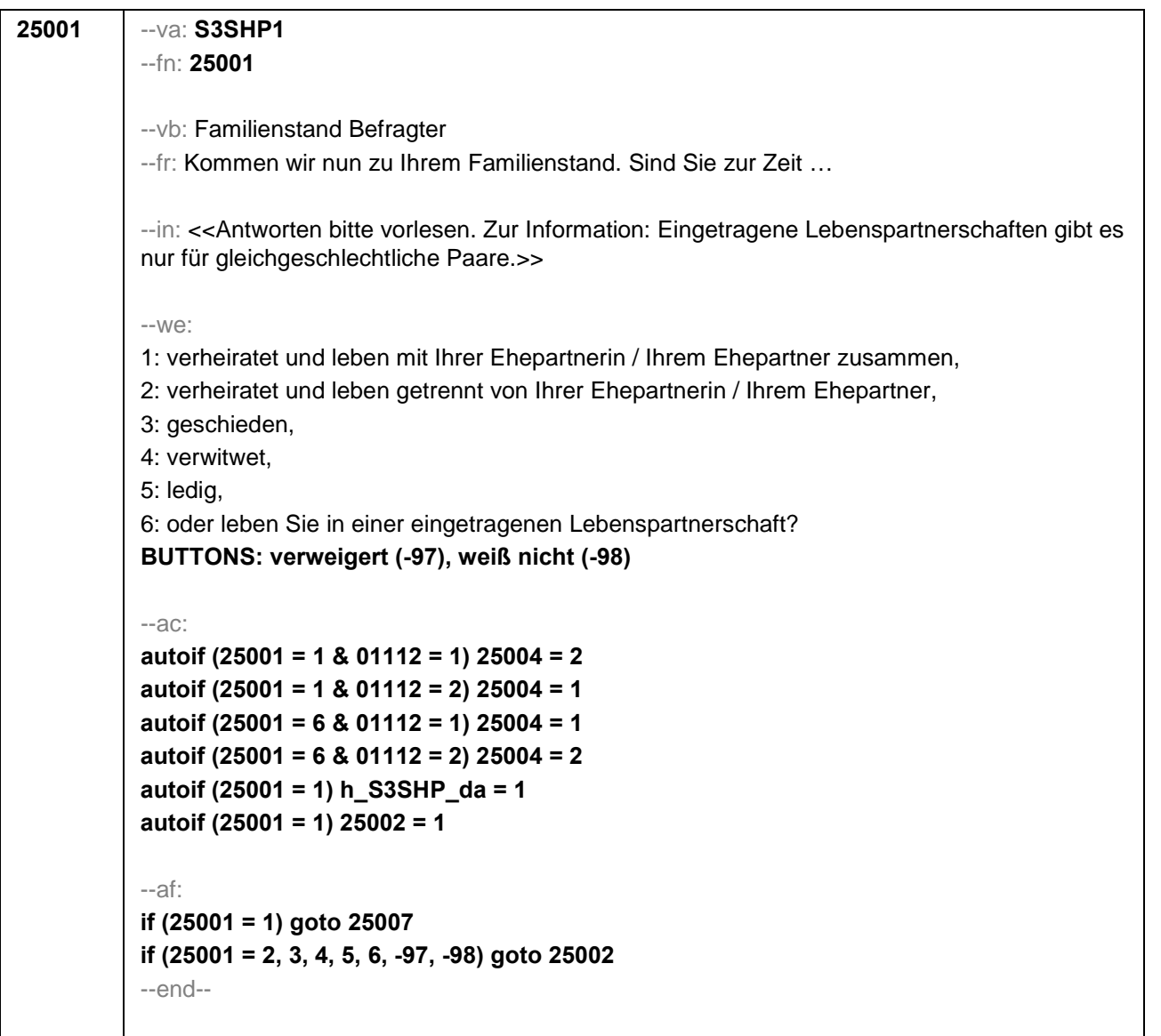

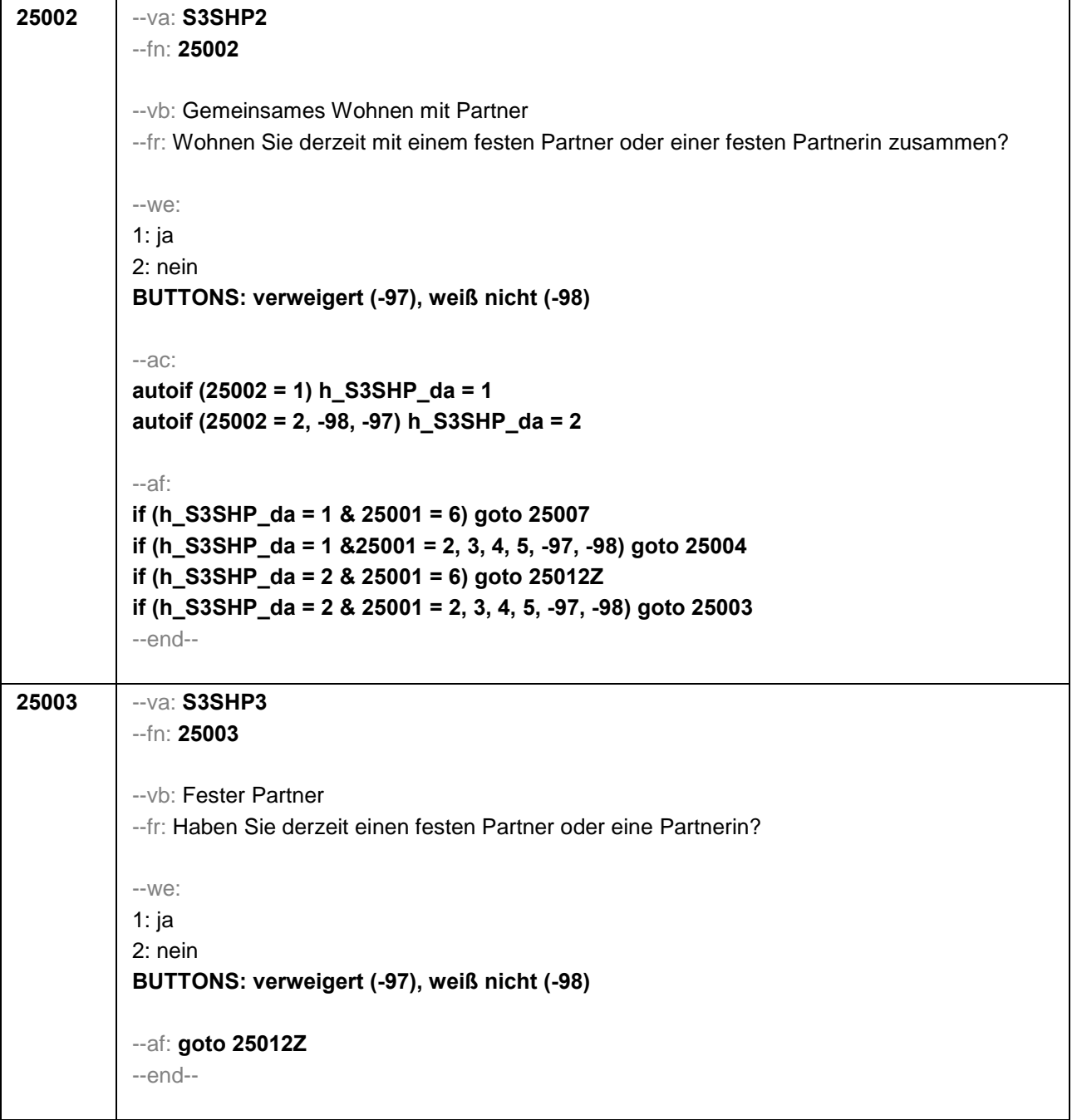

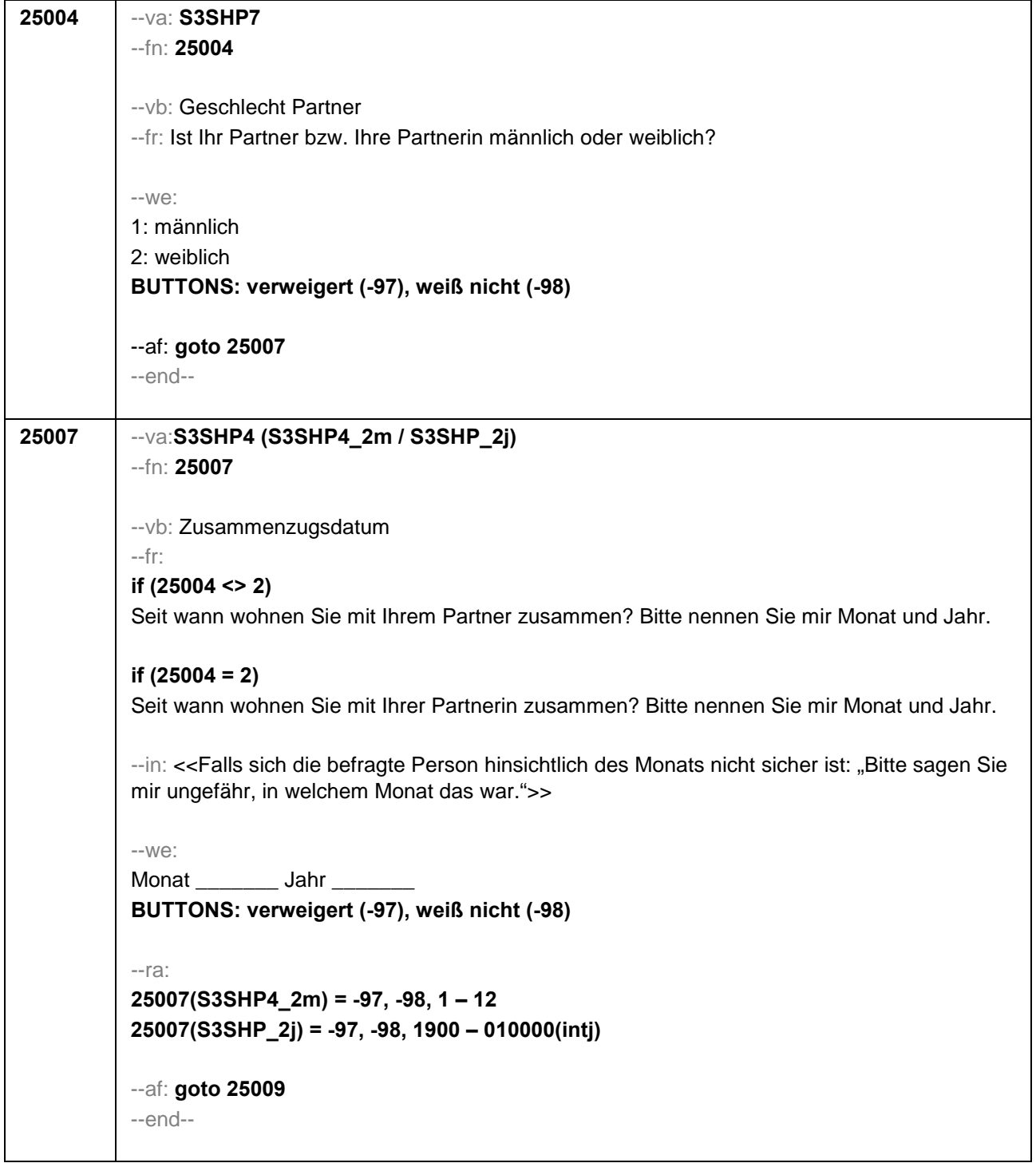

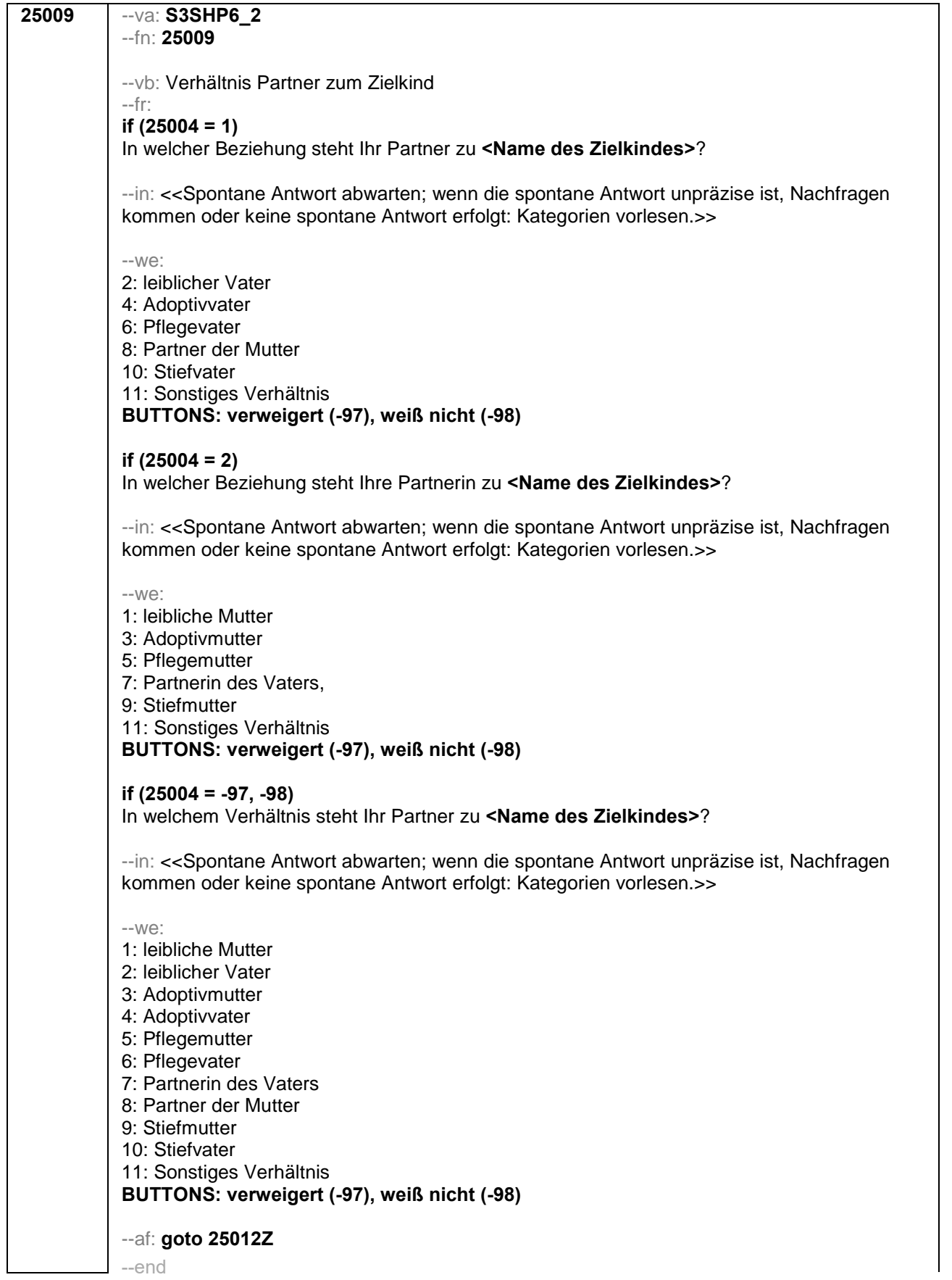

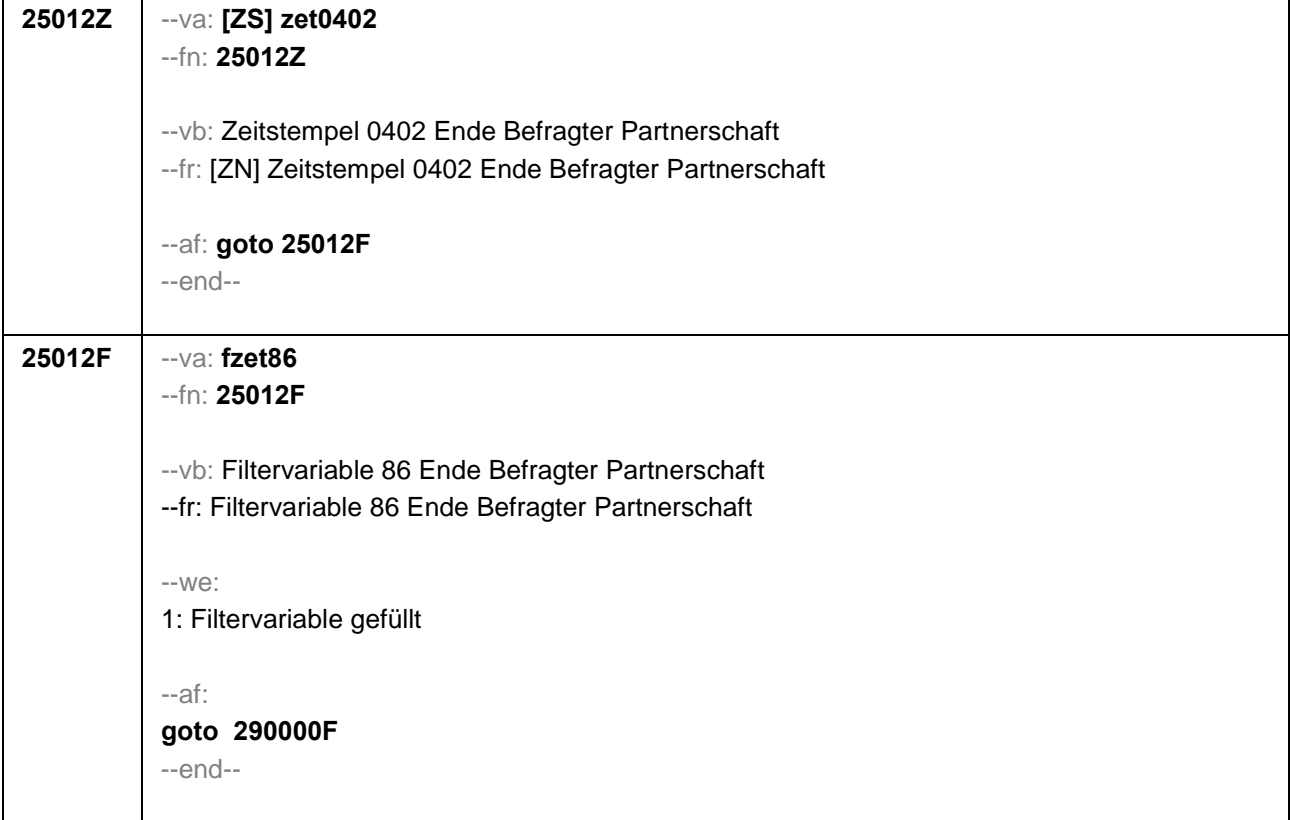

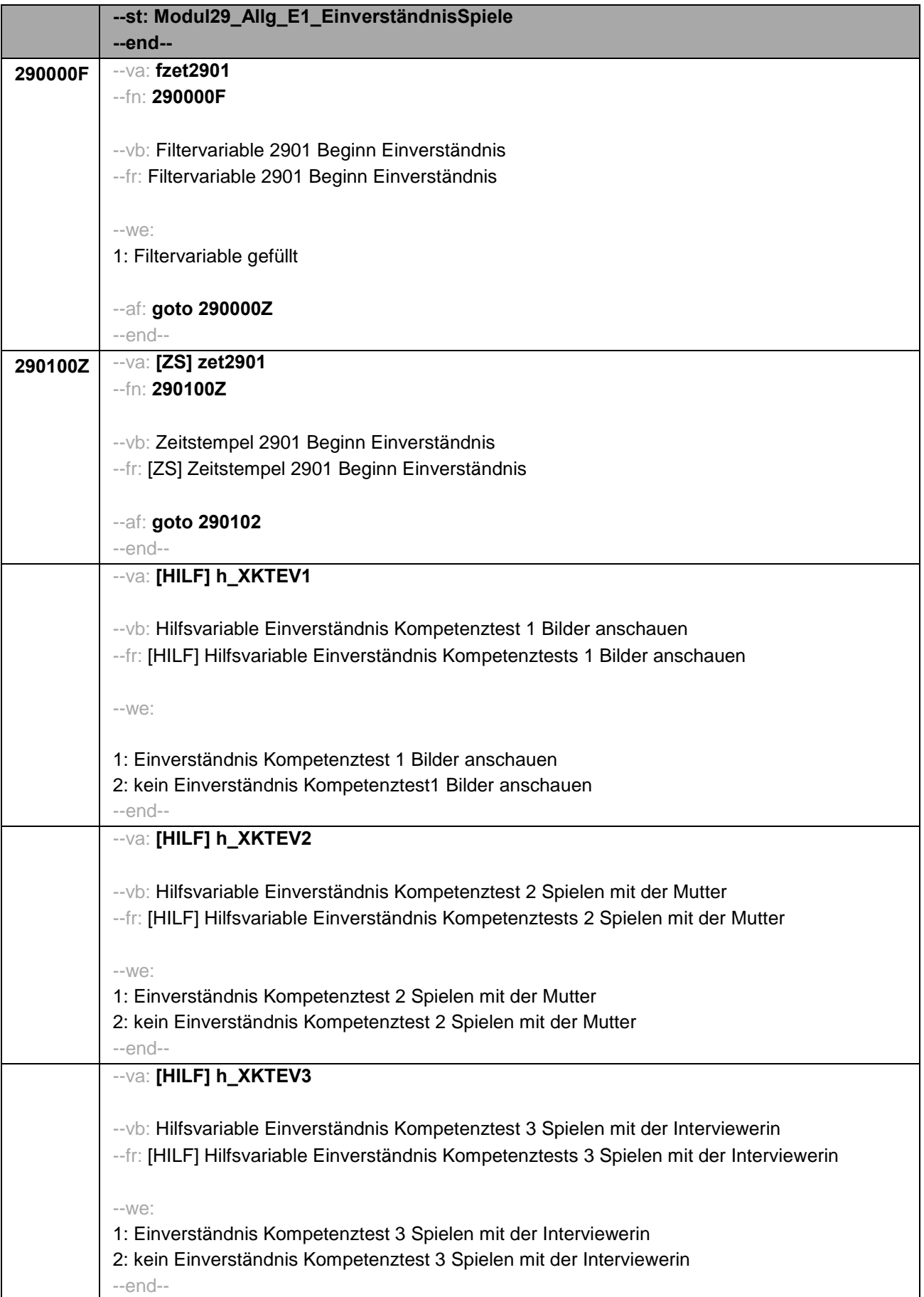

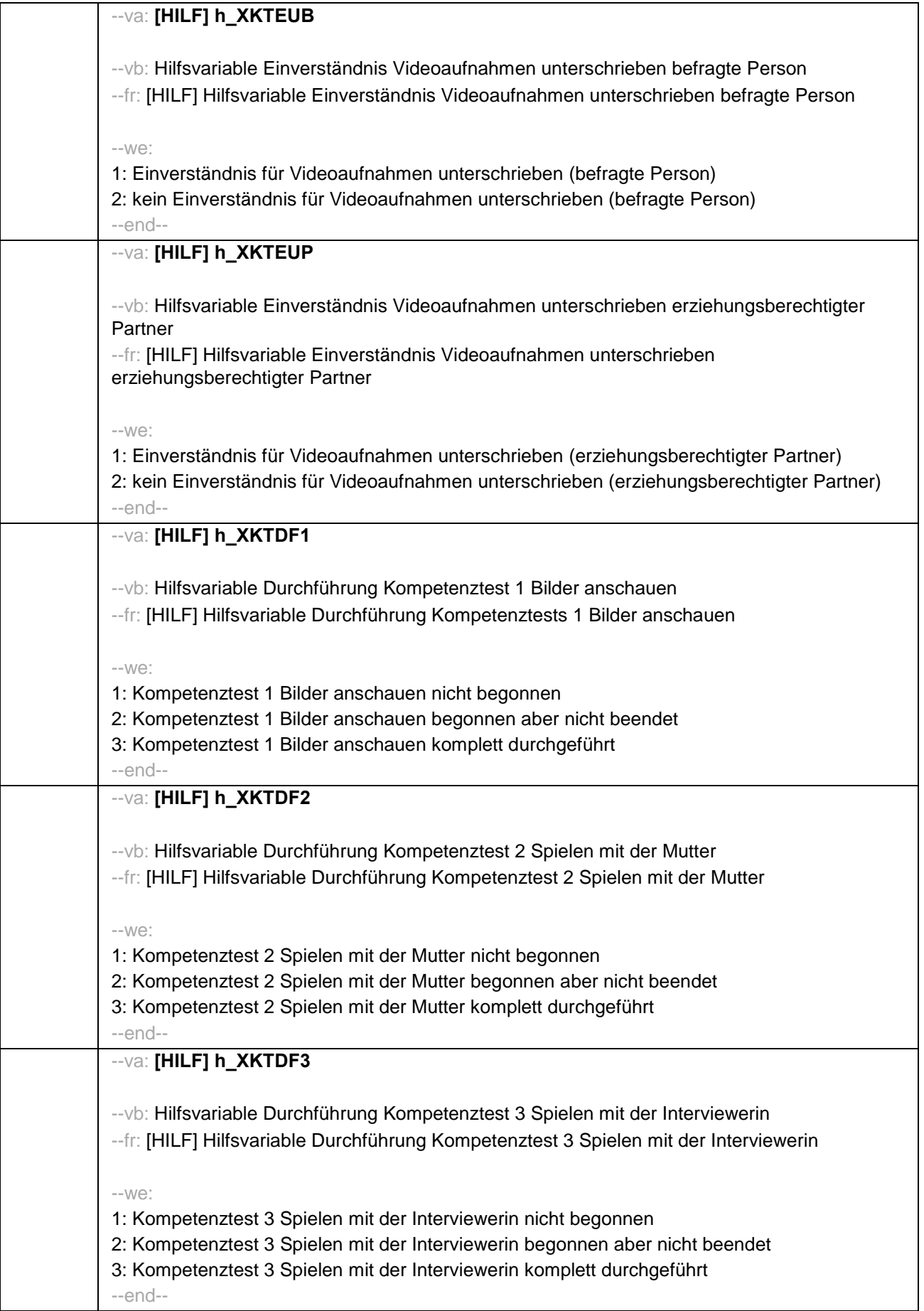

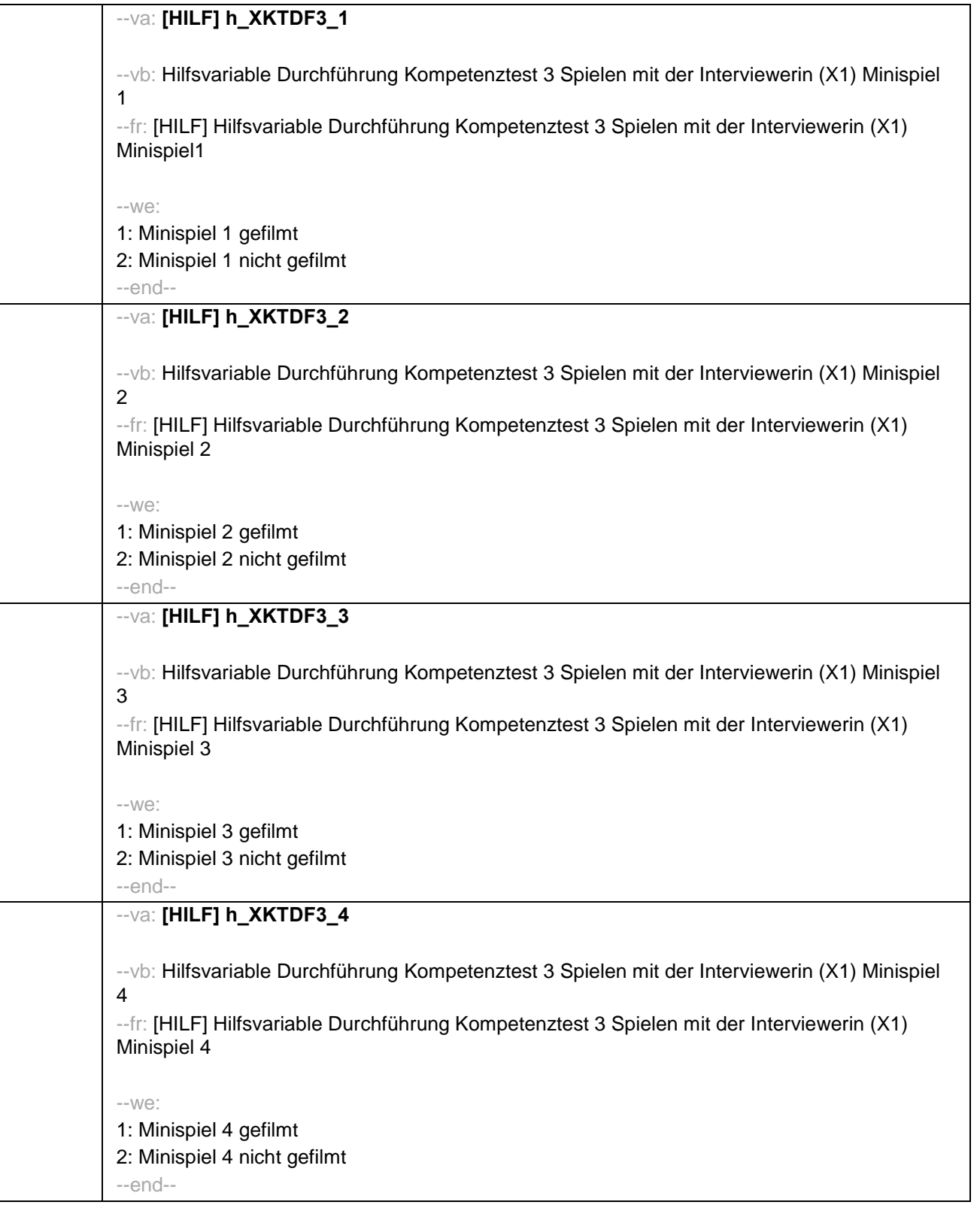

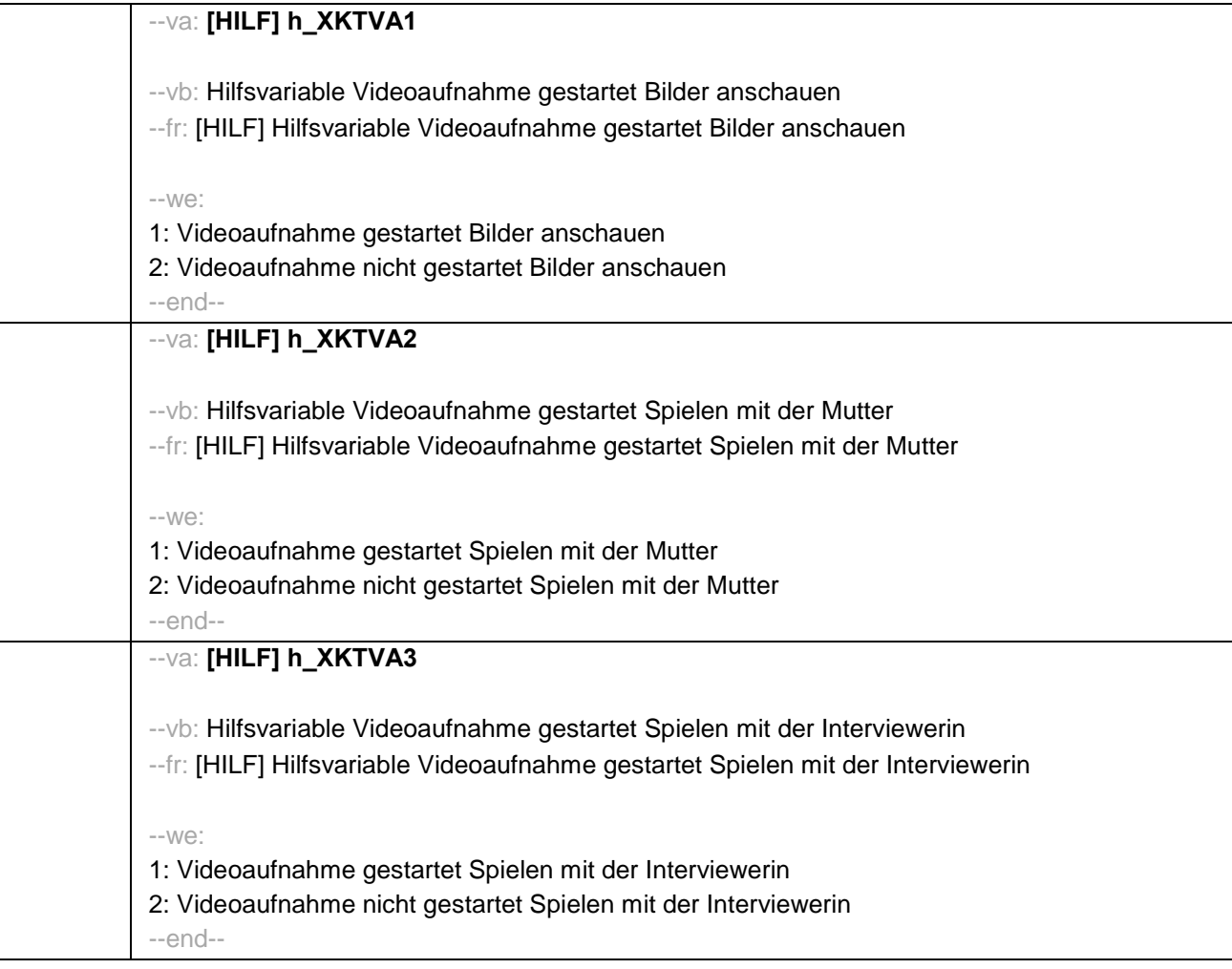
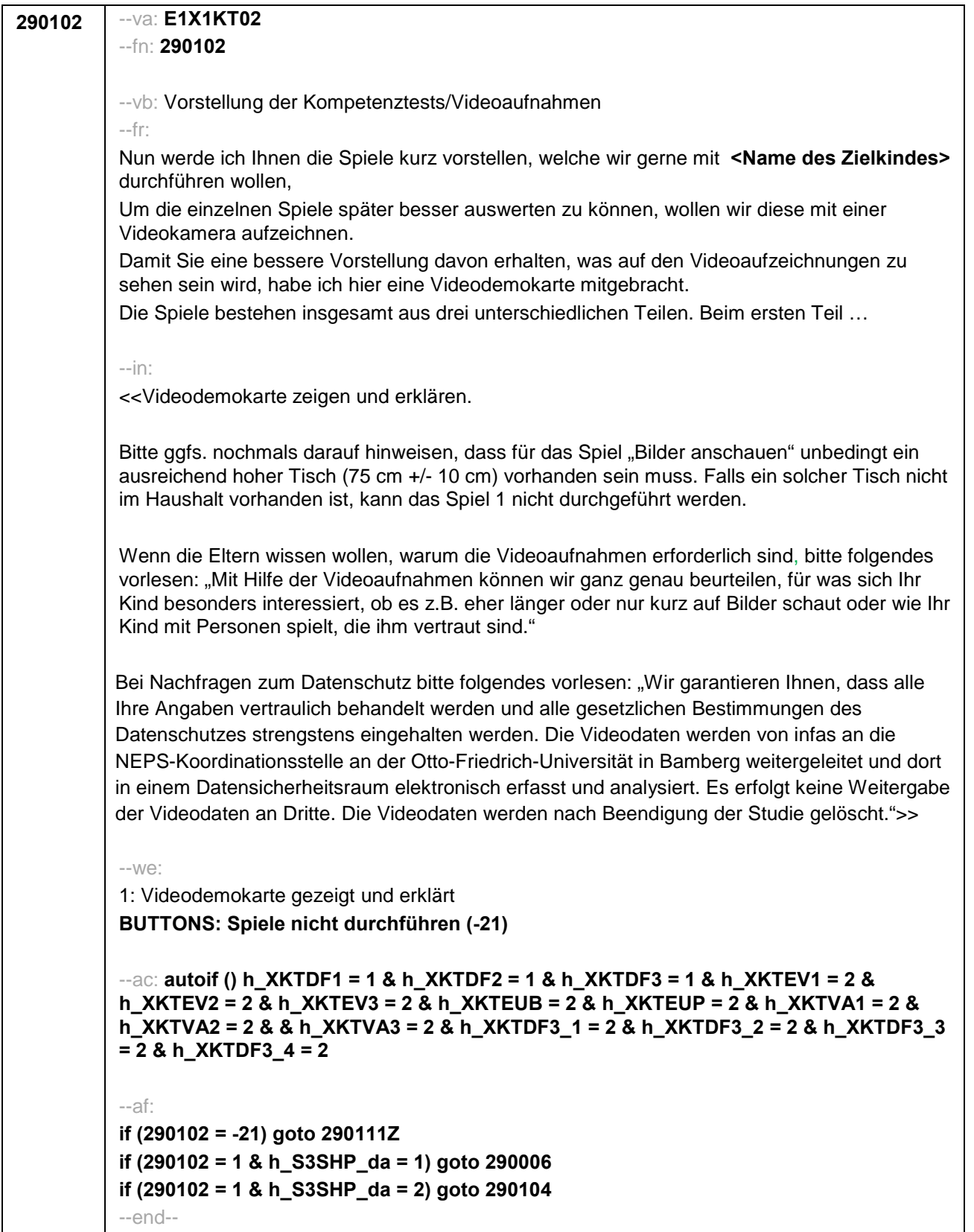

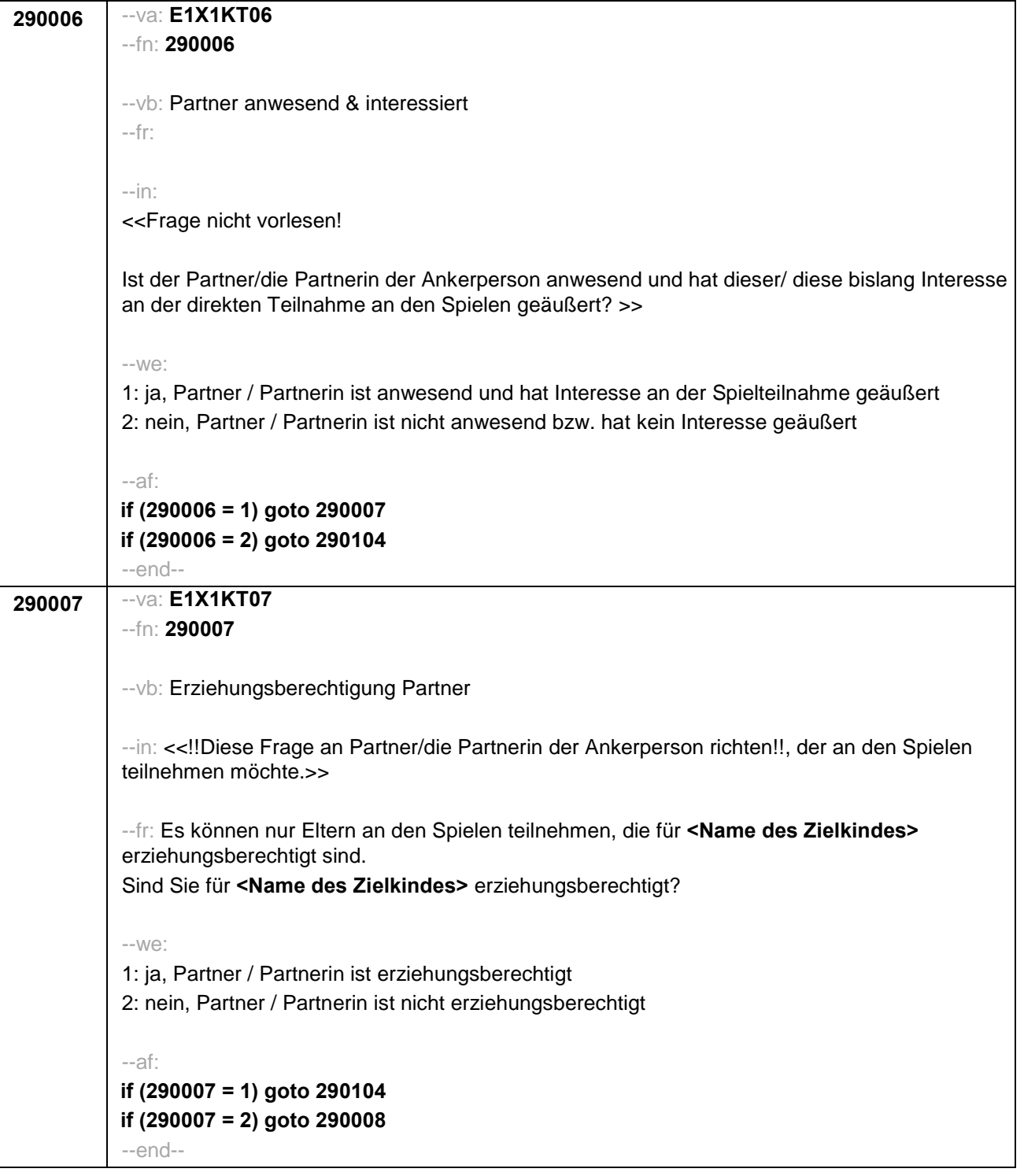

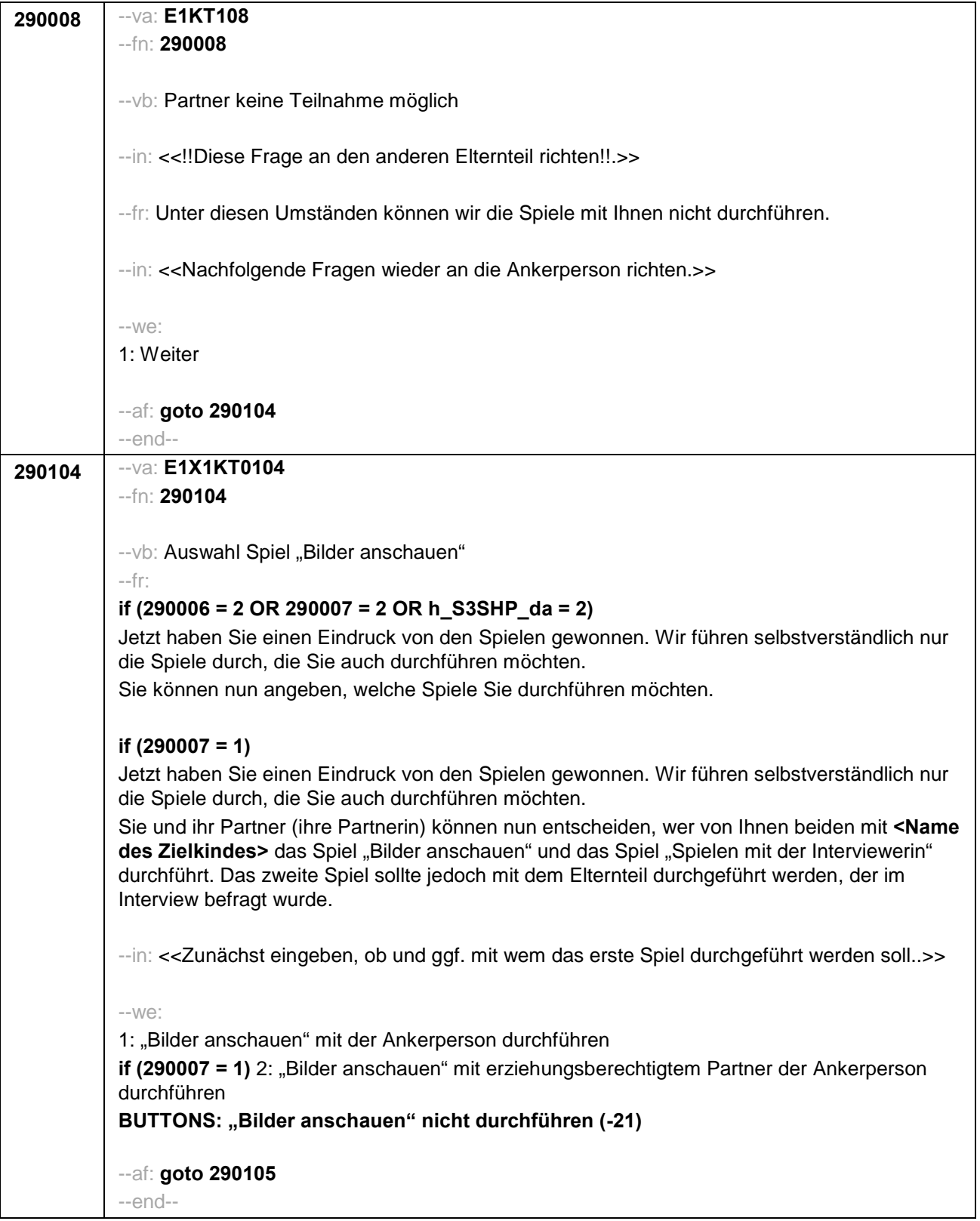

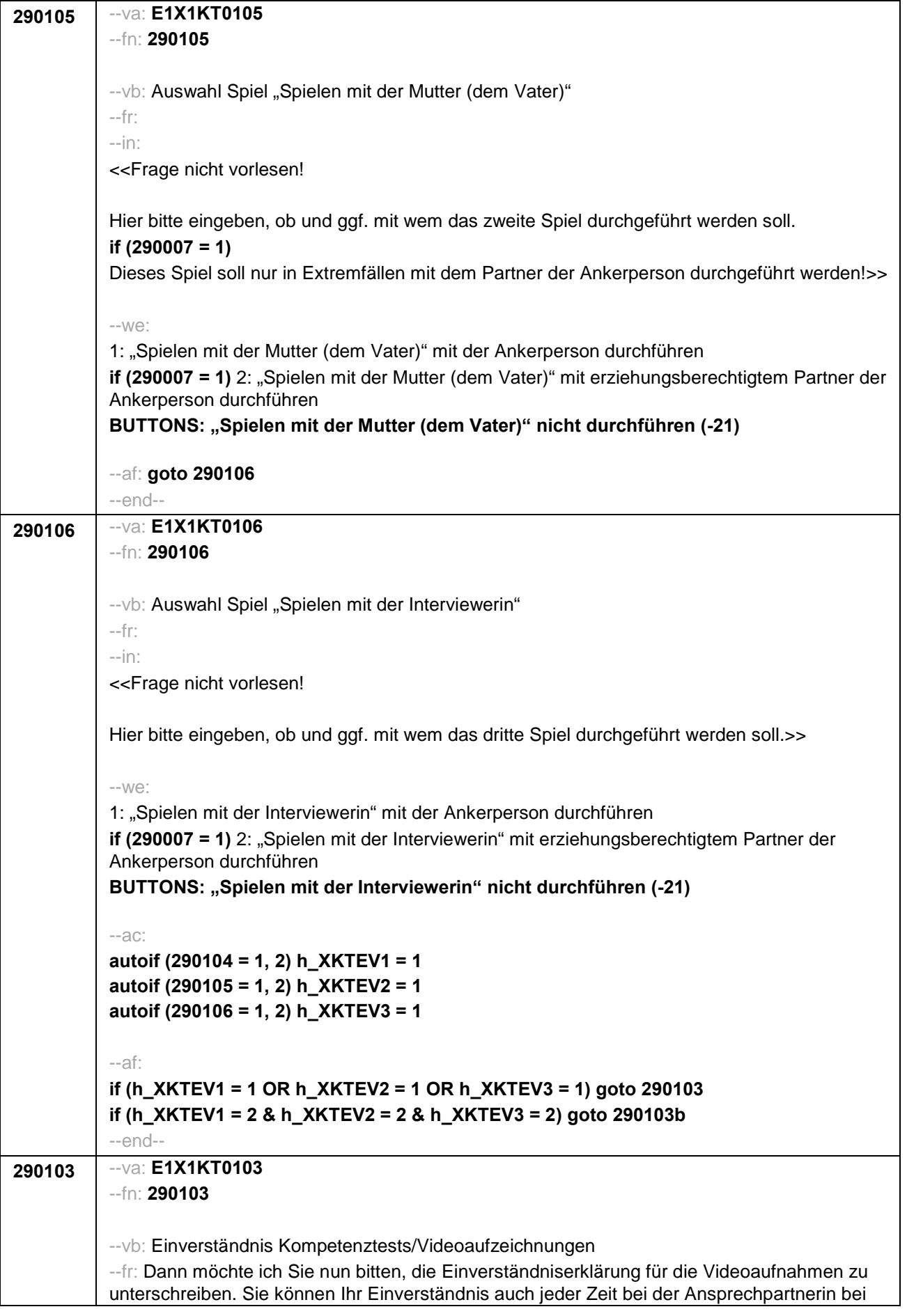

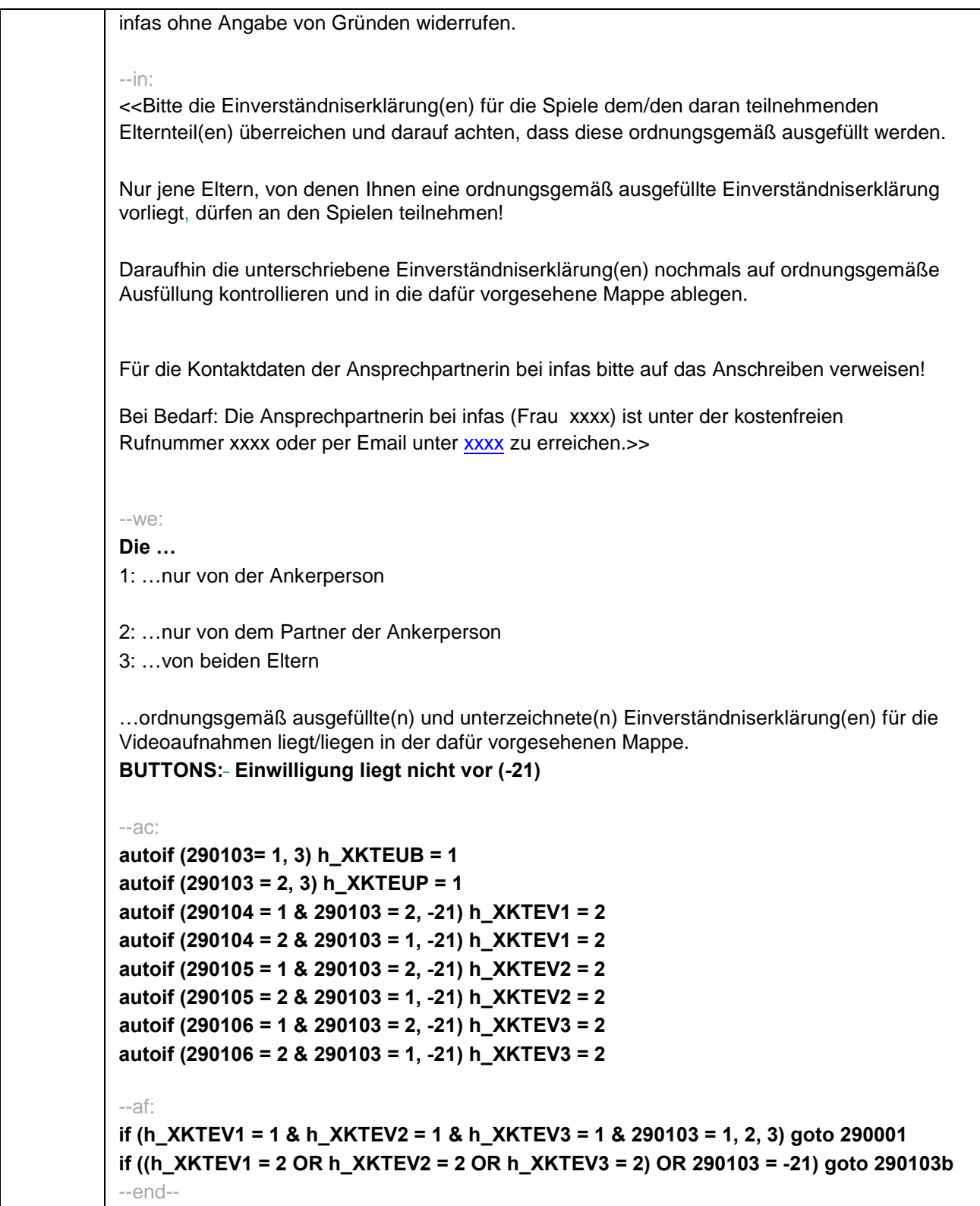

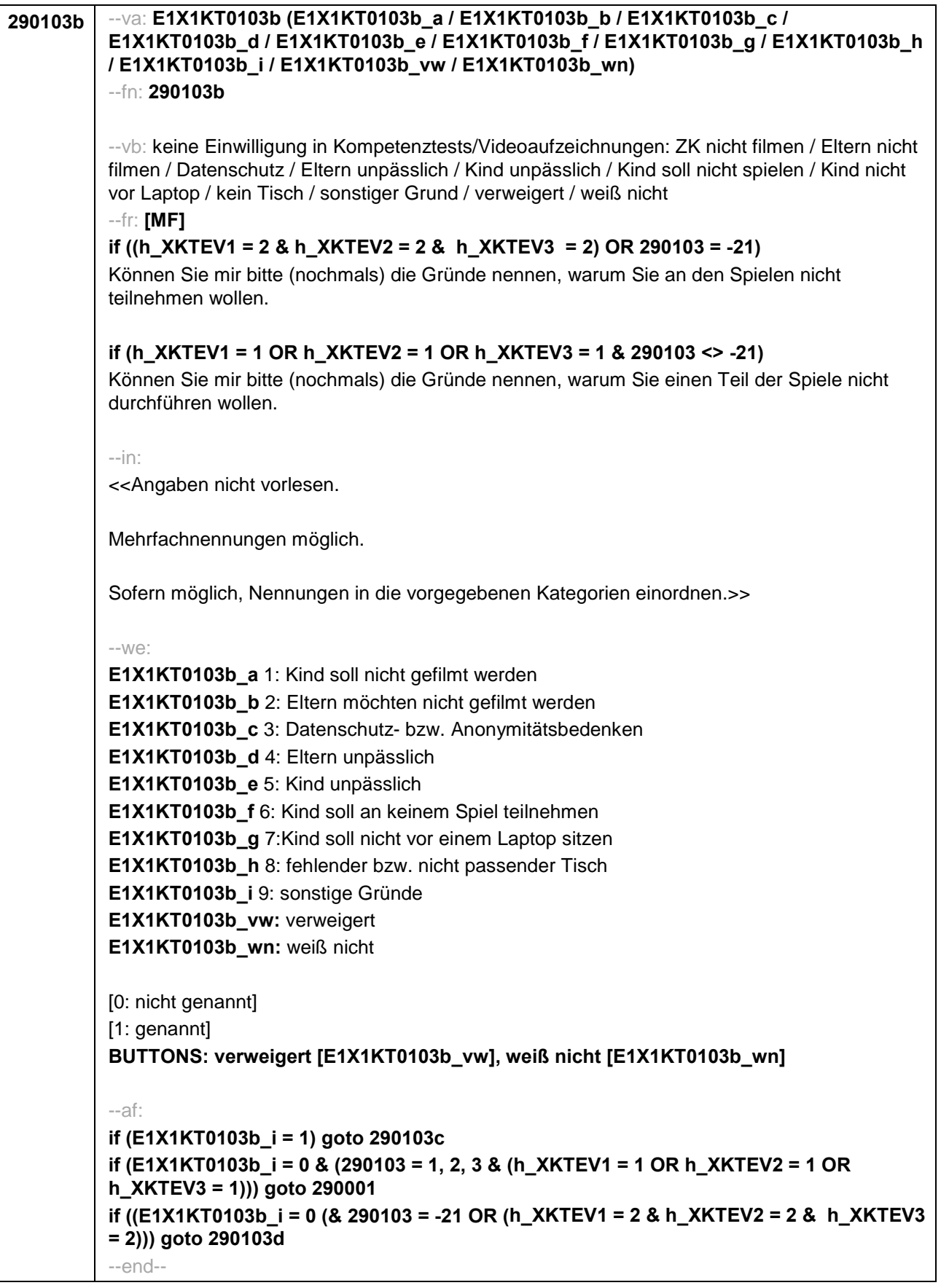

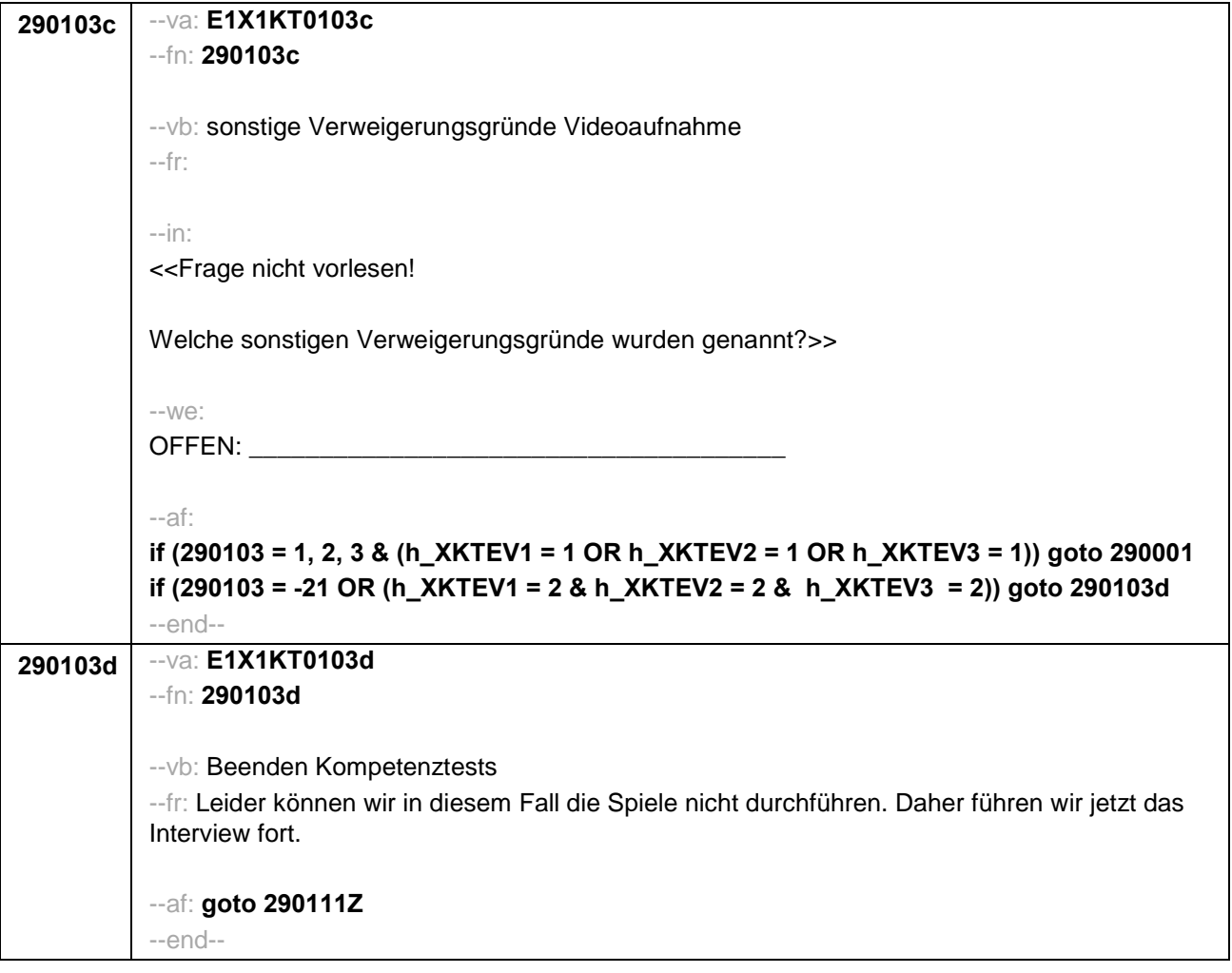

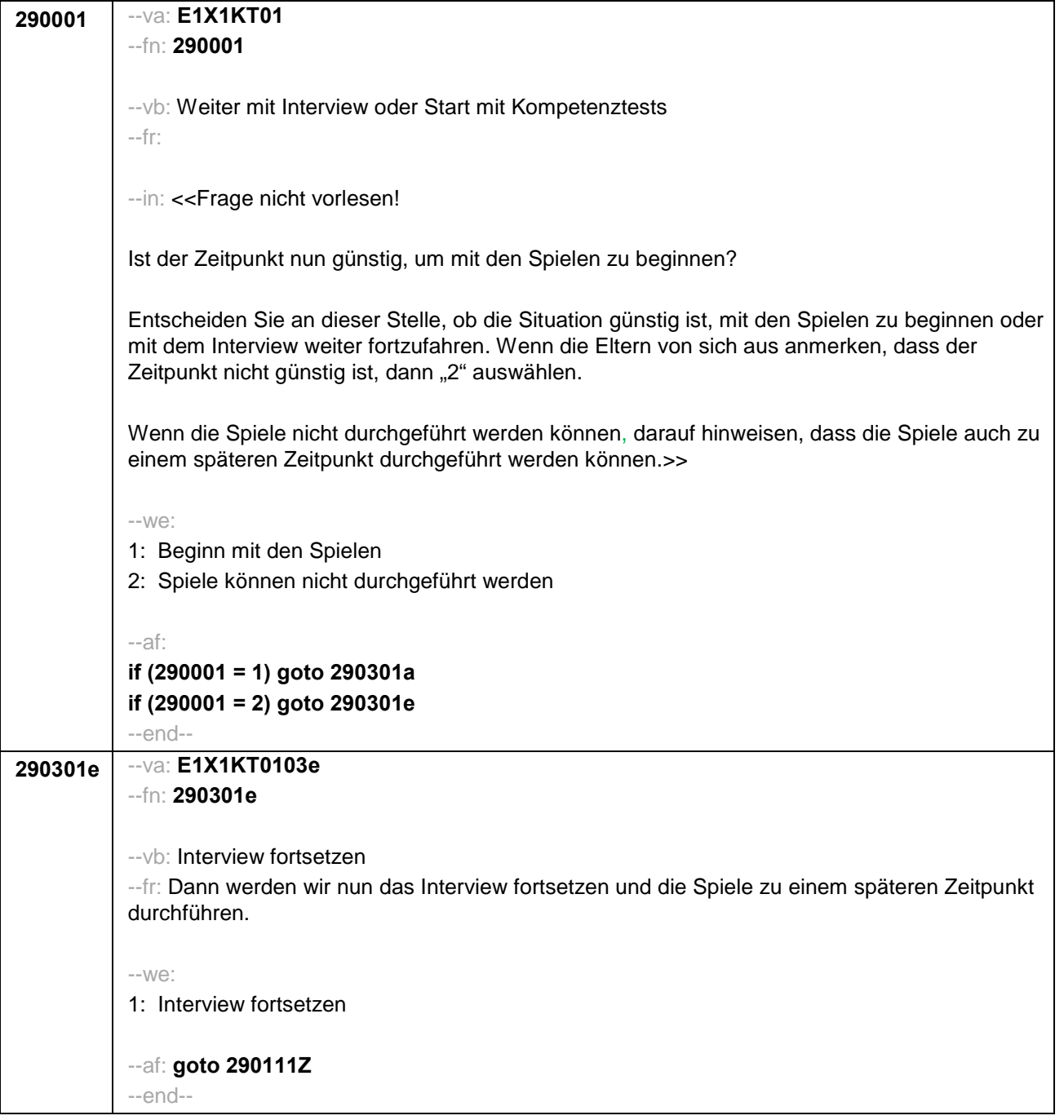

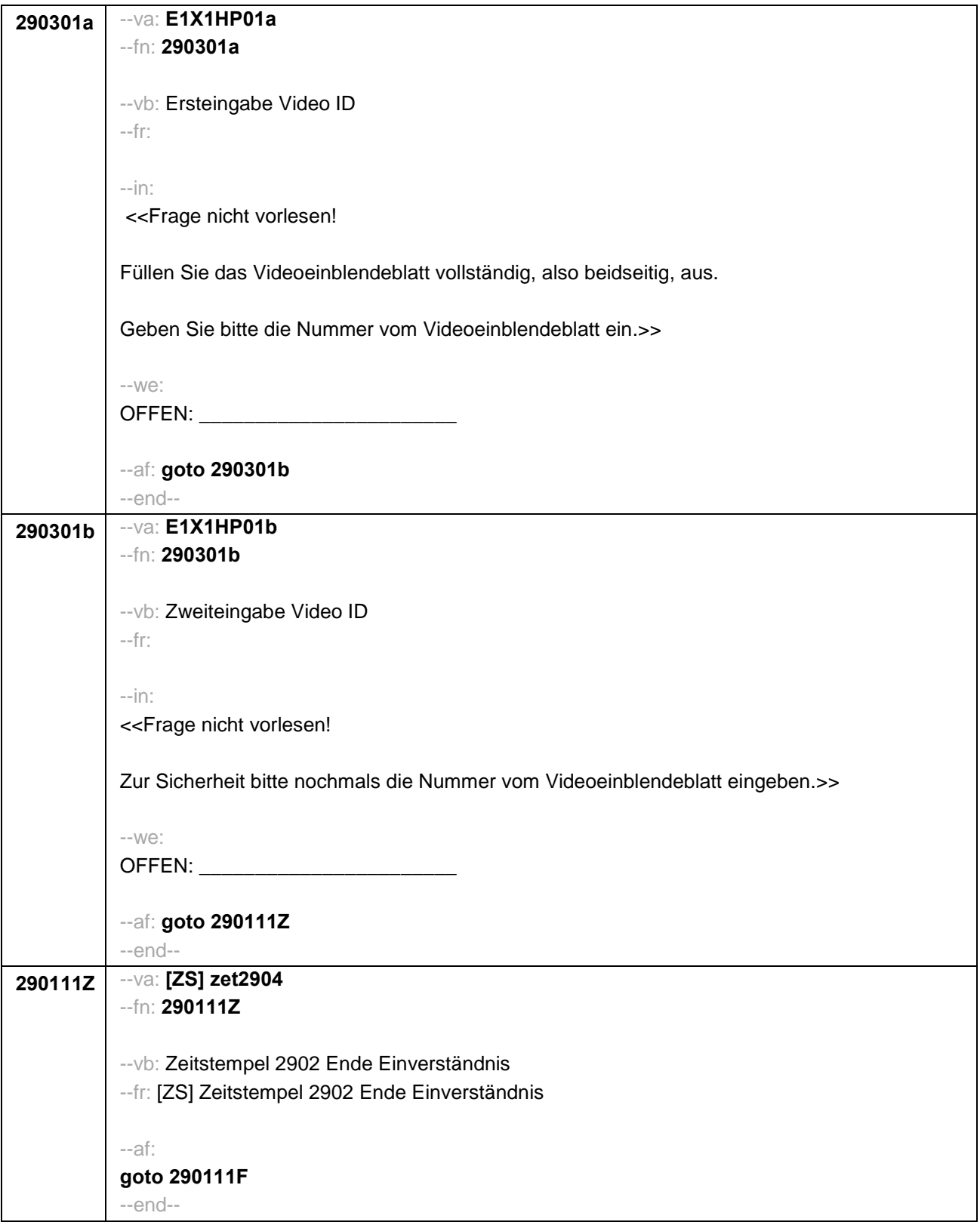

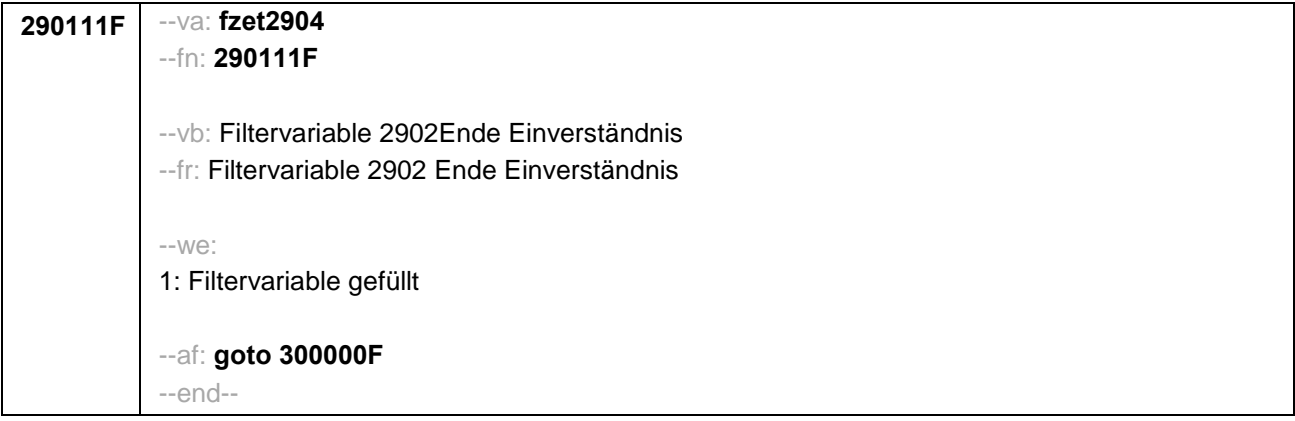

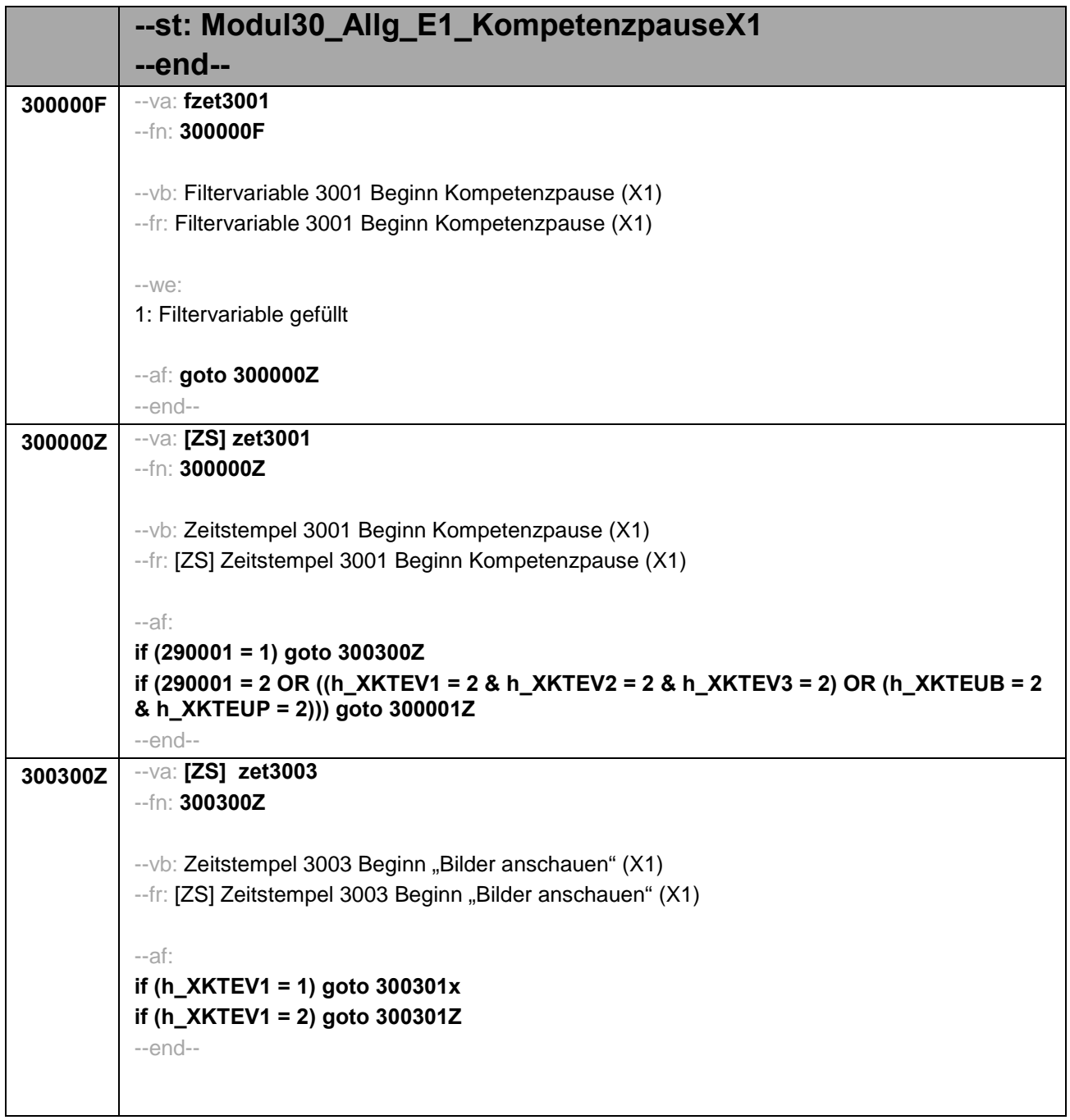

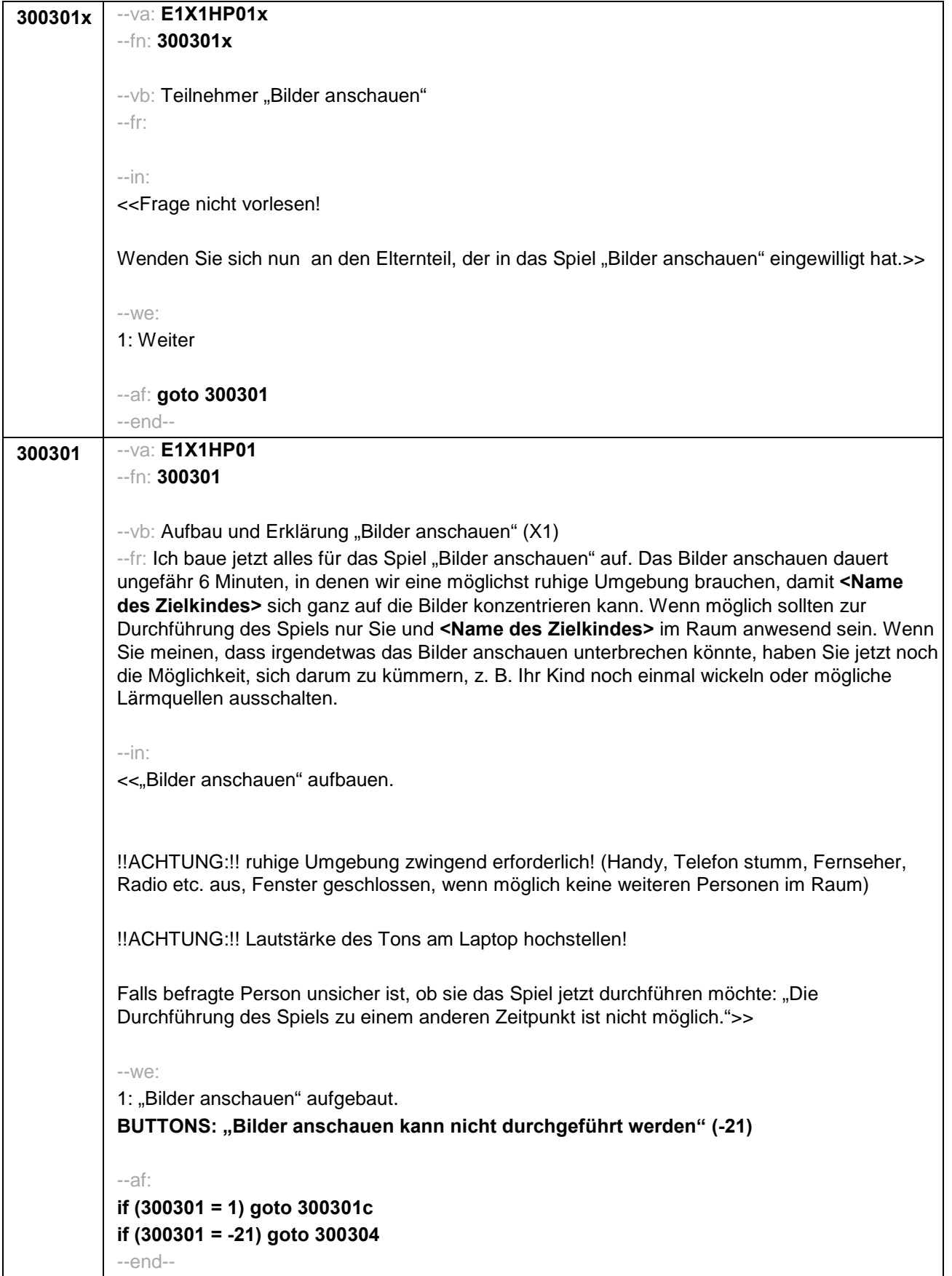

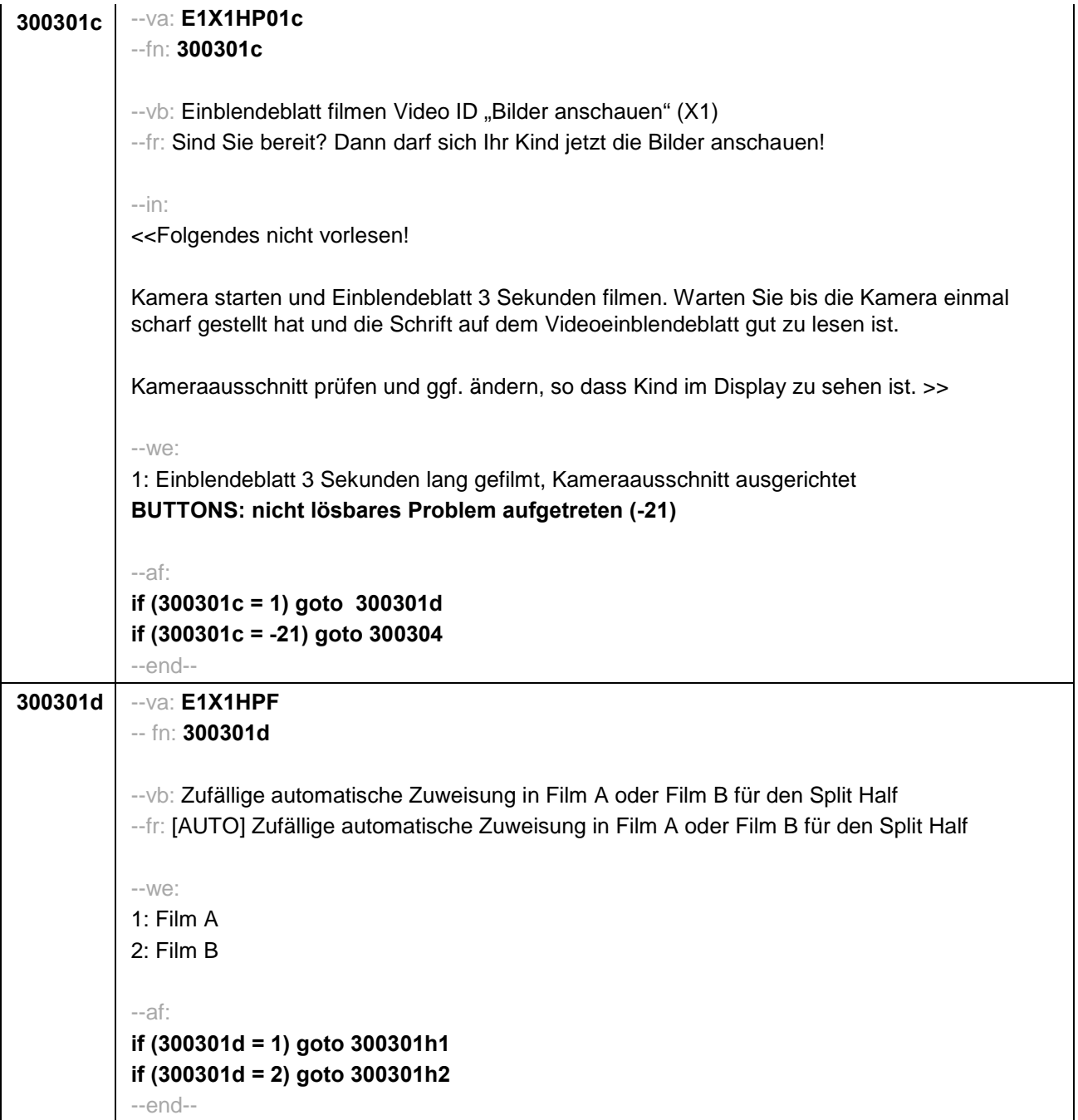

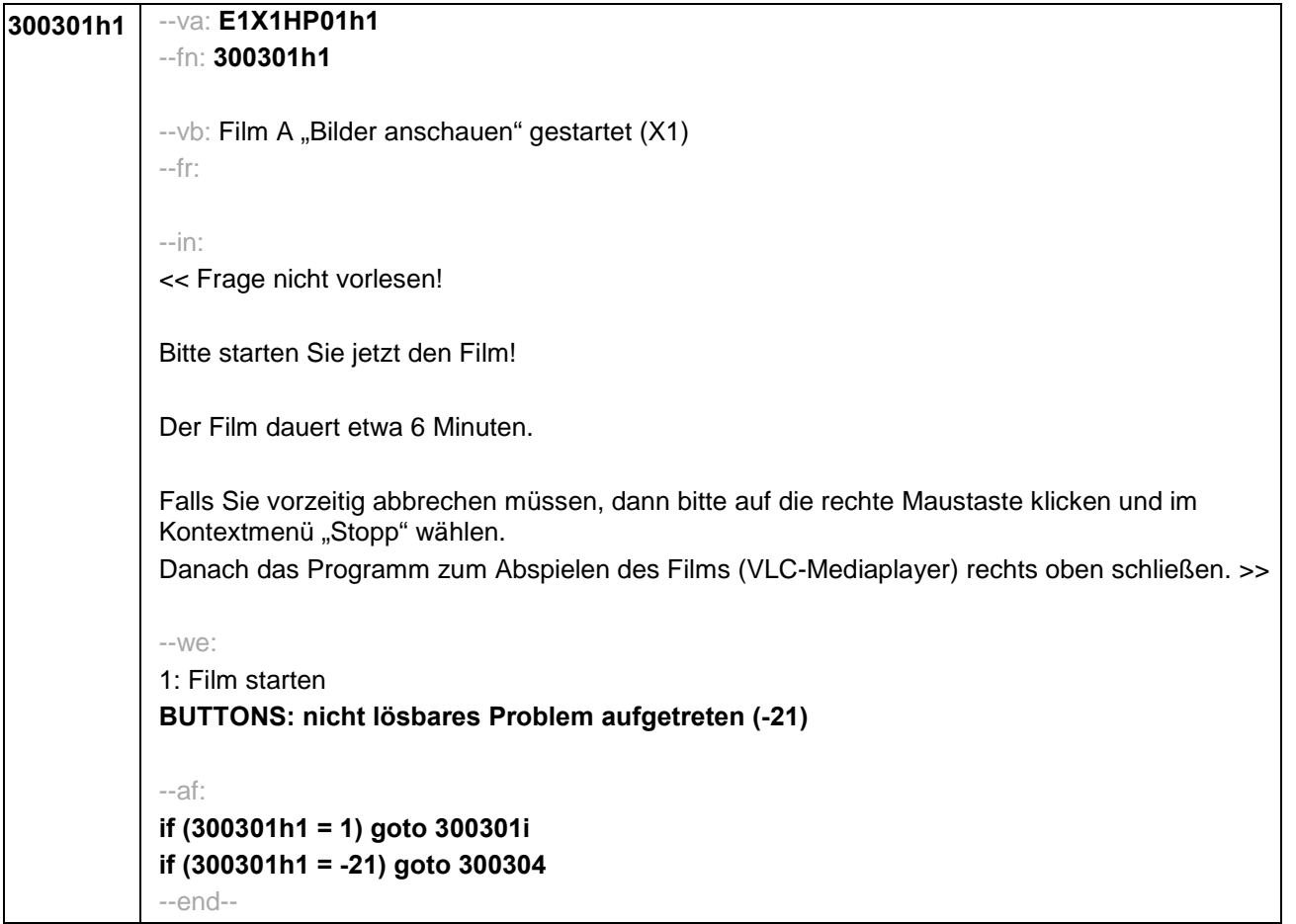

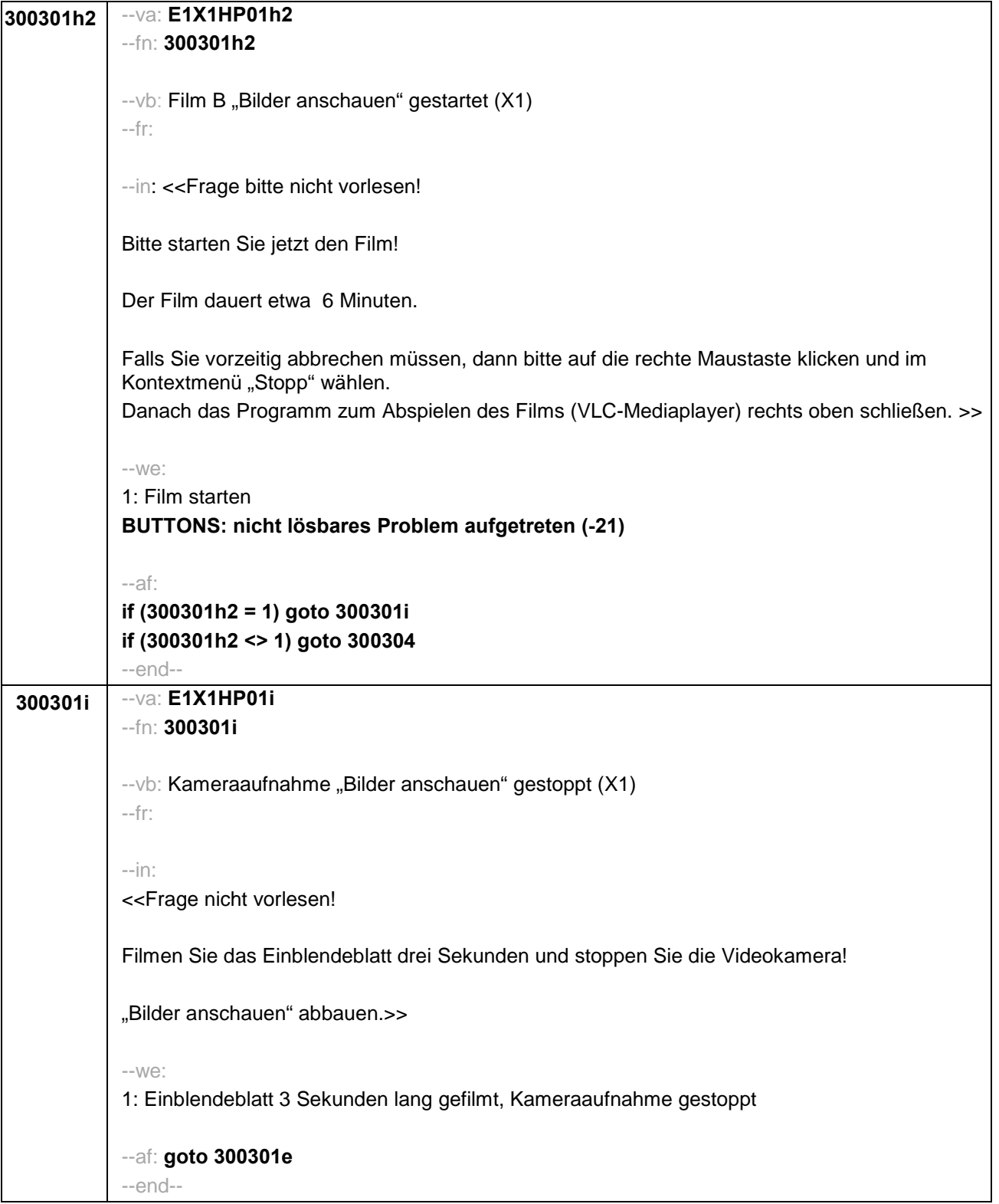

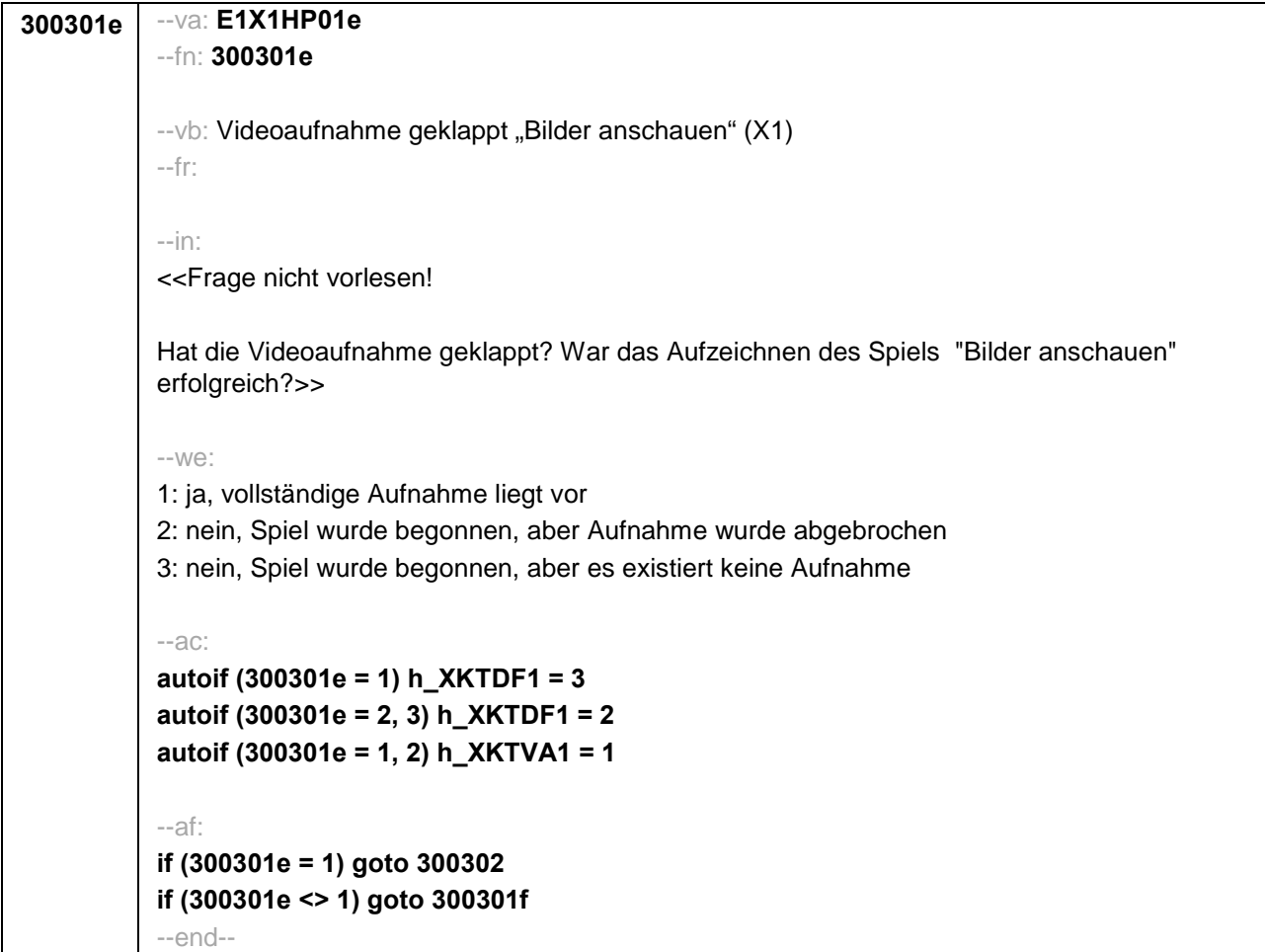

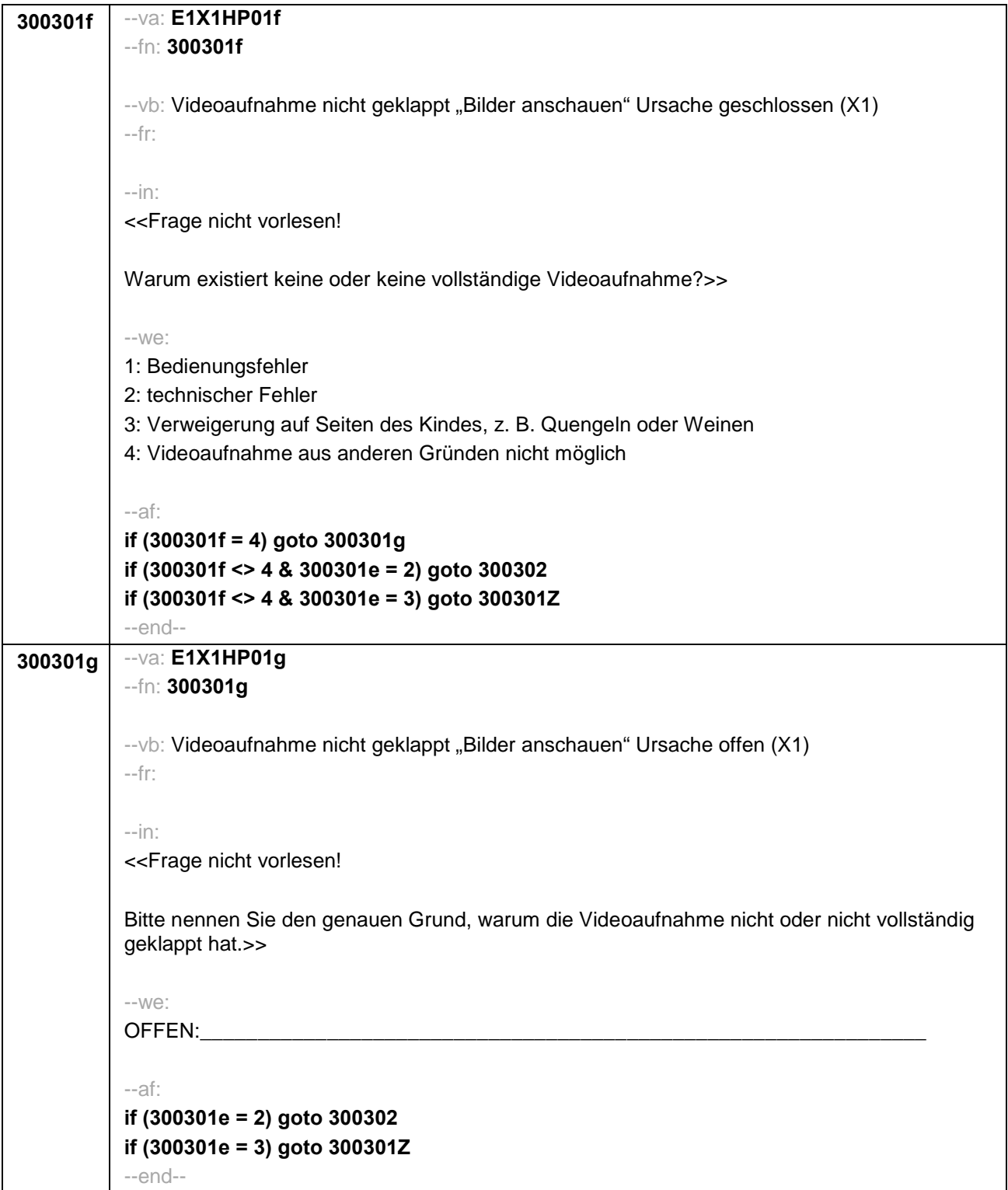

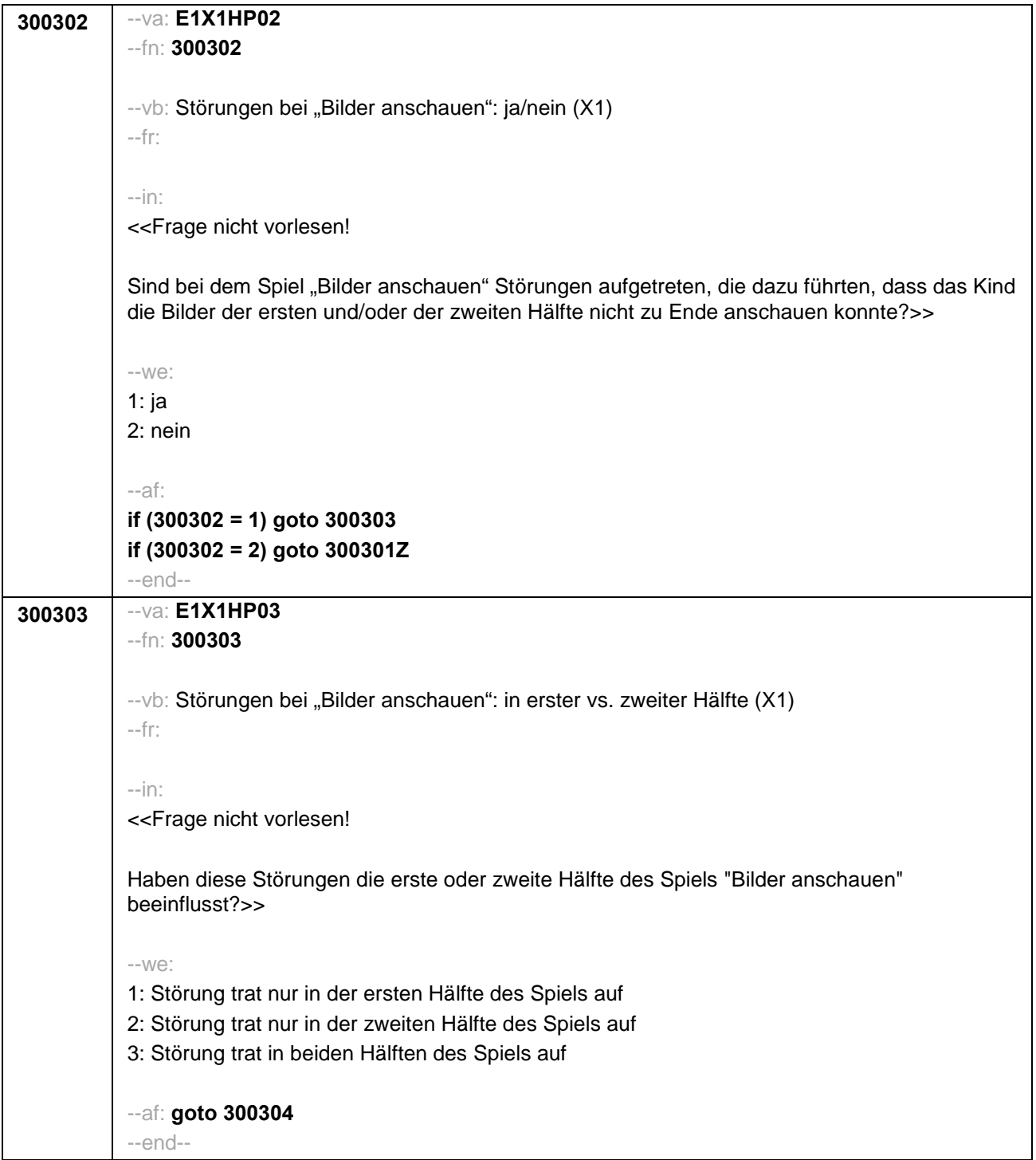

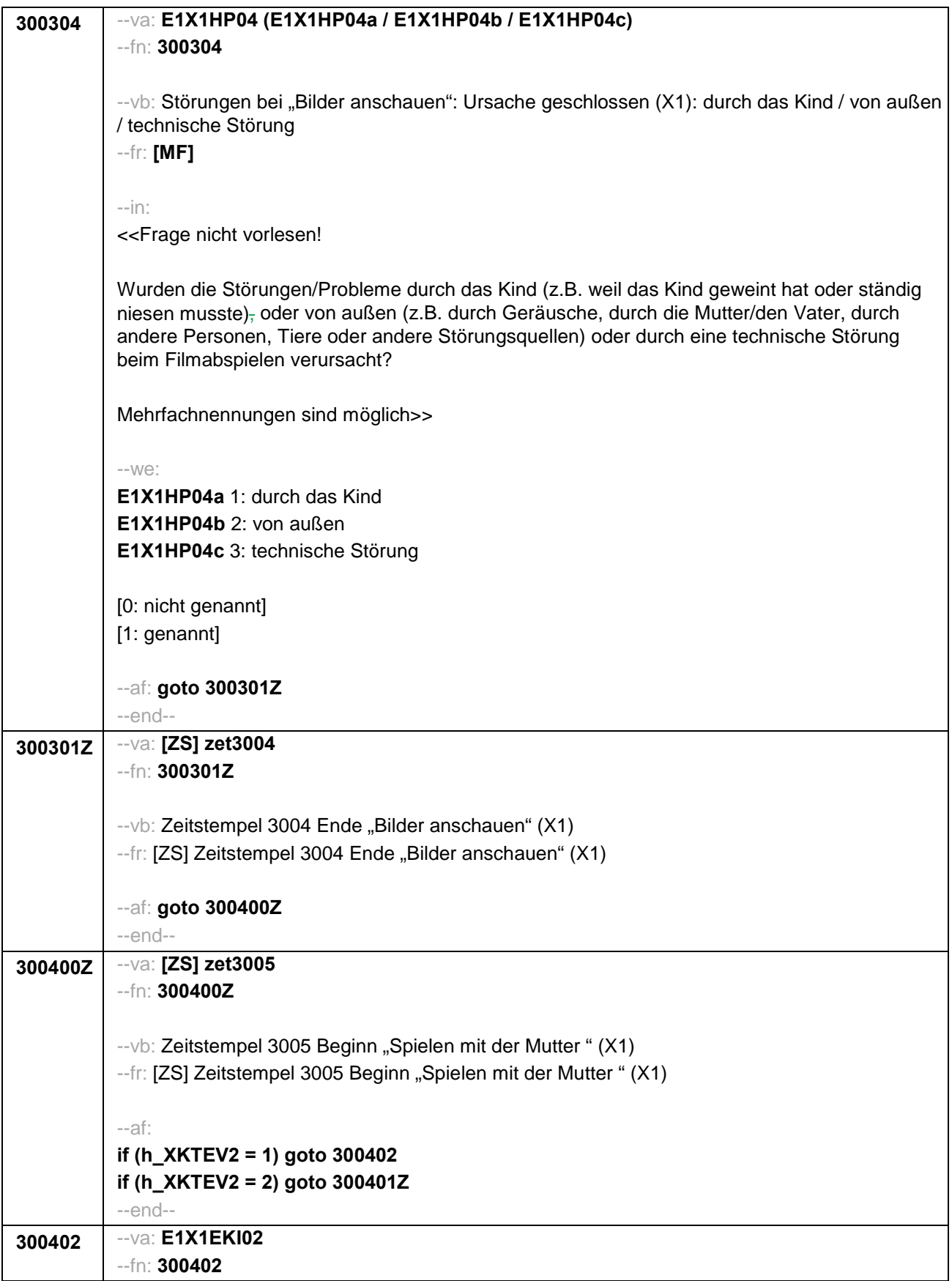

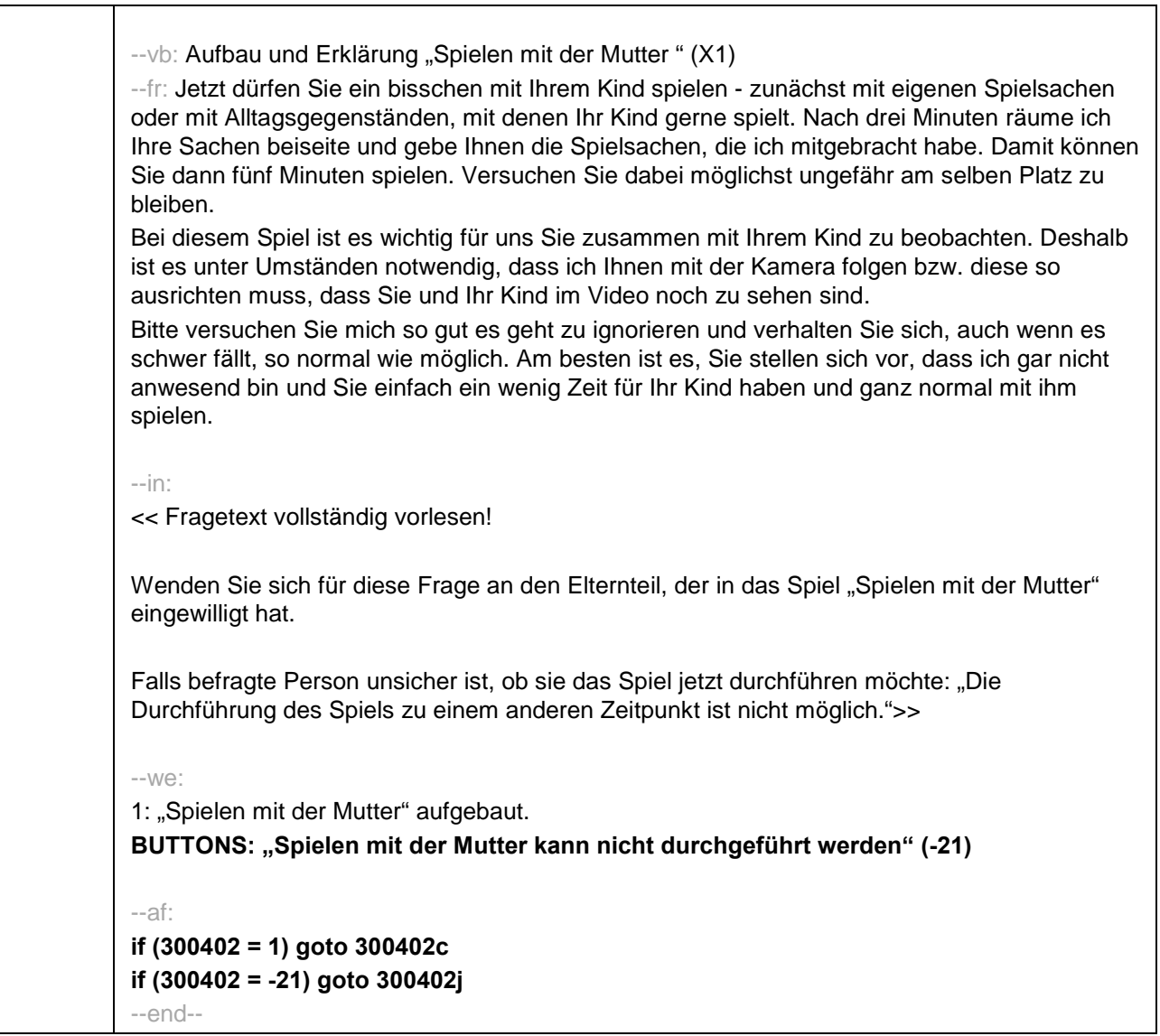

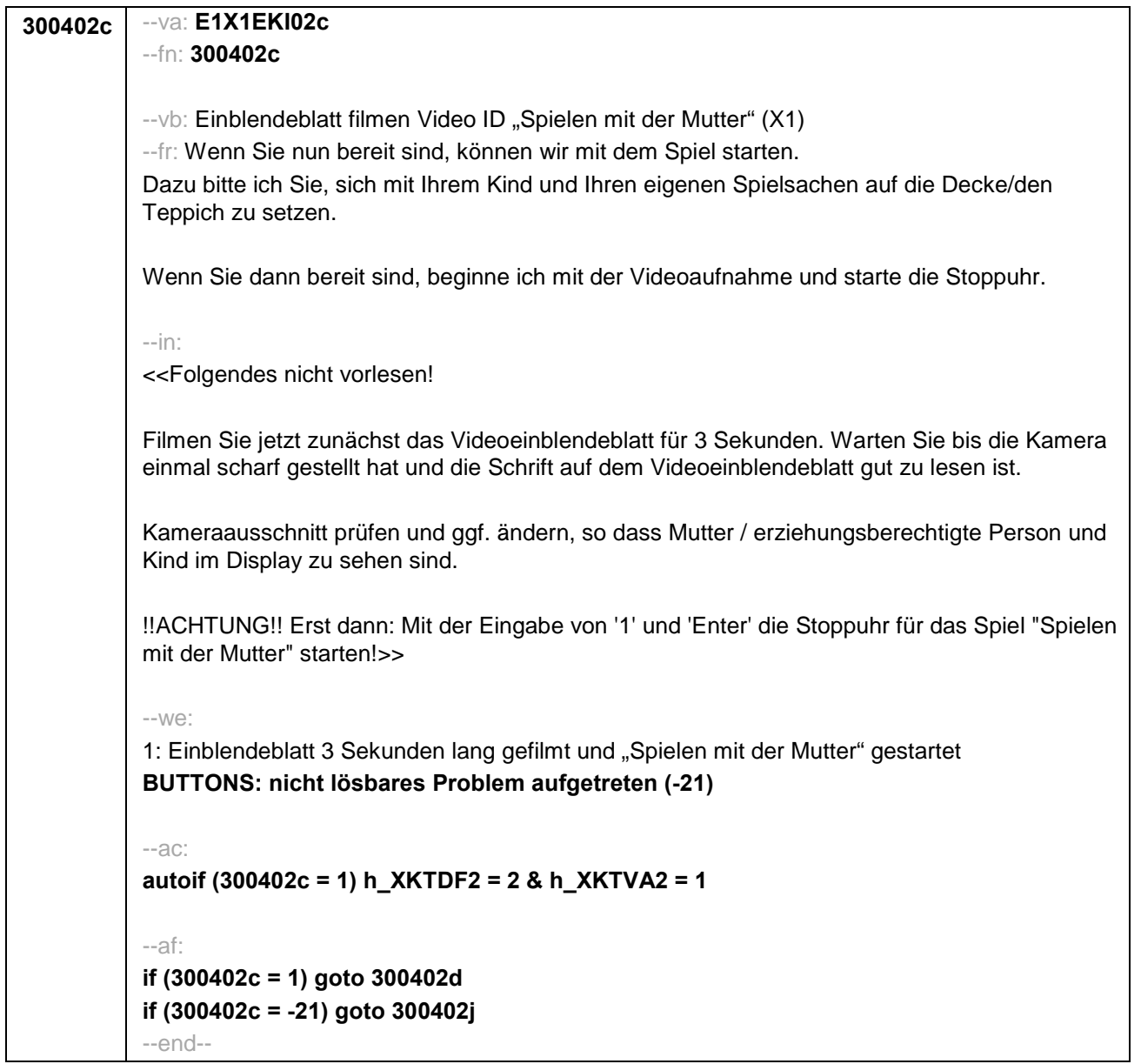

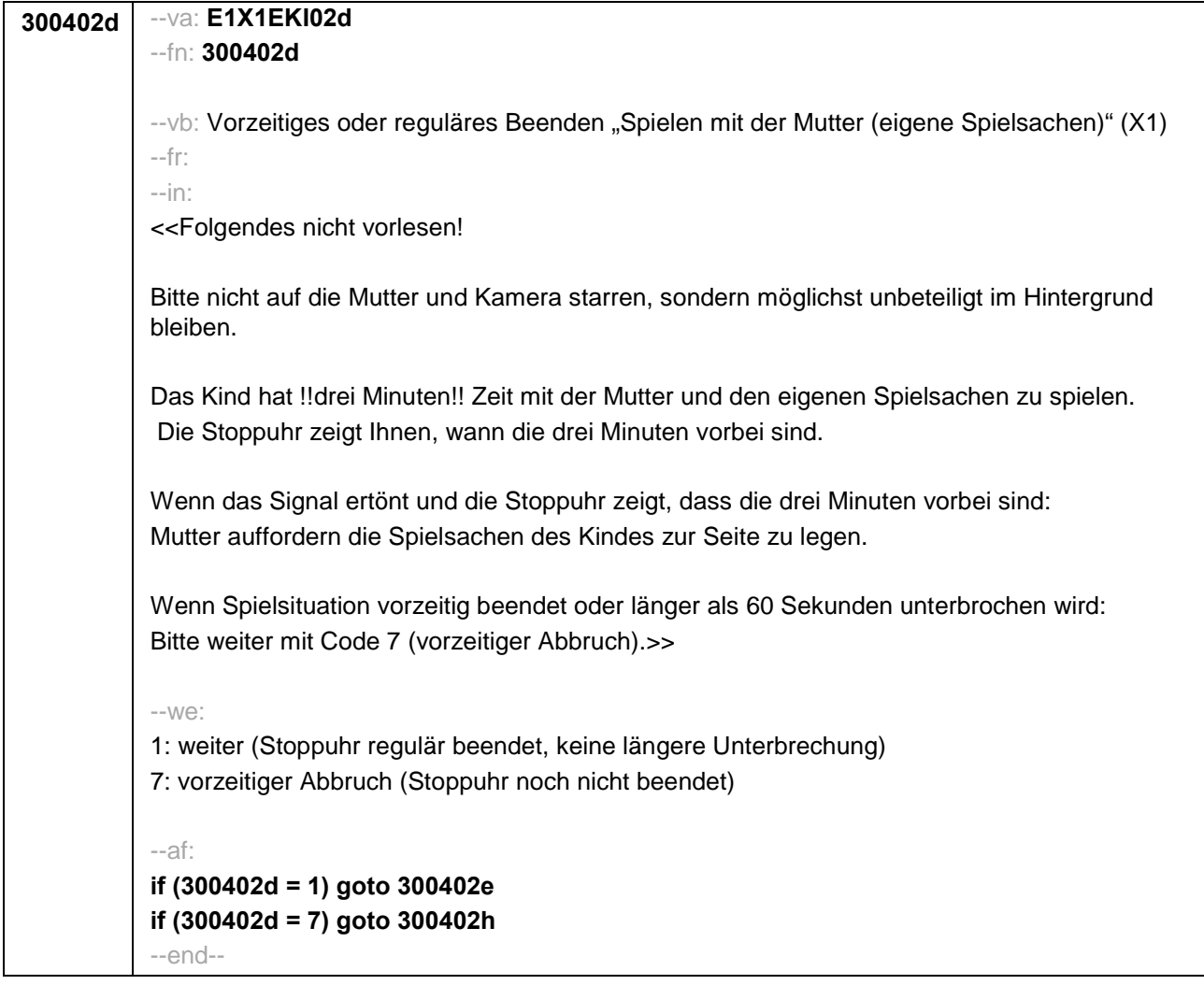

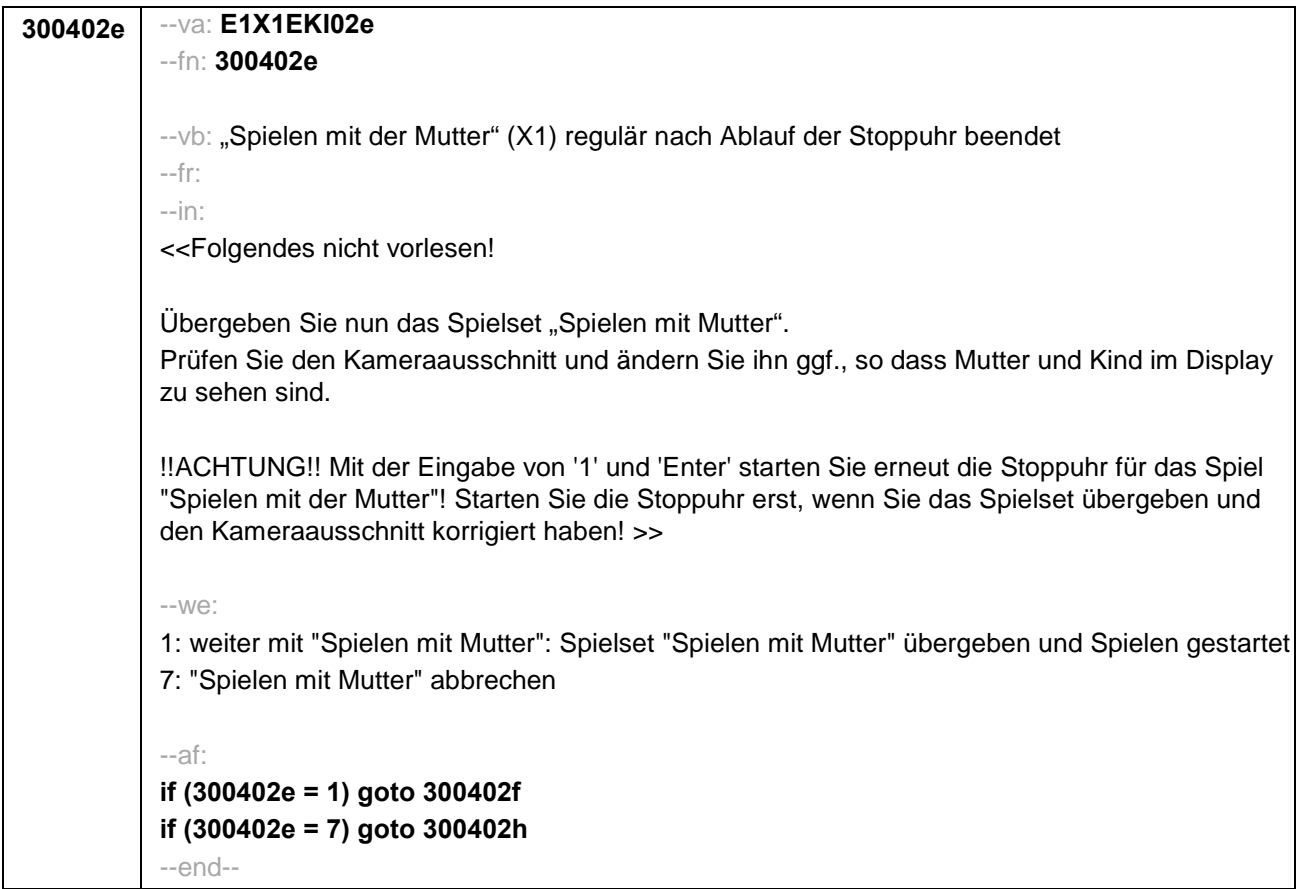

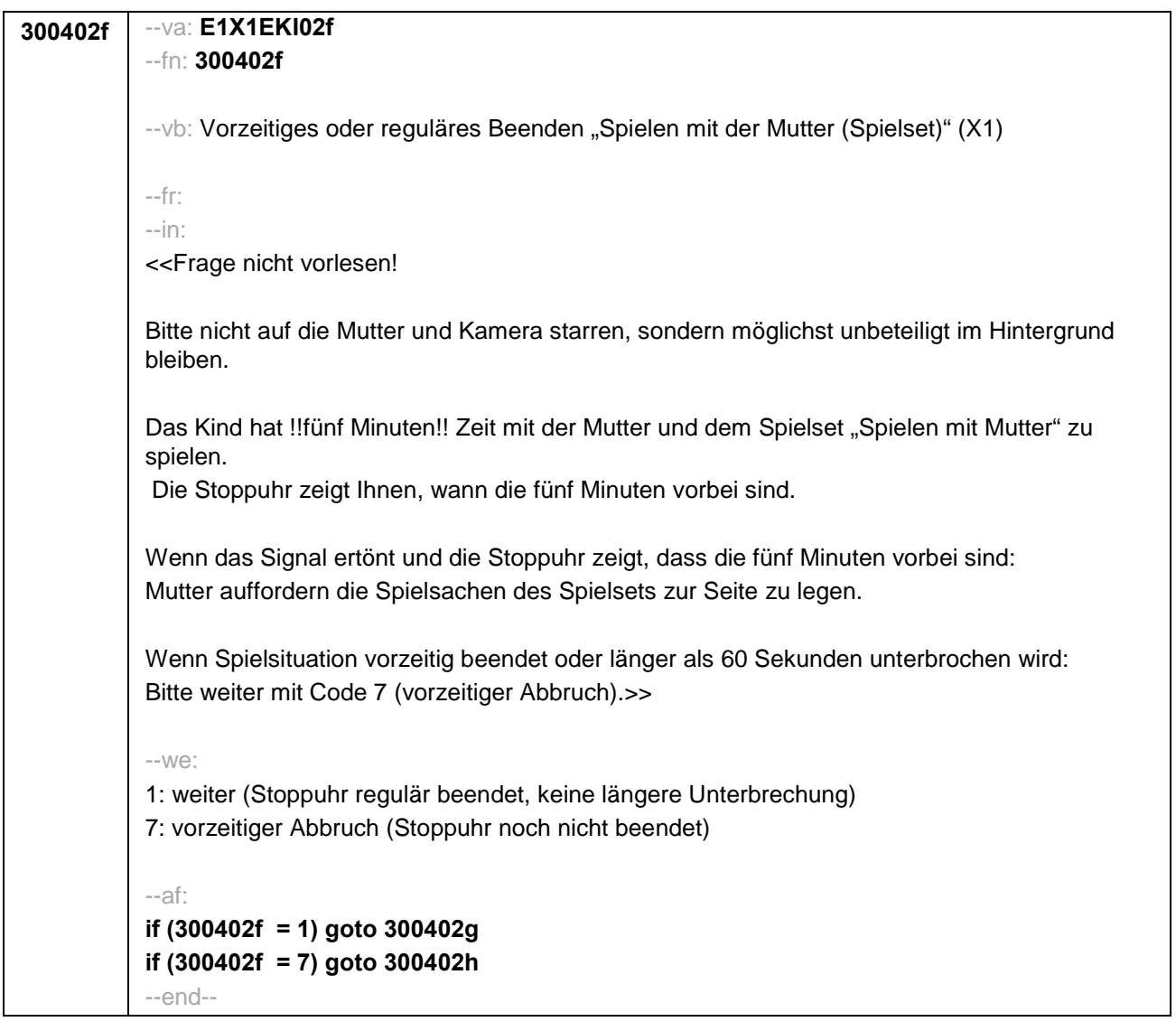

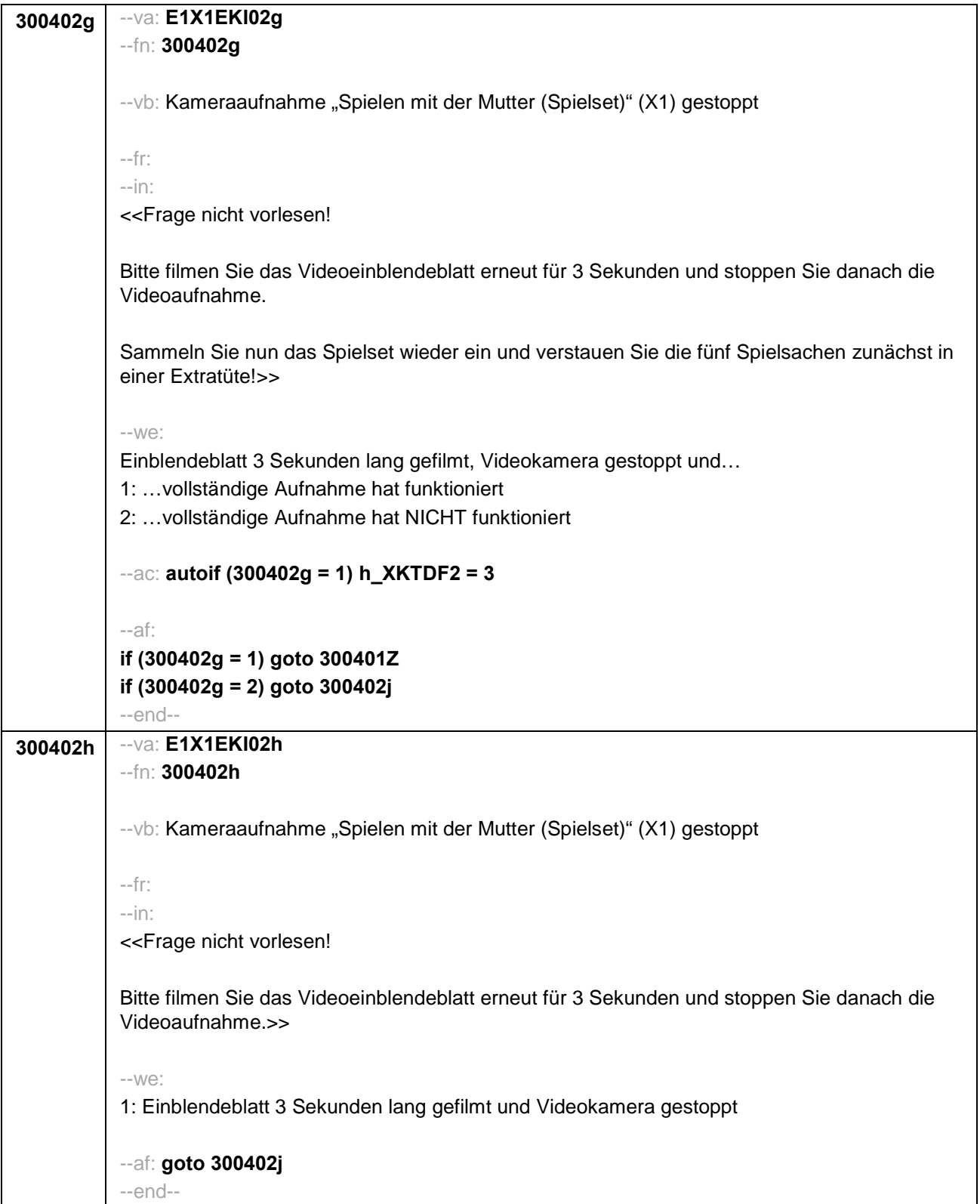

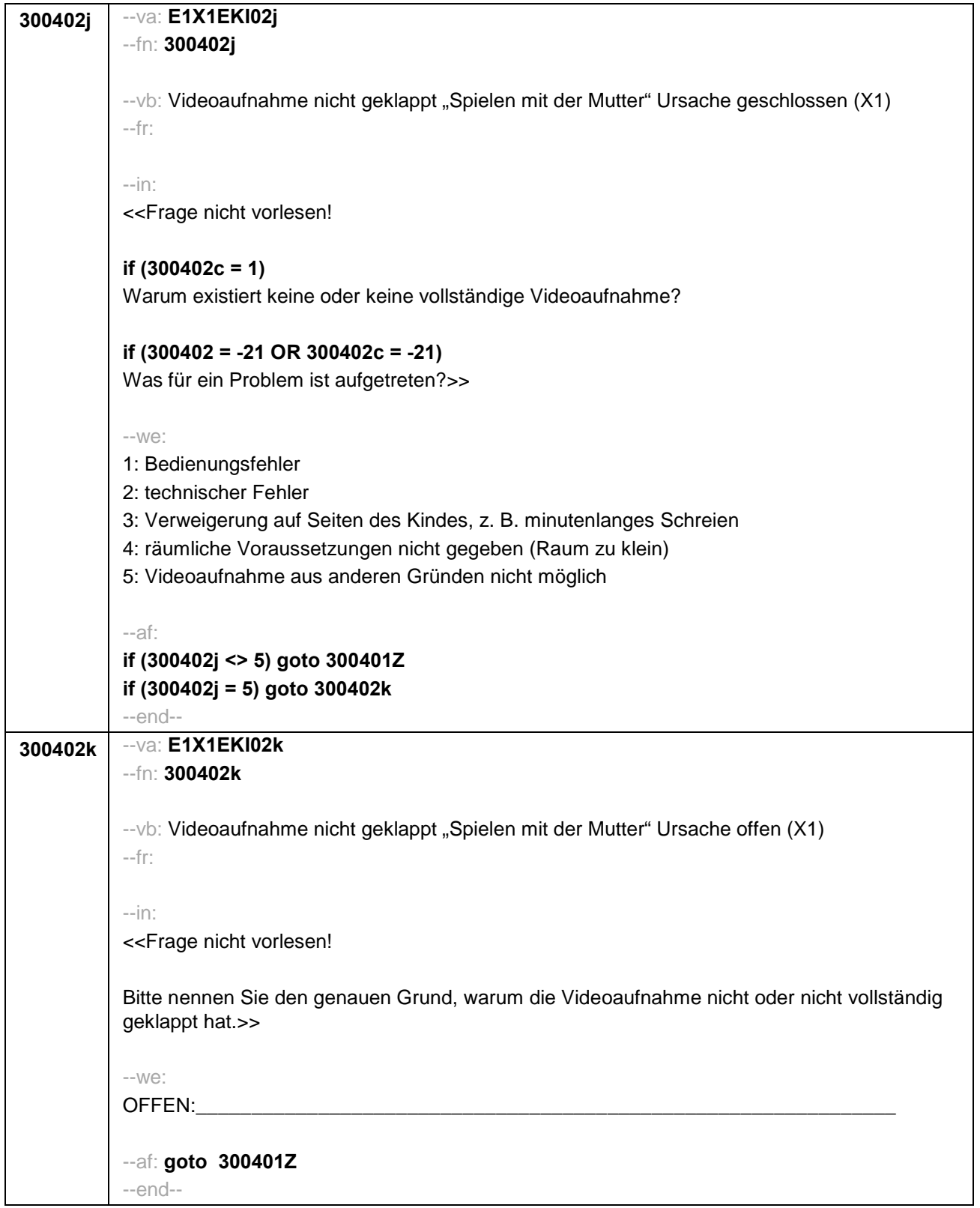

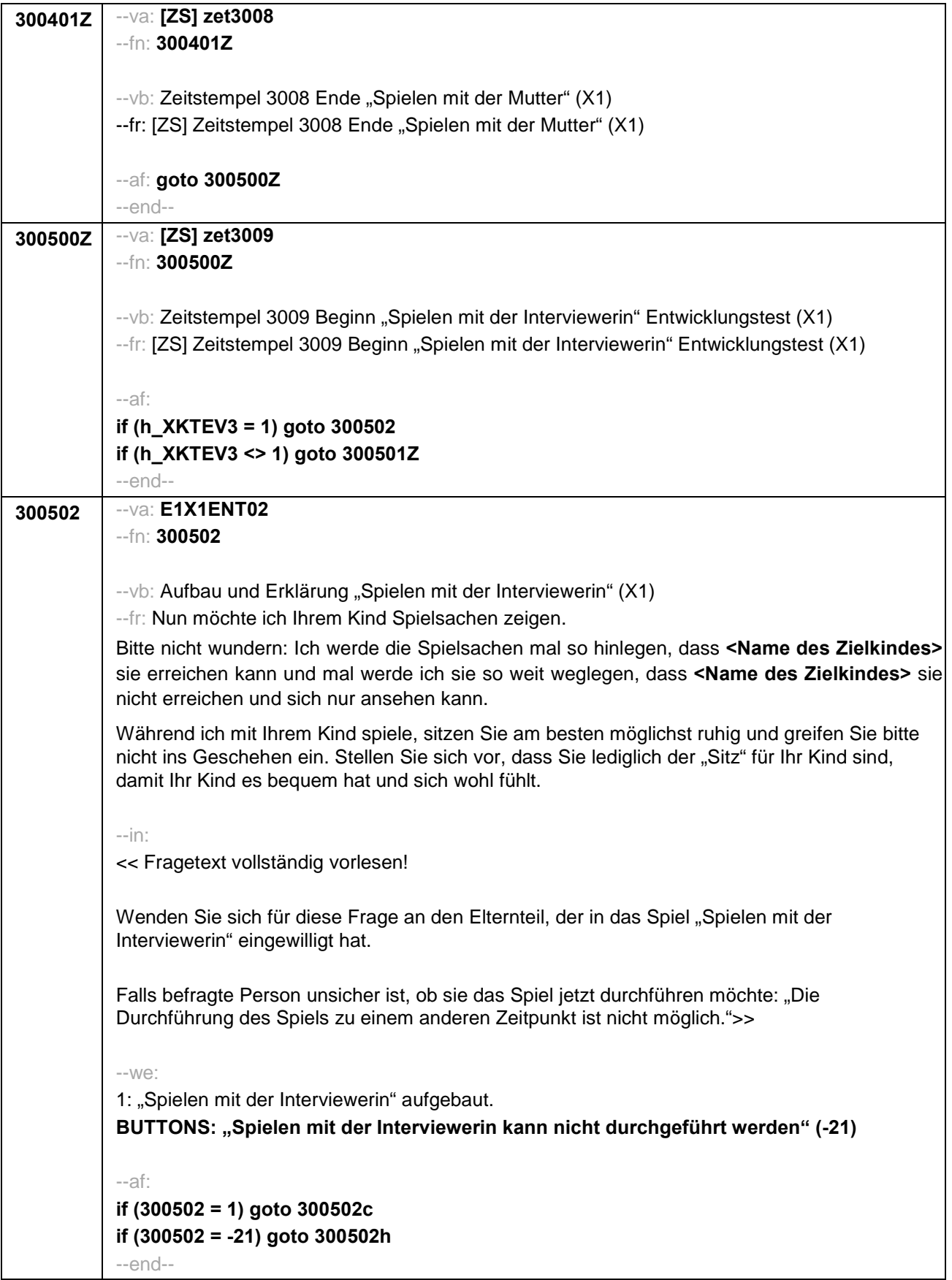

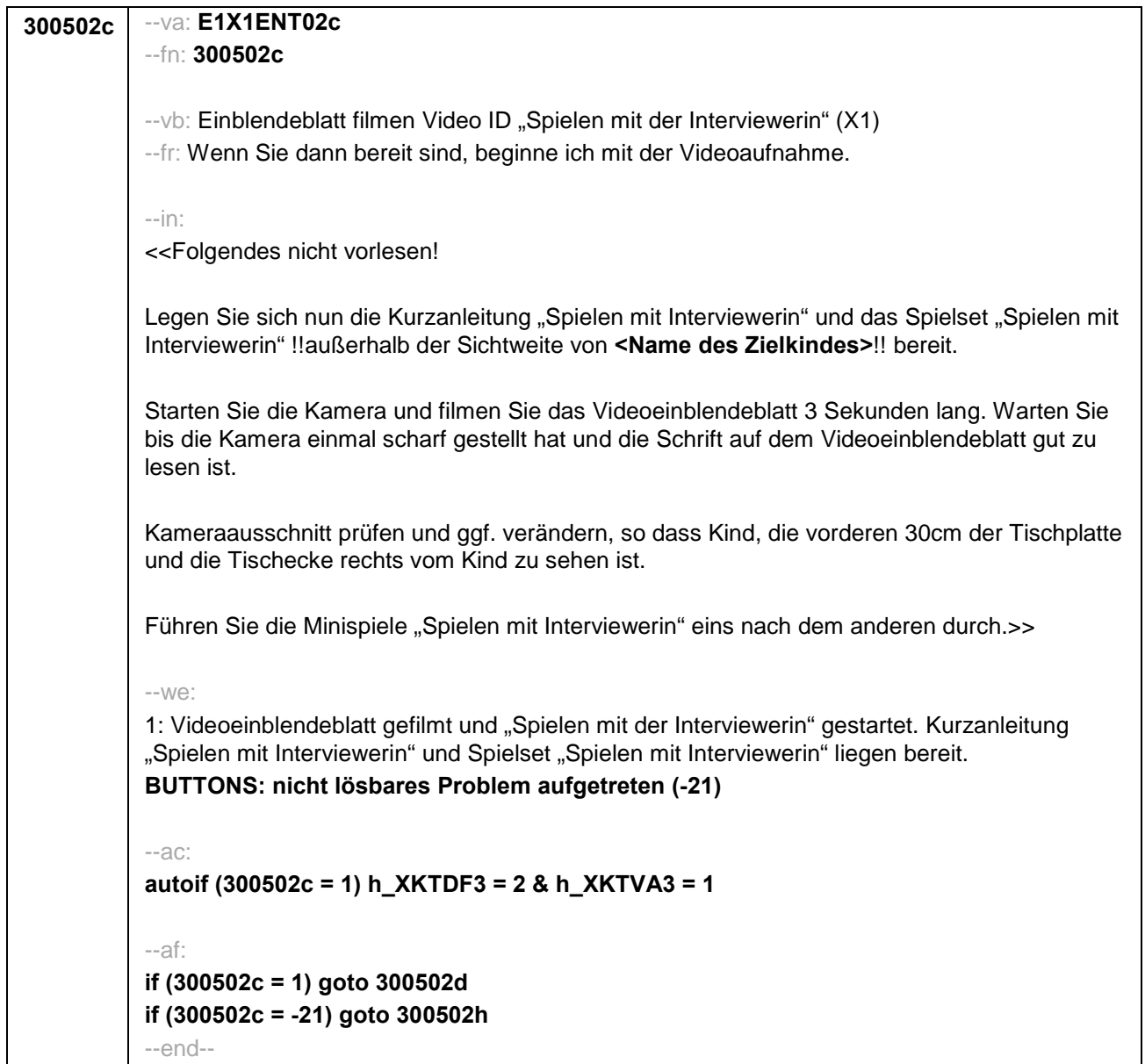

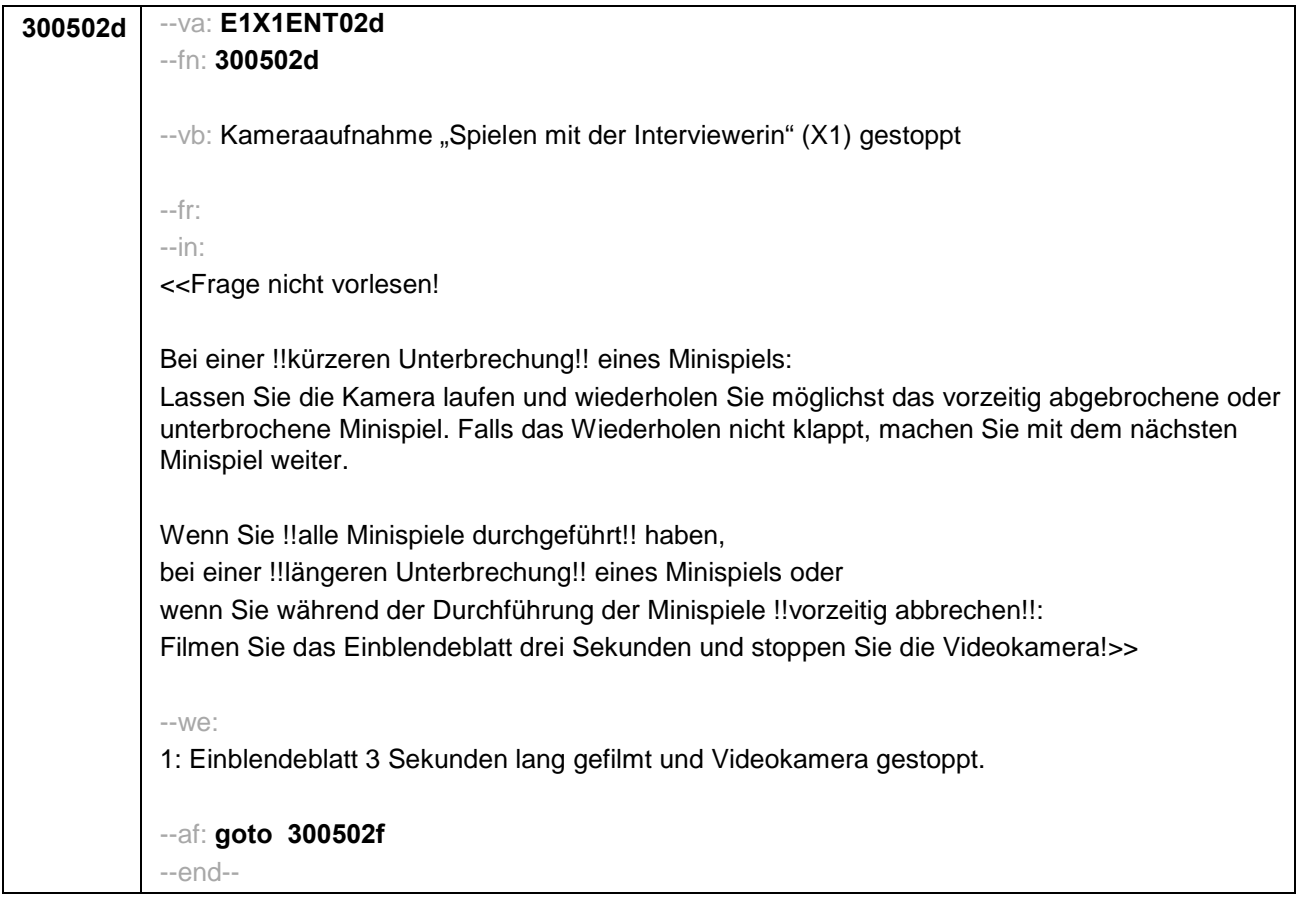

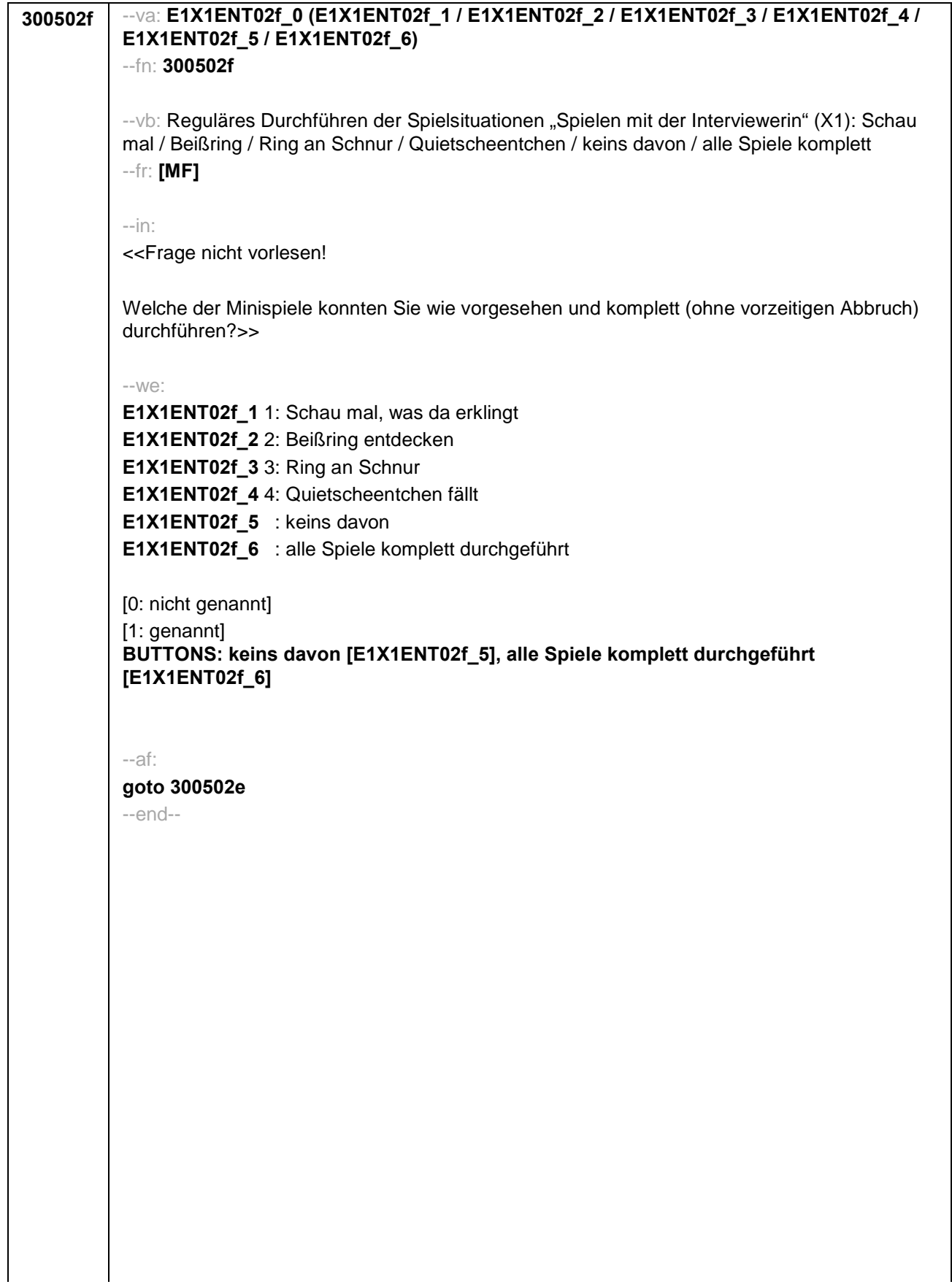

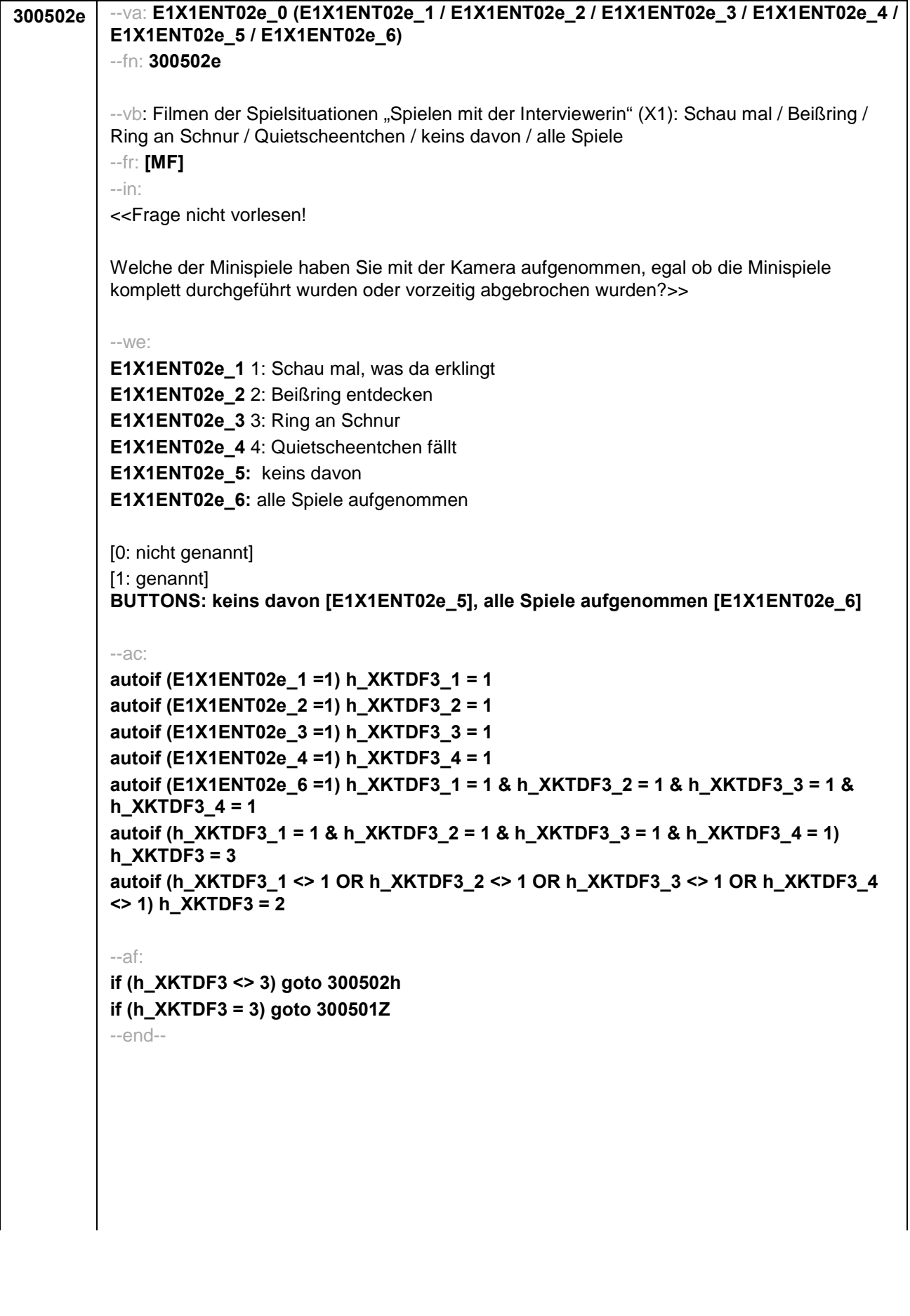

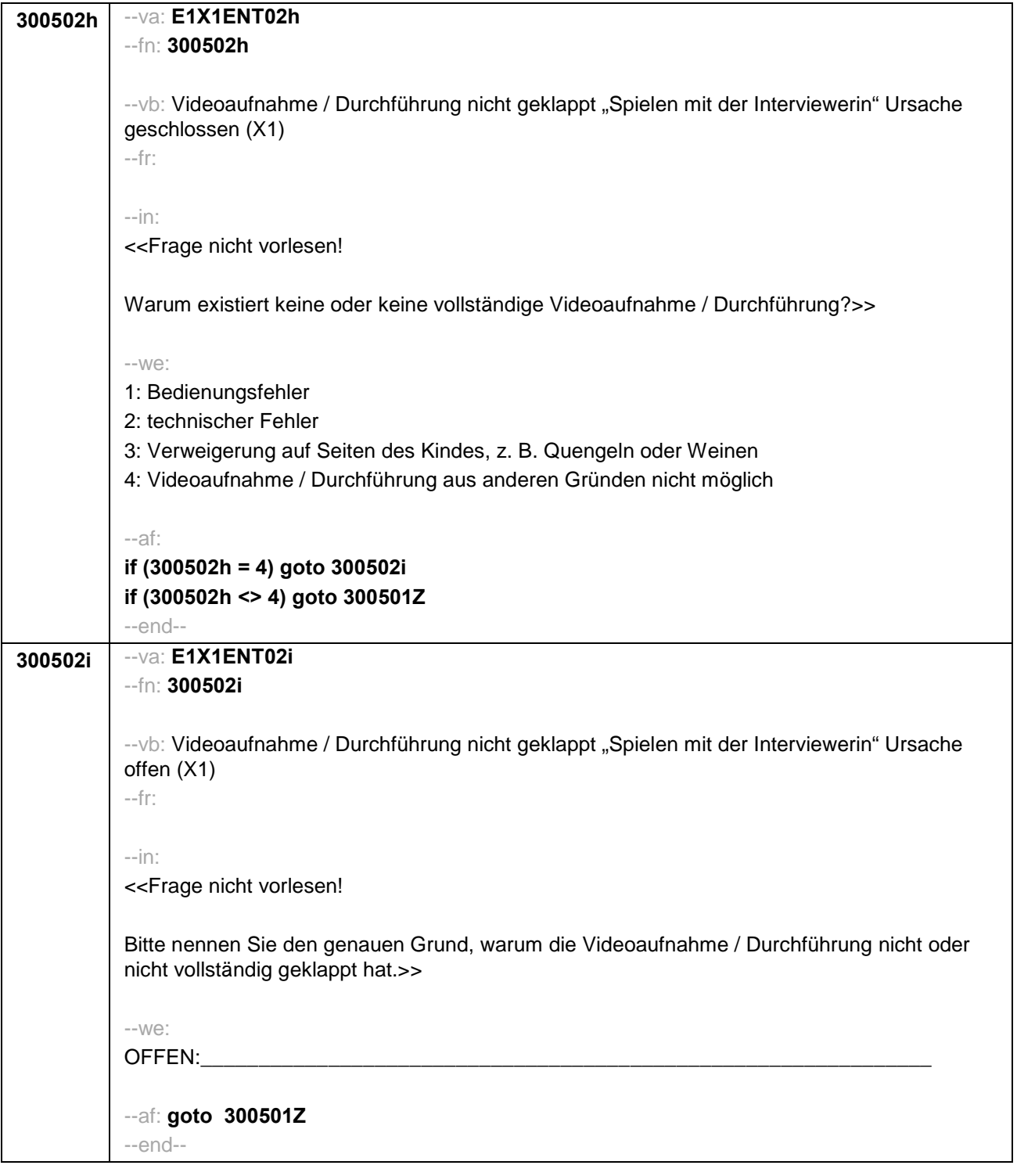

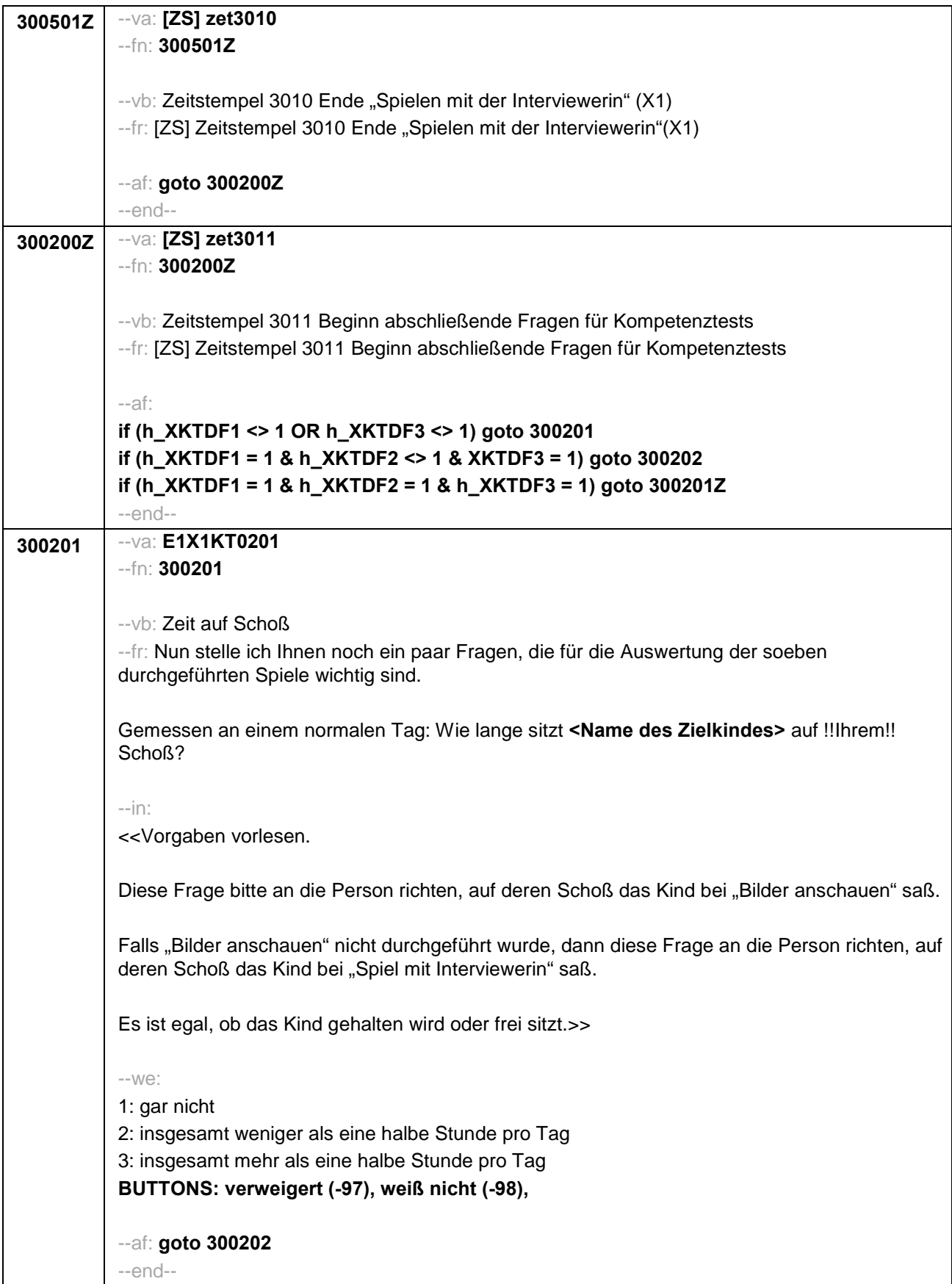

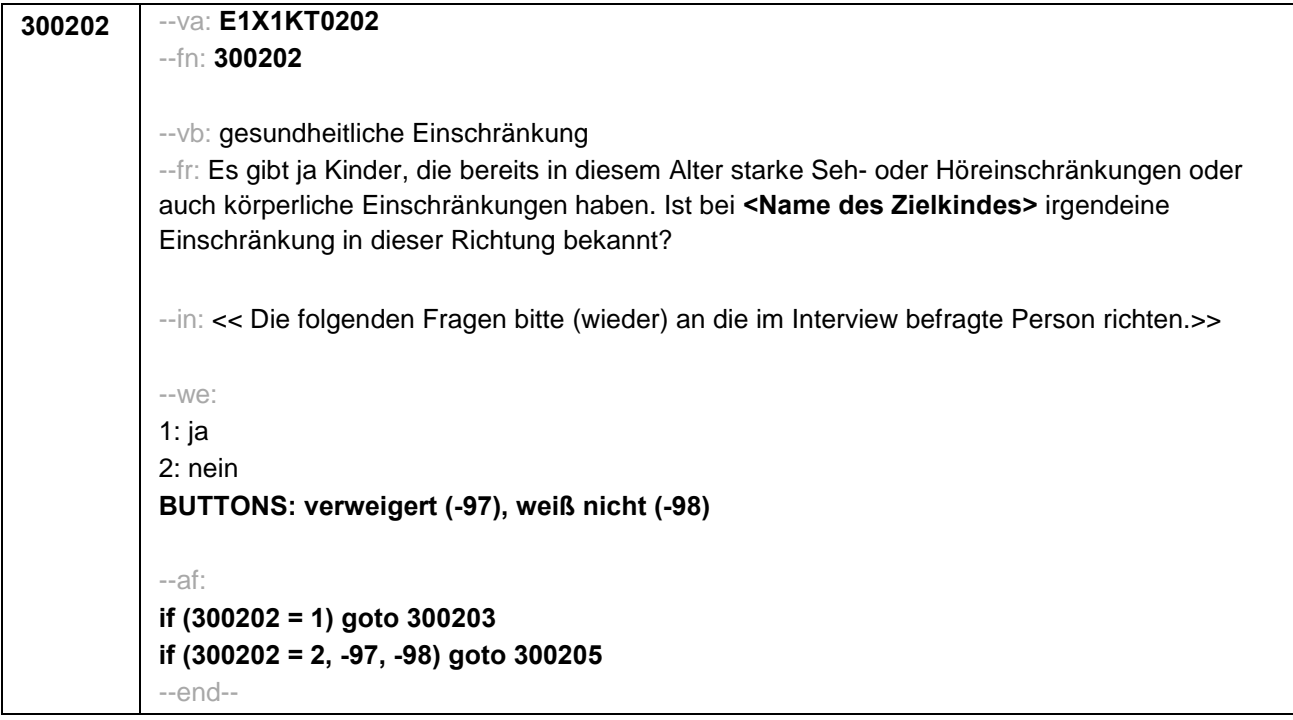

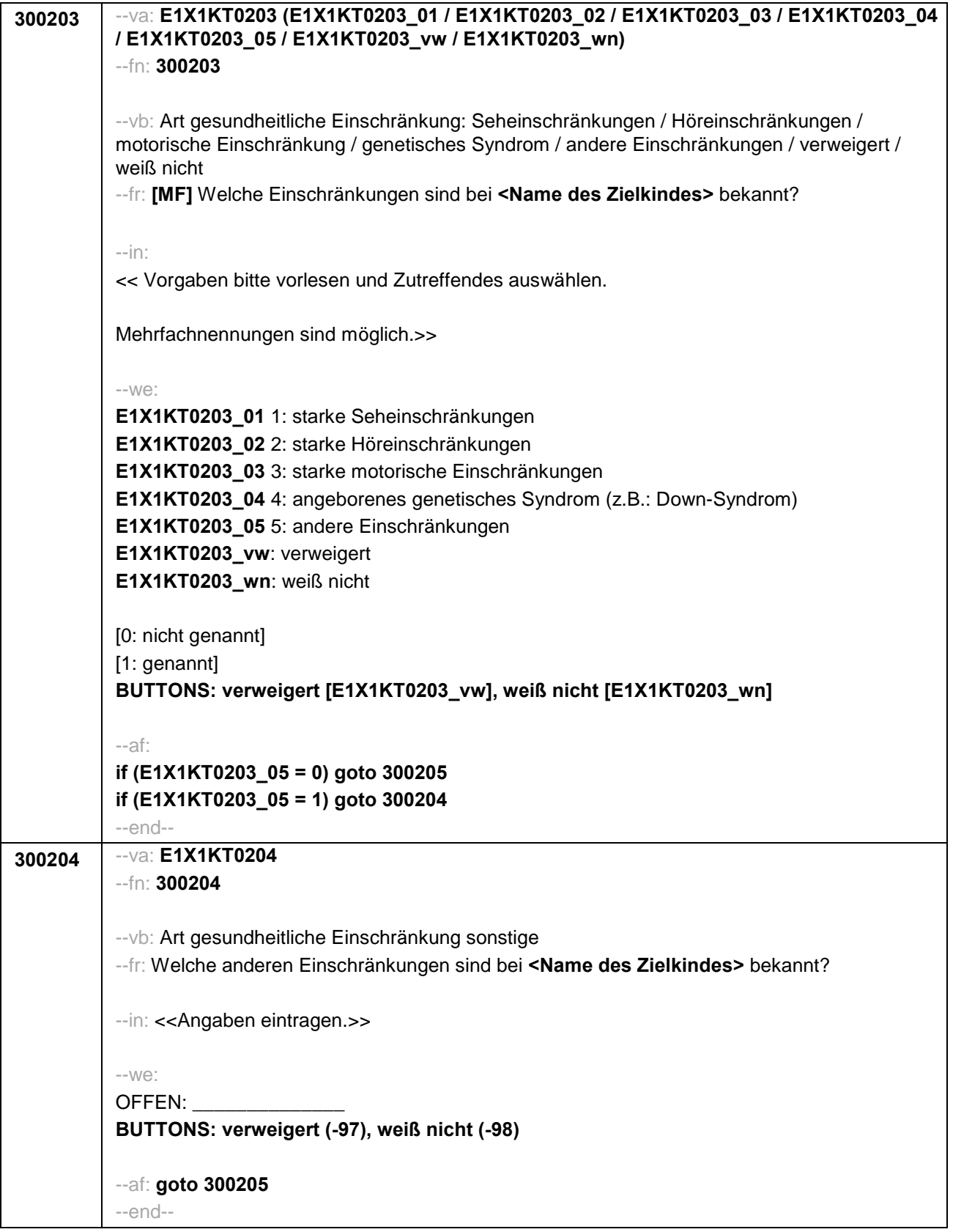

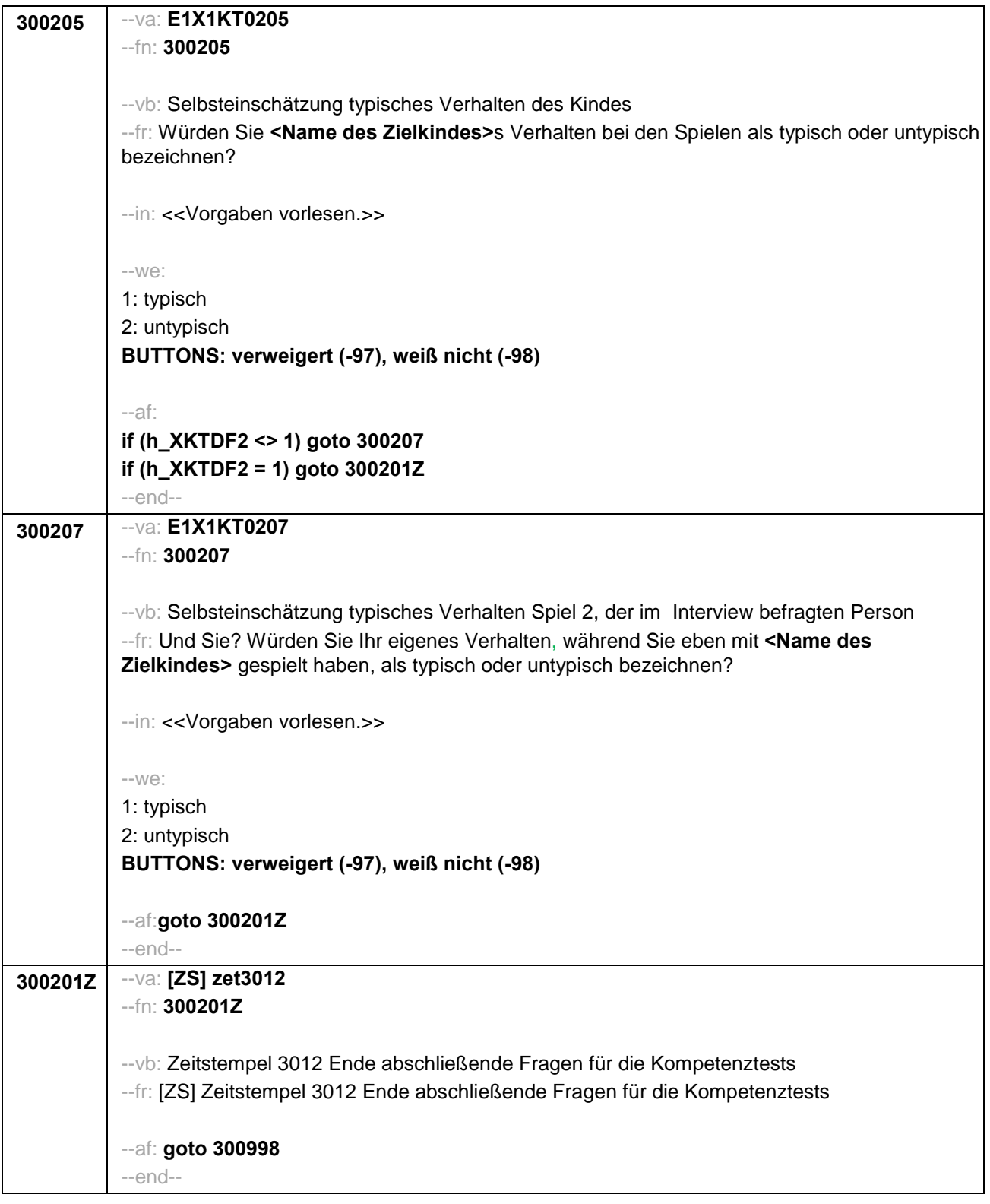
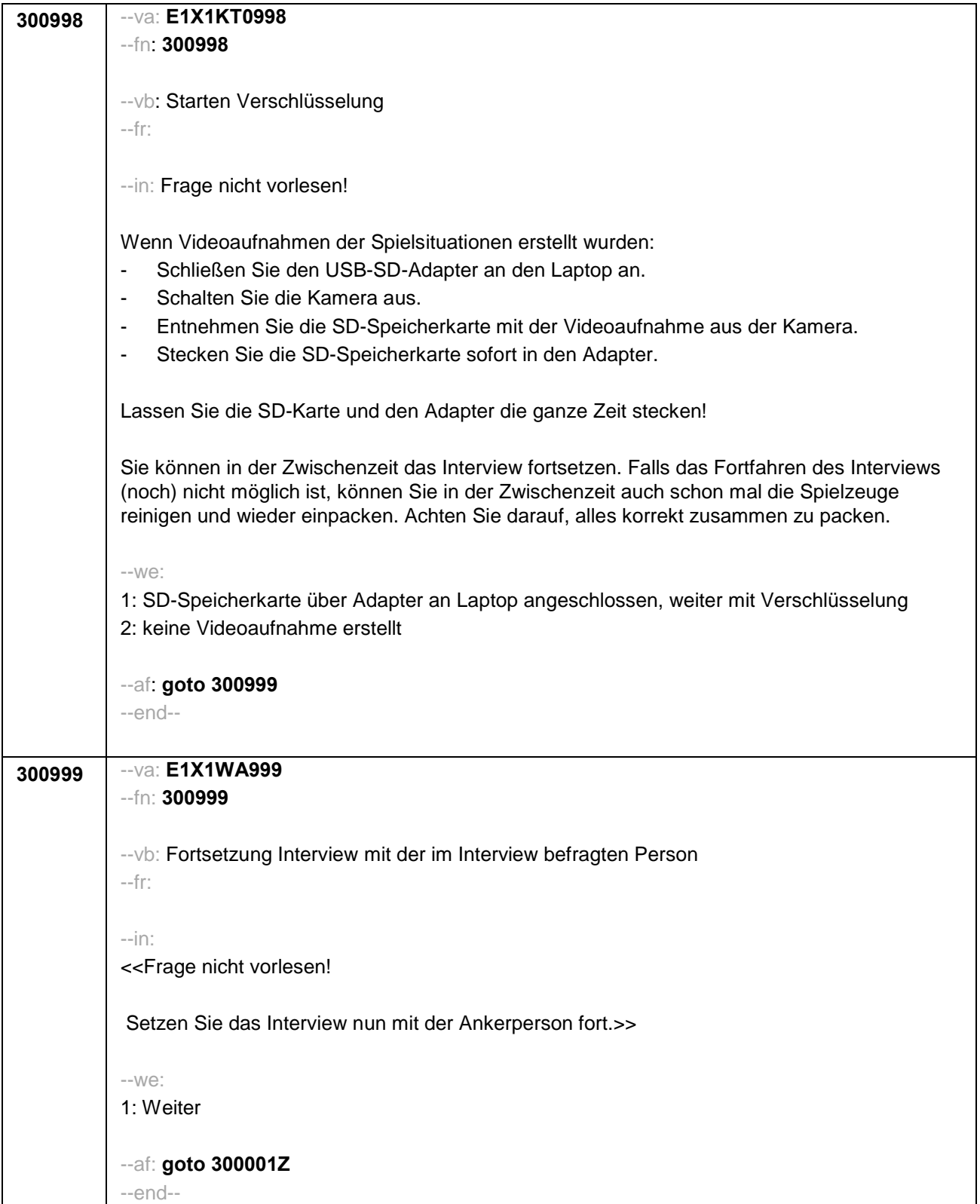

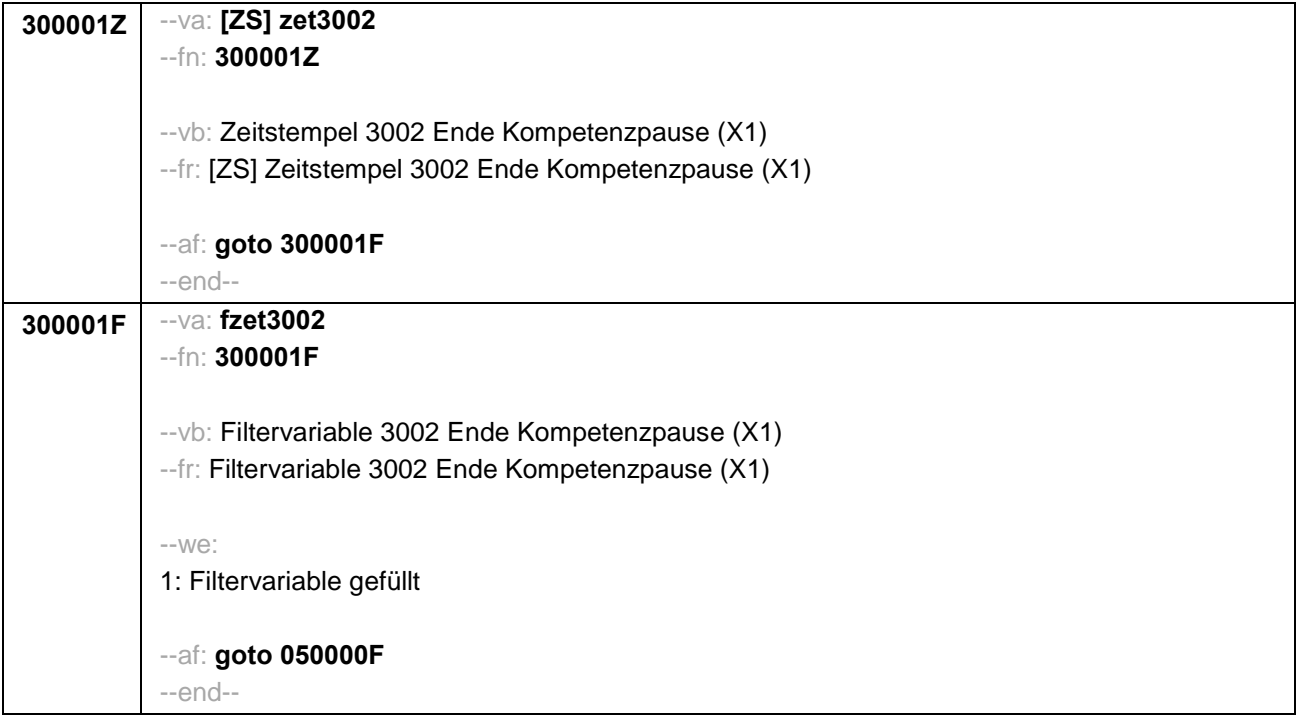

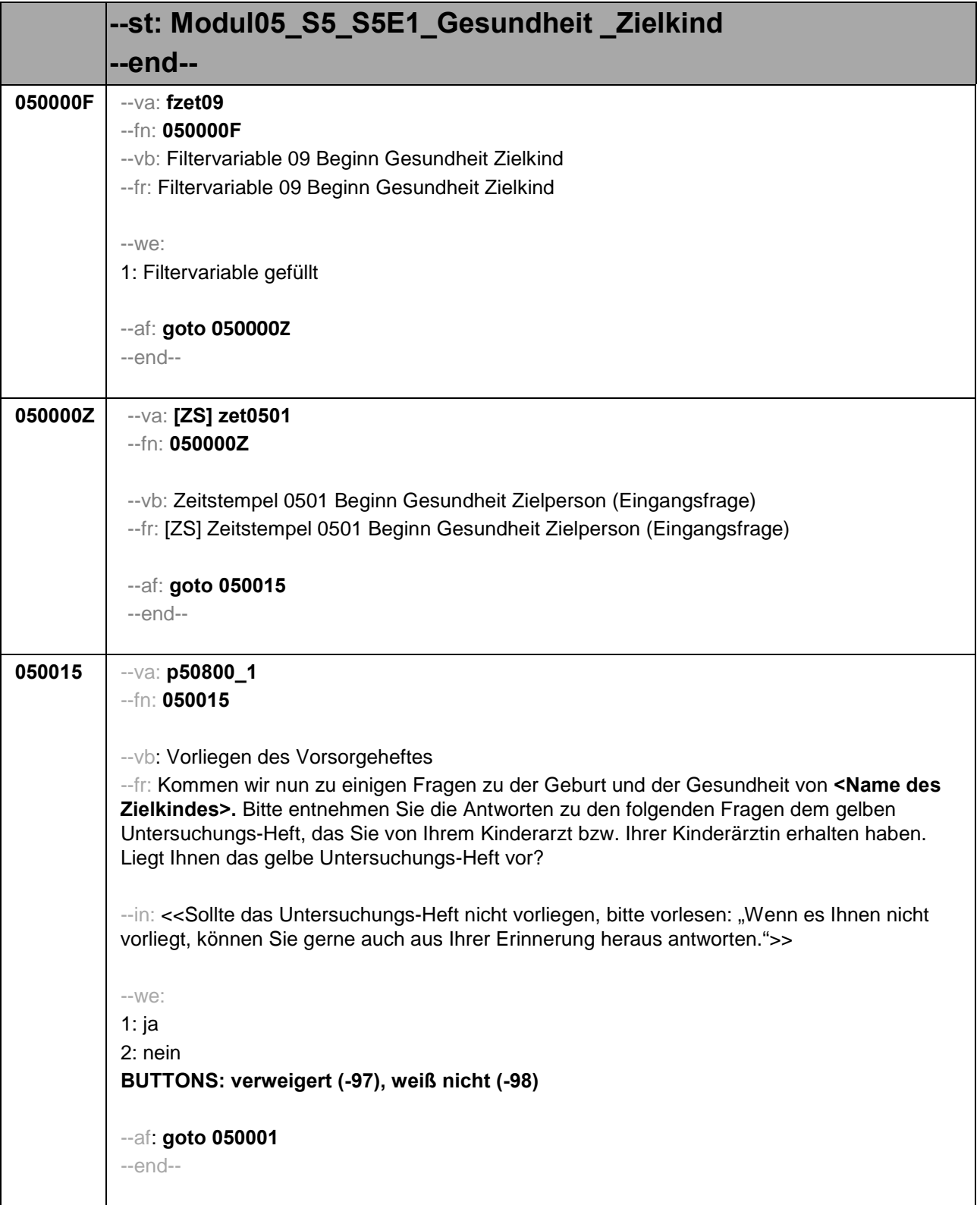

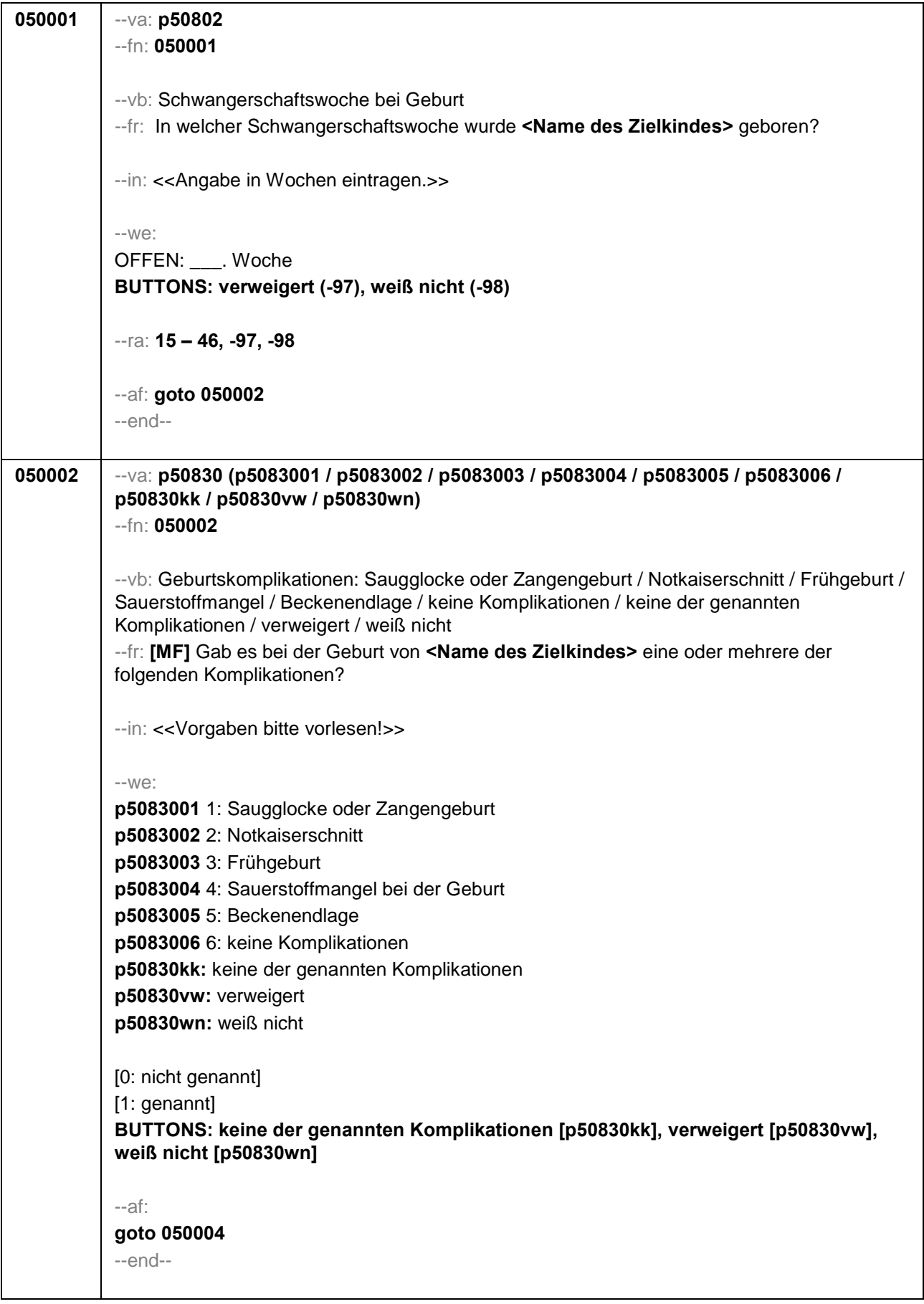

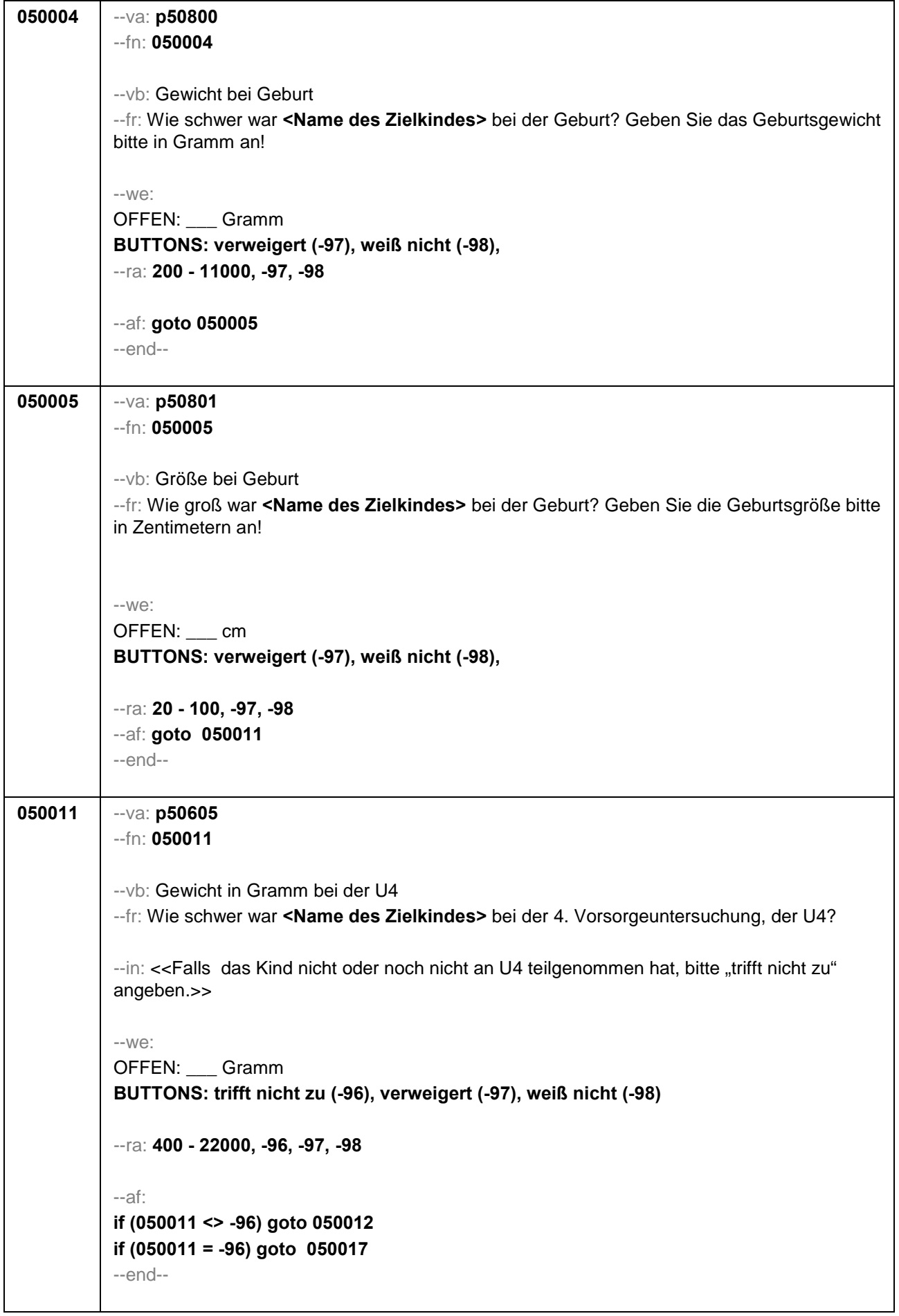

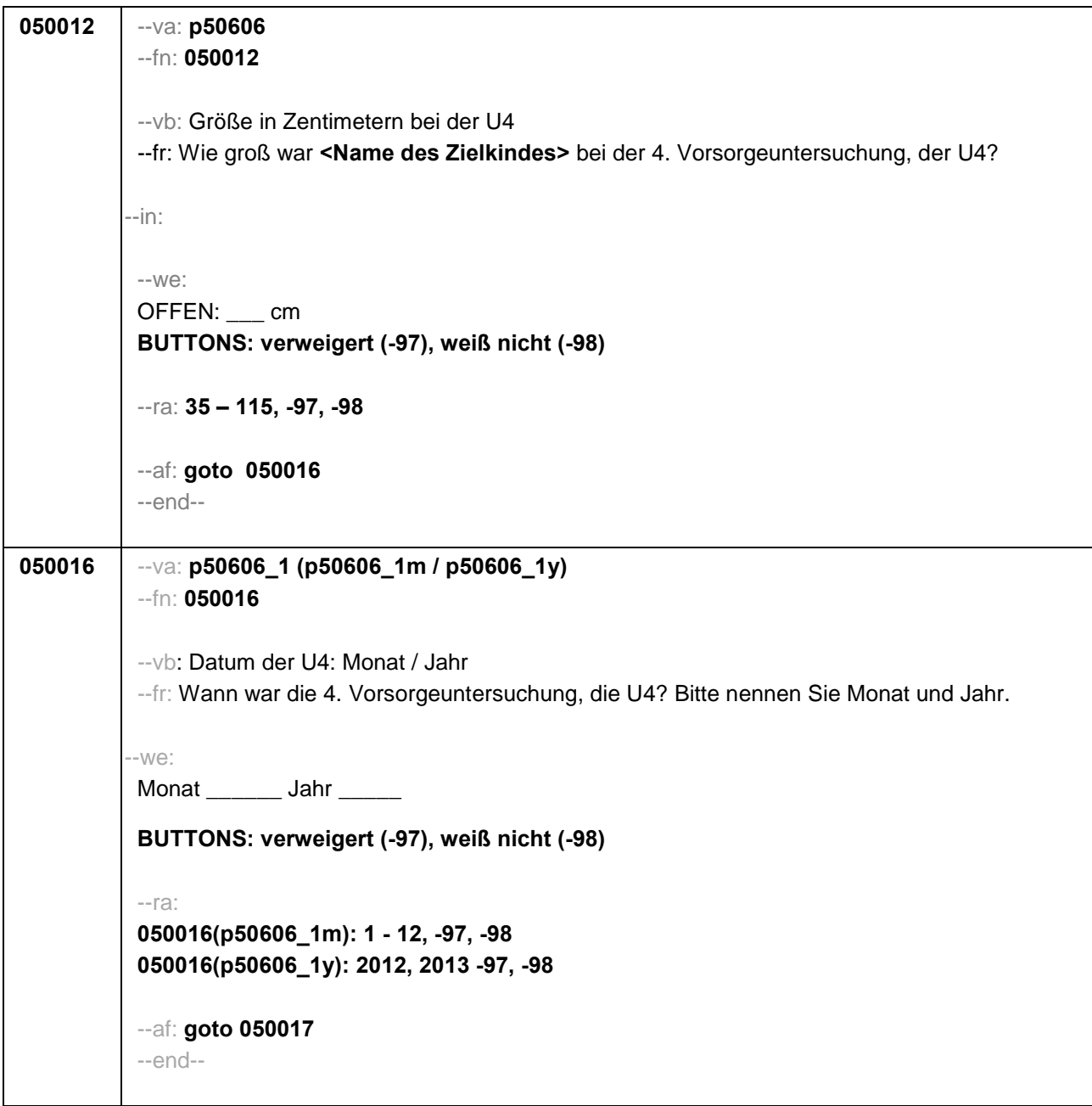

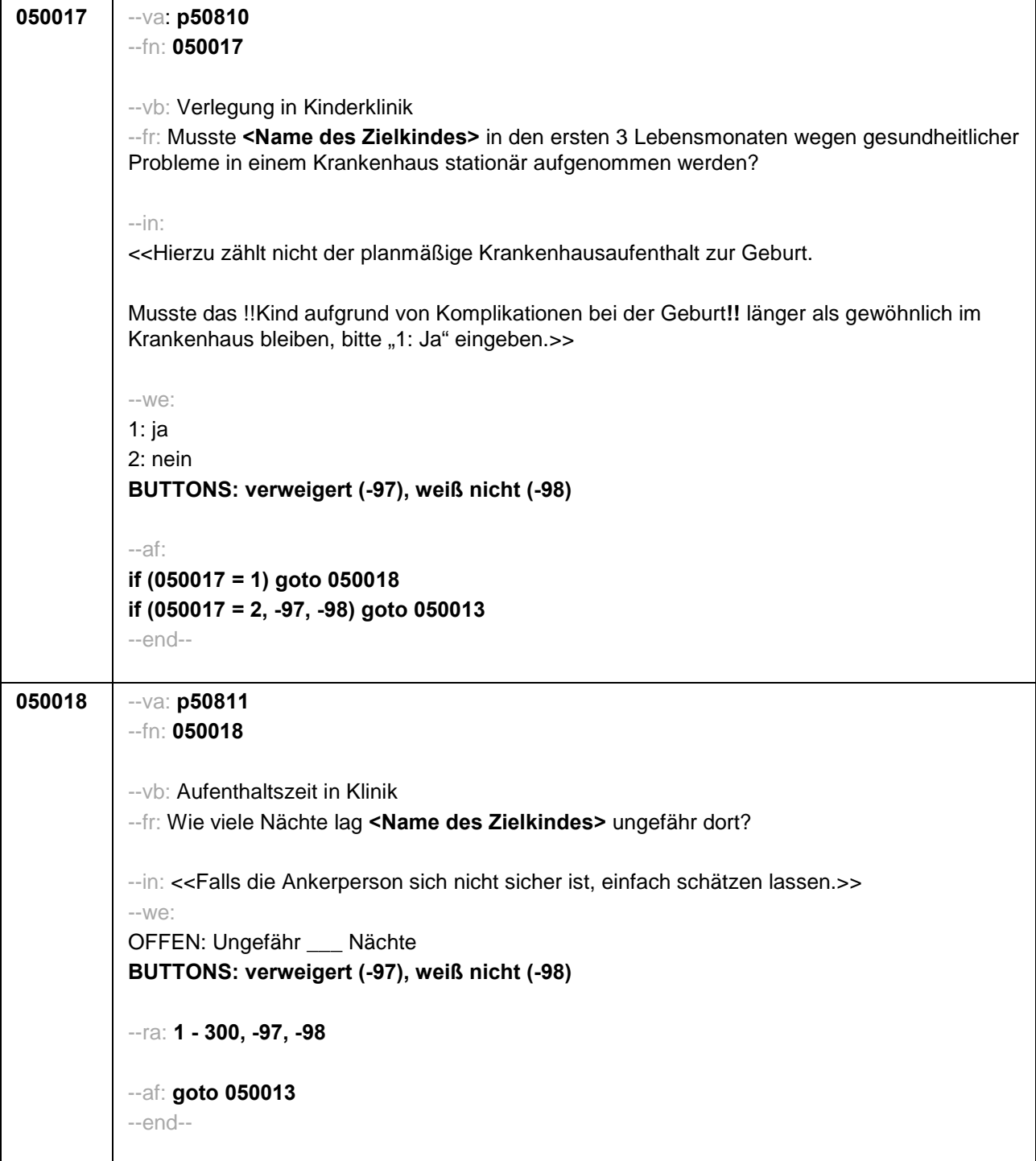

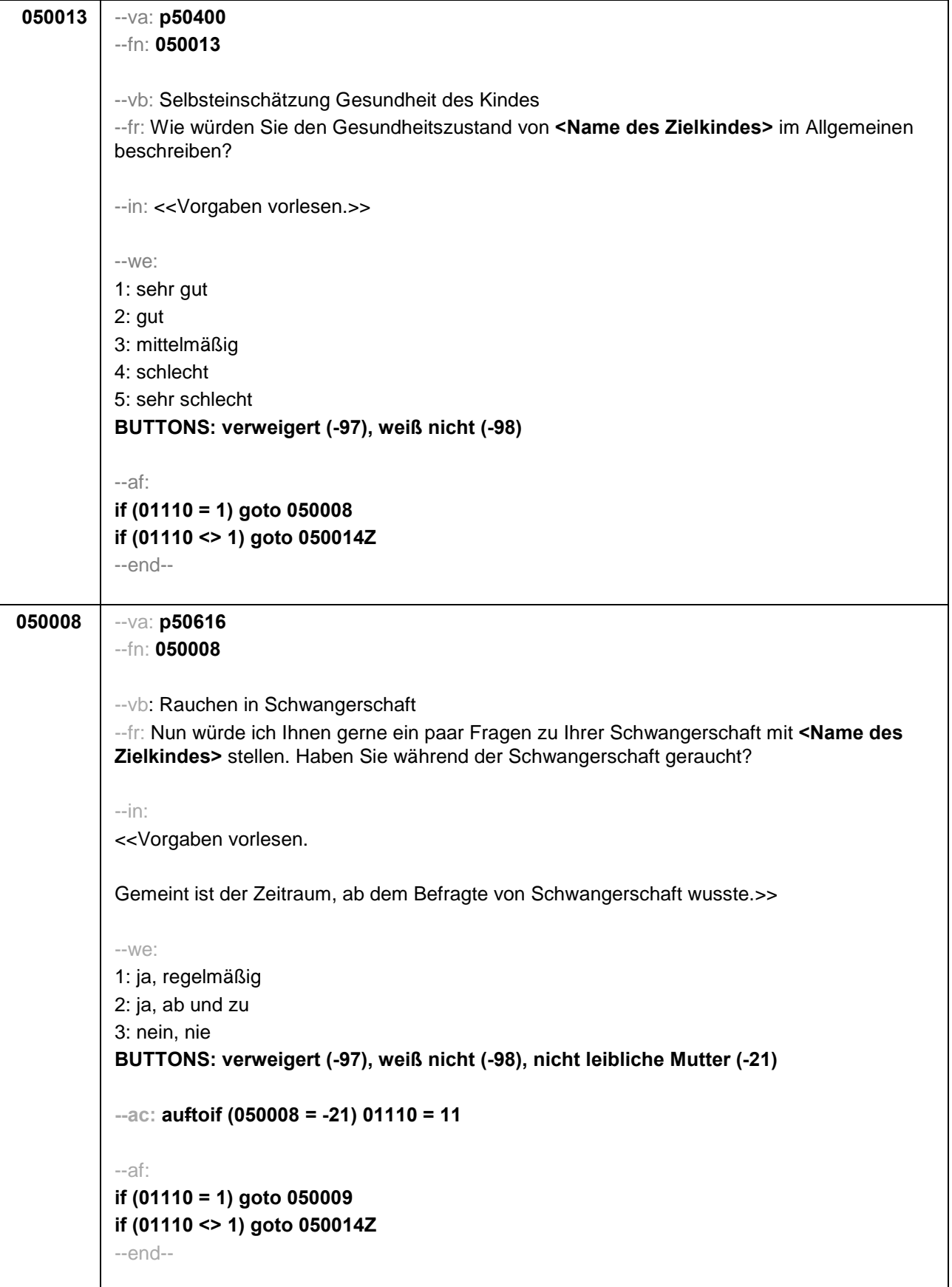

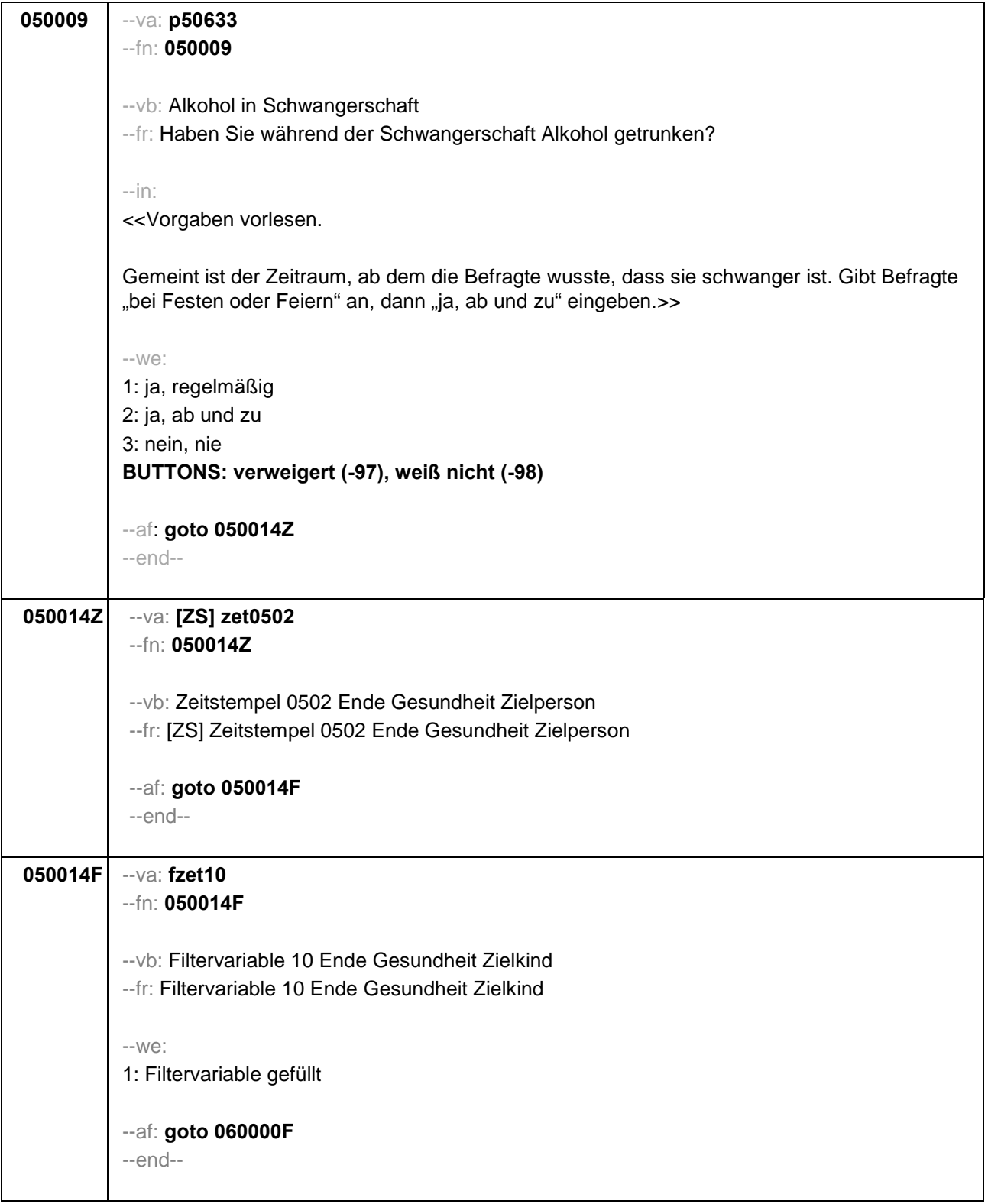

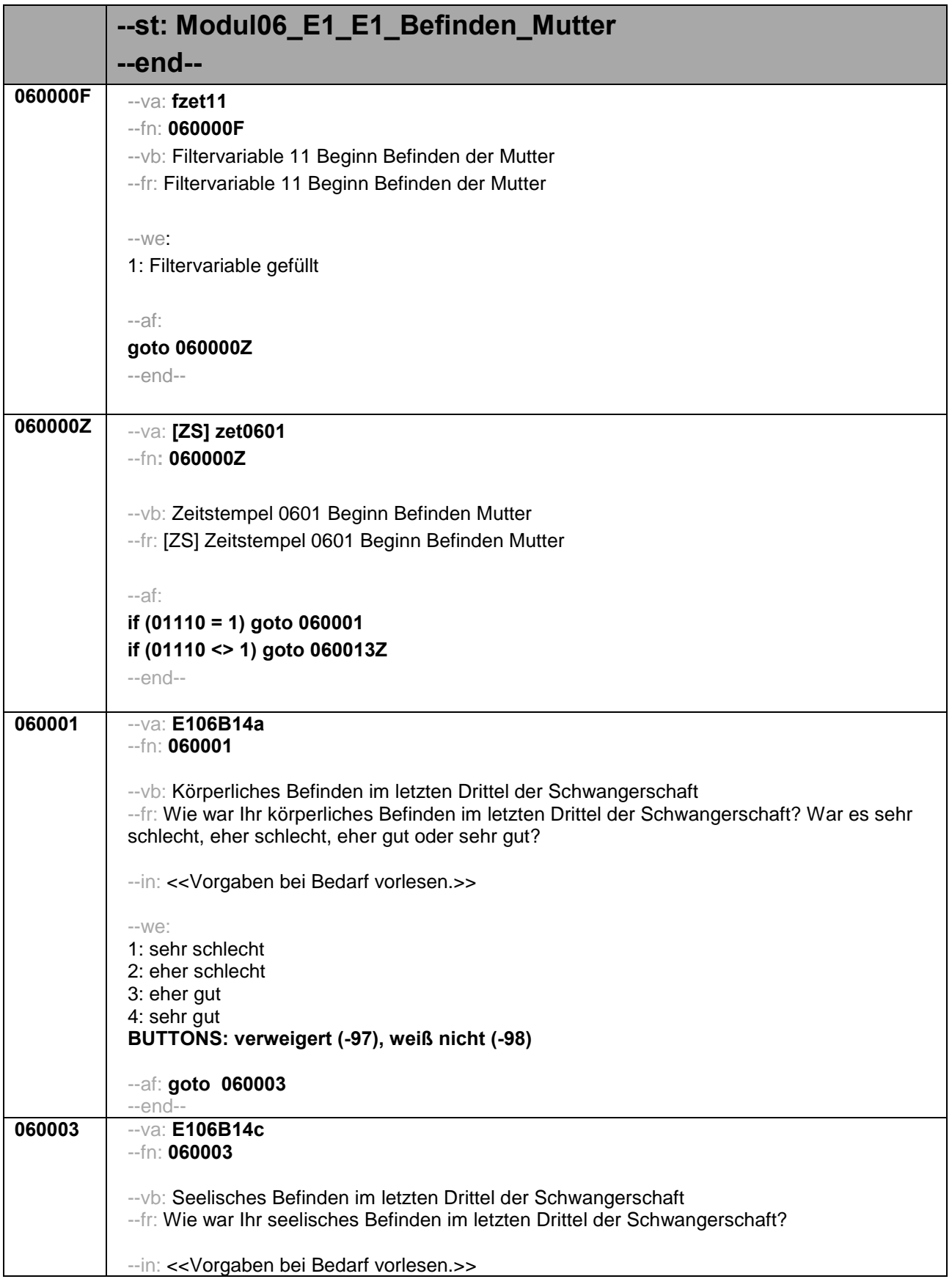

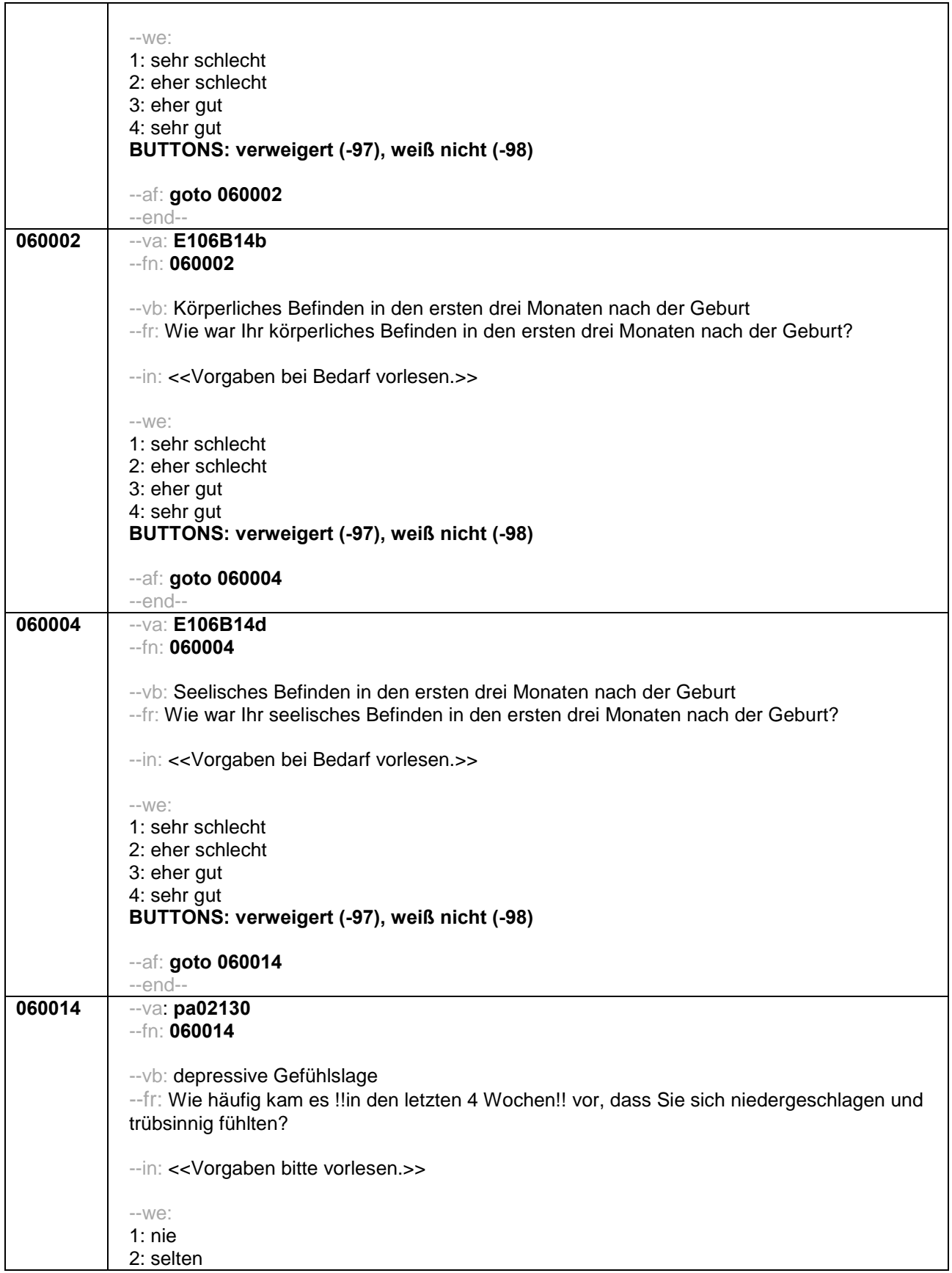

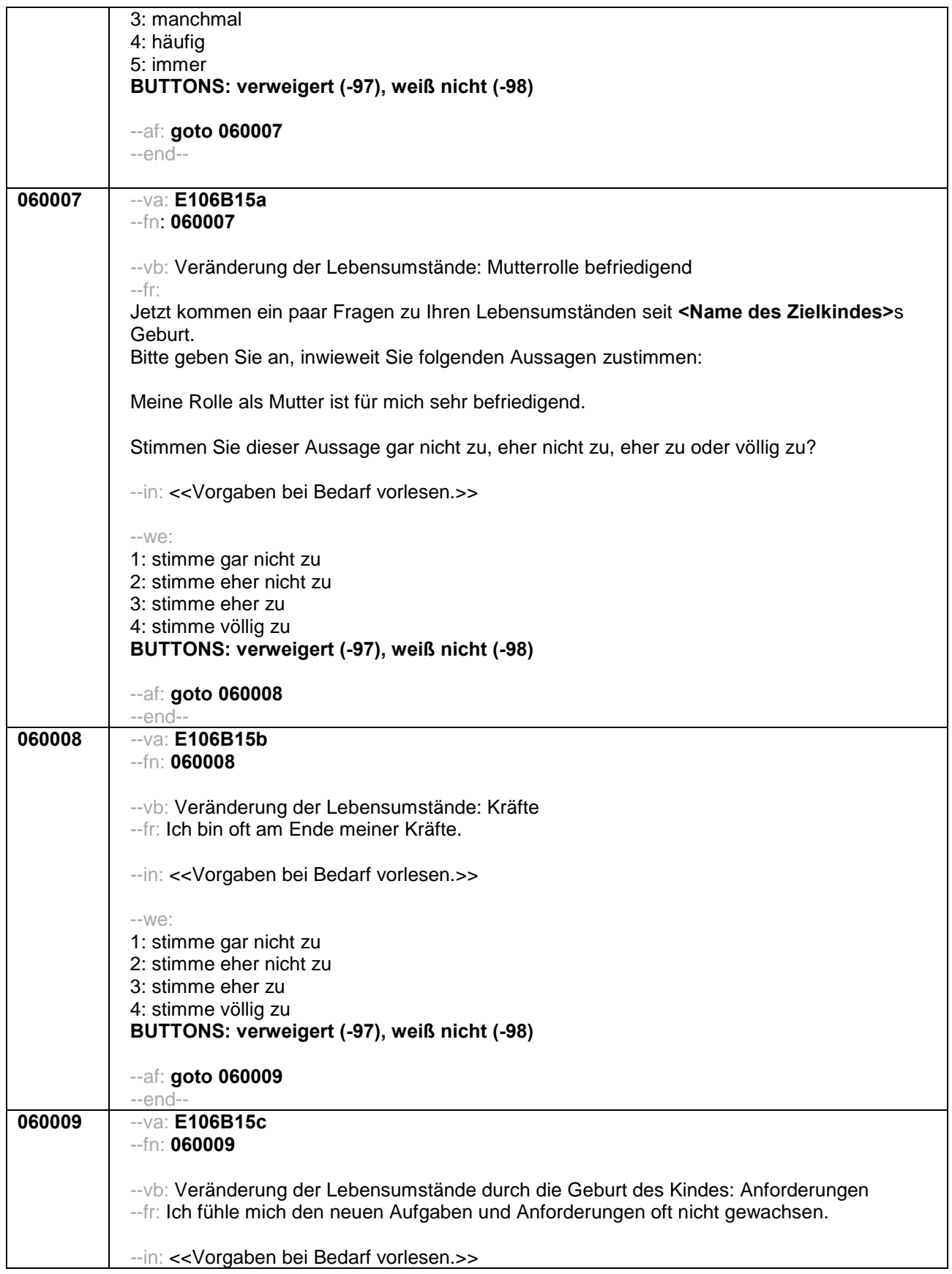

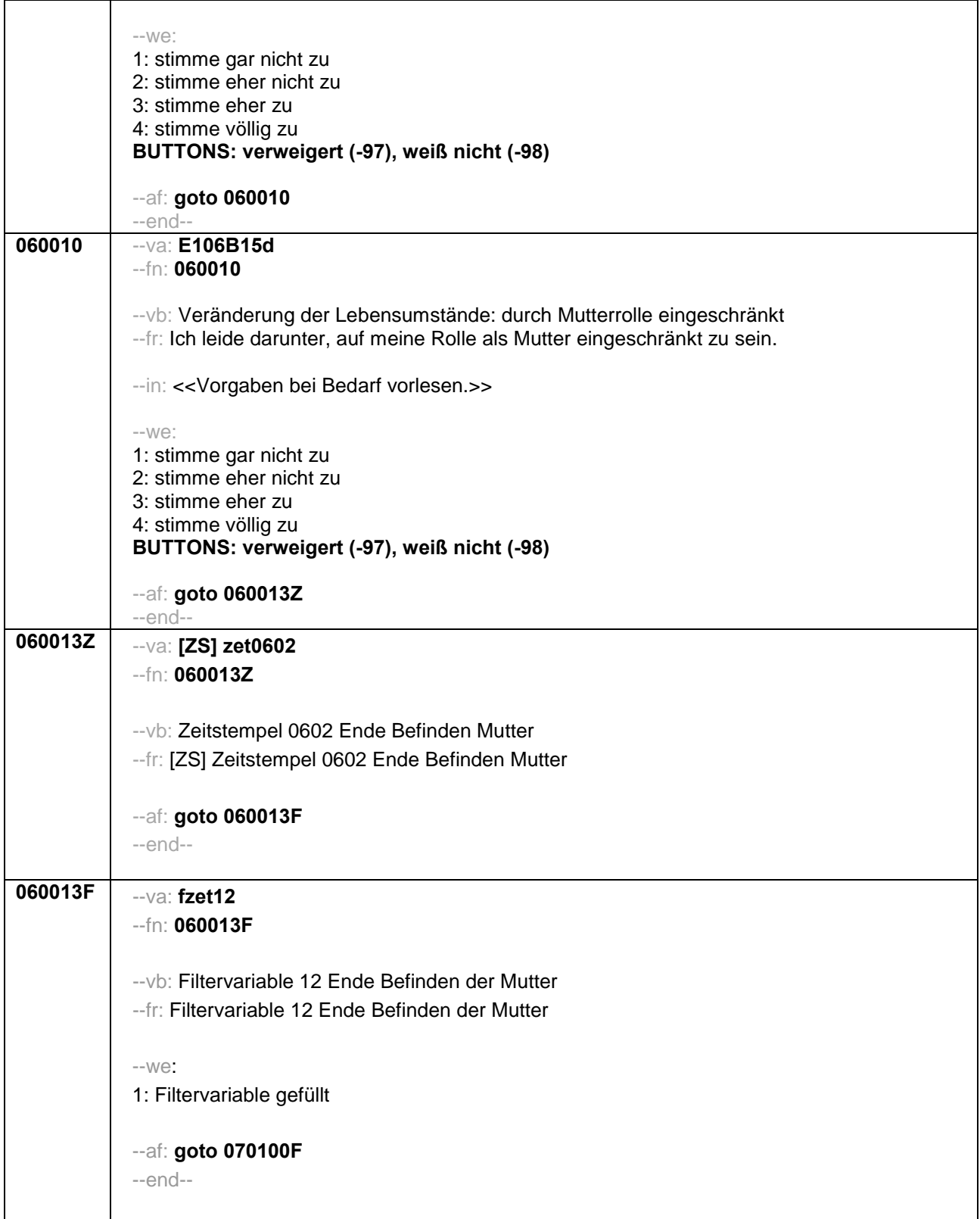

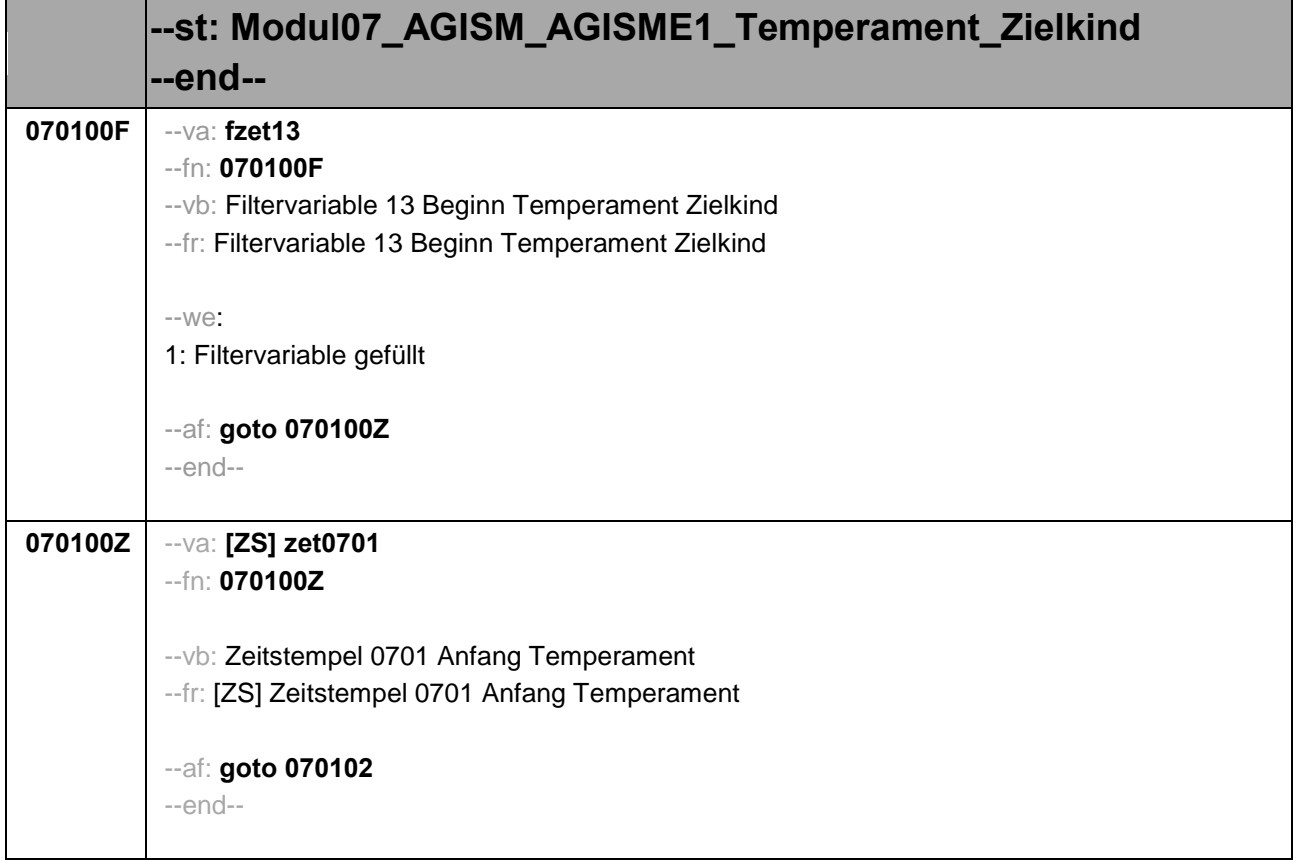

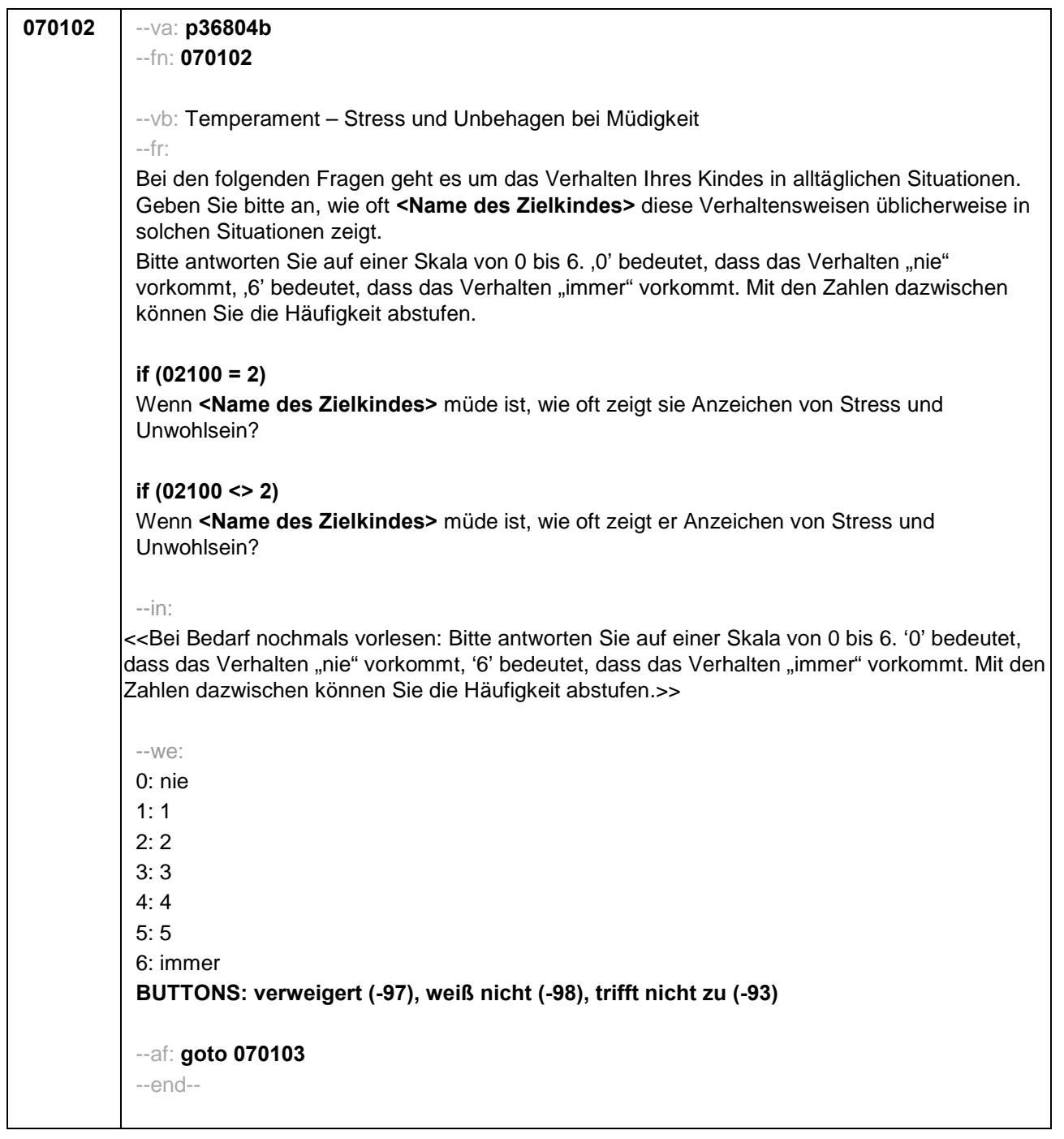

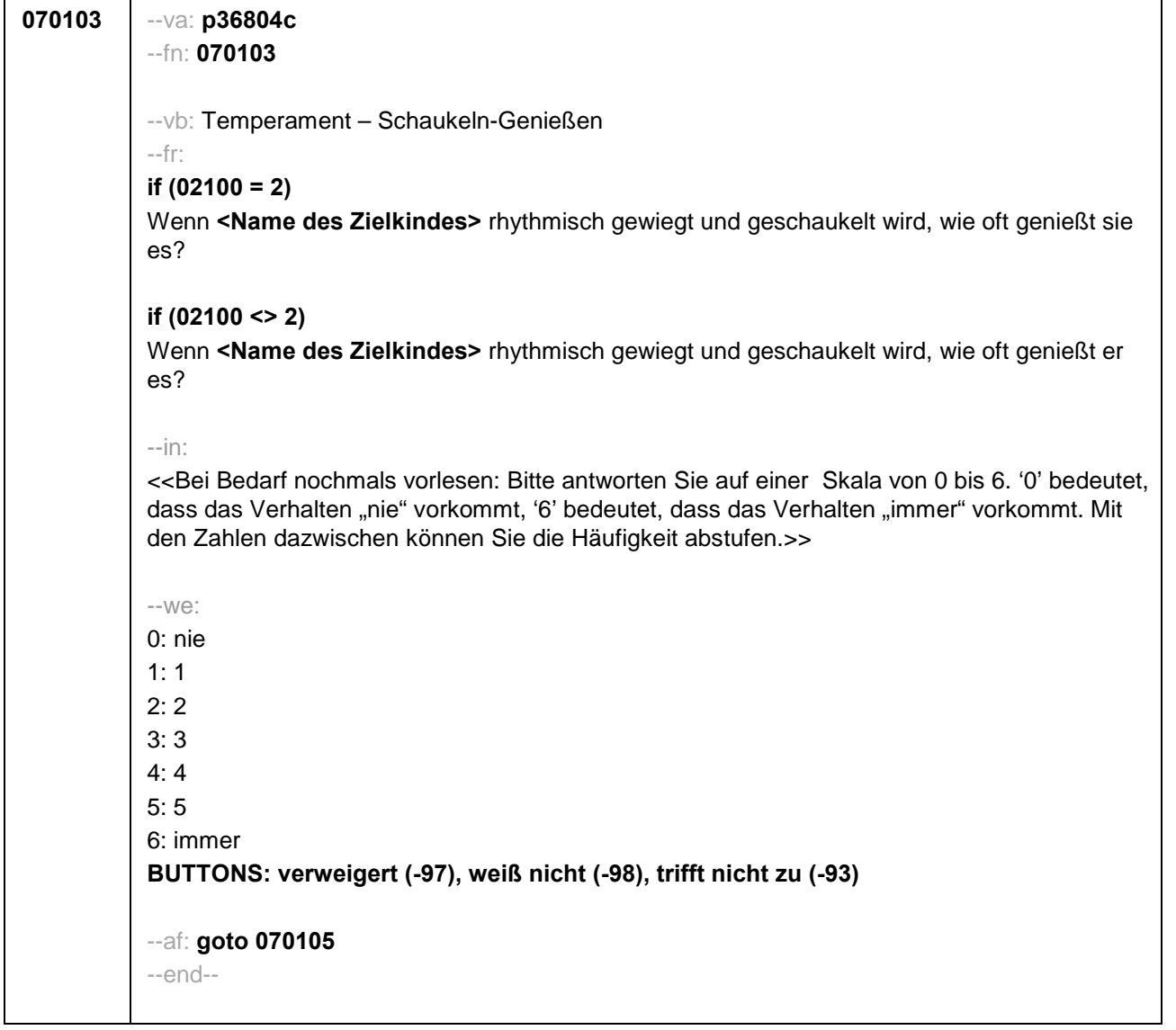

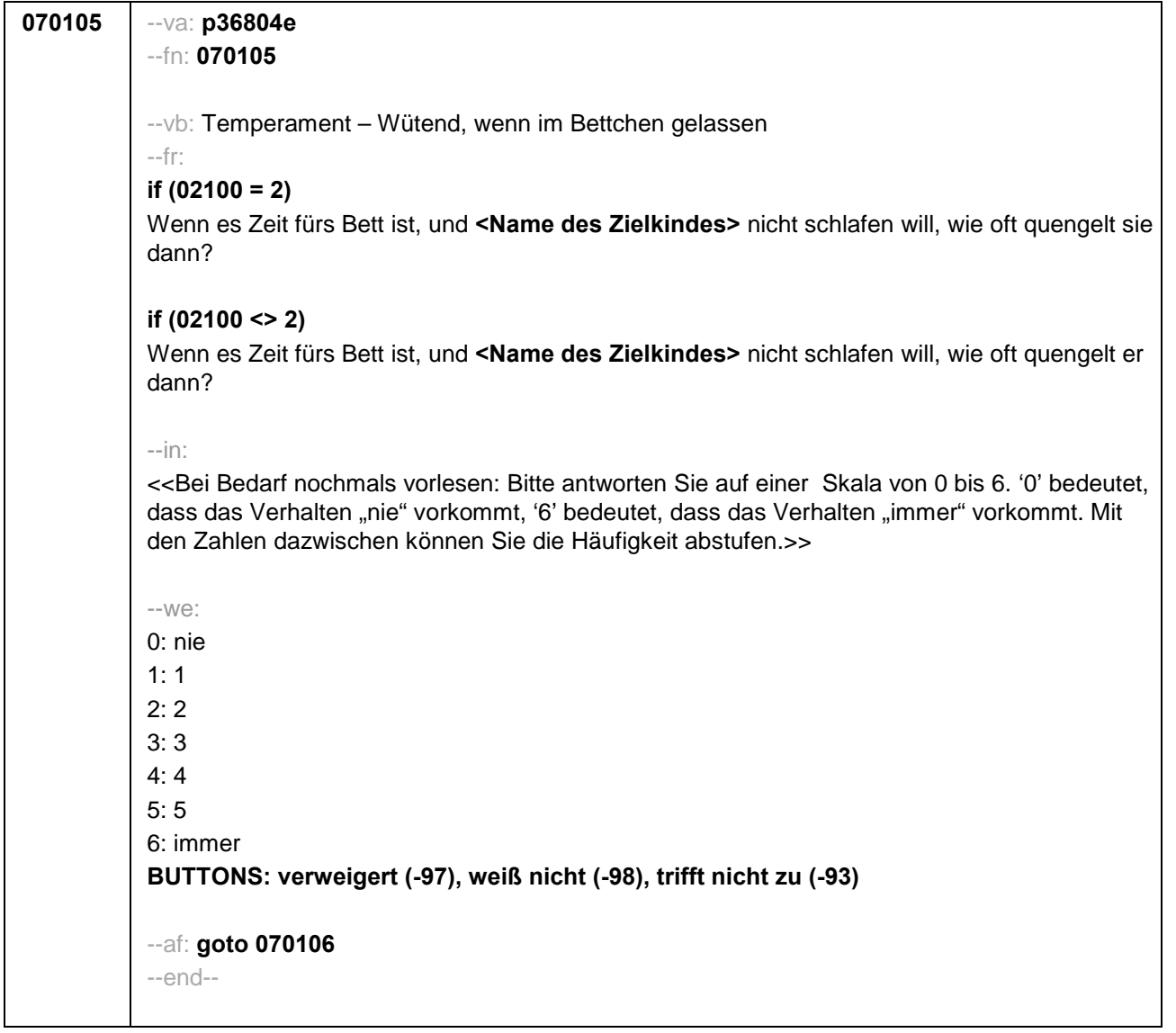

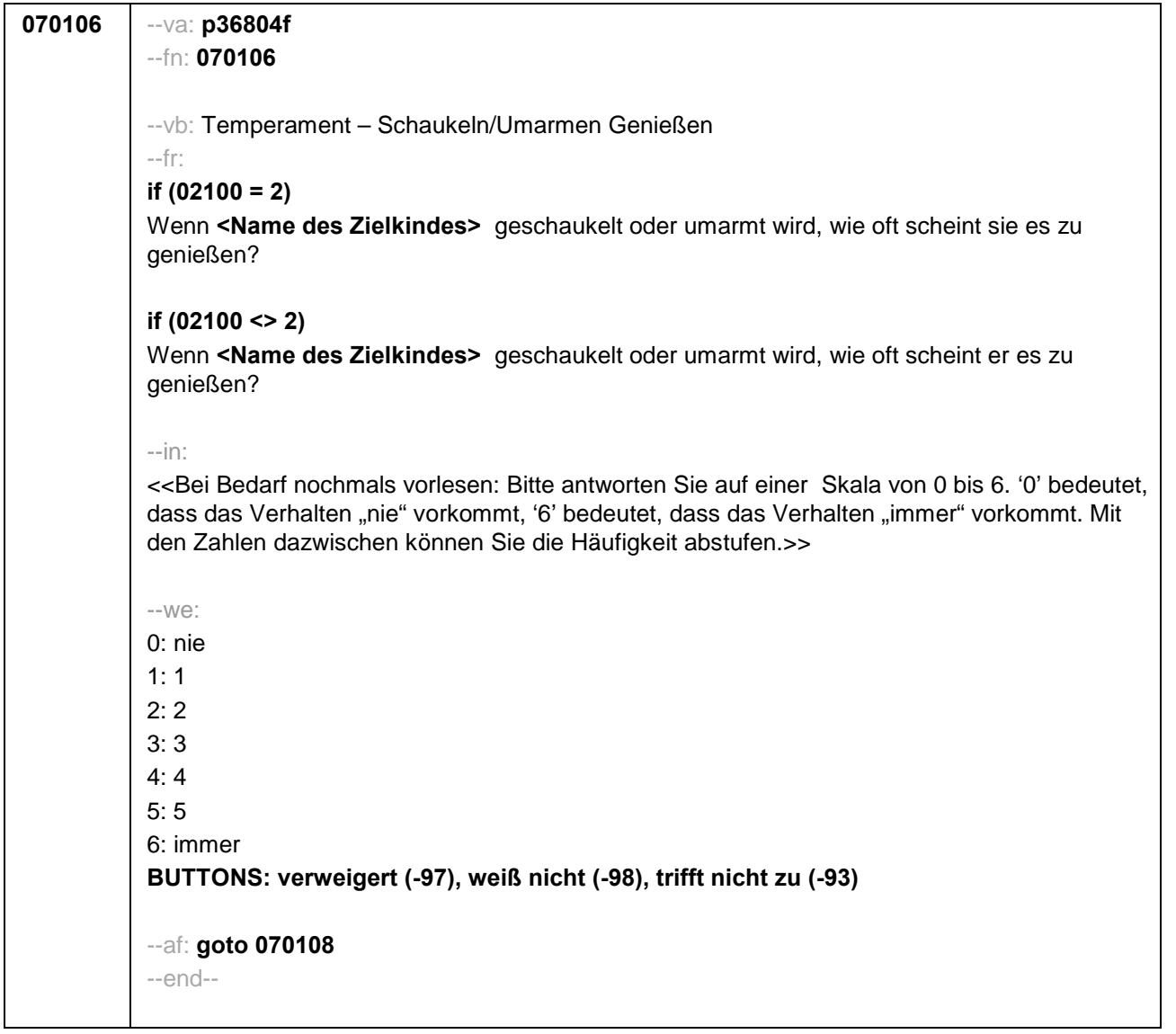

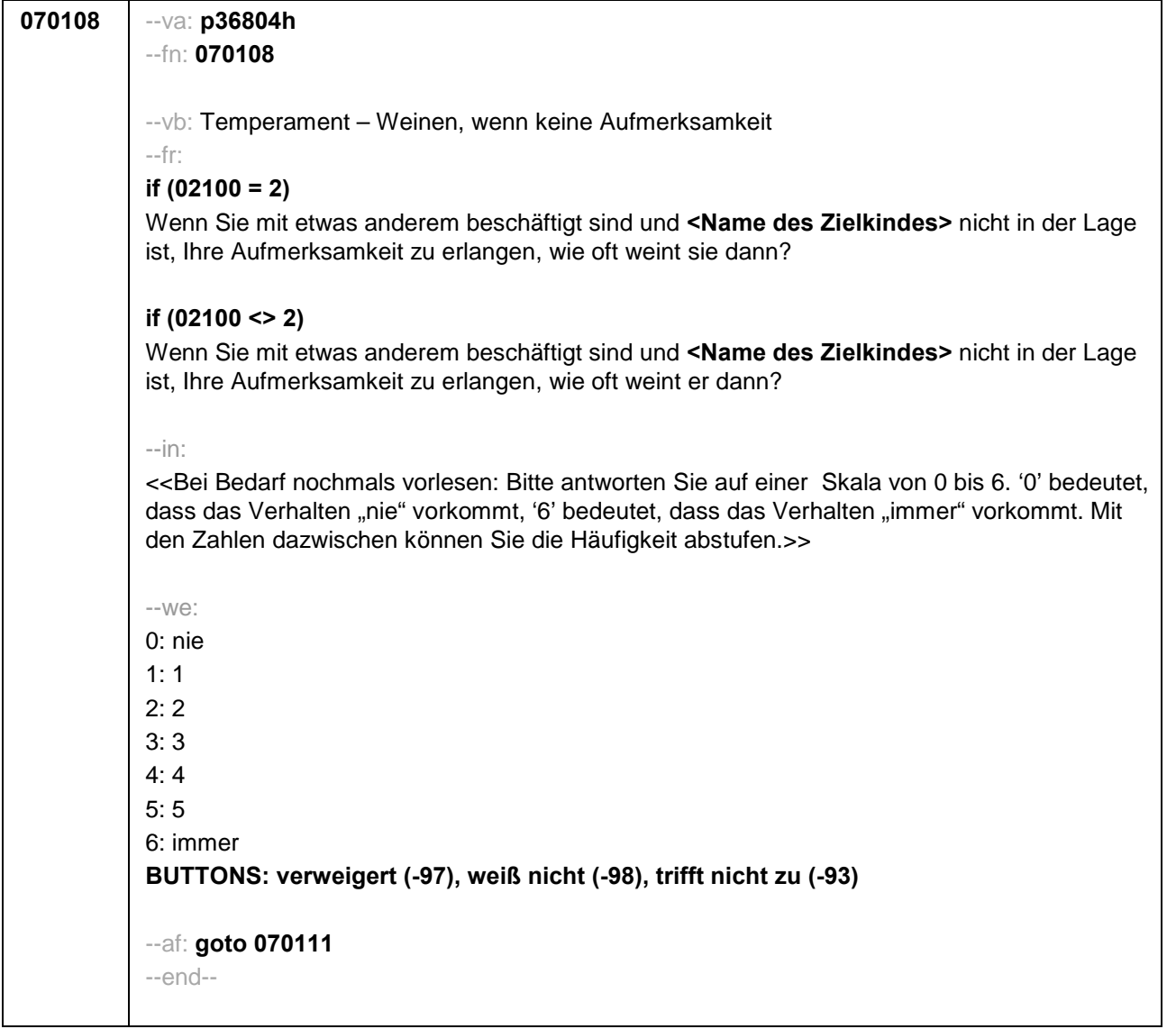

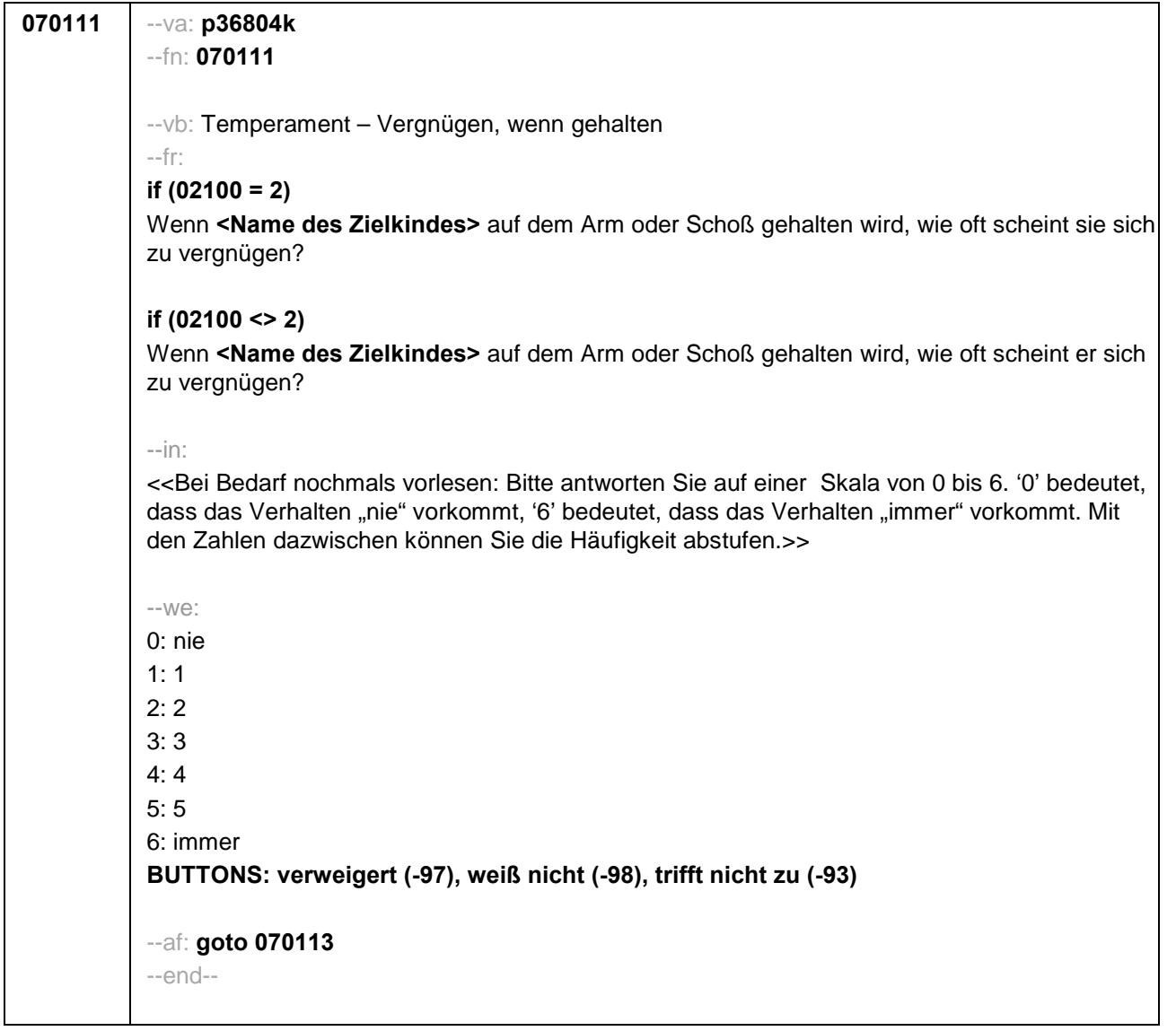

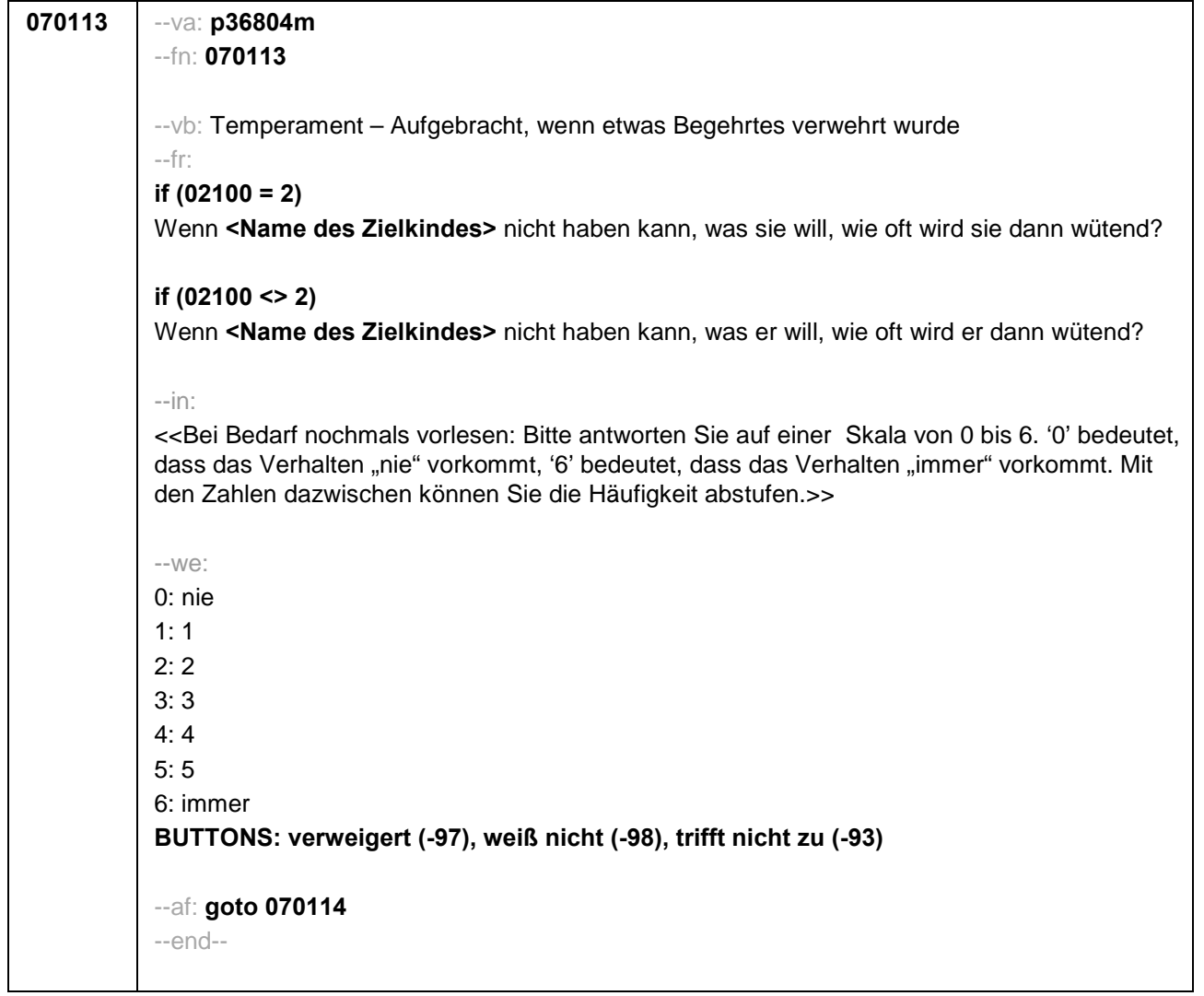

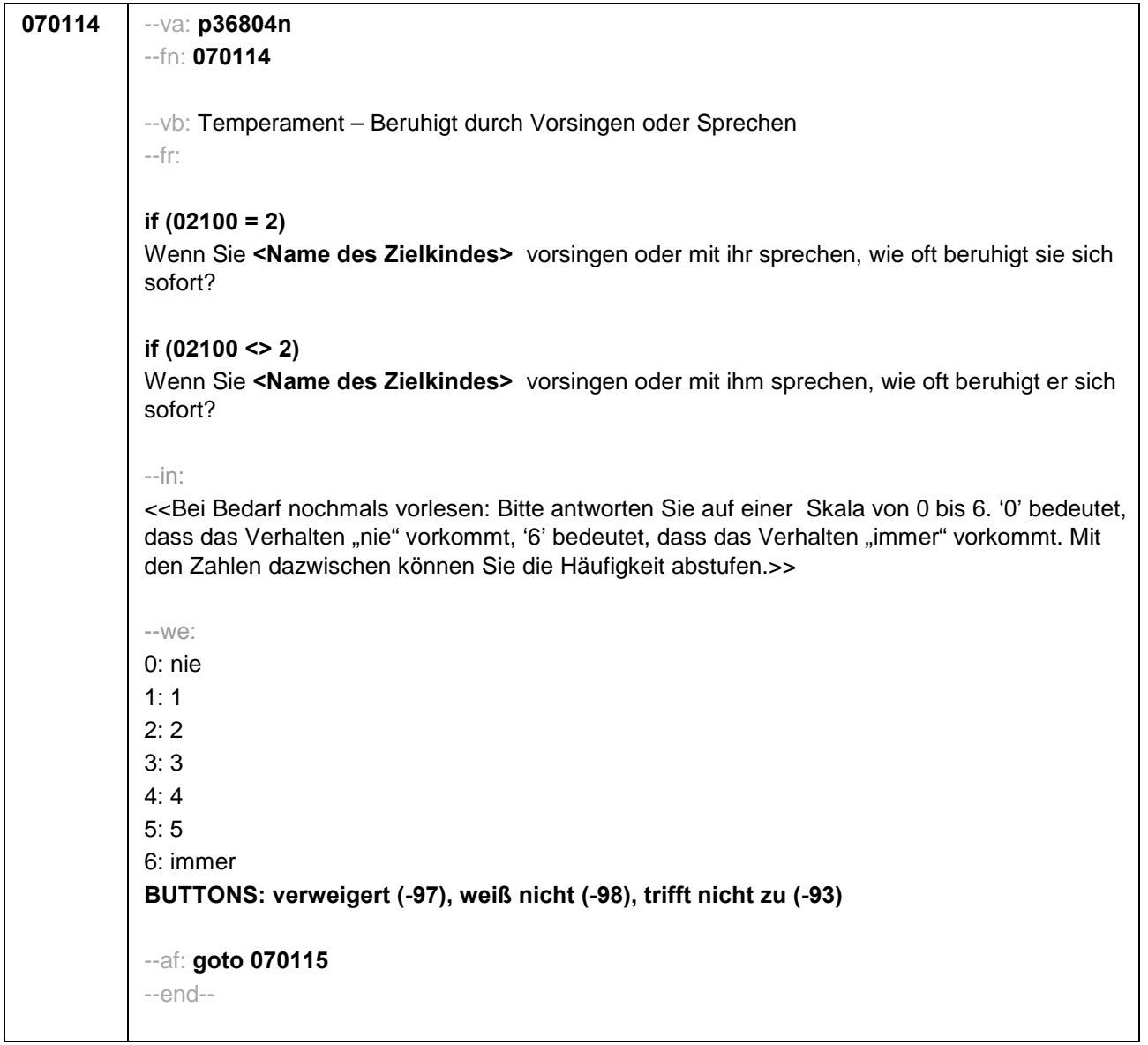

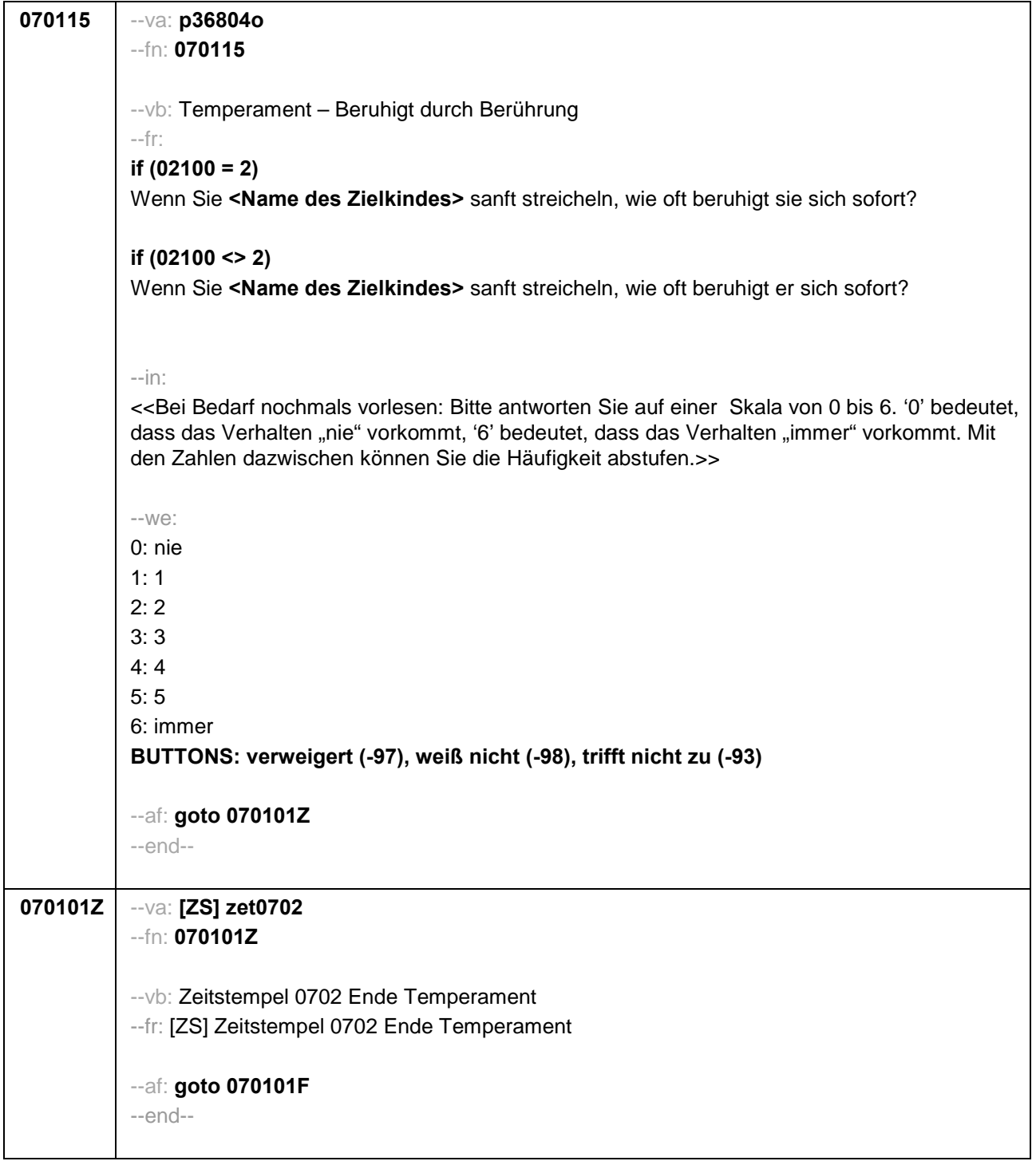

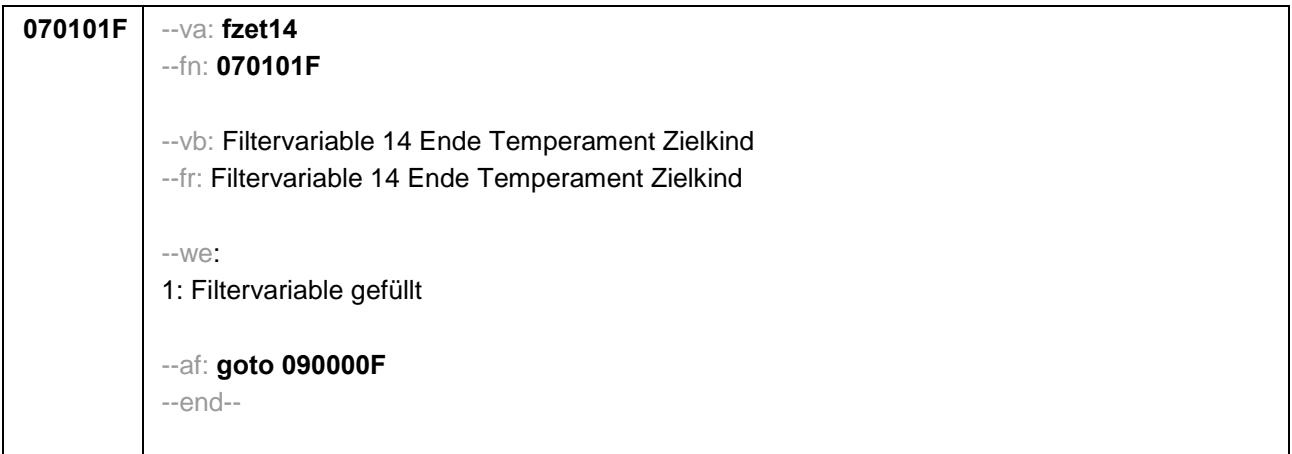

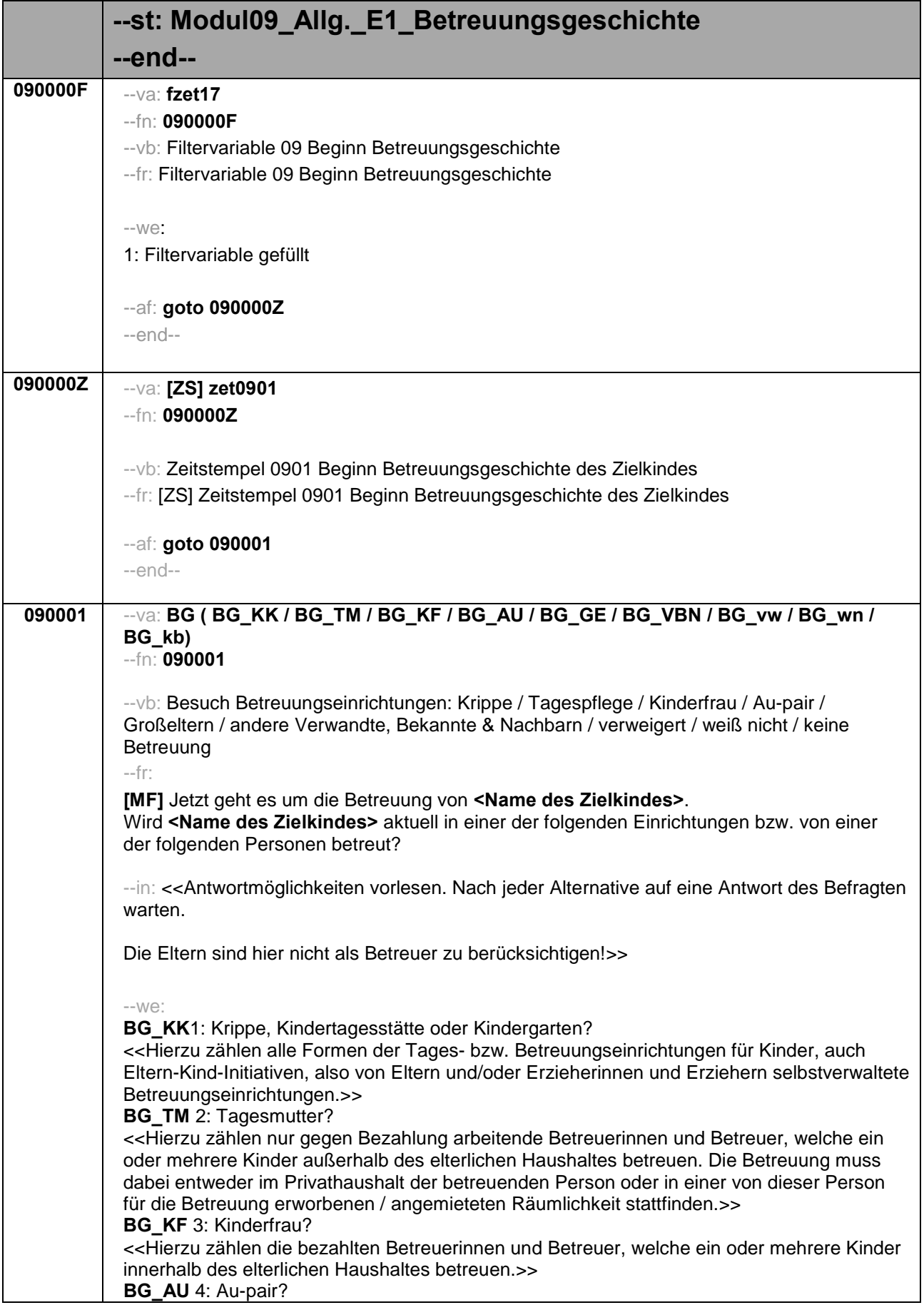

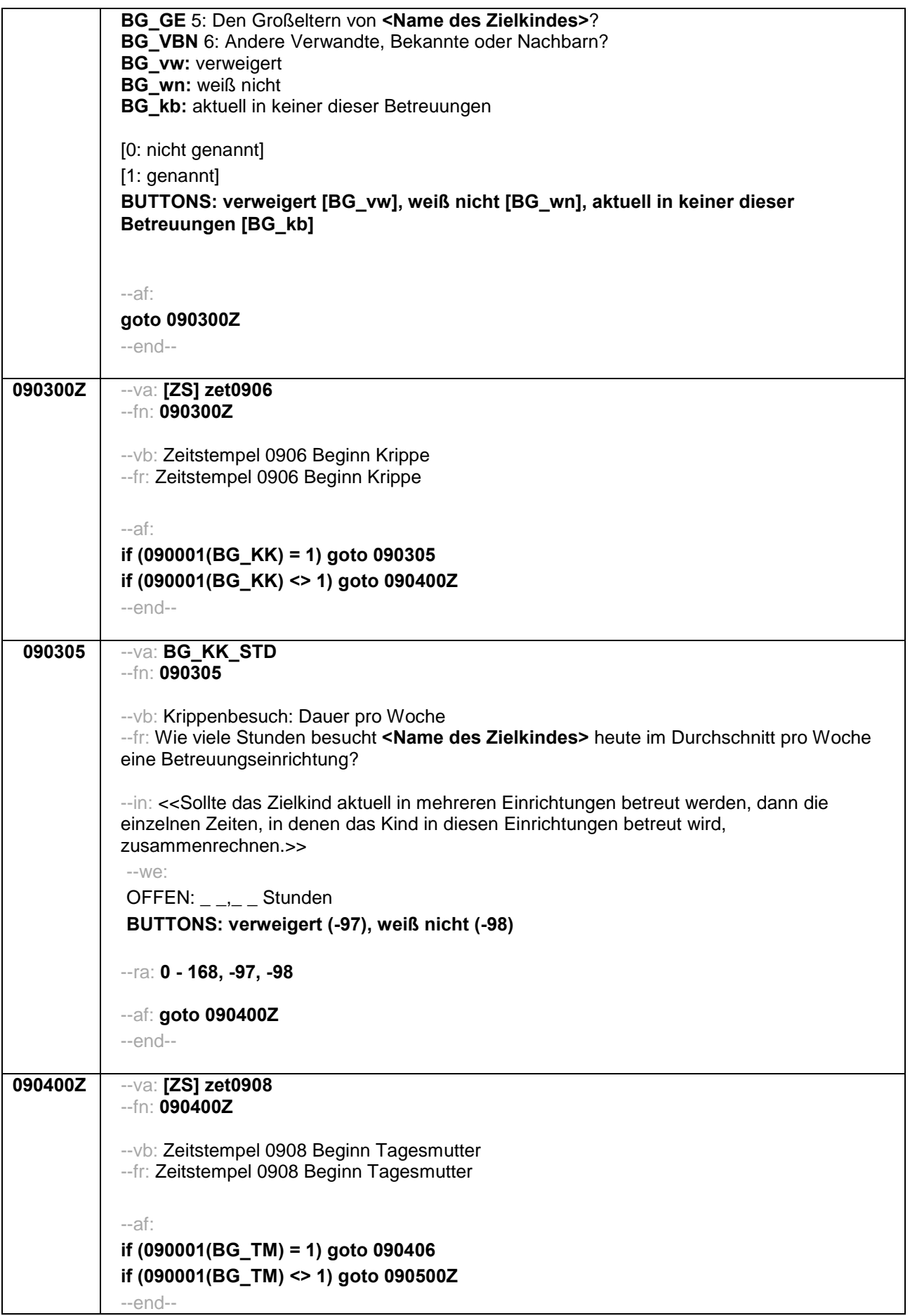

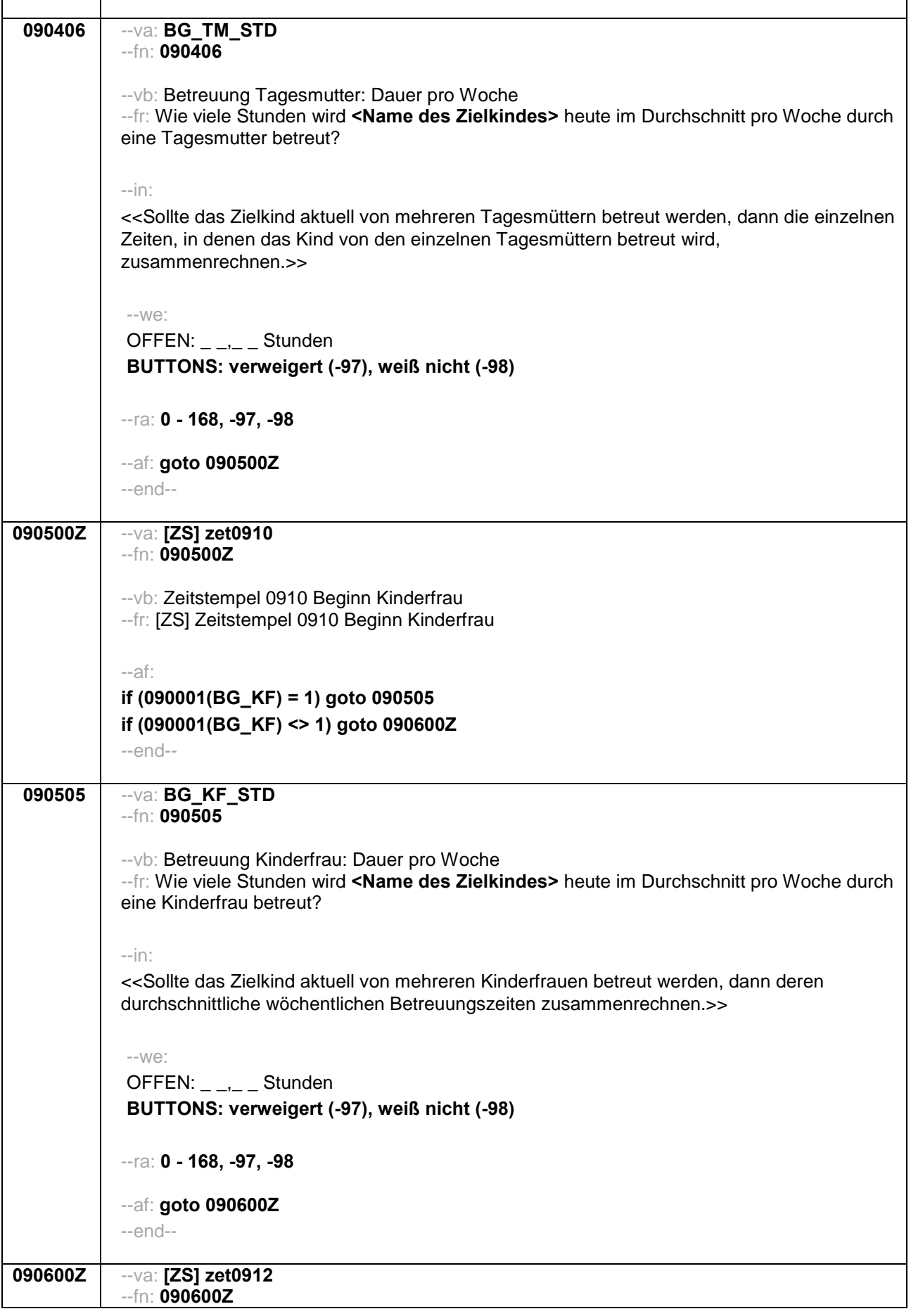

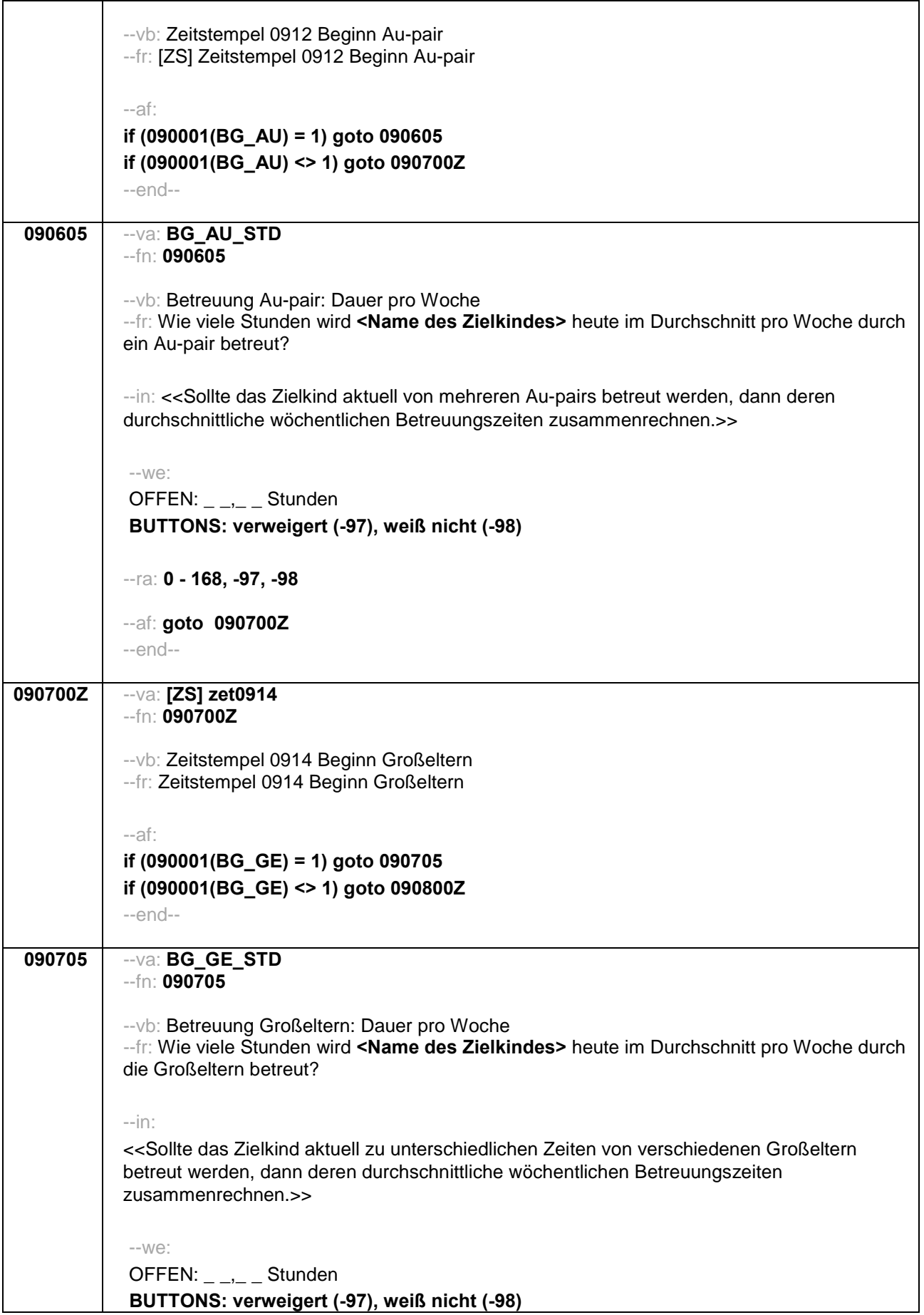

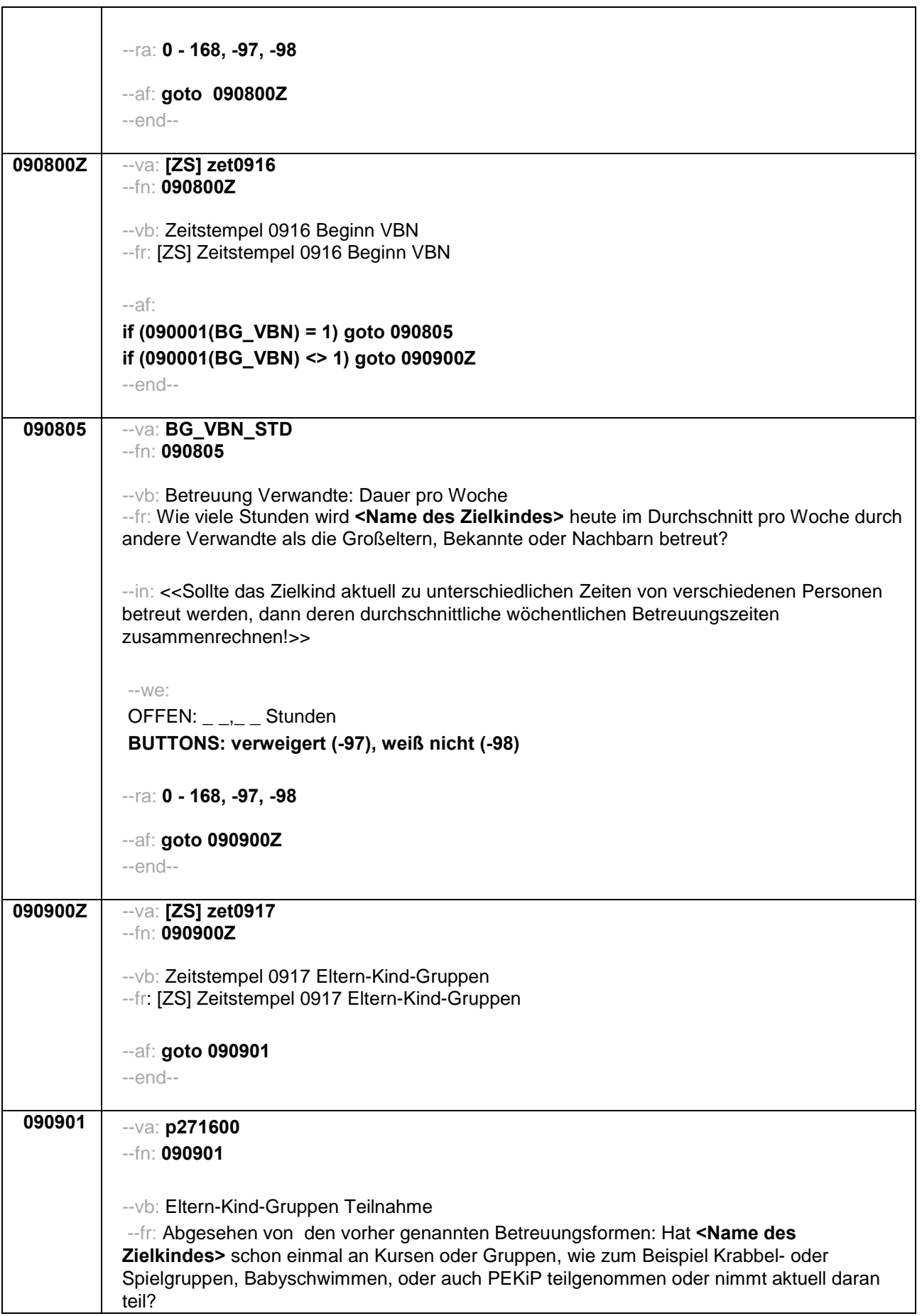

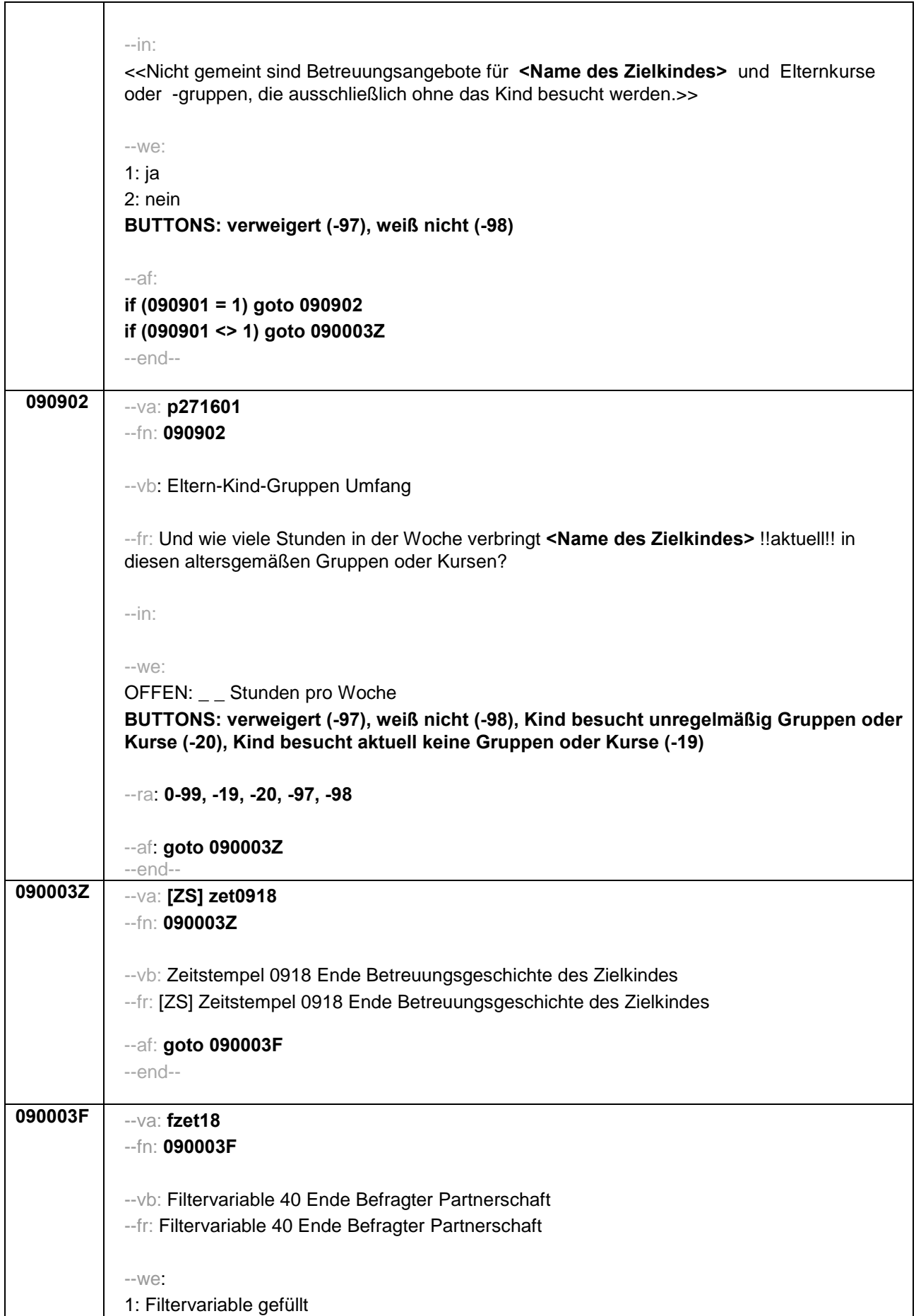

--af: goto 100000F --end--

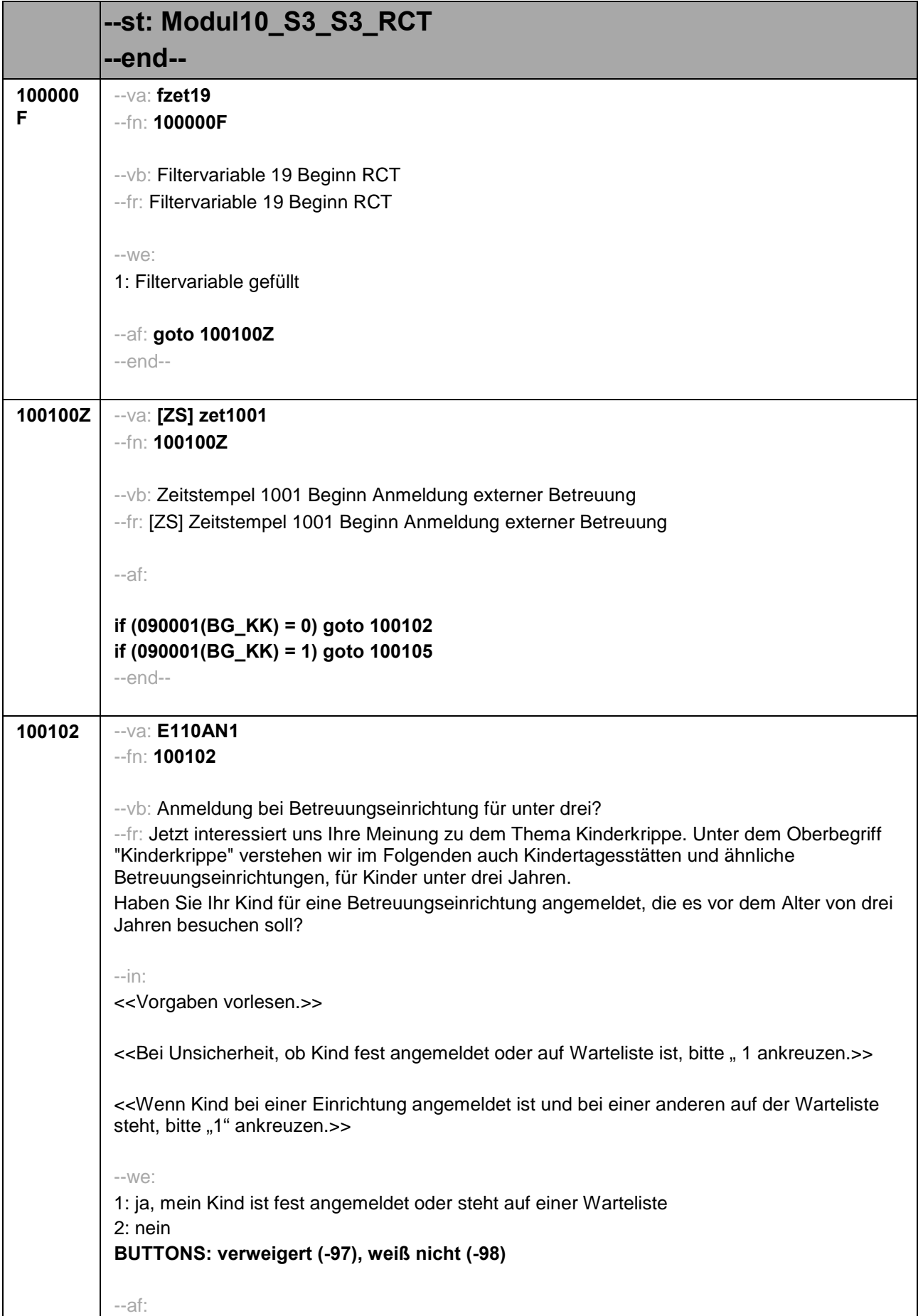

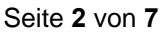

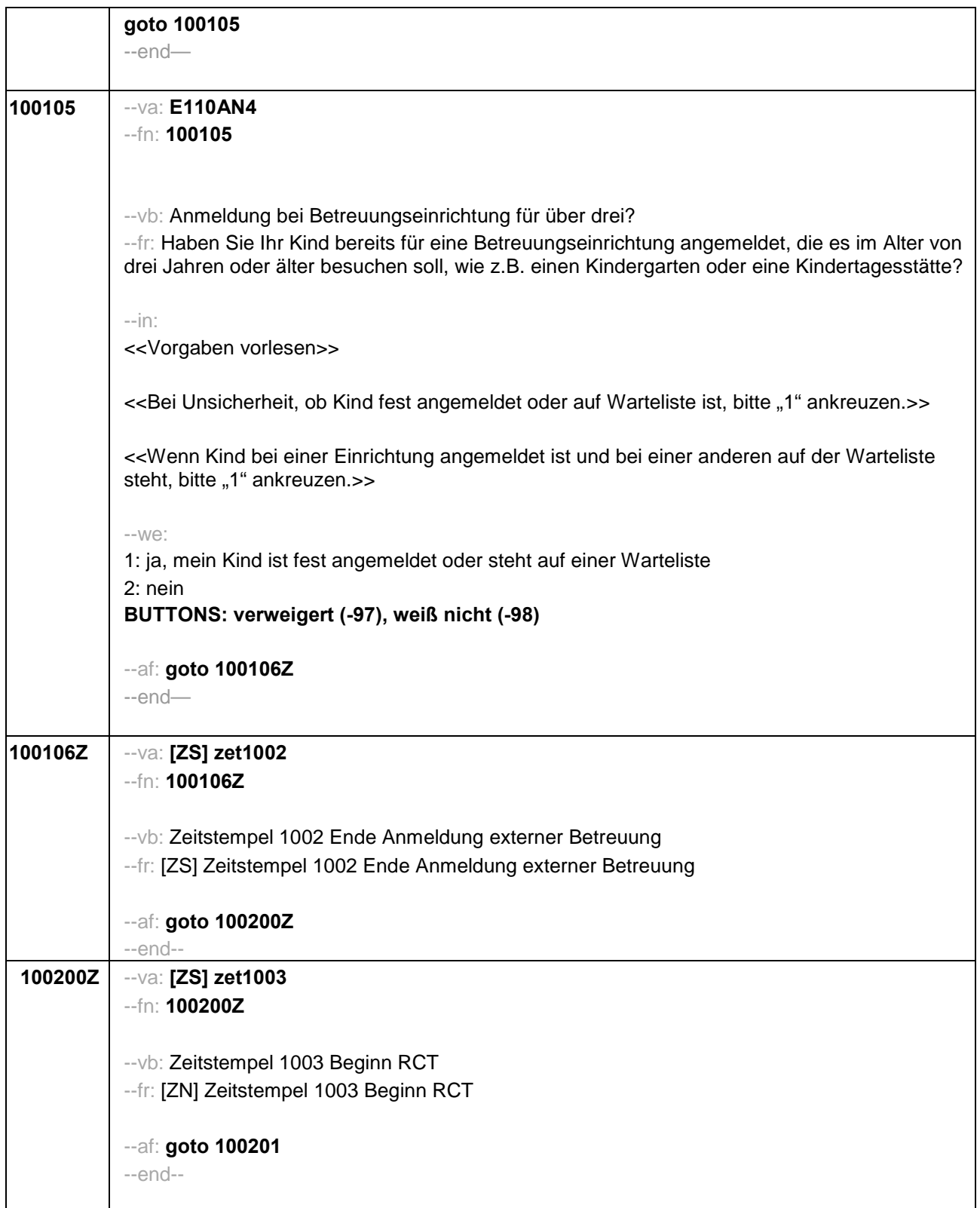

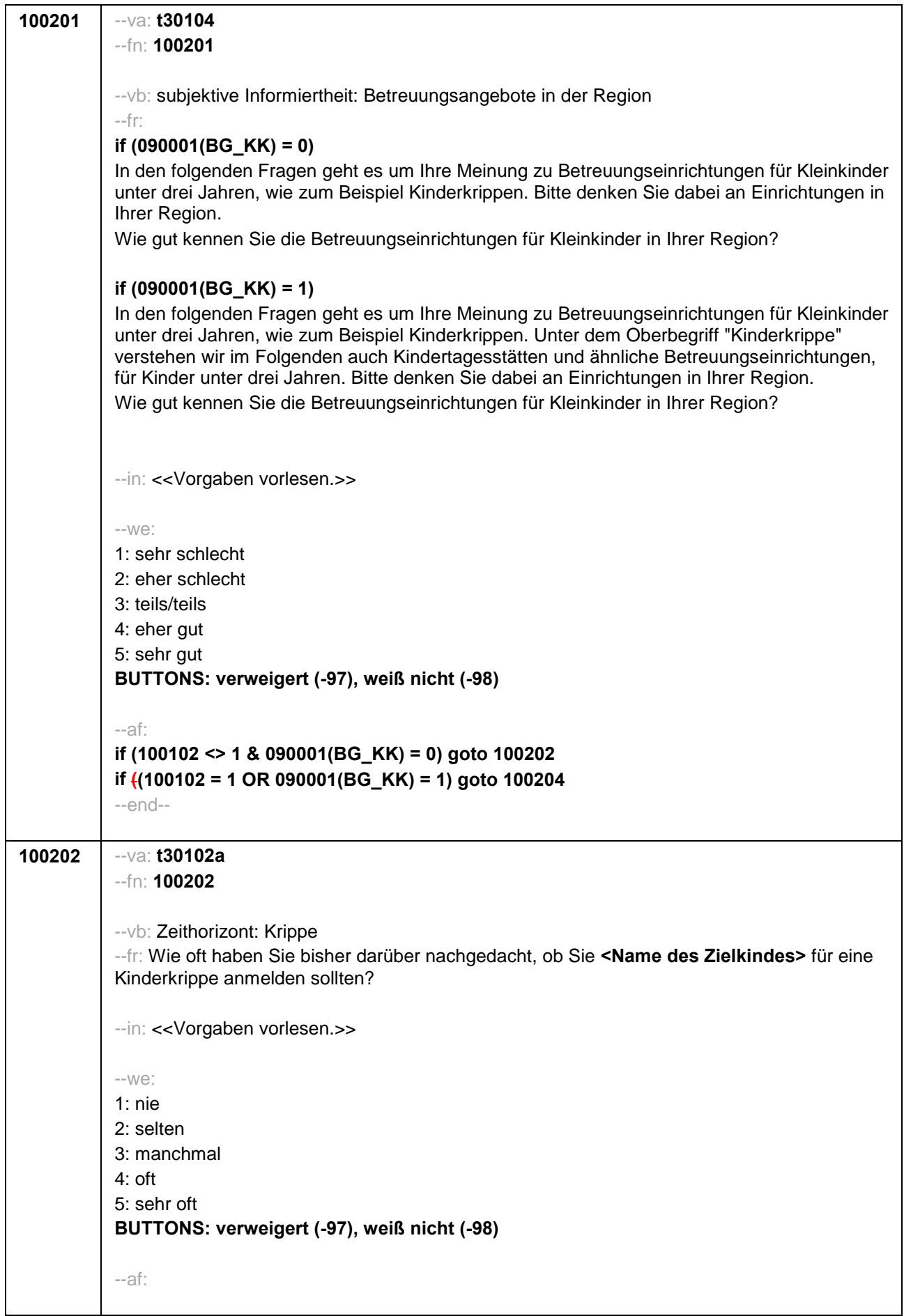

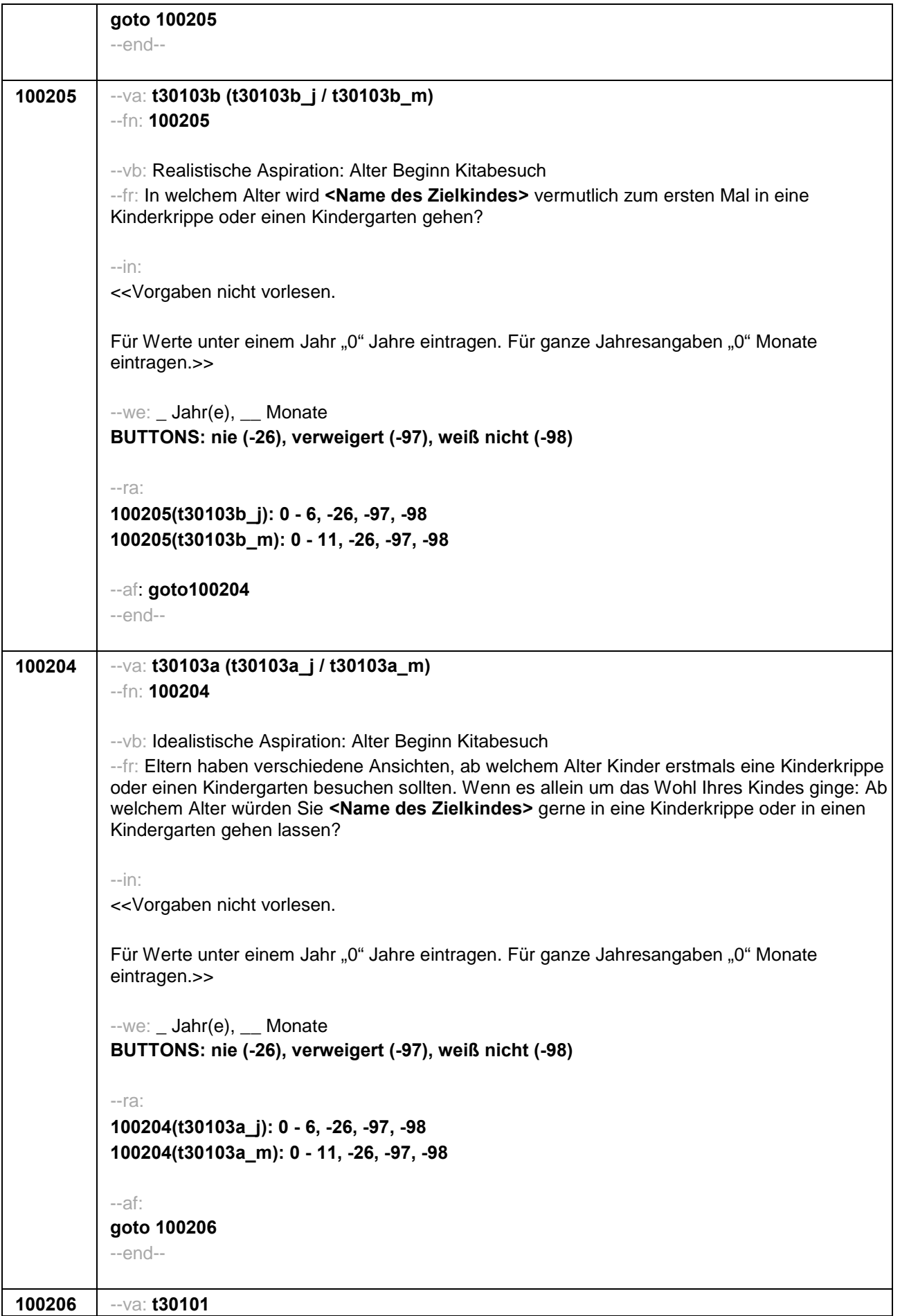

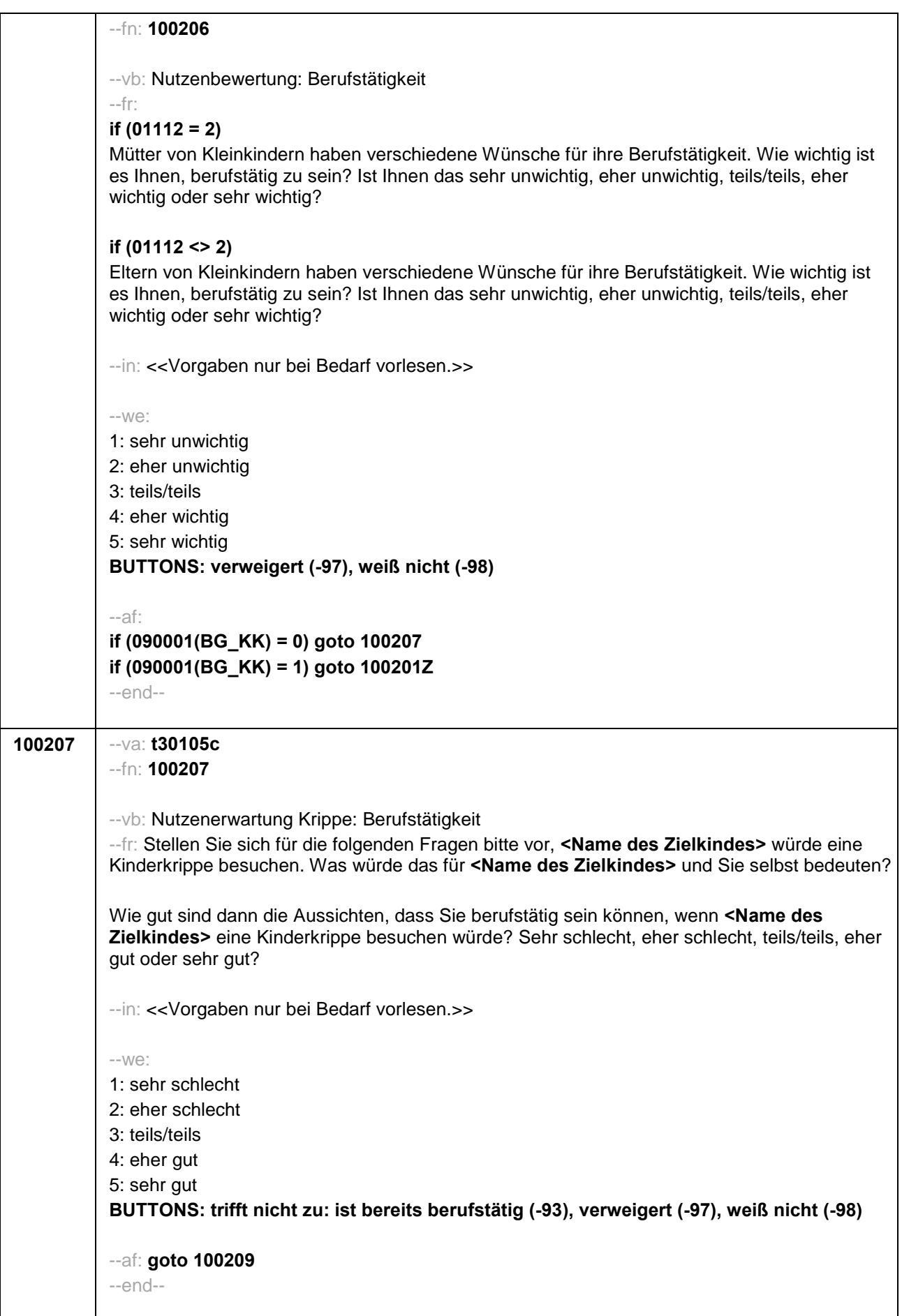
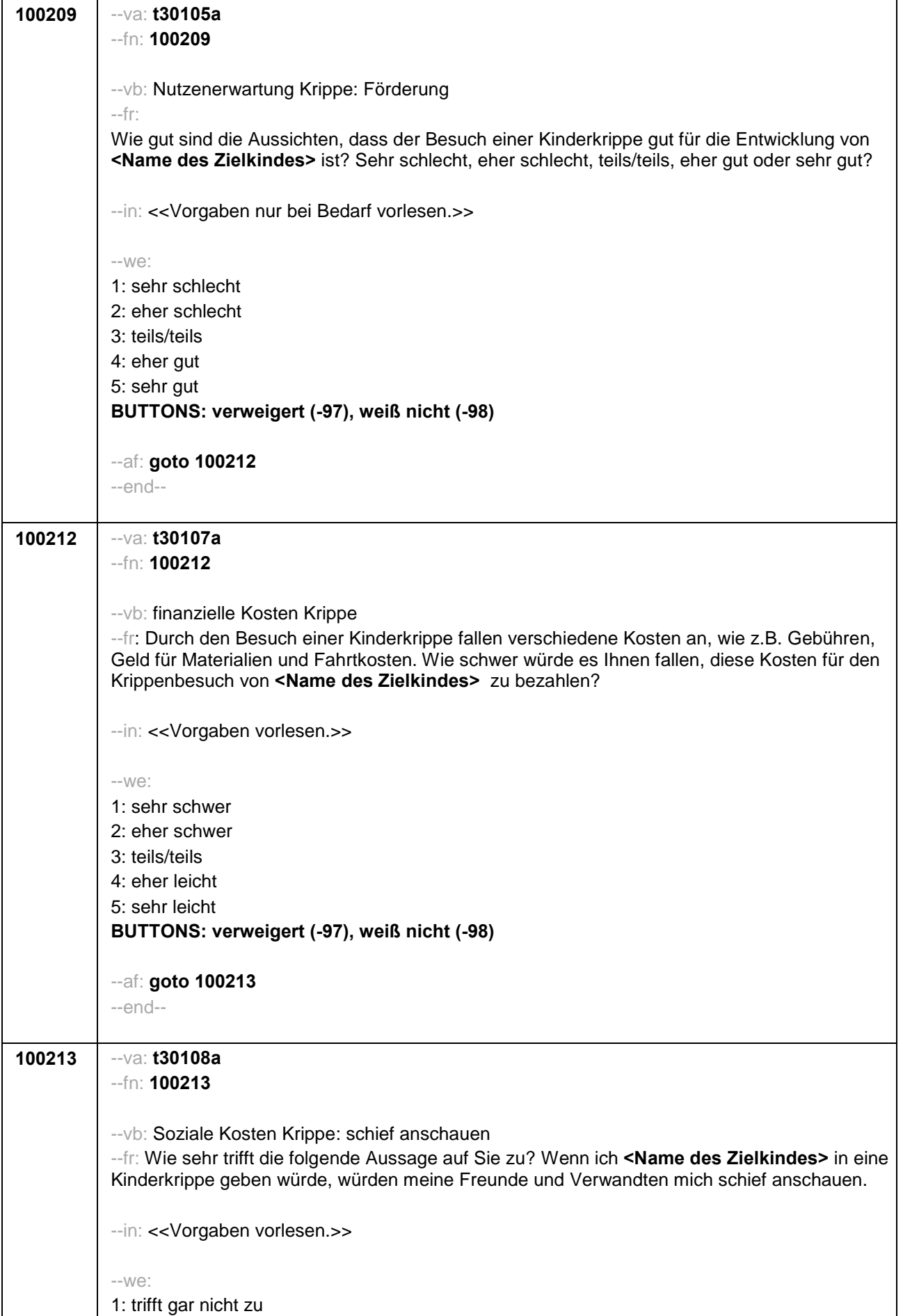

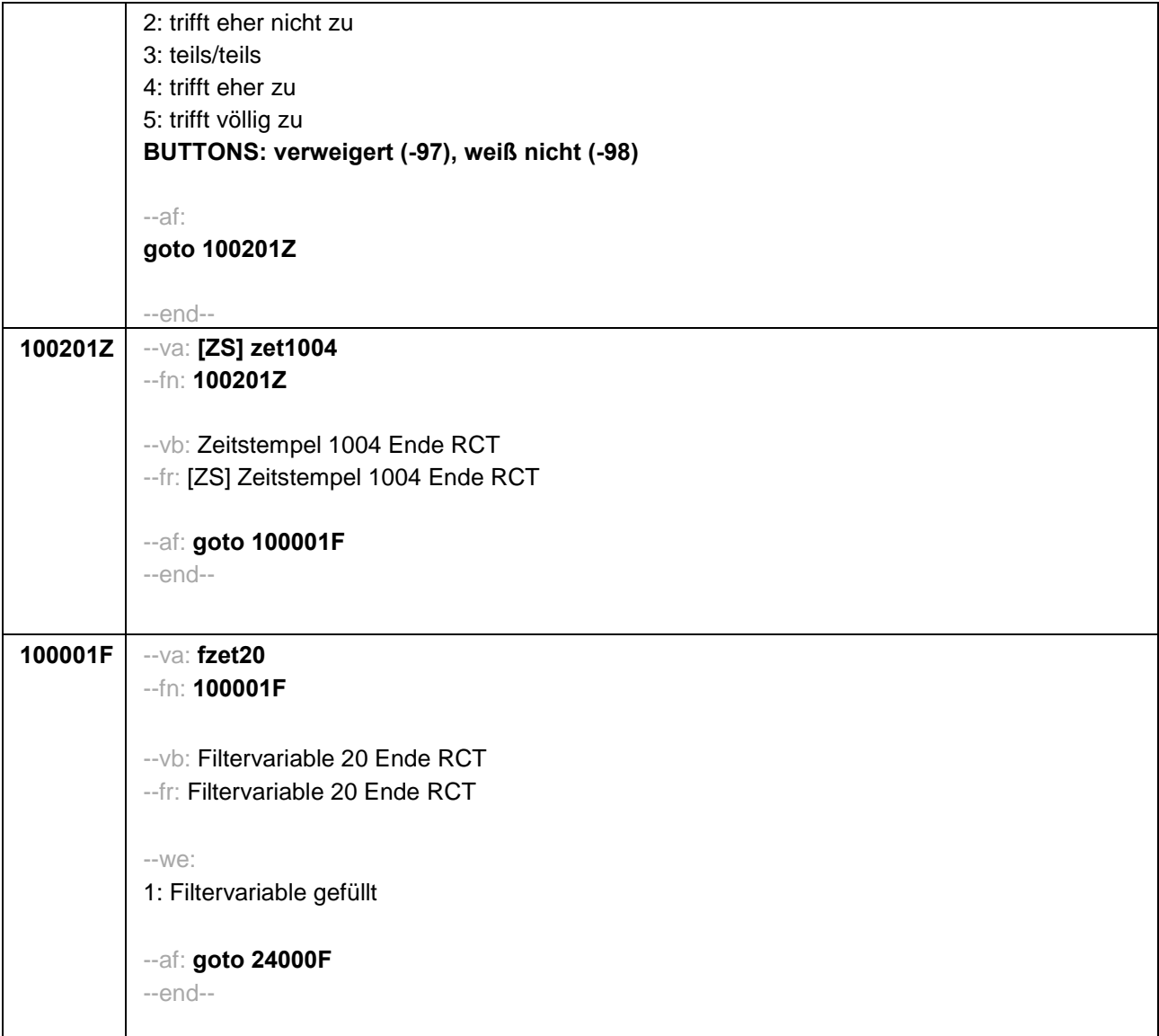

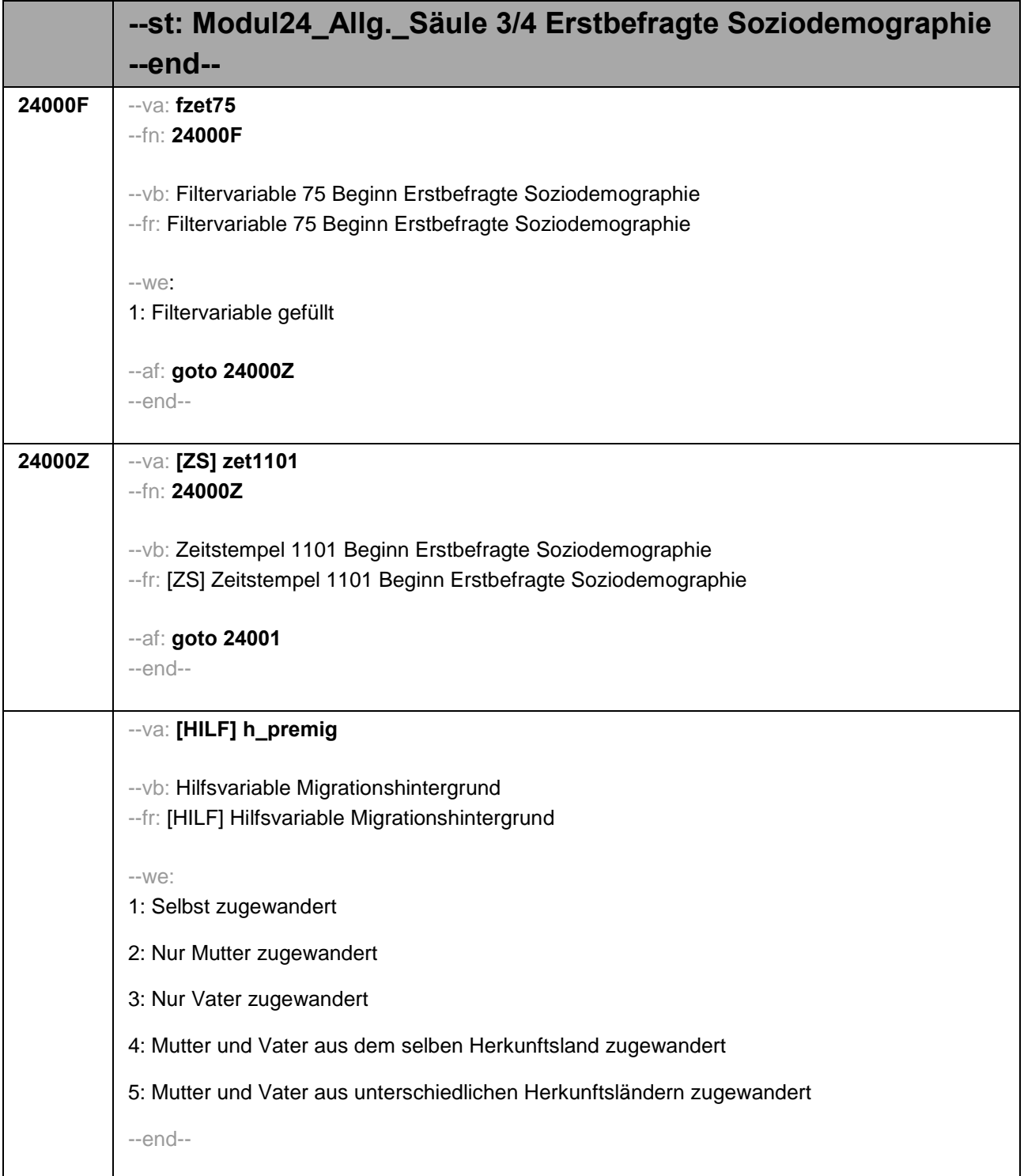

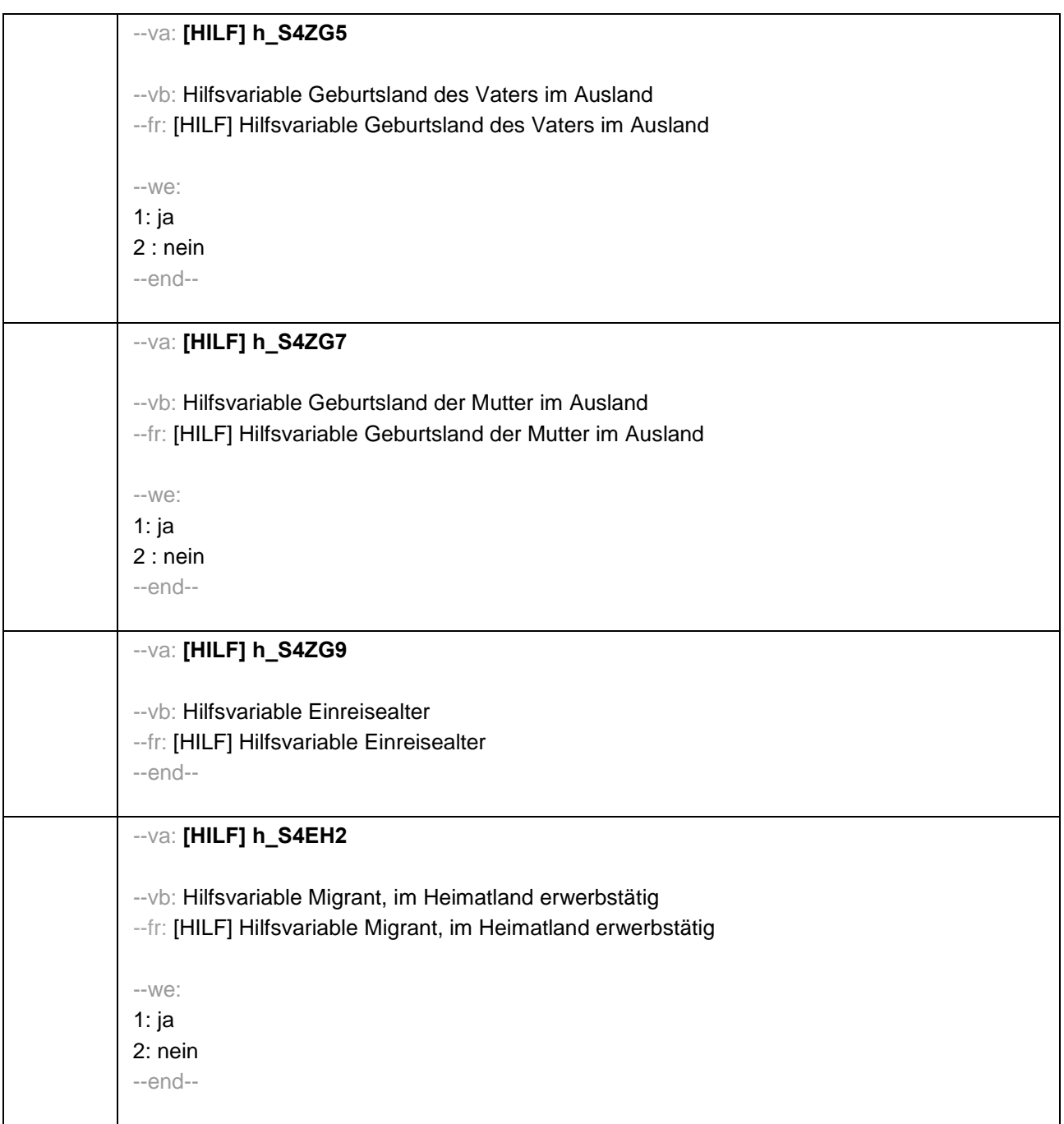

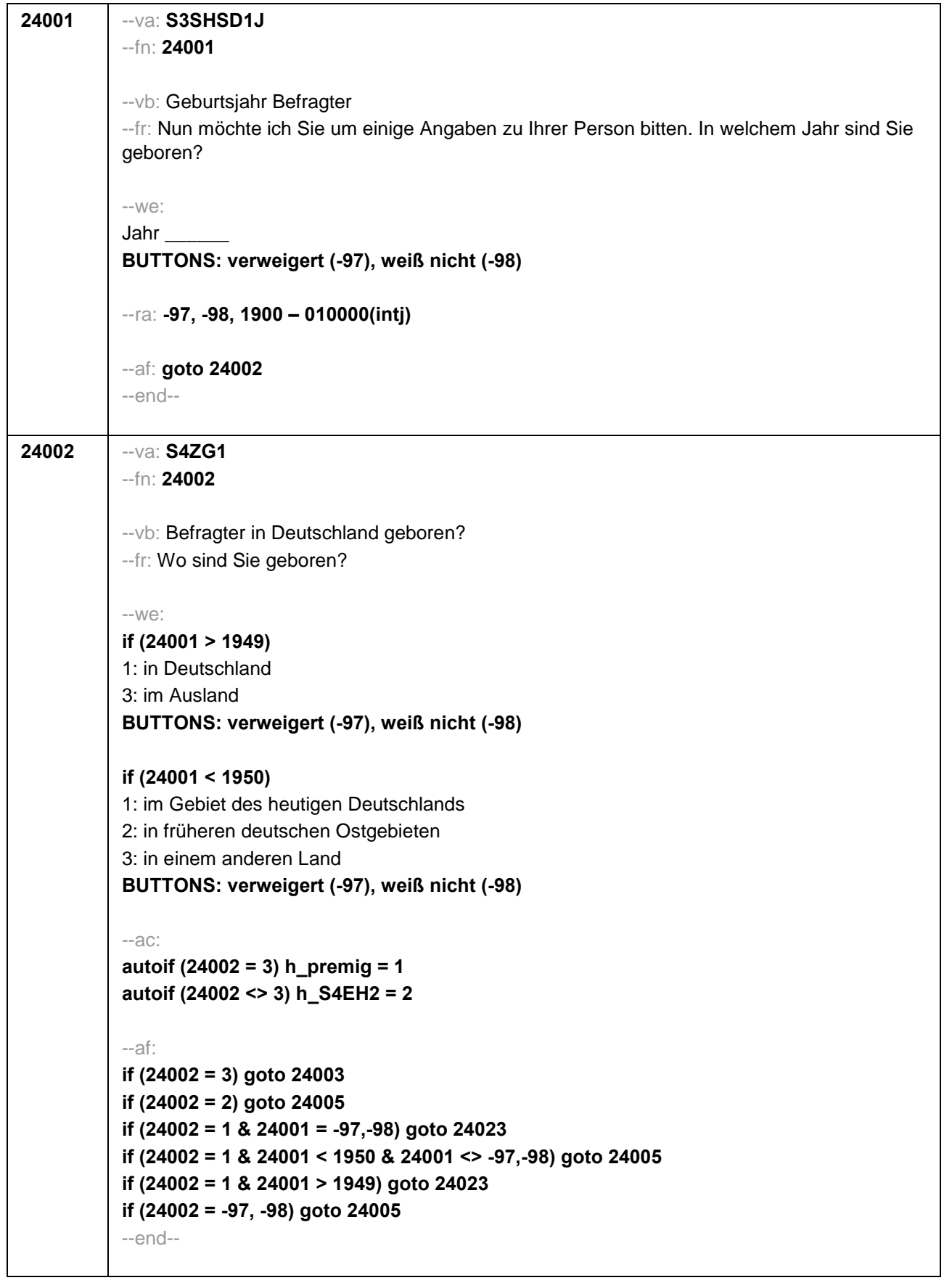

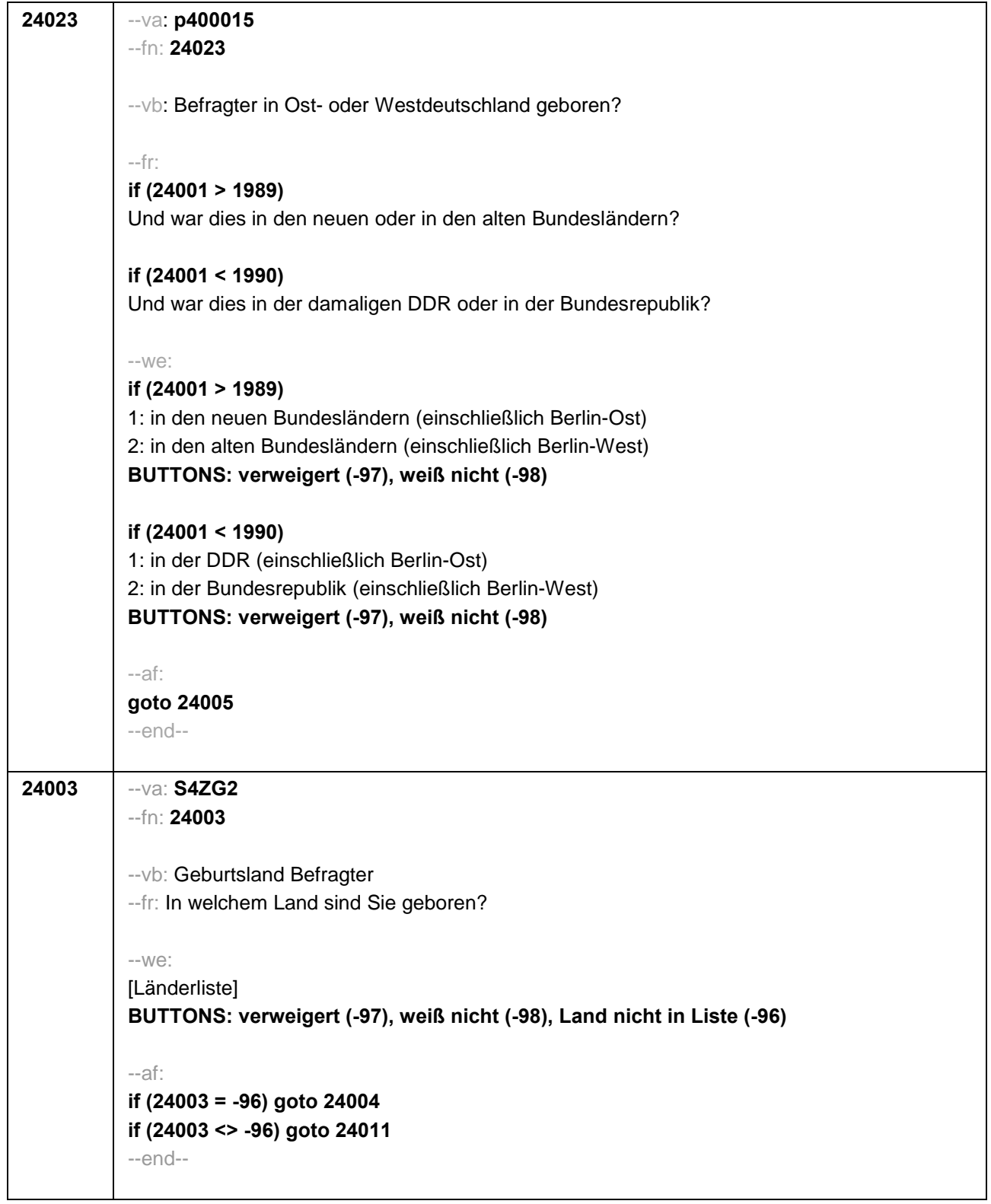

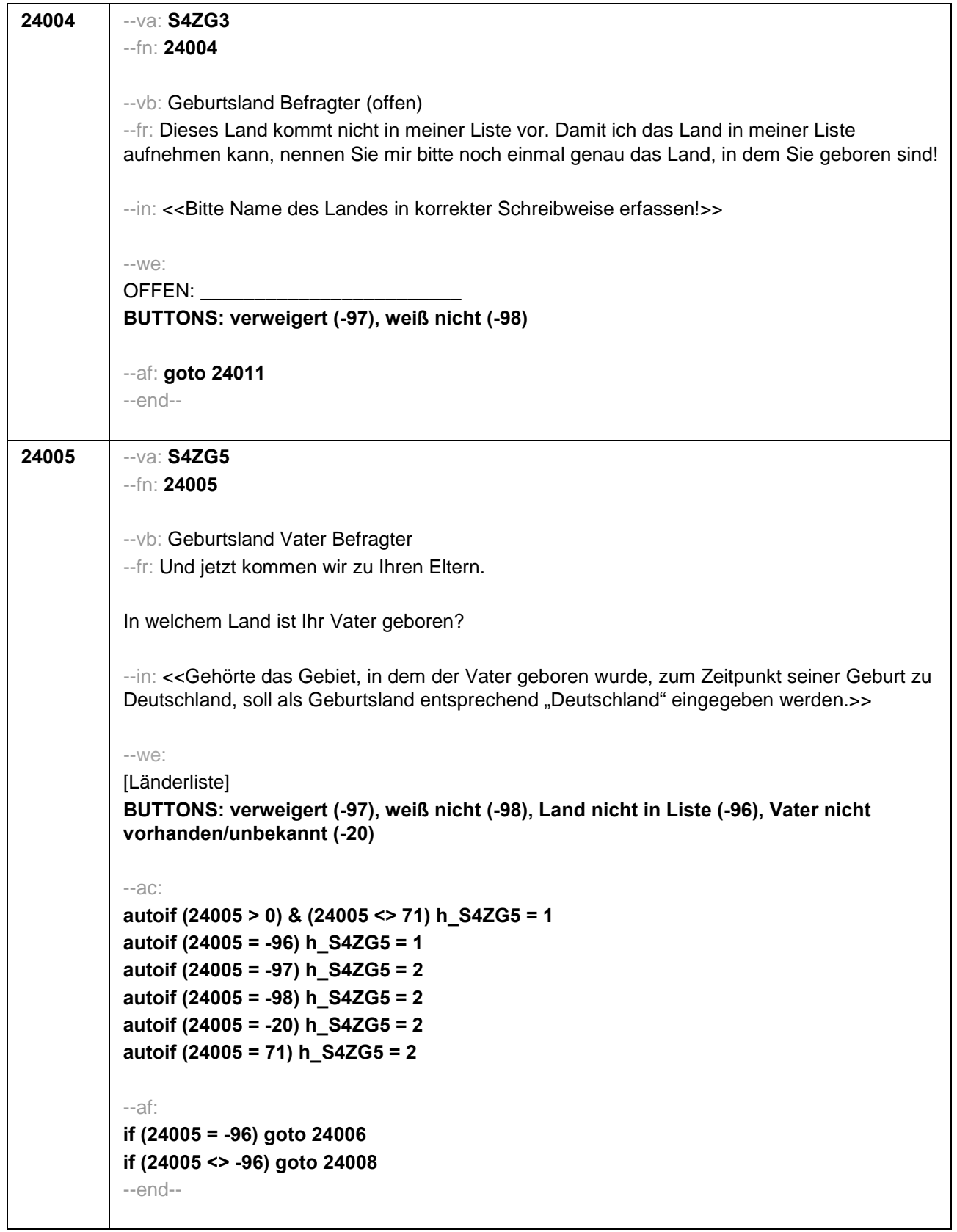

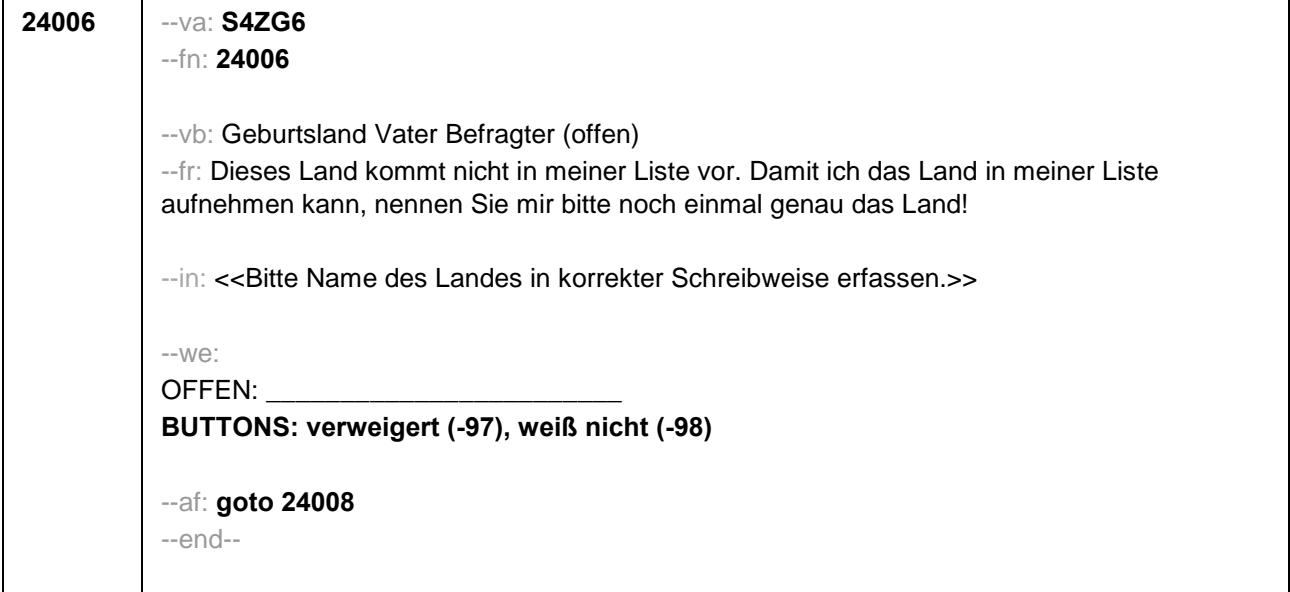

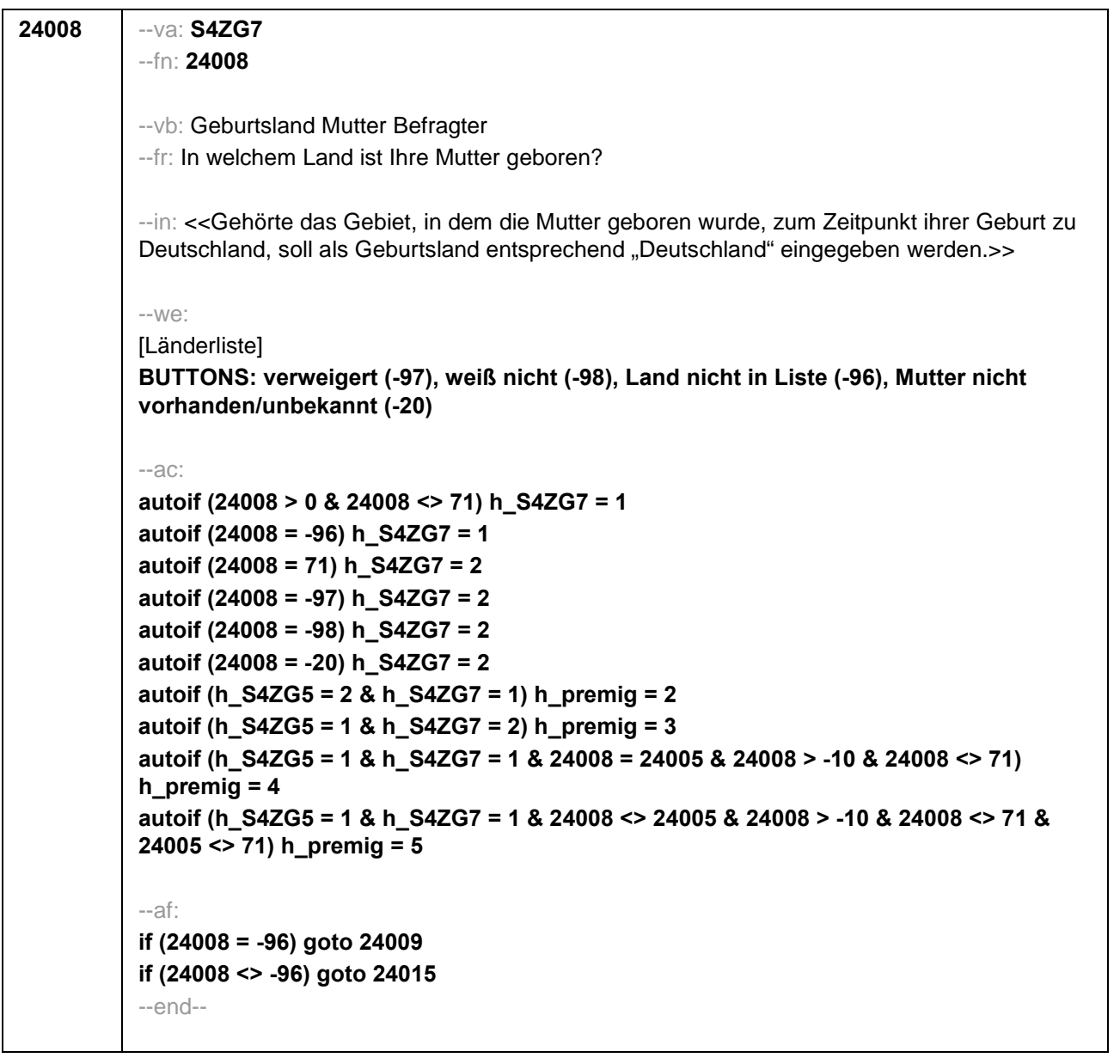

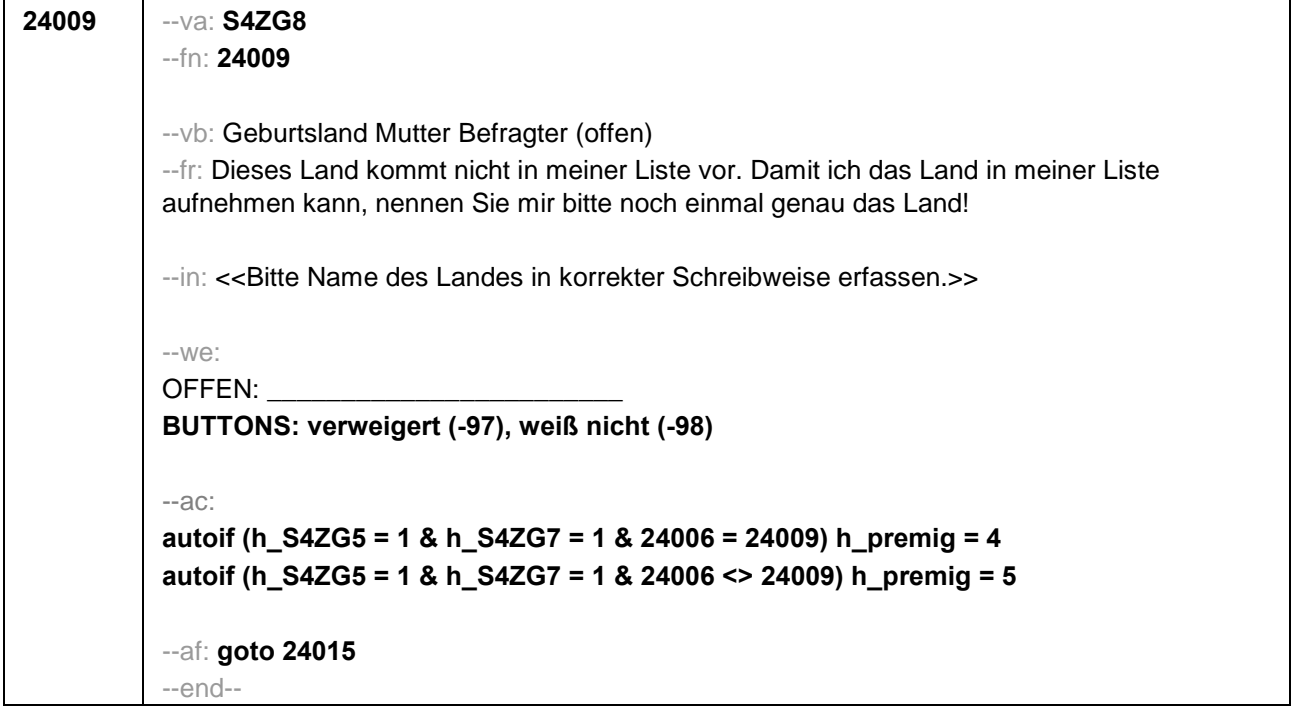

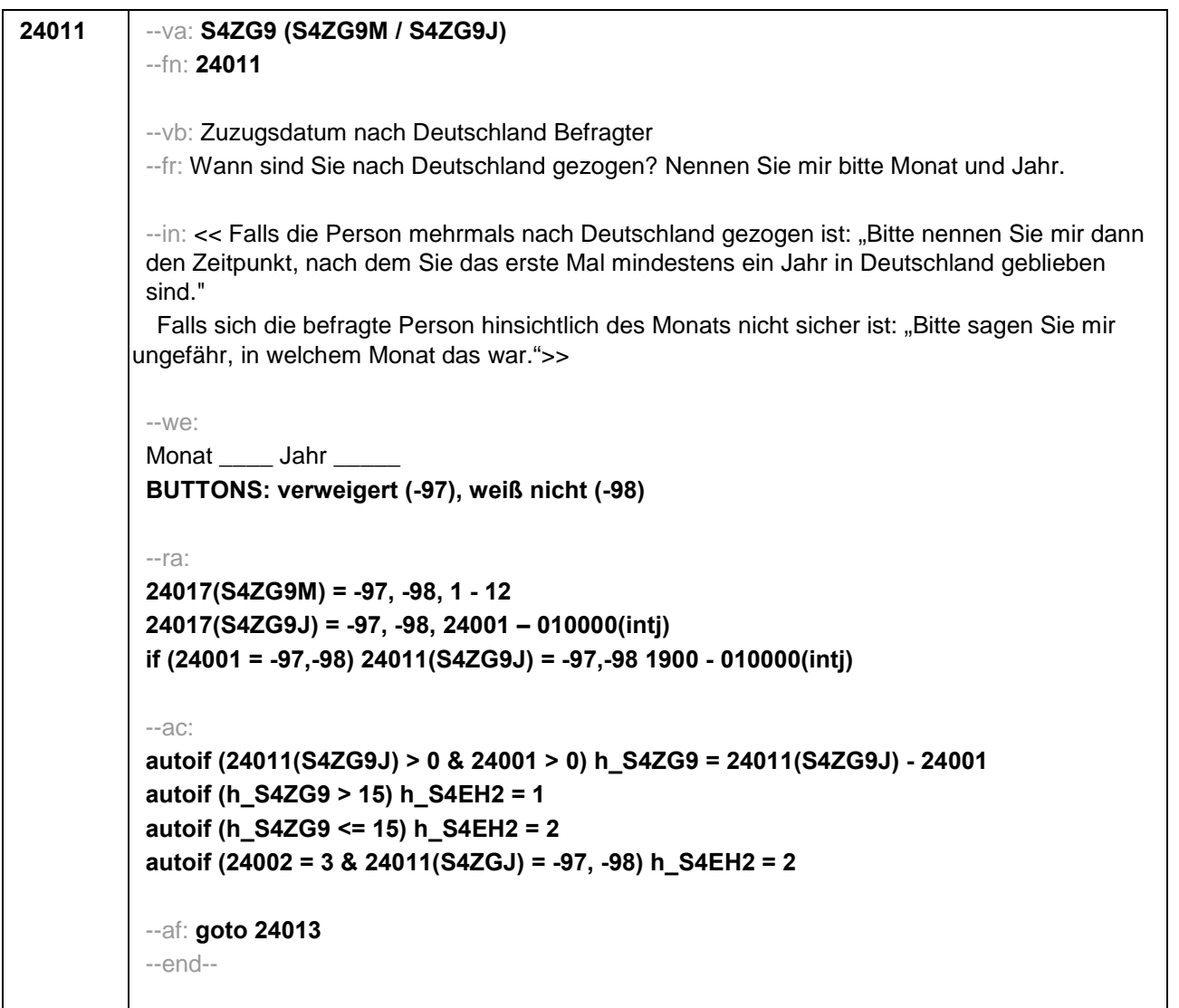

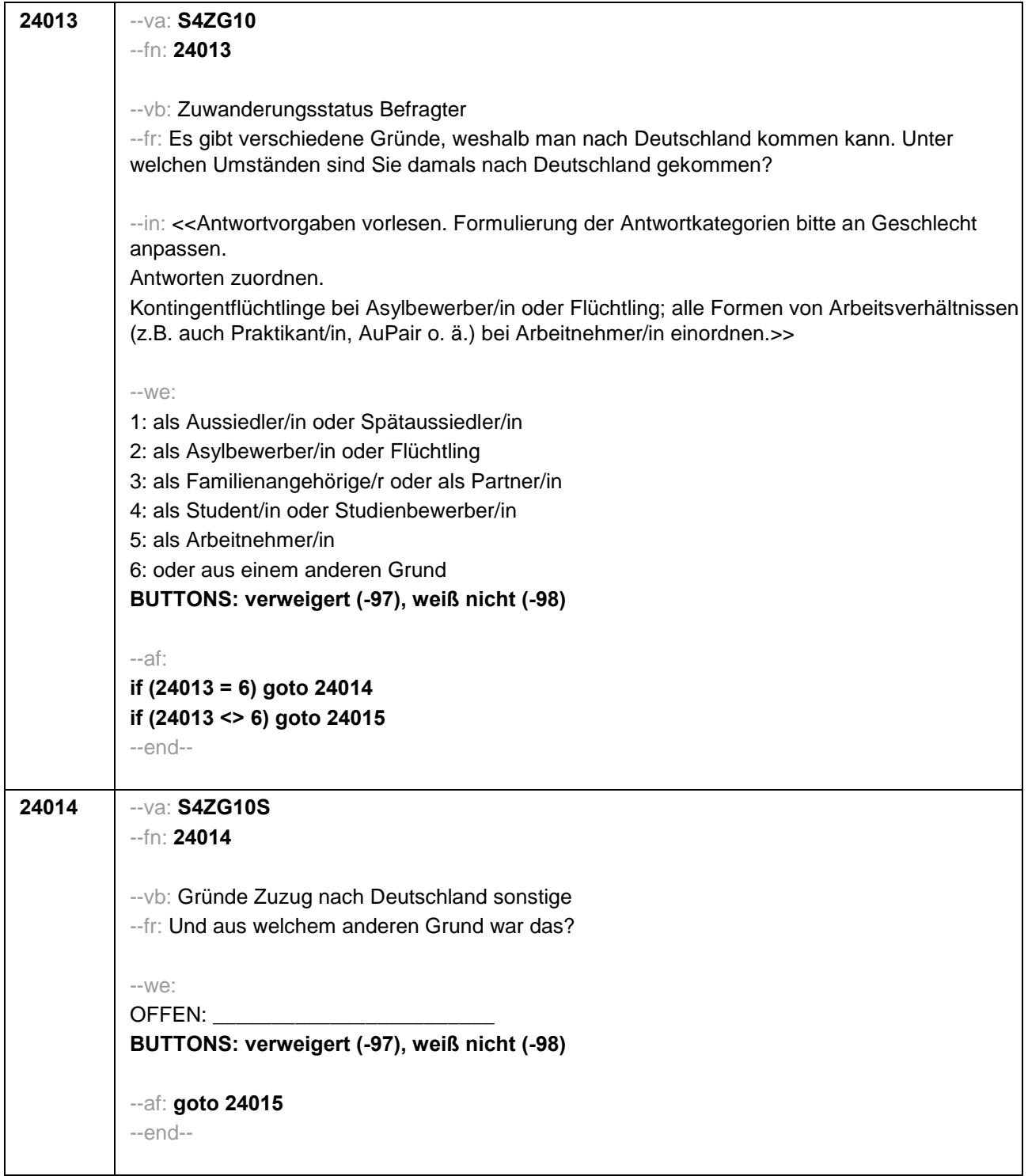

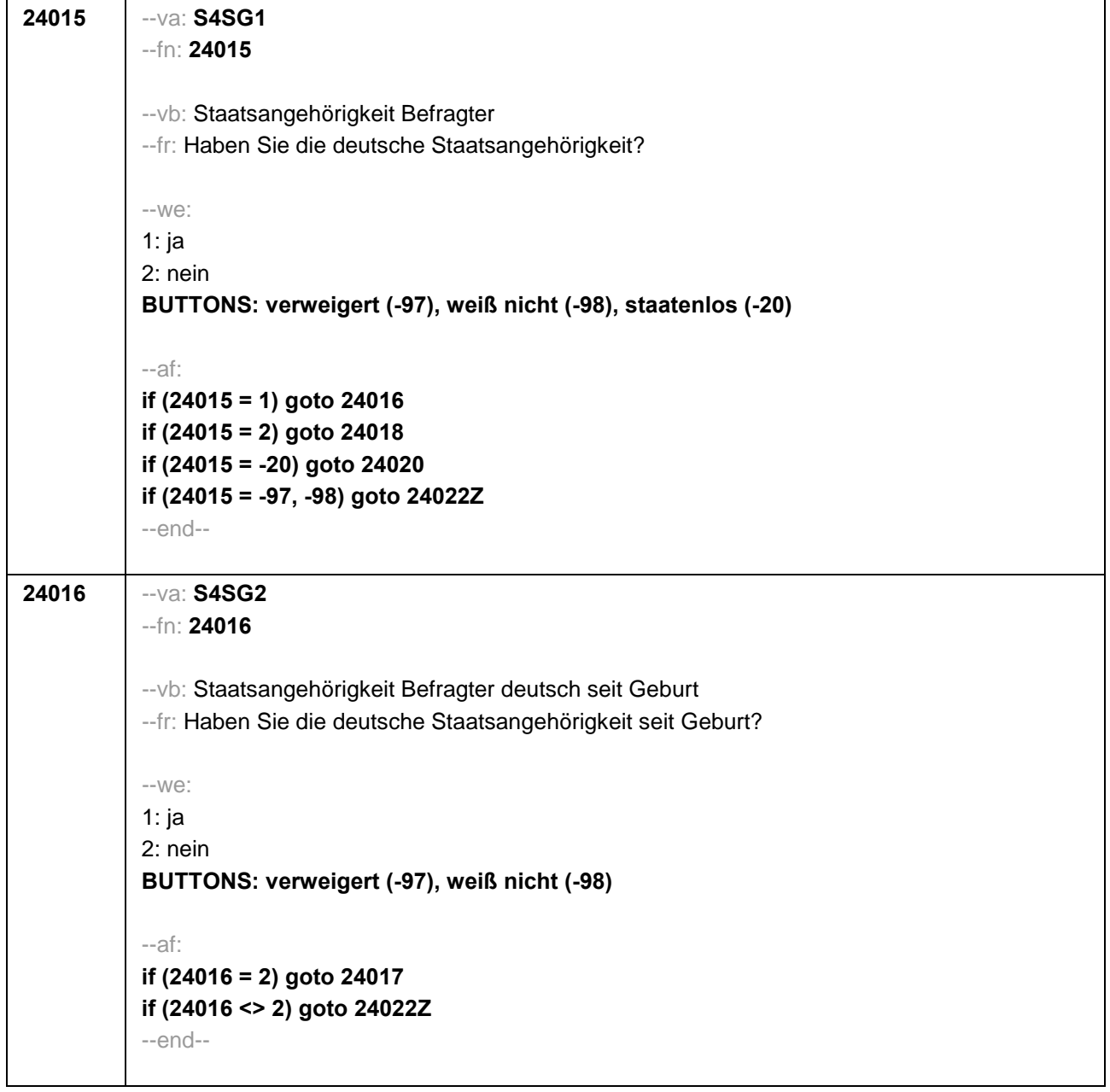

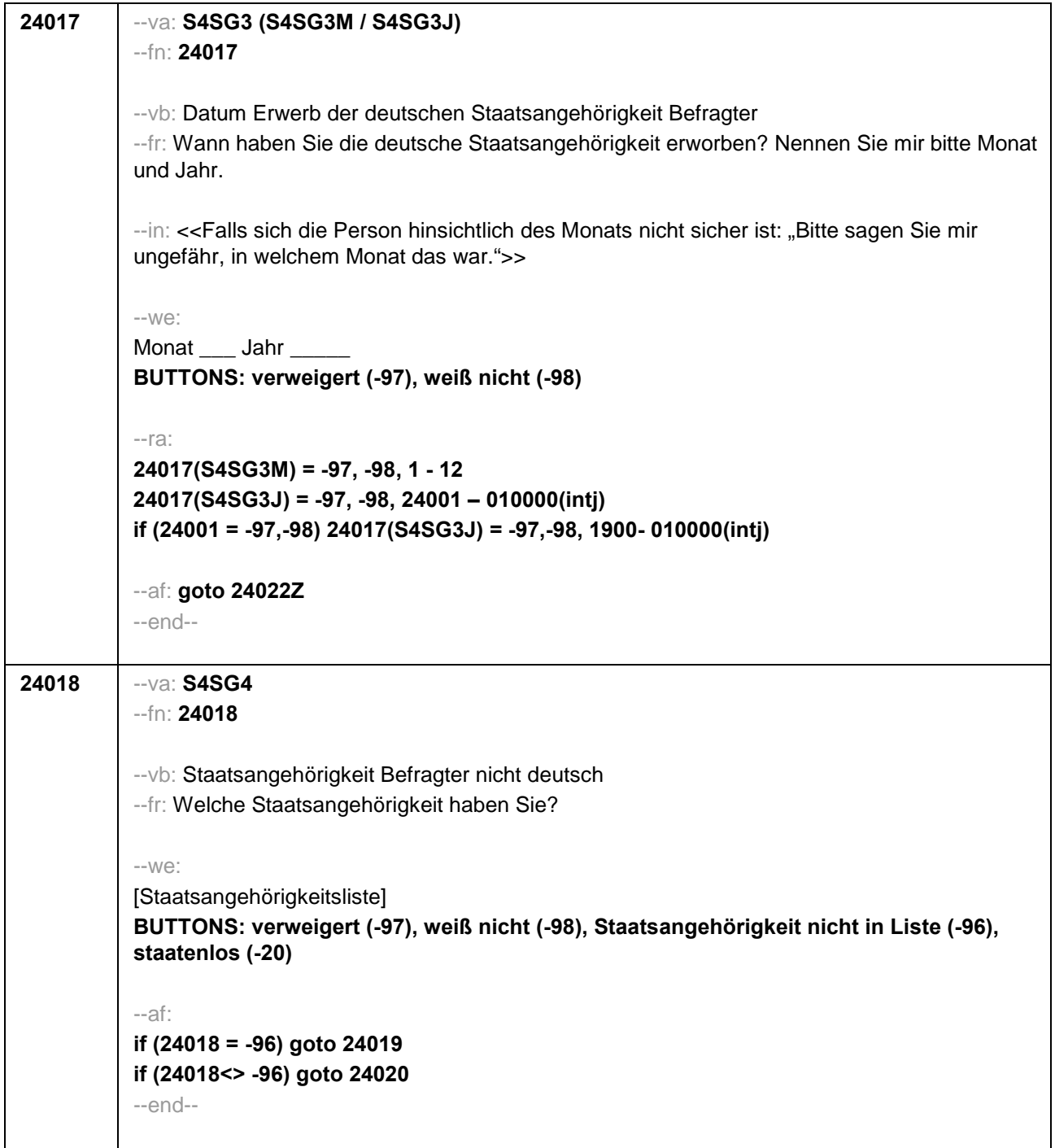

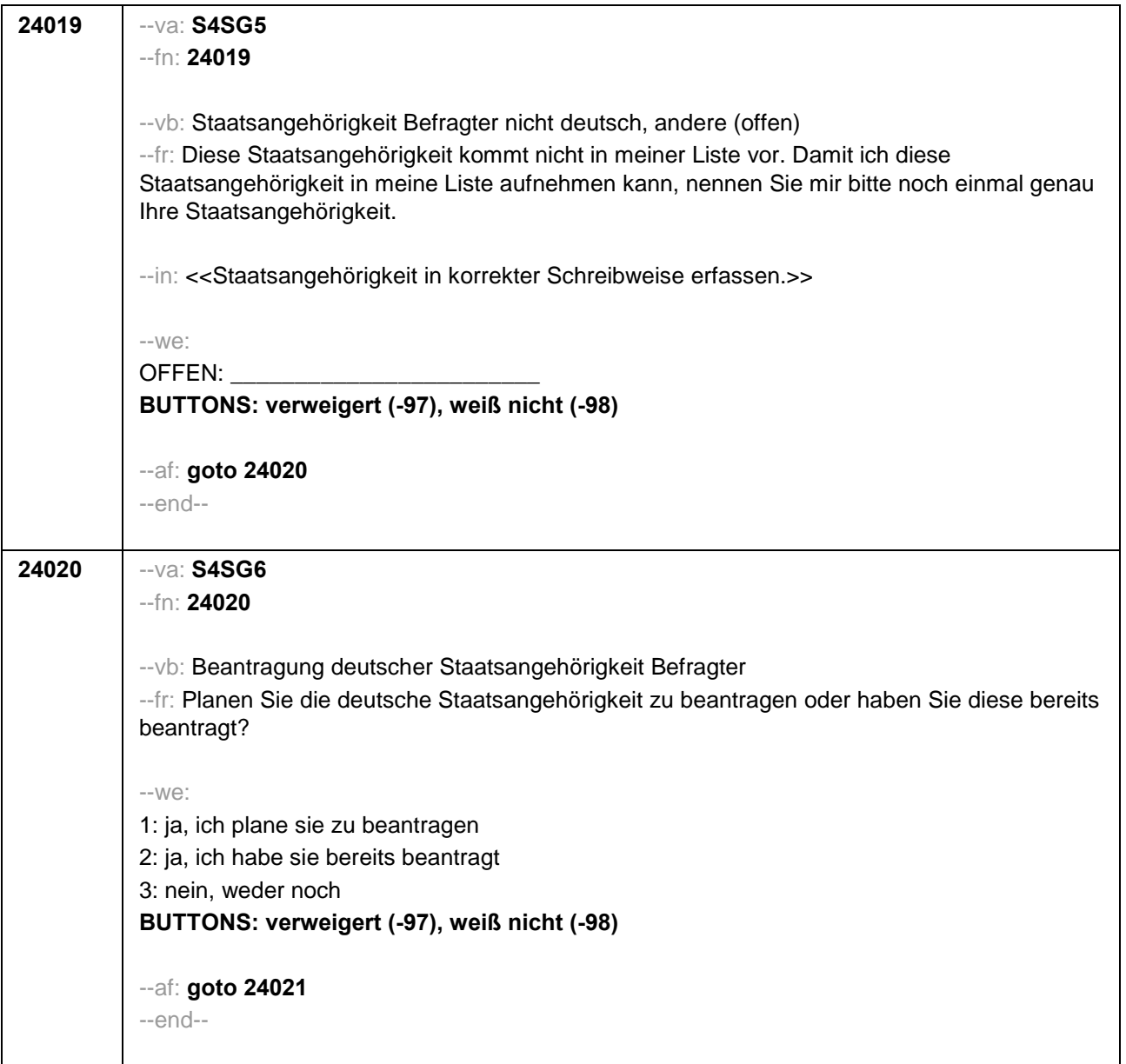

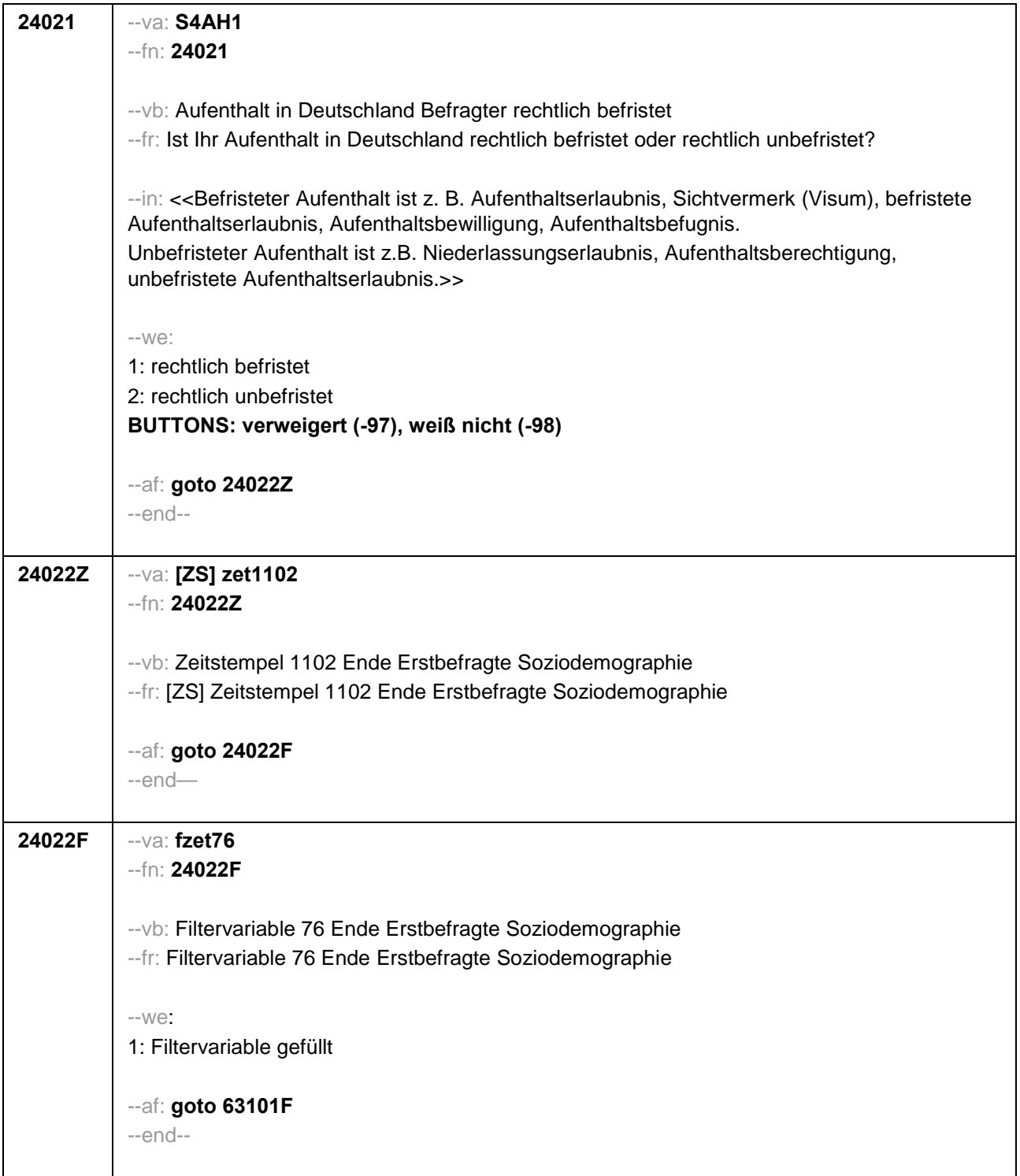

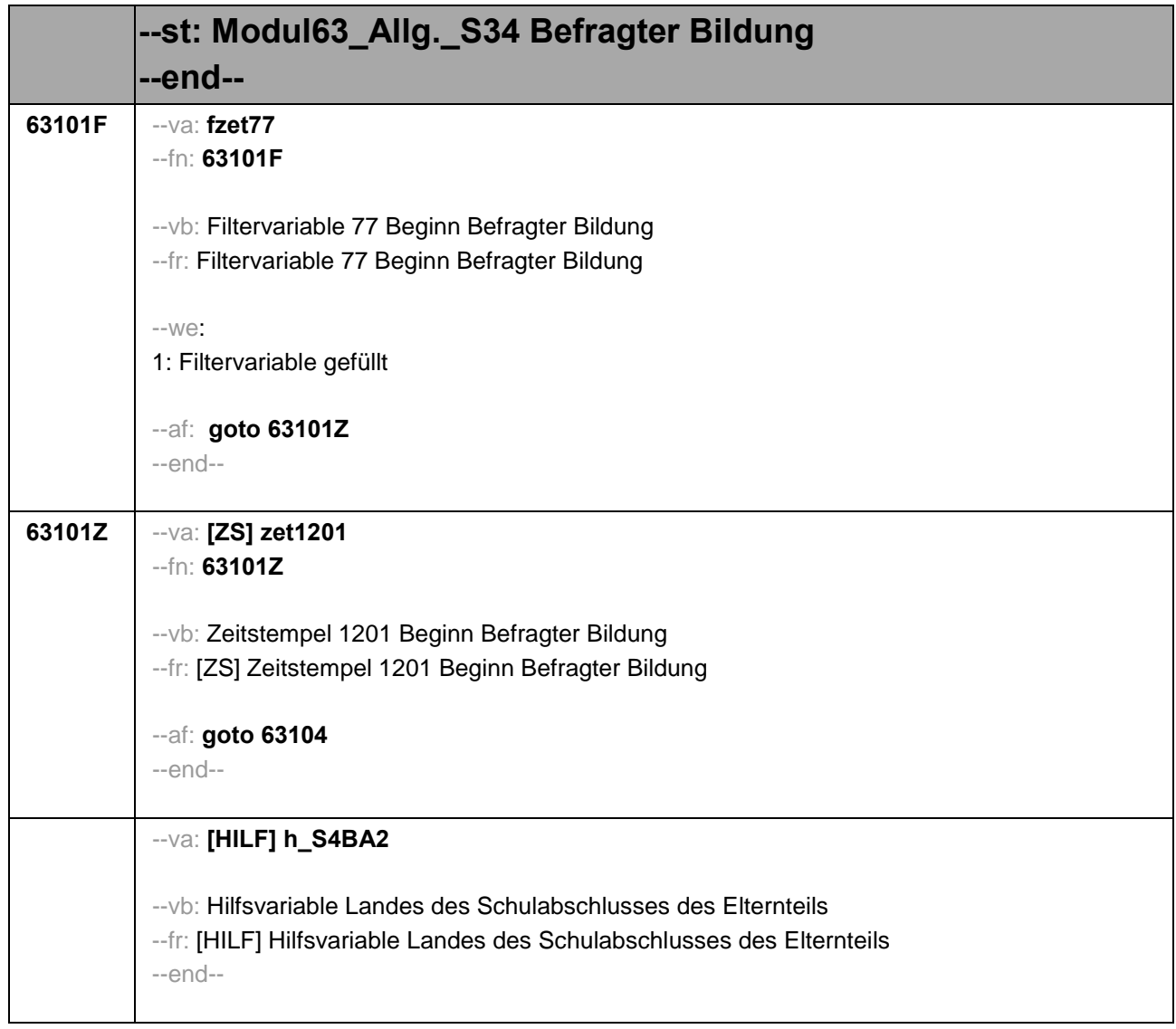

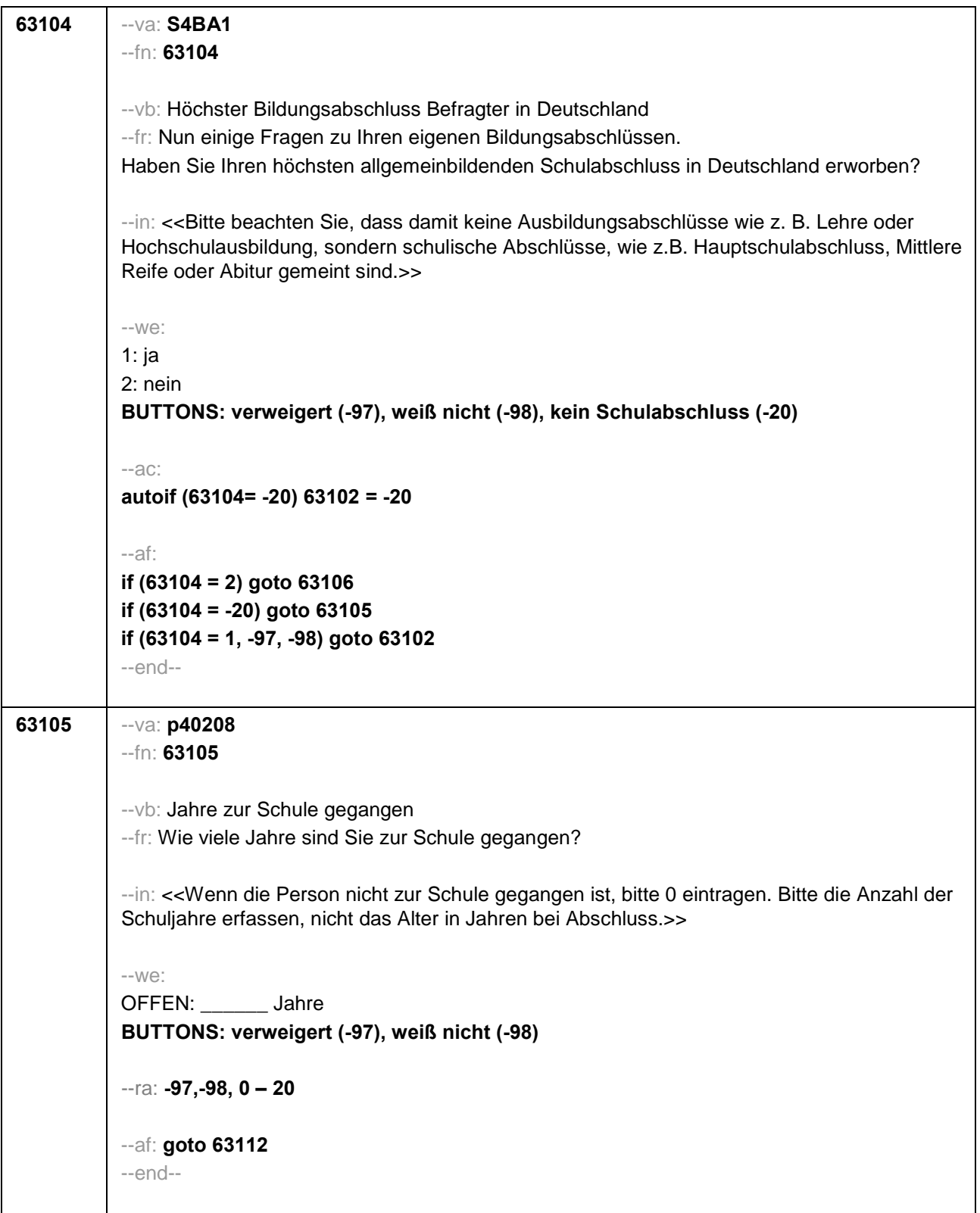

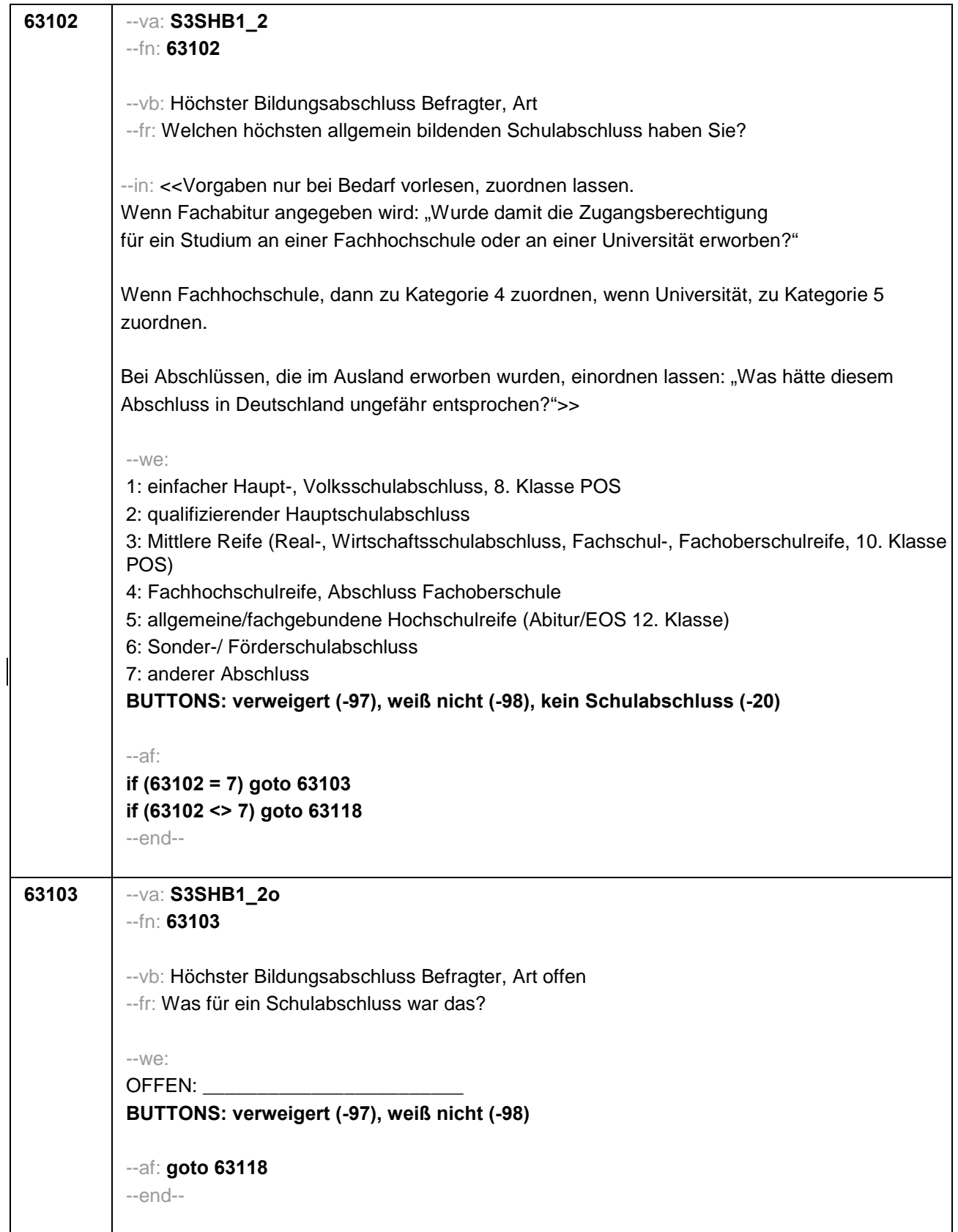

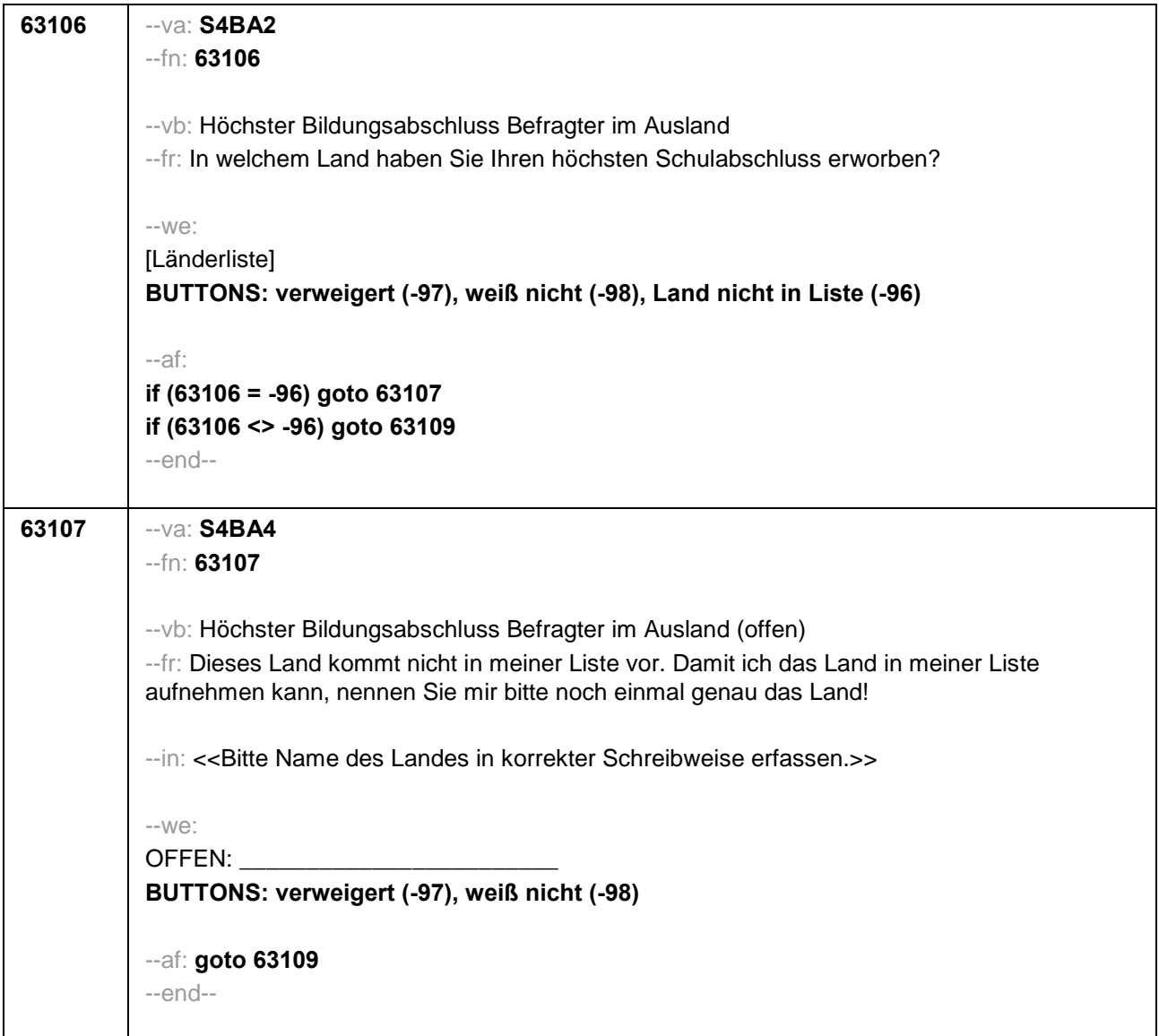

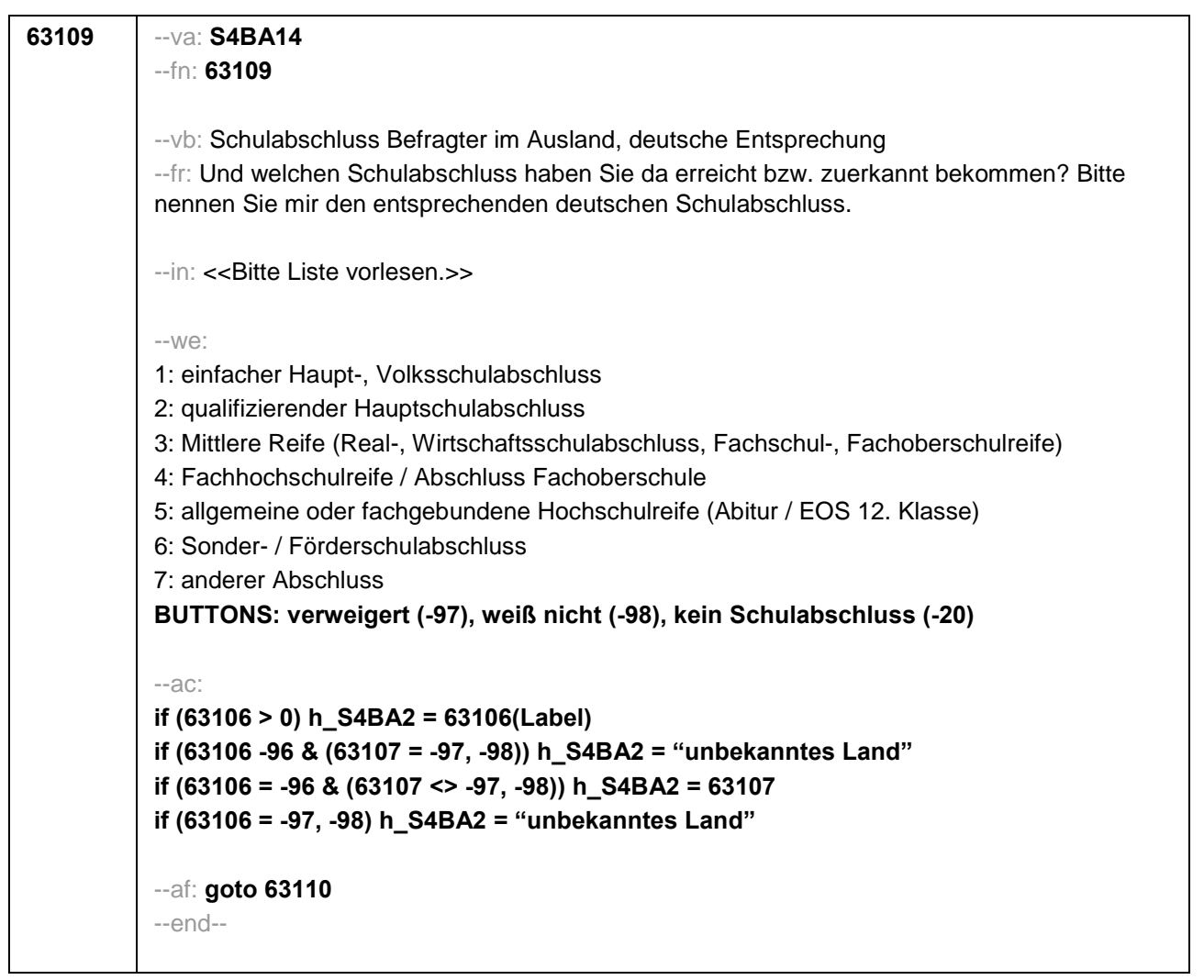

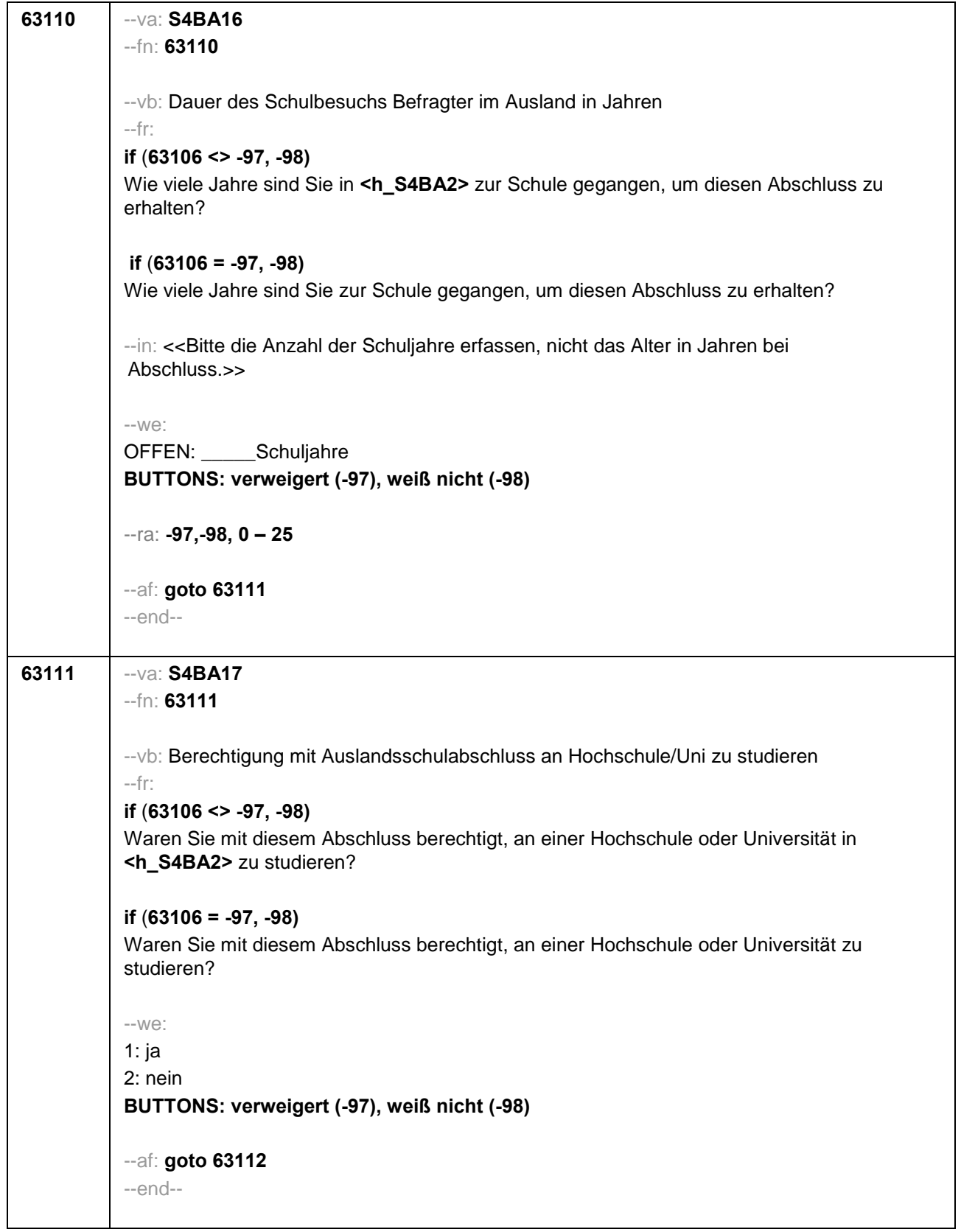

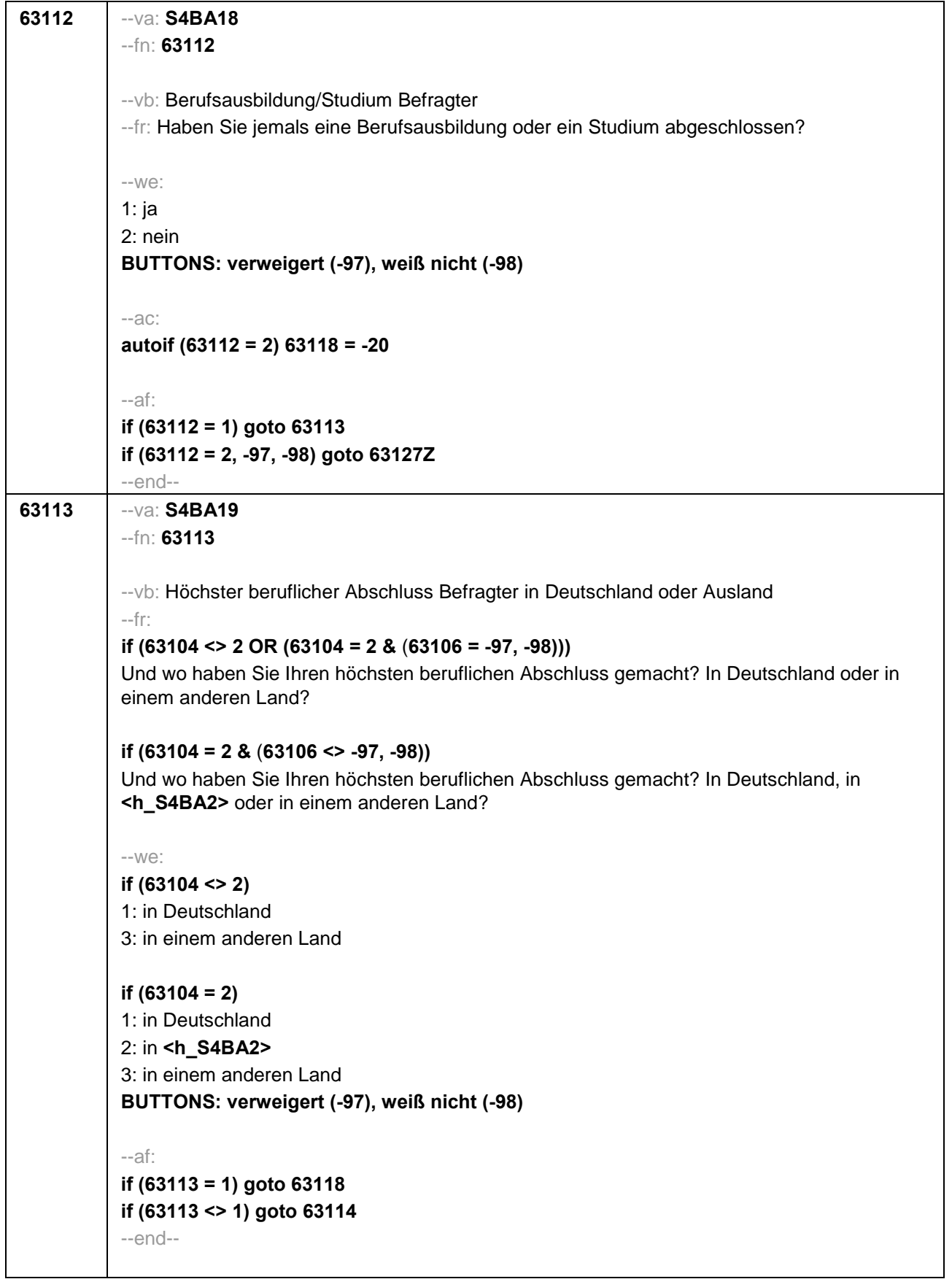

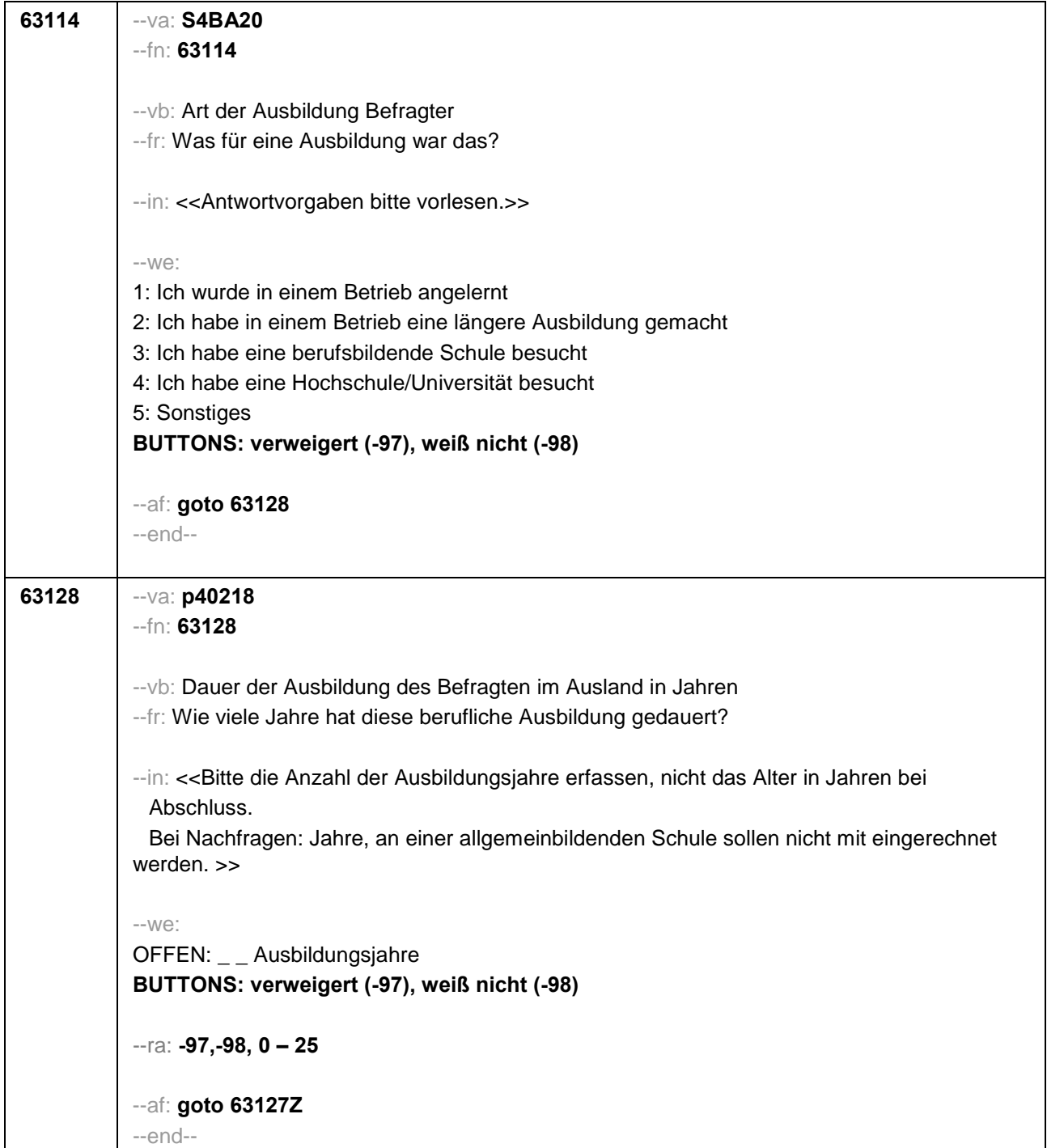

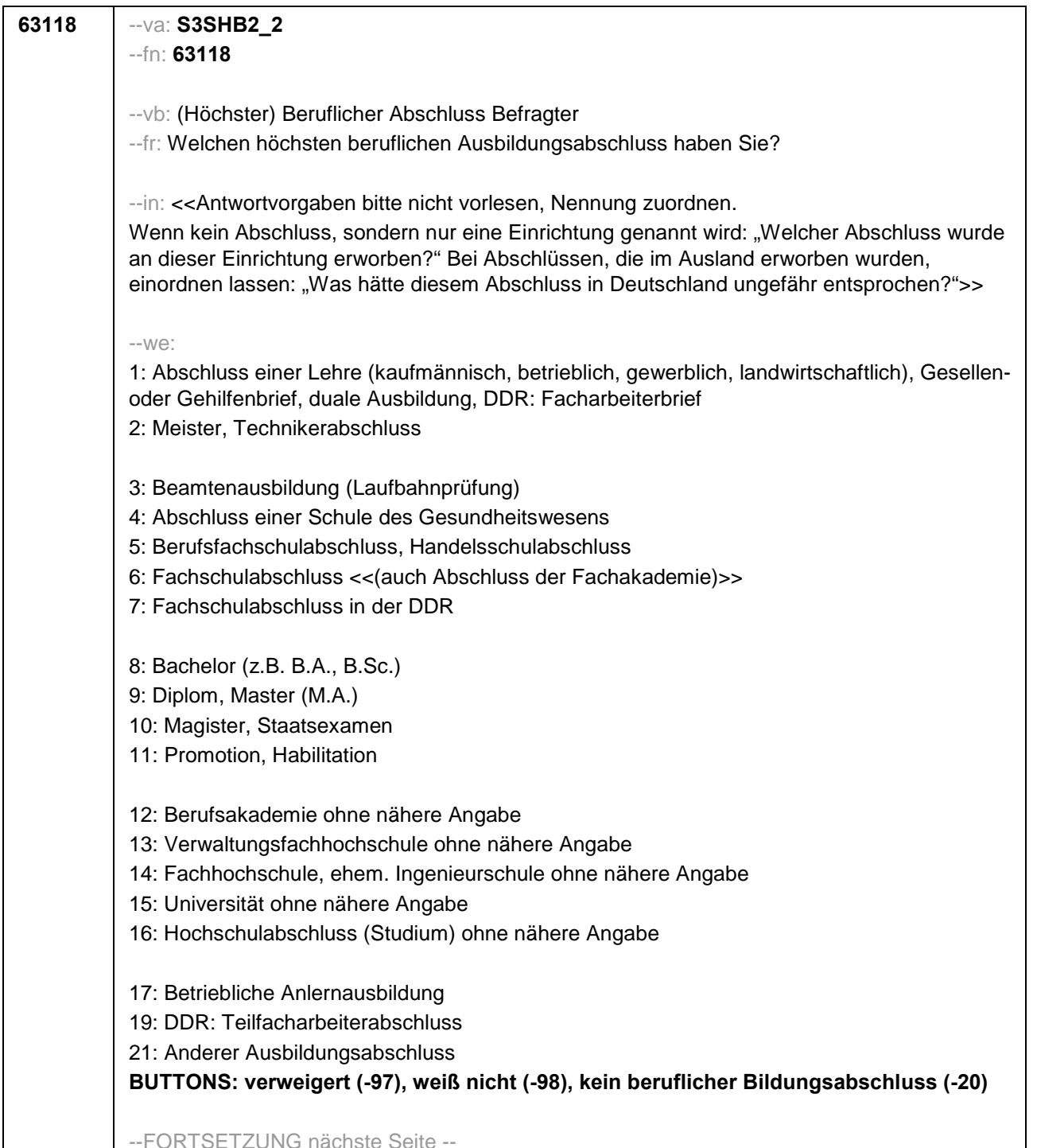

--FORTSETZUNG nächste Seite --

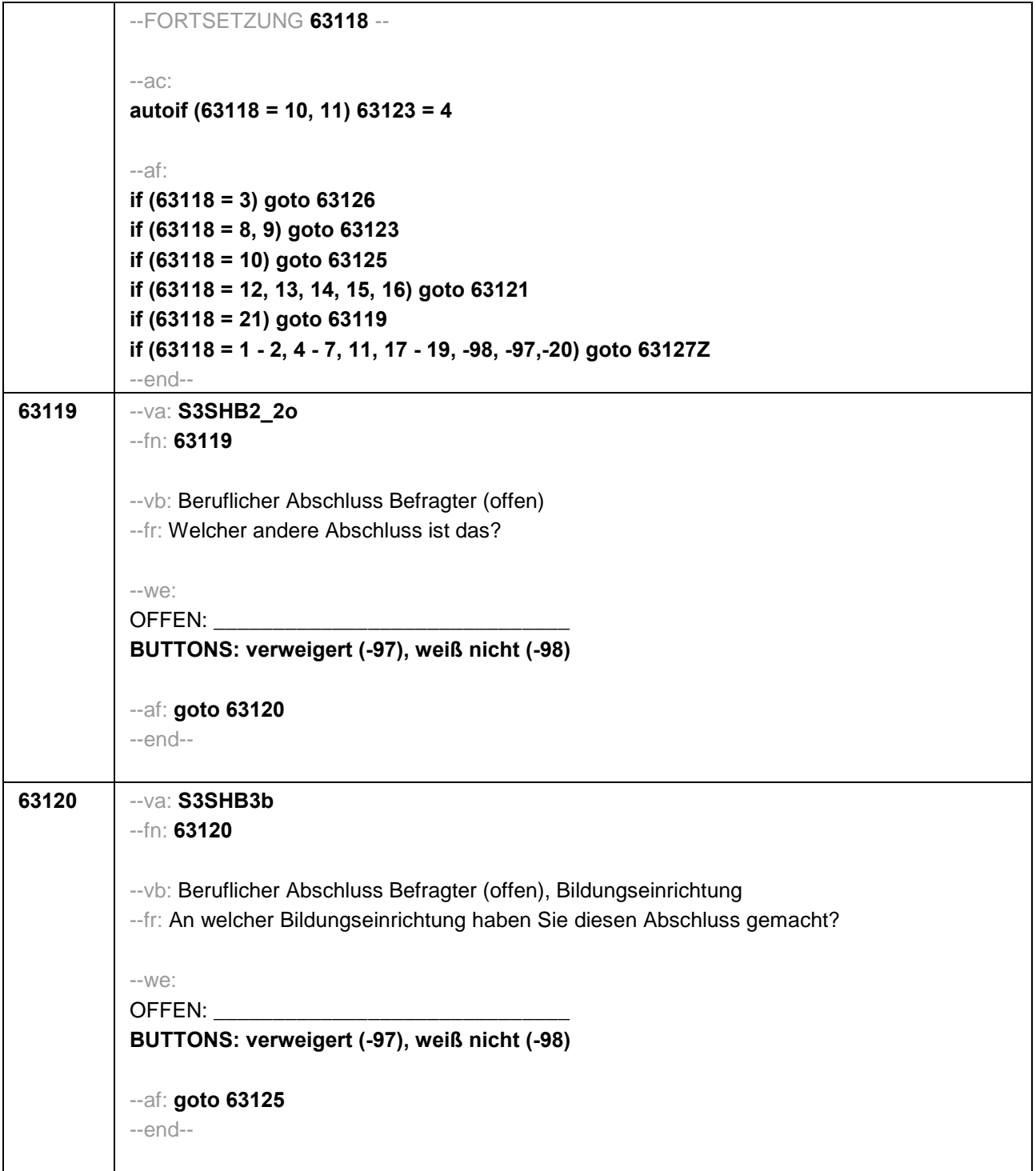

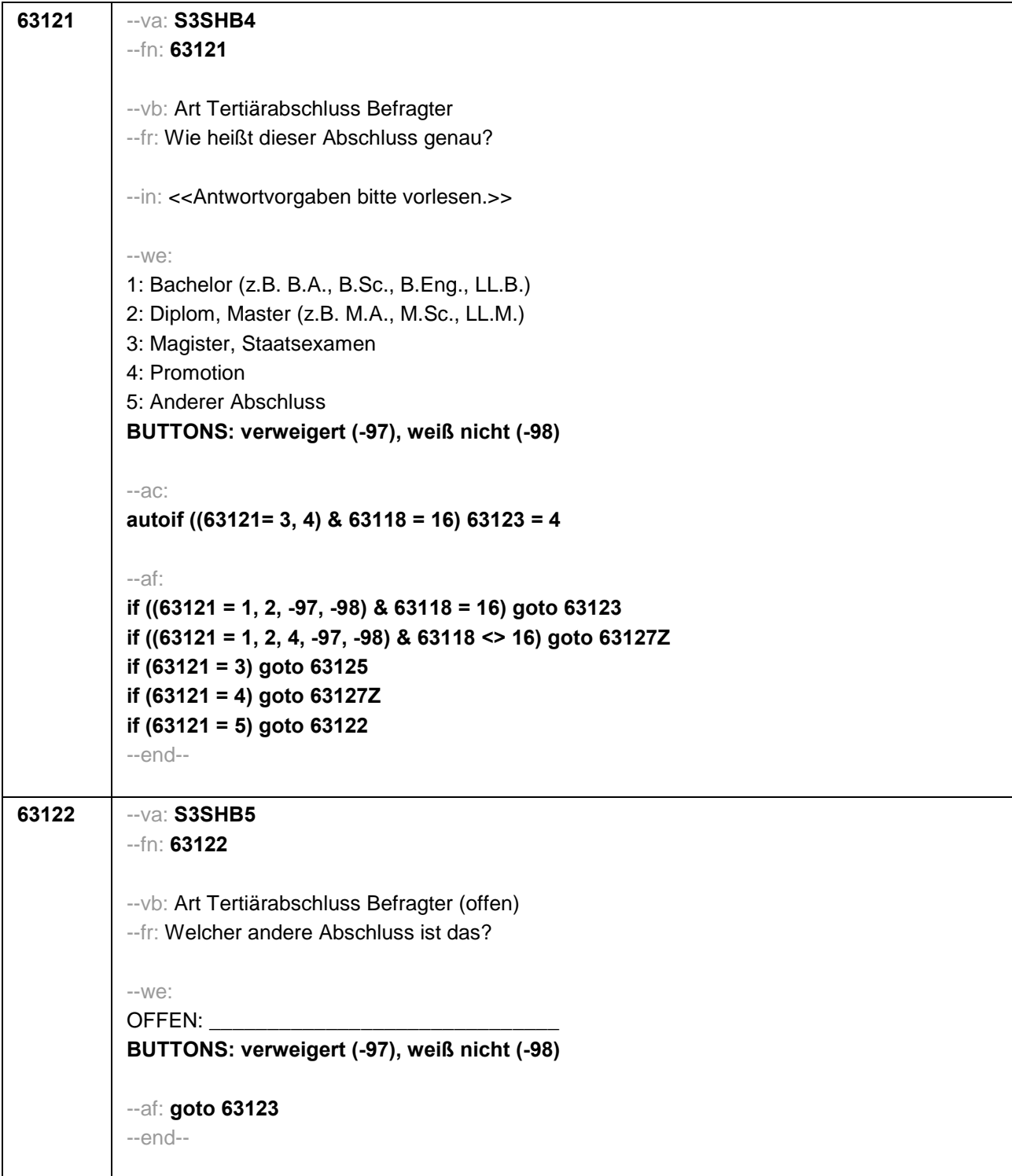

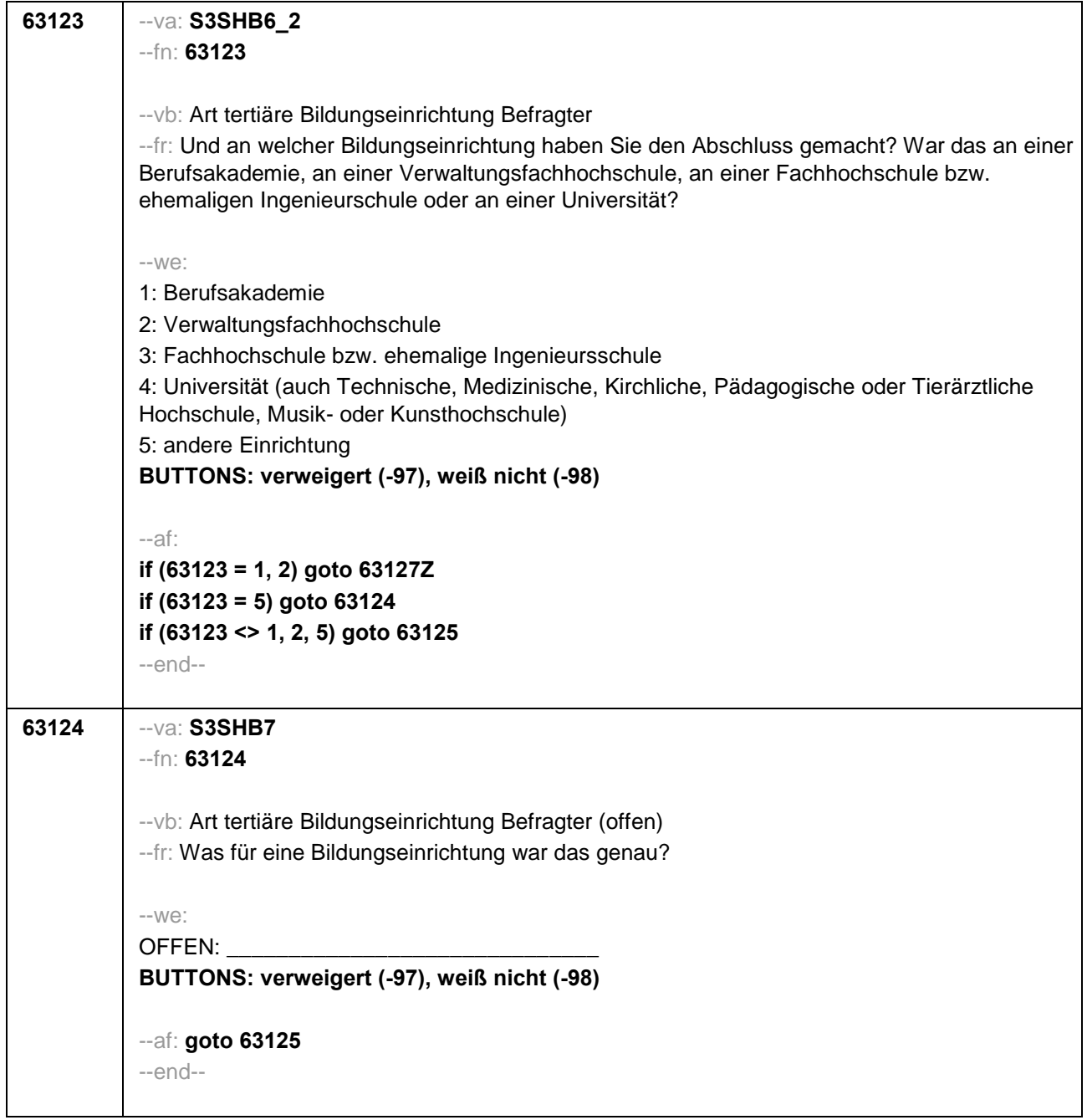

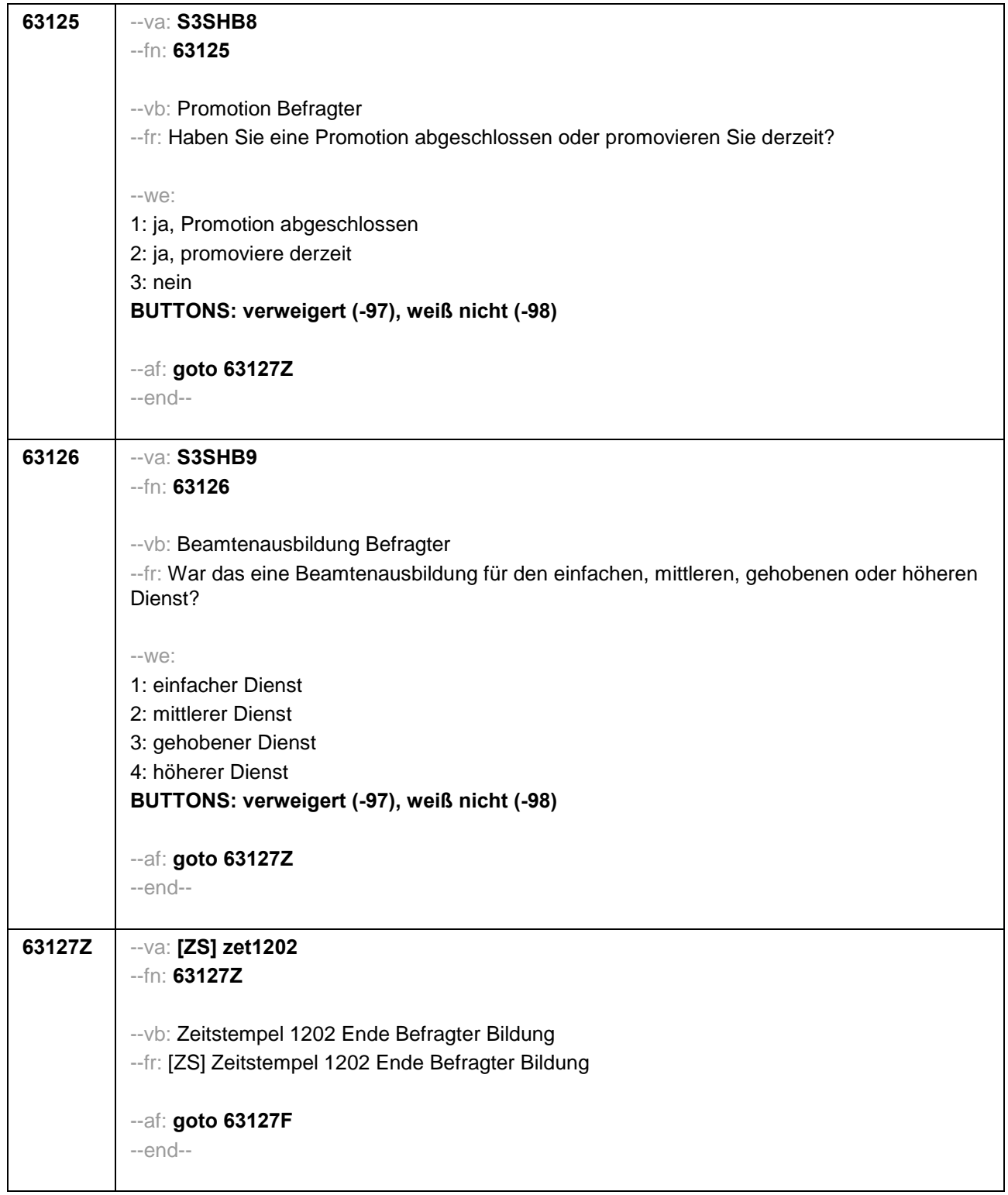

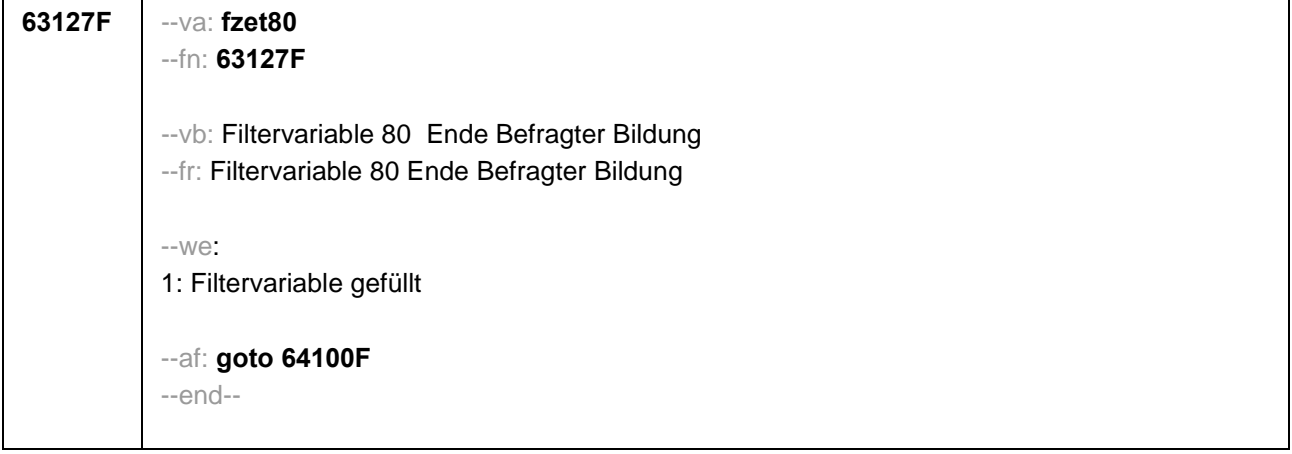

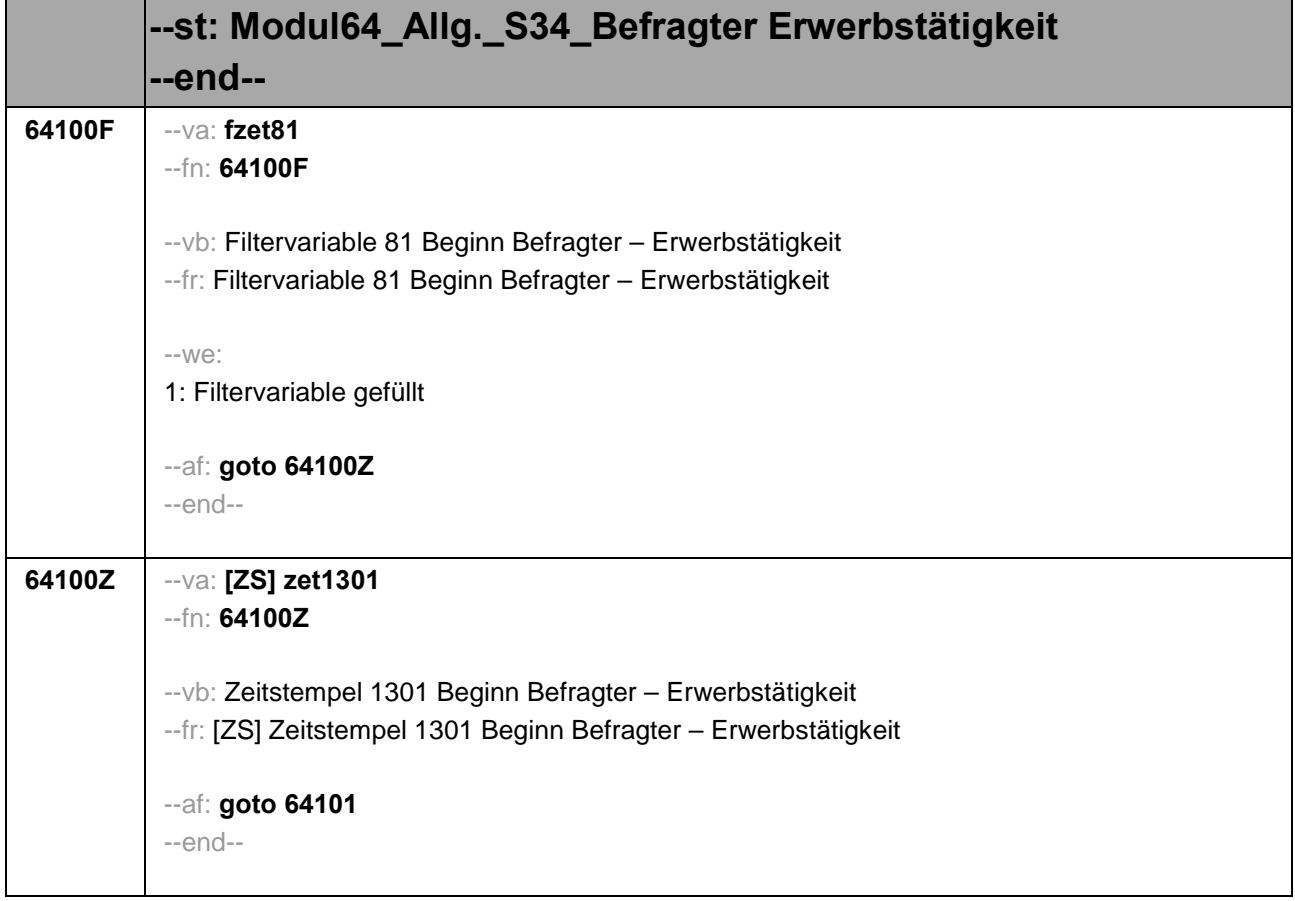

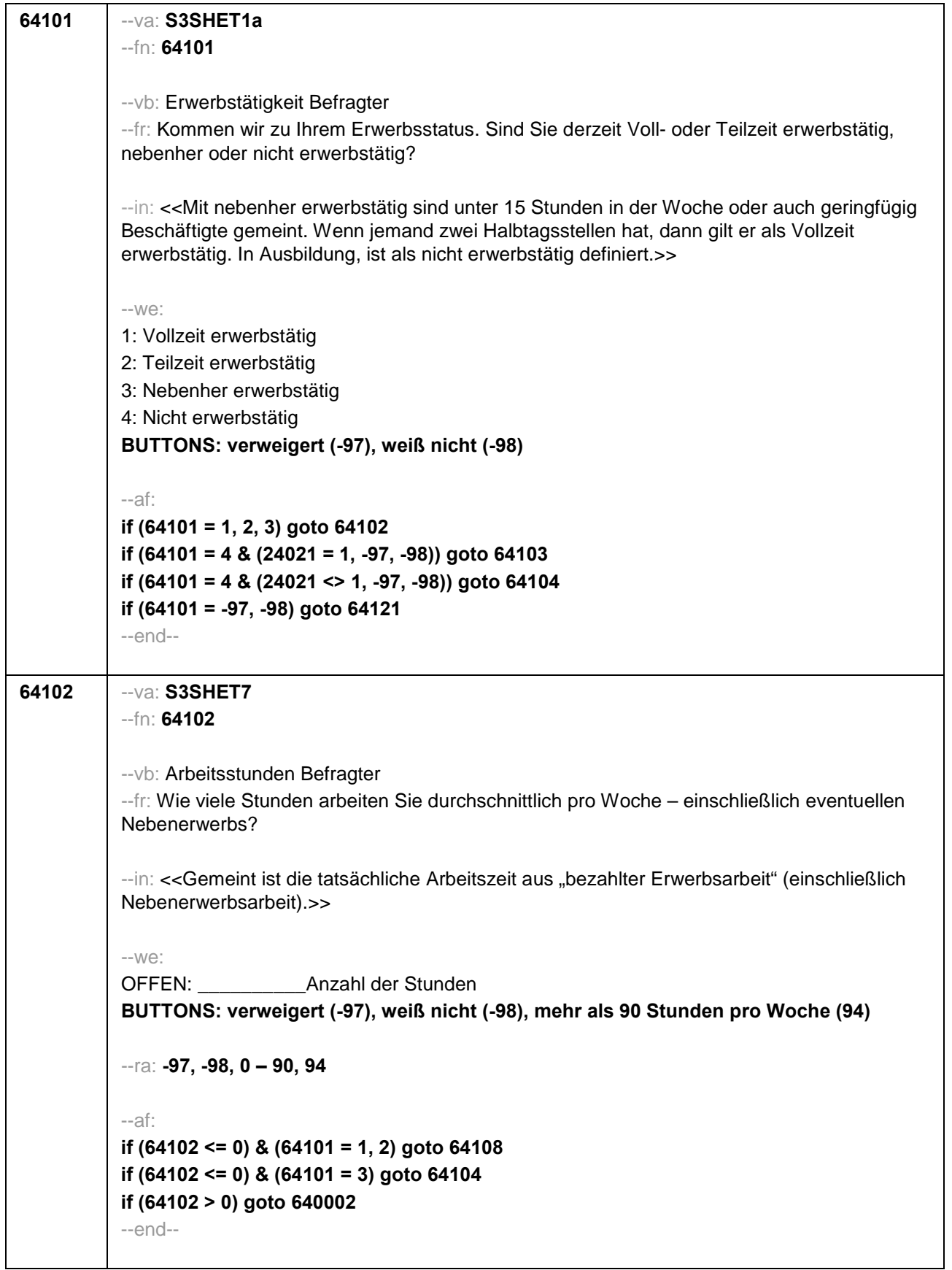

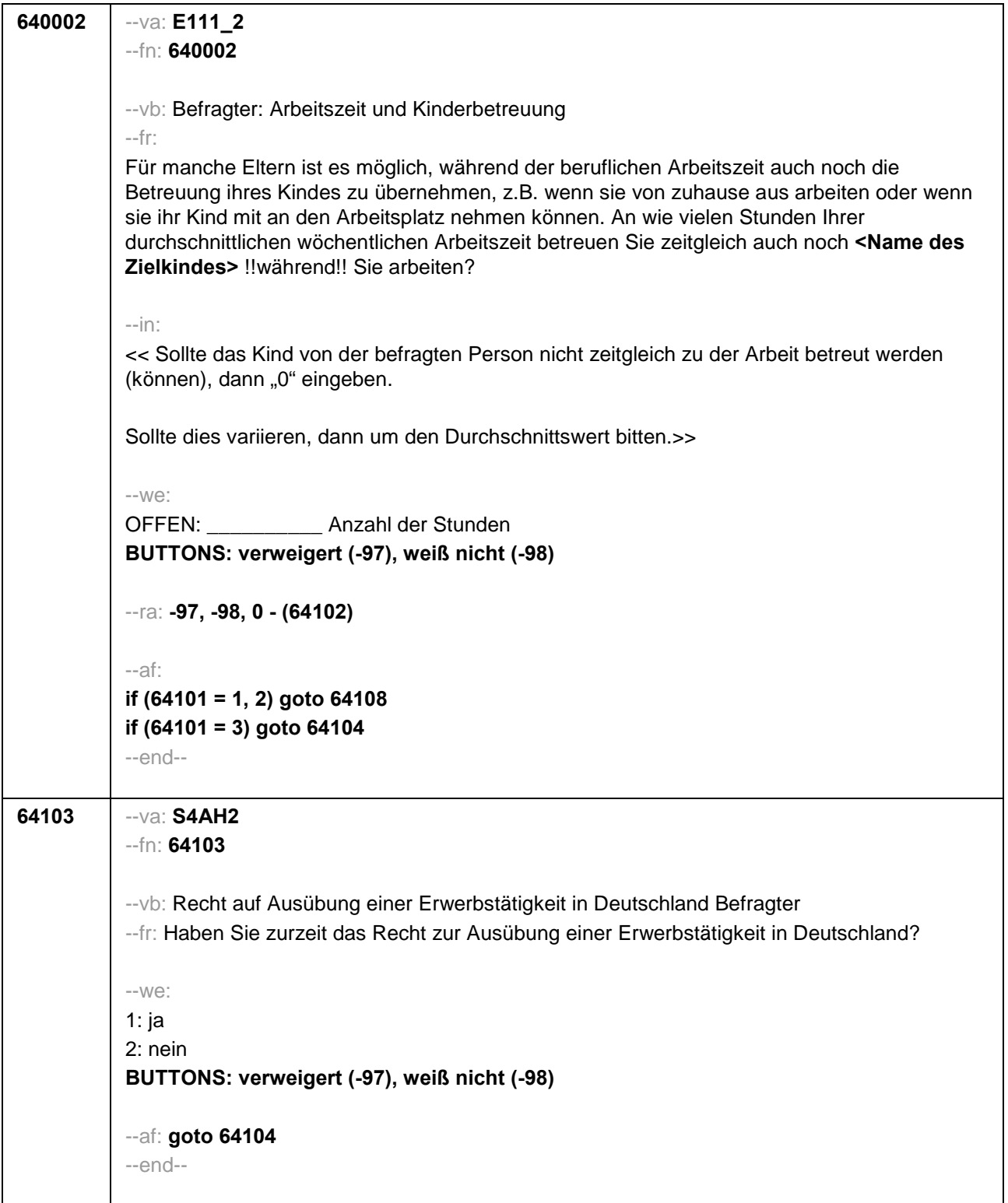

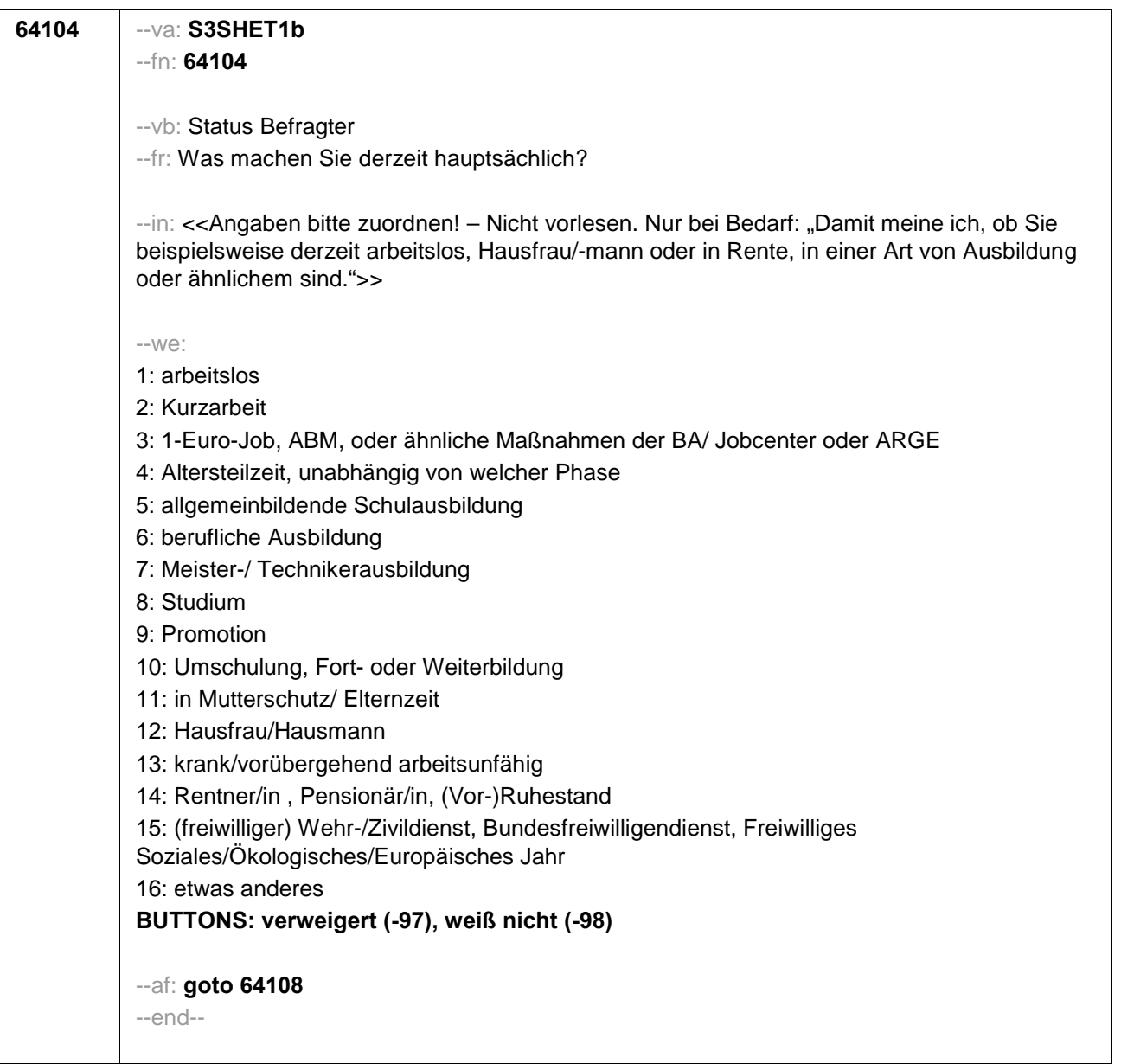

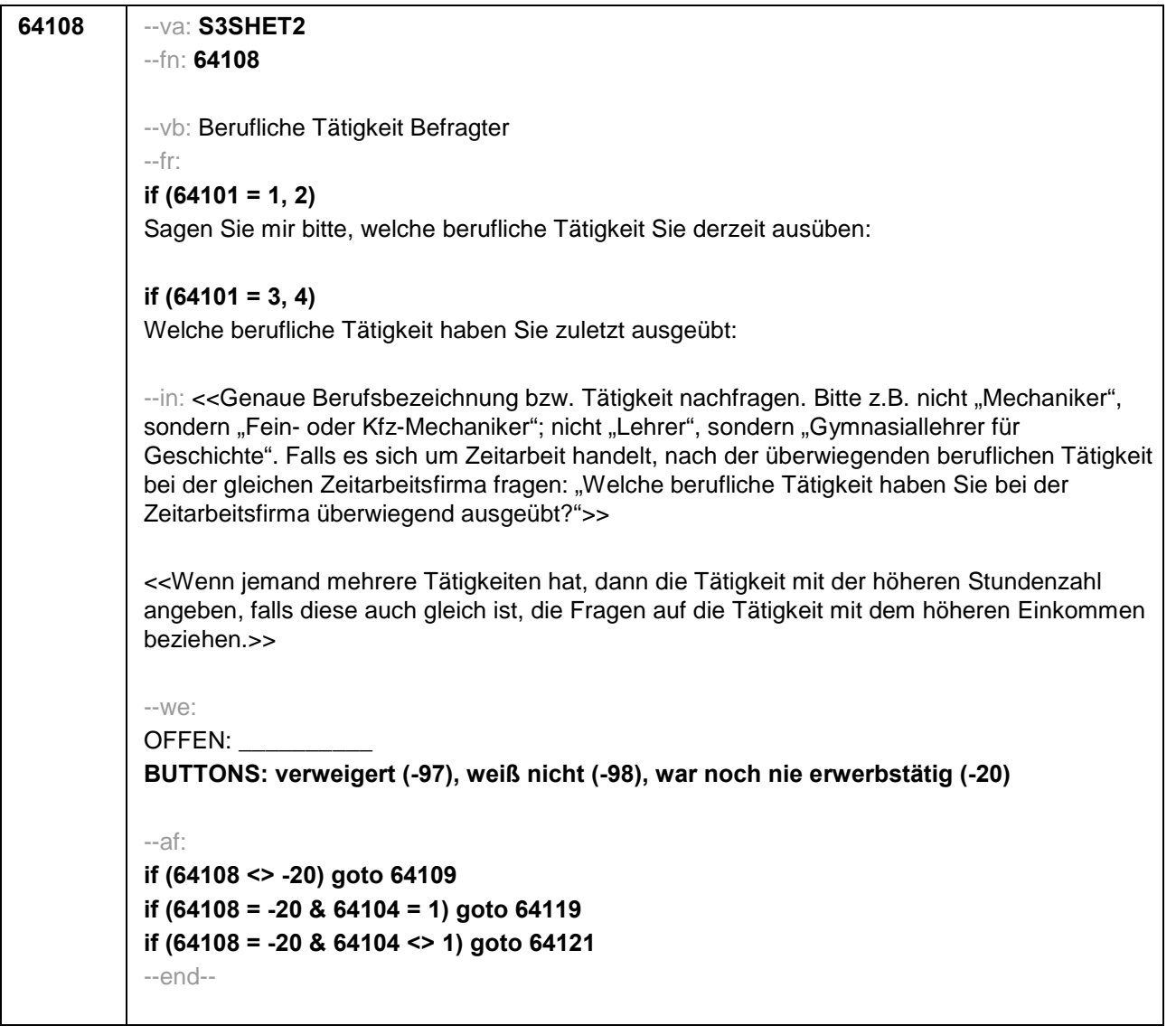

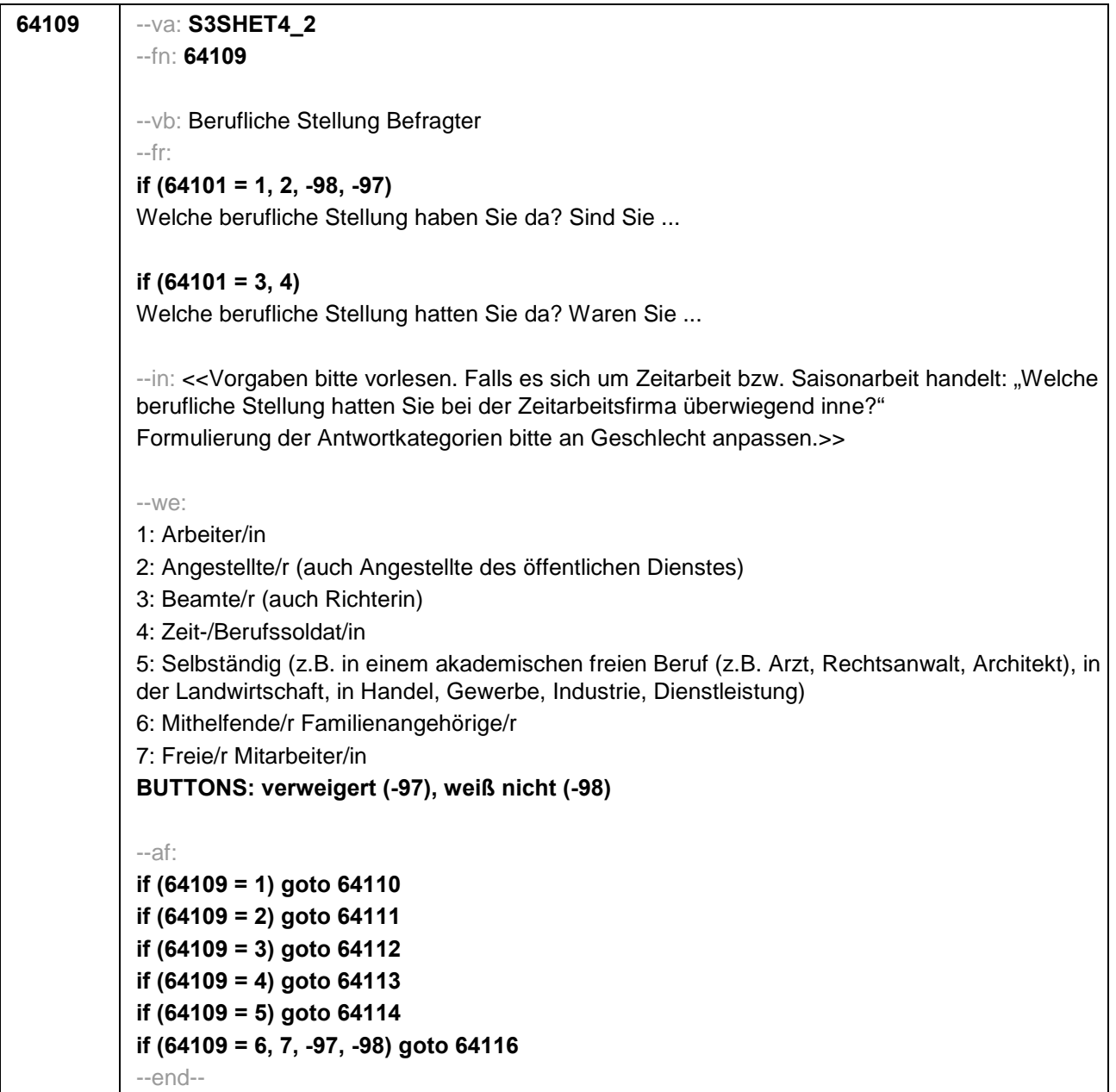
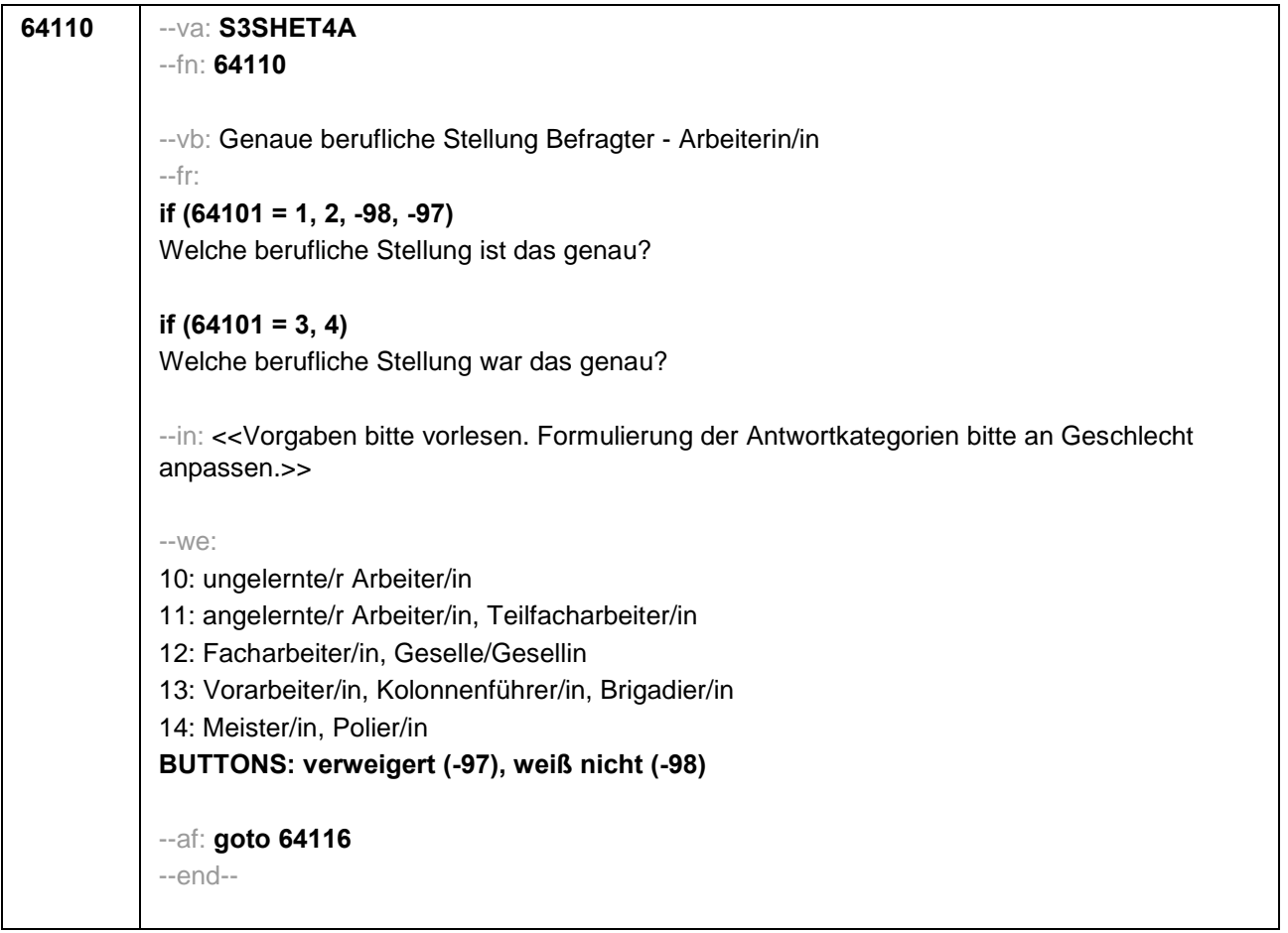

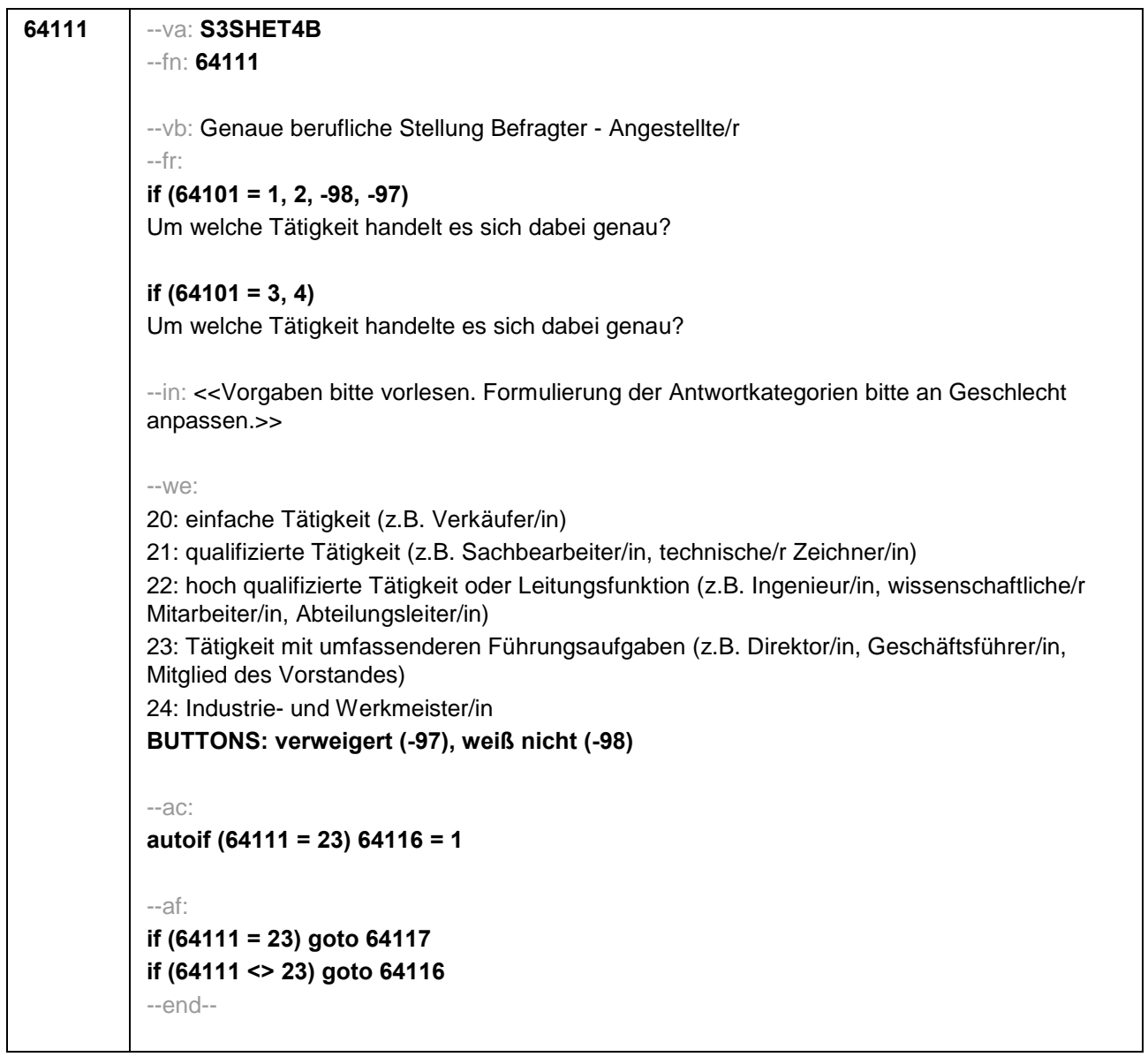

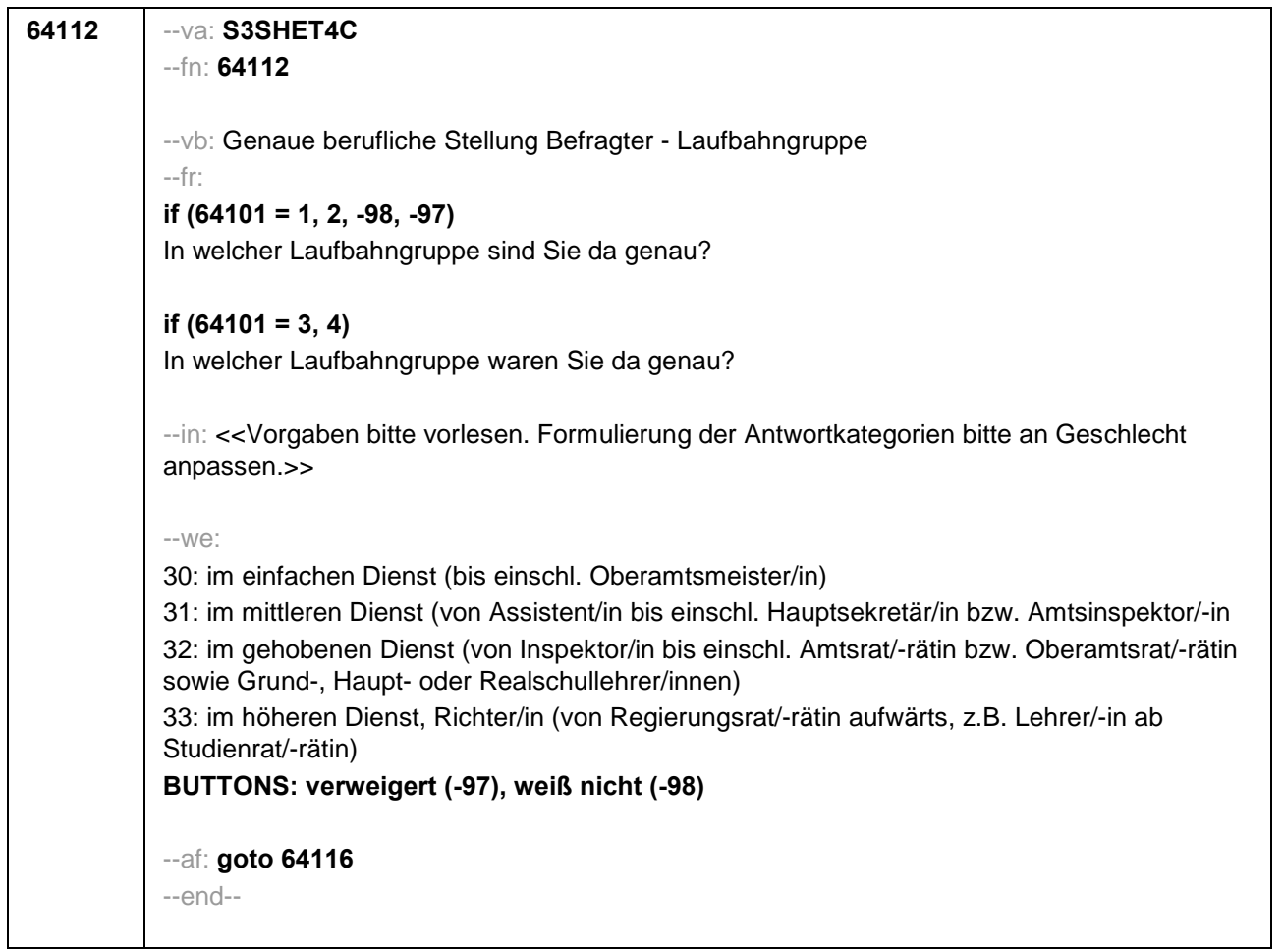

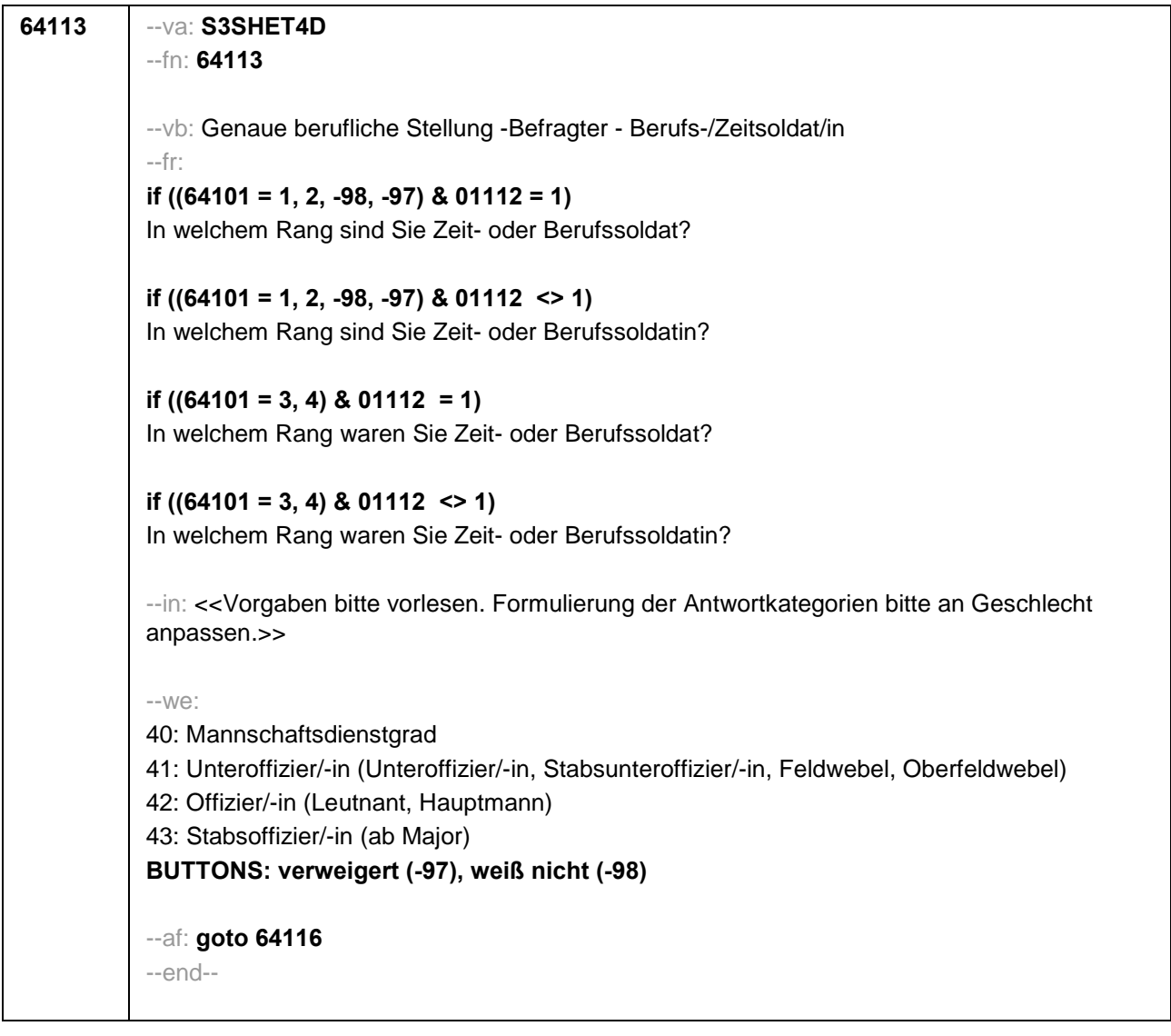

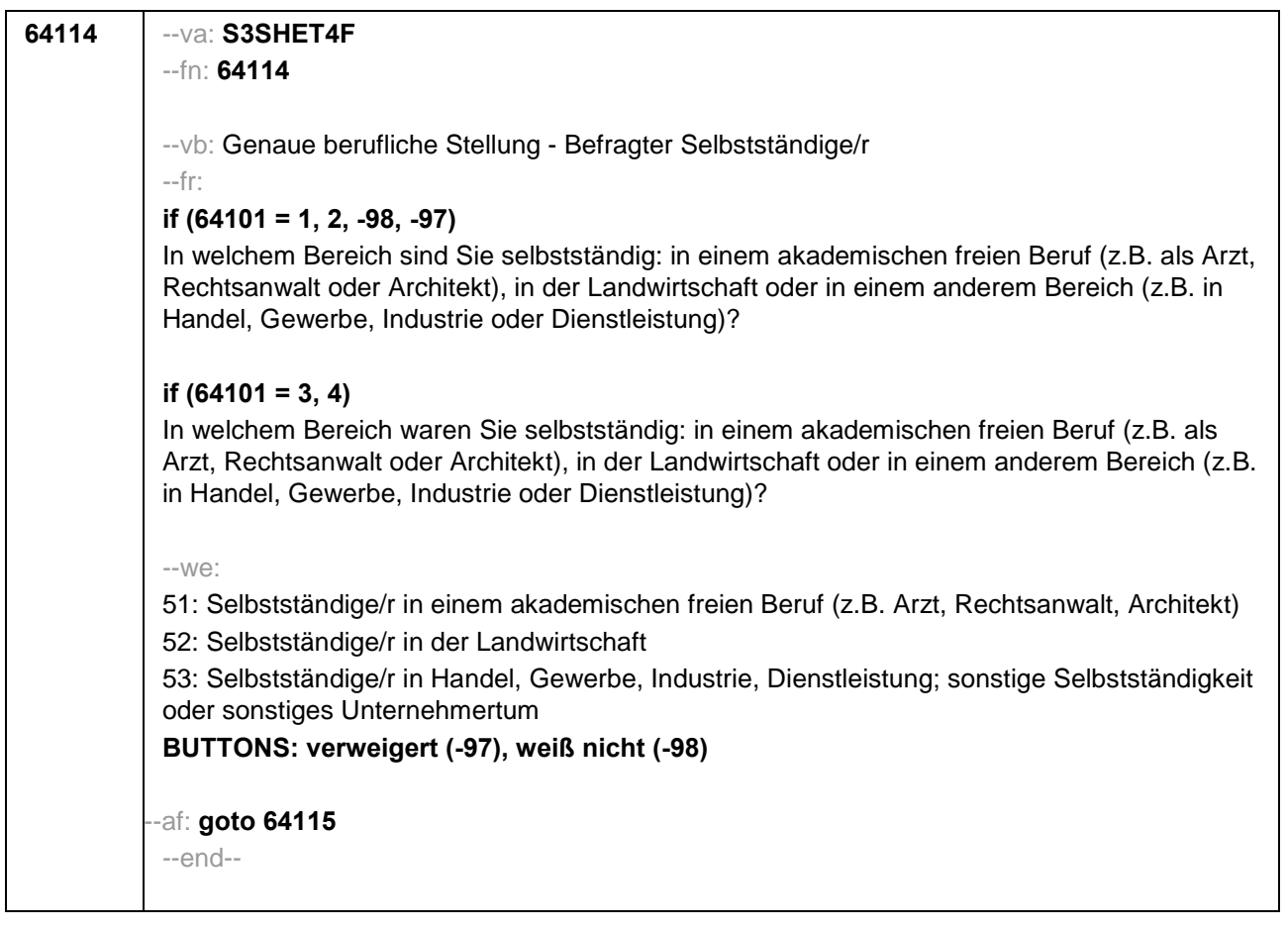

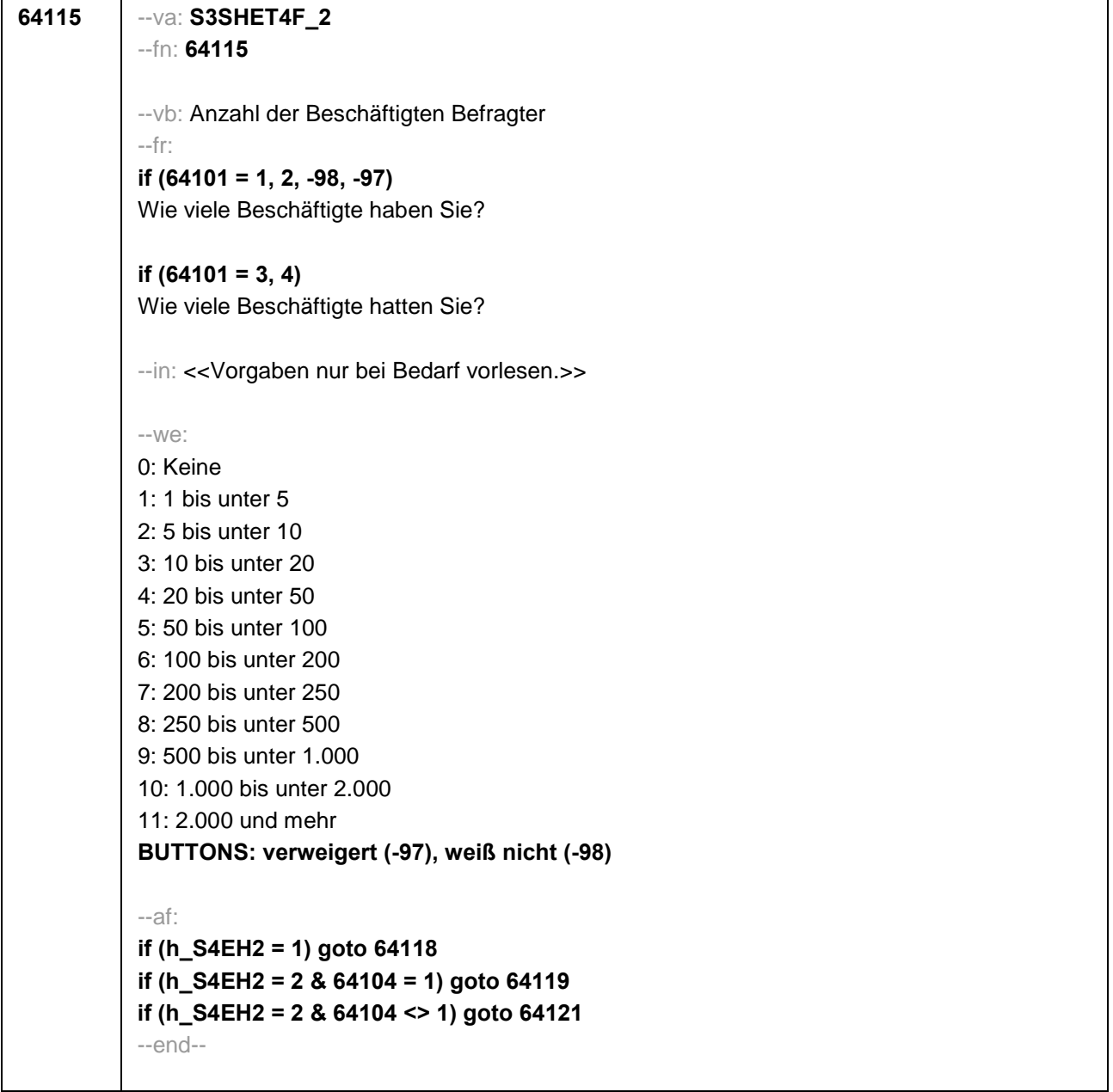

```
64116 --va: S3SHET5
--fn: 64116
--vb: Leitungsposition Befragter
--fr:
if (64101 = 1, 2, -98, -97)
Sind Sie in einer leitenden Position tätig?
if (64101 = 3, 4)
Waren Sie in einer leitenden Position tätig?
--we:
1: ja
2: nein
BUTTONS: verweigert (-97), weiß nicht (-98)
--af:
if (64116 = 1) goto 64117
if (64116 <> 1 & h_S4EH2 = 1) goto 64118
if (64116 <> 1 & h_S4EH2 = 2 & 64104 = 1) goto 64119
if (64116 <> 1 & h_S4EH2 = 2 & 64104 <> 1) goto 64121
--end--
```
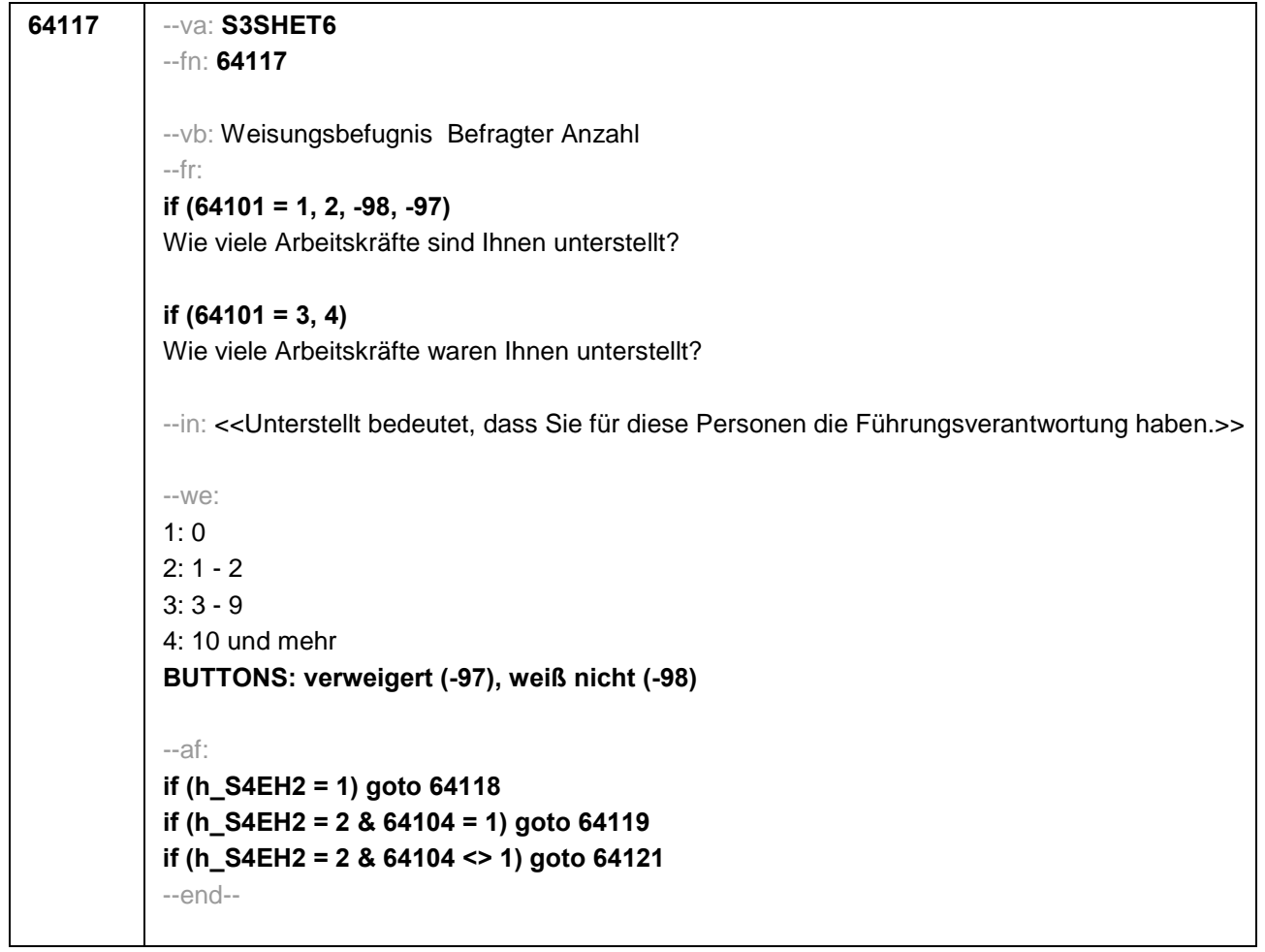

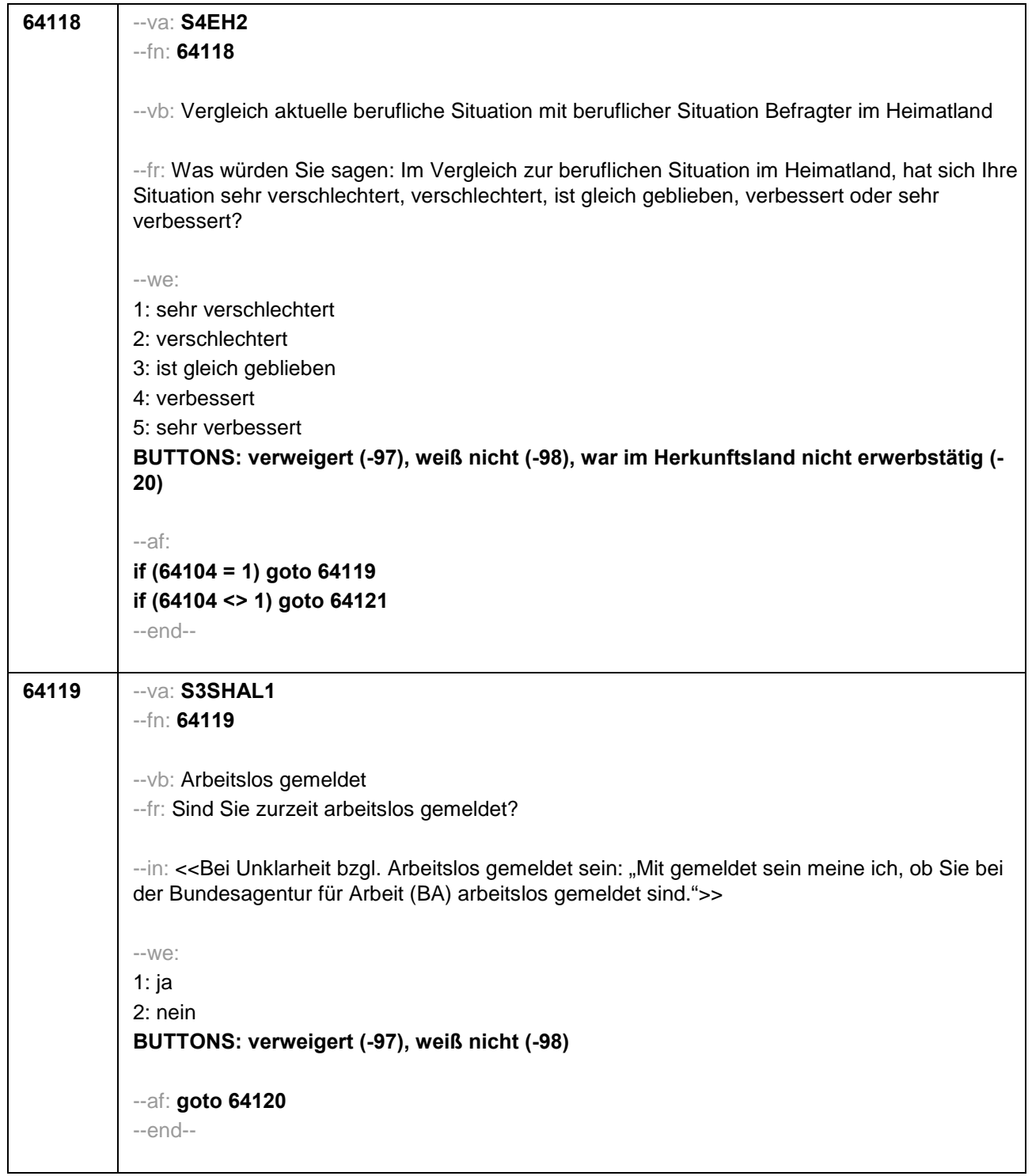

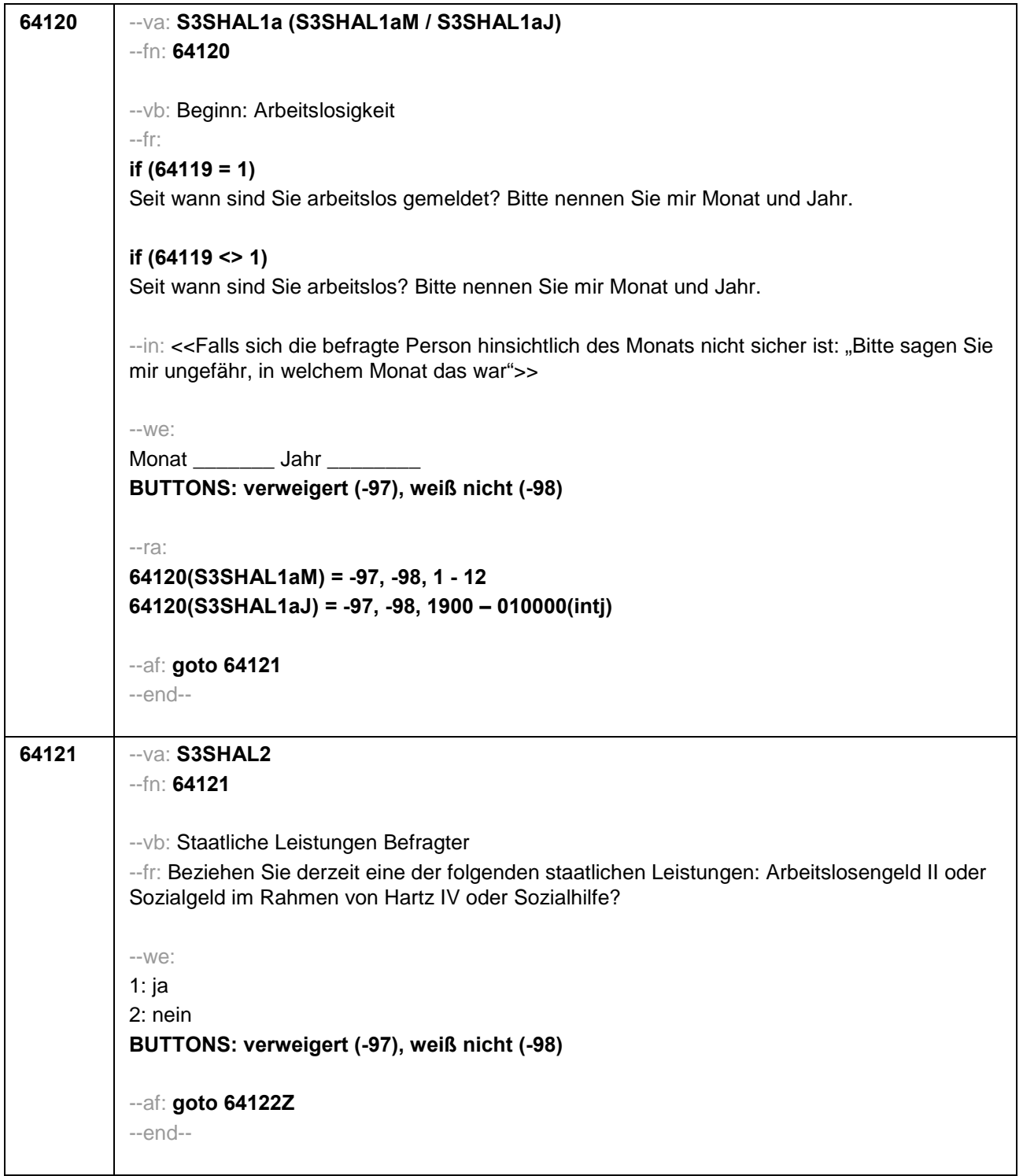

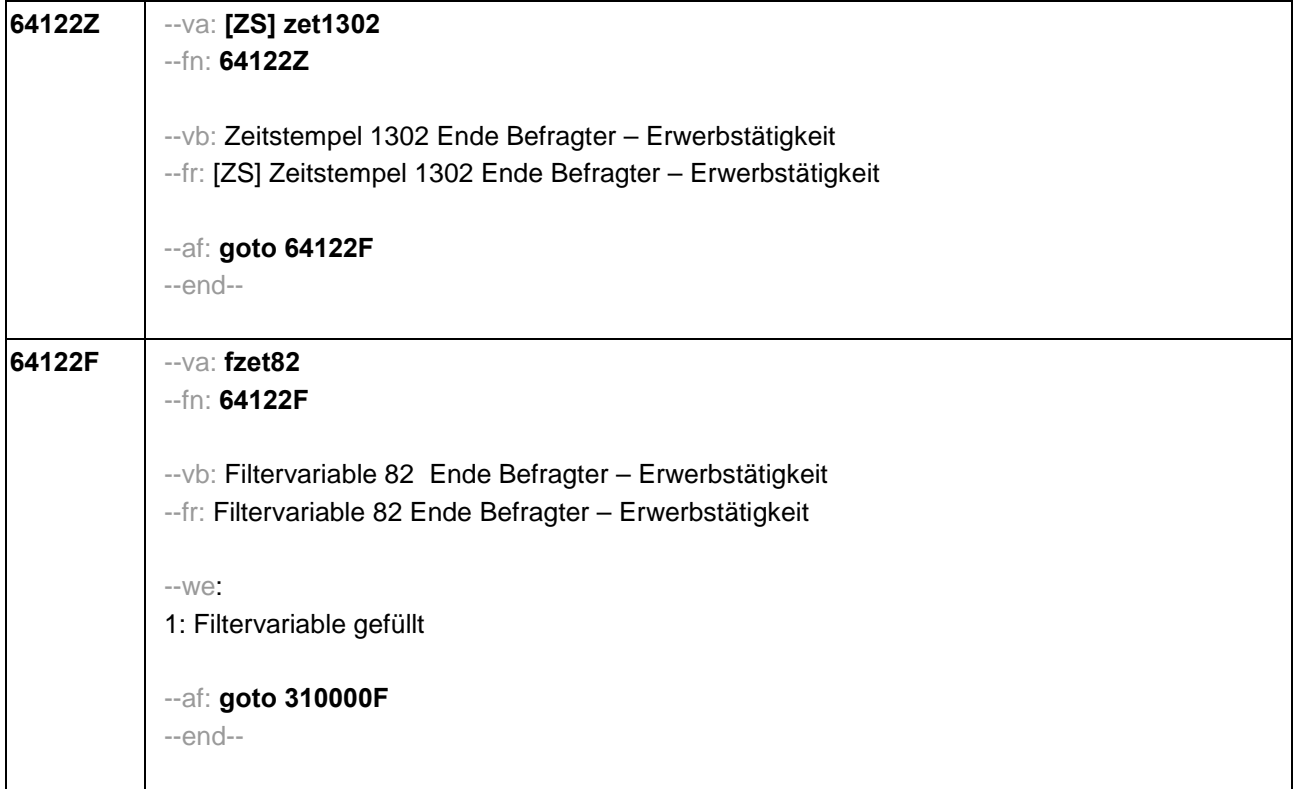

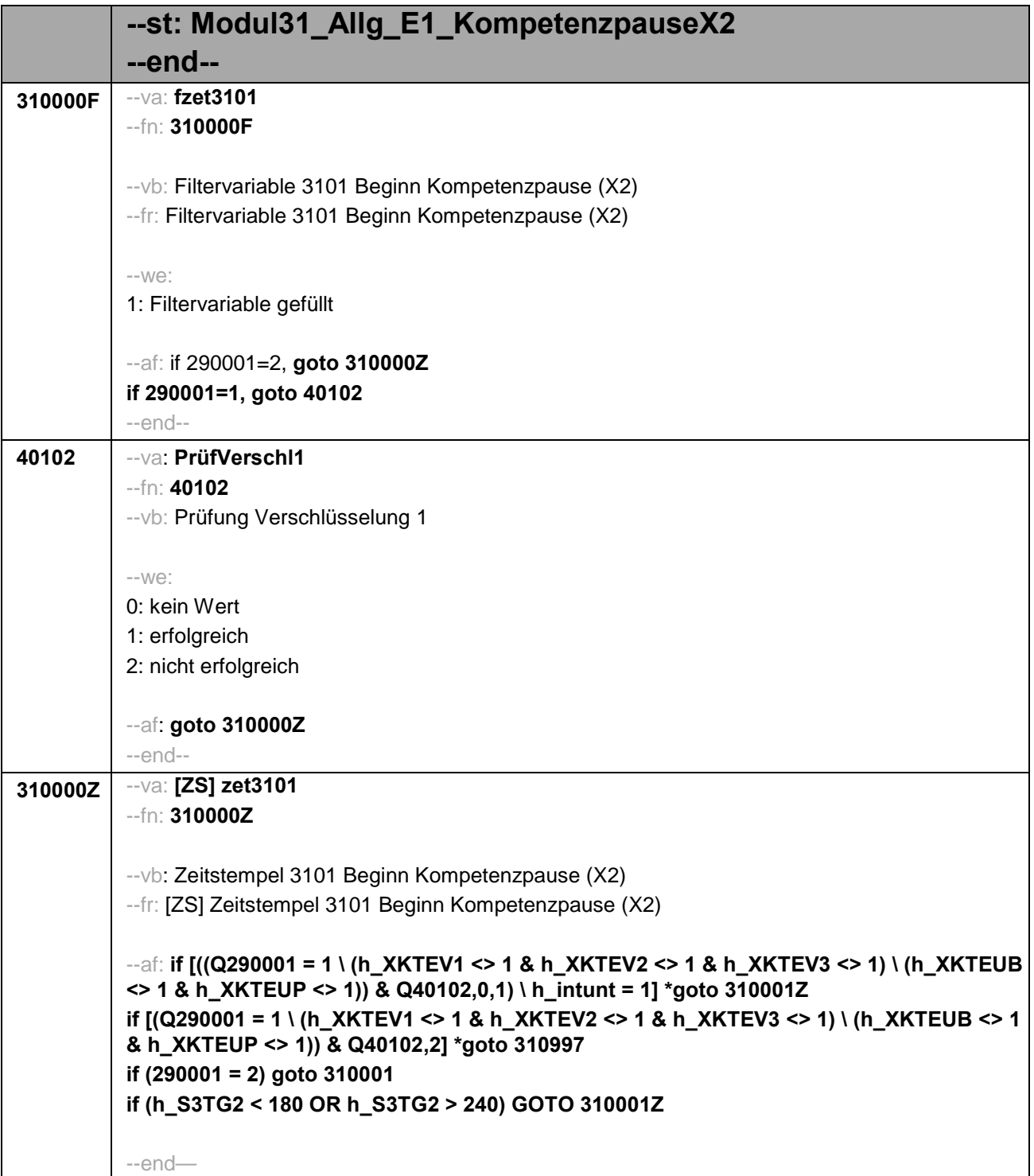

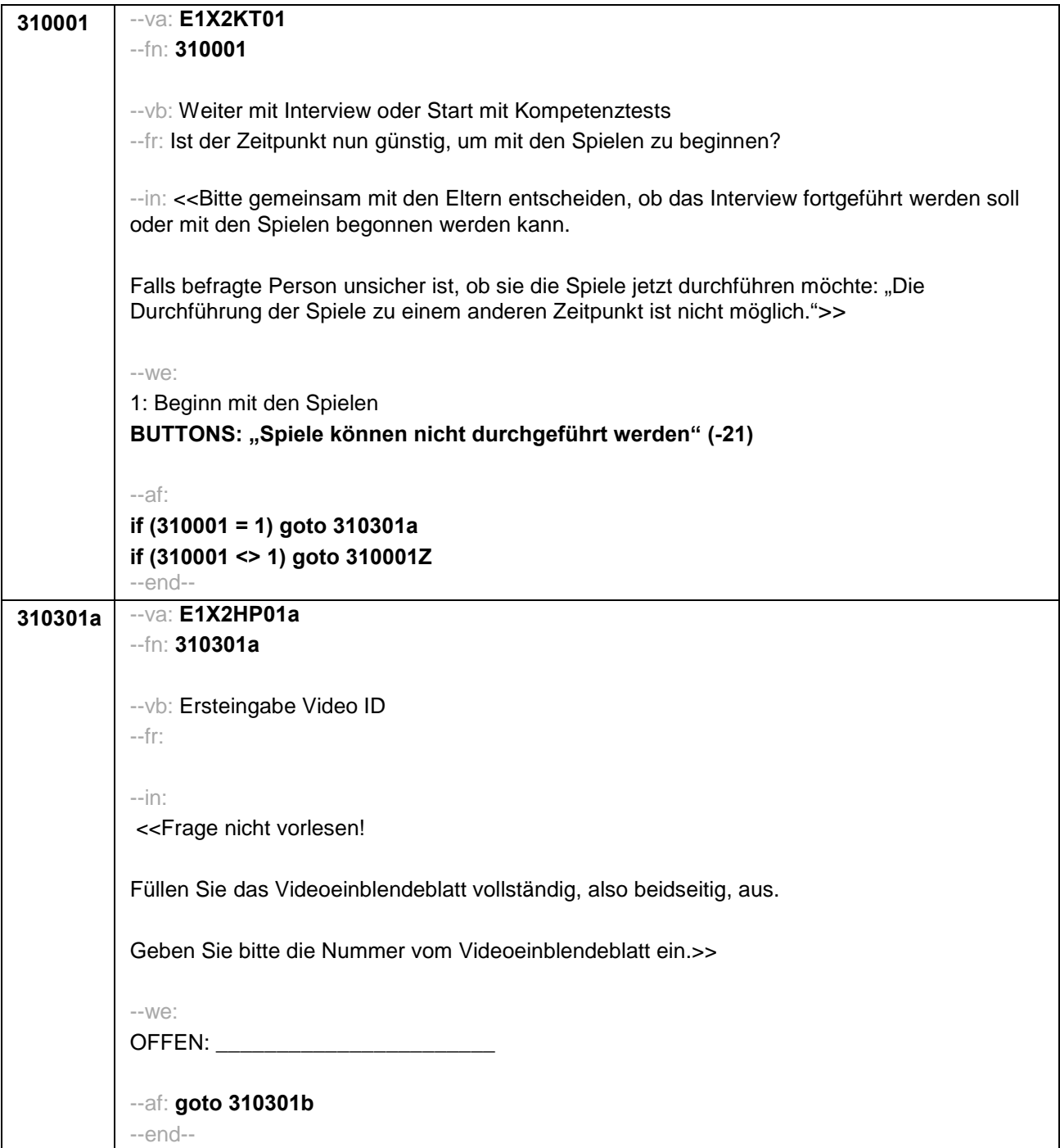

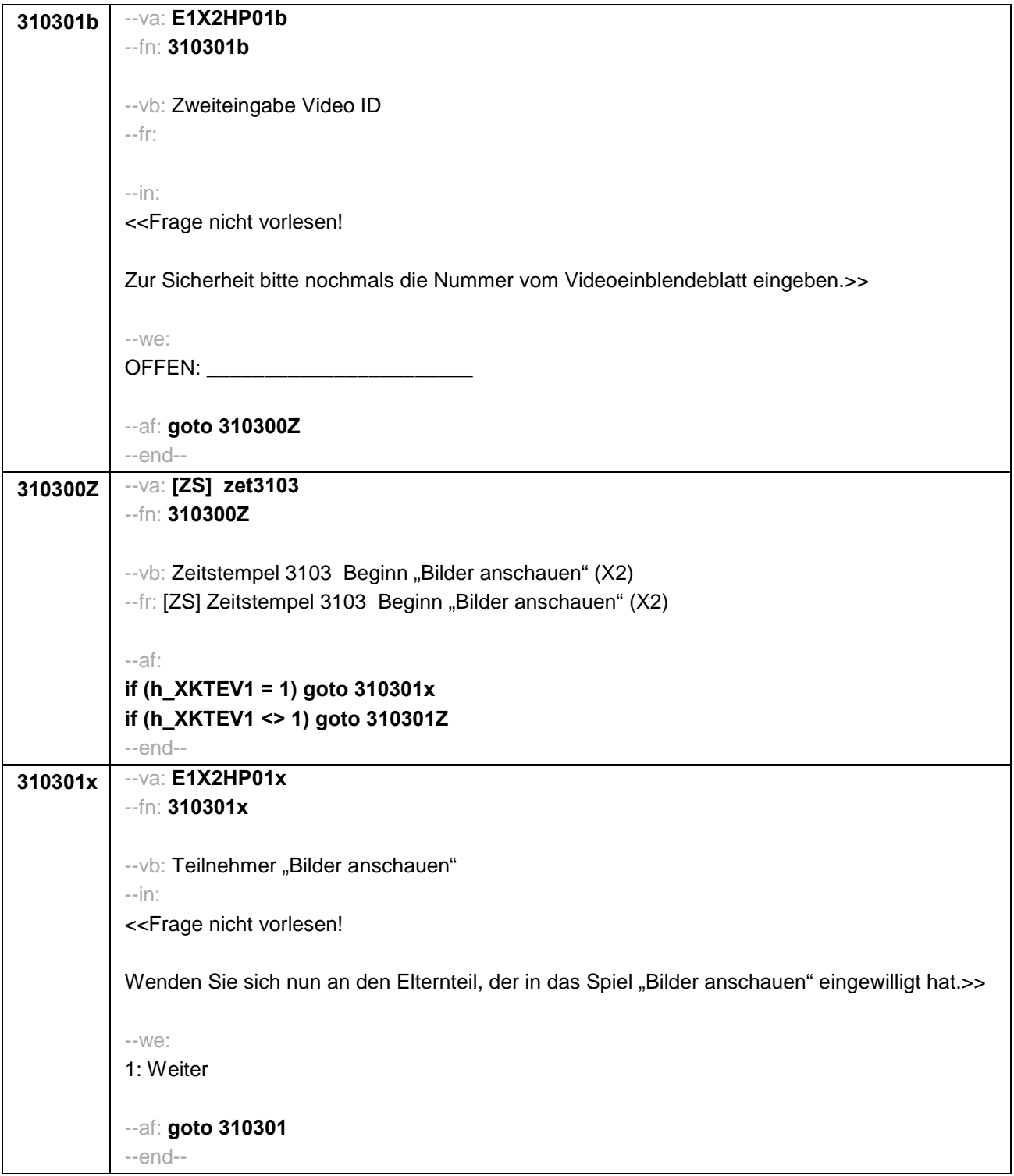

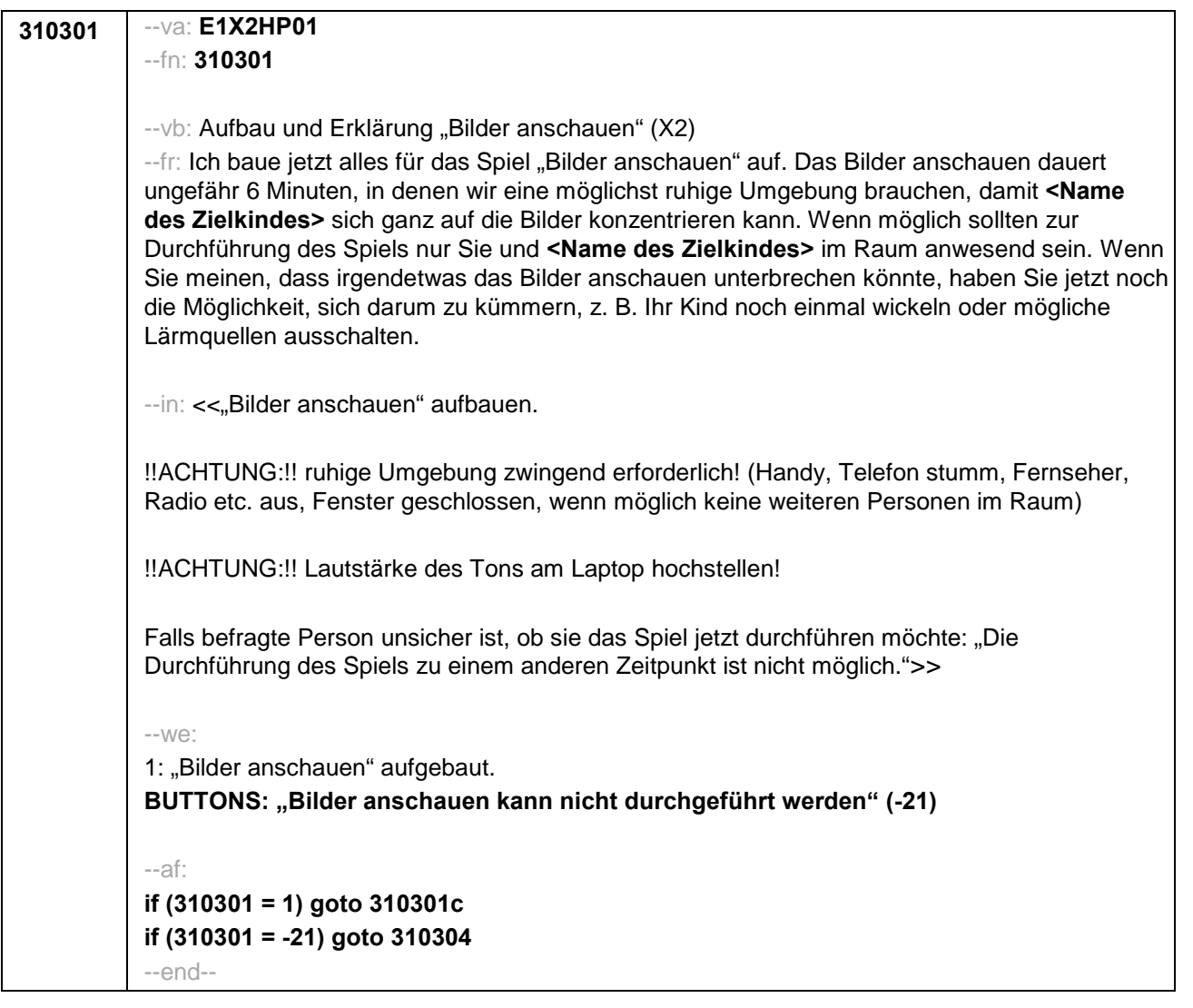

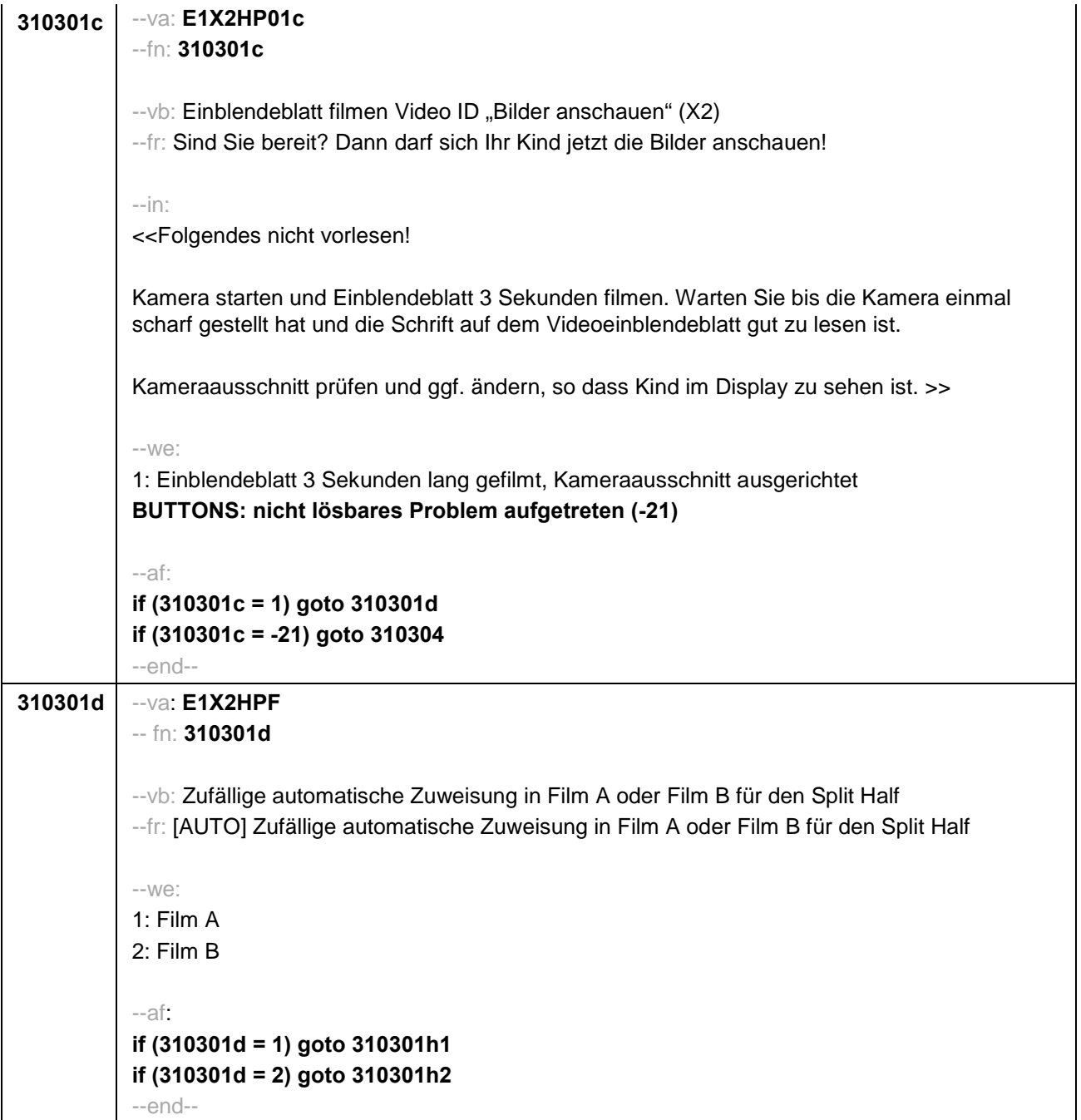

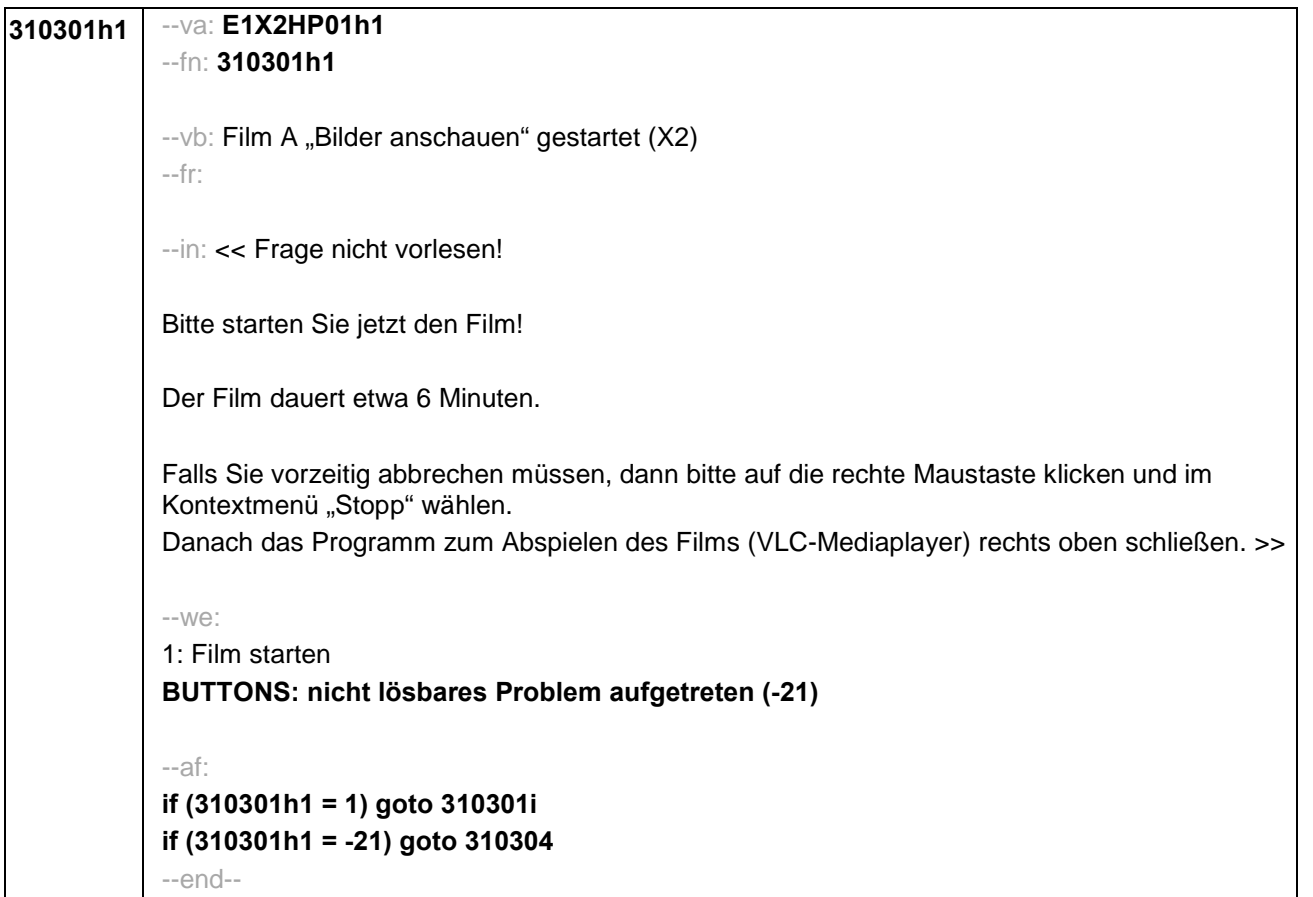

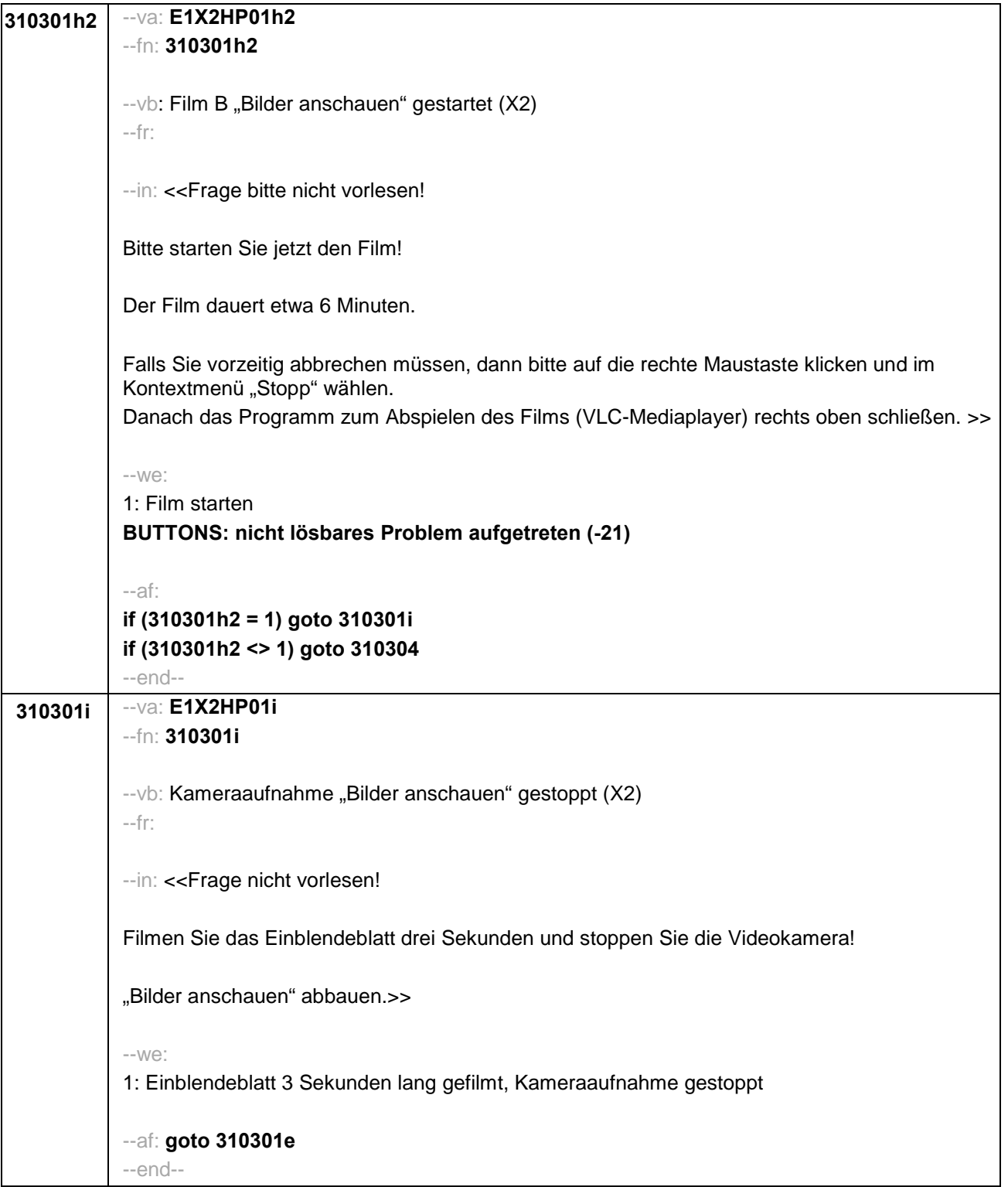

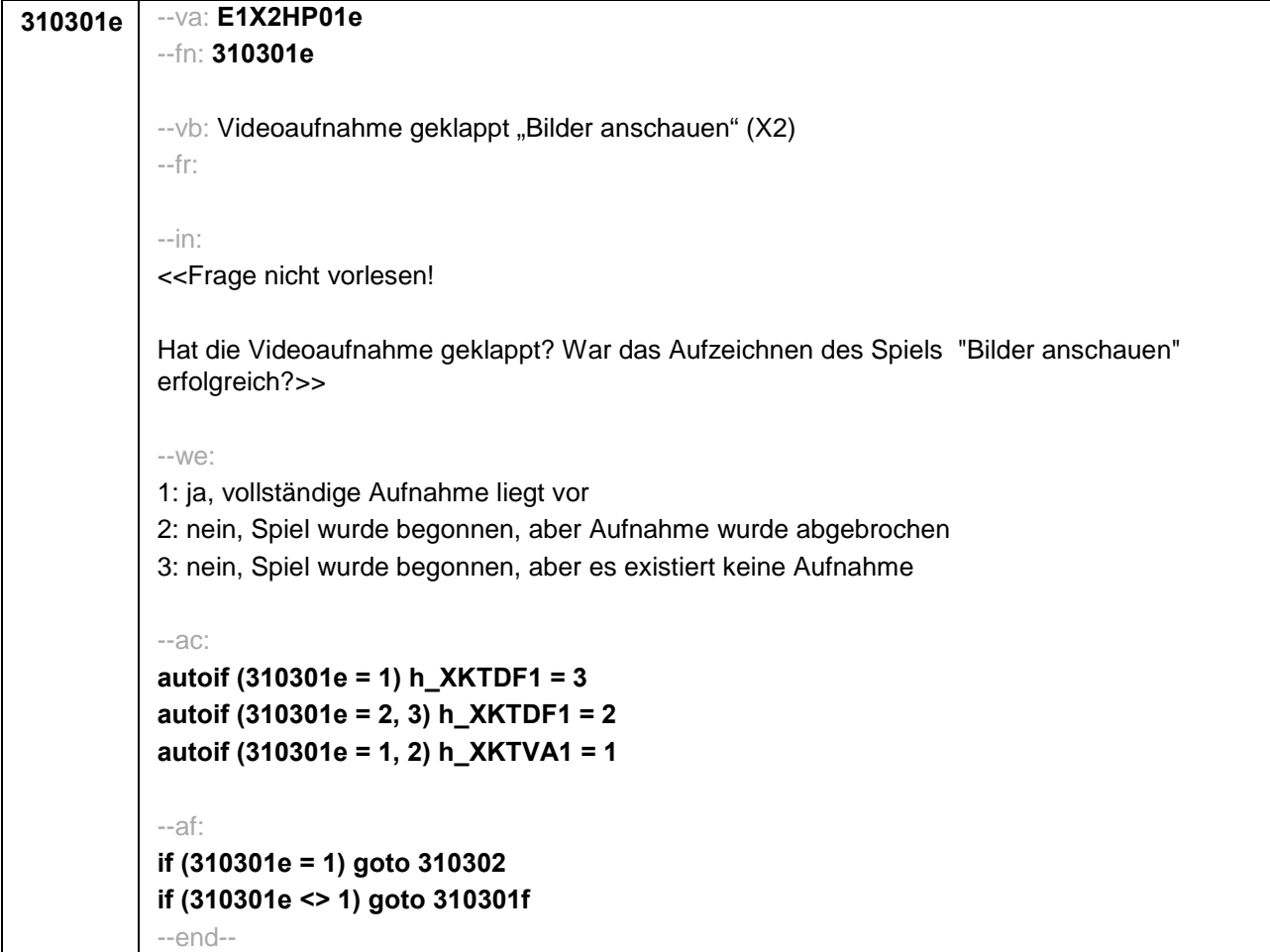

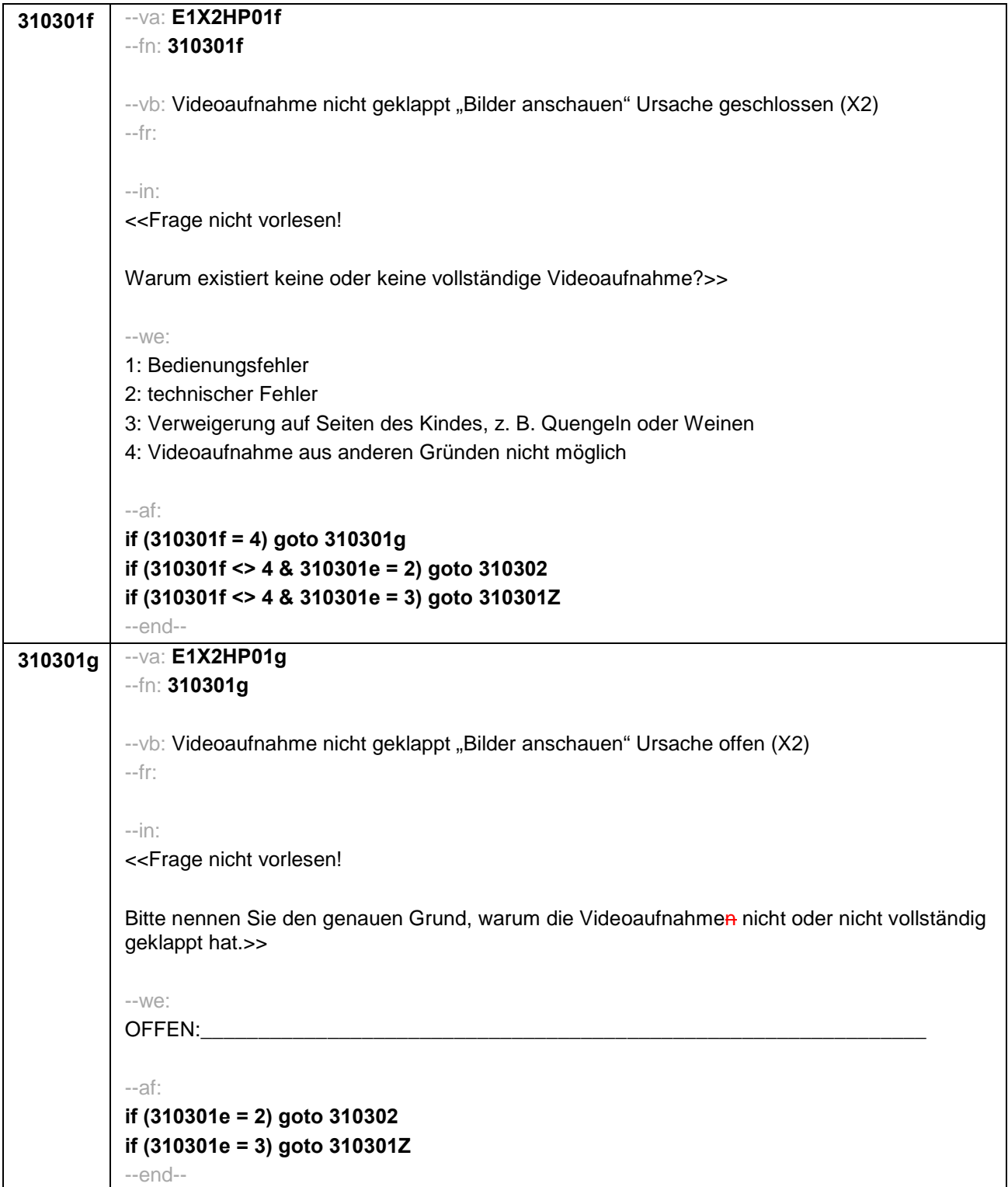

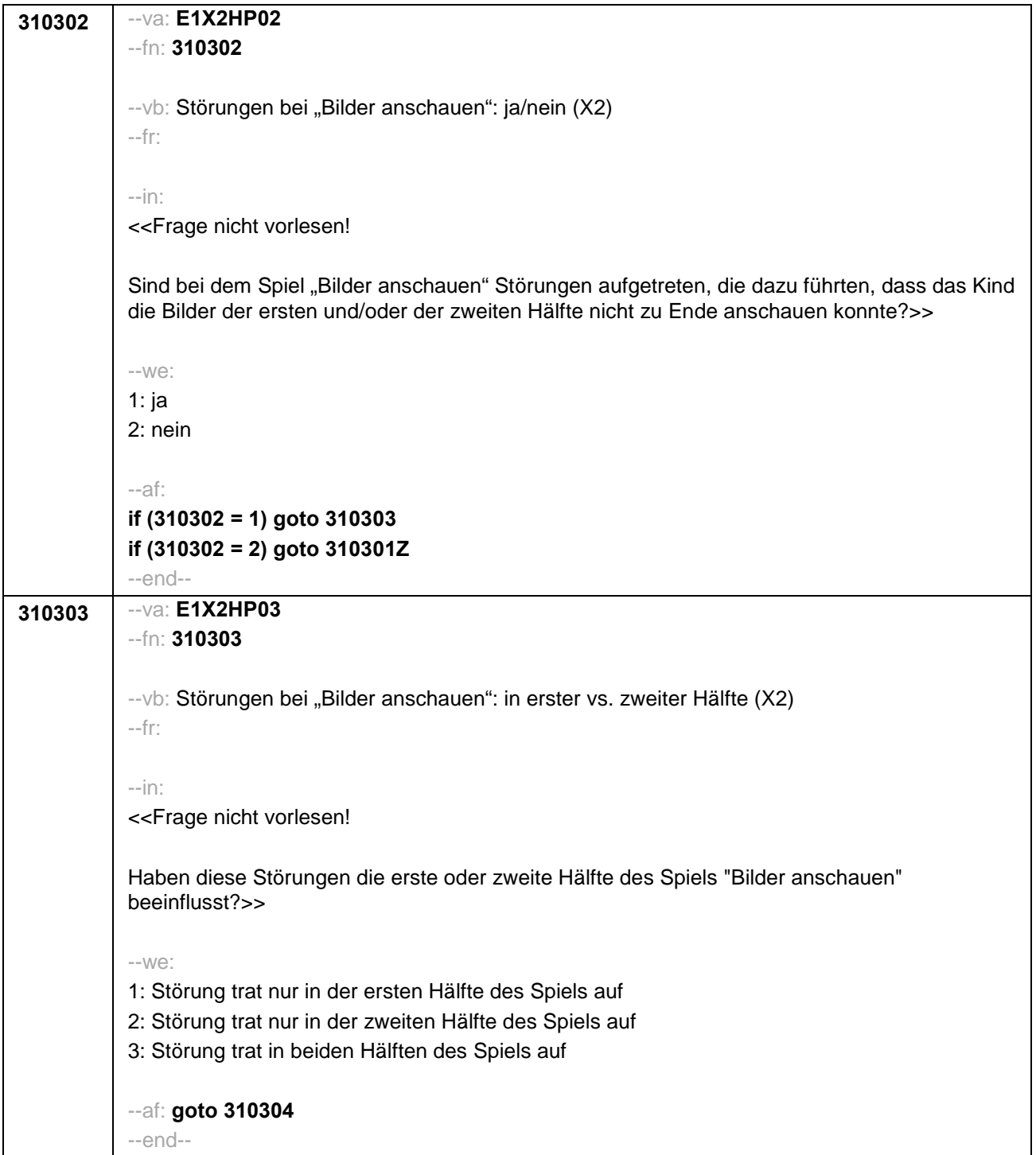

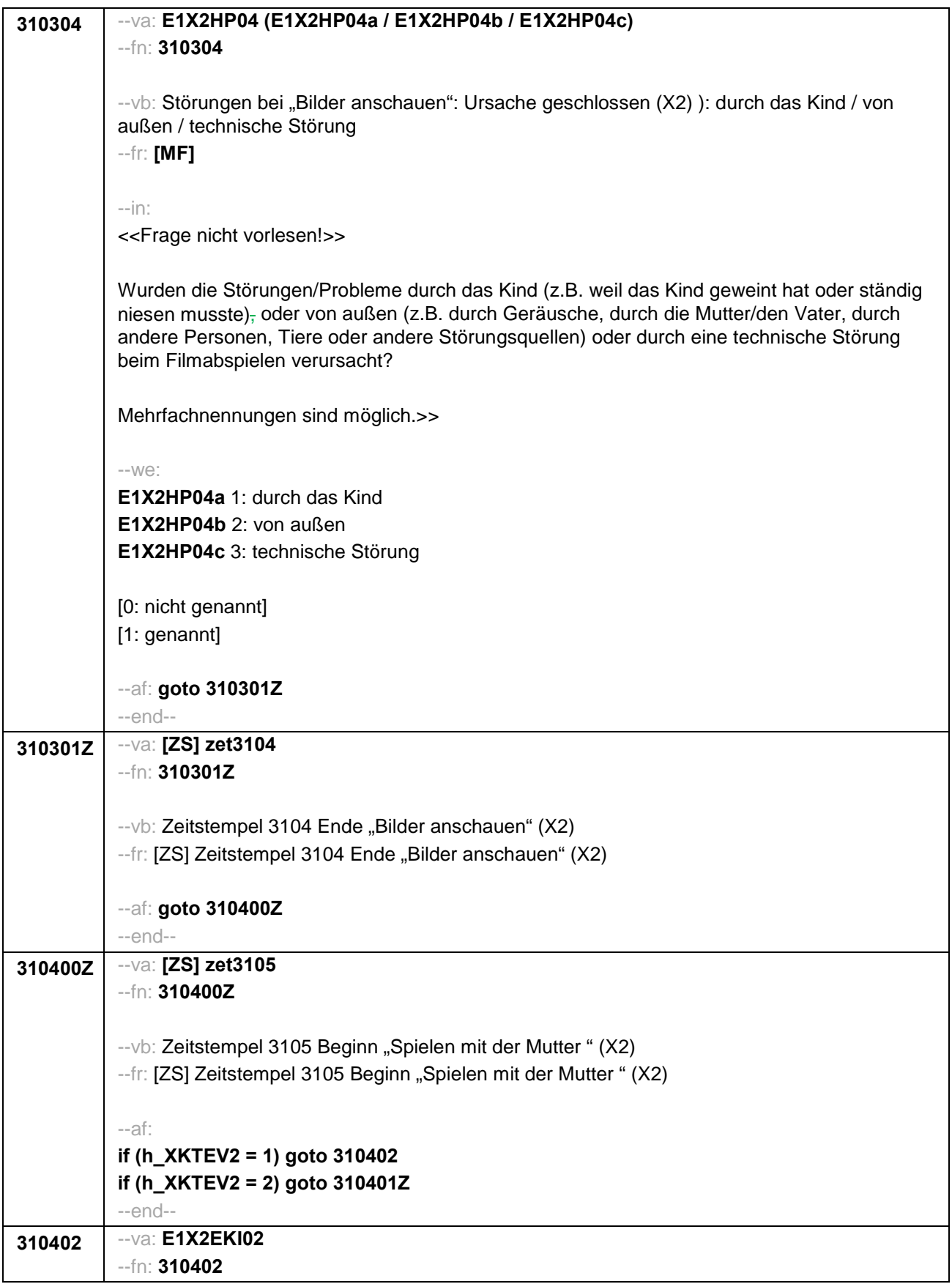

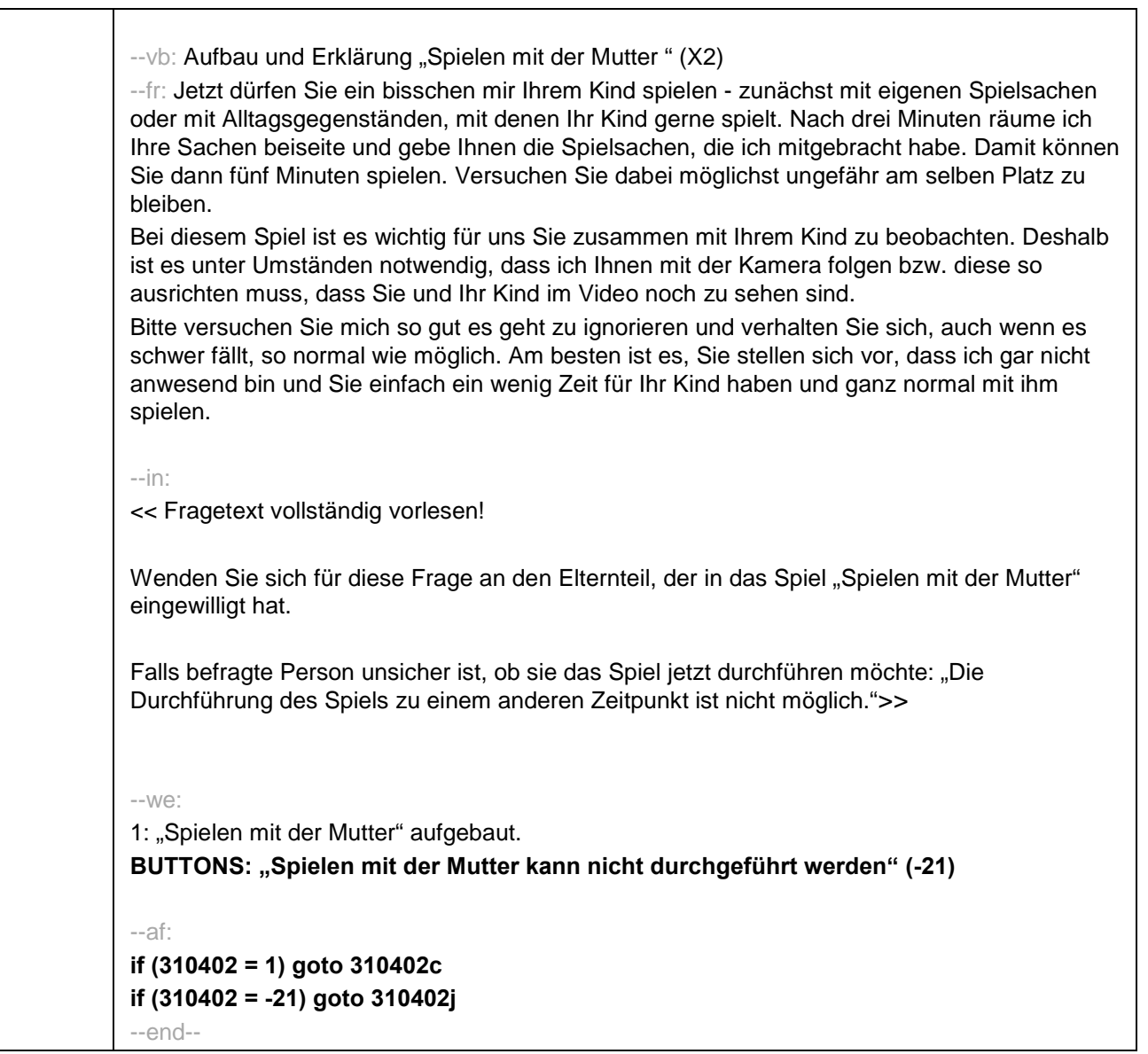

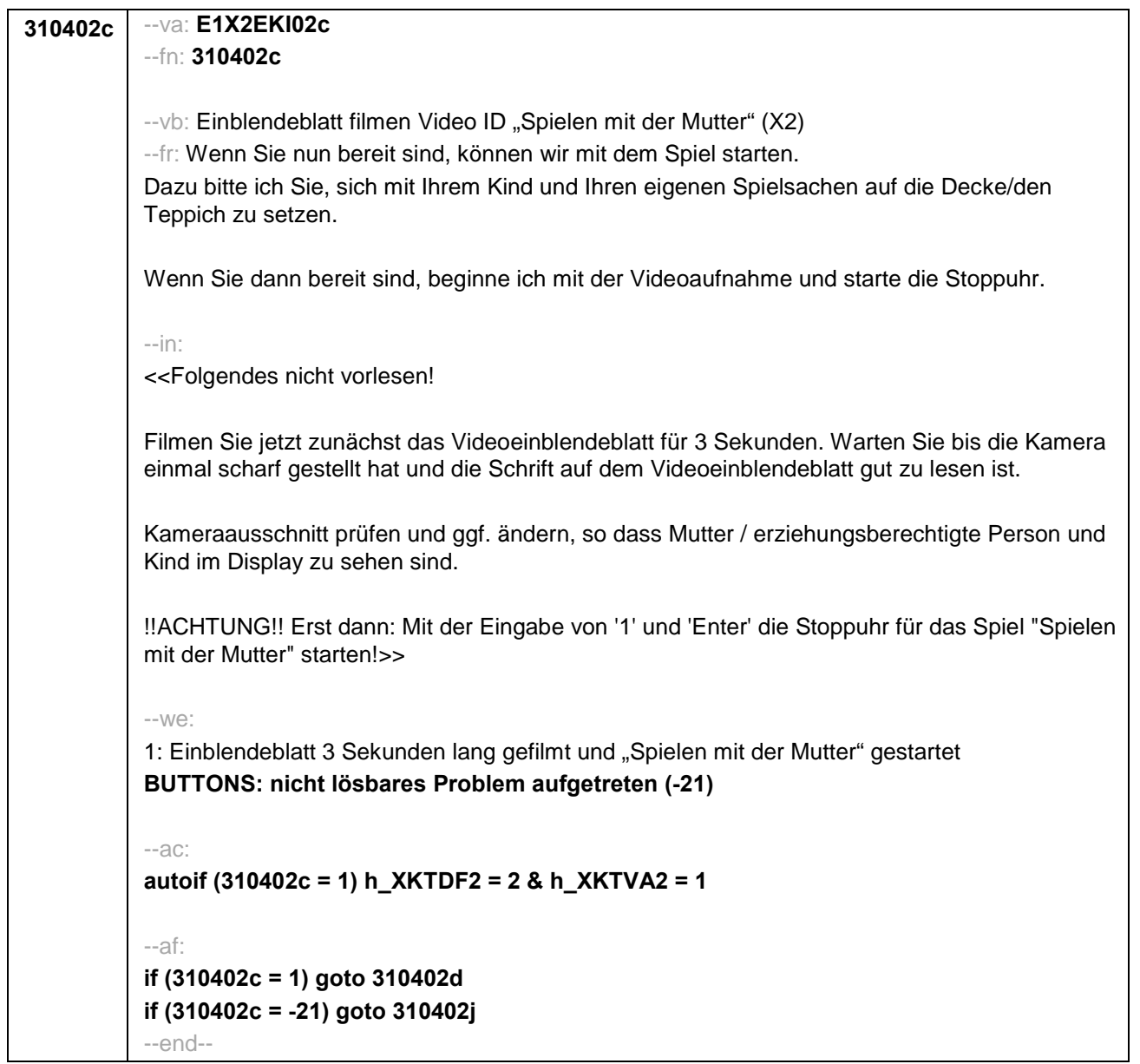

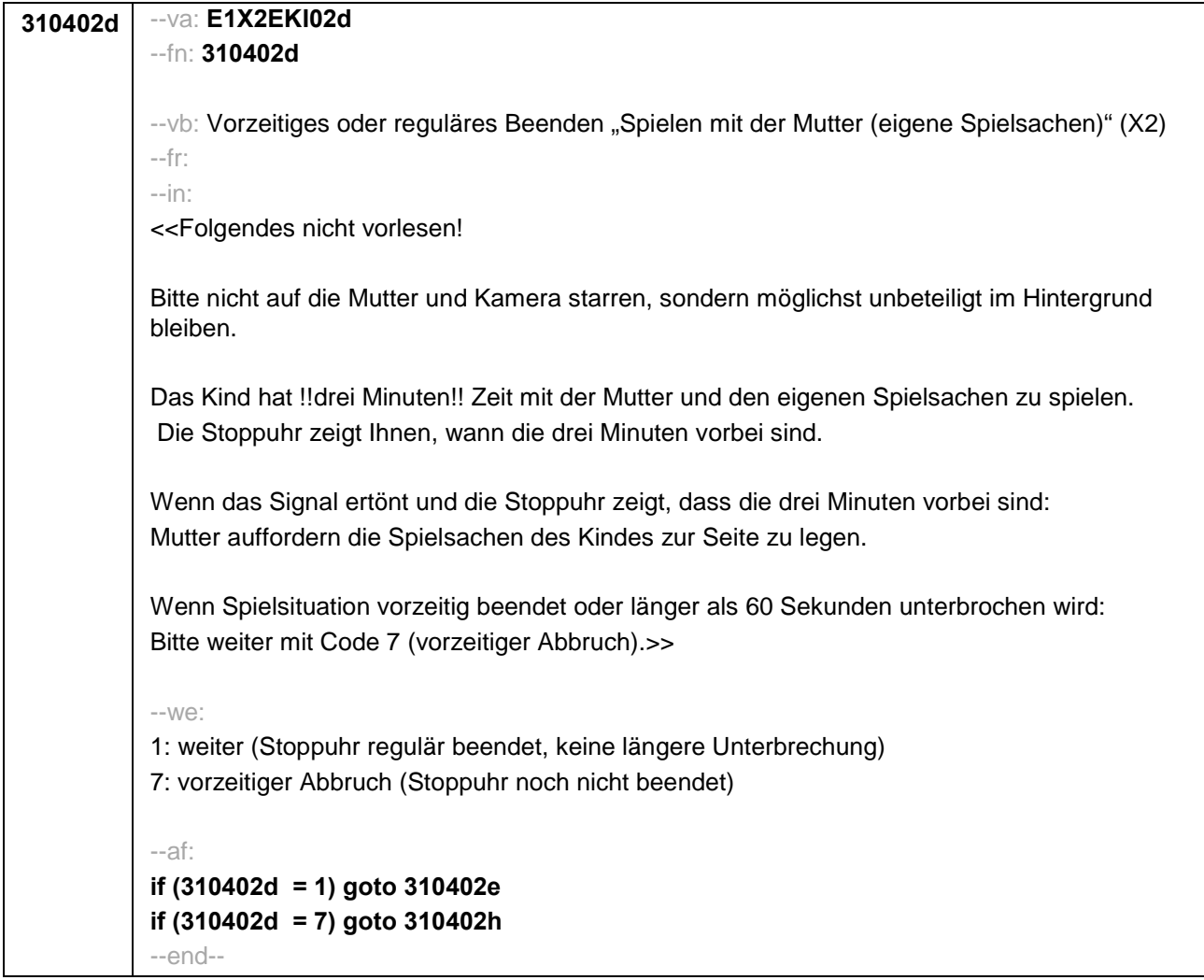

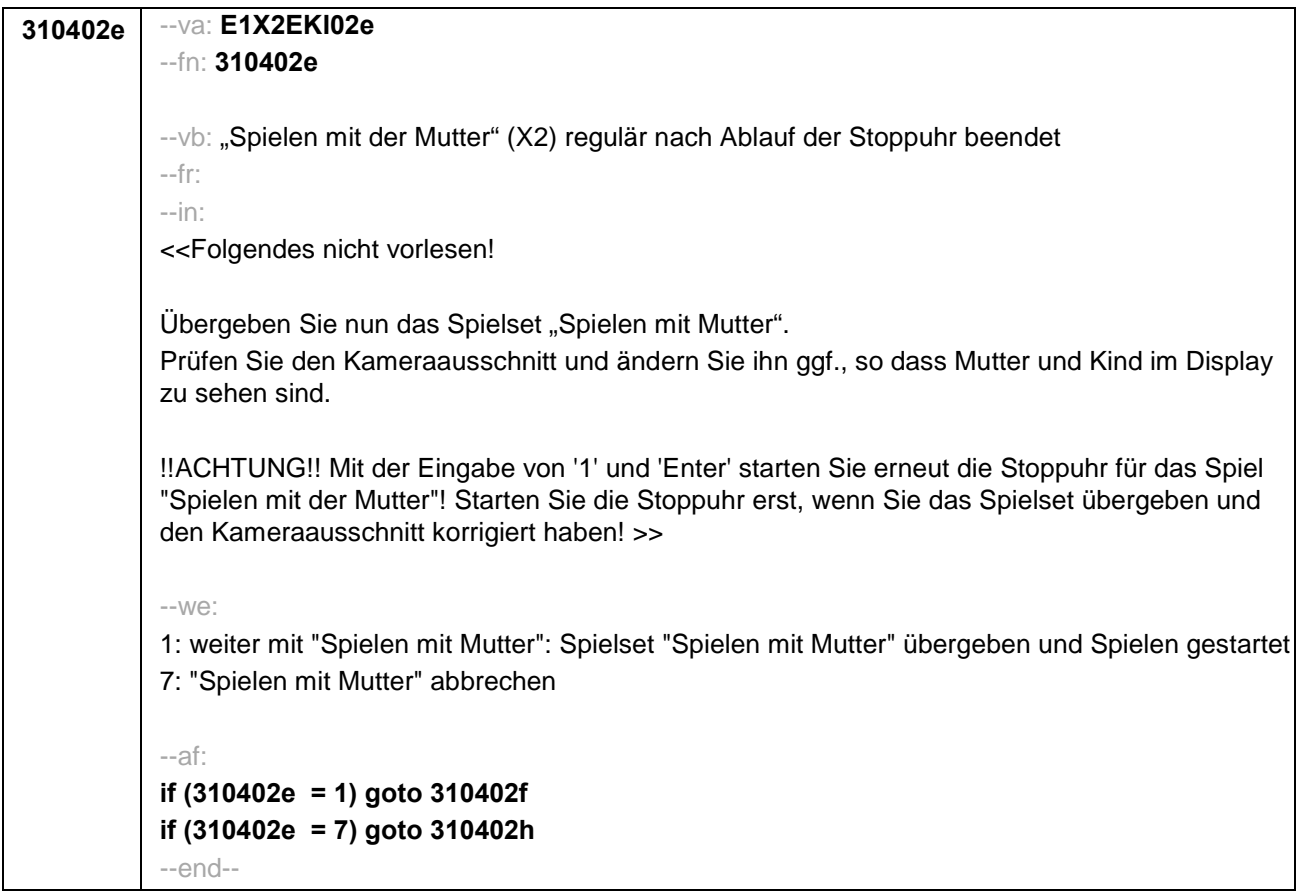

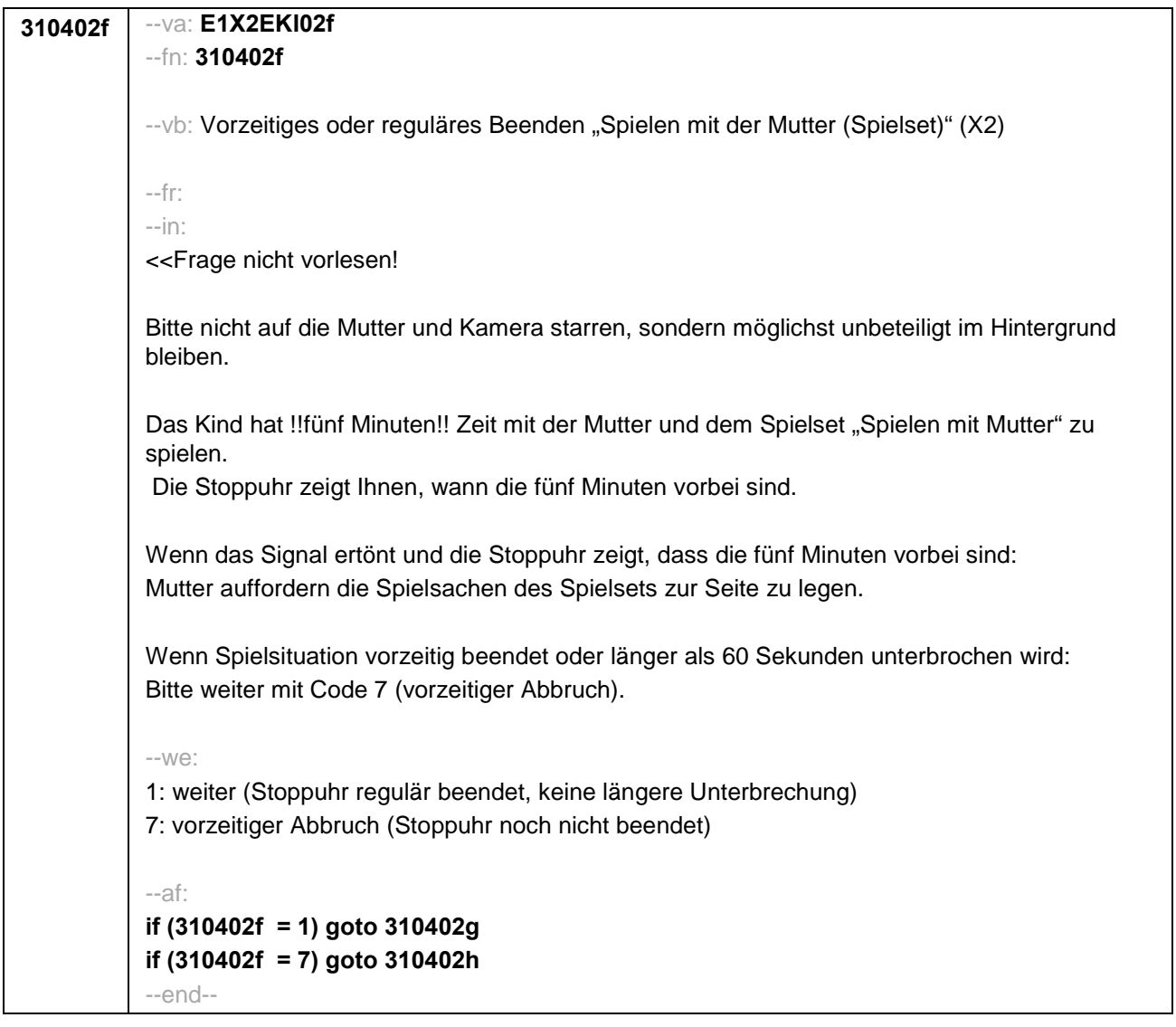

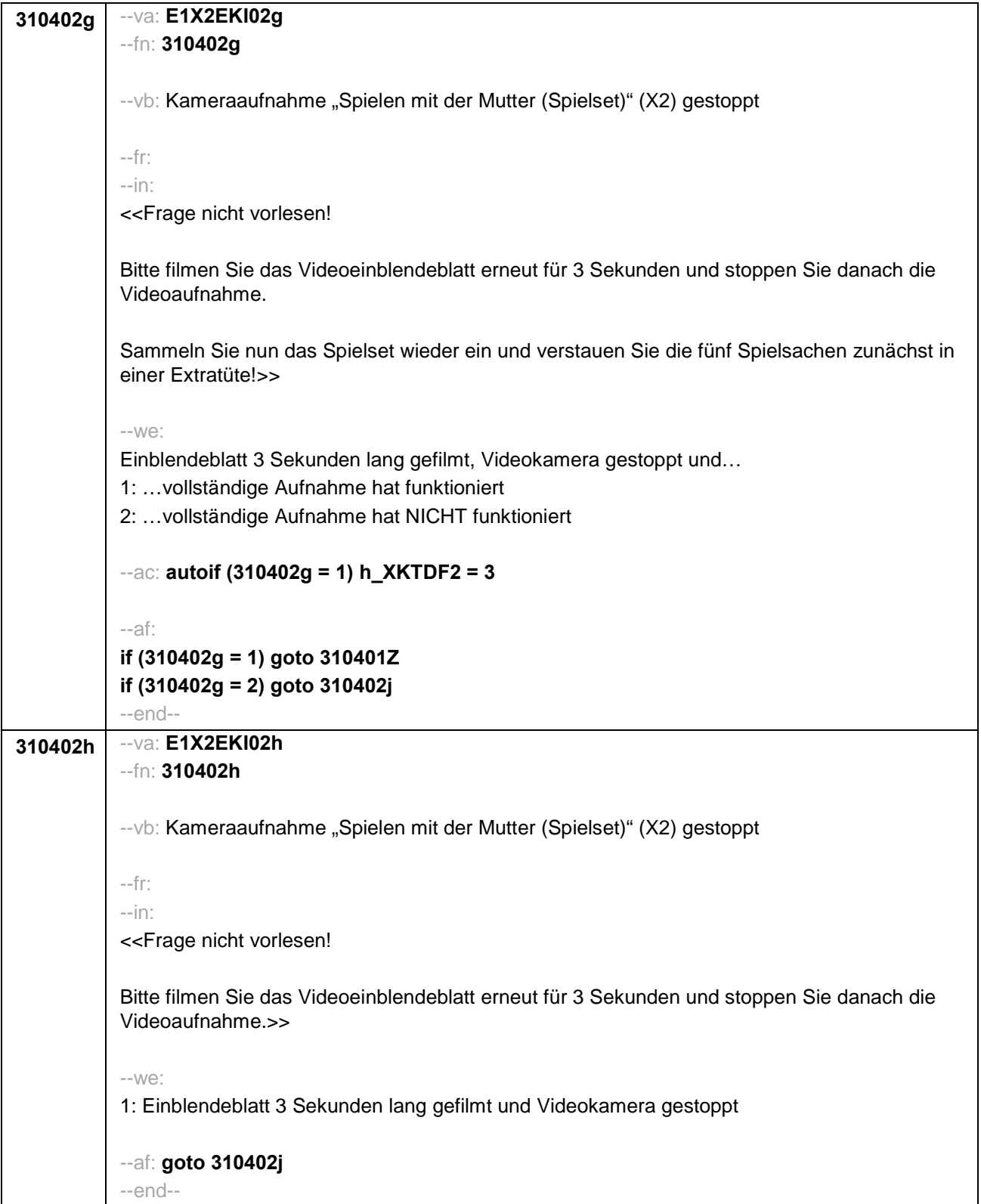

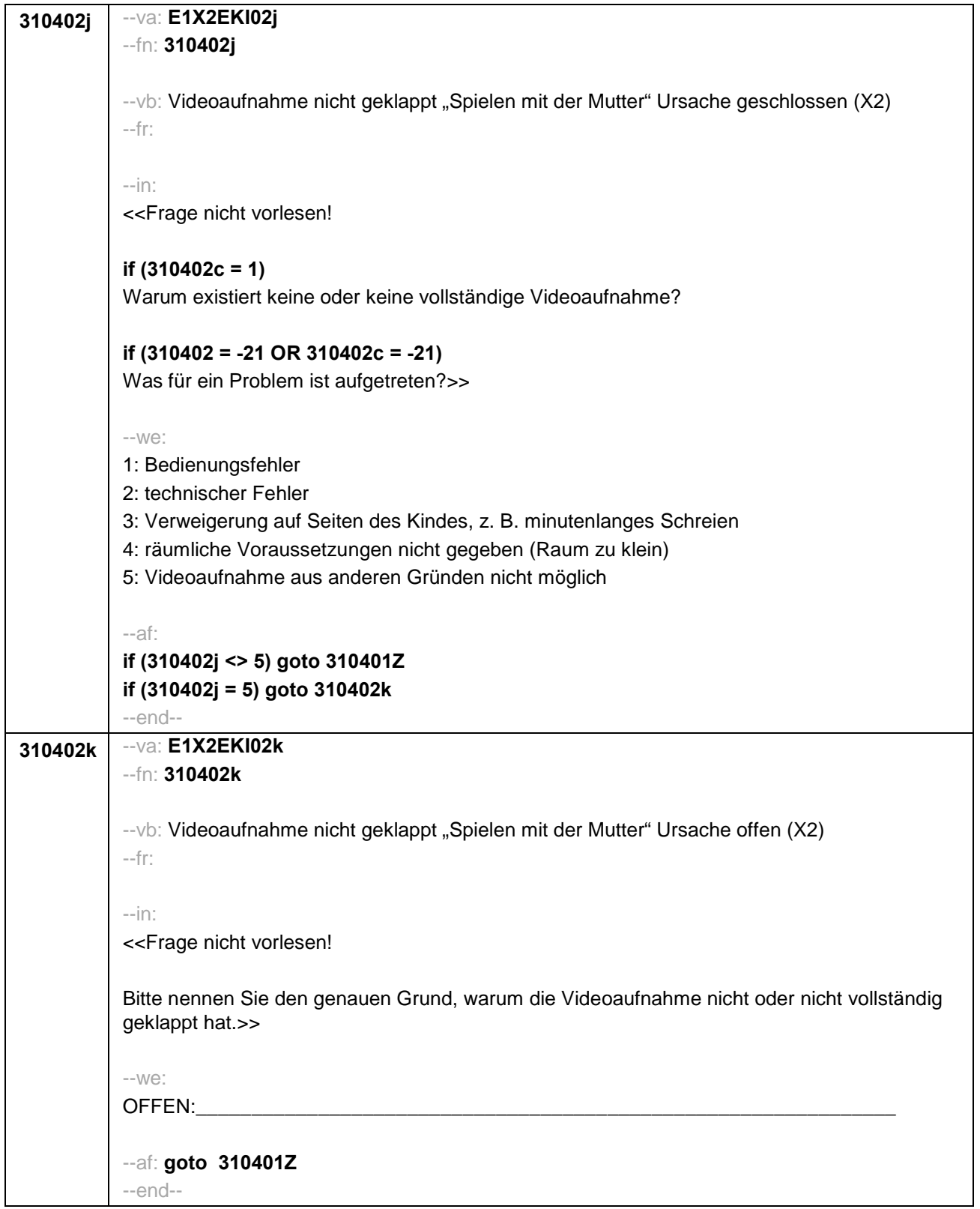

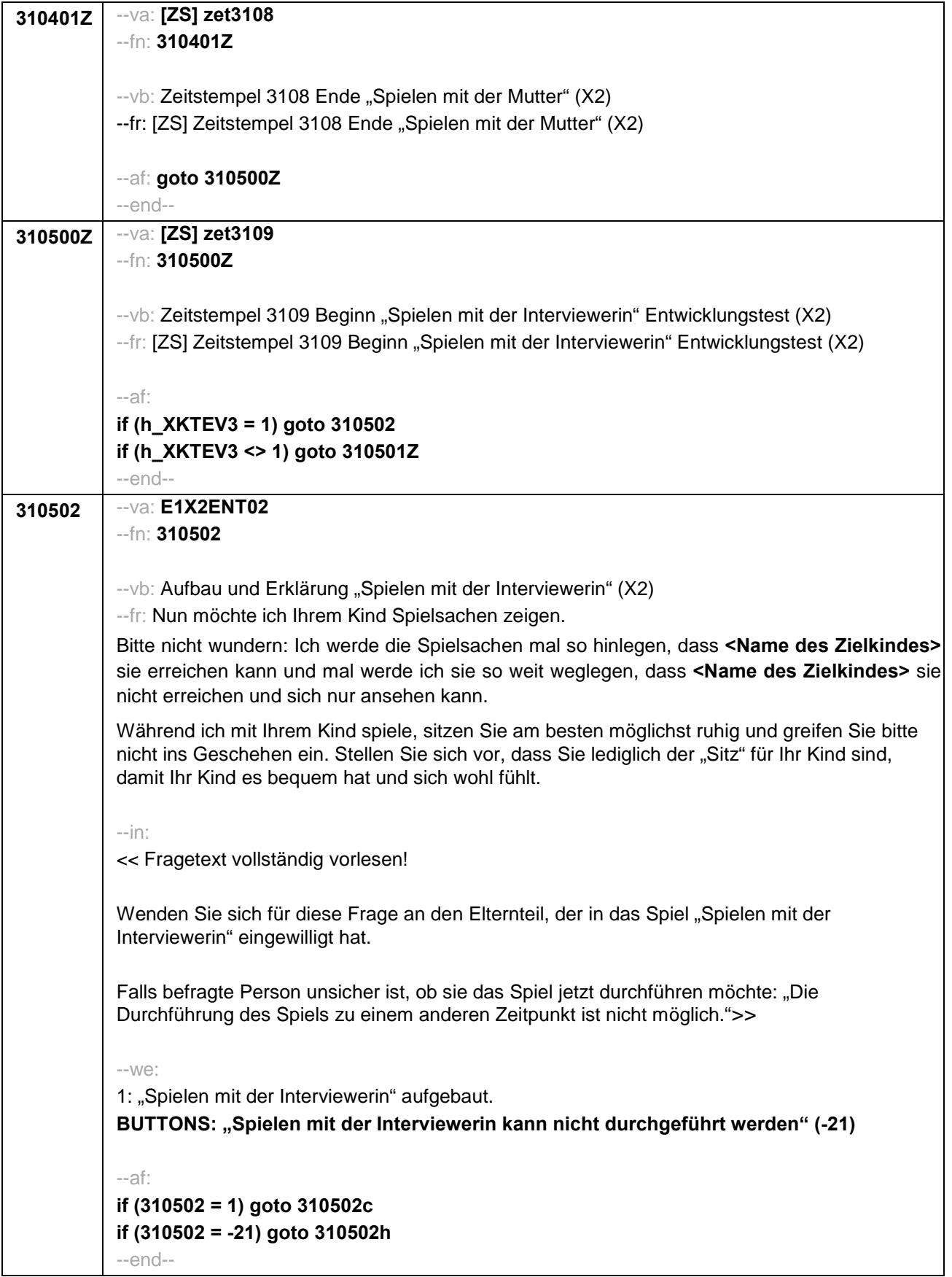

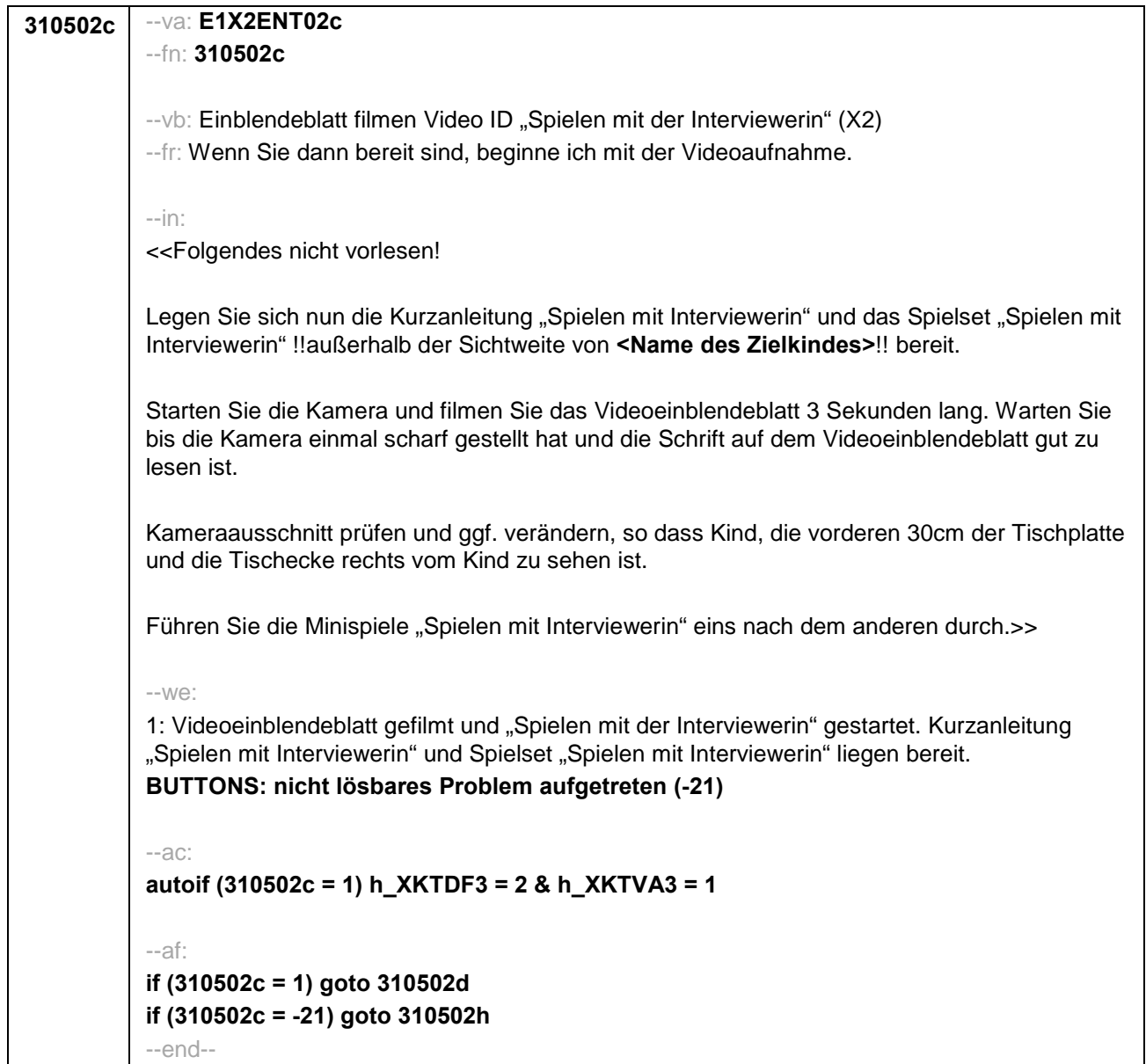

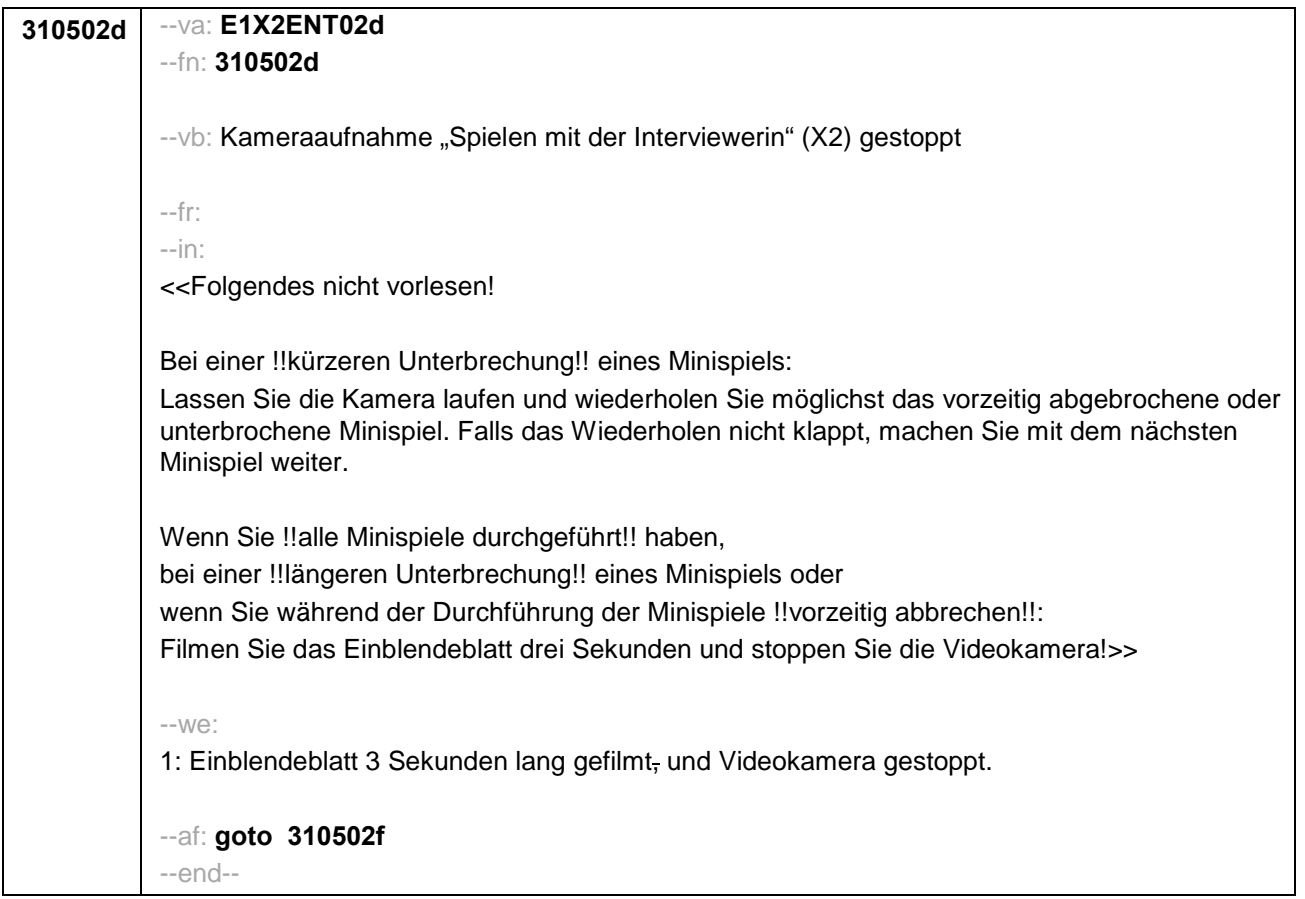

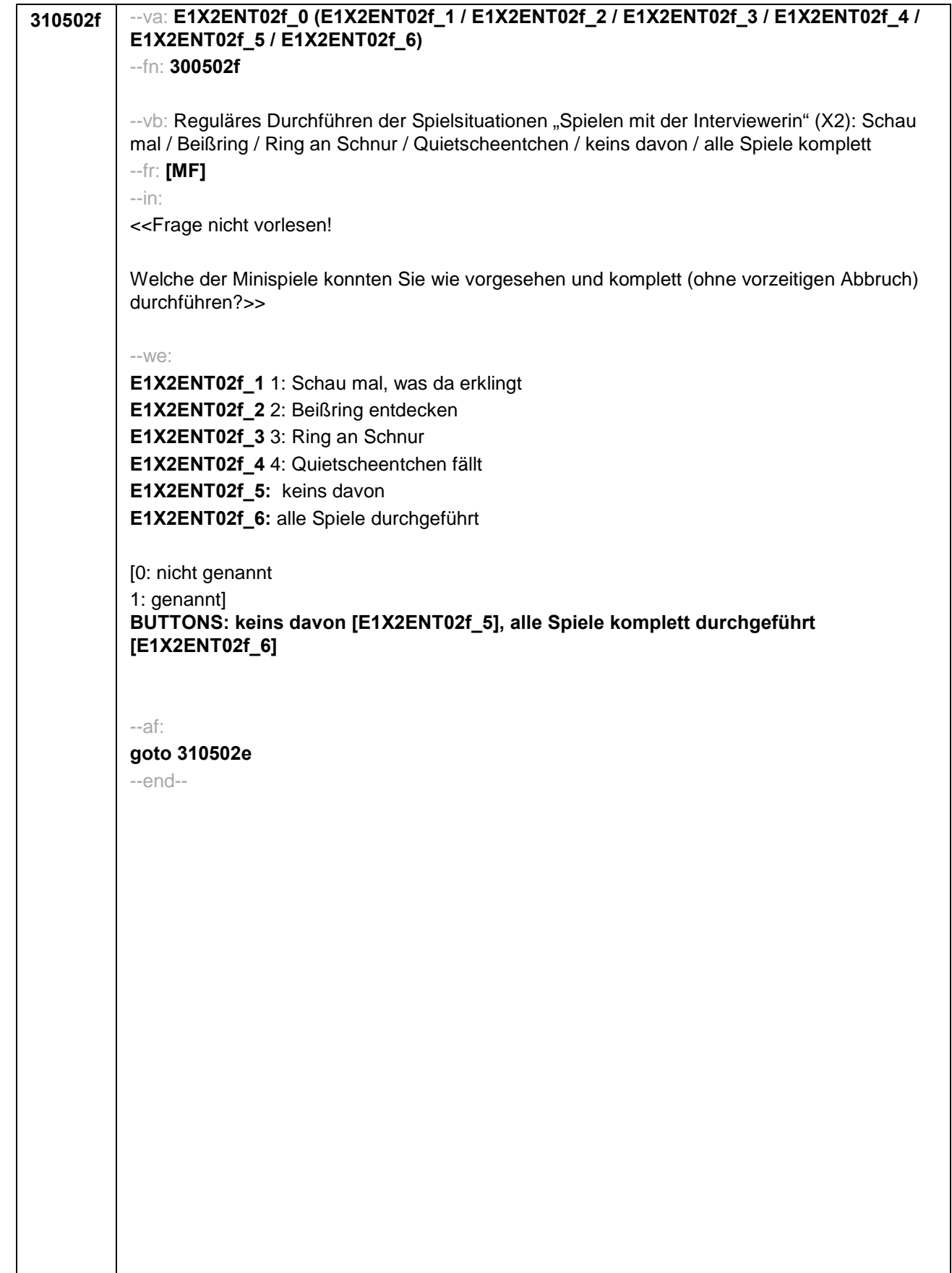

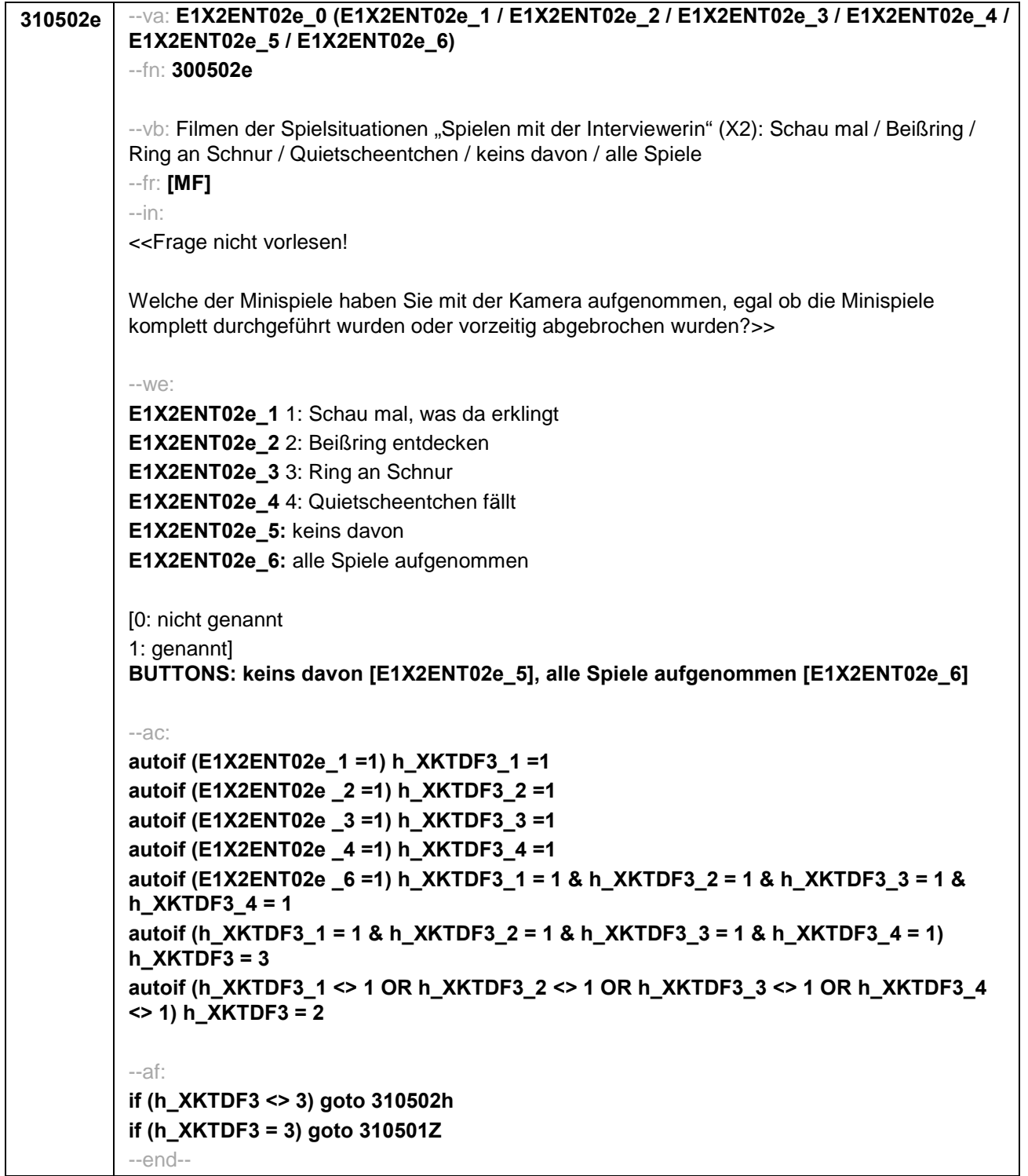

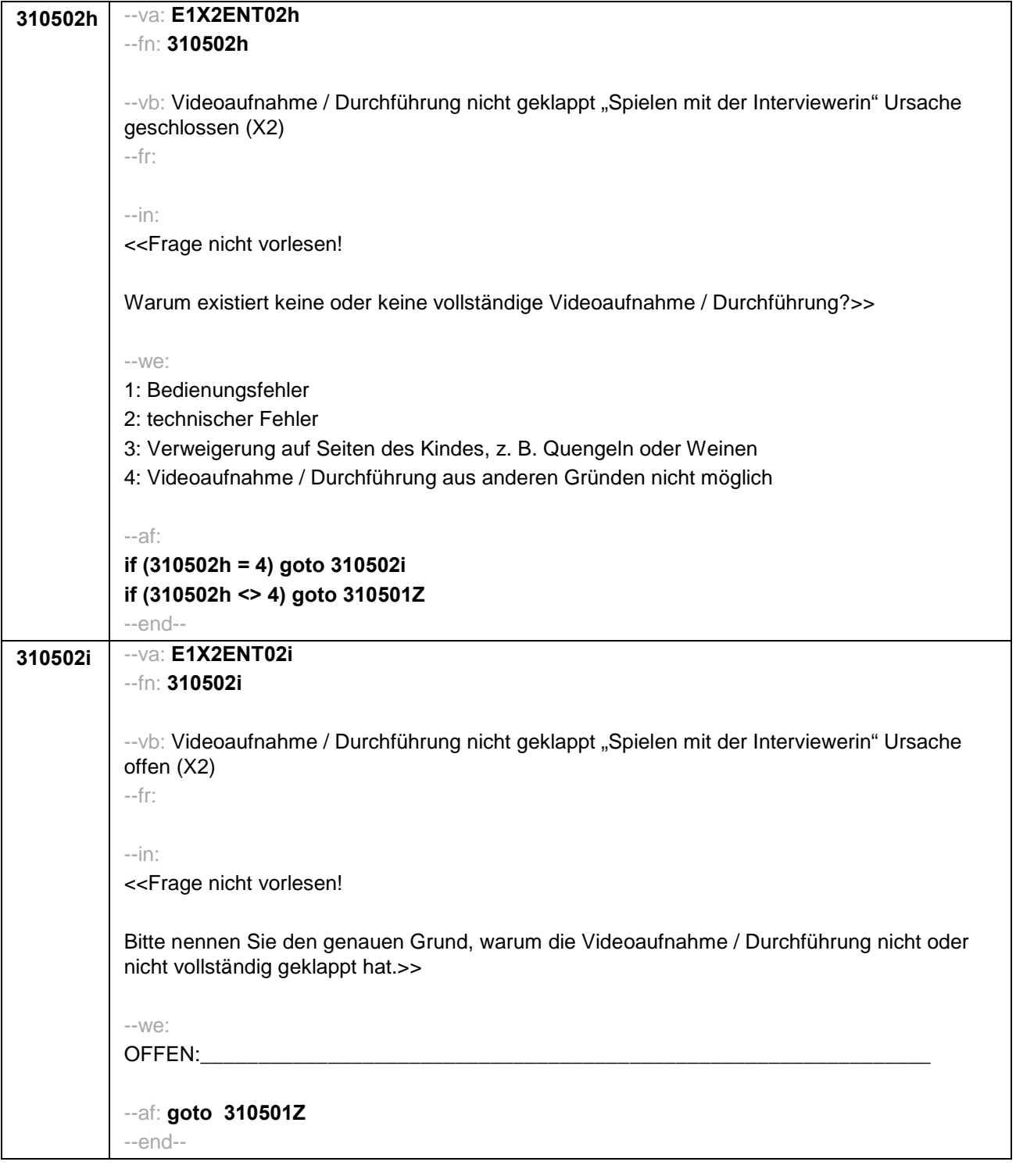

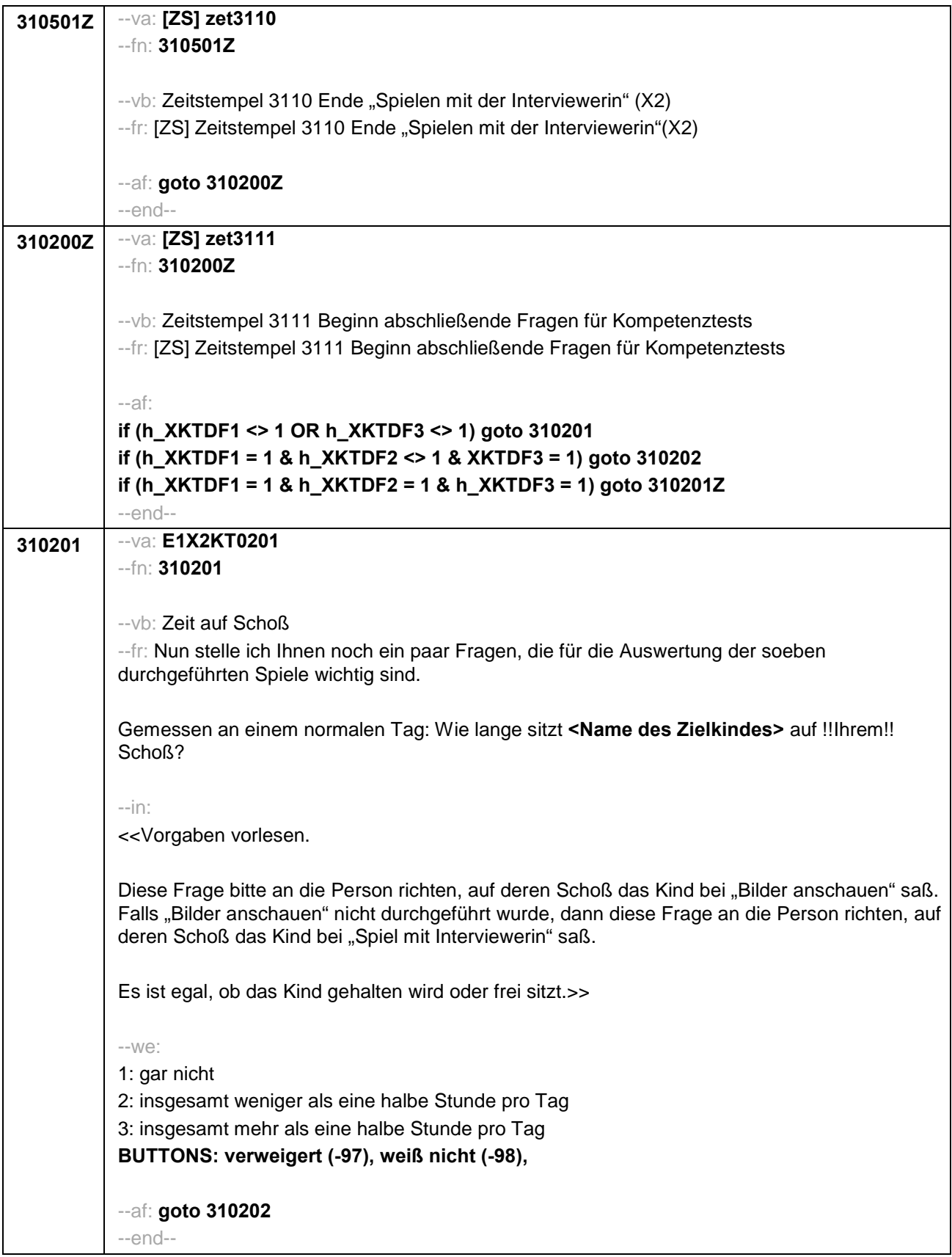
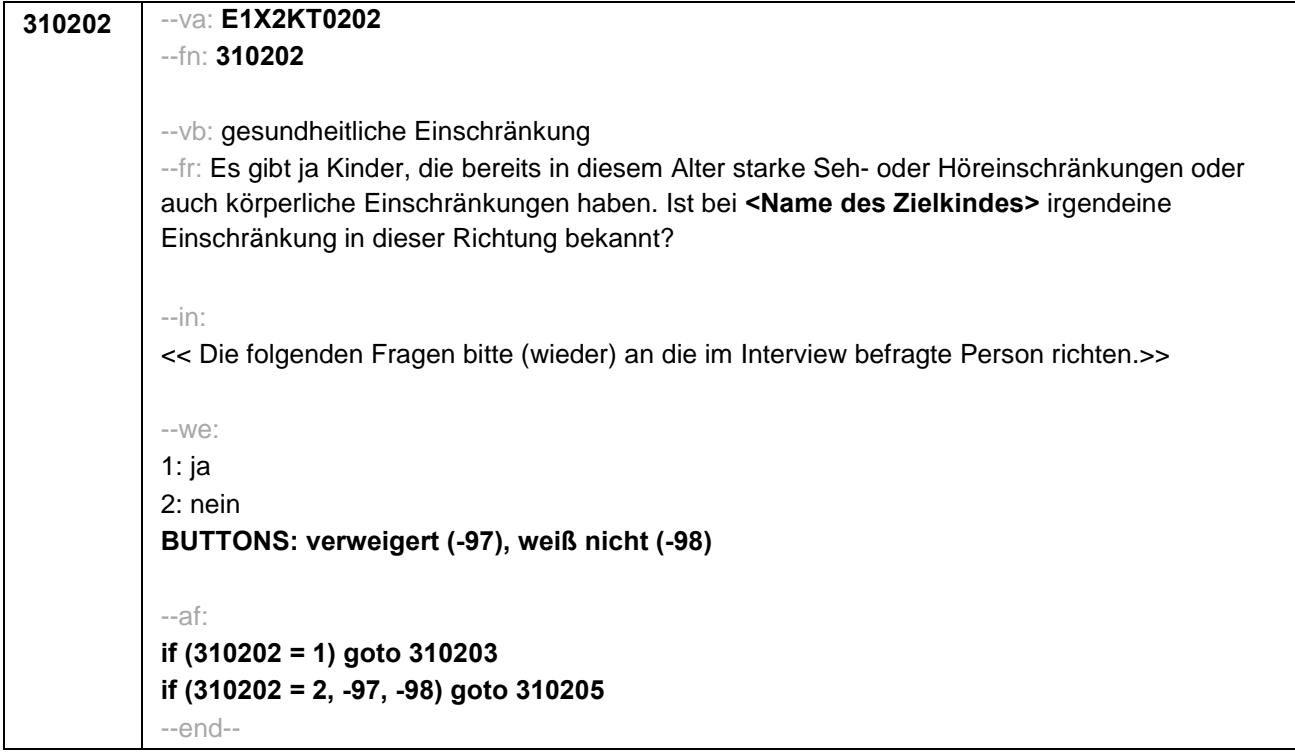

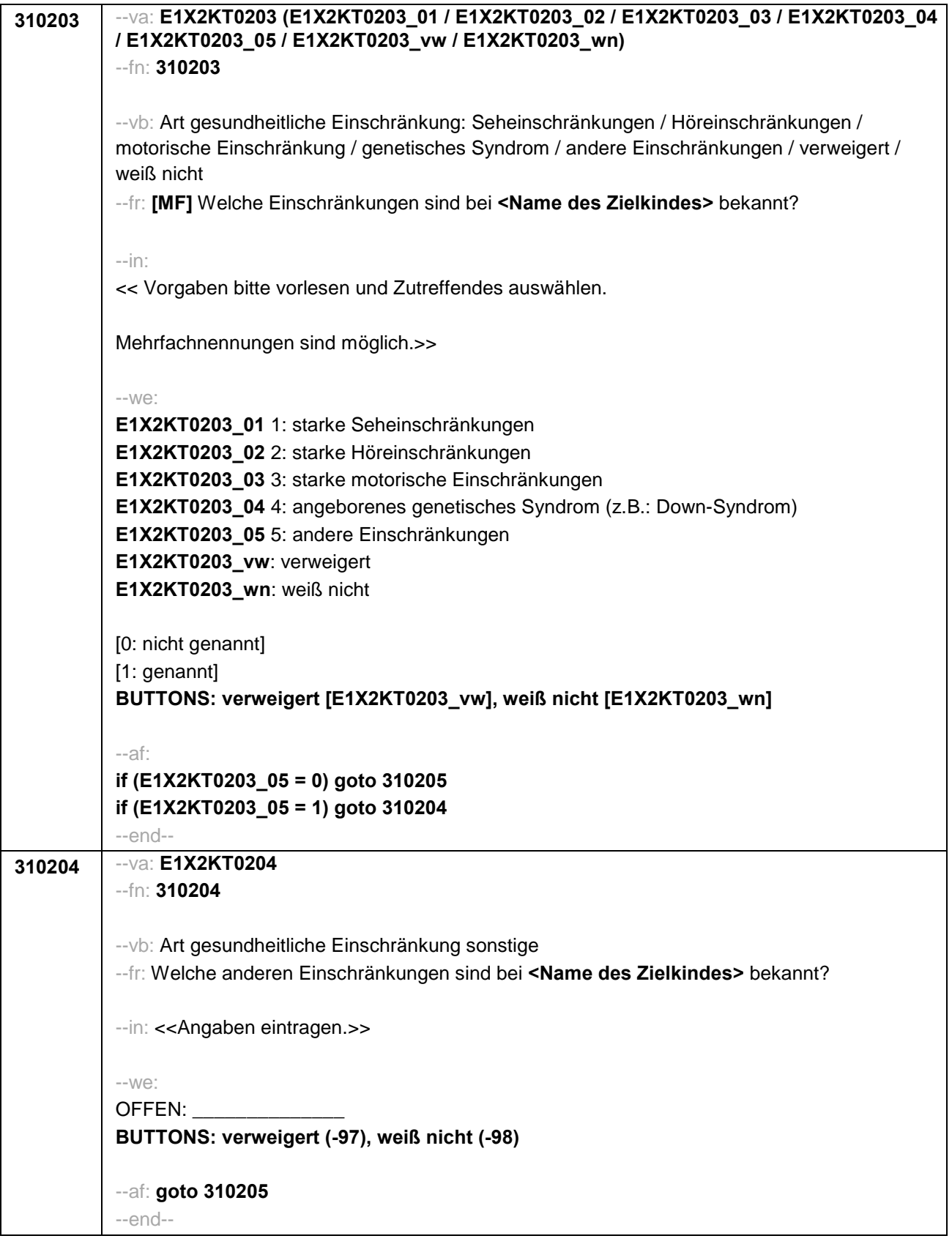

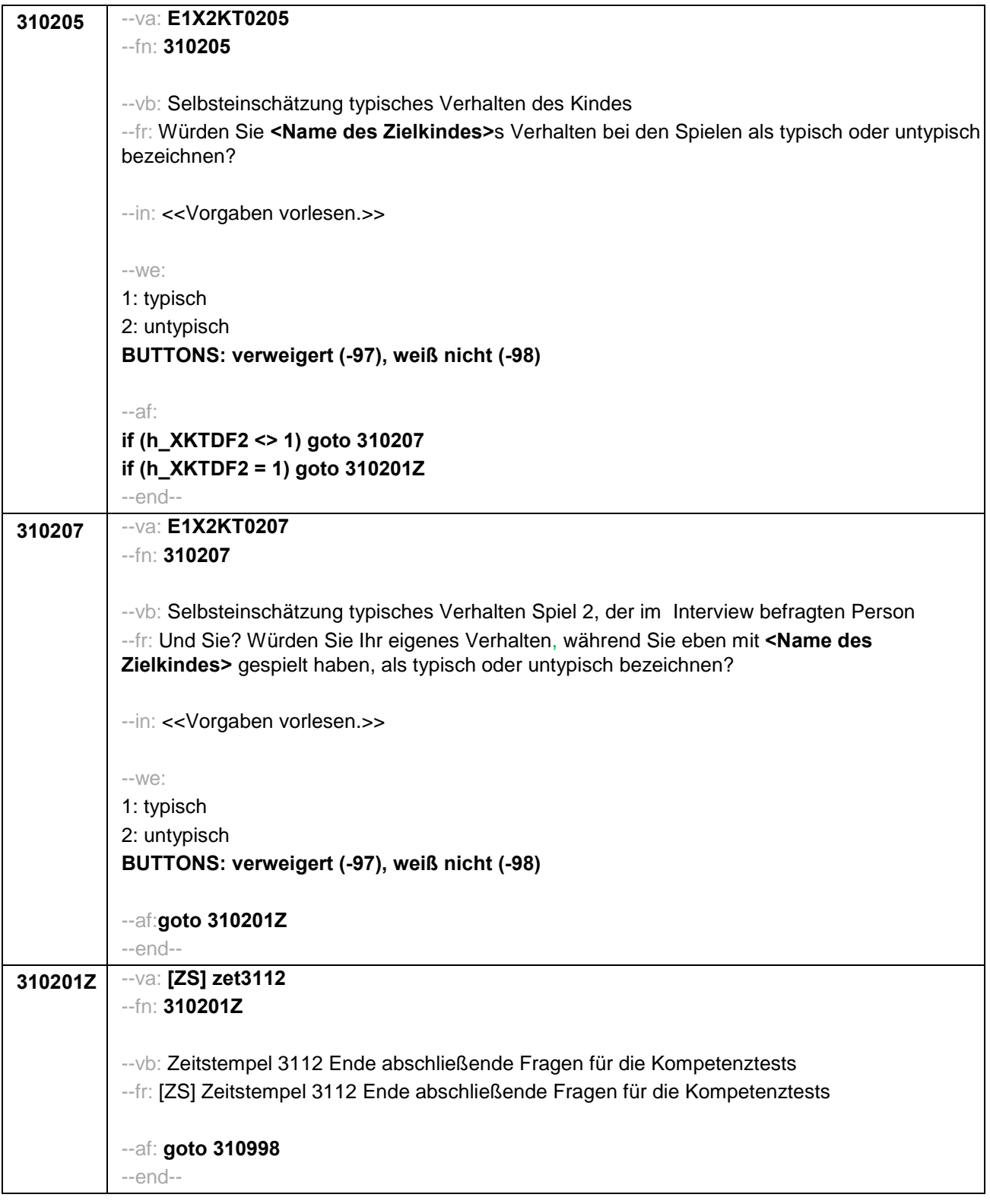

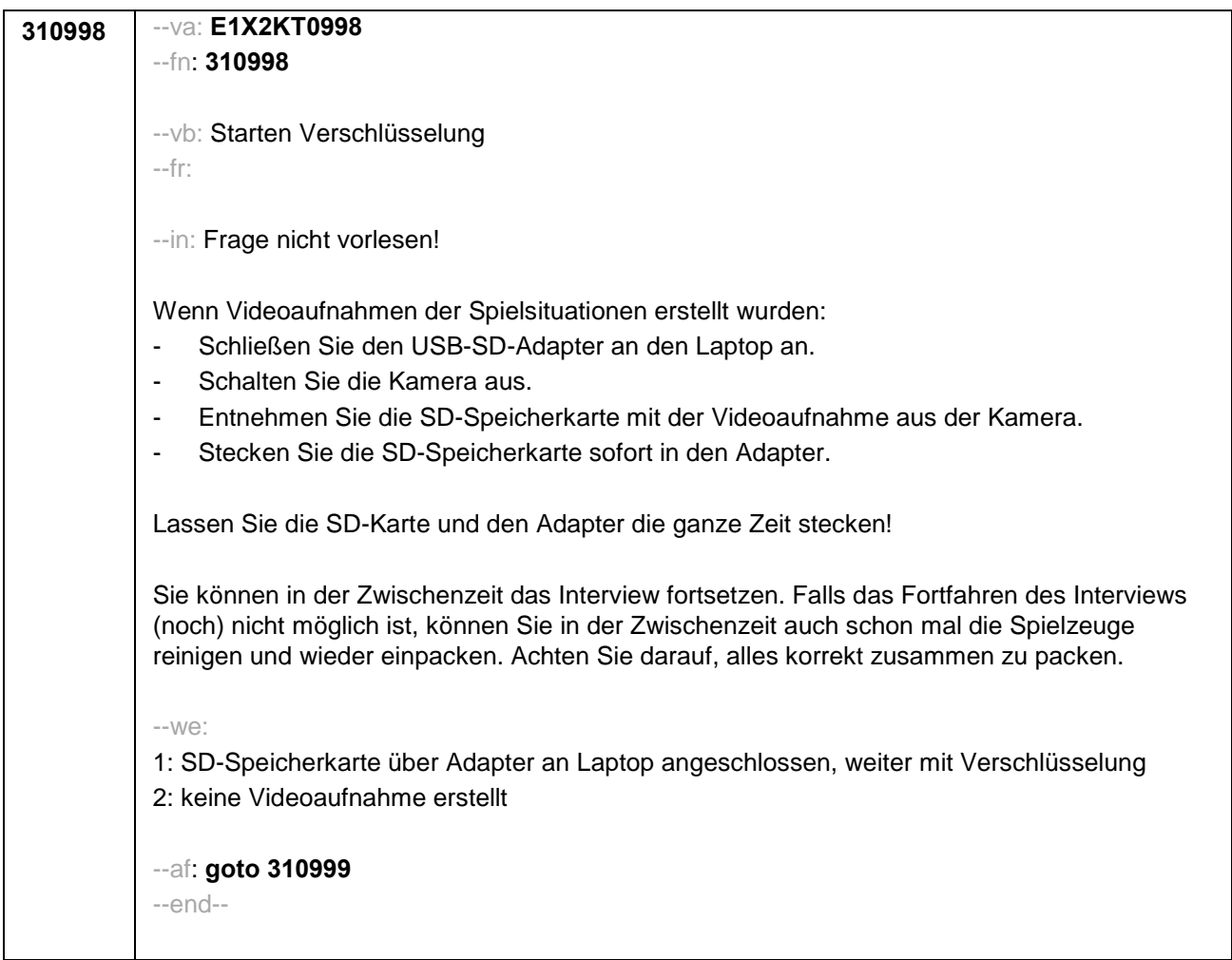

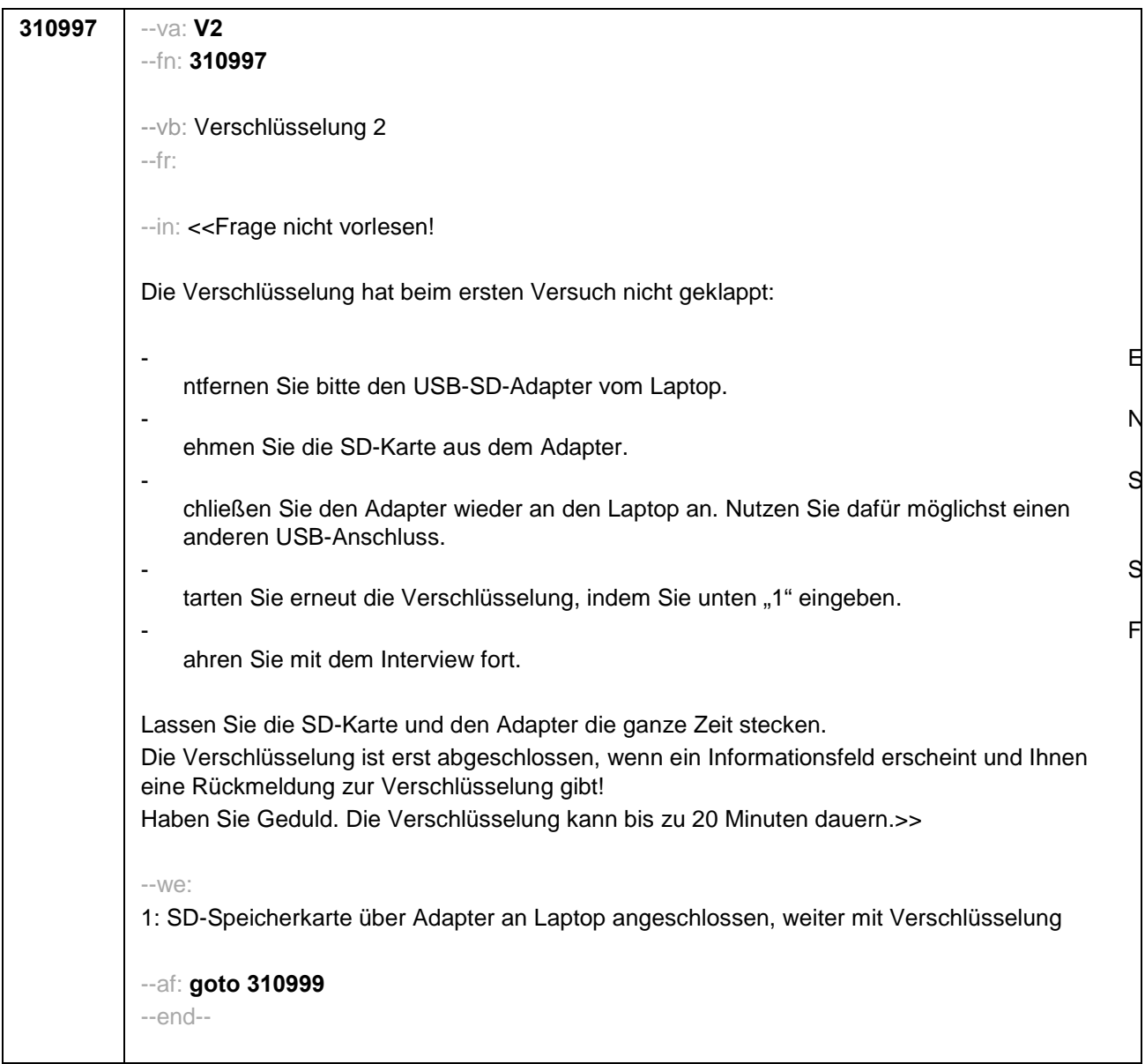

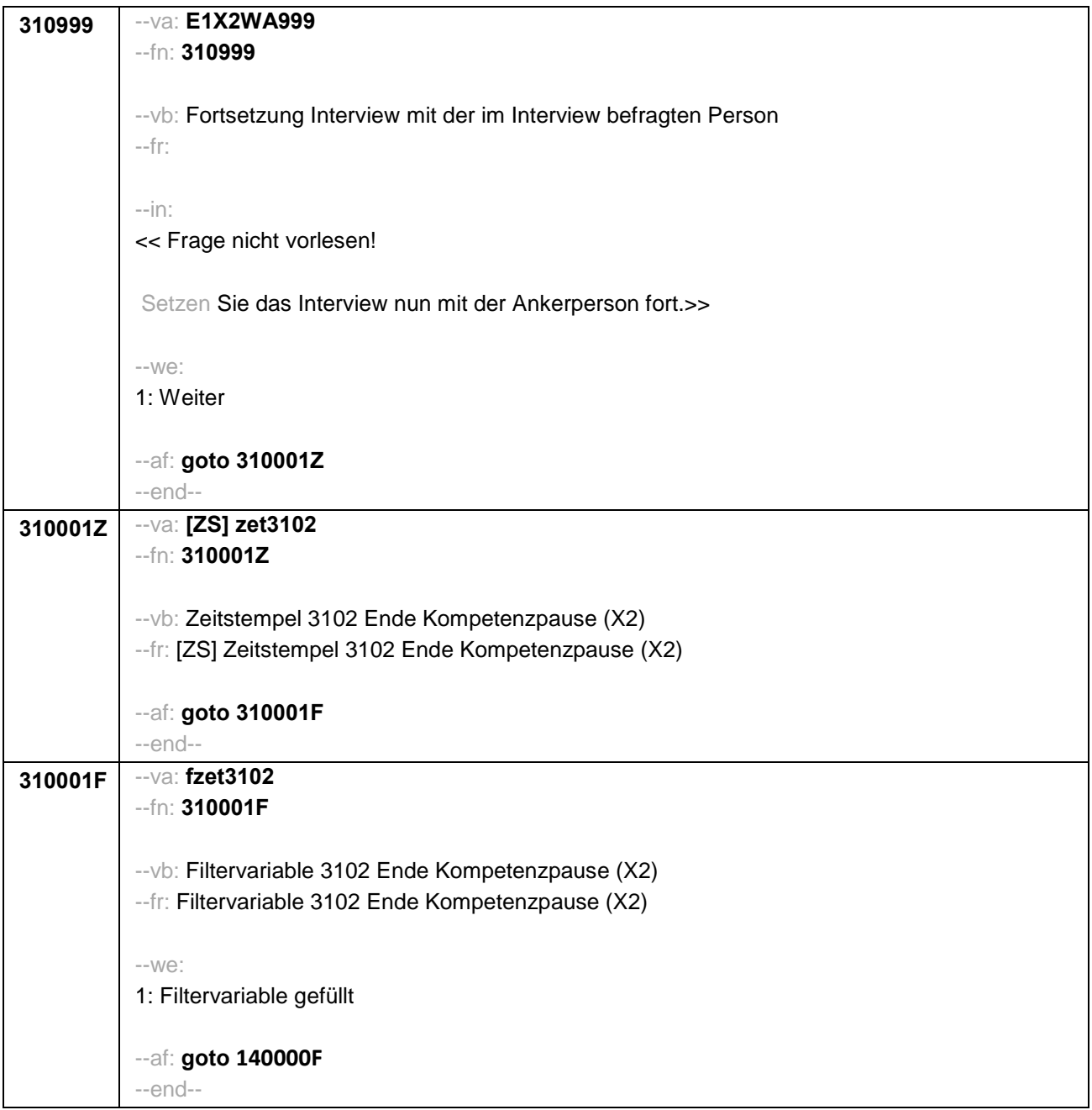

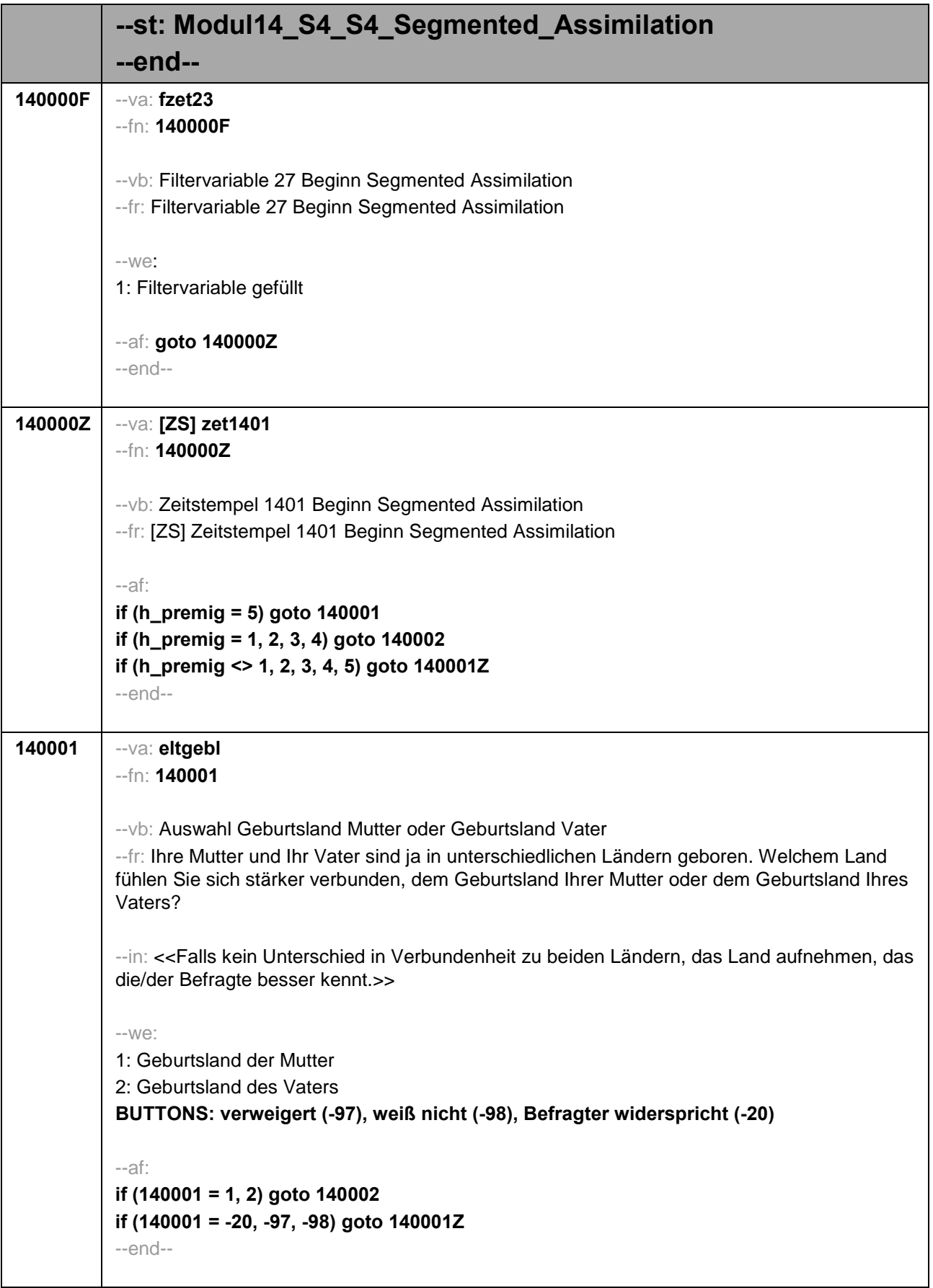

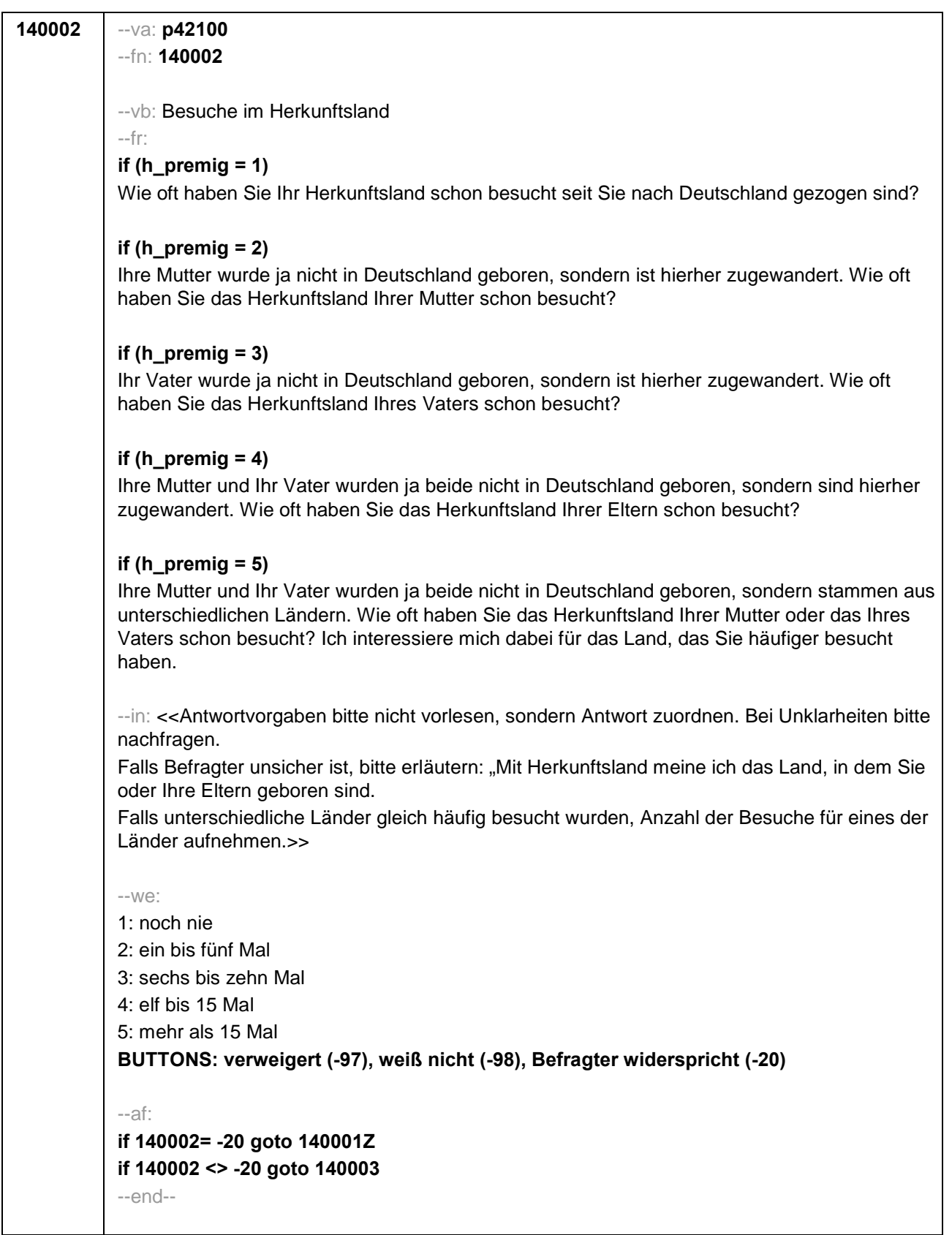

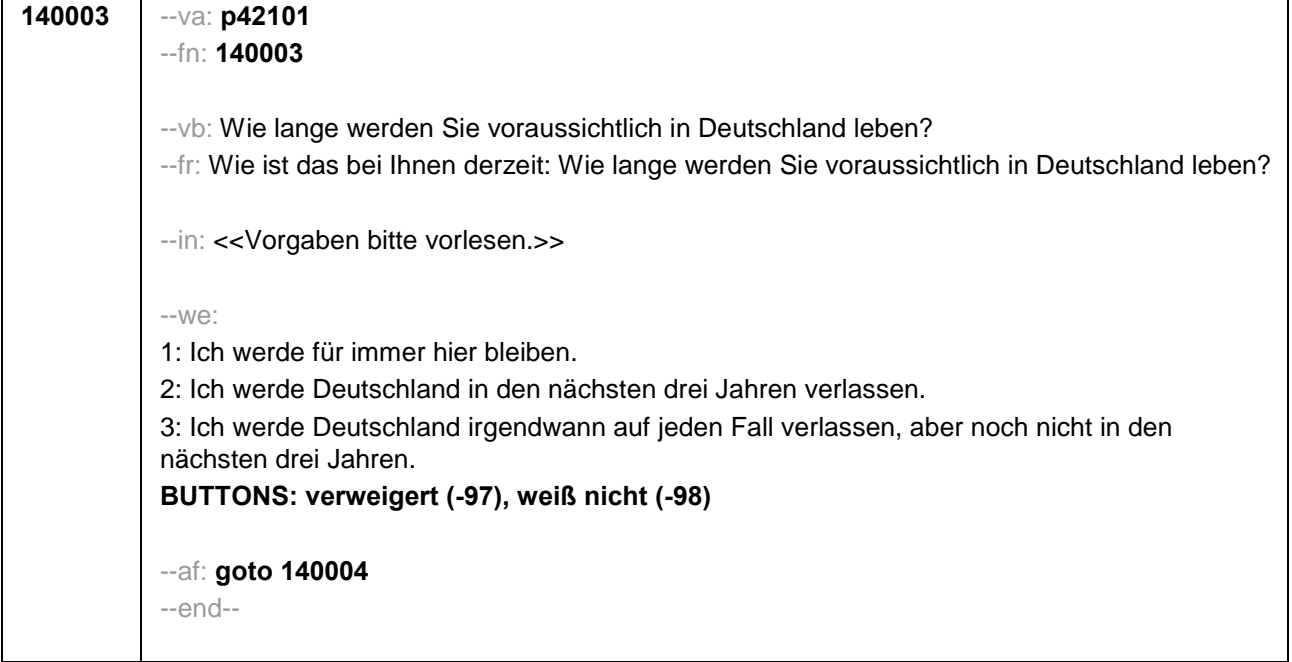

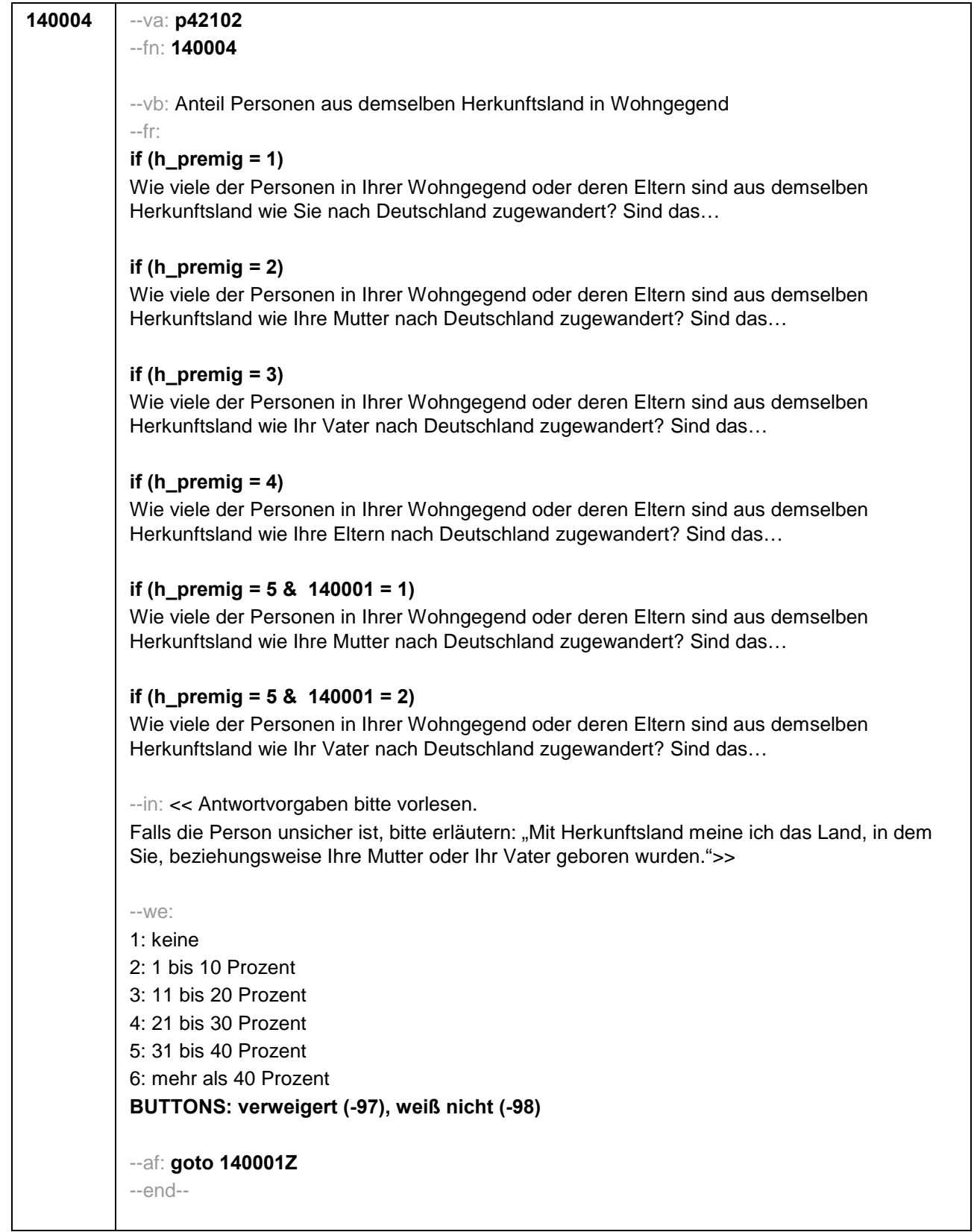

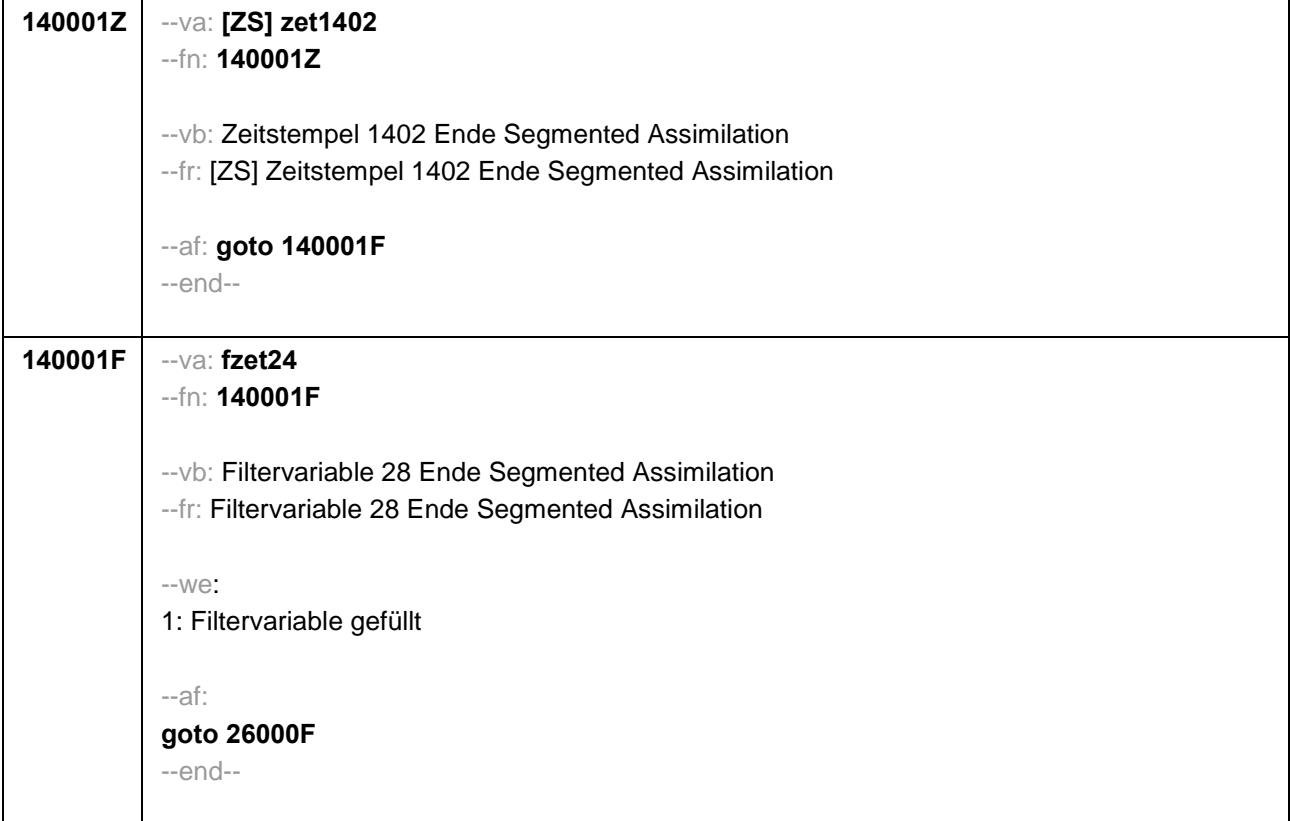

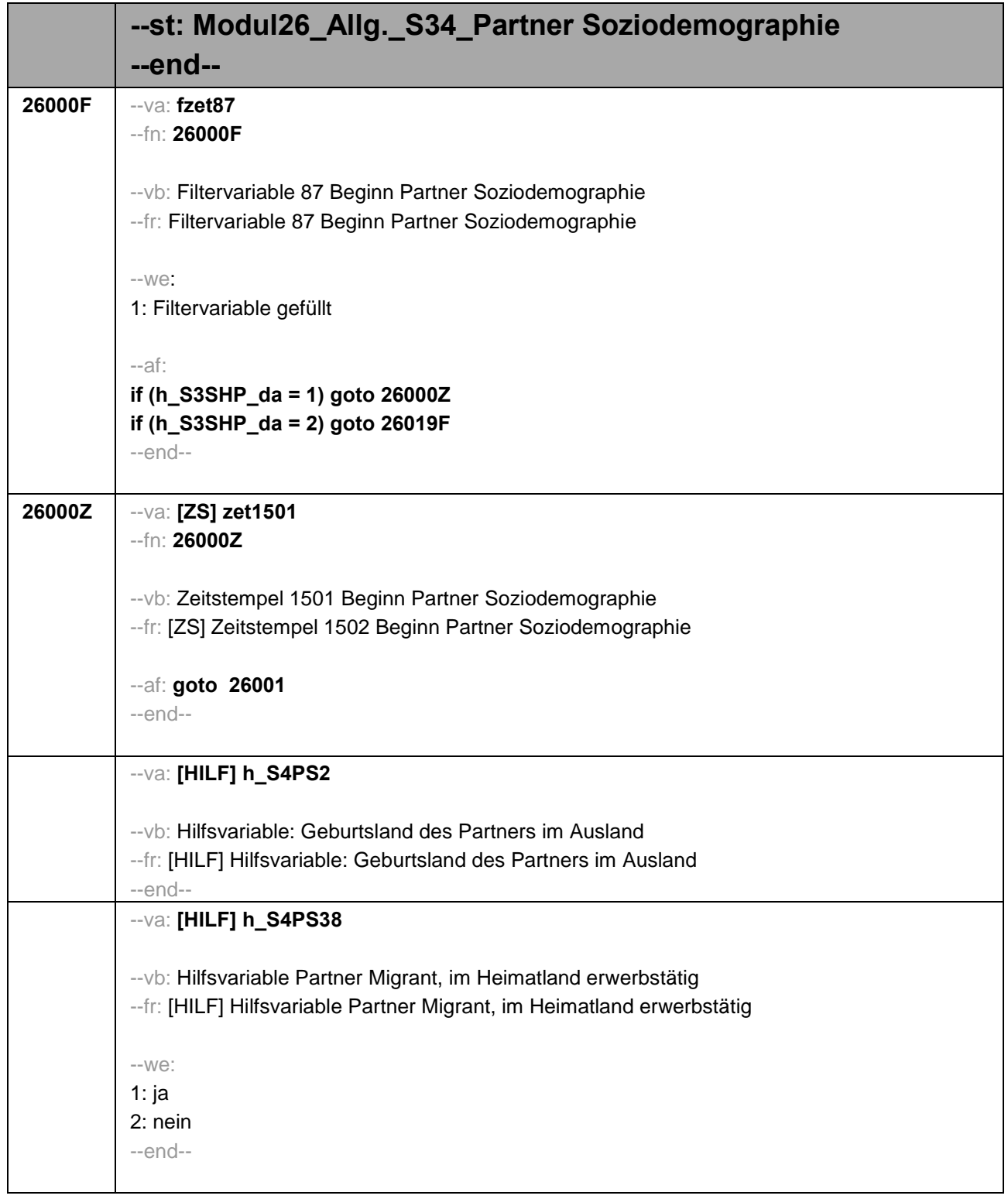

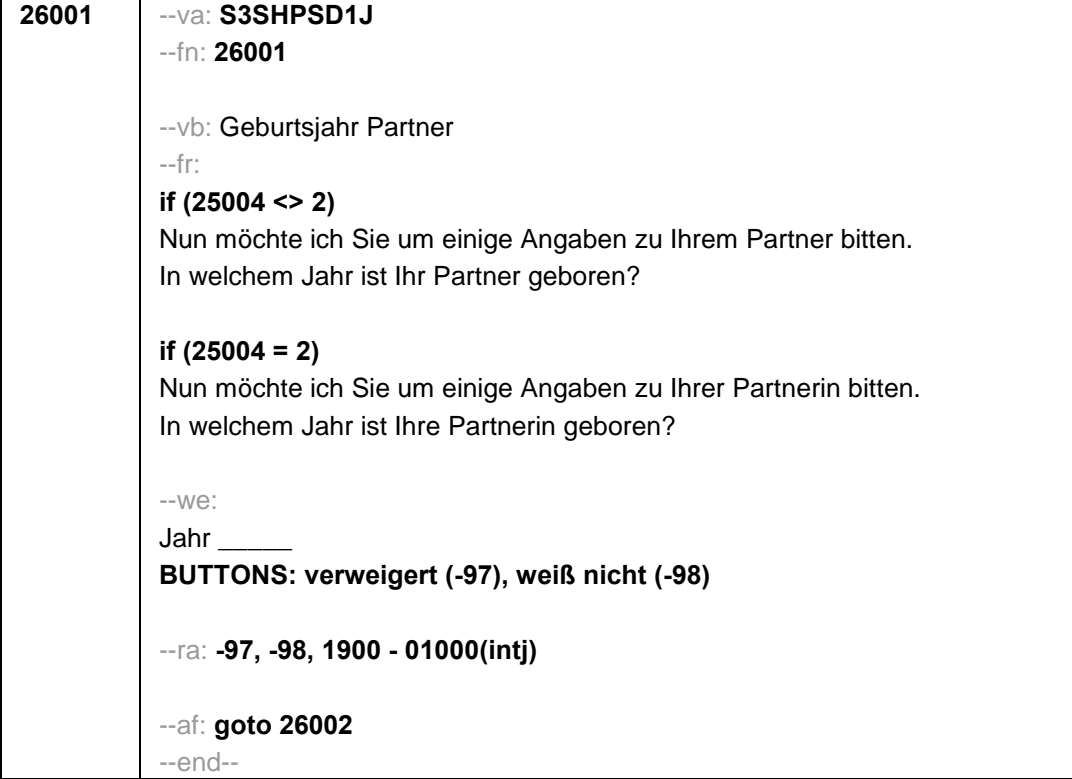

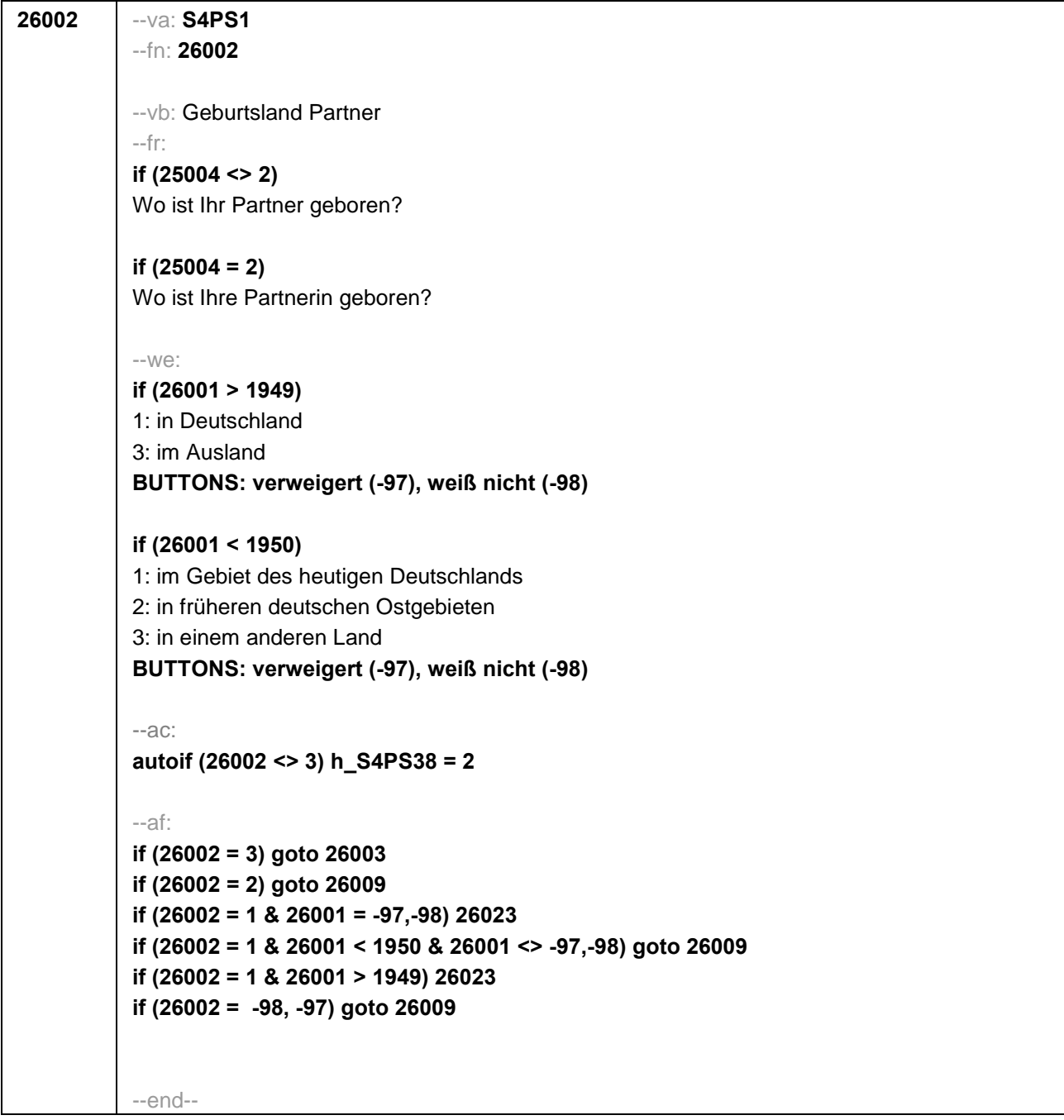

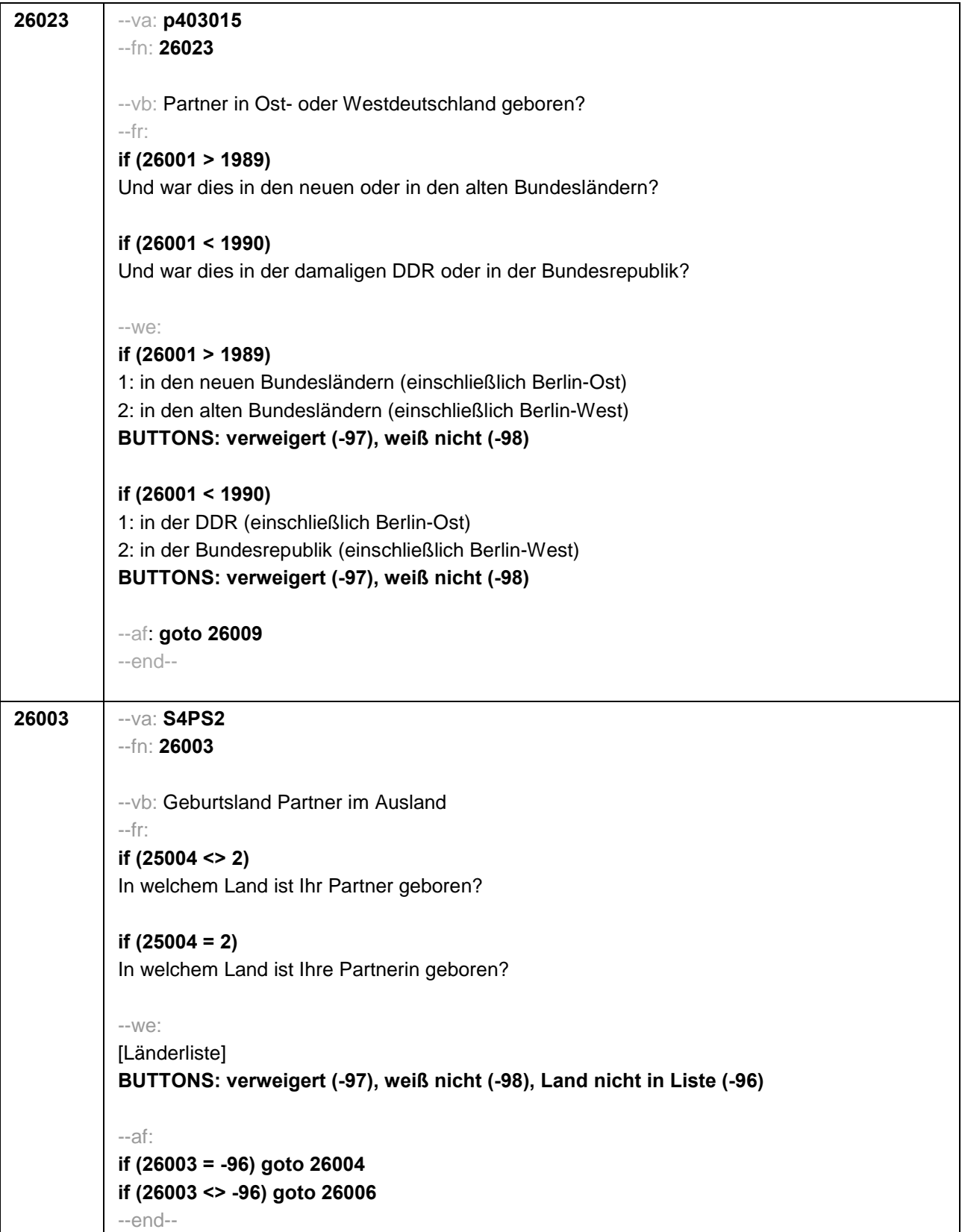

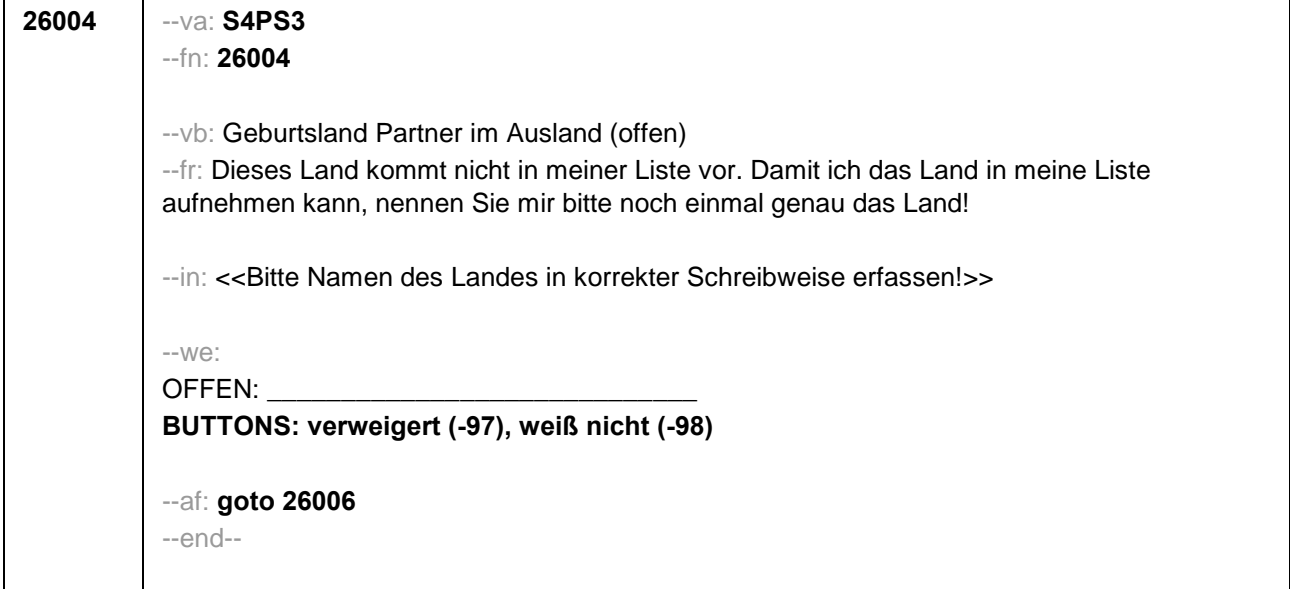

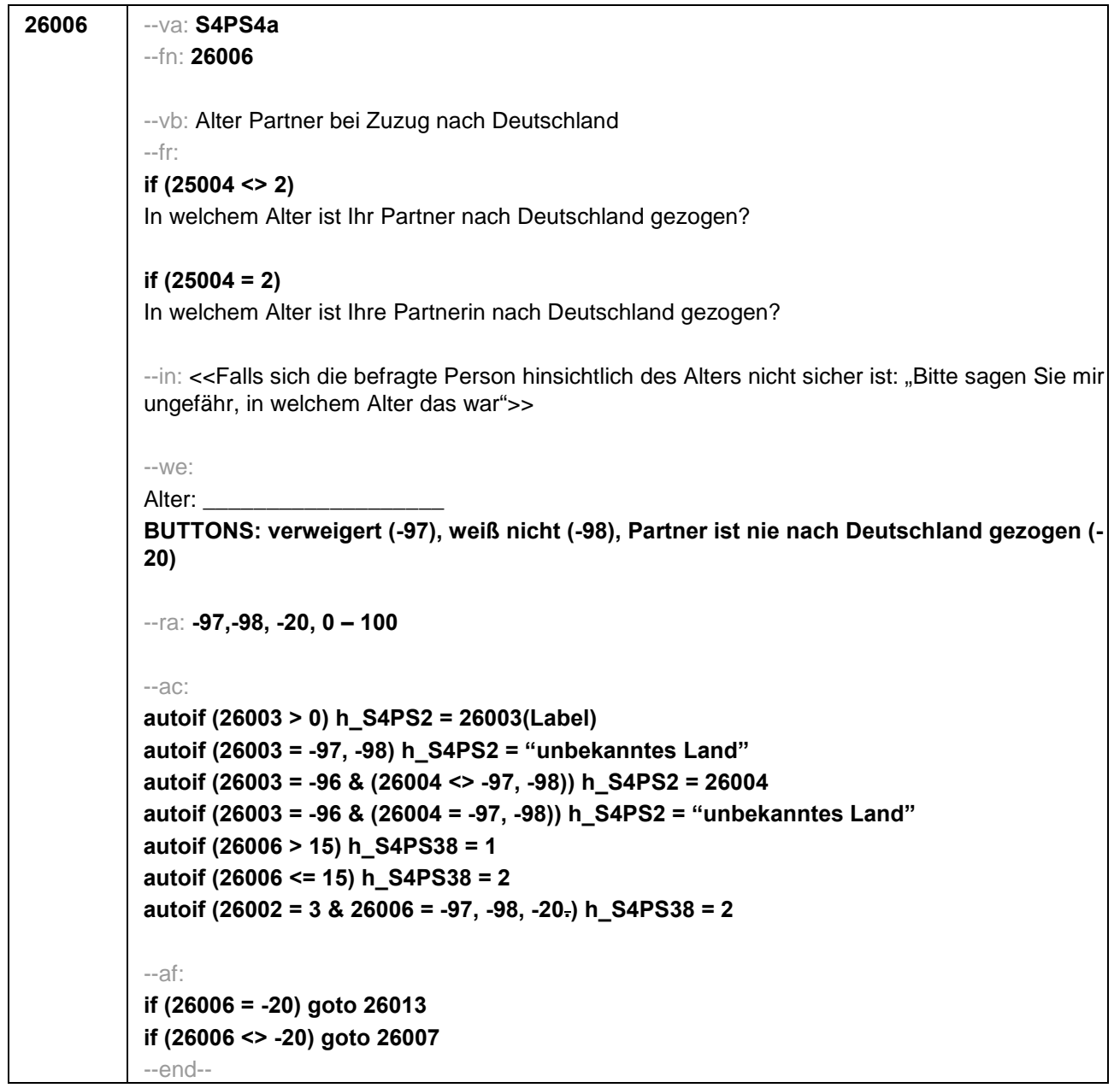

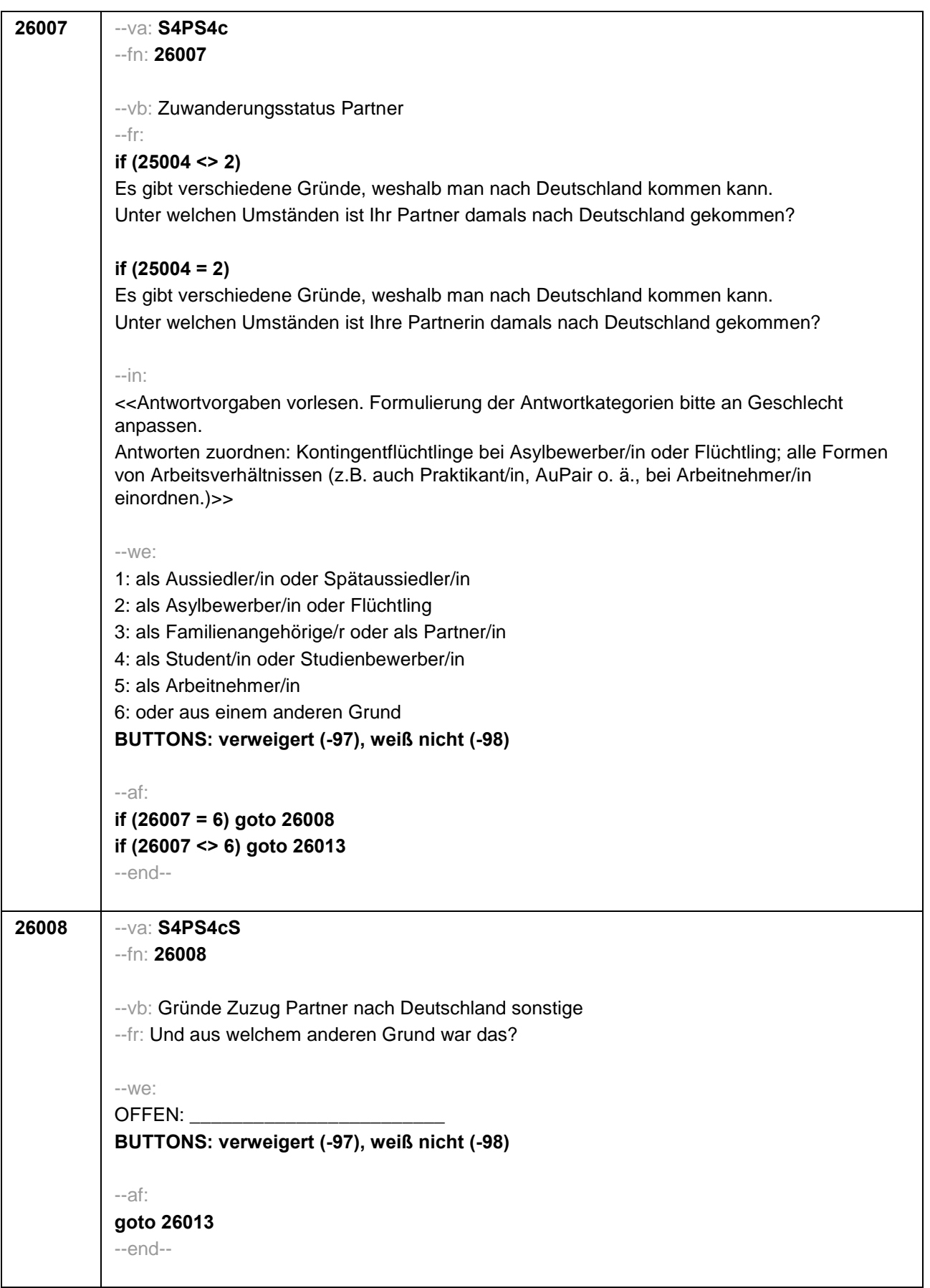

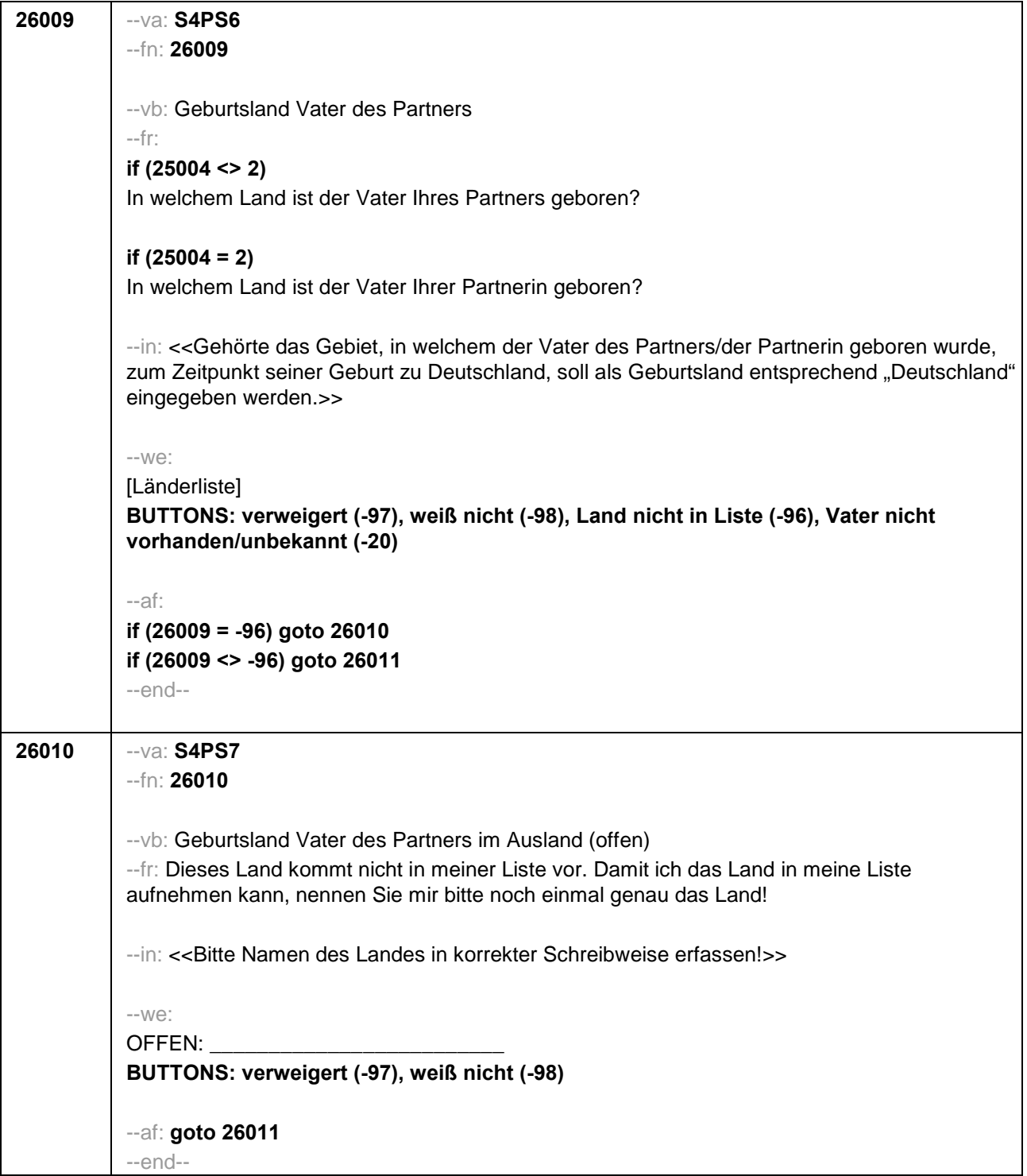

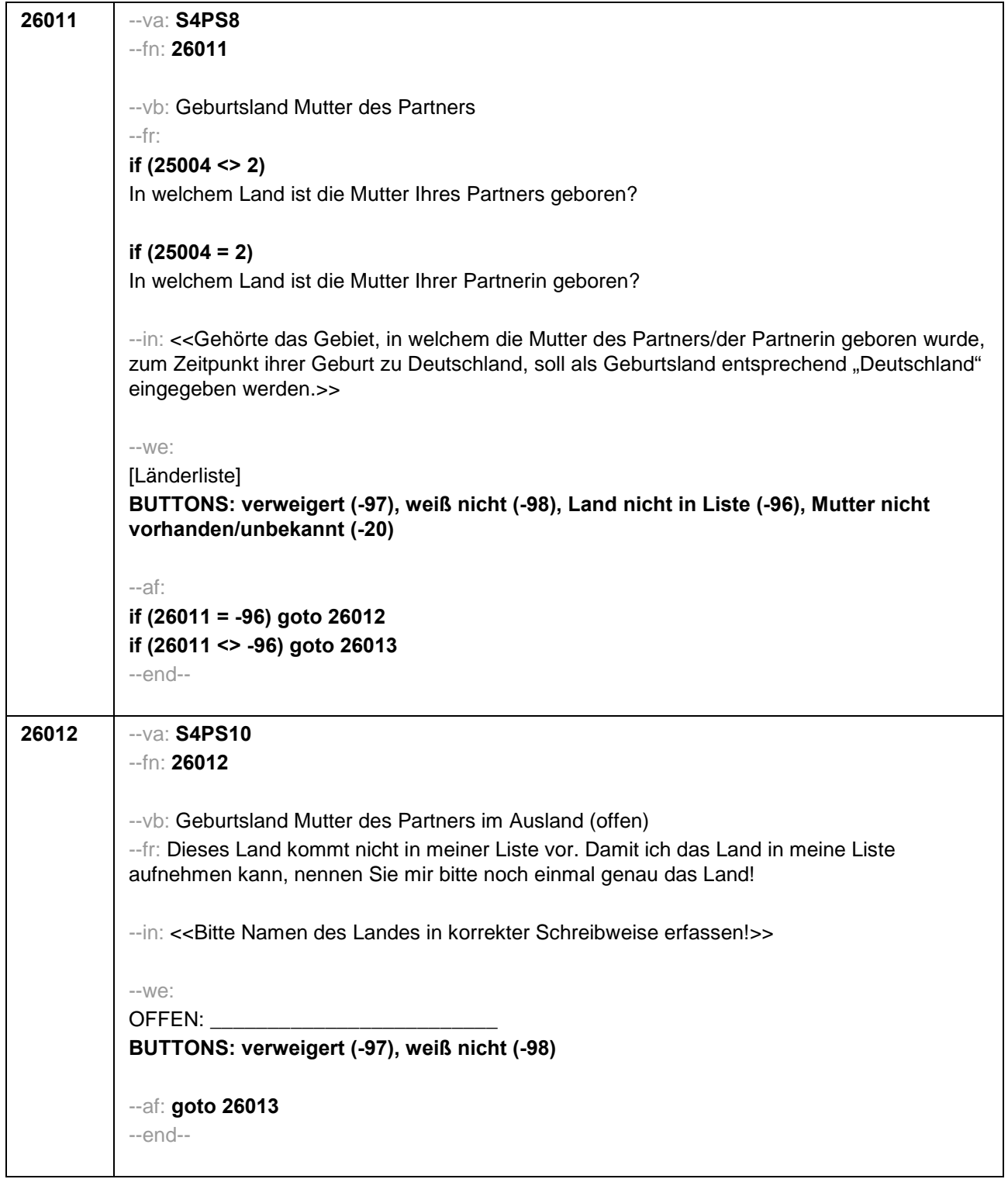

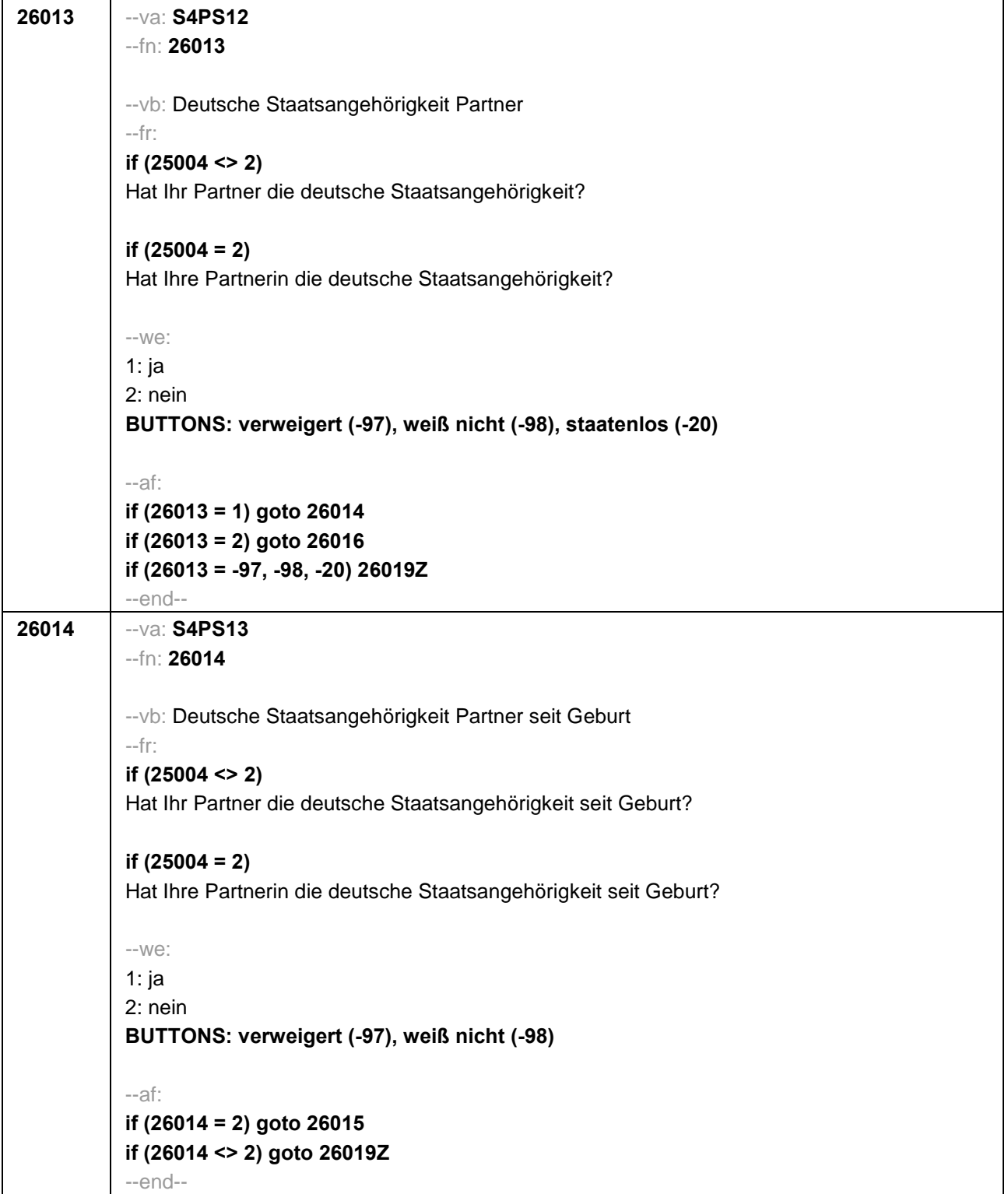

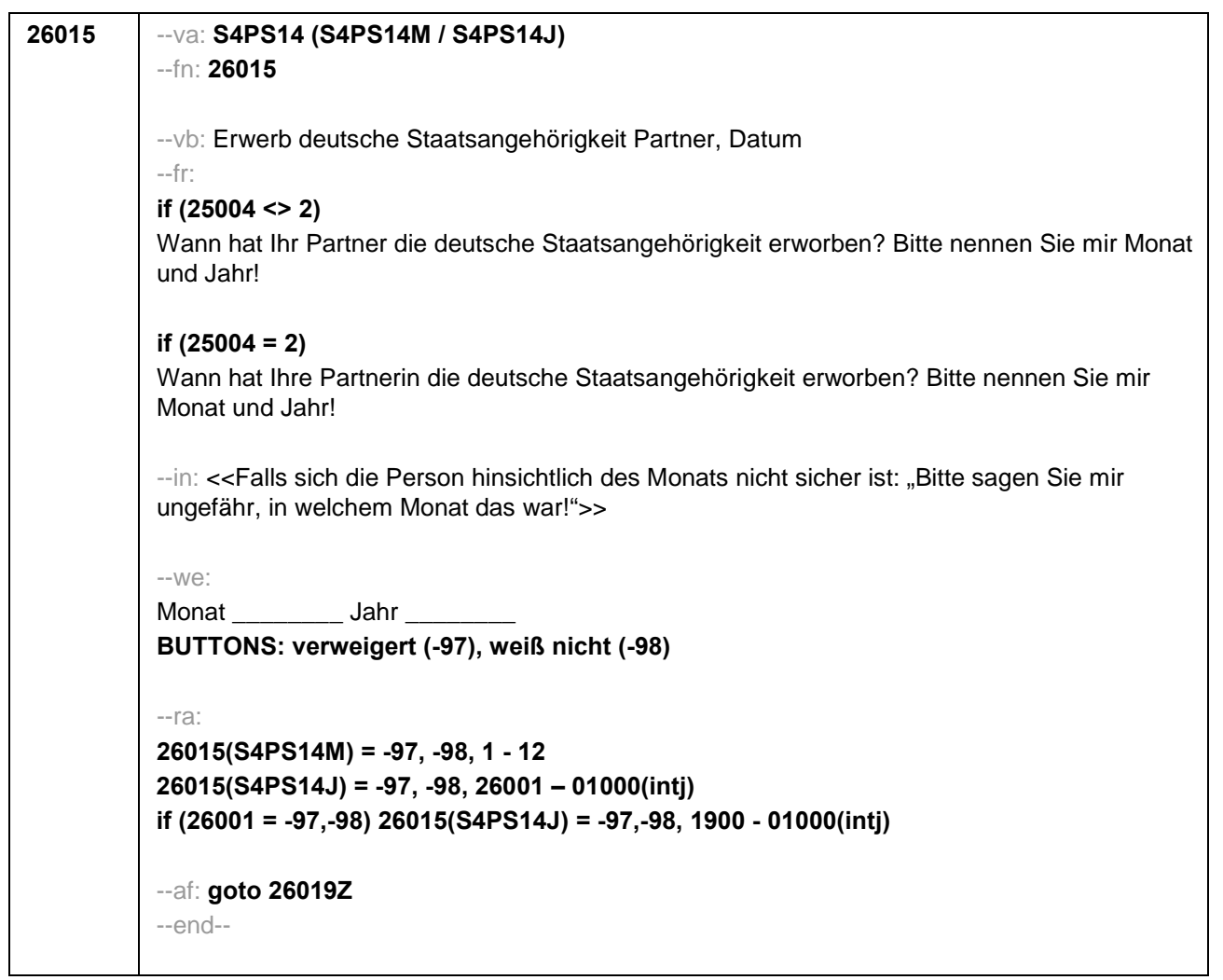

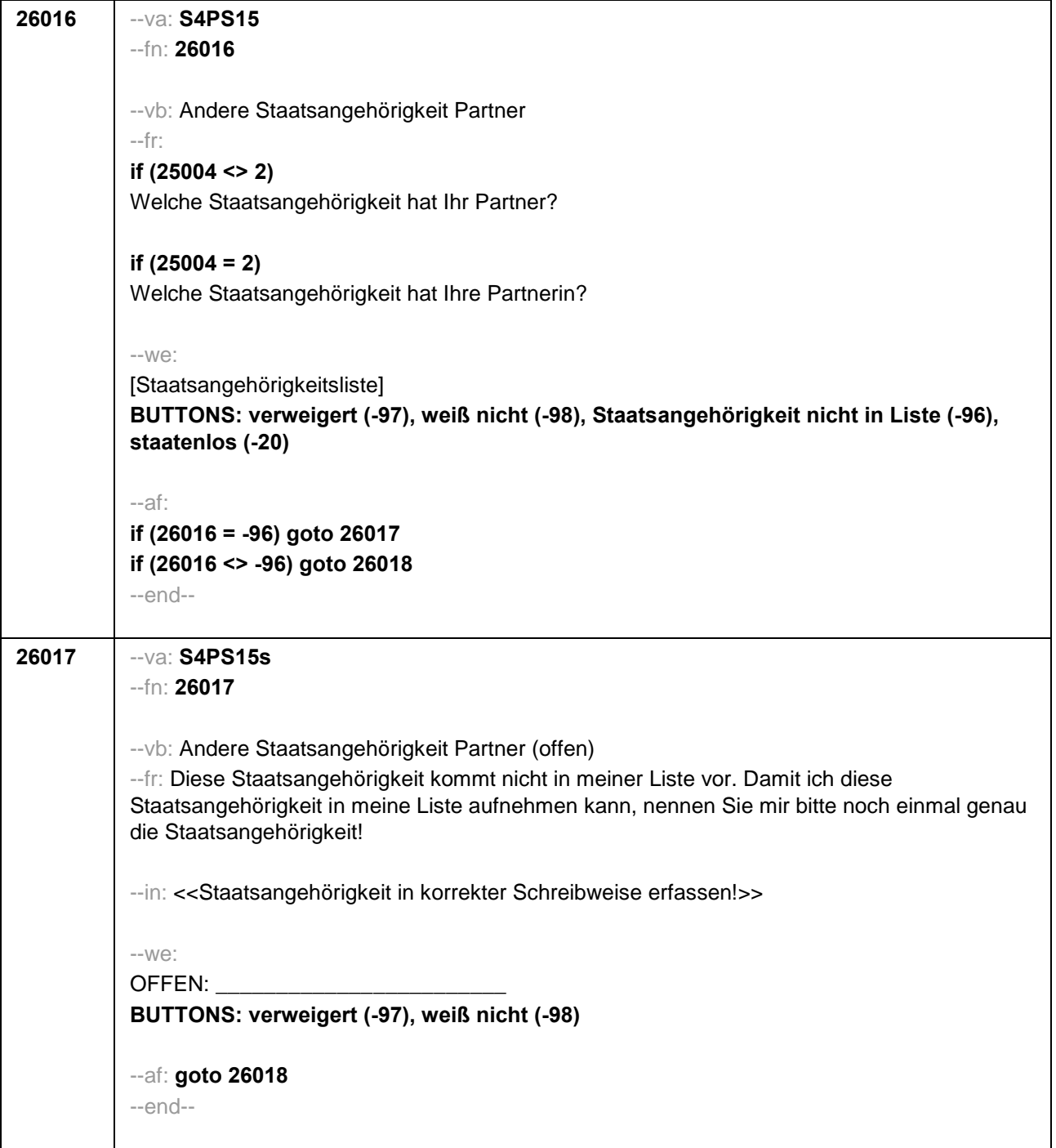

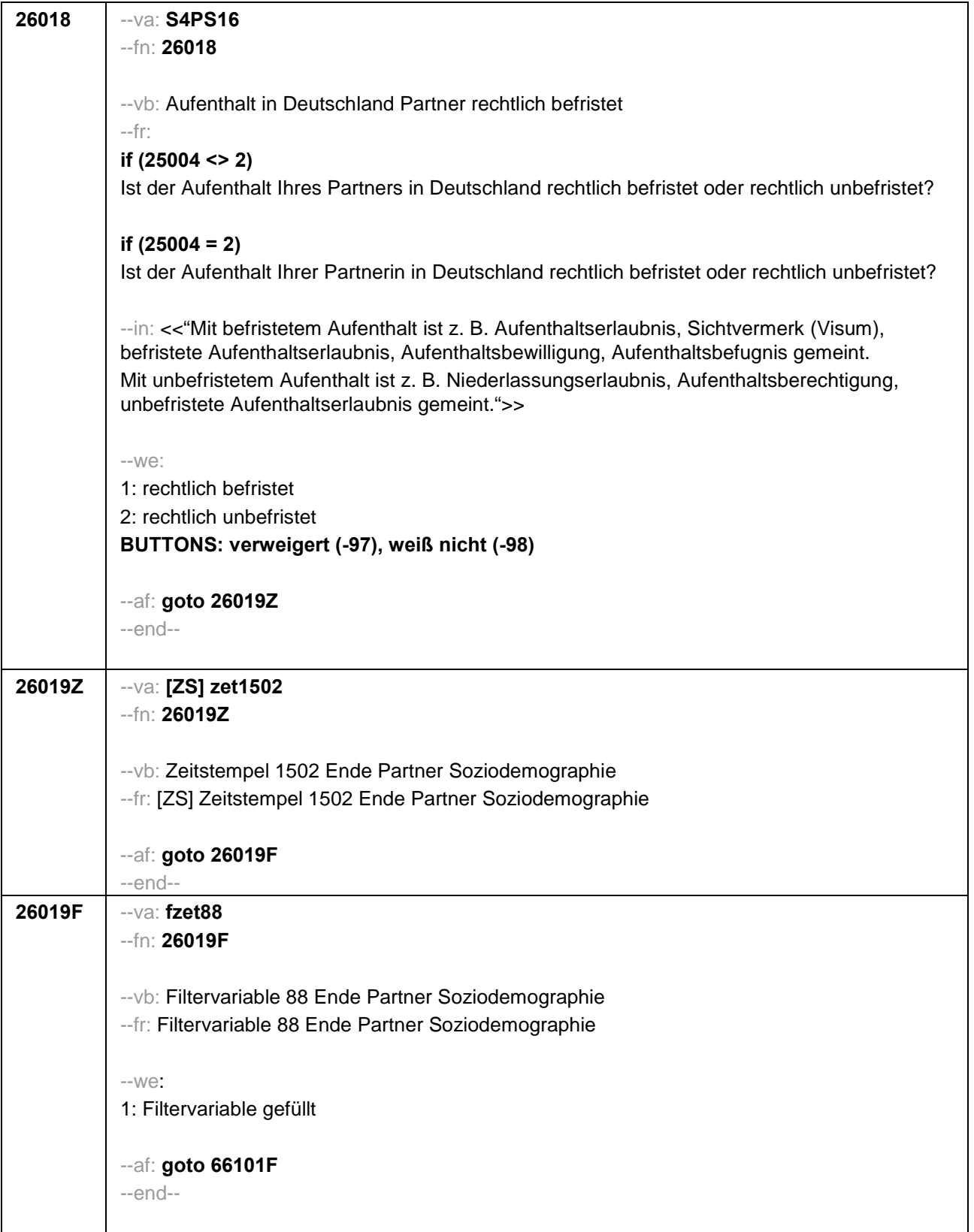

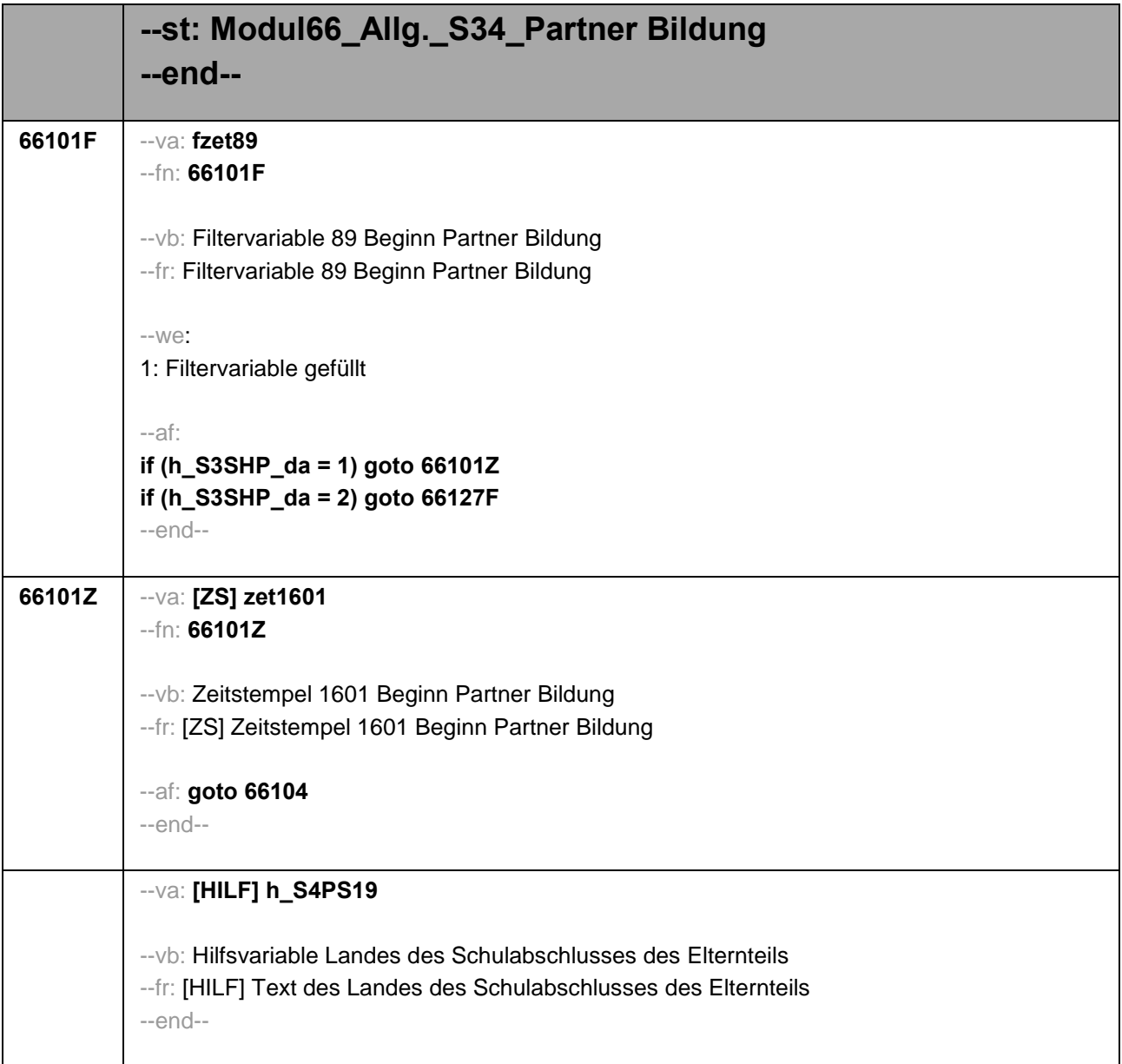

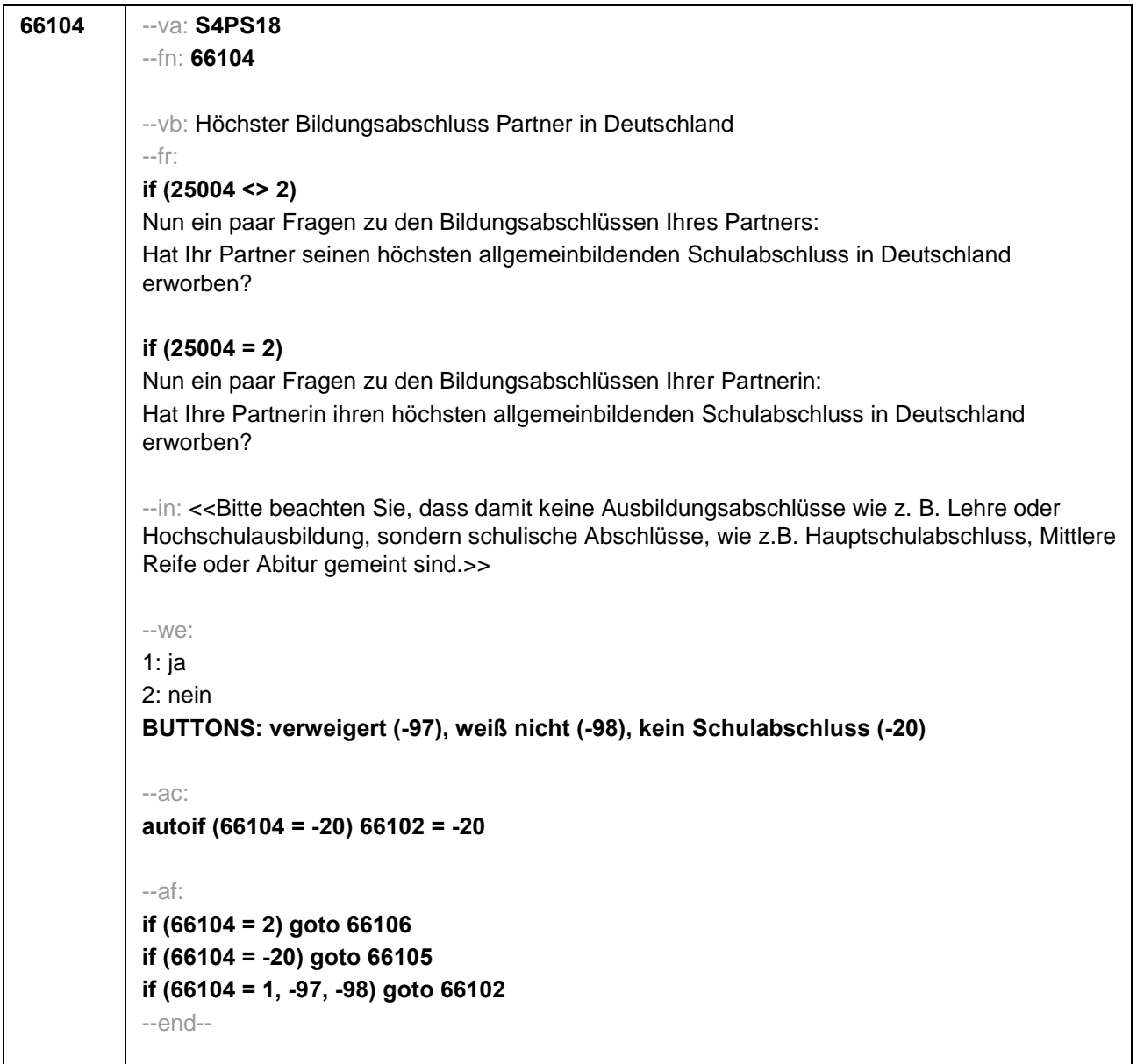

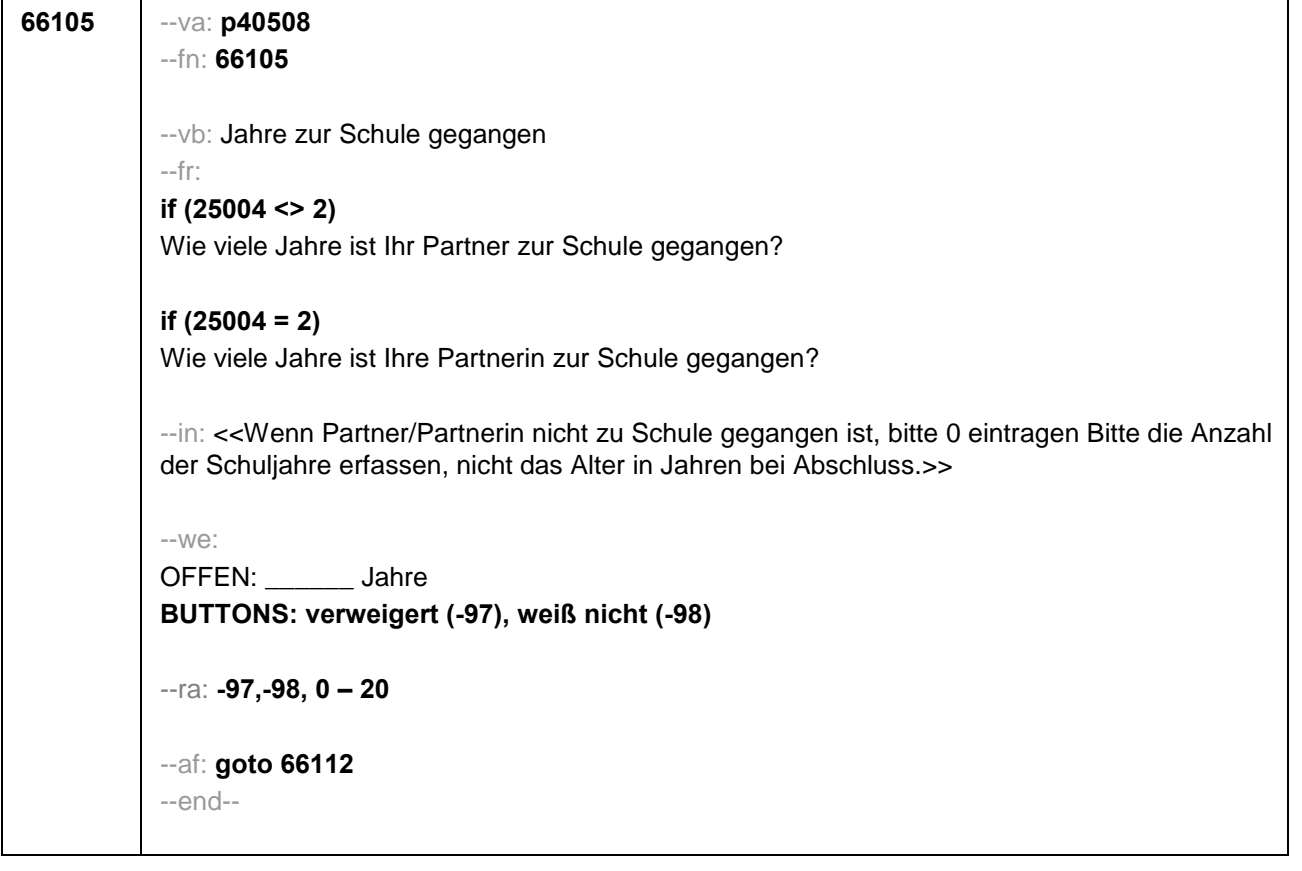

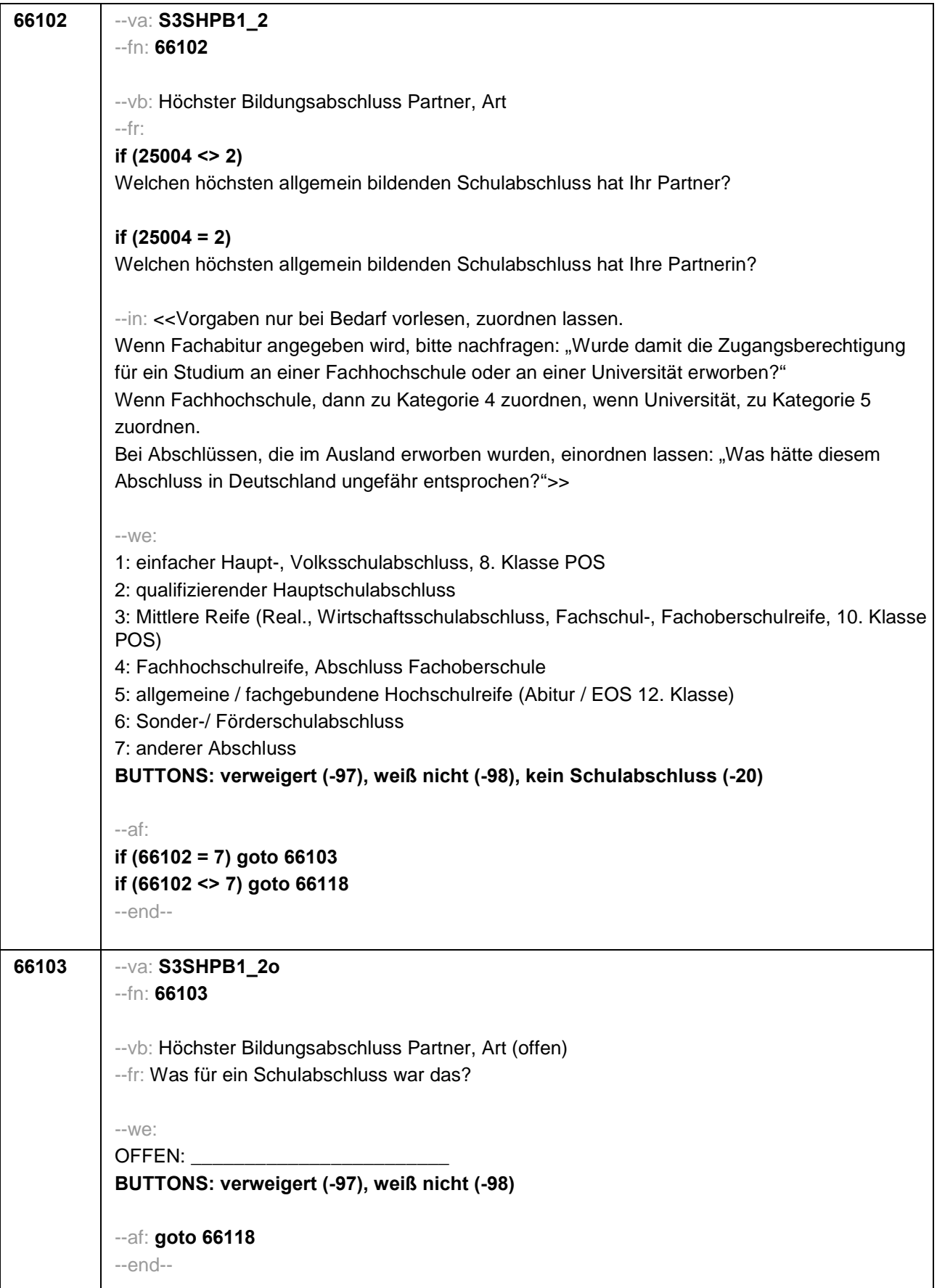

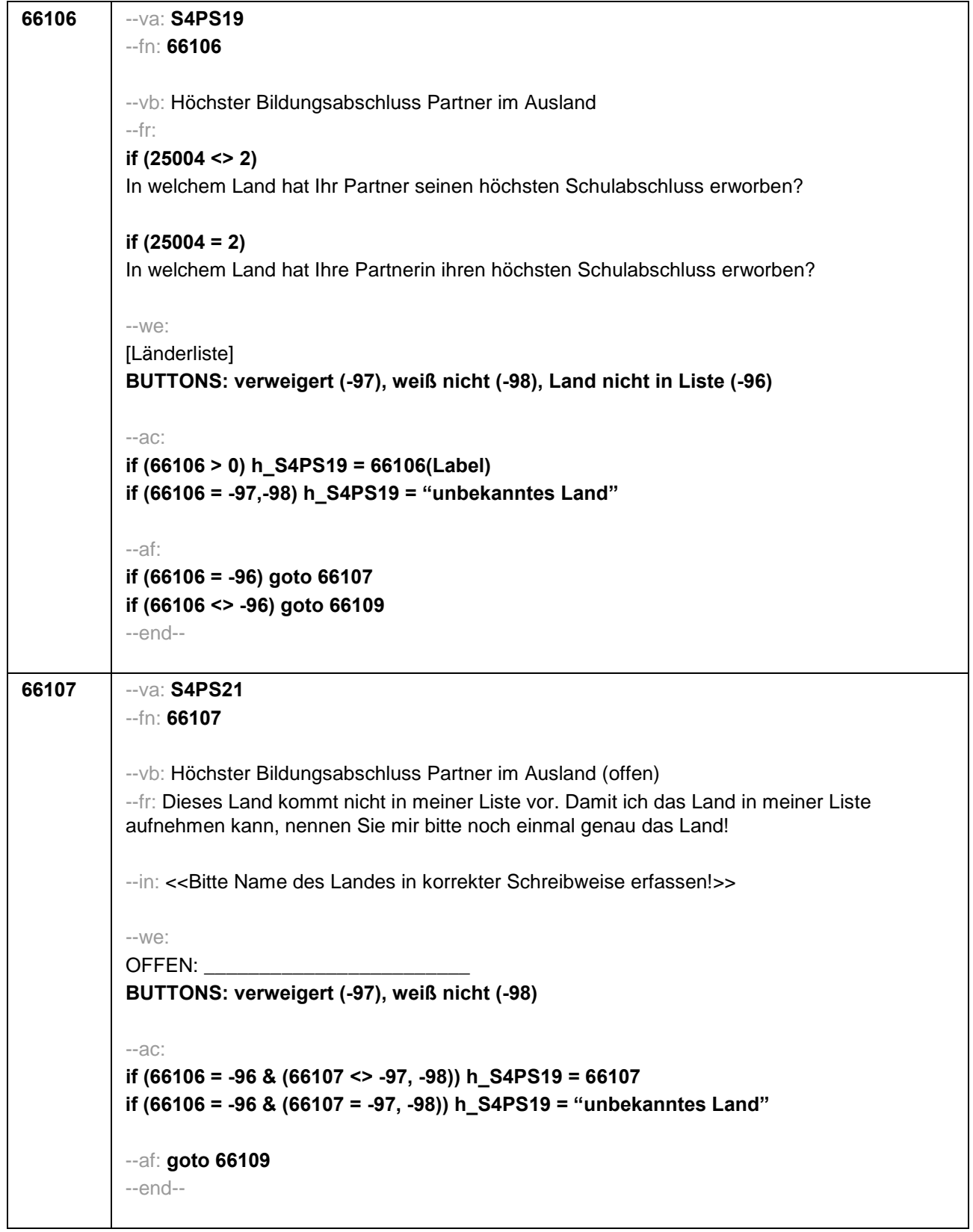

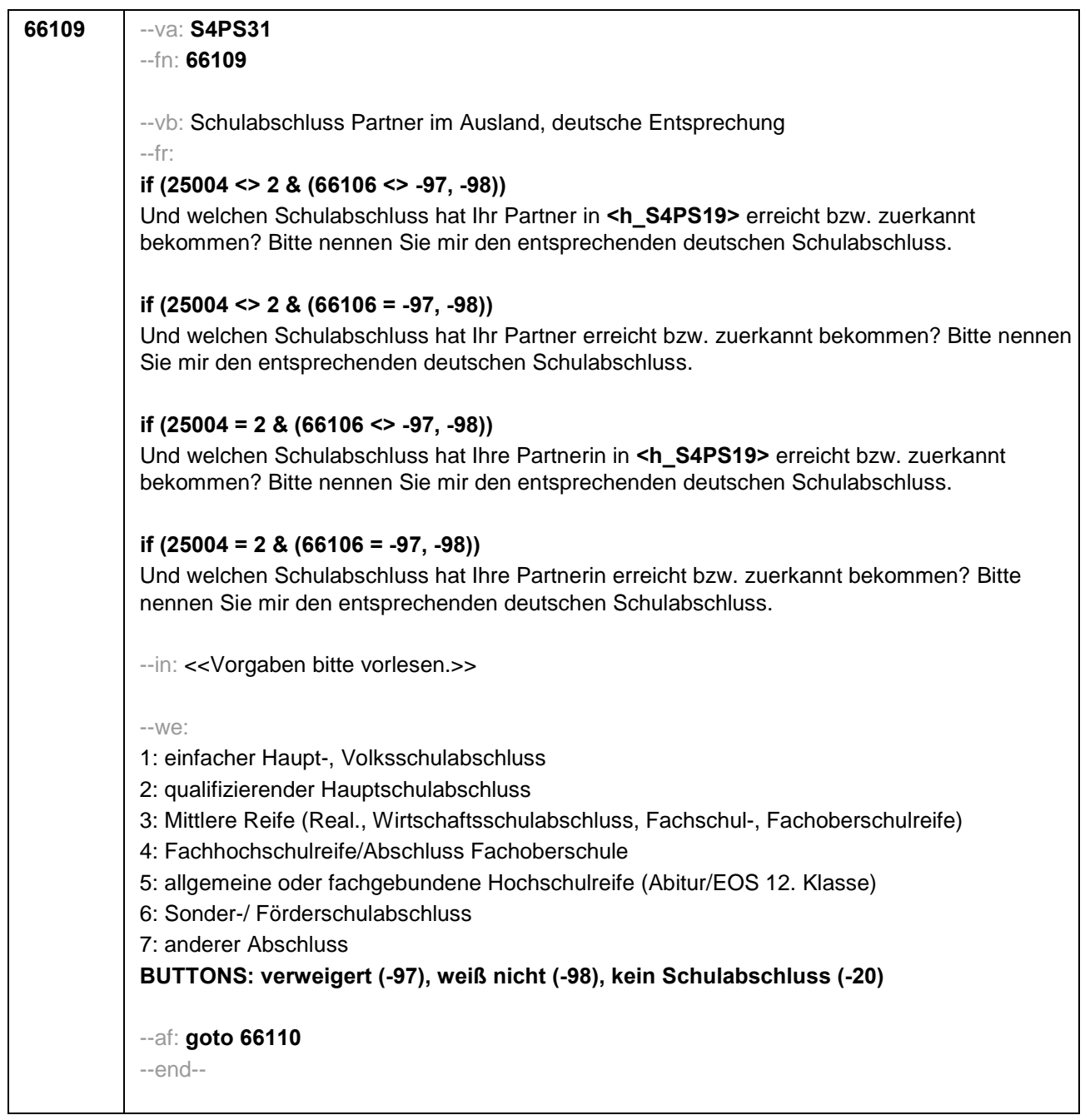

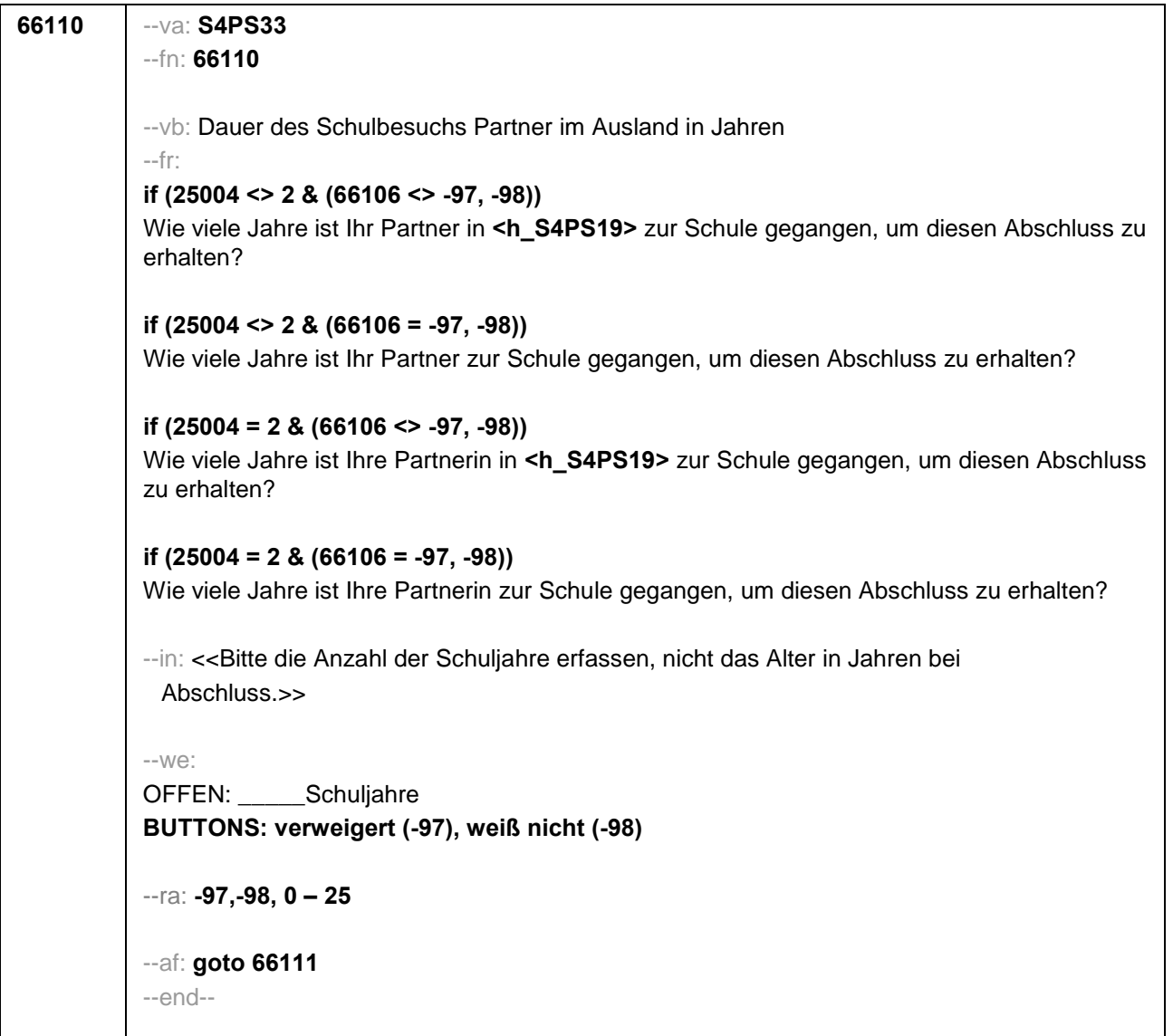

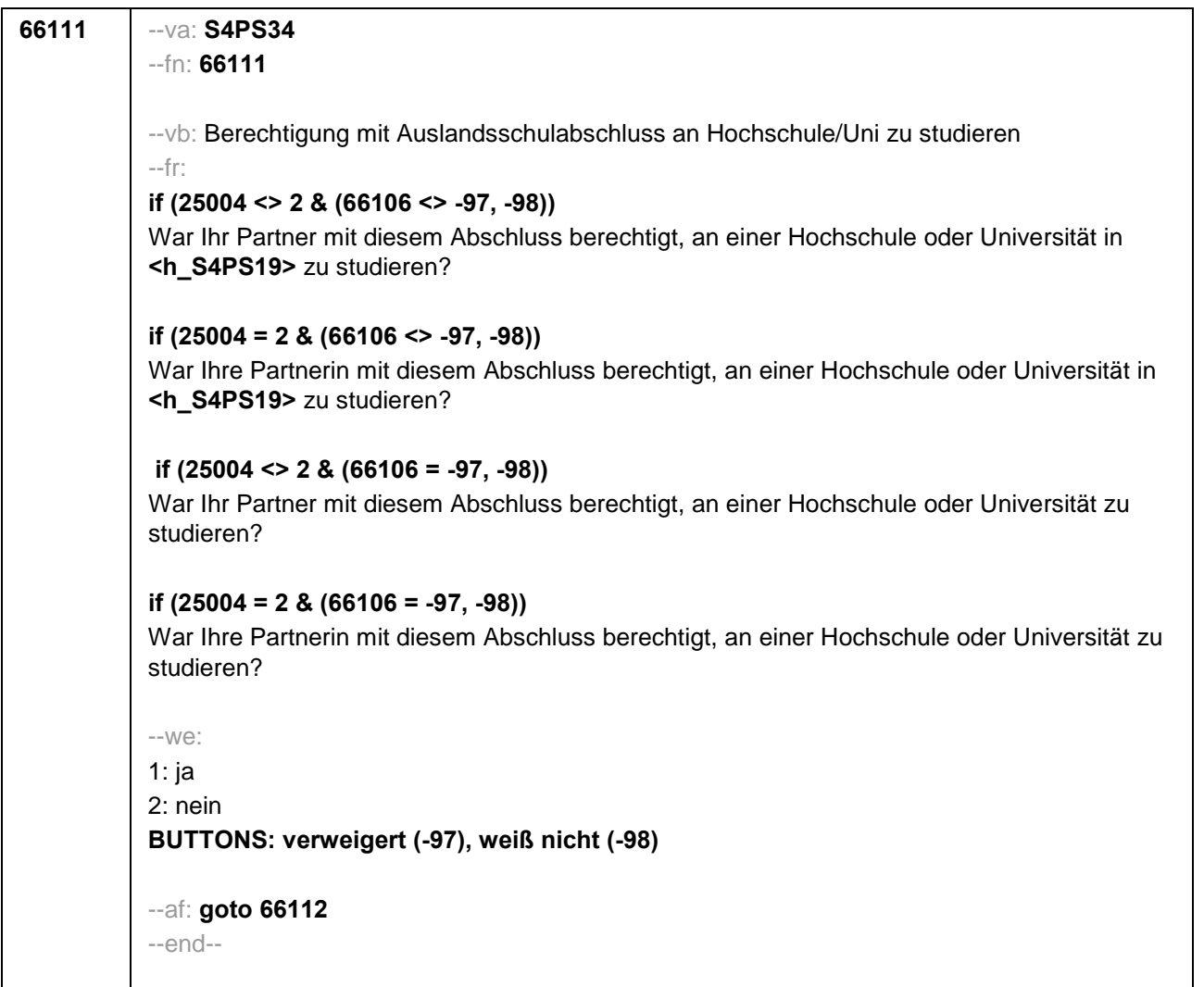

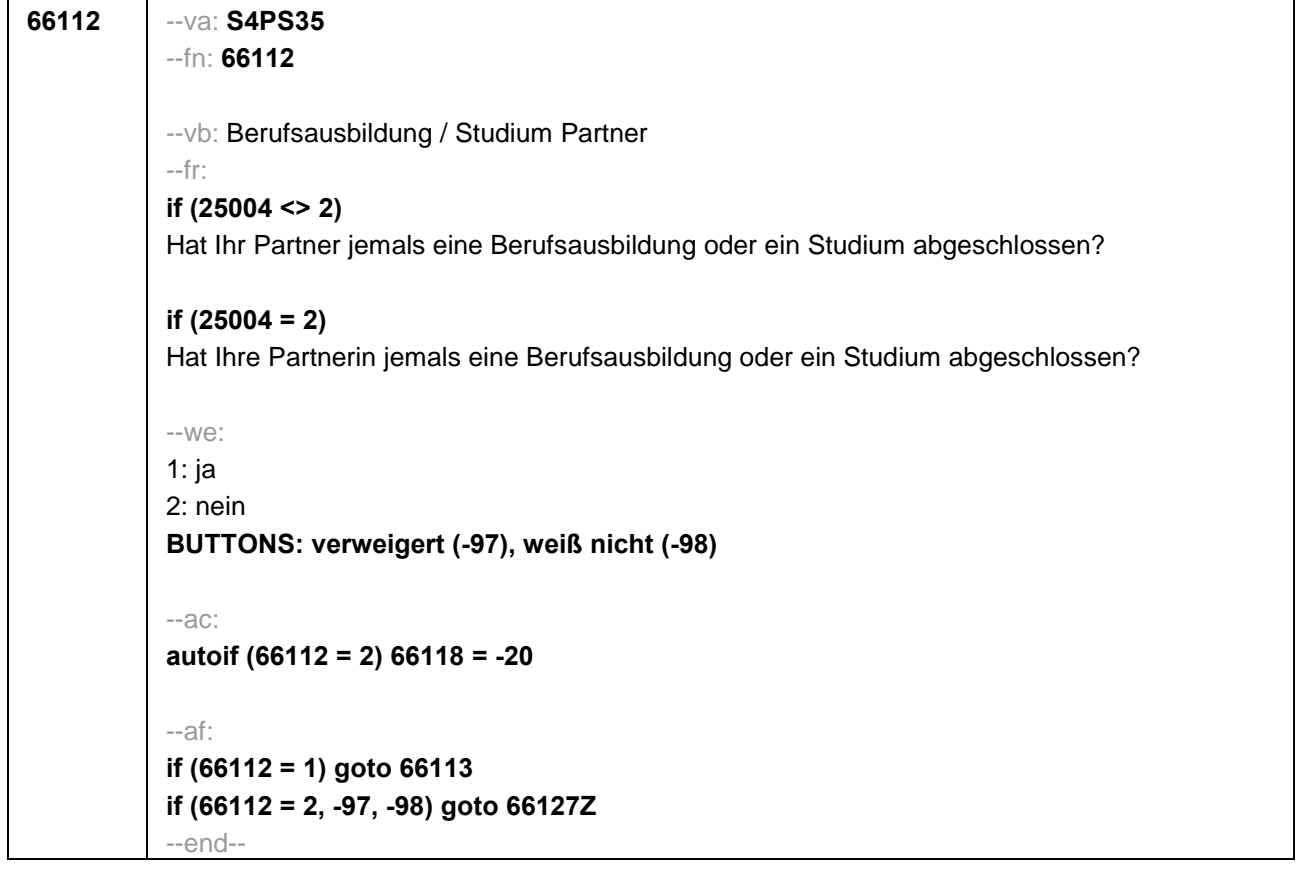

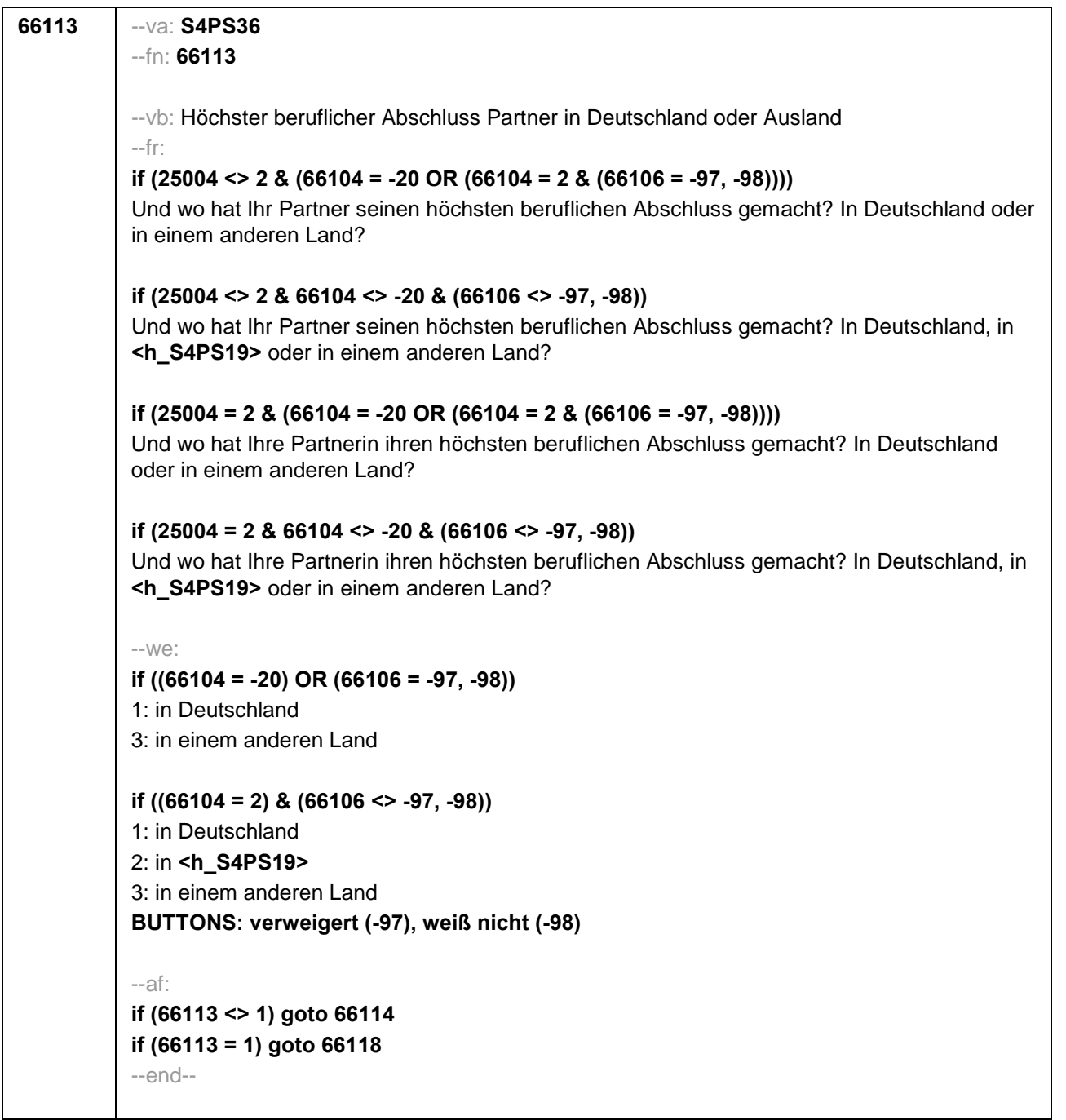

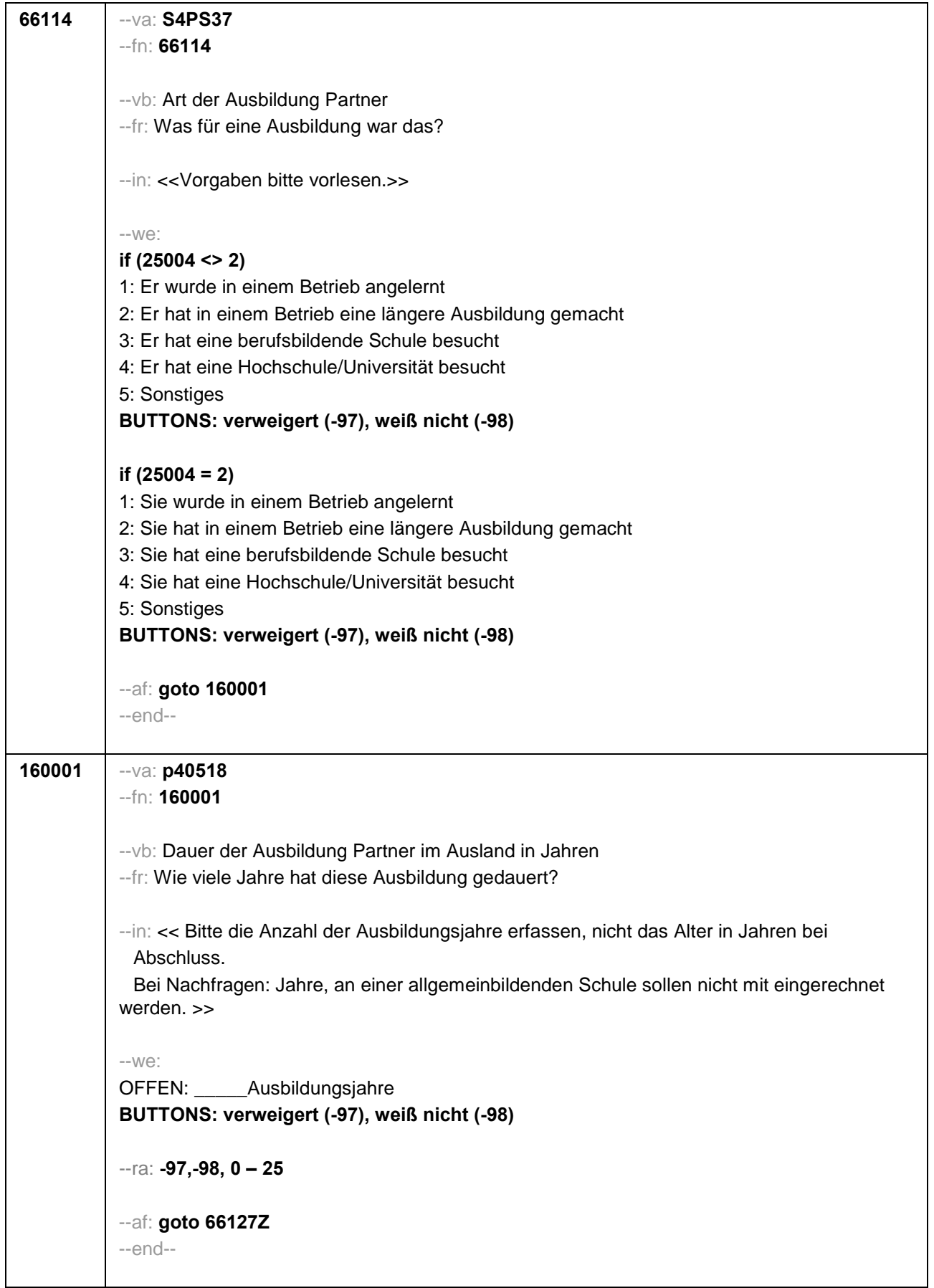

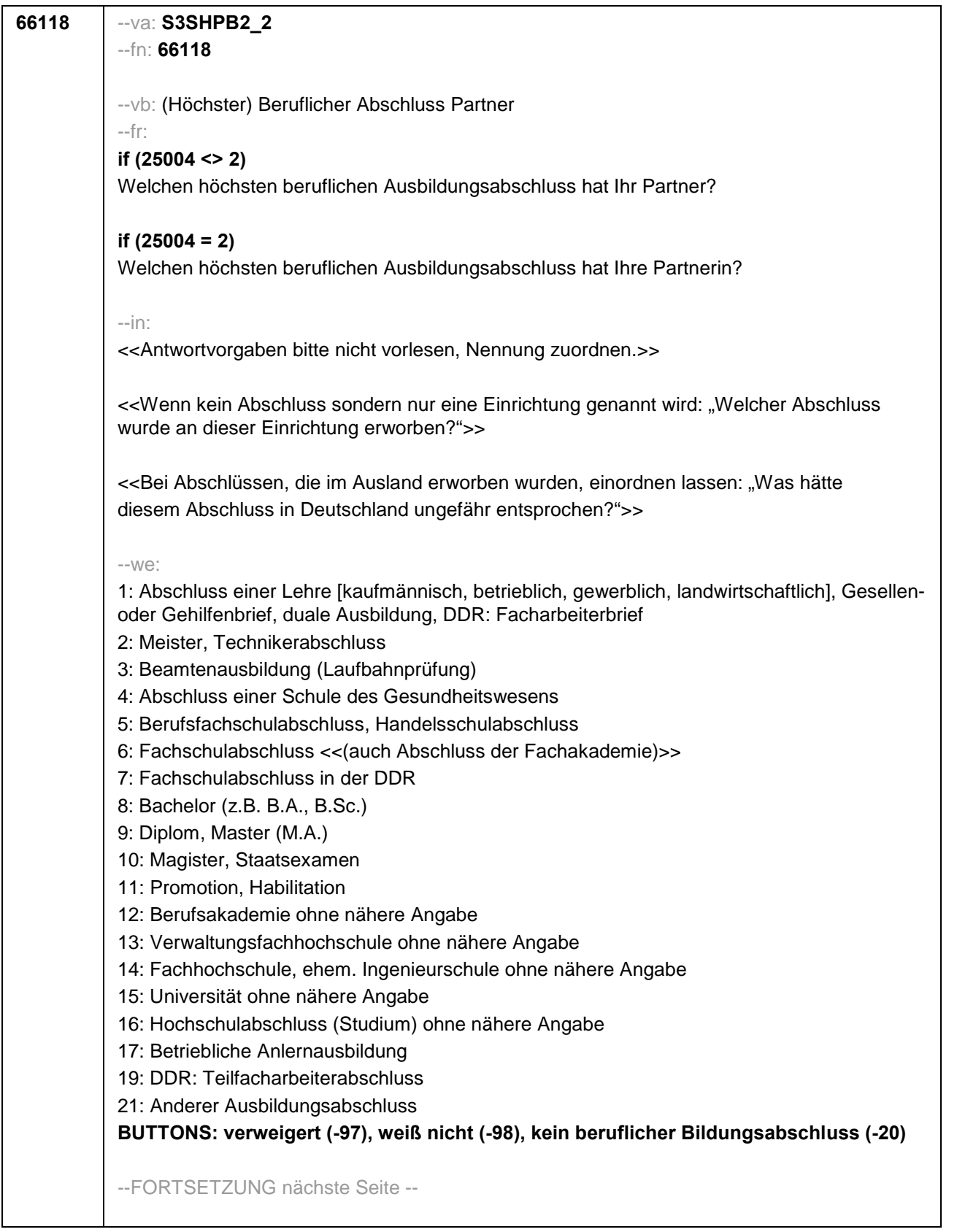
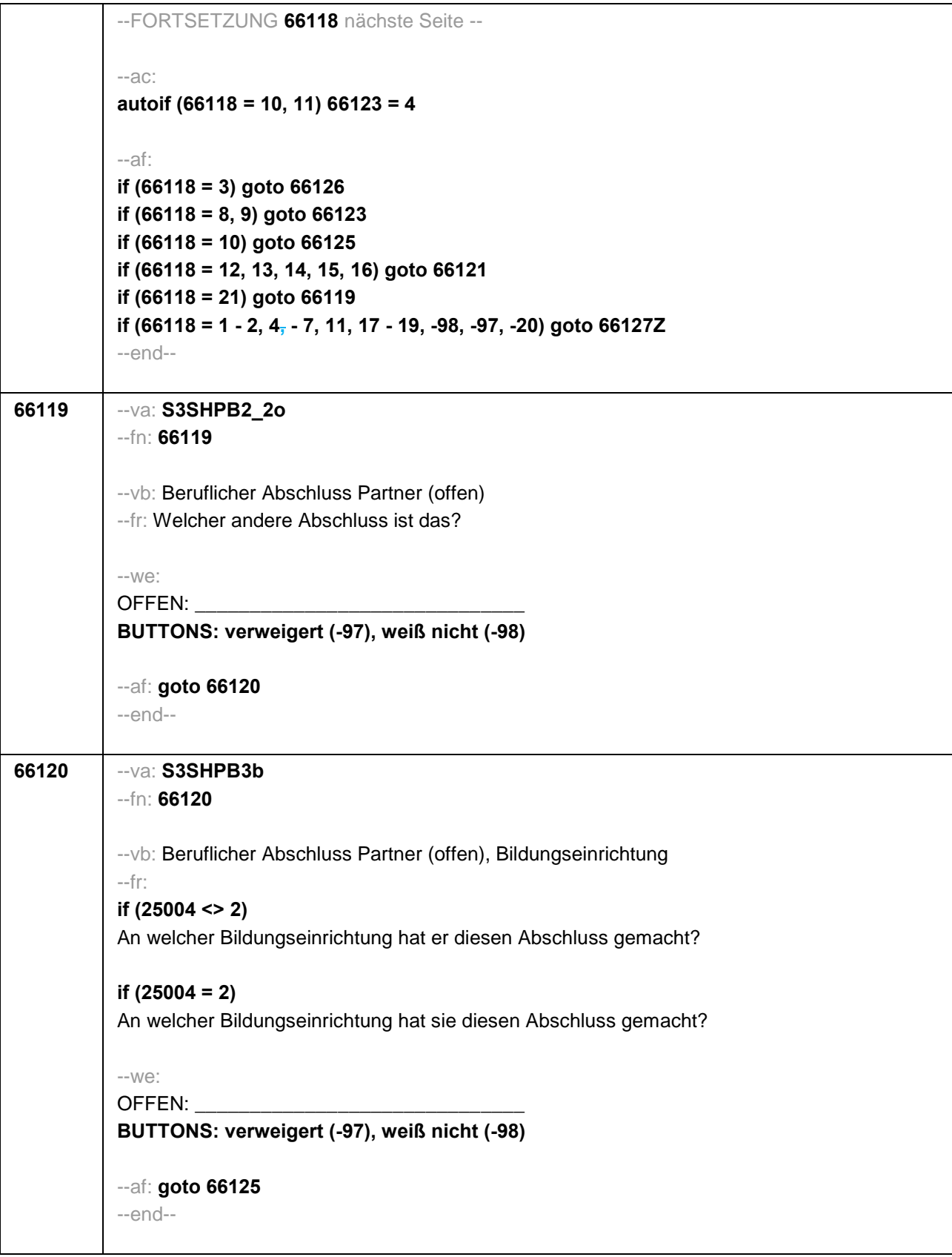

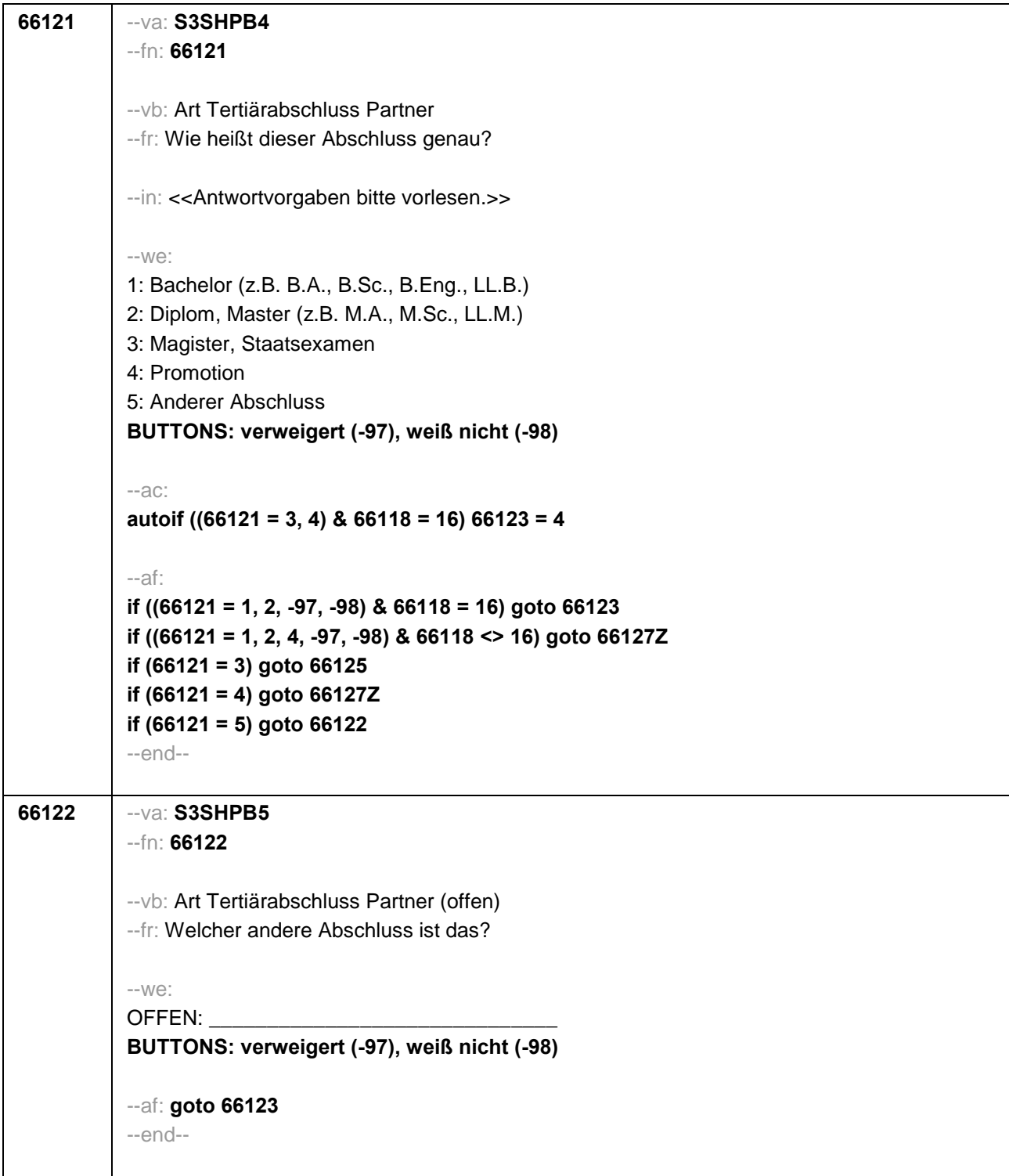

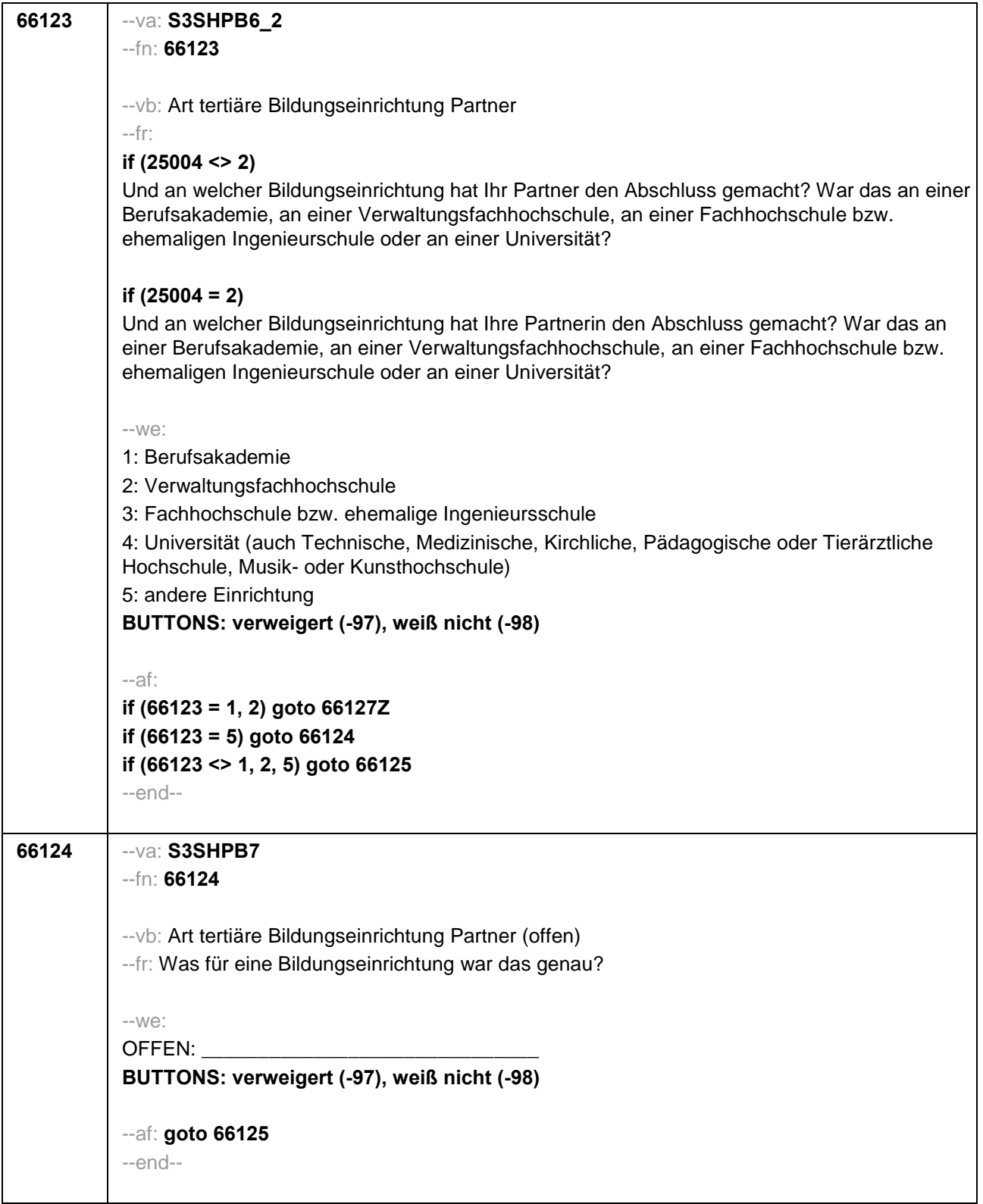

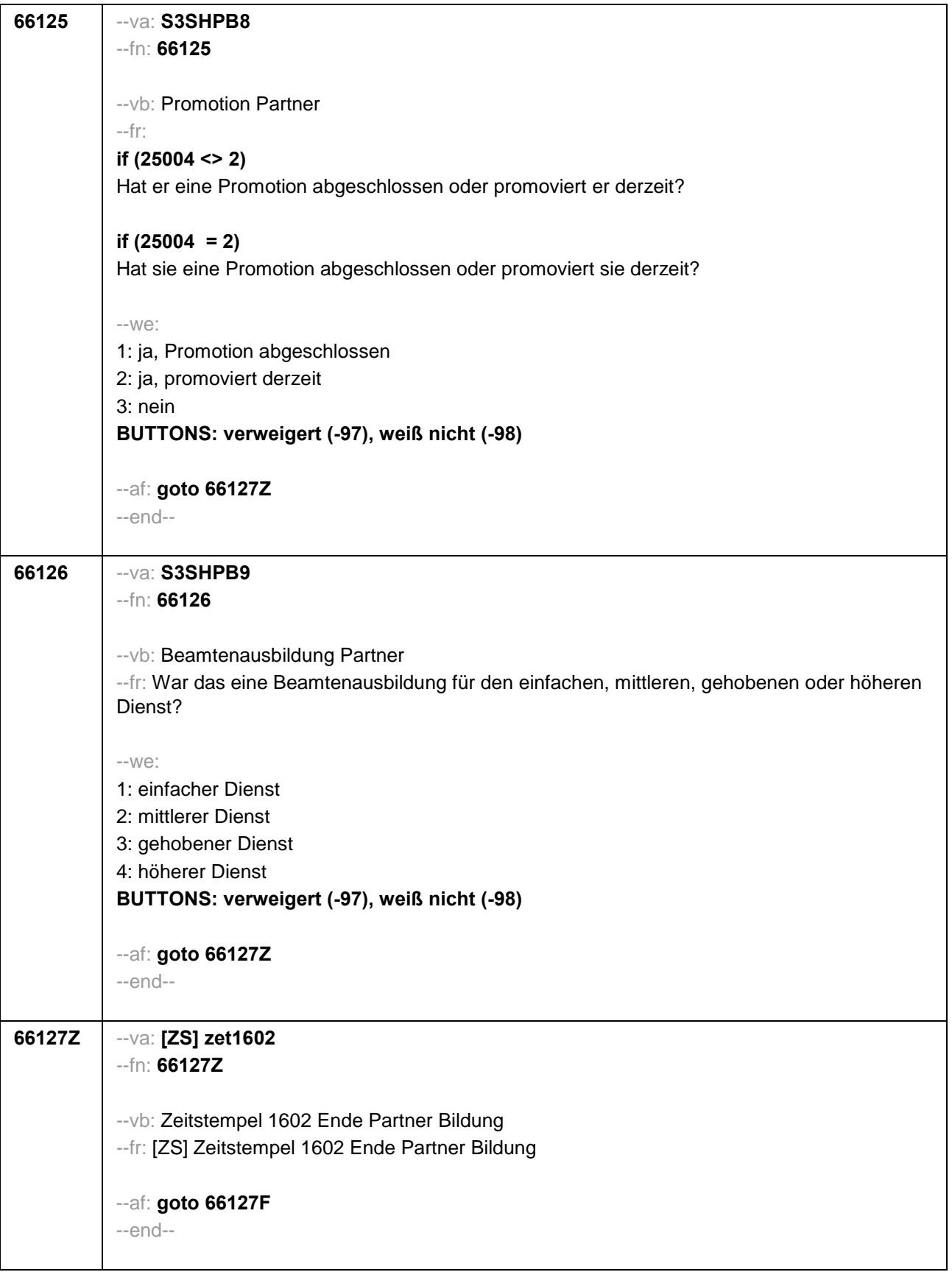

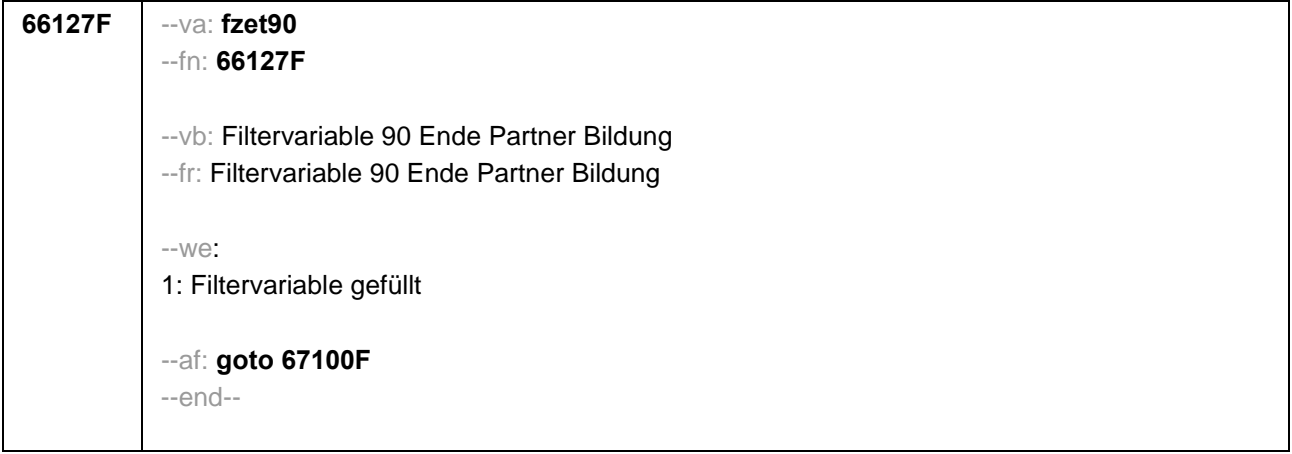

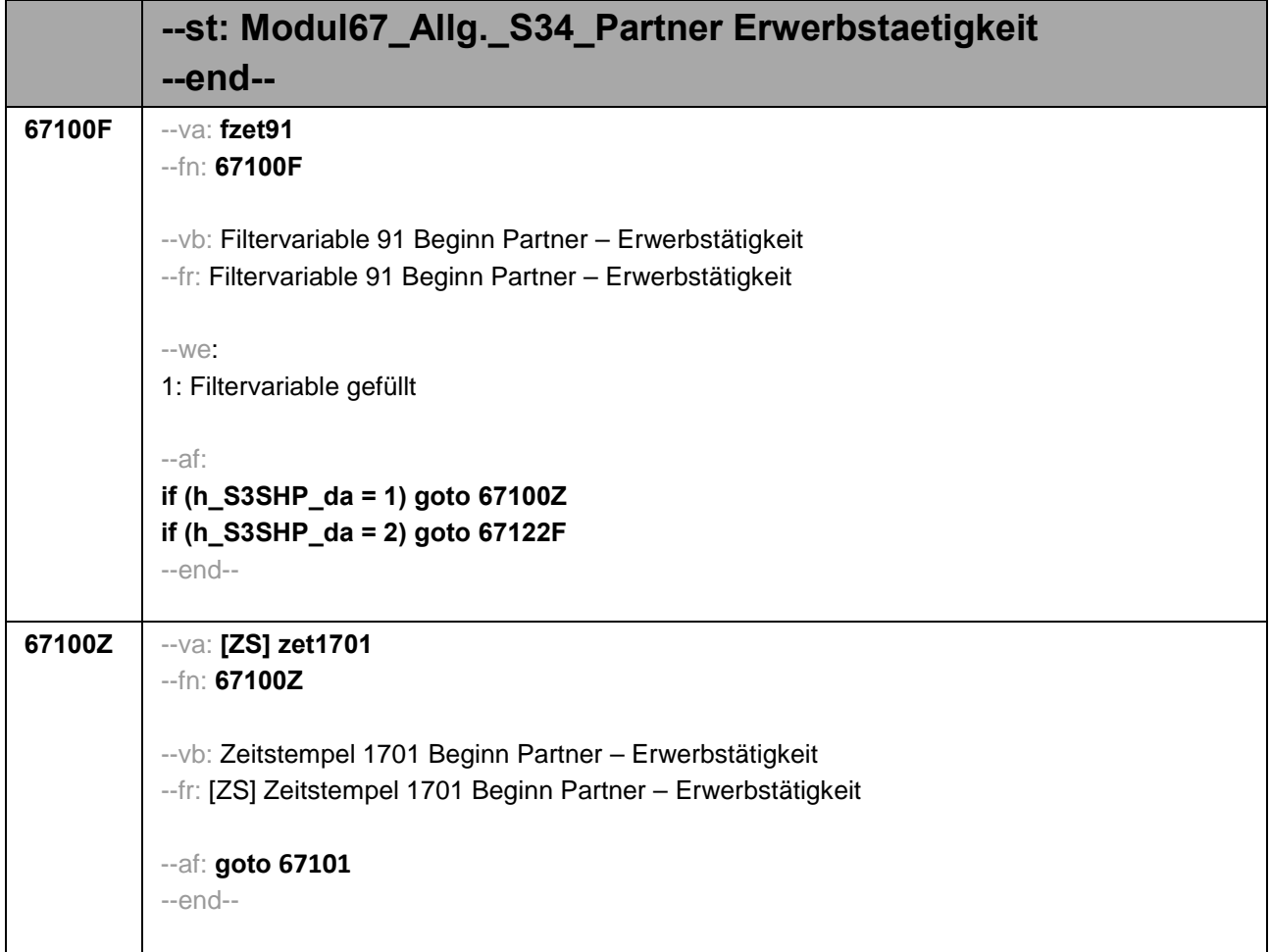

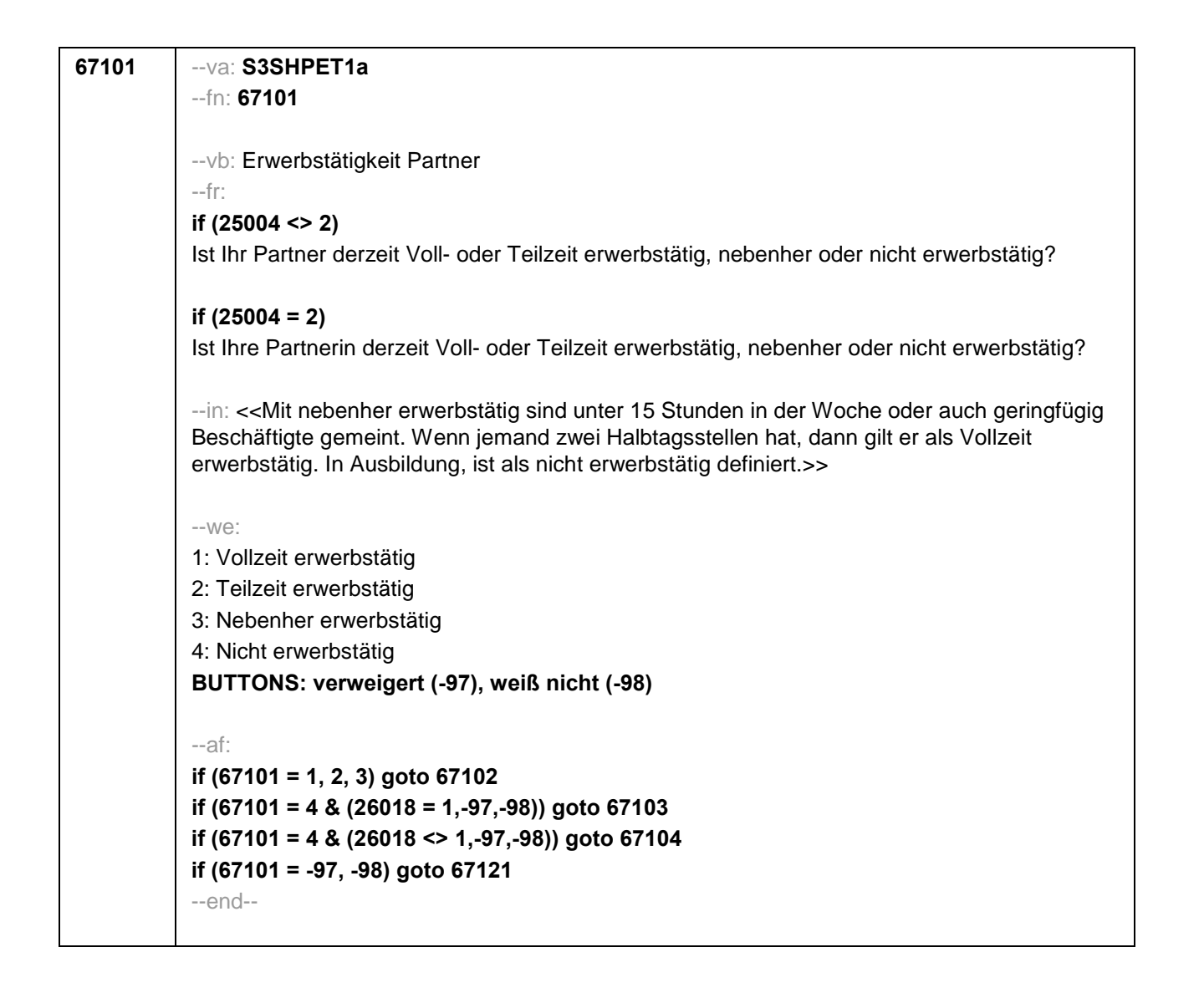

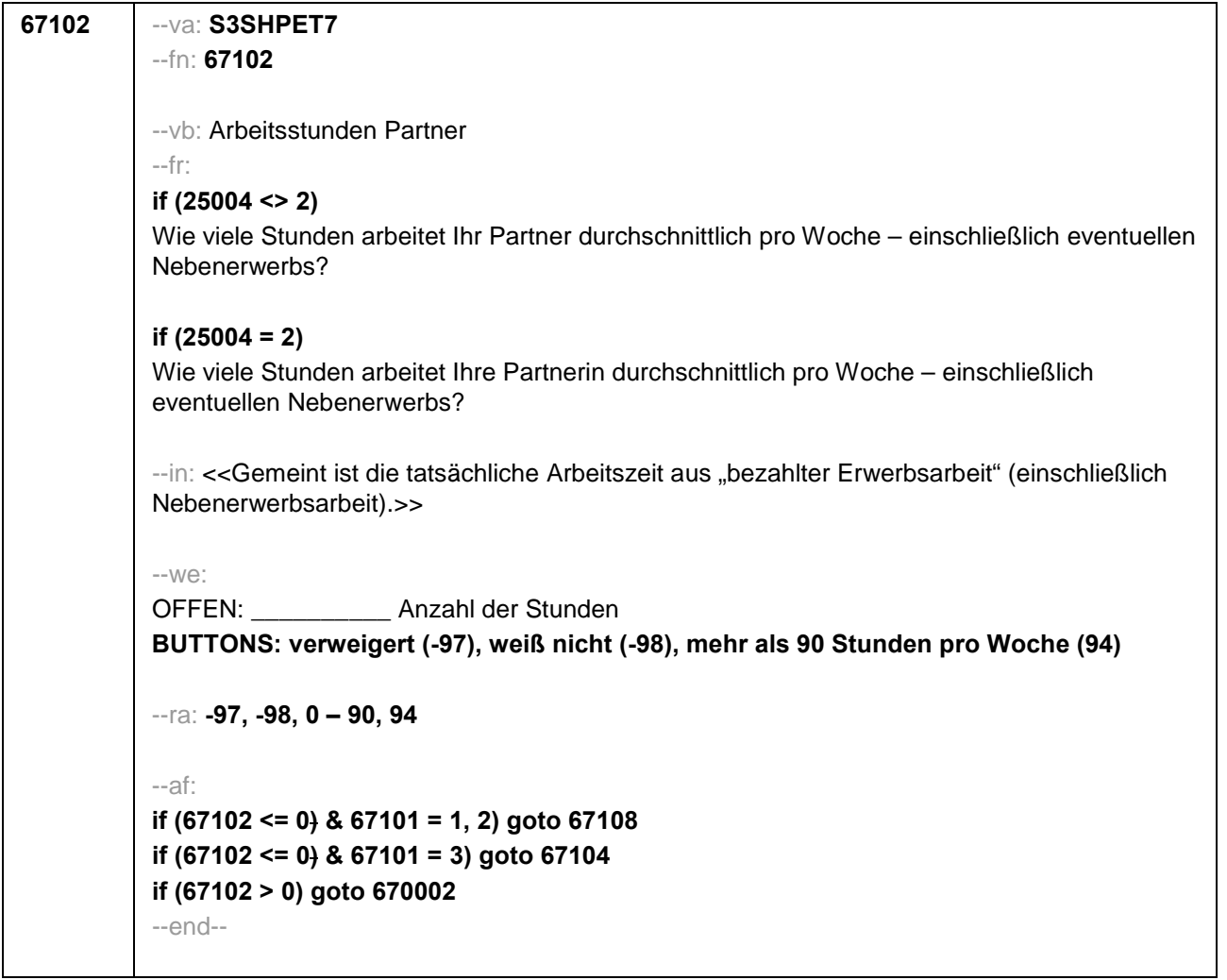

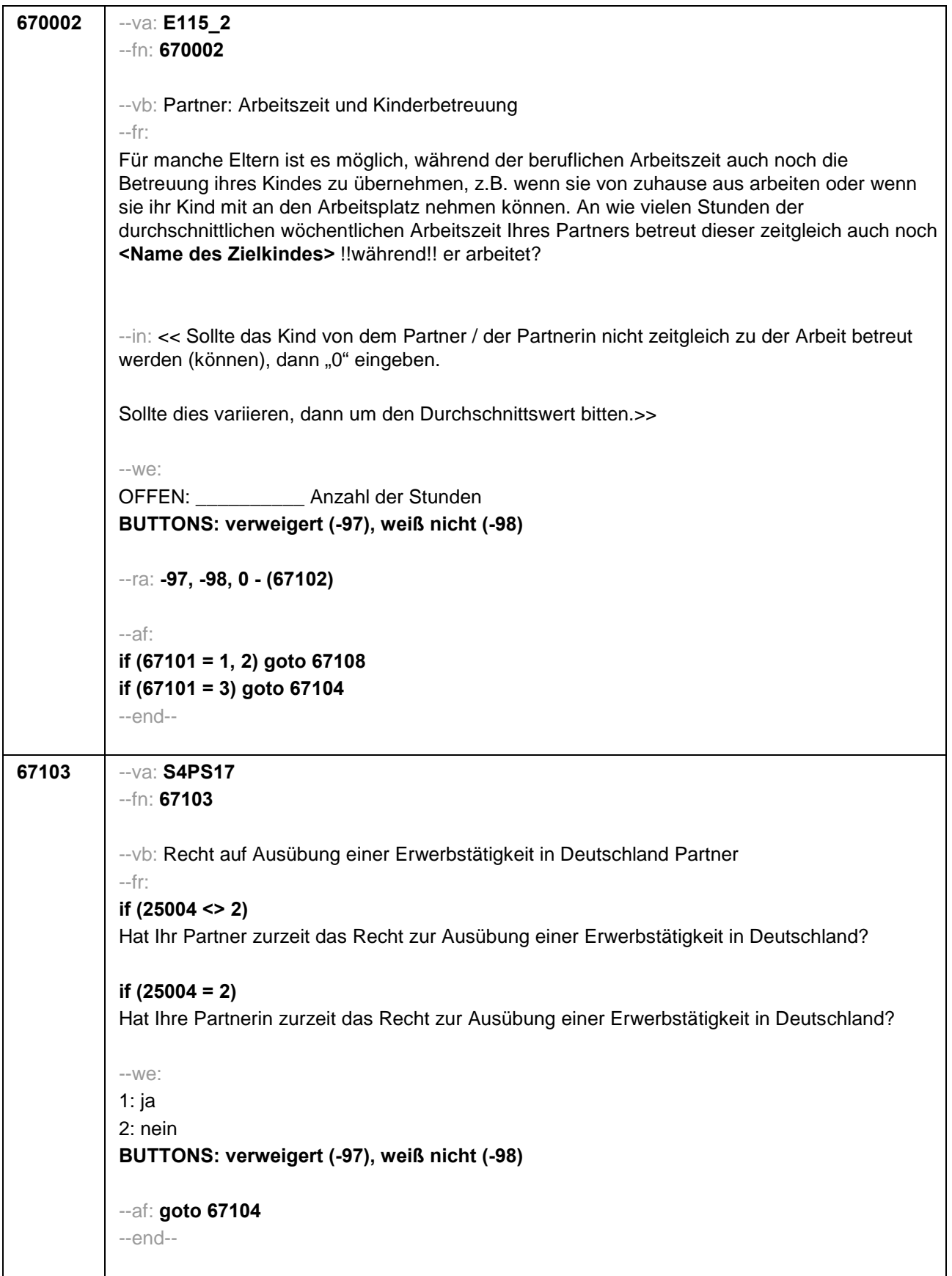

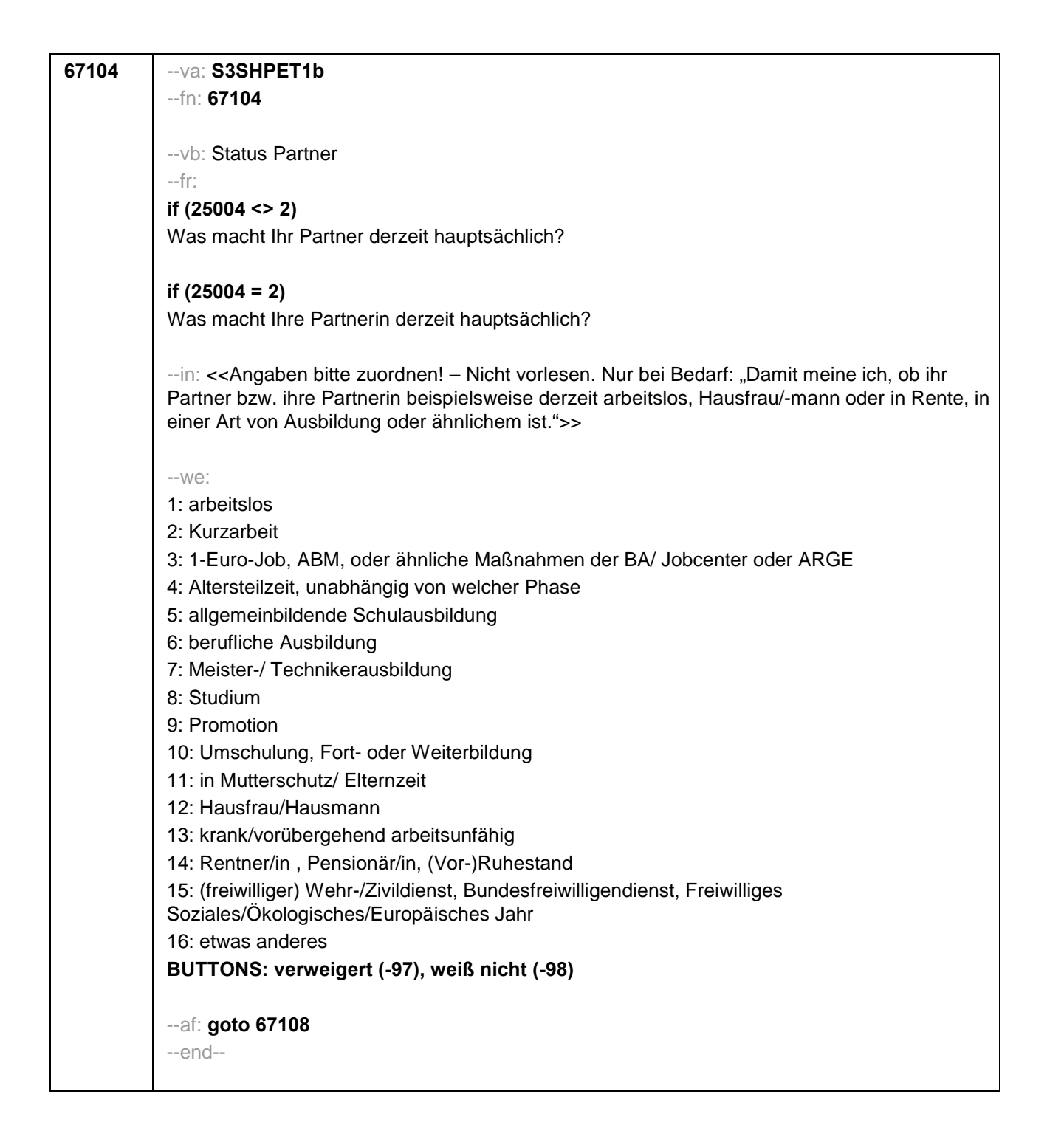

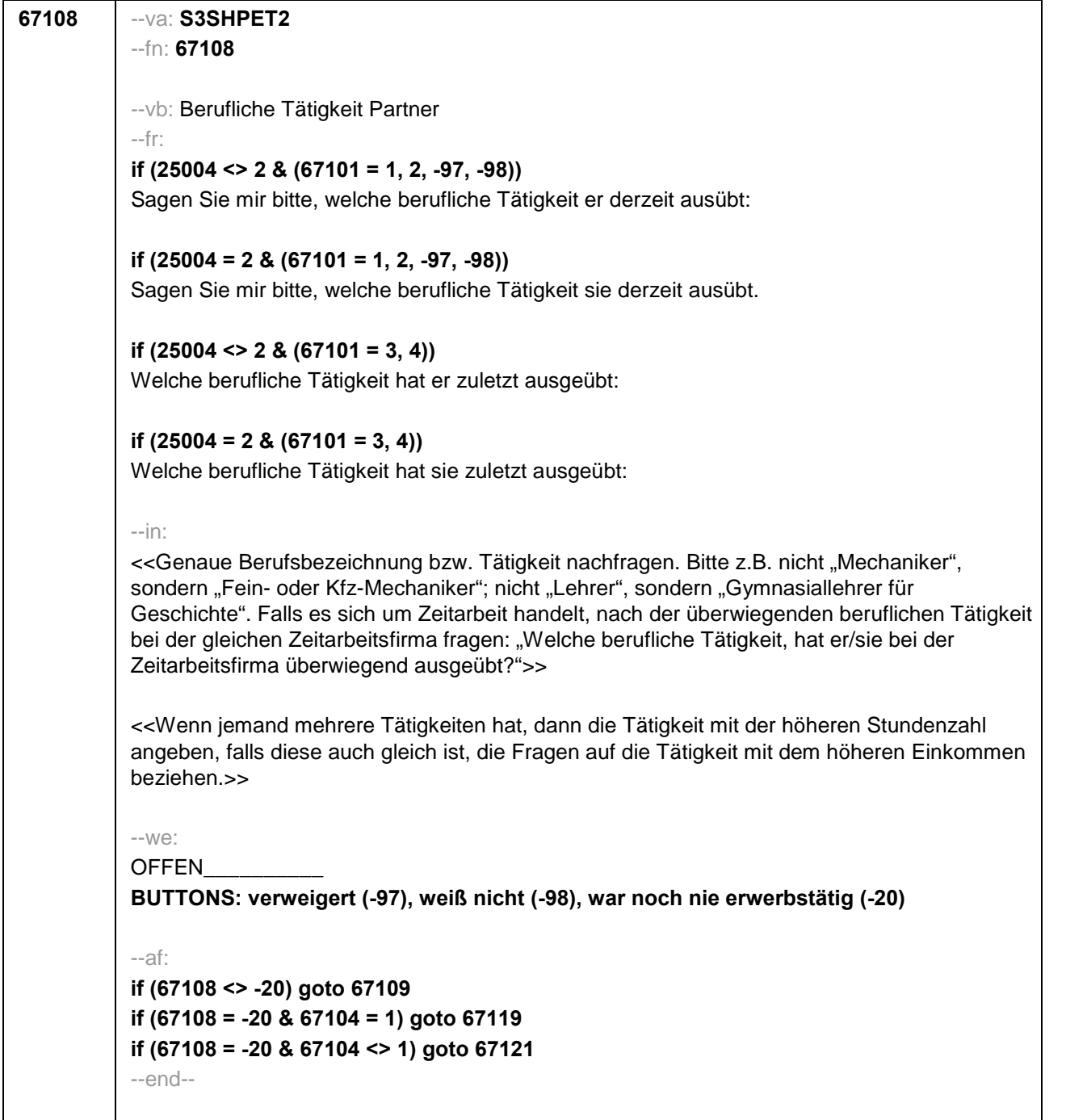

```
67109 --va: S3SHPET4_2
 --fn: 67109
 --vb: Berufliche Stellung Partner
 --fr: 
 if (25004 <> 2 & (67101 = 1, 2, -97, -98)) 
 Welche berufliche Stellung hat er da? Ist er ...
 if (25004 = 2 & (67101 = 1, 2, -97, -98)) 
 Welche berufliche Stellung hat sie da? Ist sie ...
 if (25004 <> 2 & (67101 = 3, 4)) 
 Welche berufliche Stellung hatte er da? War er ...
 if (25004 = 2 & (67101 = 3, 4)) 
 Welche berufliche Stellung hatte sie da? War sie ...
 --in: 
 <<Vorgaben bitte vorlesen. Falls es sich um Zeitarbeit bzw. Saisonarbeit handelt: "Welche 
berufliche Stellung, hatte er/sie bei der Zeitarbeitsfirma überwiegend inne?">>
 <<Formulierung der Antwortkategorien bitte an Geschlecht anpassen.>>
 --we:
 1: Arbeiter/in
 2: Angestellte/r (auch Angestellte des öffentlichen Dienstes)
 3: Beamte/r (auch Richterin)
 4: Zeit-/Berufssoldat/in
 5: Selbständig (z.B. in einem akademischen freien Beruf (z.B. Arzt, Rechtsanwalt, Architekt), in 
 der Landwirtschaft, in Handel, Gewerbe, Industrie, Dienstleistung)
 6: Mithelfende/r Familienangehörige/r
 7: Freie/r Mitarbeiter/in
BUTTONS: verweigert (-97), weiß nicht (-98)
 --af:
 if (67109 = 1) goto 67110
if (67109 = 2) goto 67111
 if (67109 = 3) goto 67112
 if (67109 = 4) goto 67113
 if (67109 = 5) goto 67114
if (67109 = 6, 7, -97, -98) goto 67116
 --end--
```
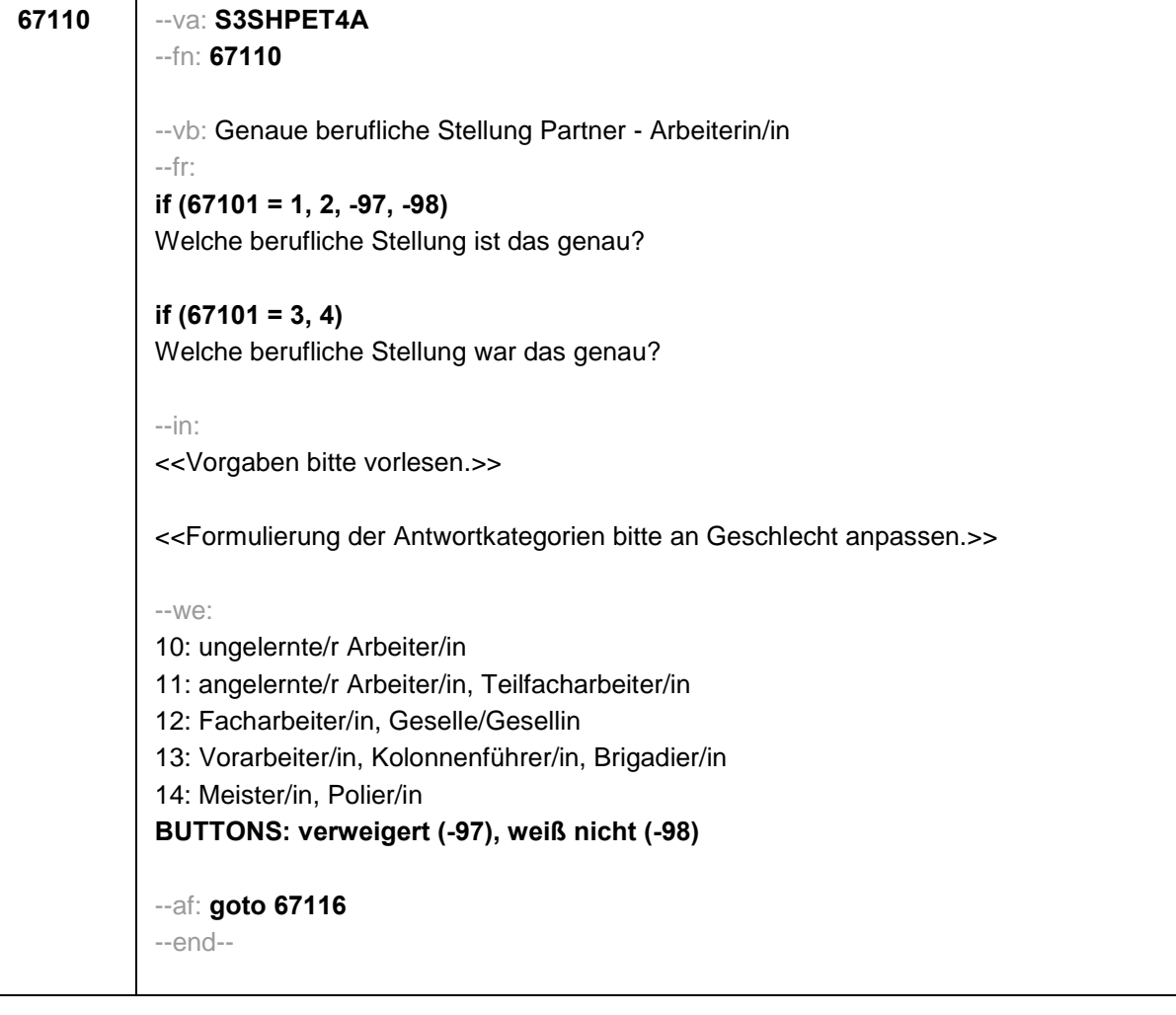

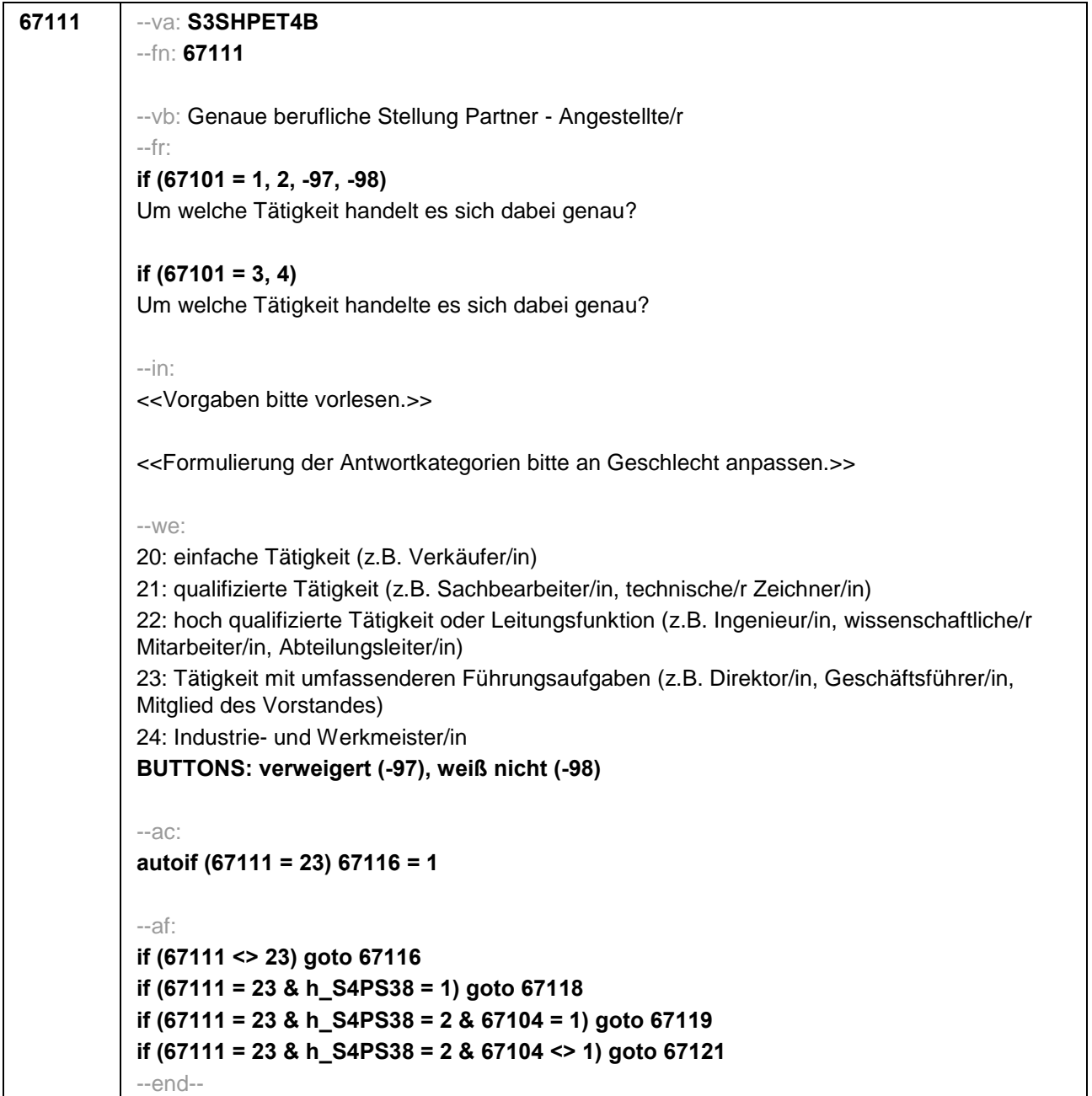

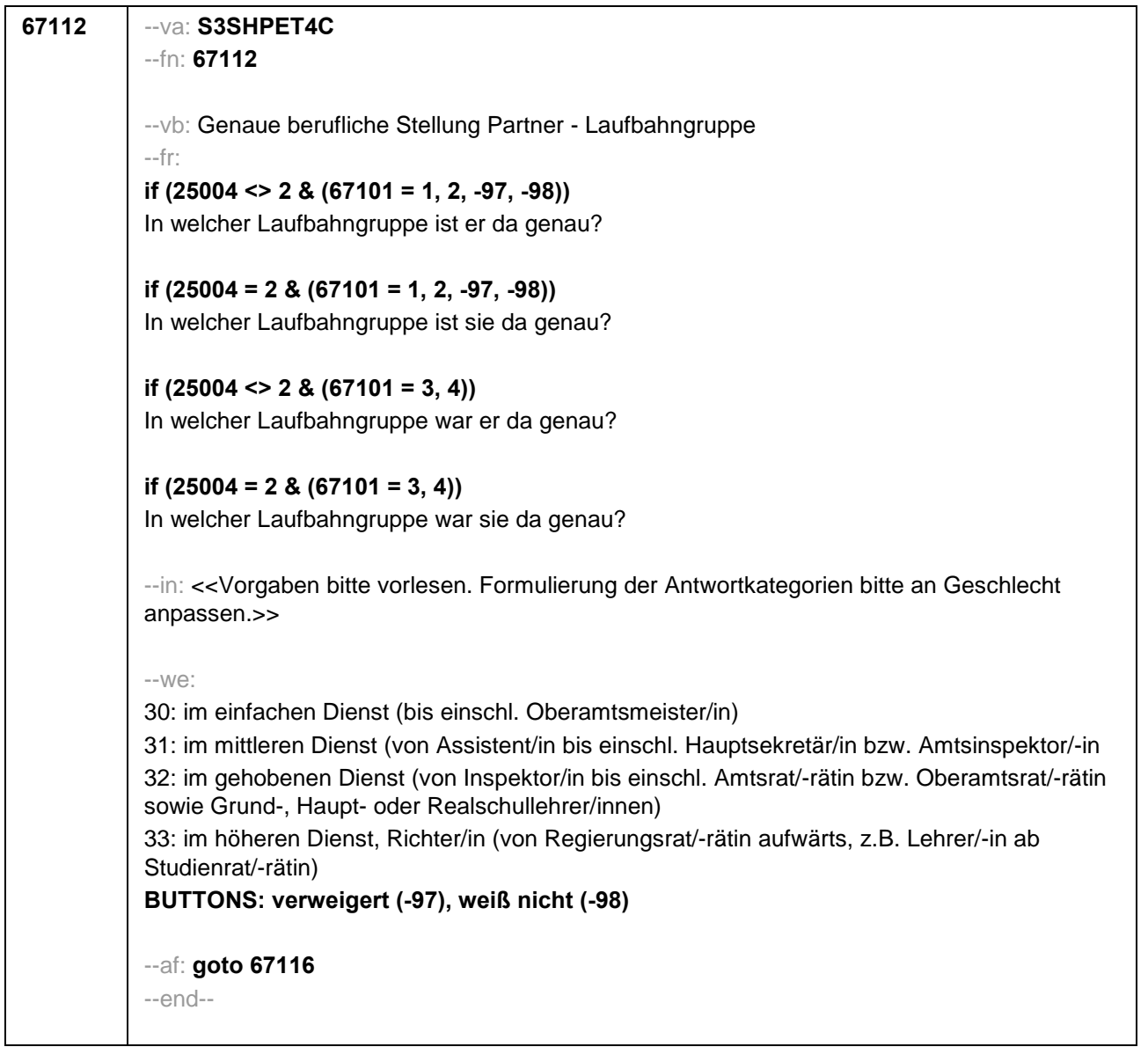

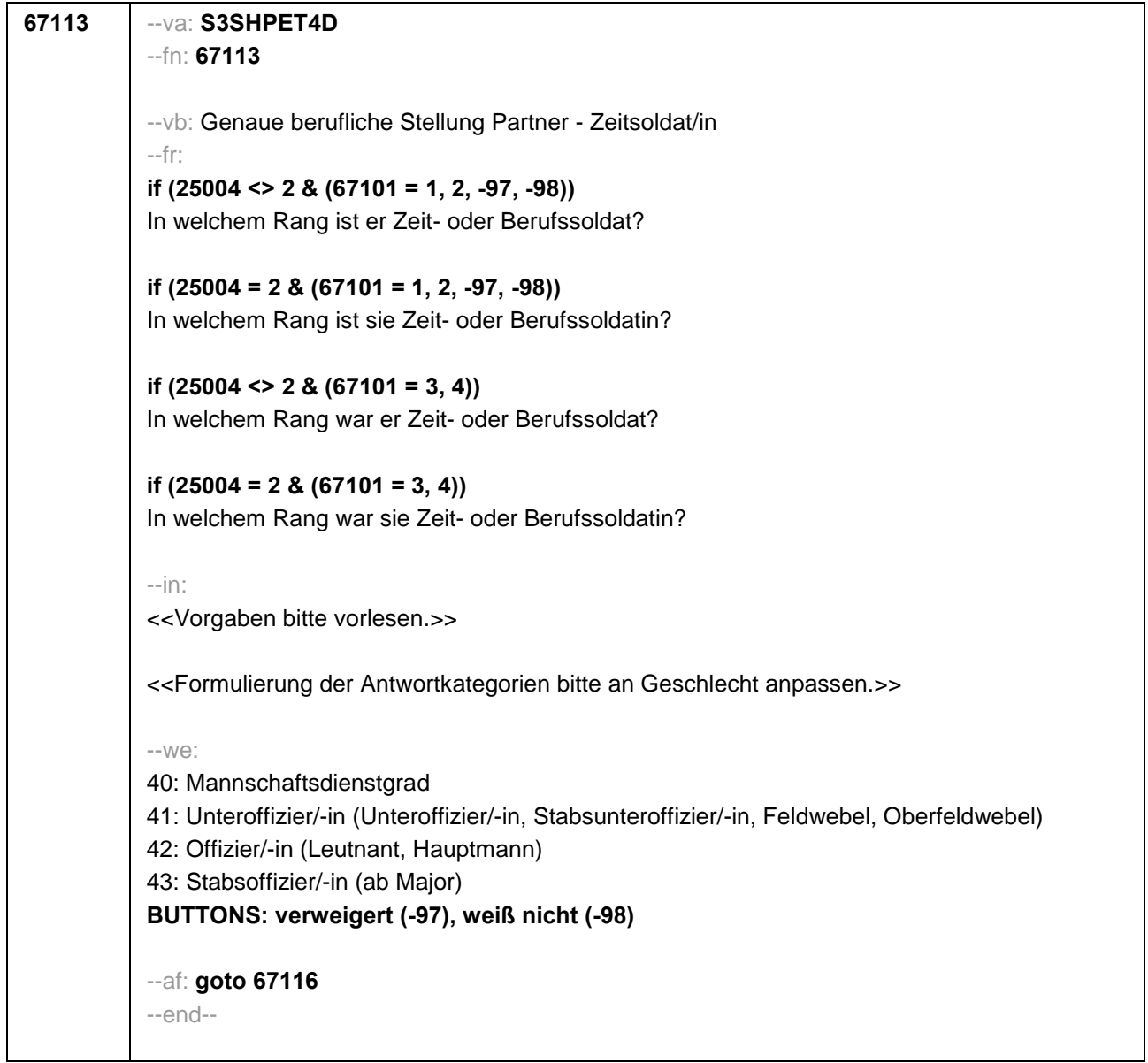

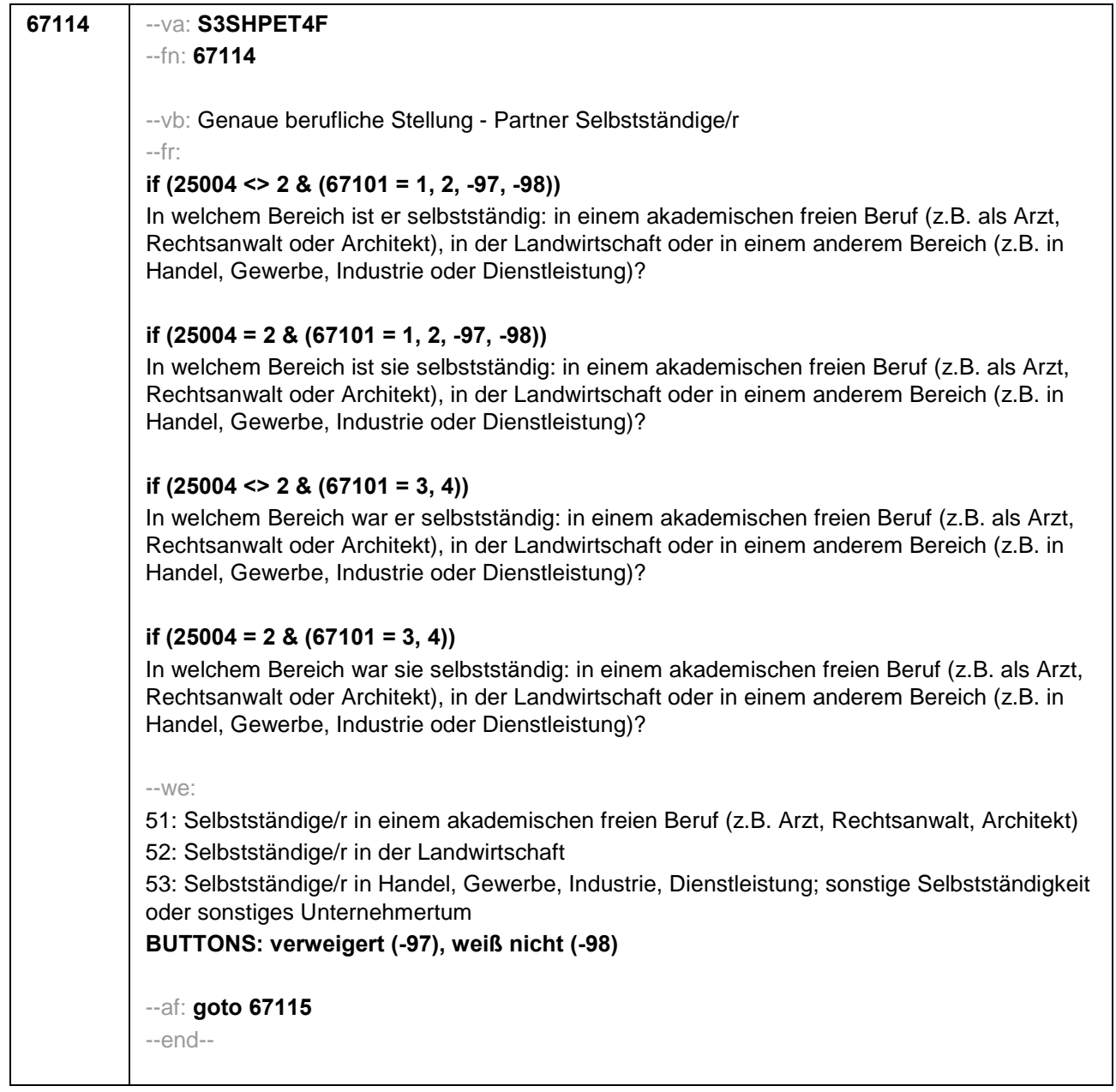

```
67115 --va: S3SHPET4F_2
--fn: 67115
--vb: Anzahl der Beschäftigten Partner
--fr: 
if (25004 <> 2 & (67101 = 1, 2, -97, -98)) 
Wie viele Beschäftigte hat er?
if (25004 = 2 & (67101 = 1, 2, -97, -98)) 
Wie viele Beschäftigte hat sie?
if (25004 <> 2 & (67101 = 3, 4)) 
Wie viele Beschäftigte hatte er?
if (25004 = 2 & (67101 = 3, 4)) 
Wie viele Beschäftigte hatte sie?
--in: <<Vorgaben nur bei Bedarf vorlesen.>>
--we:
0: Keine
1: 1 bis unter 5
2: 5 bis unter 10
3: 10 bis unter 20
4: 20 bis unter 50
5: 50 bis unter 100
6: 100 bis unter 200
7: 200 bis unter 250
8: 250 bis unter 500
9: 500 bis unter 1.000
10: 1.000 bis unter 2.000
11: 2.000 und mehr
BUTTONS: verweigert (-97), weiß nicht (-98)
--af:
if (h_S4PS38 = 1) goto 67118
if (h_S4PS38 = 2 & 67104 = 1) goto 67119
if (h_S4PS38 = 2 & 67104 <> 1) goto 67121
--end--
```
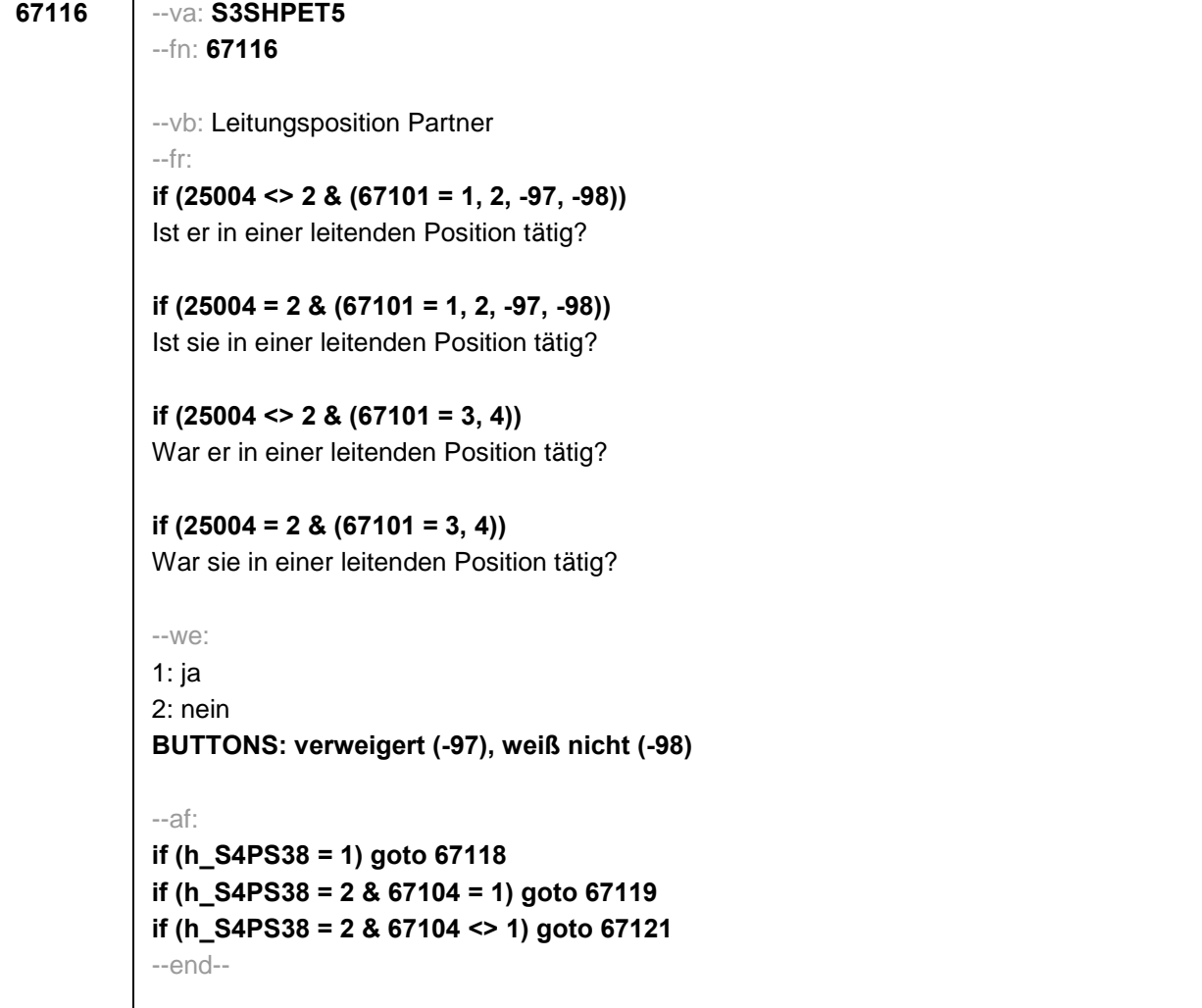

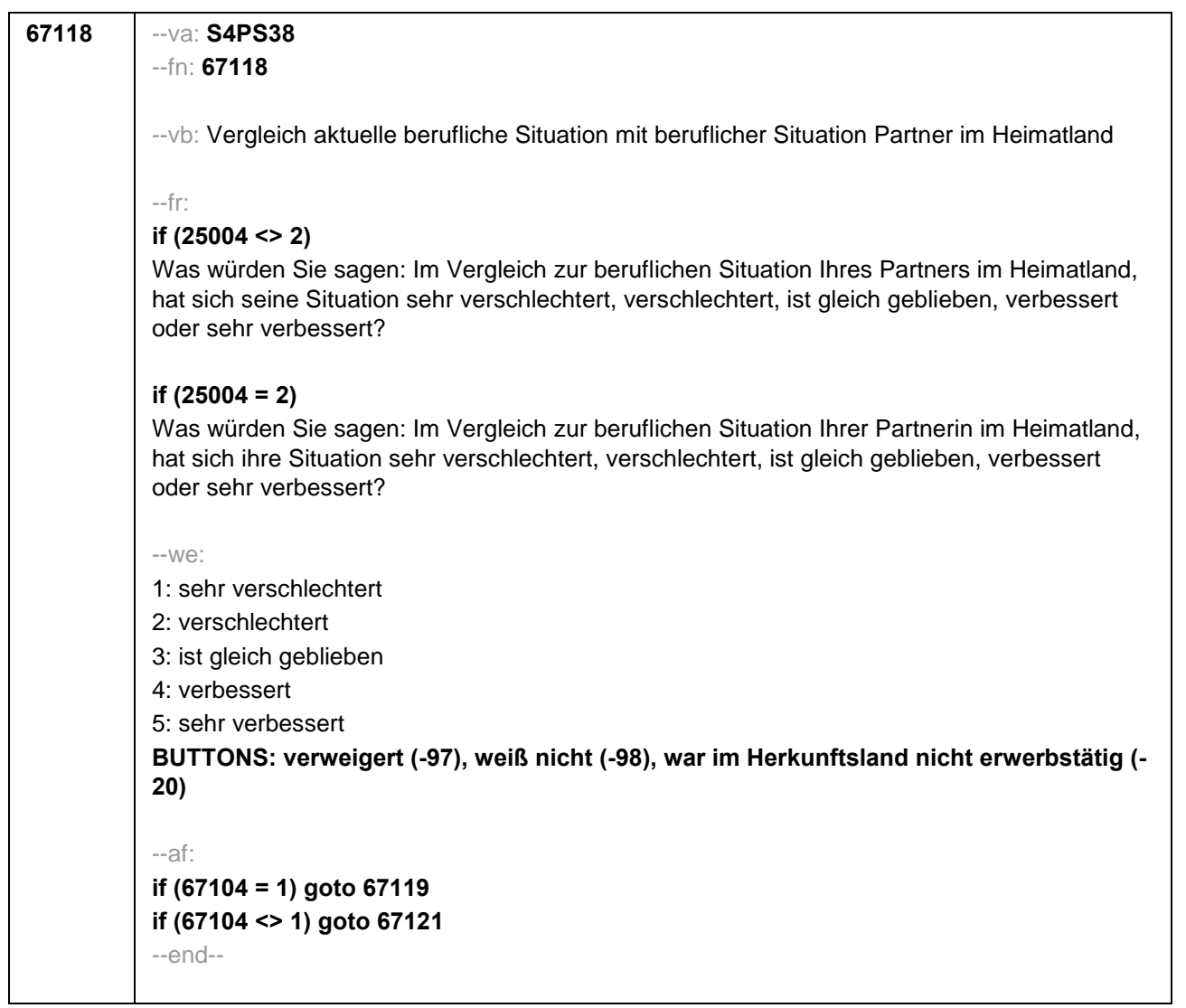

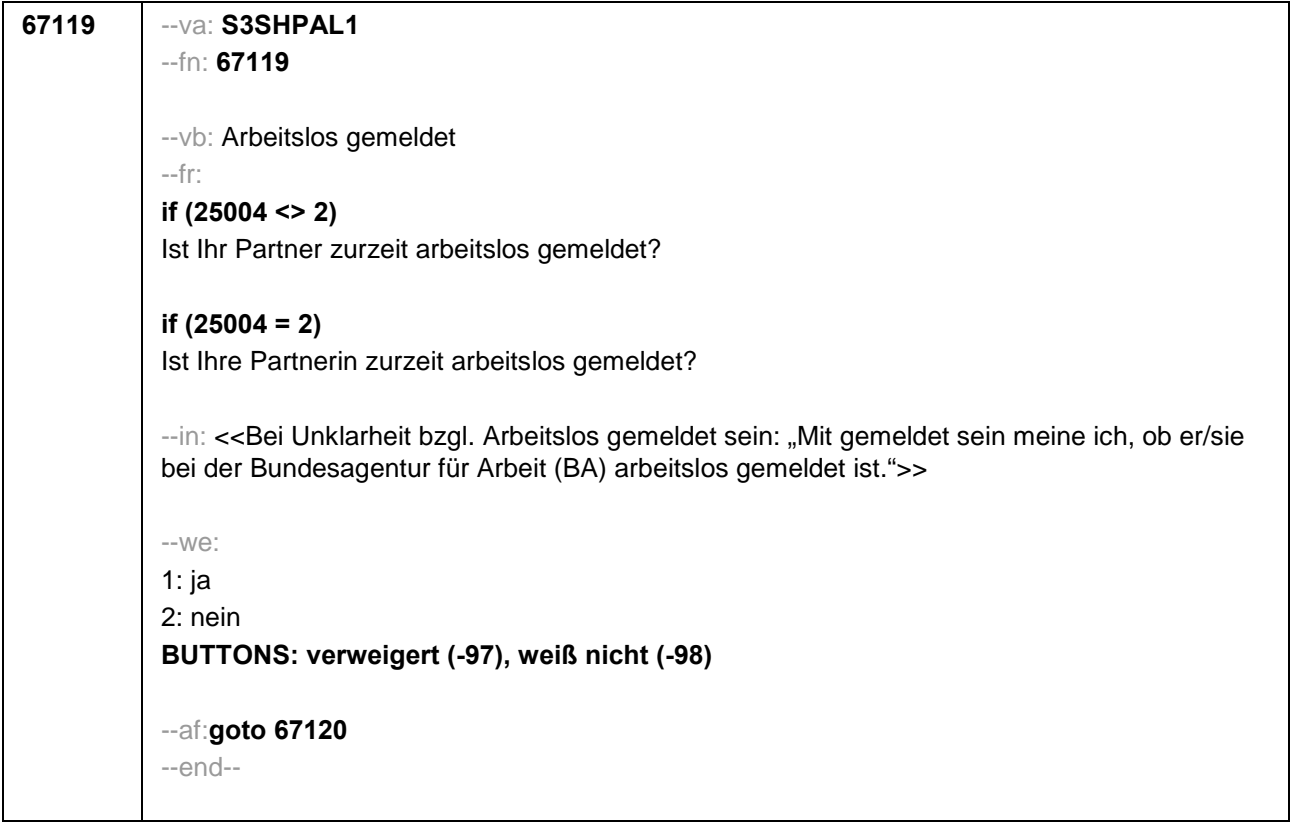

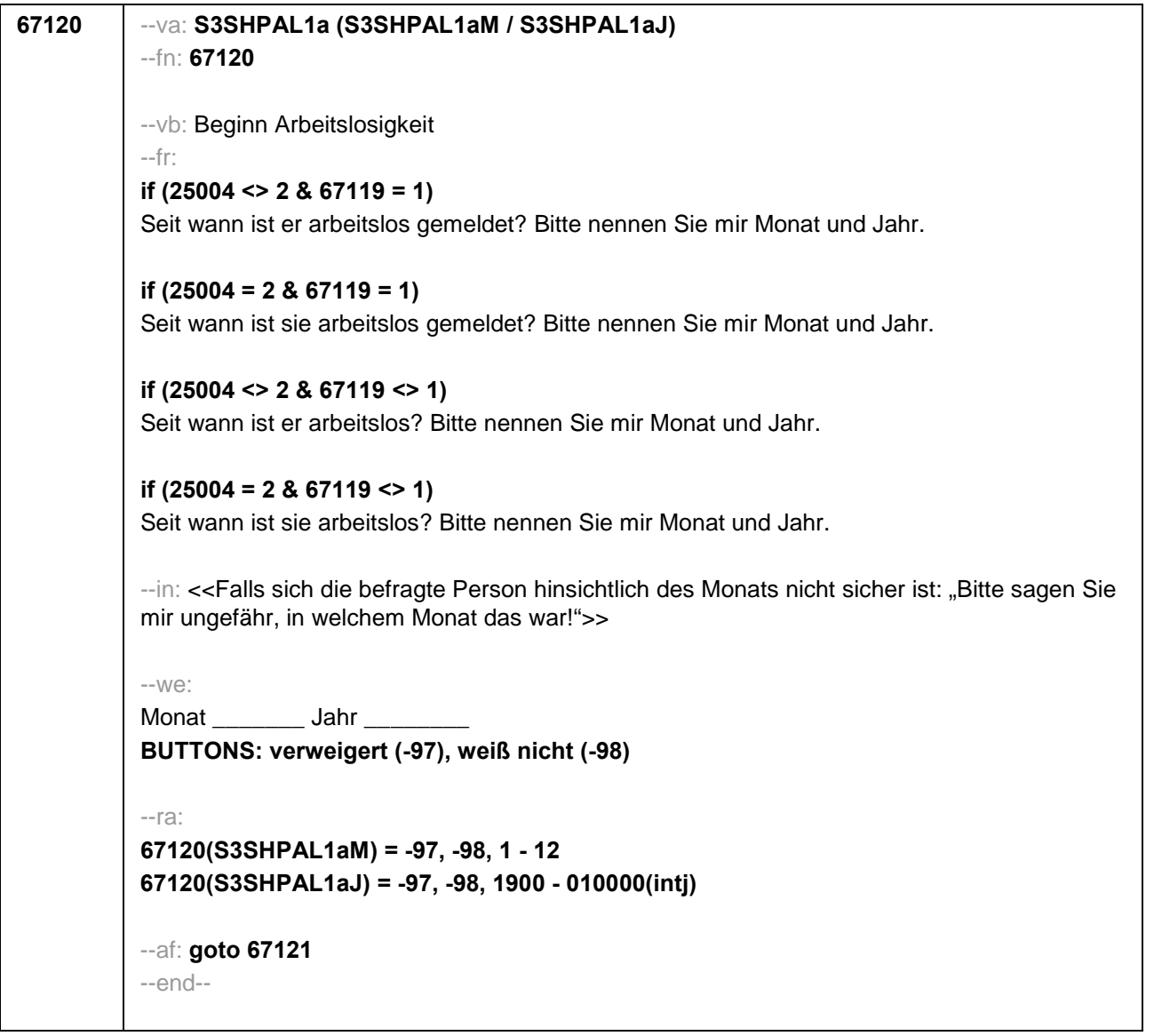

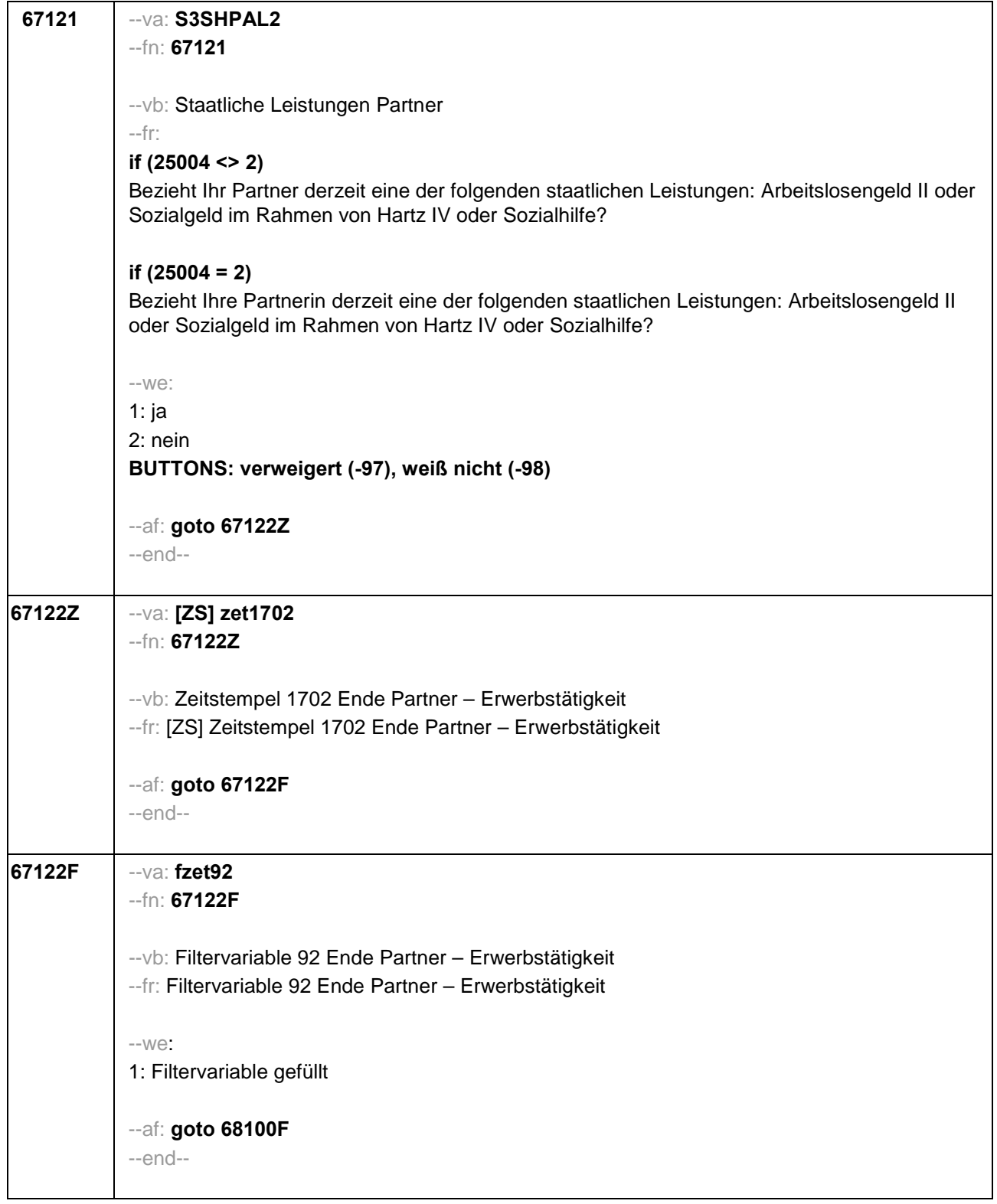

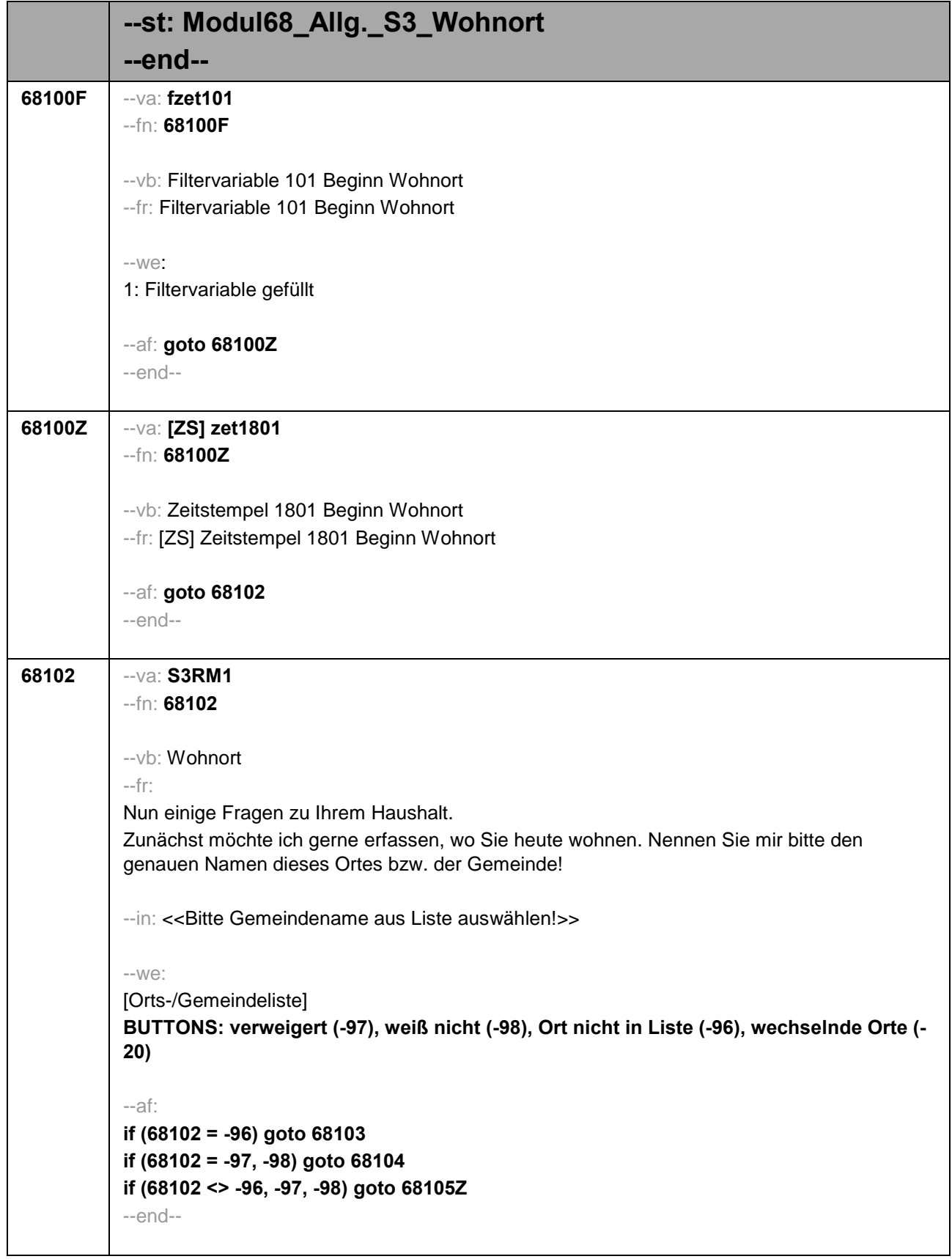

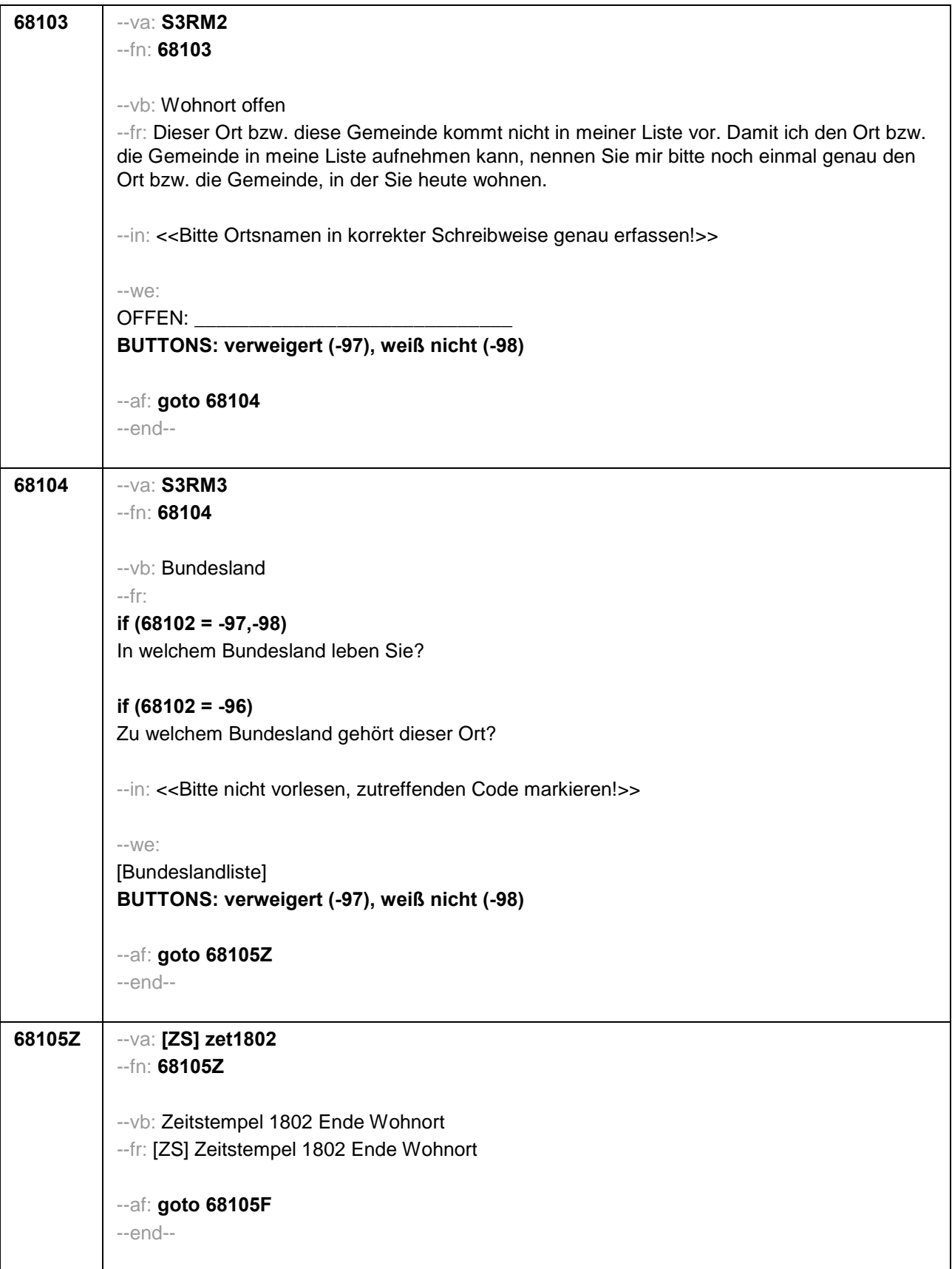

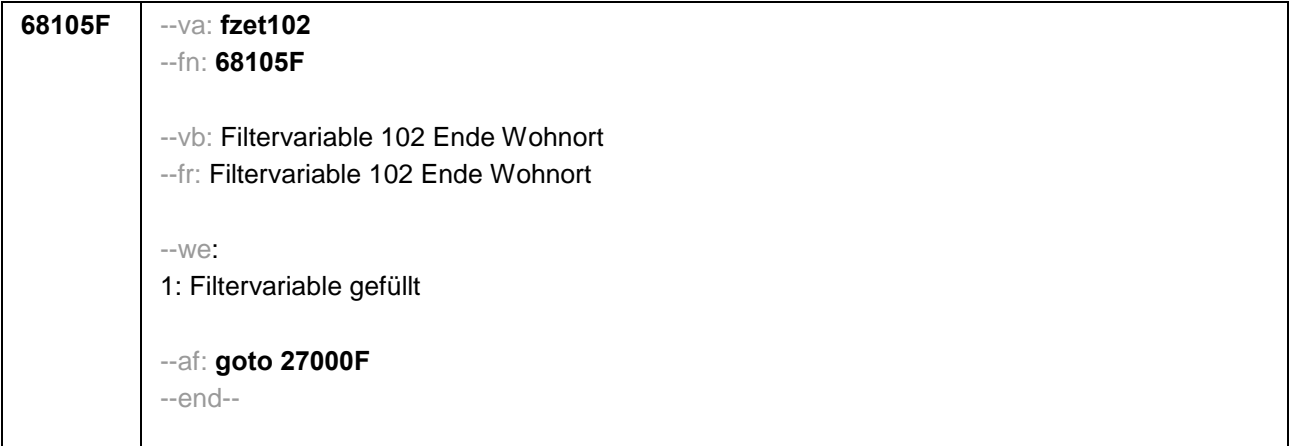

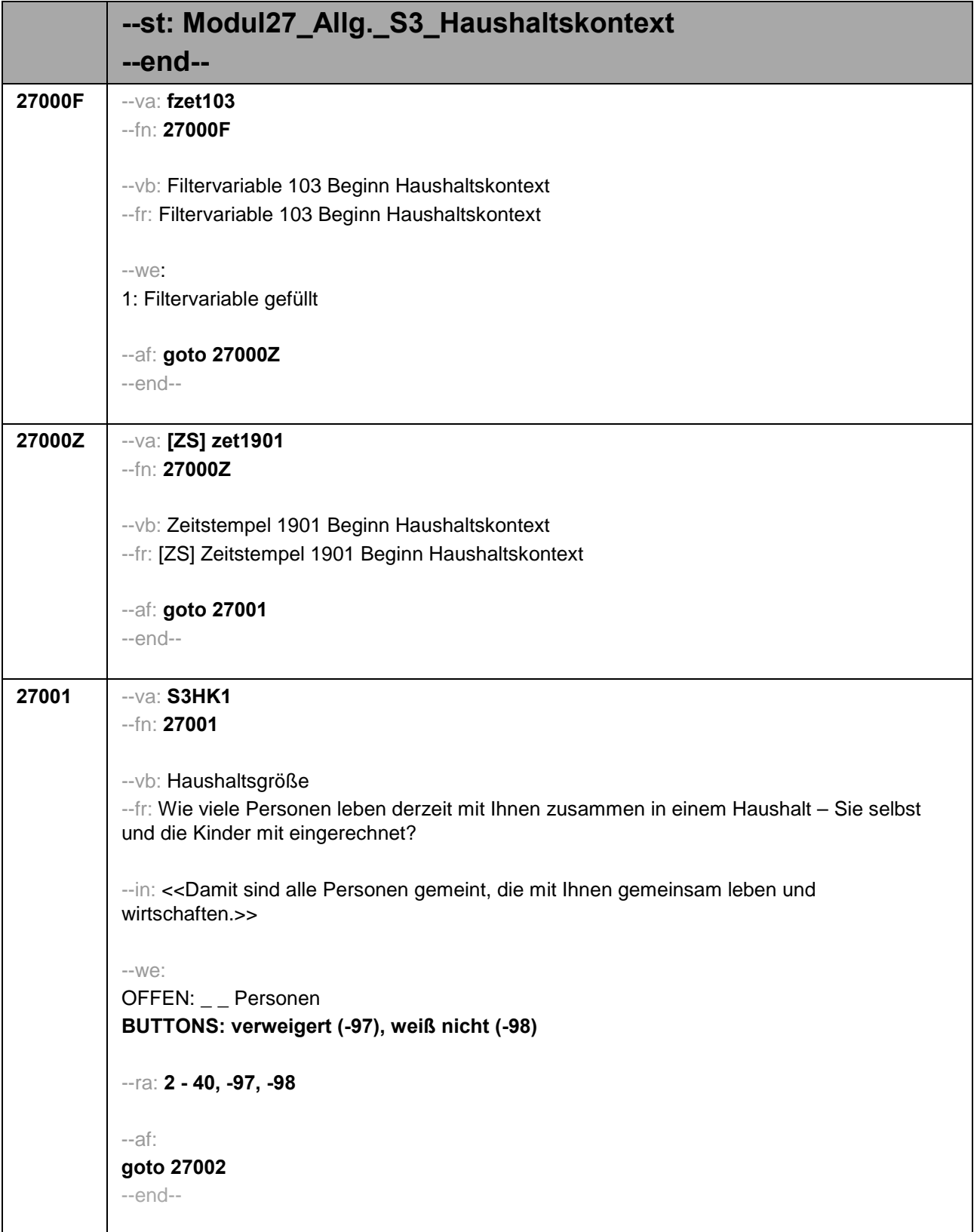

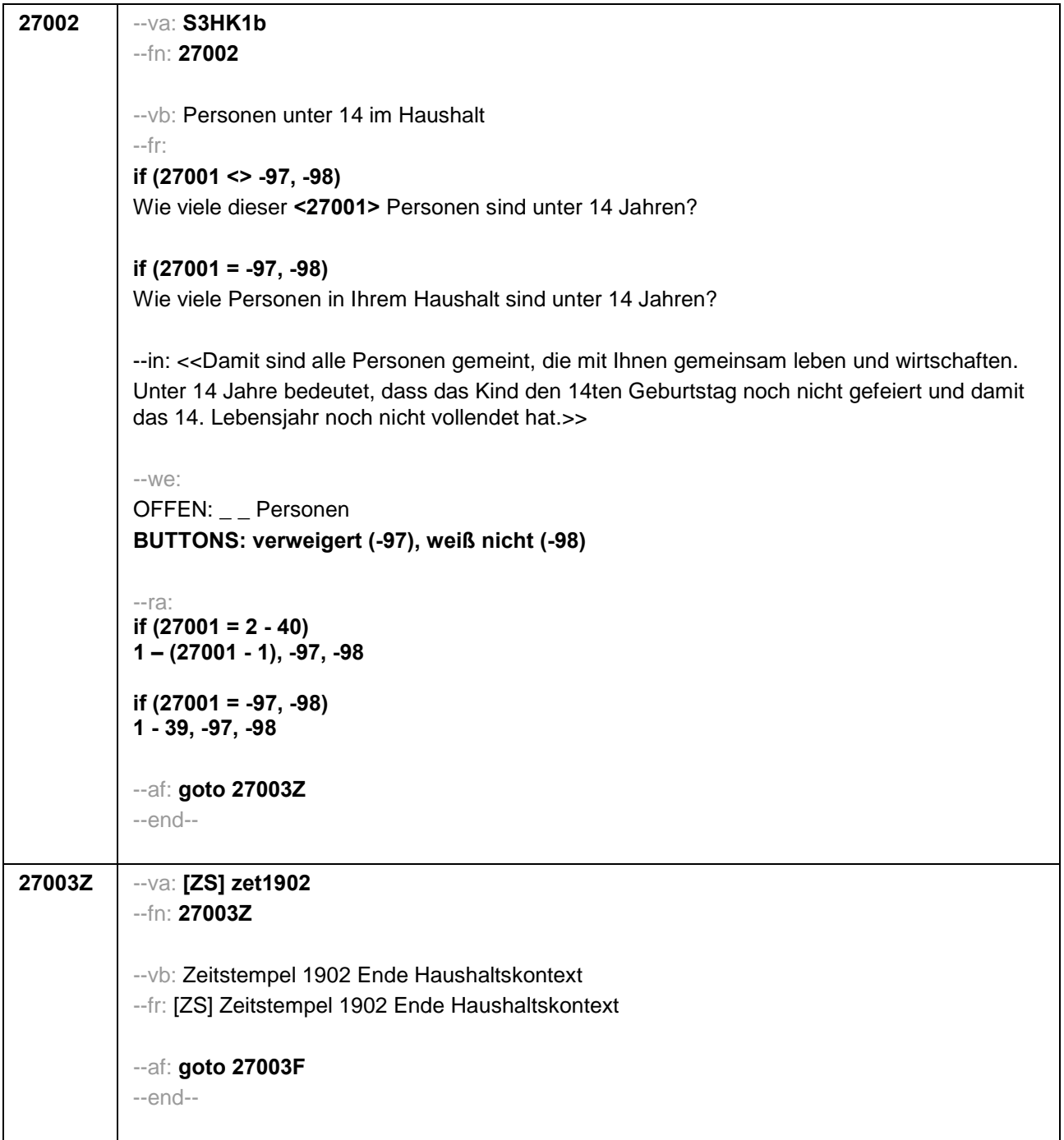

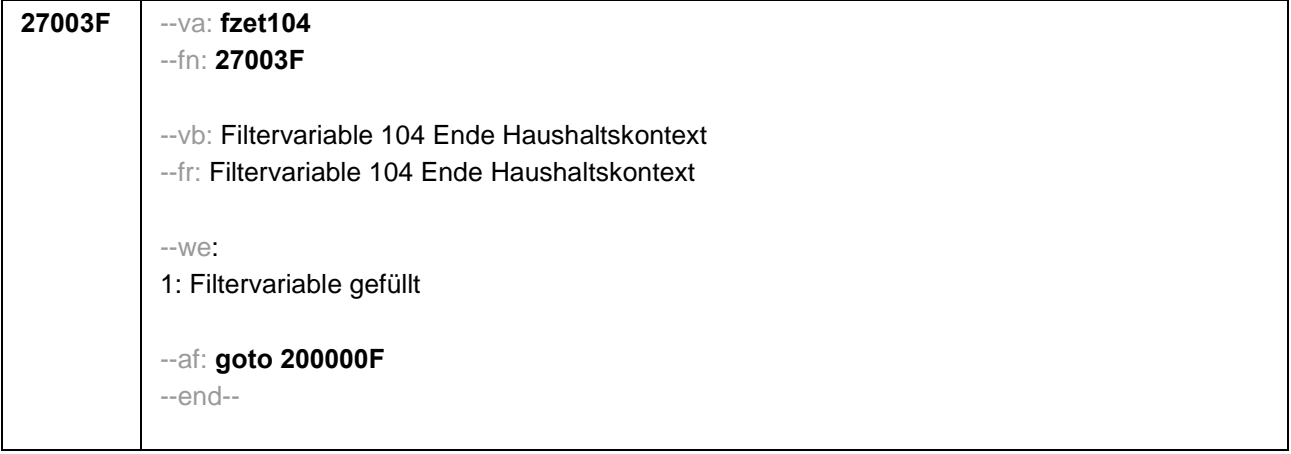

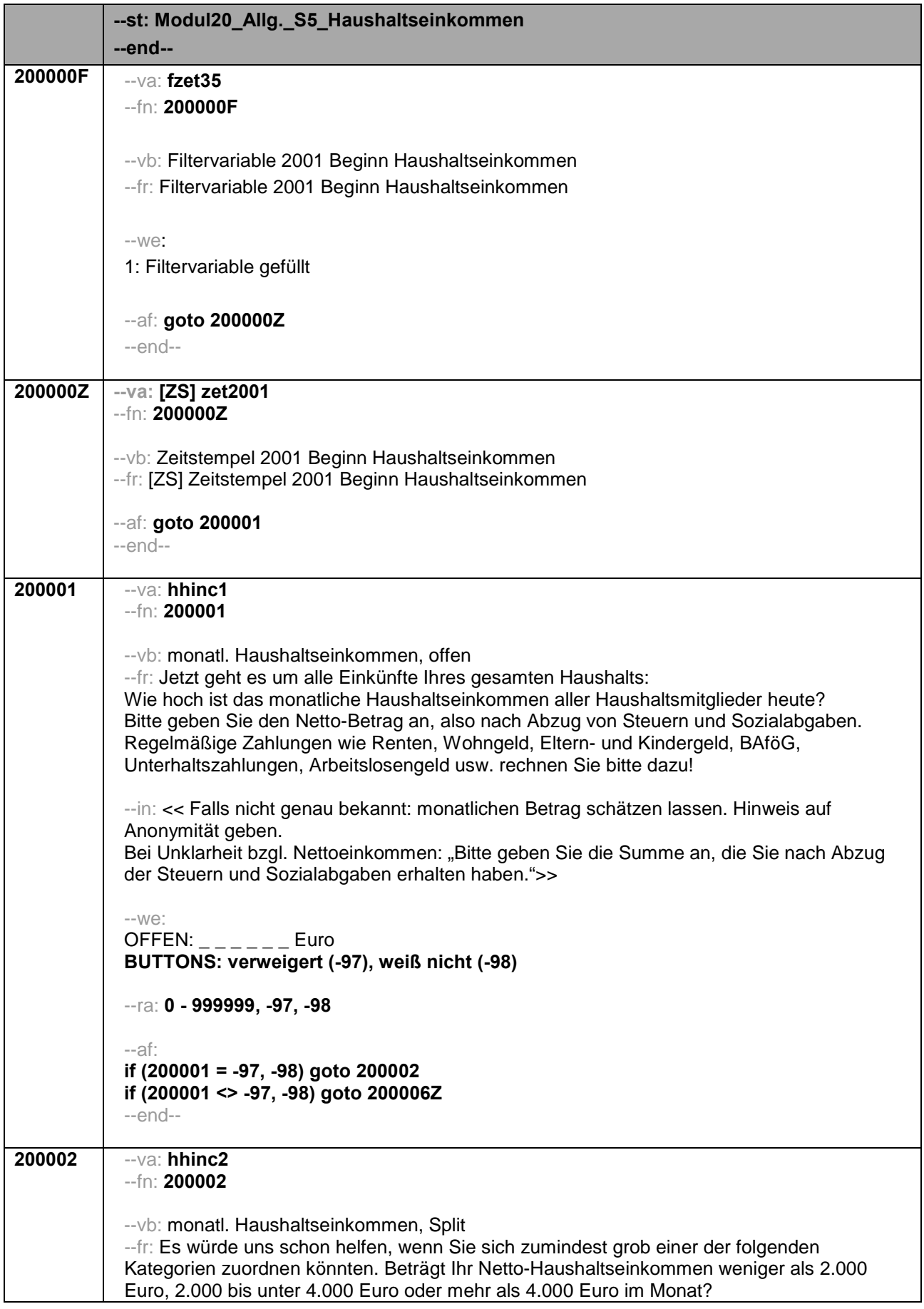

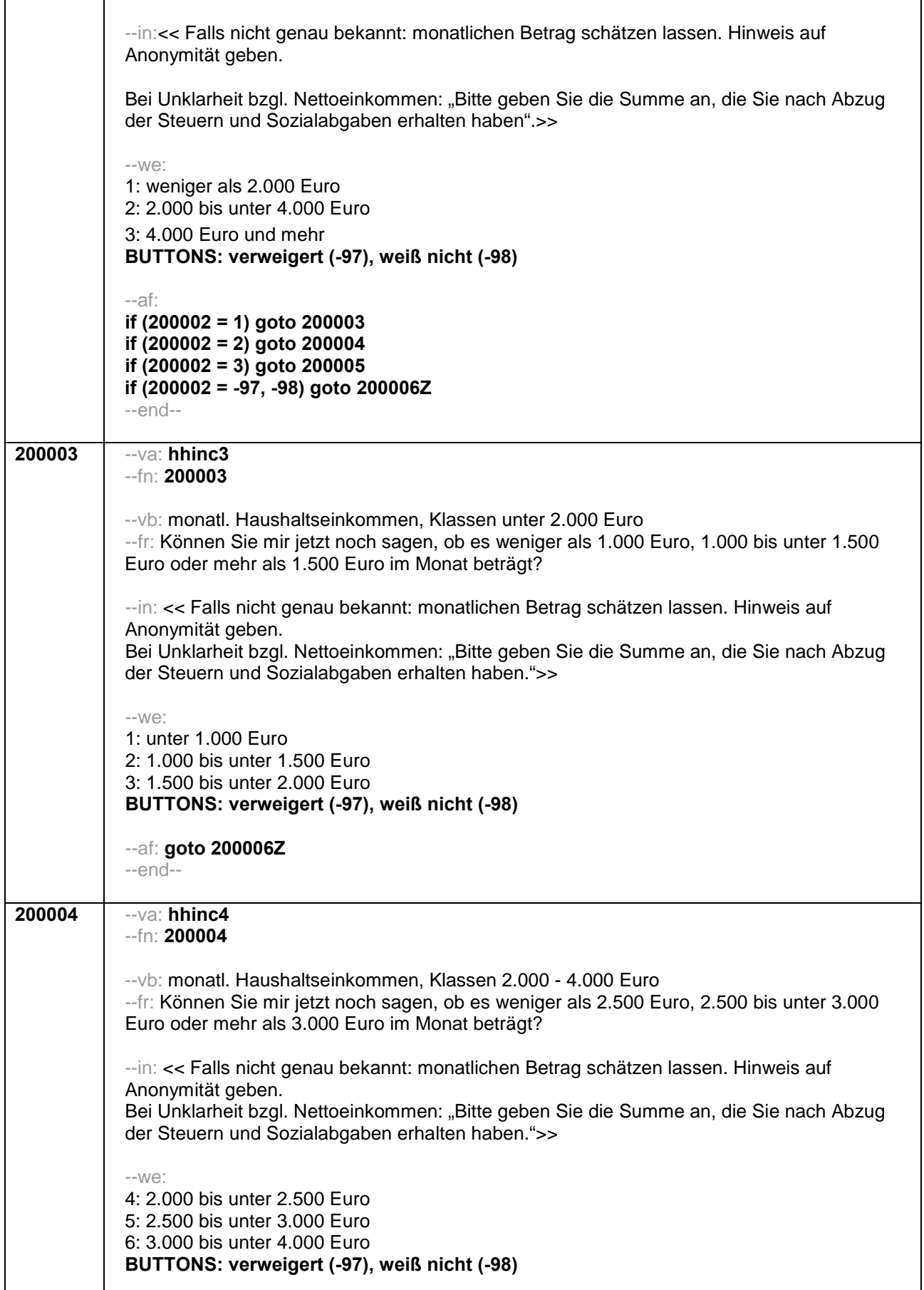

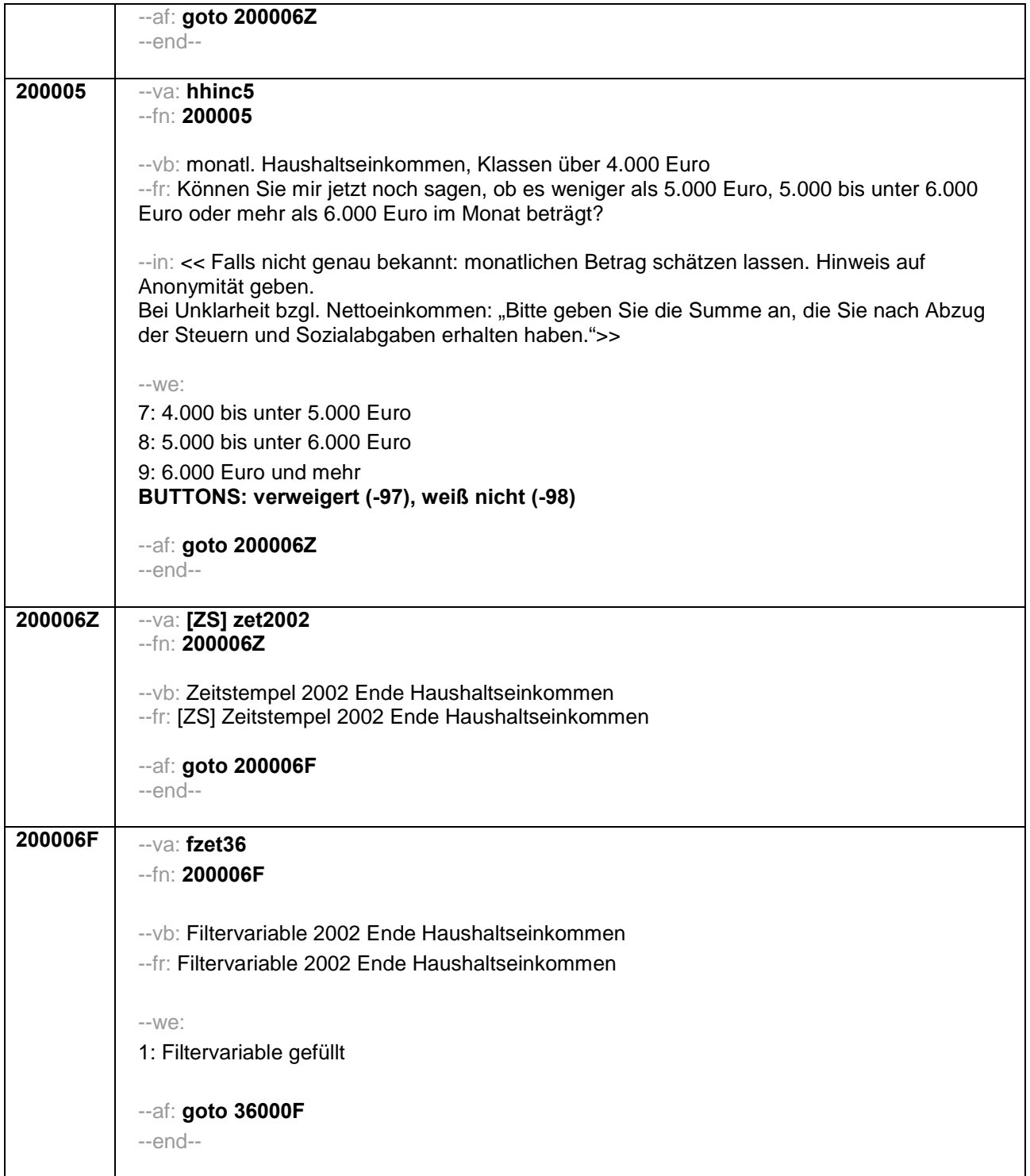

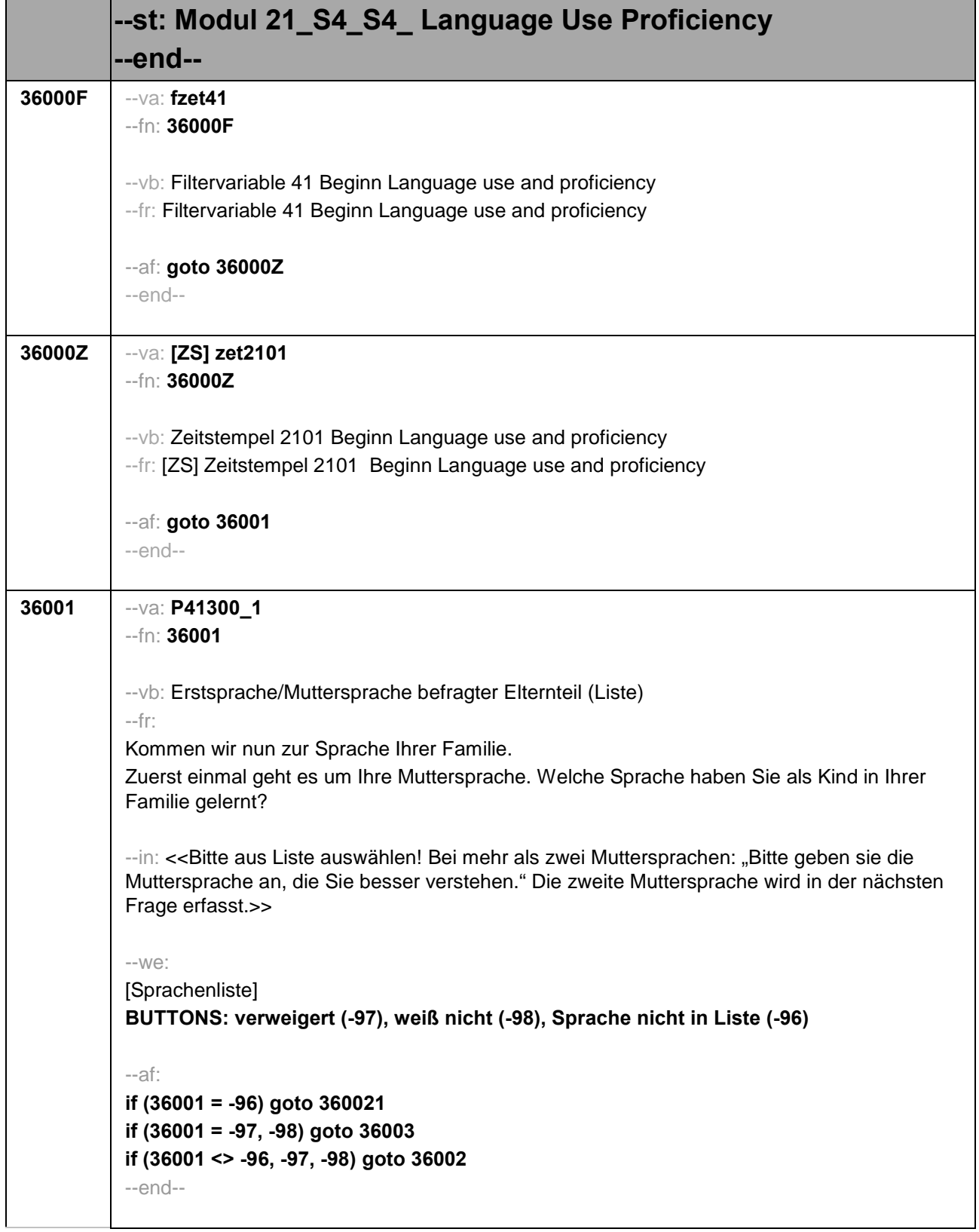

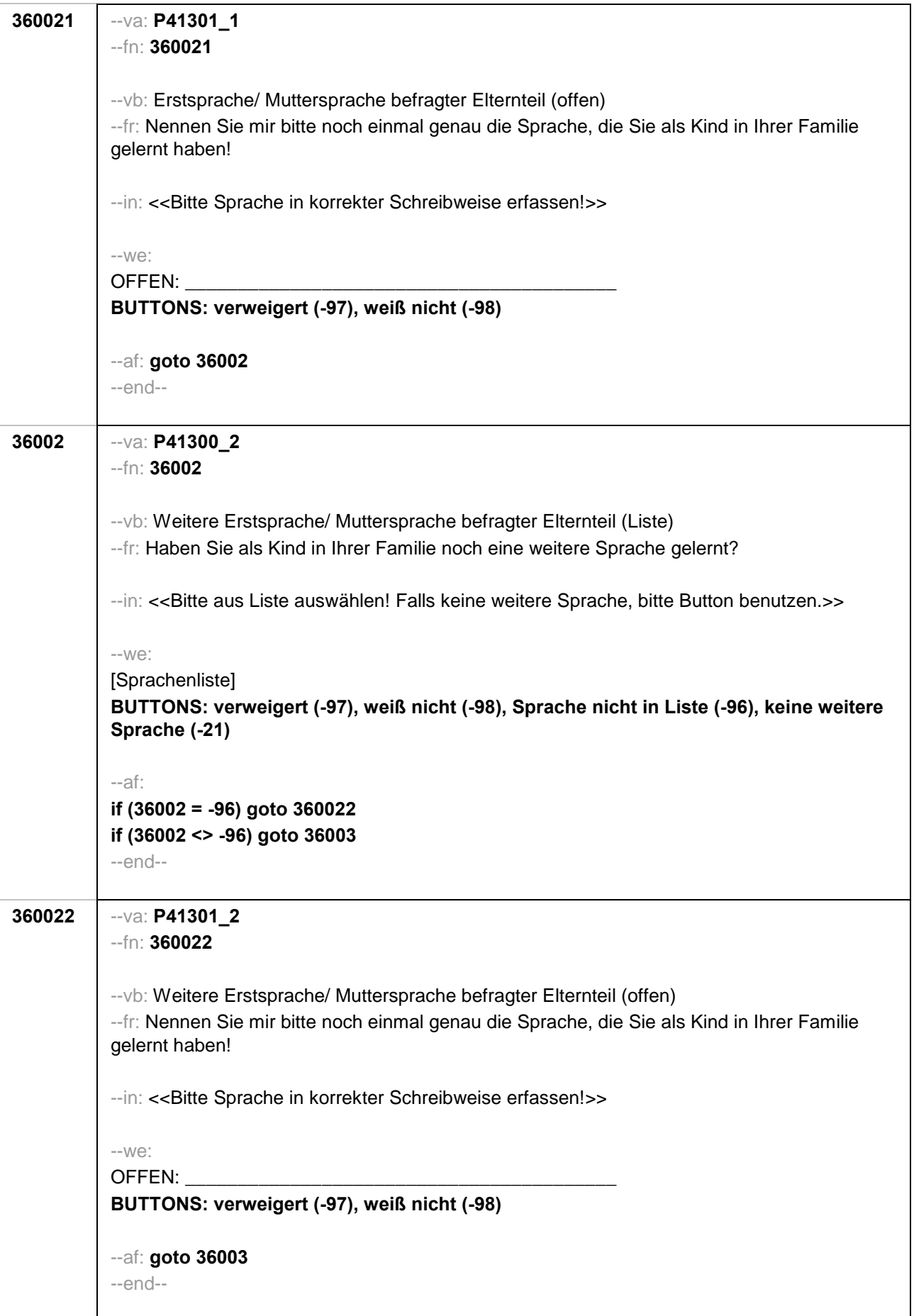

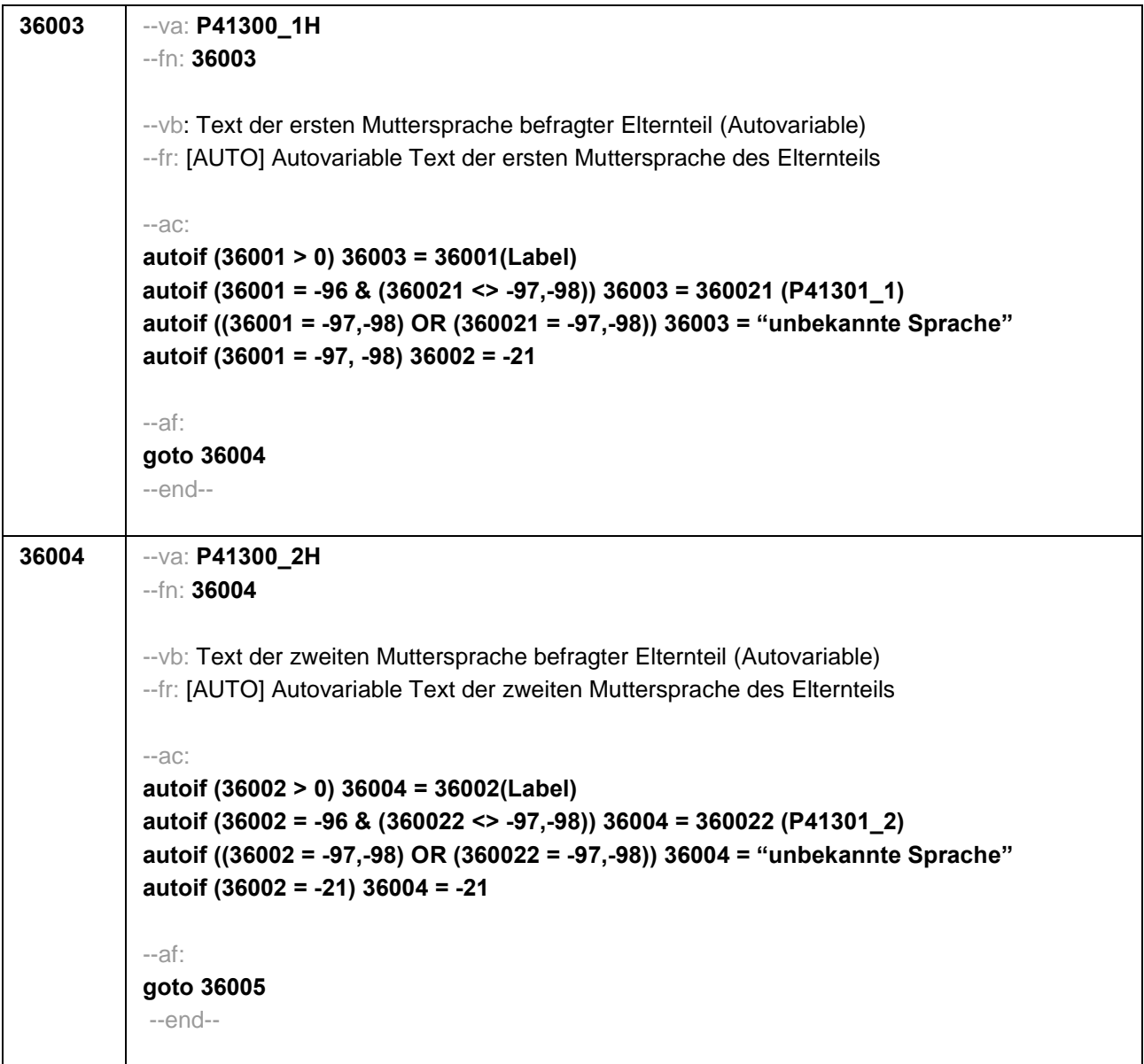

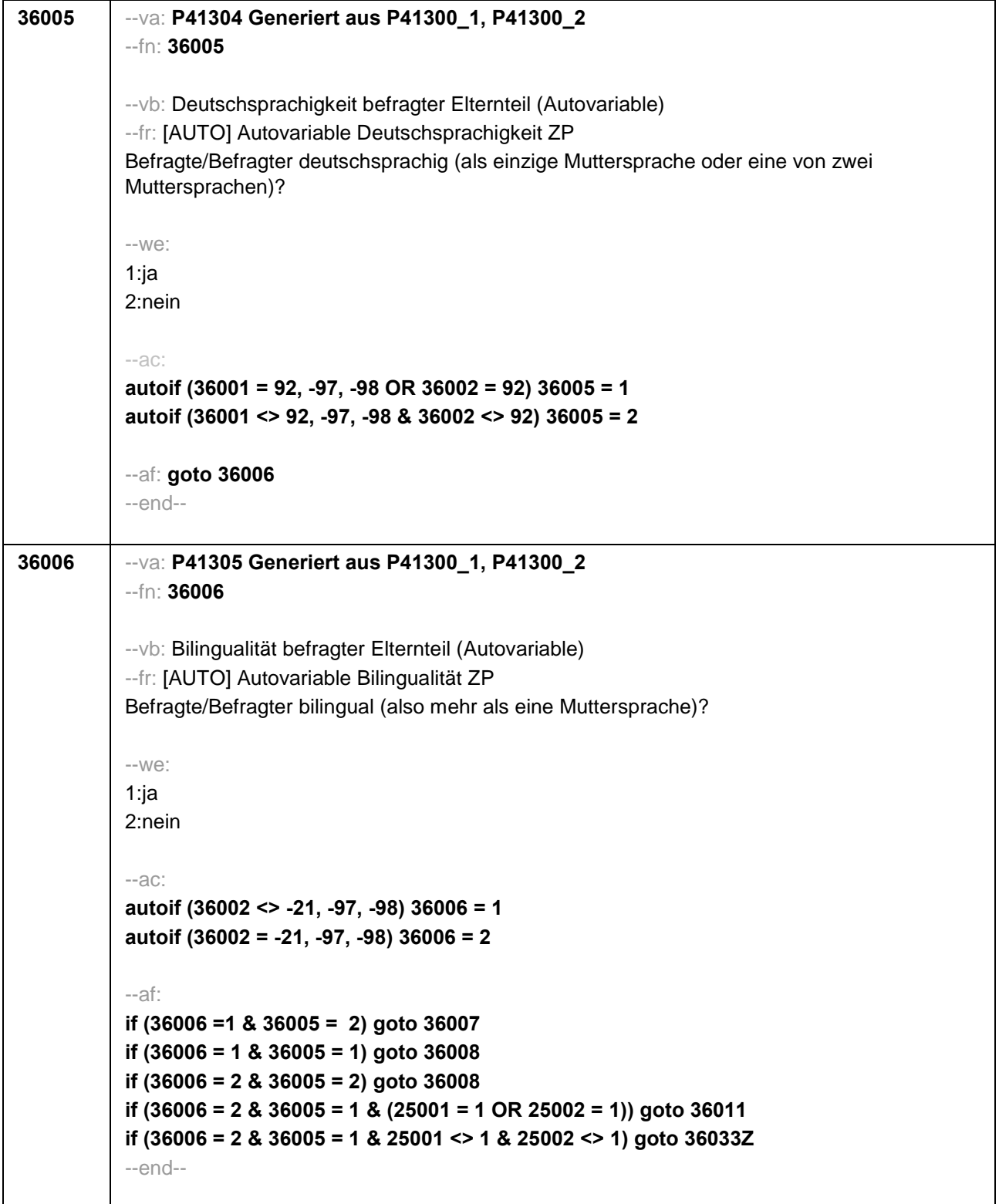
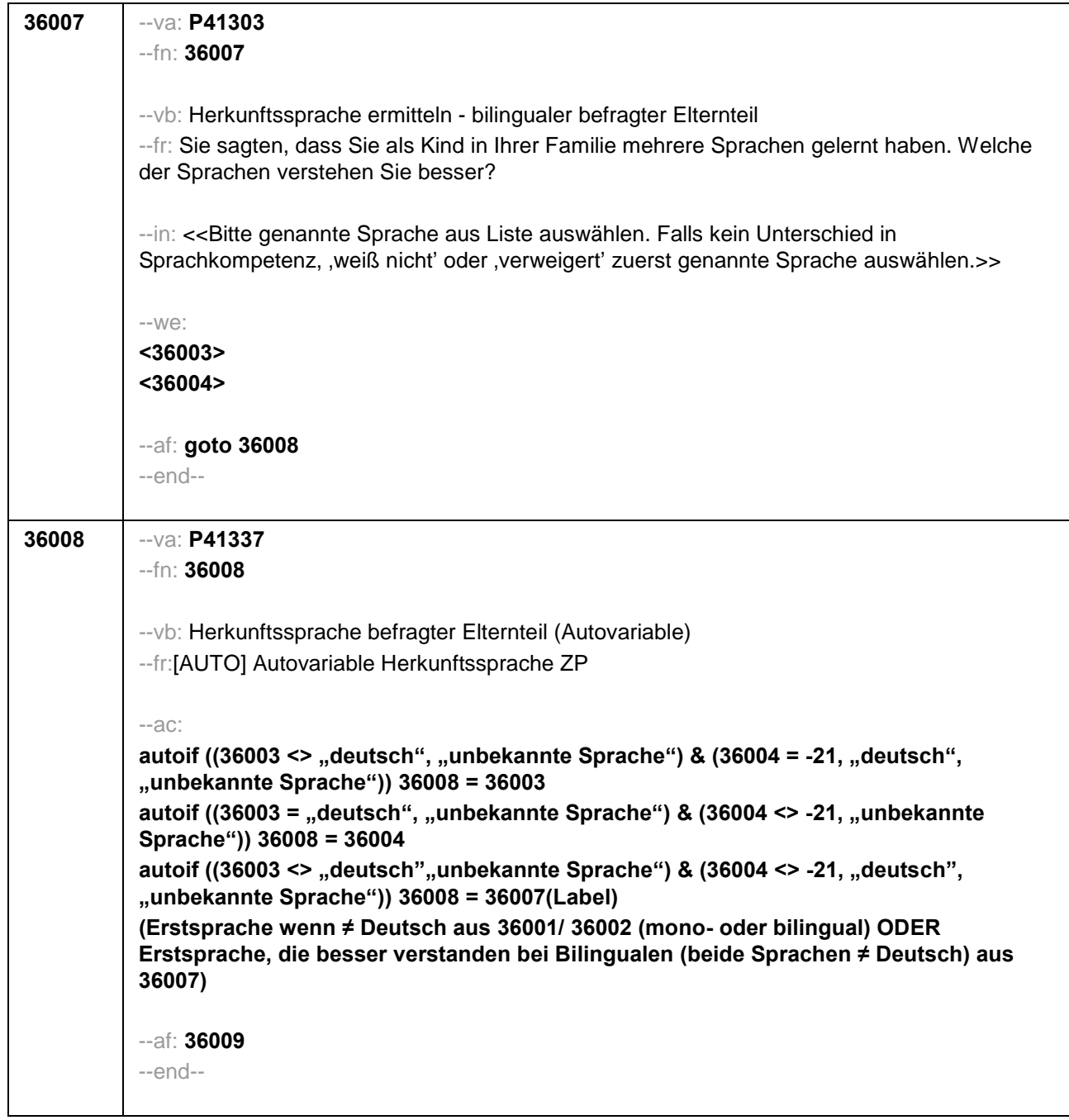

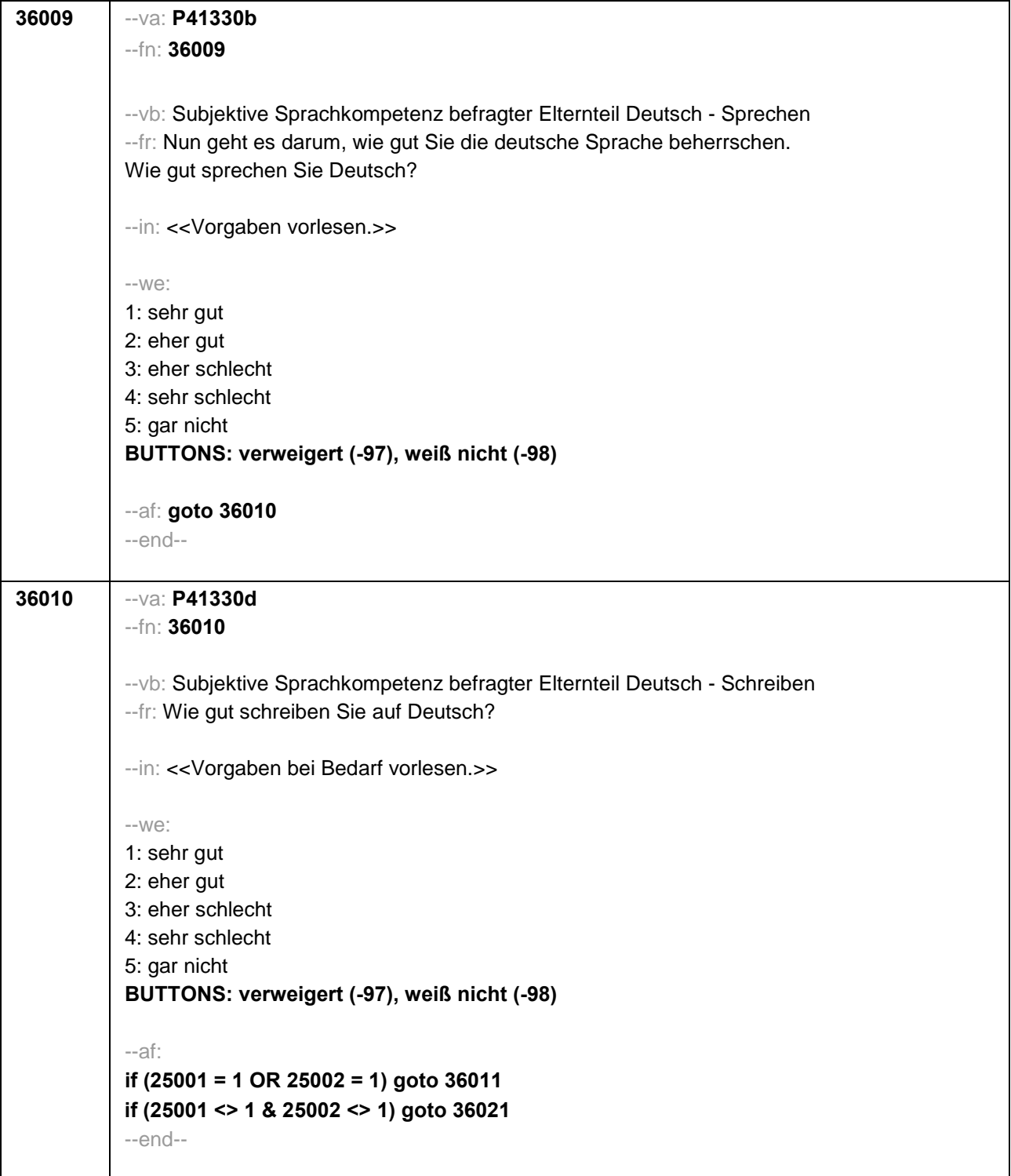

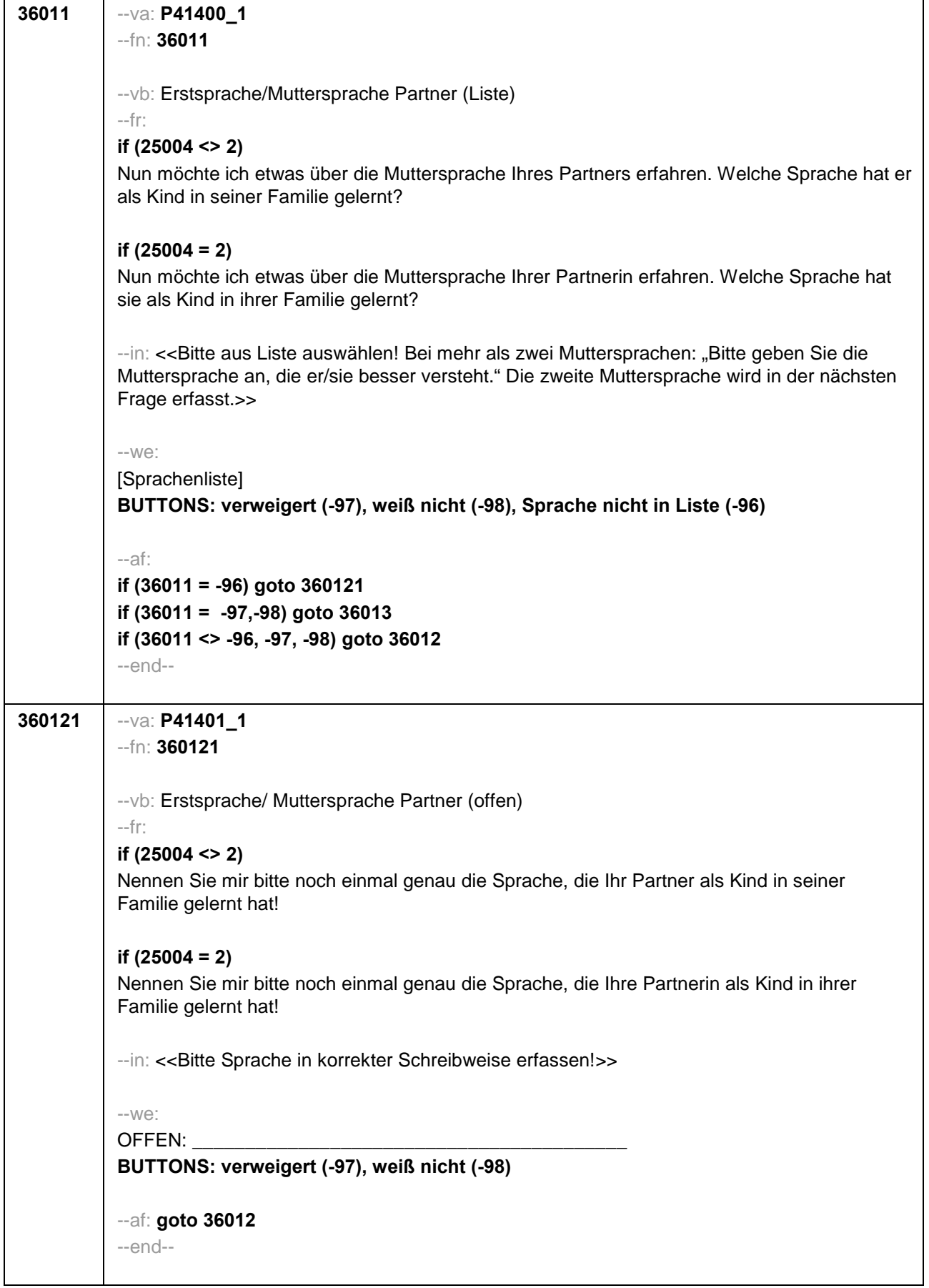

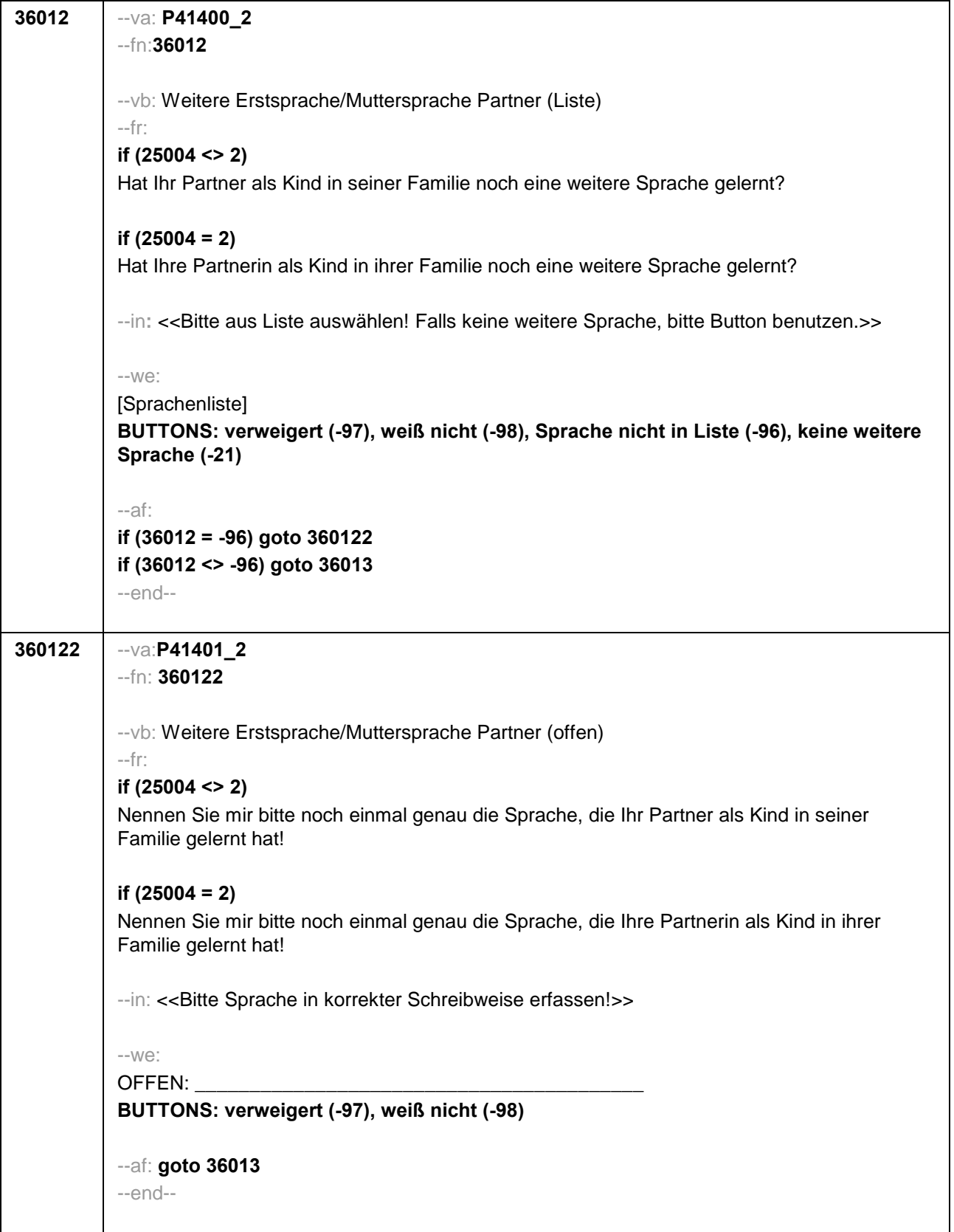

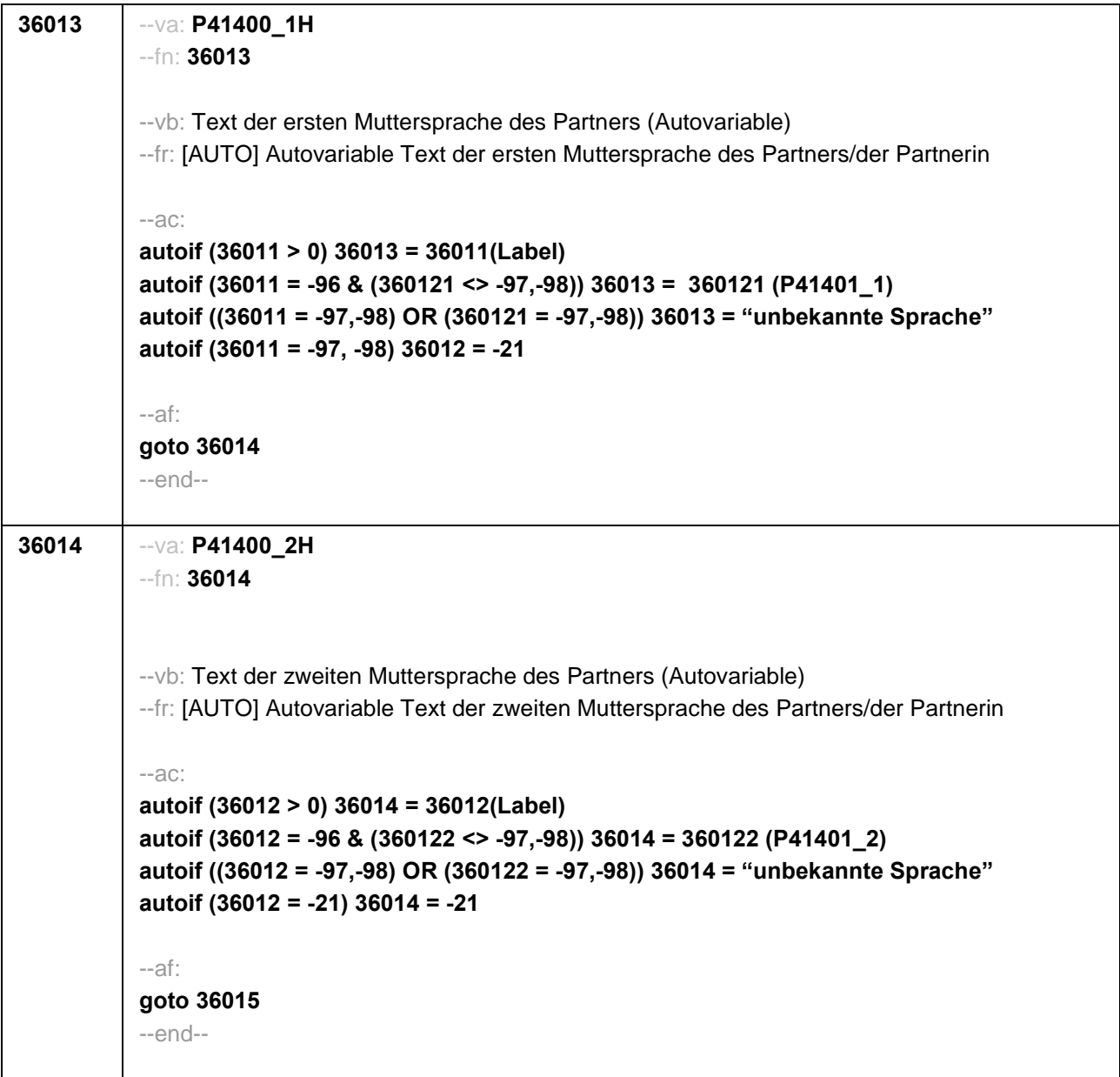

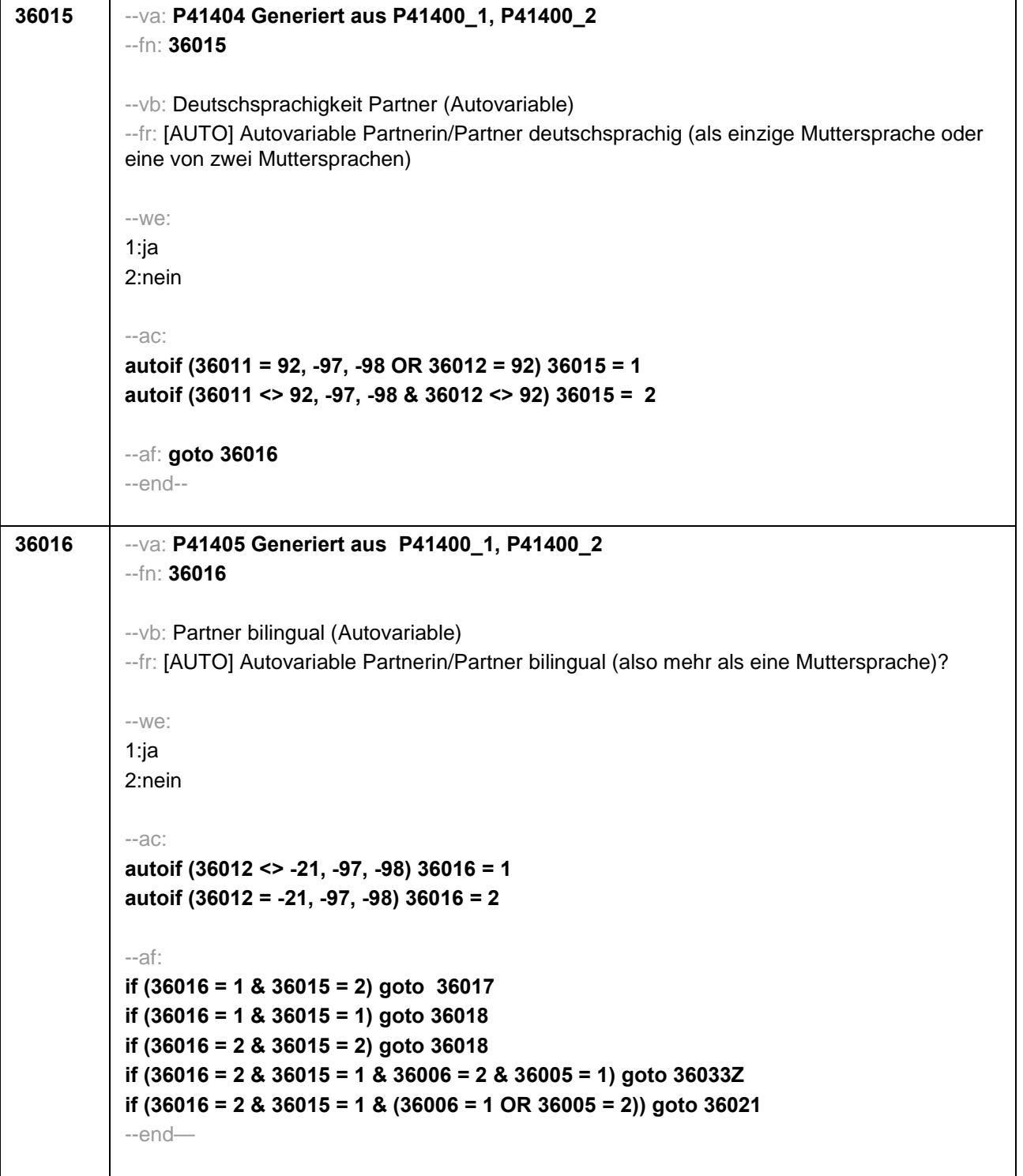

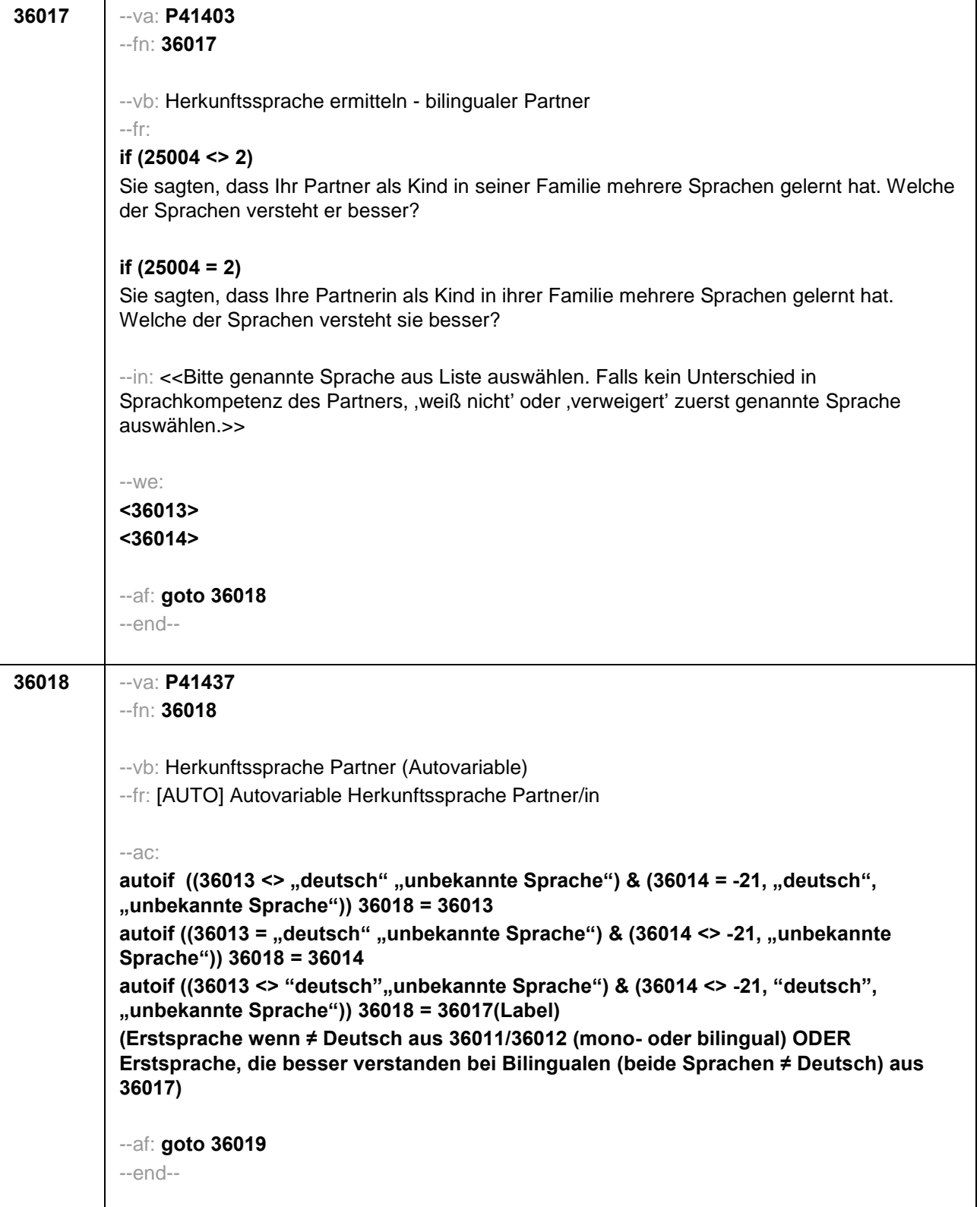

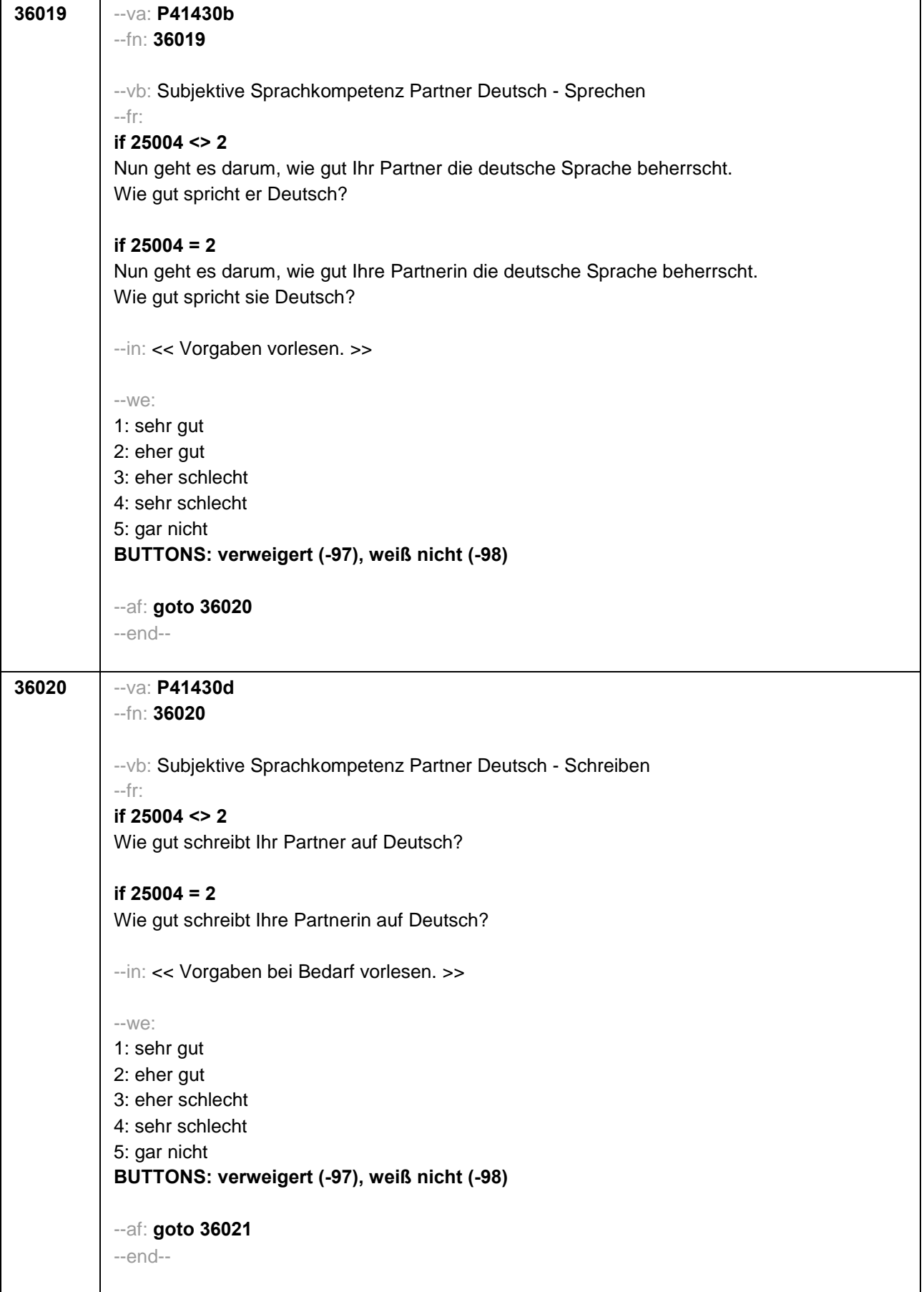

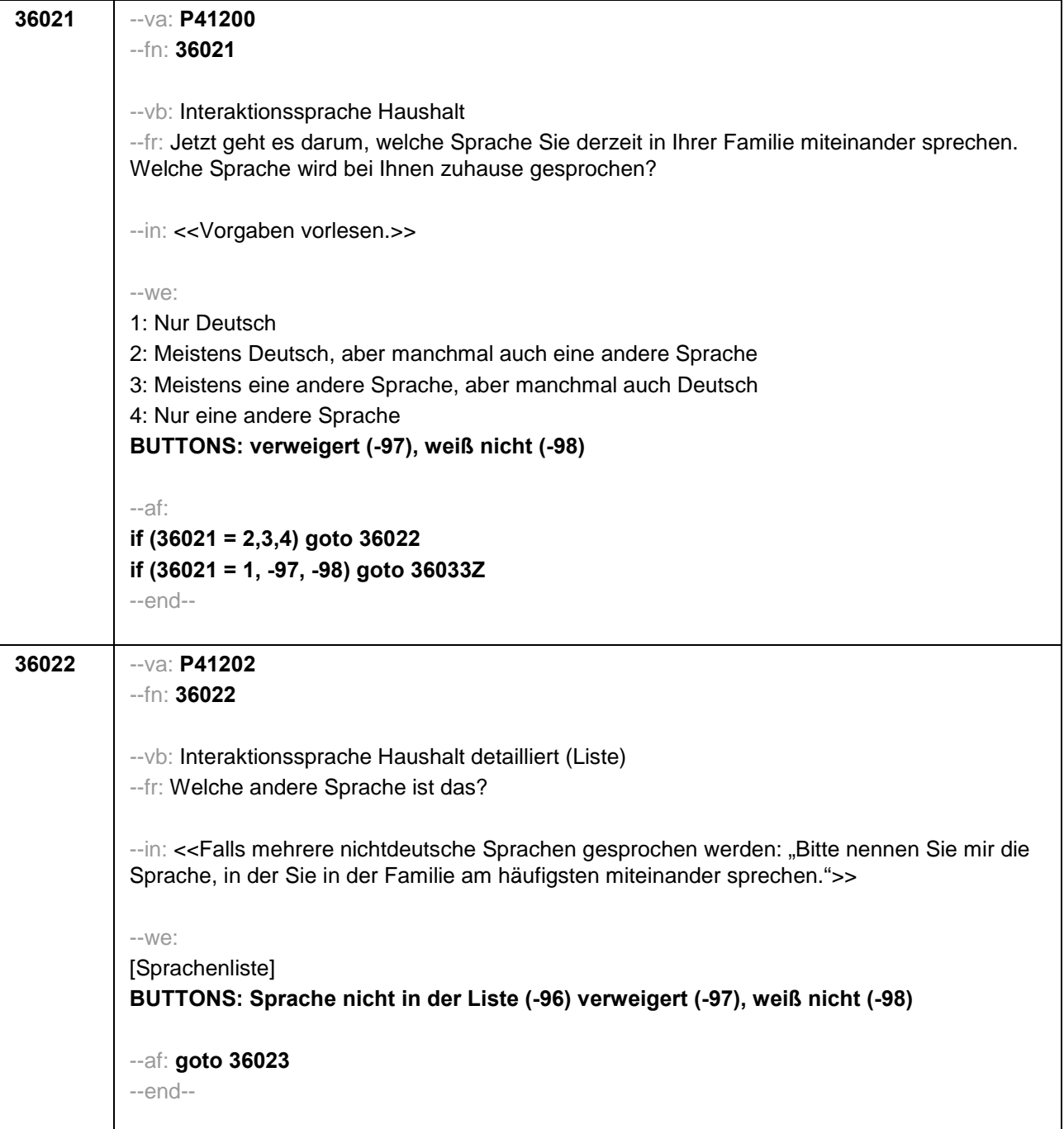

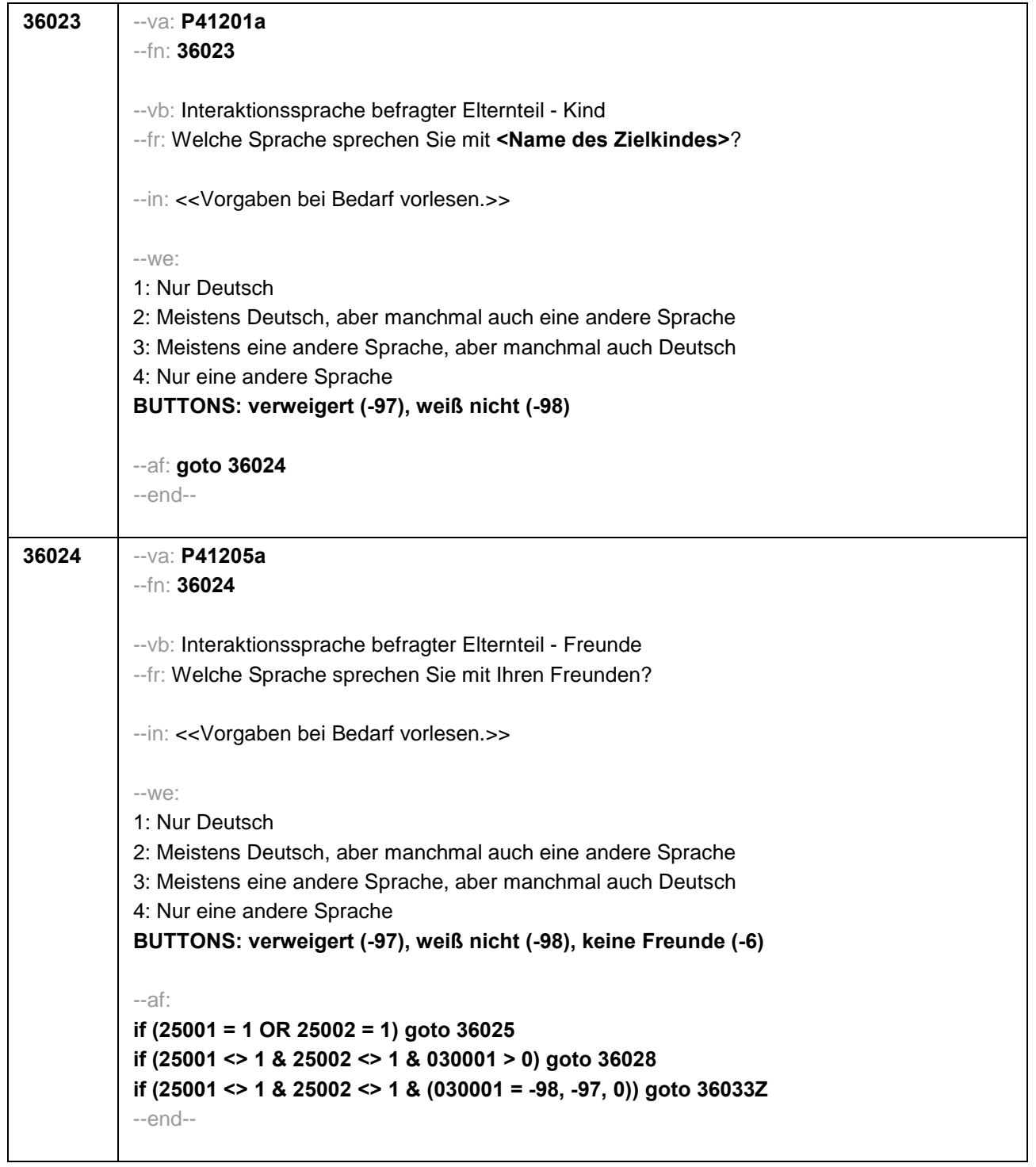

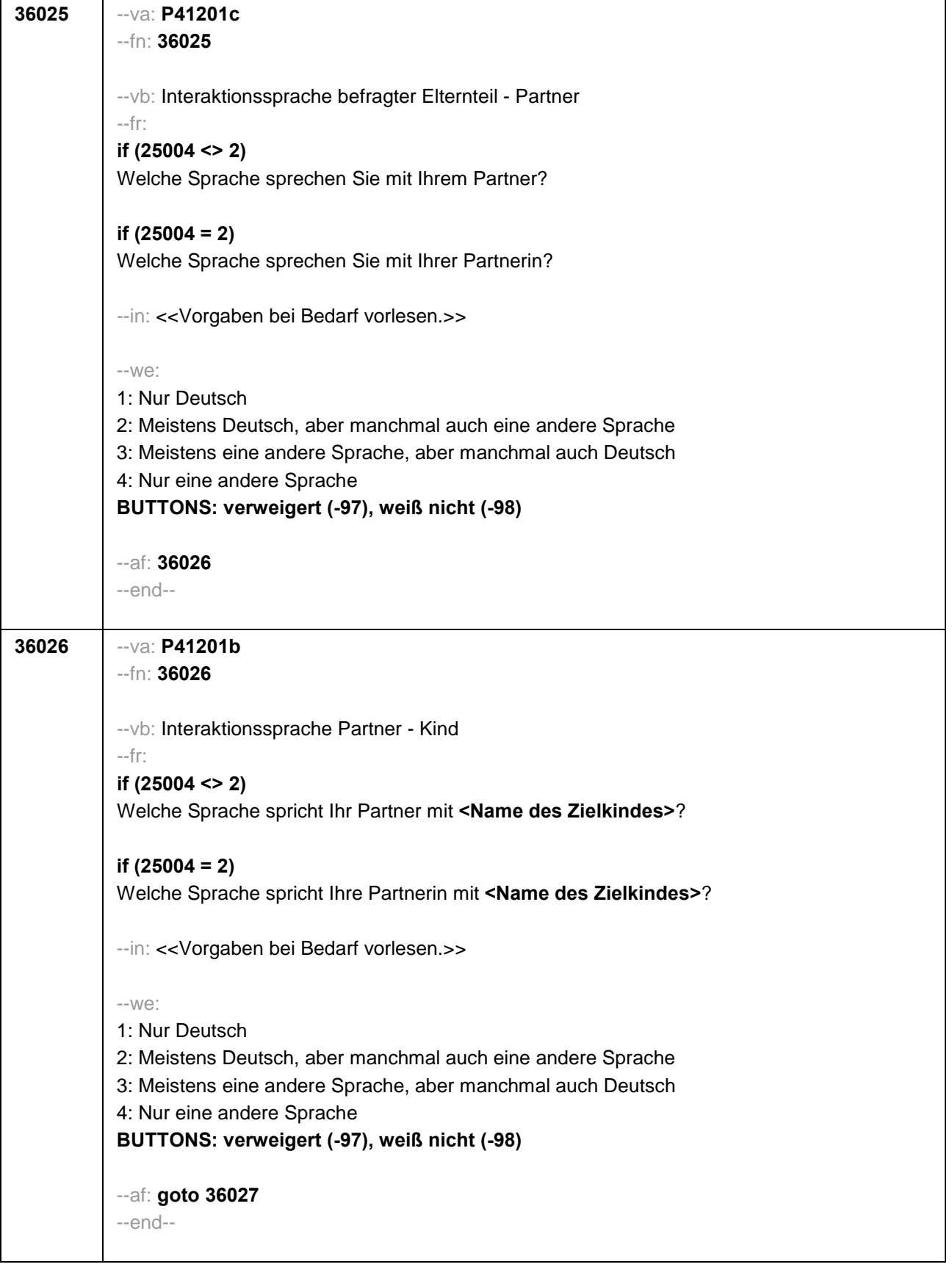

F

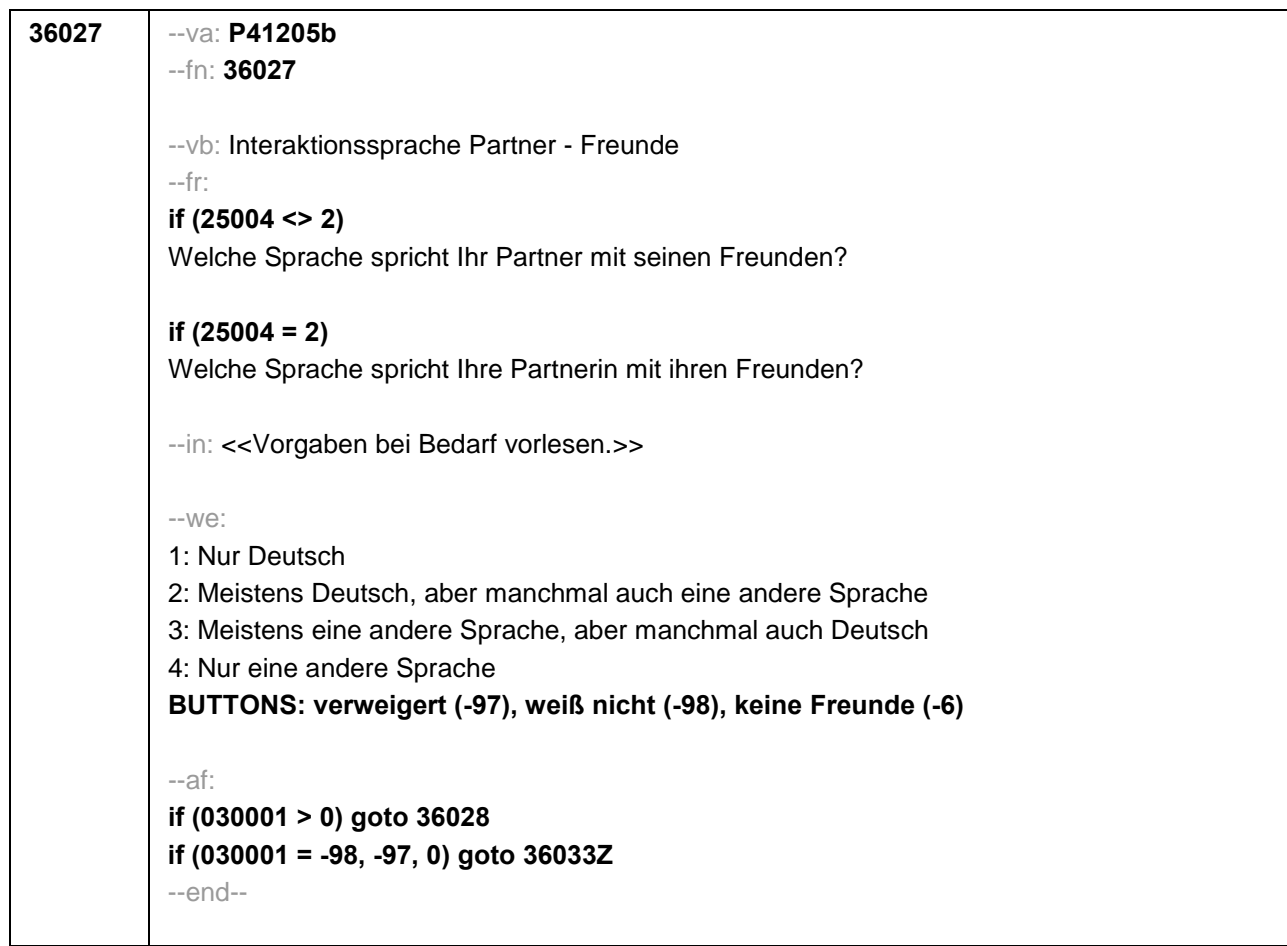

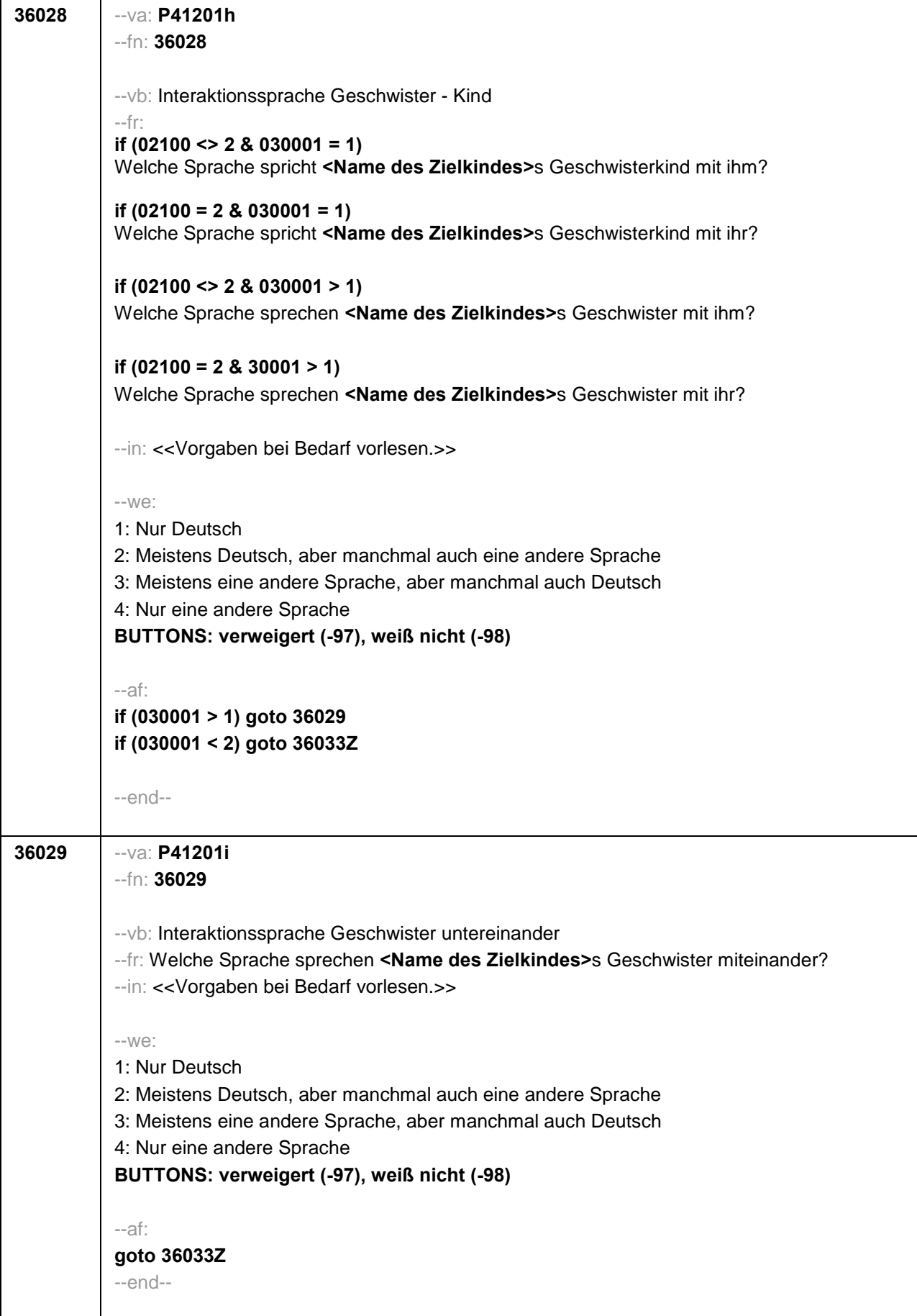

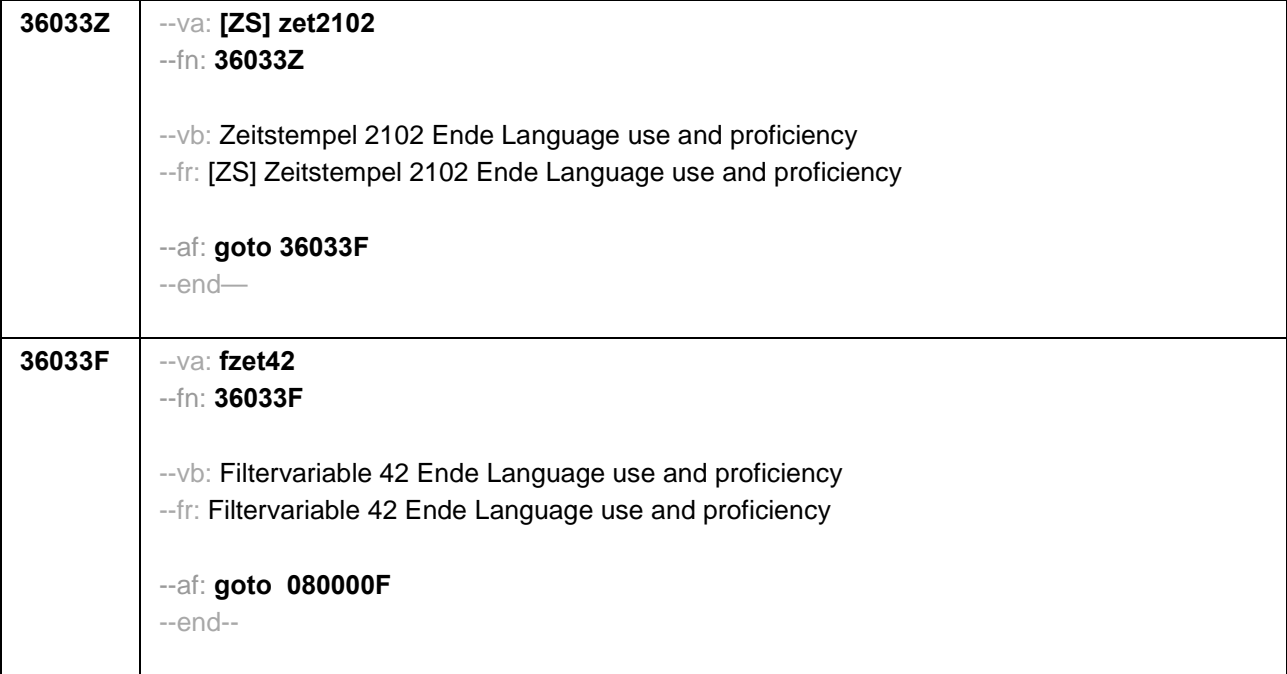

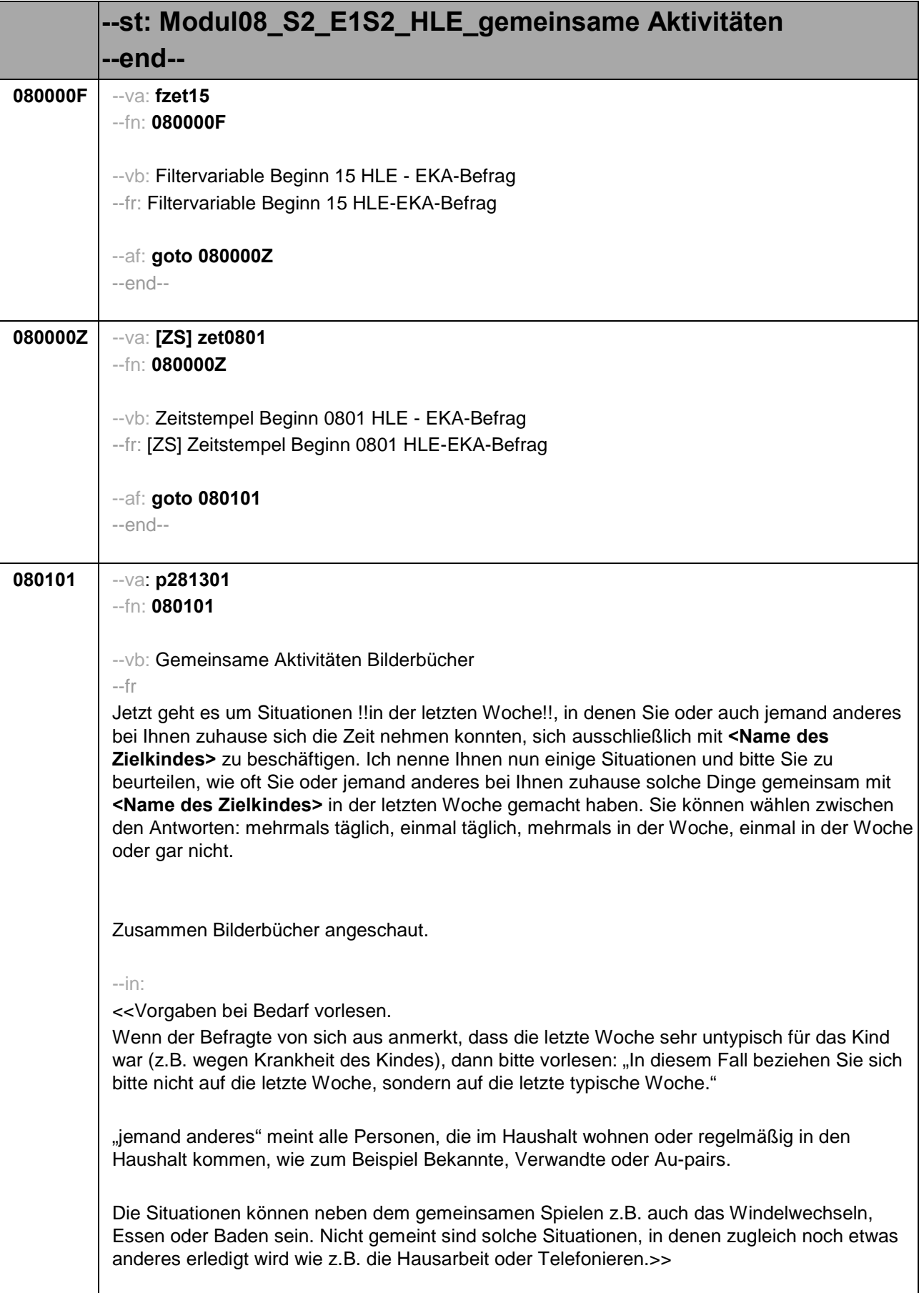

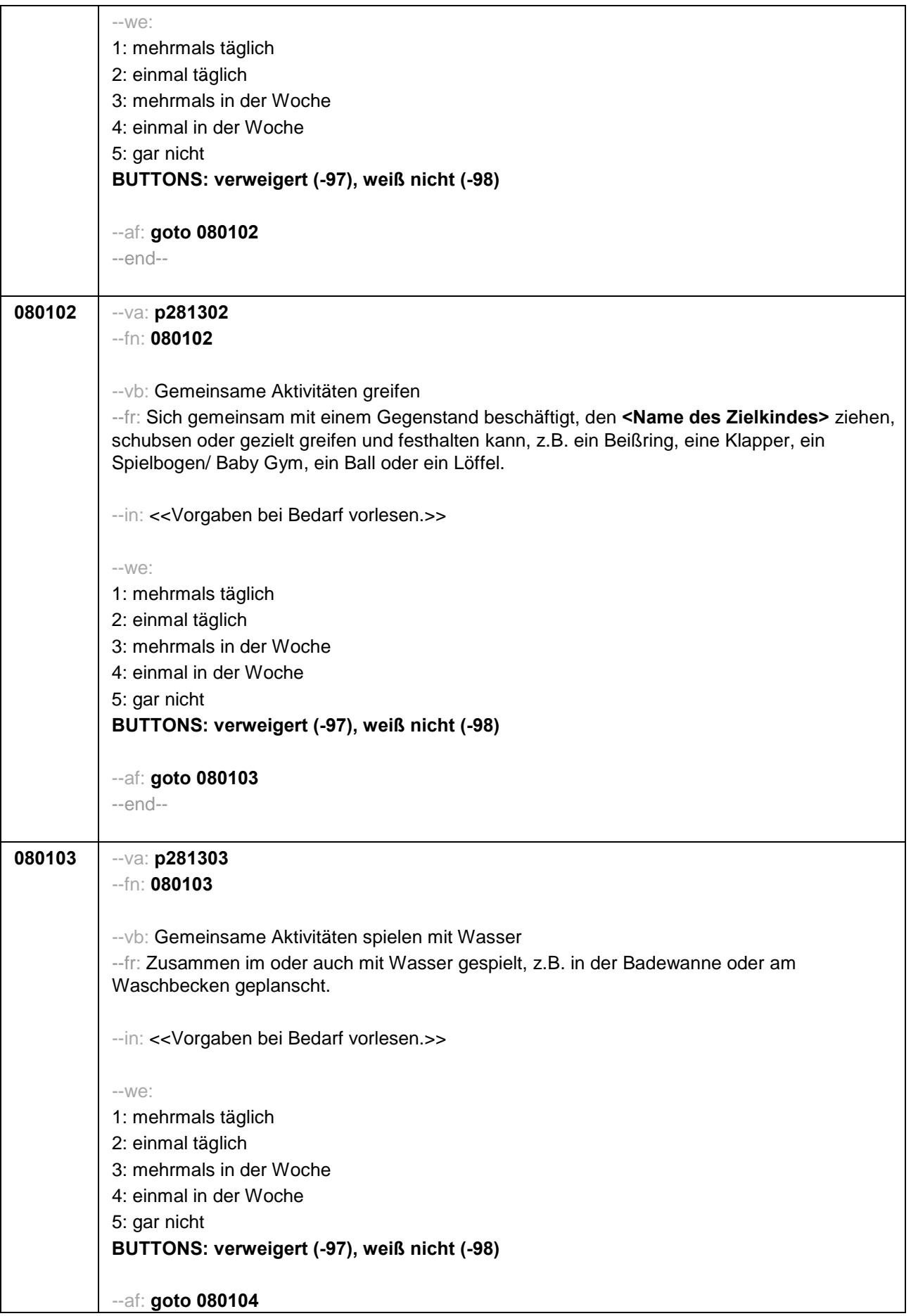

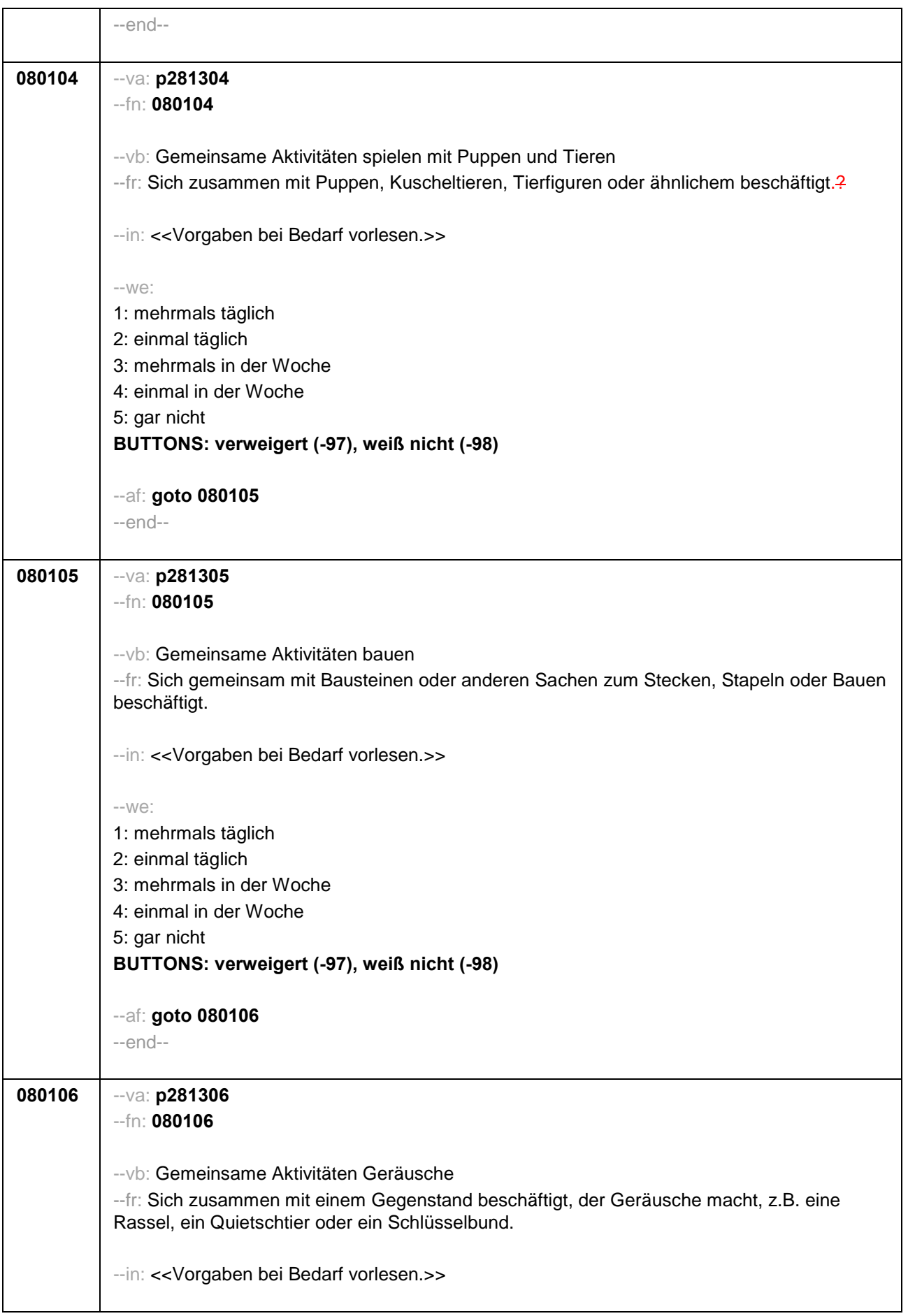

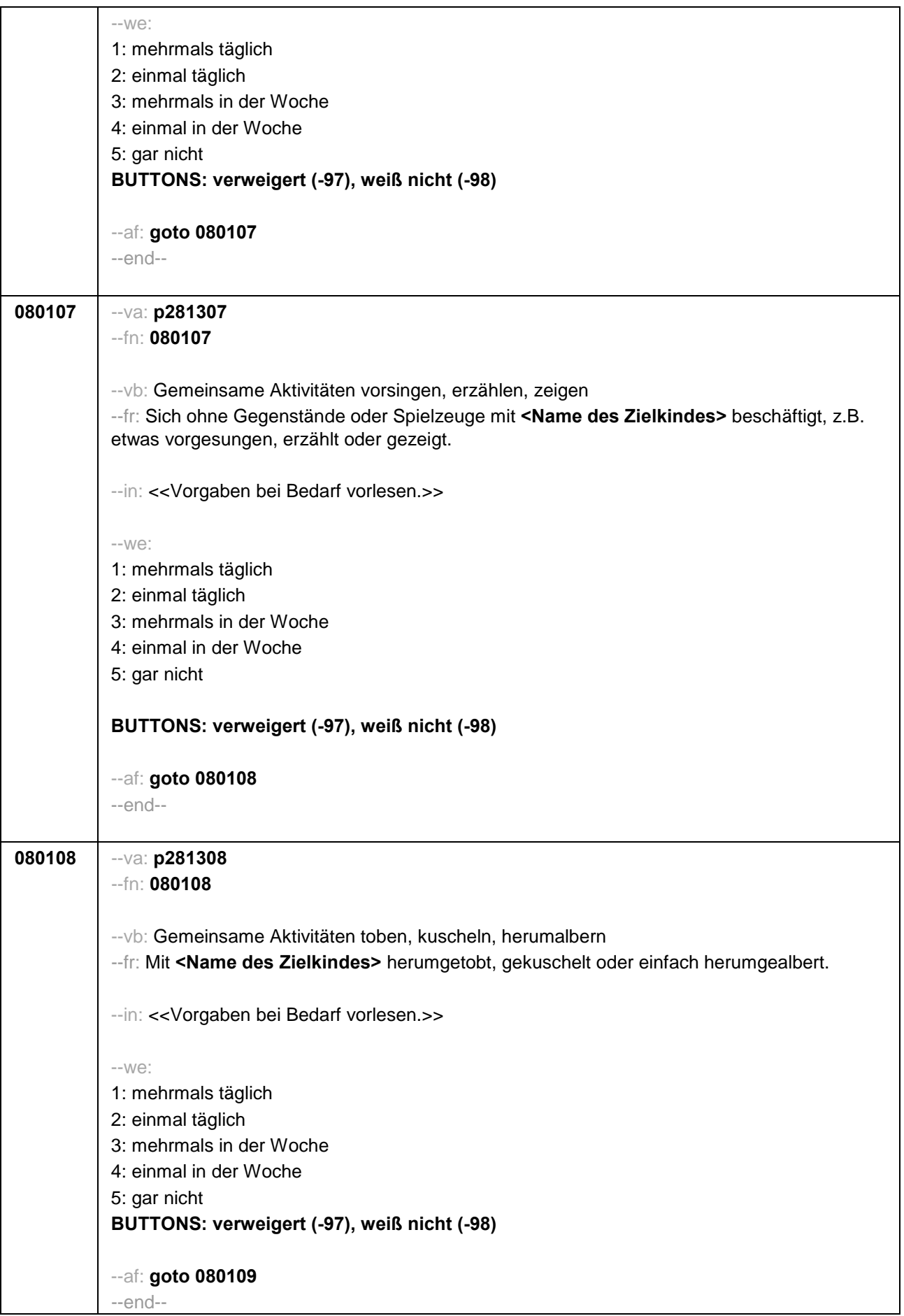

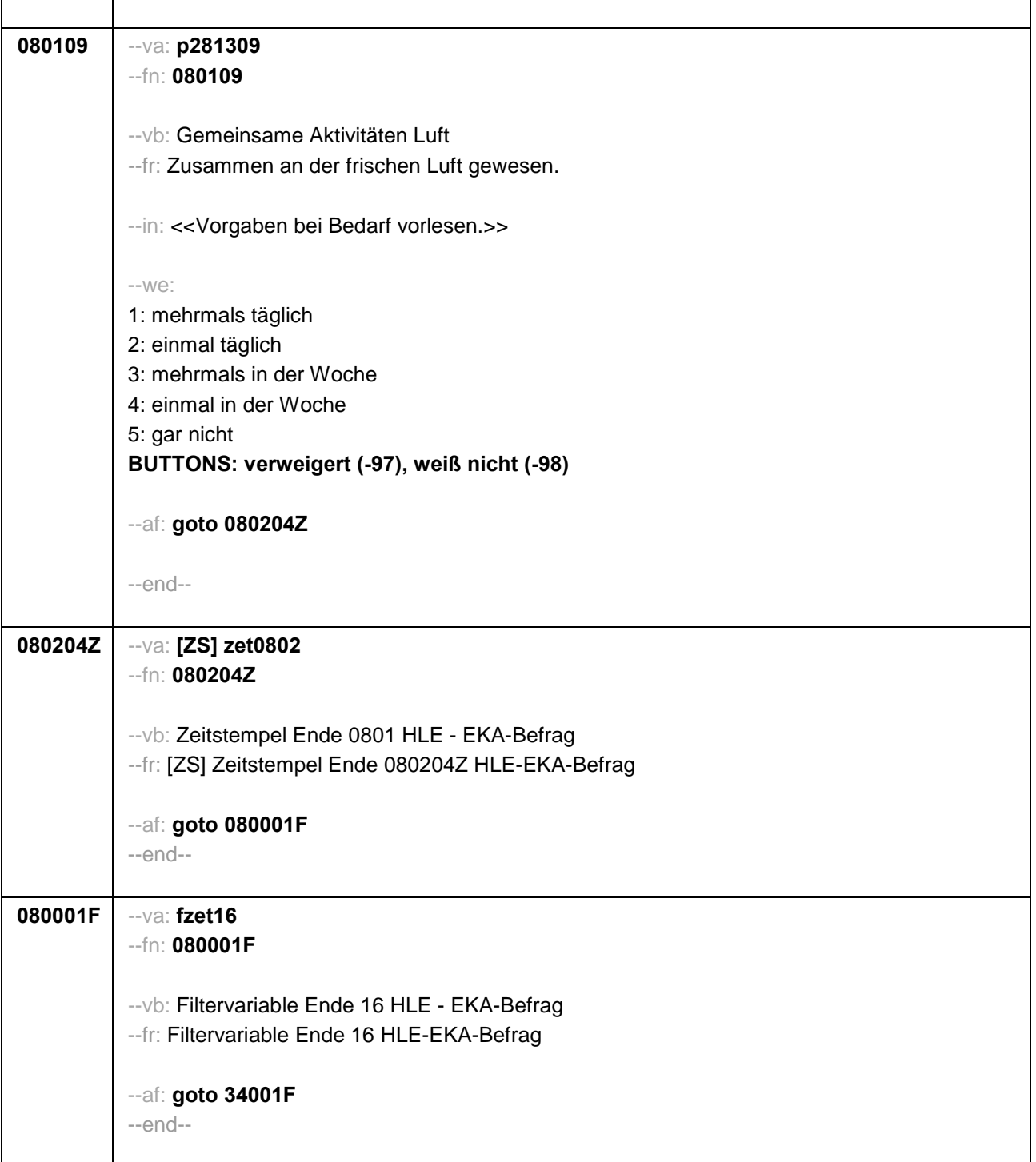

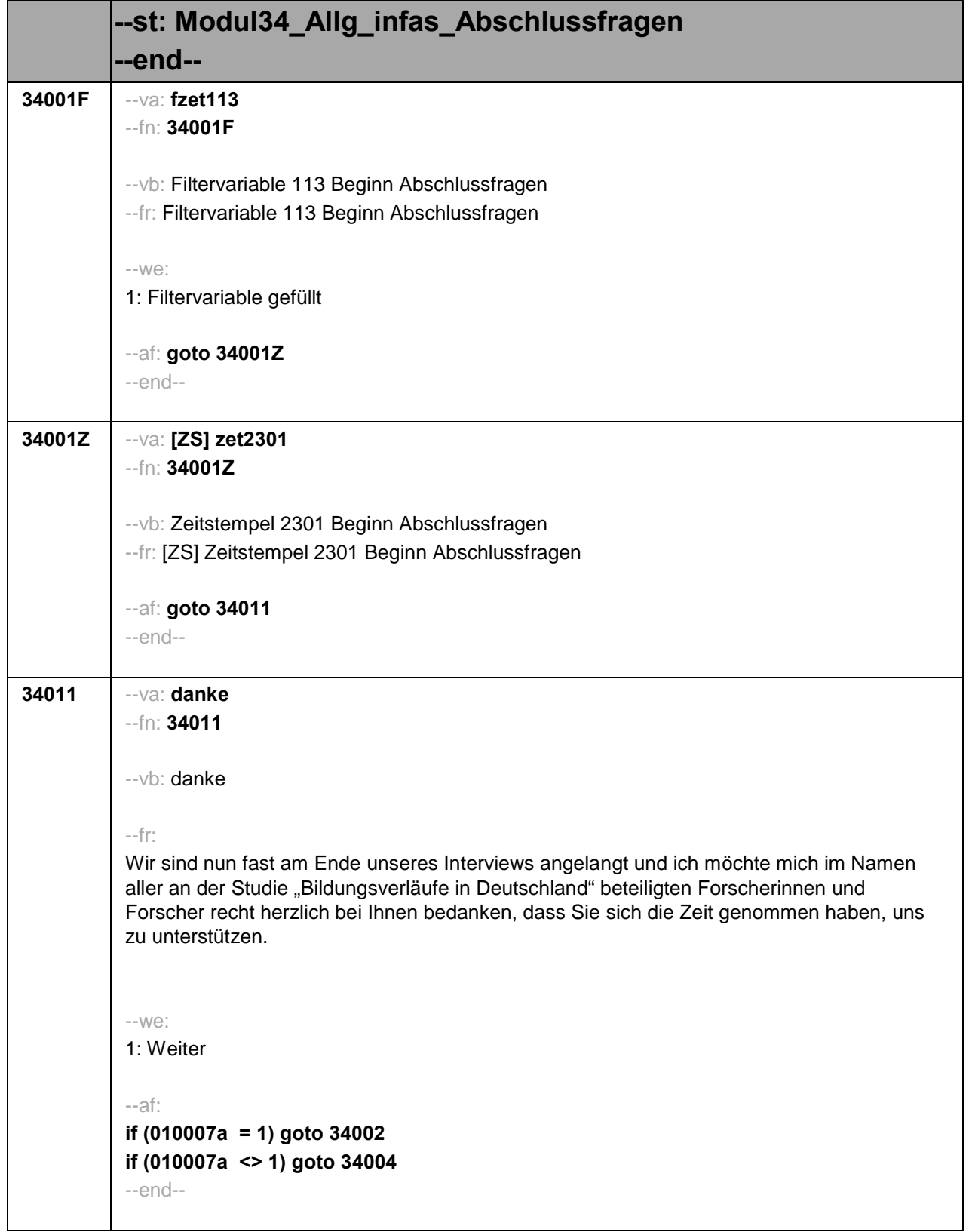

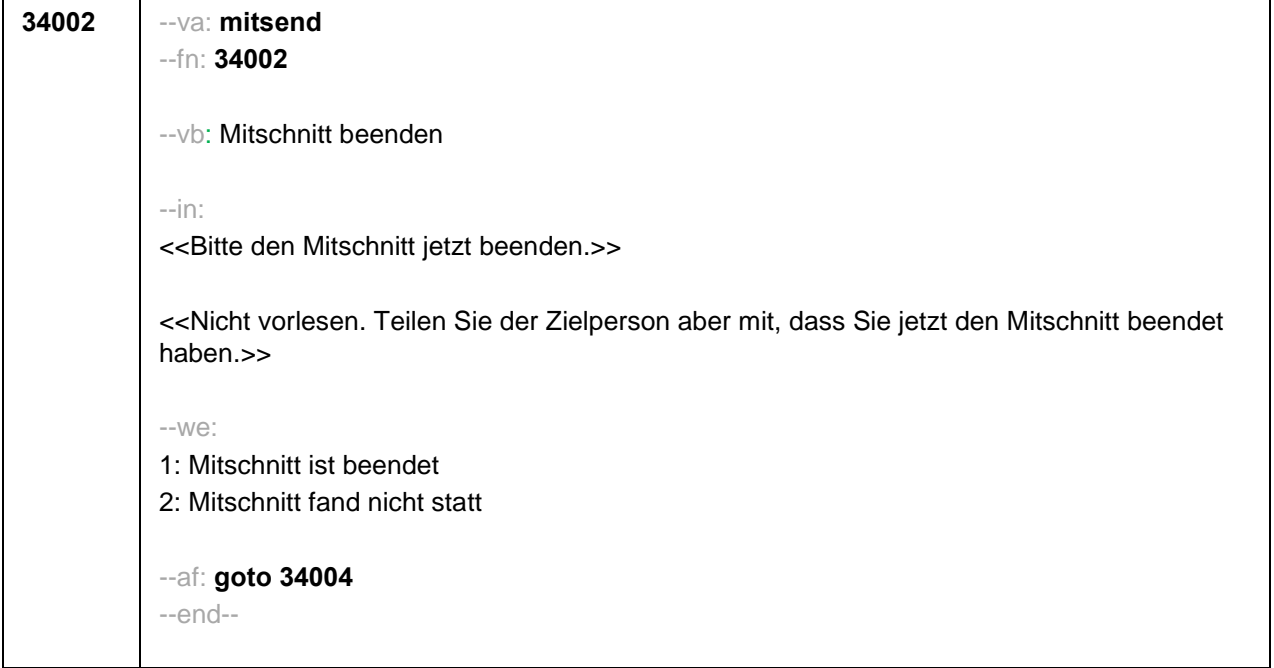

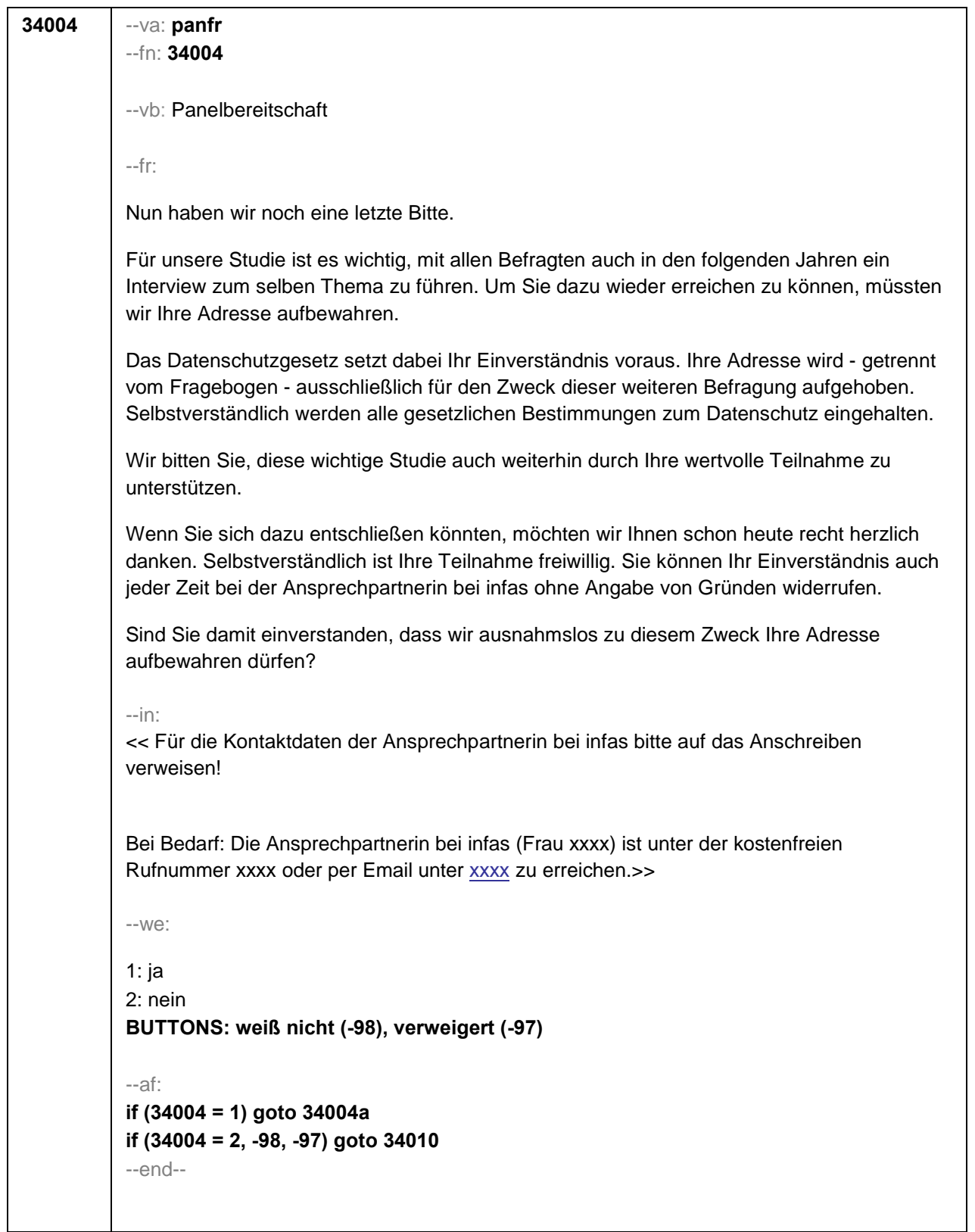

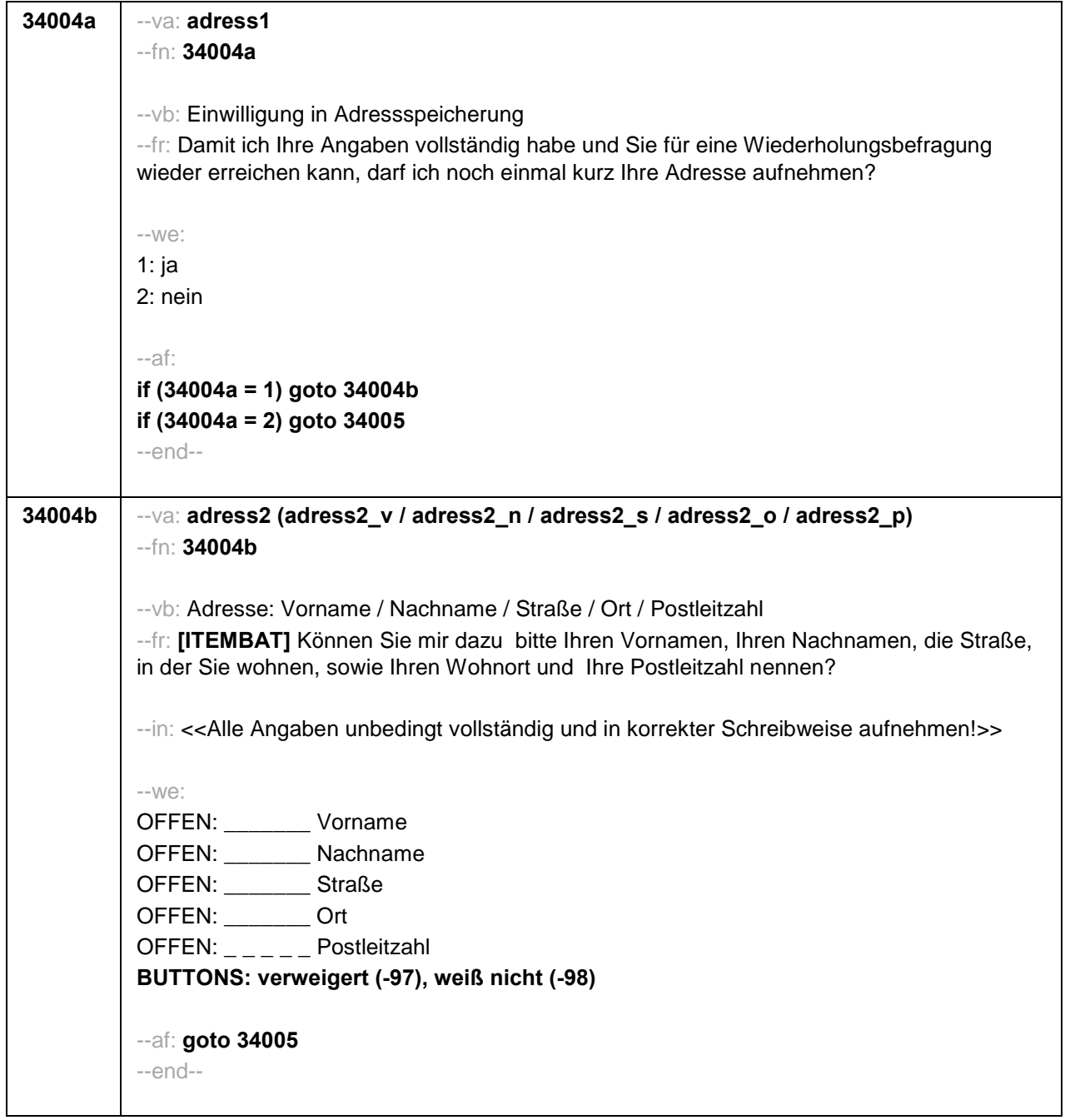

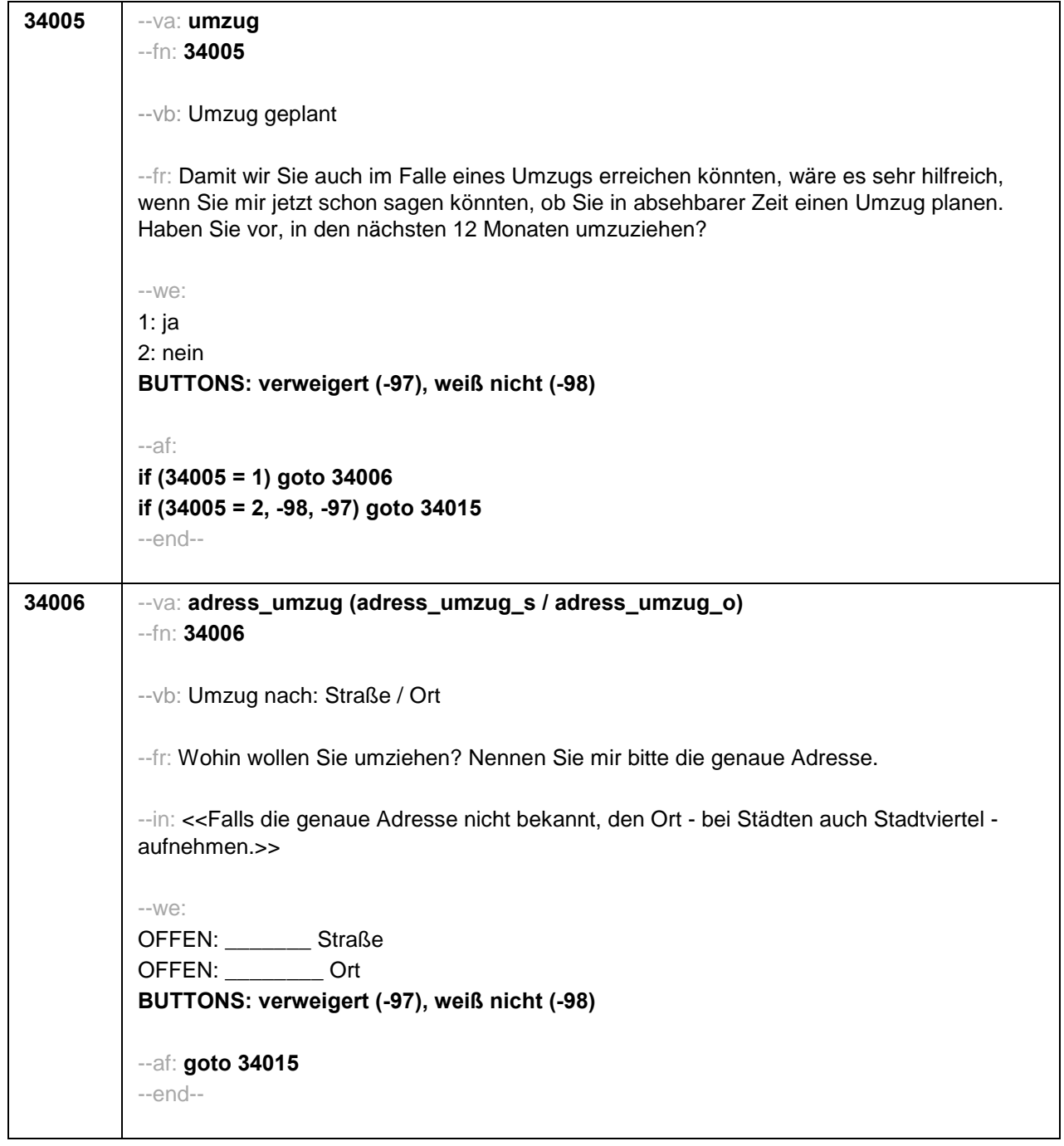

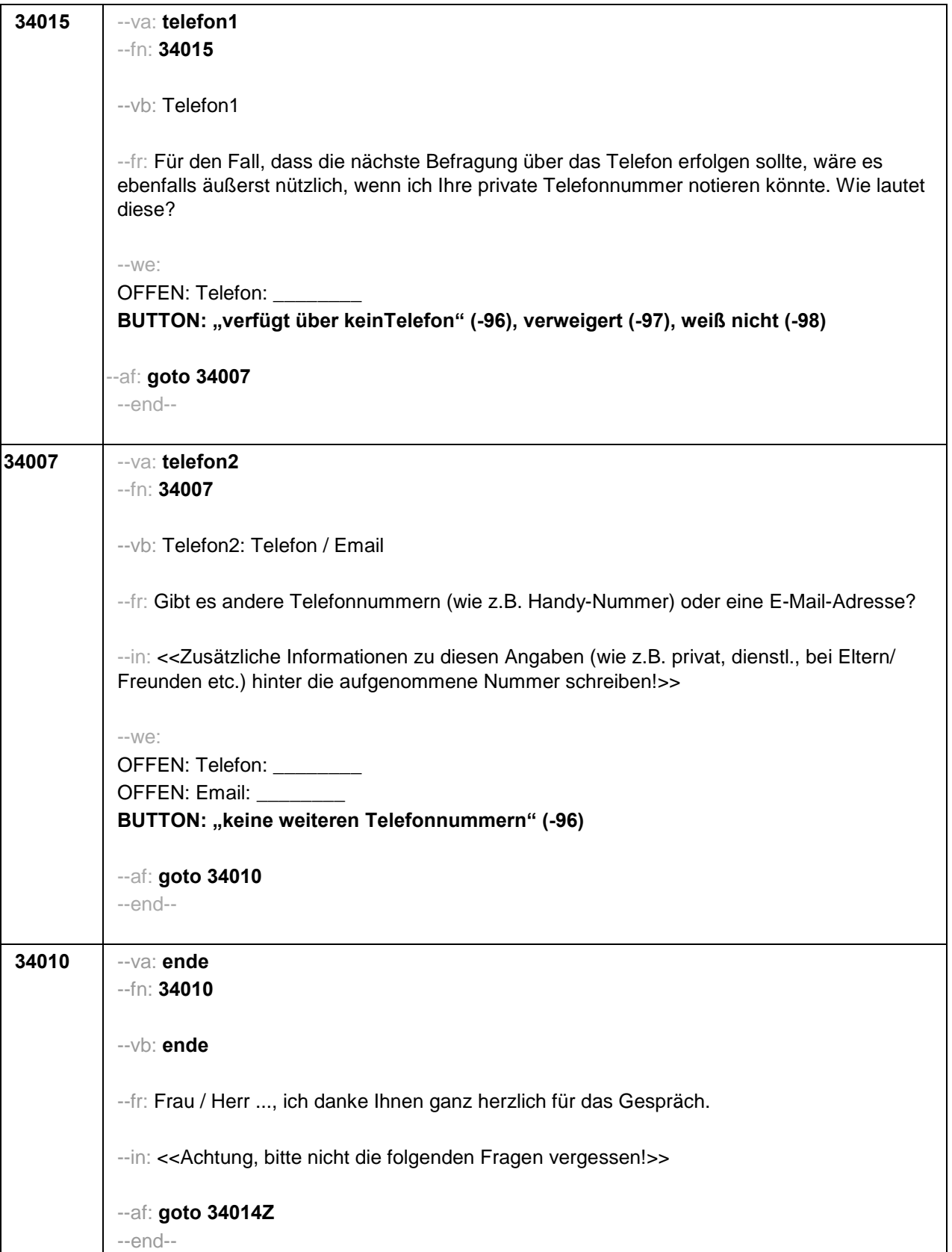

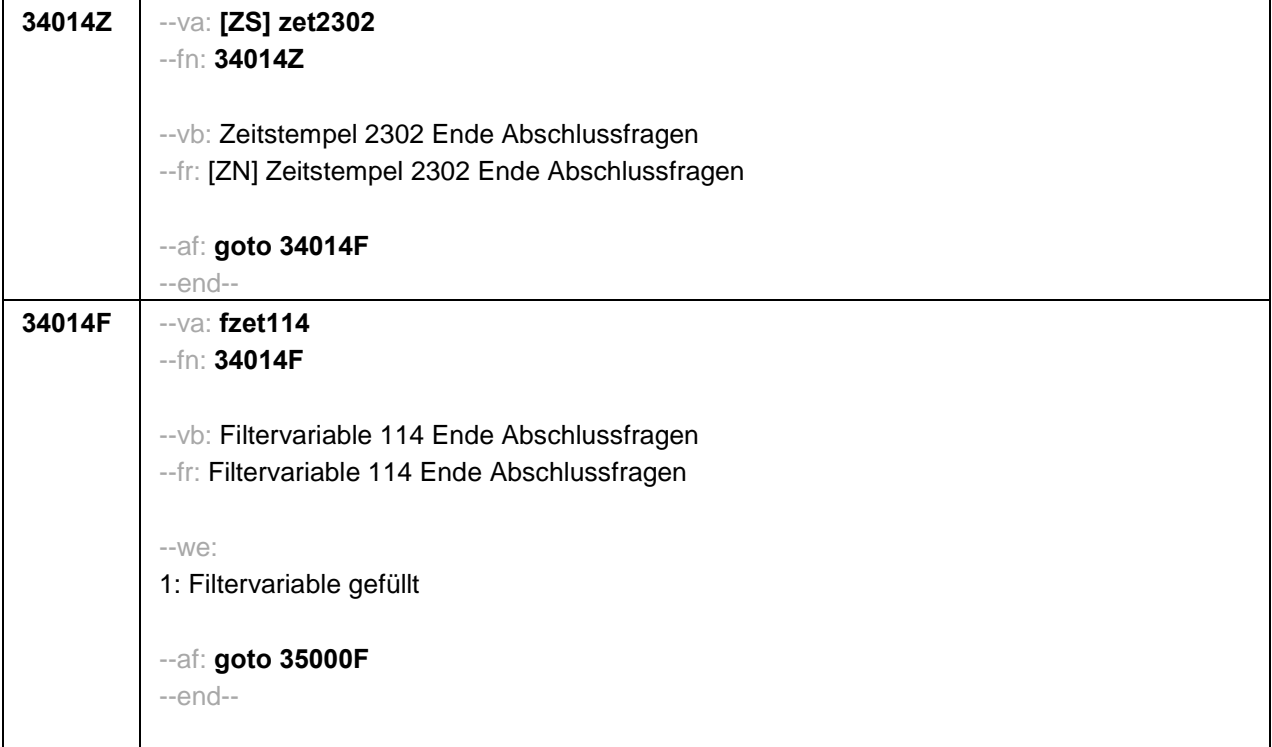

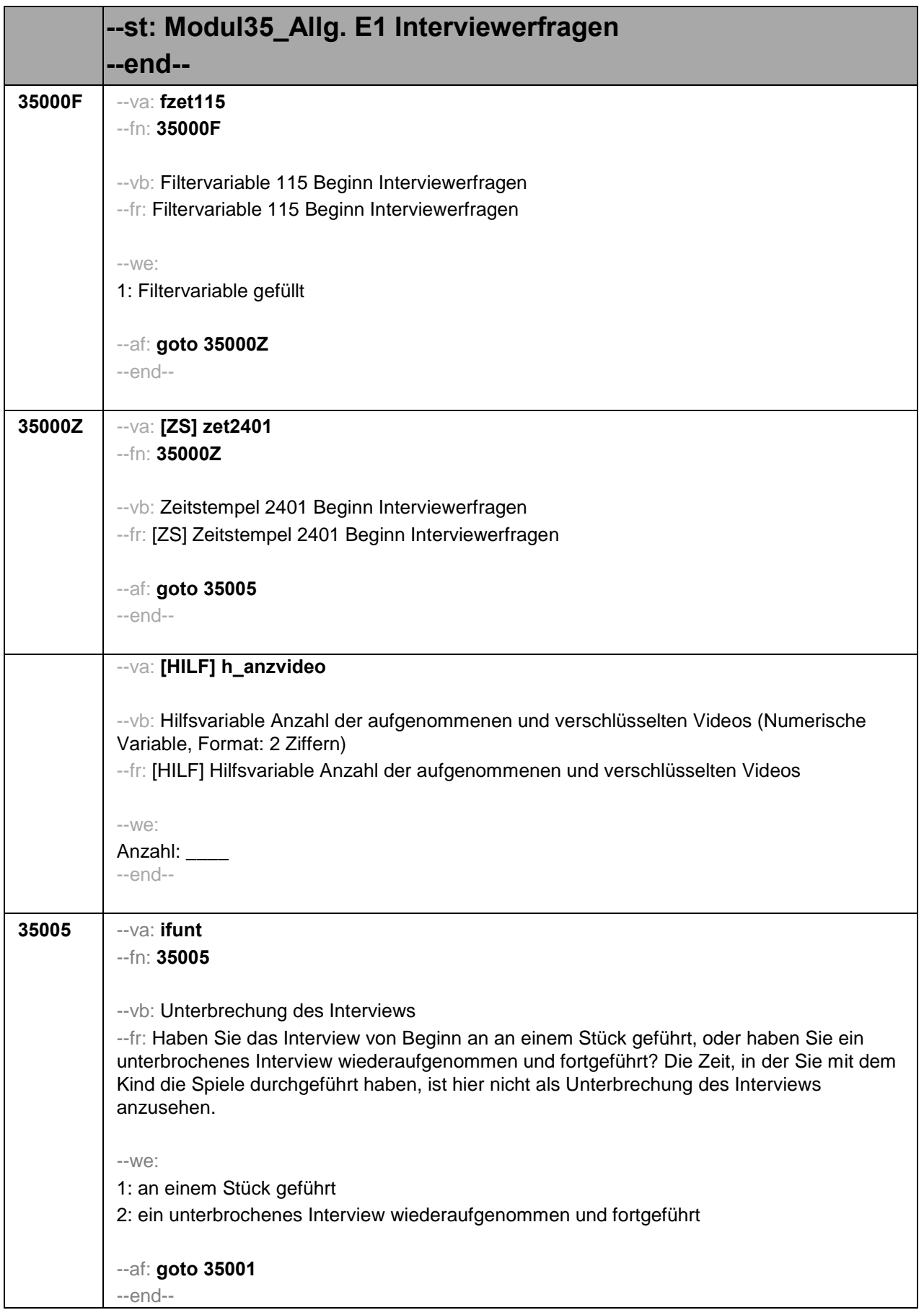

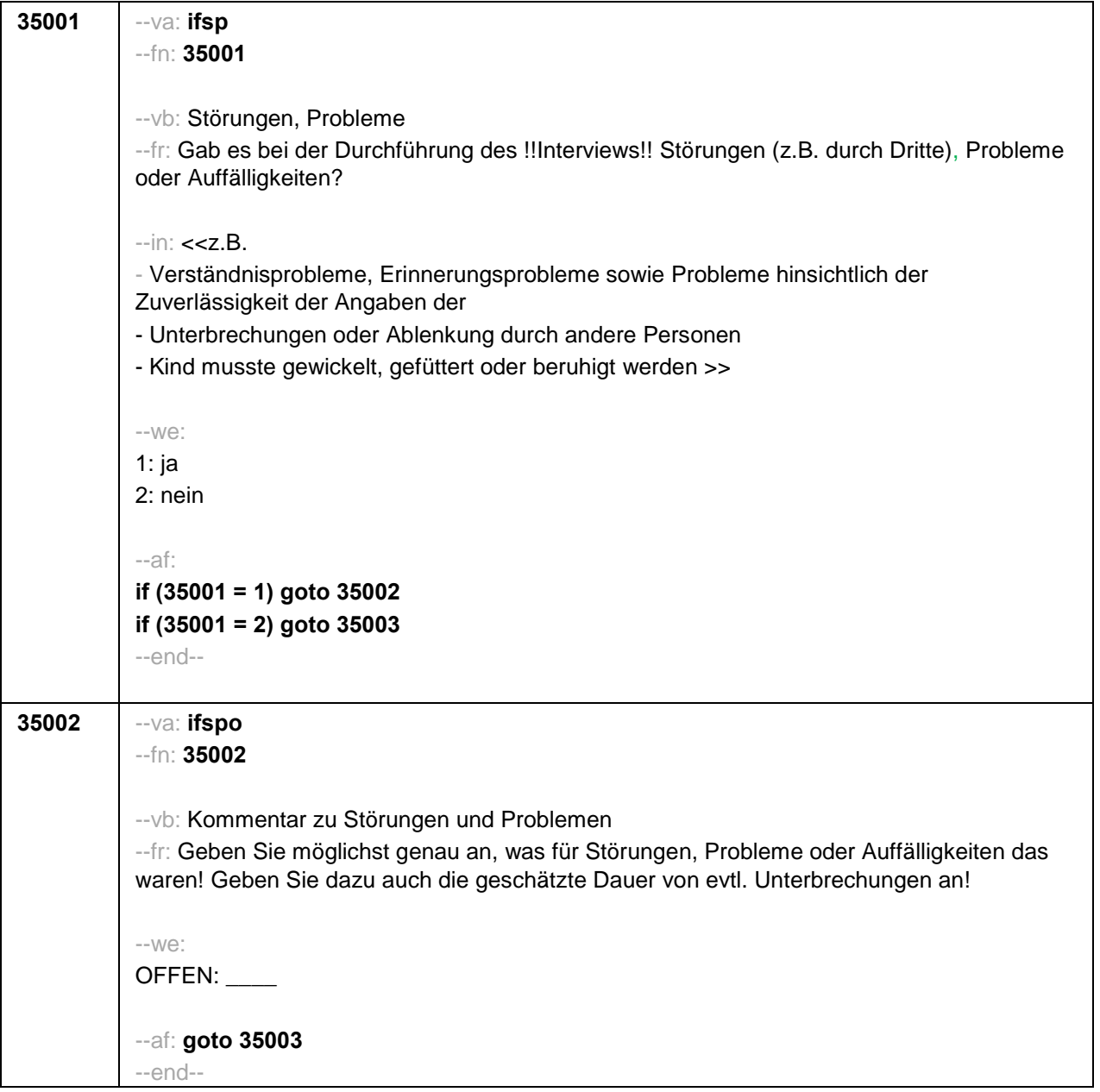

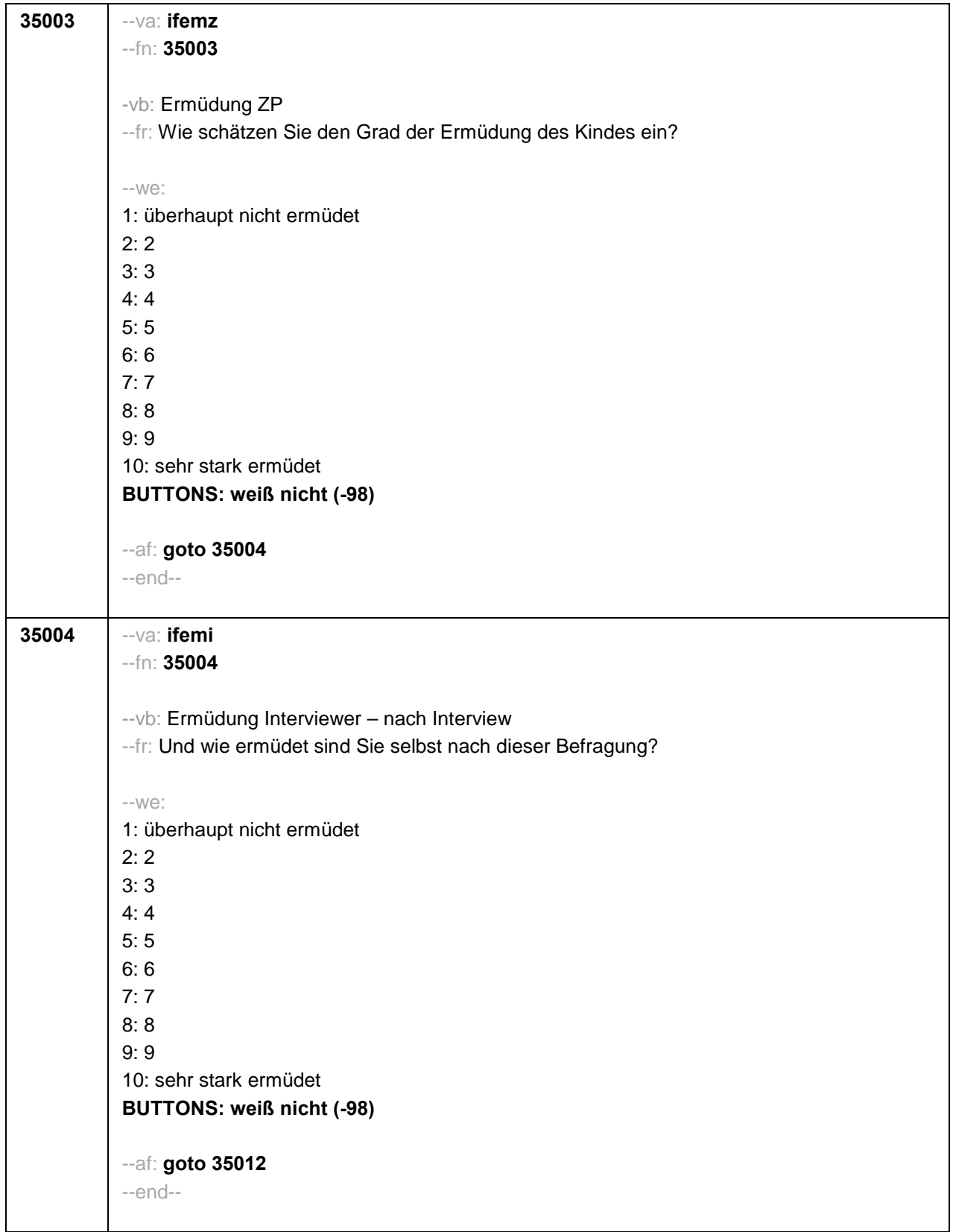

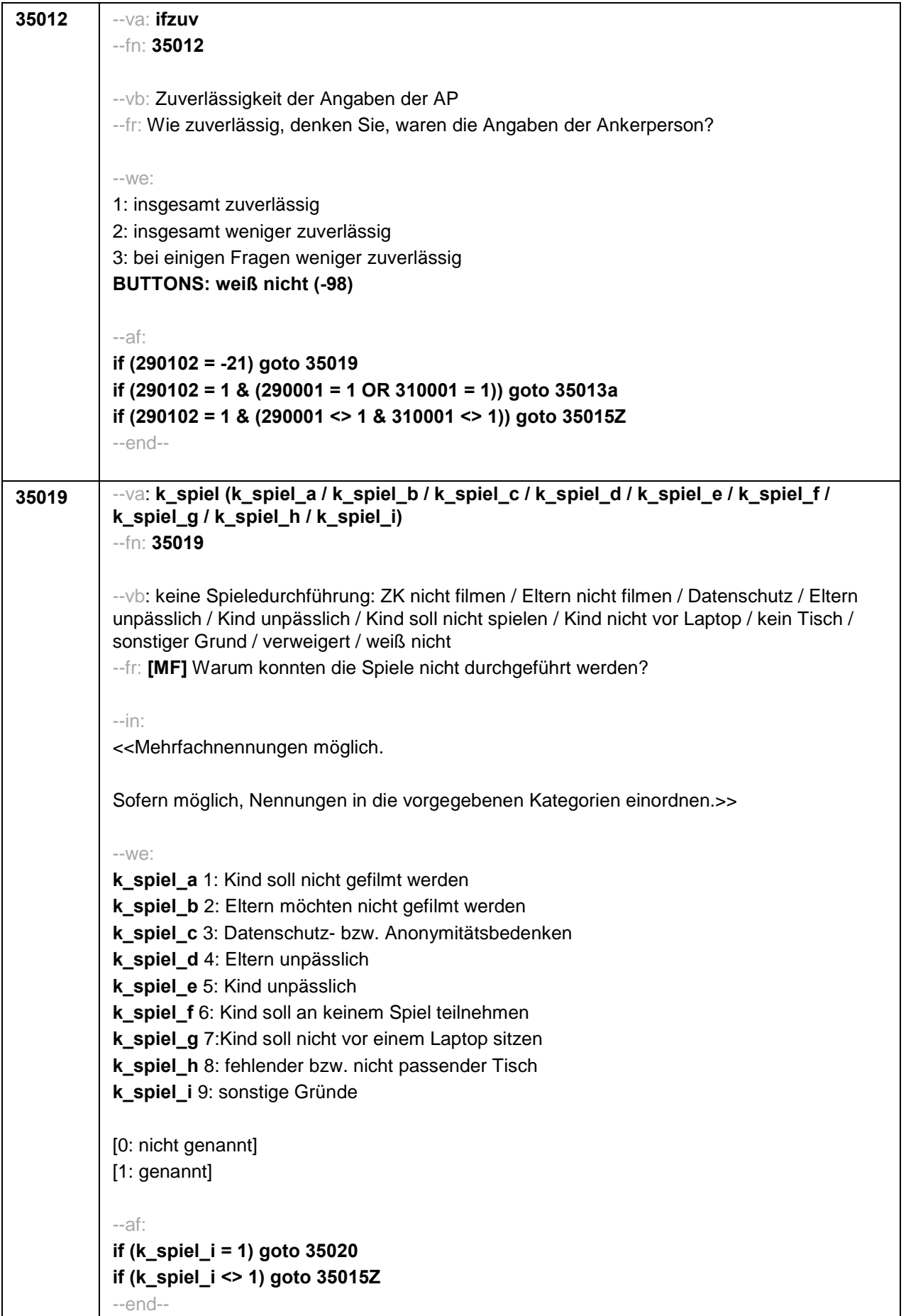

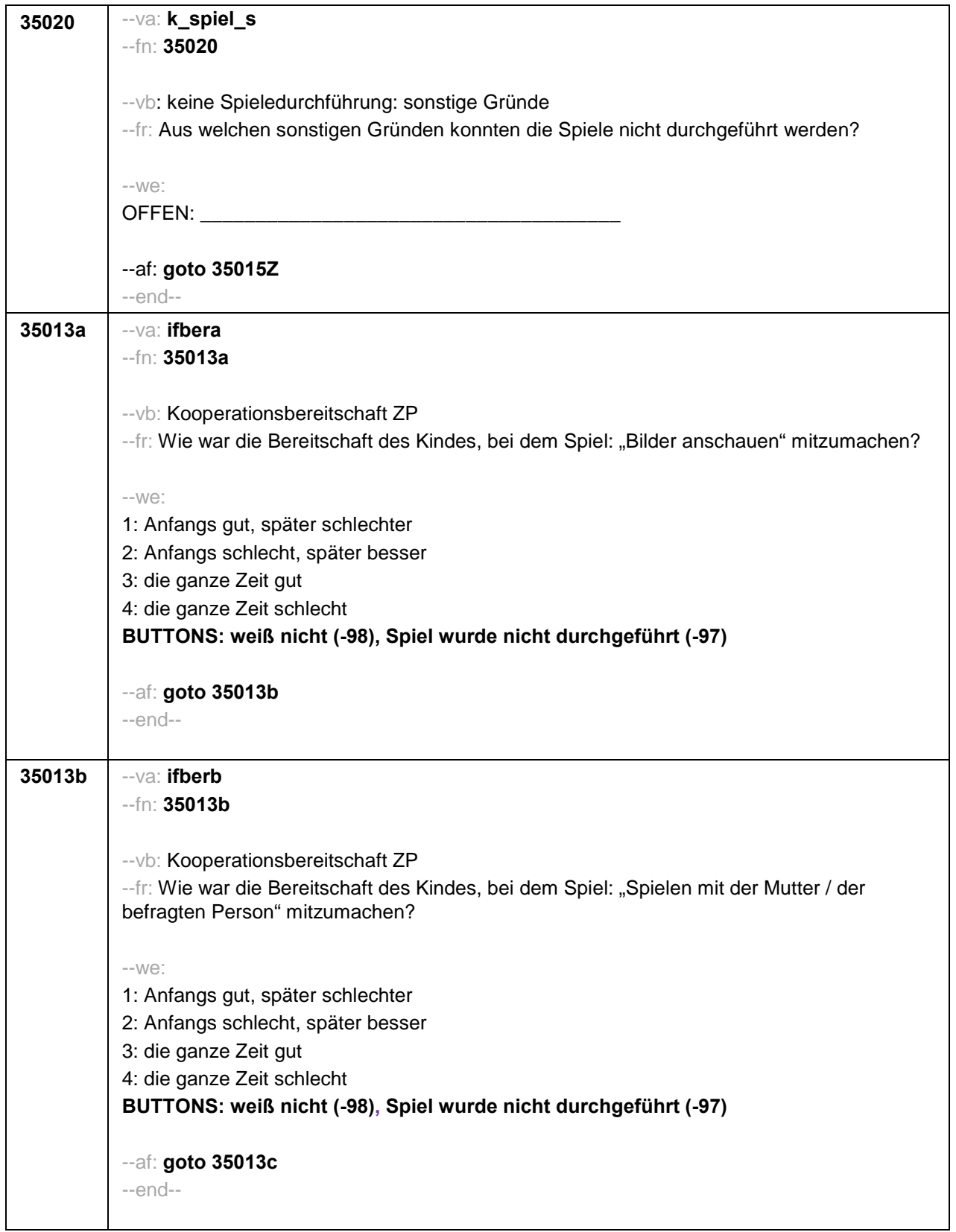

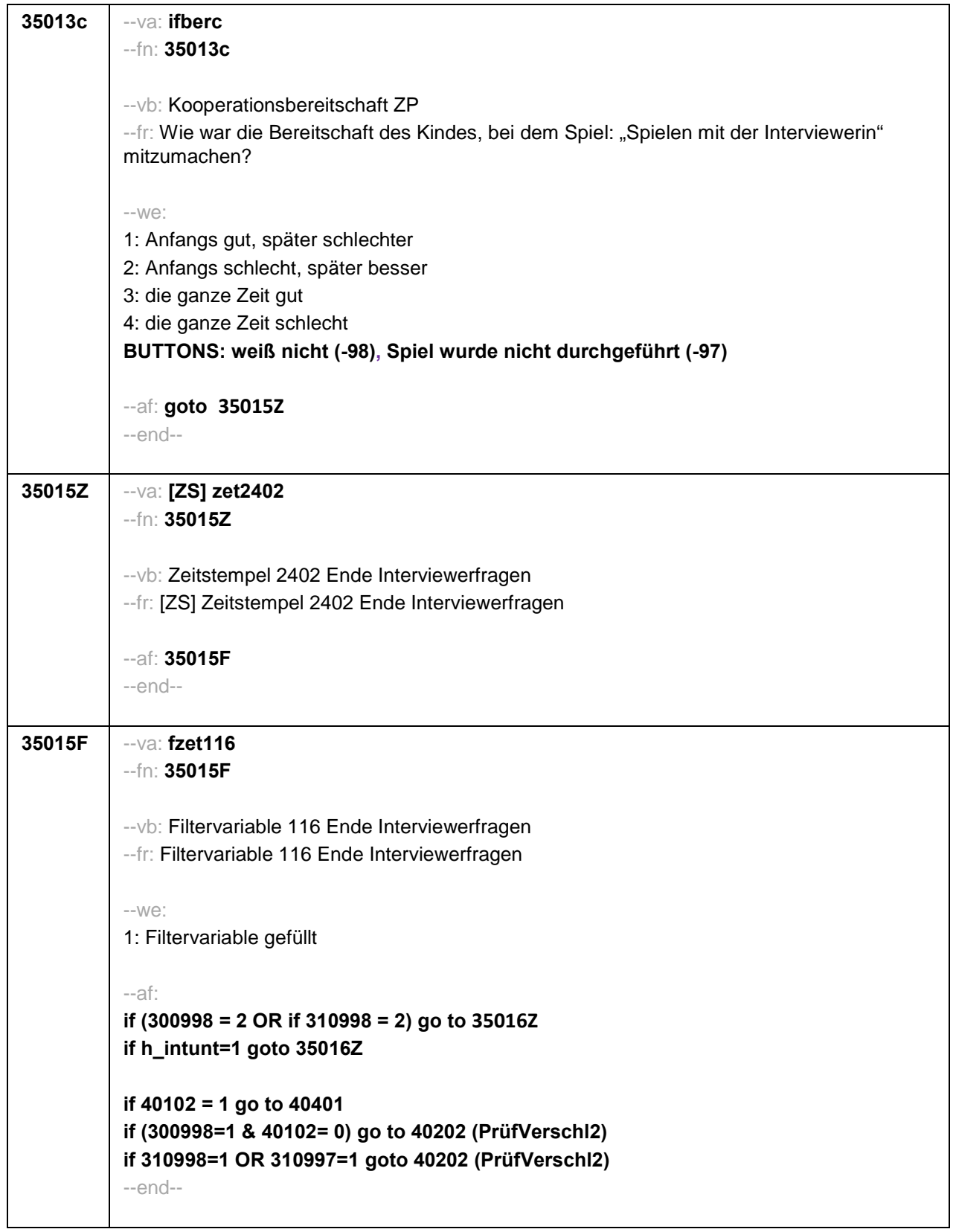

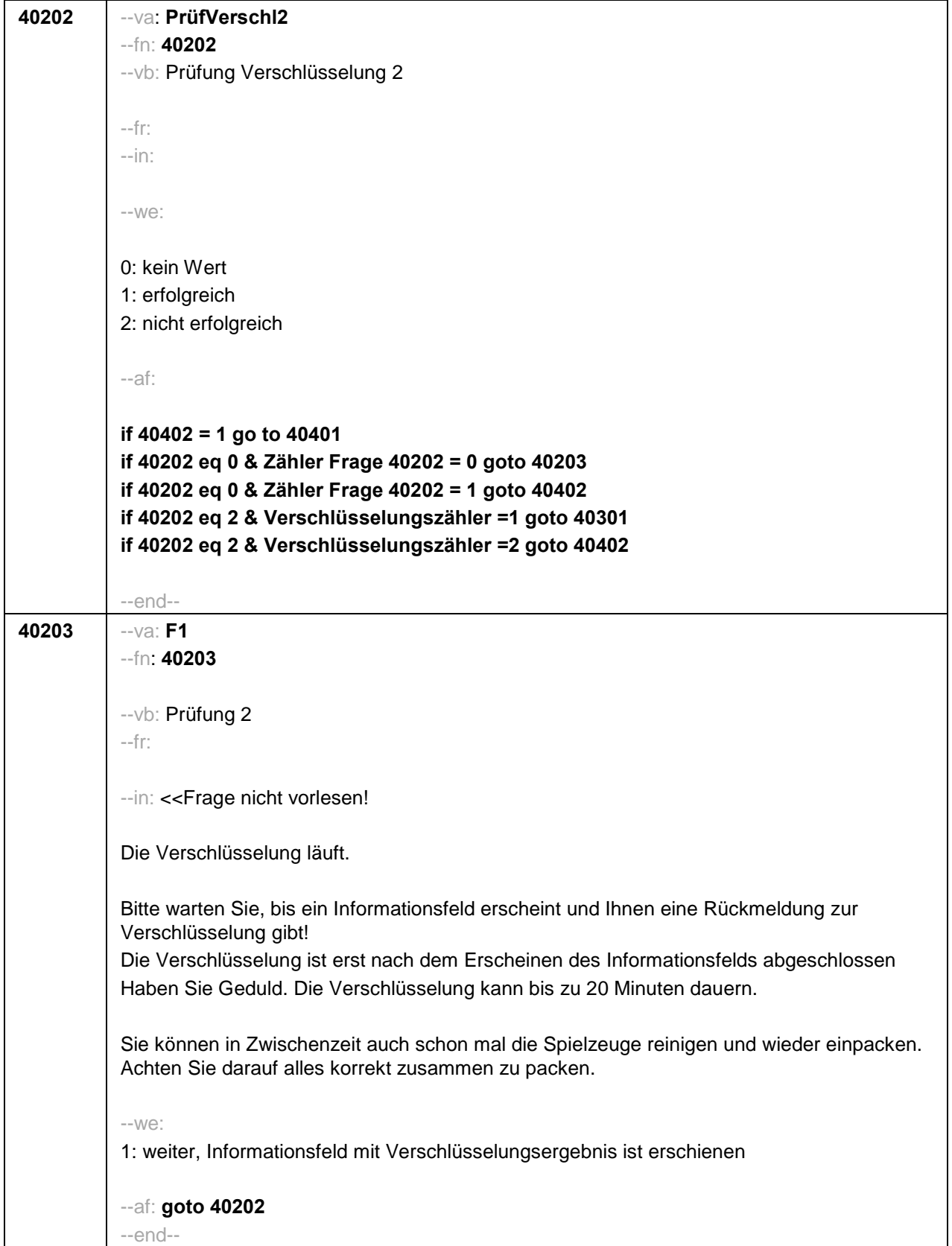

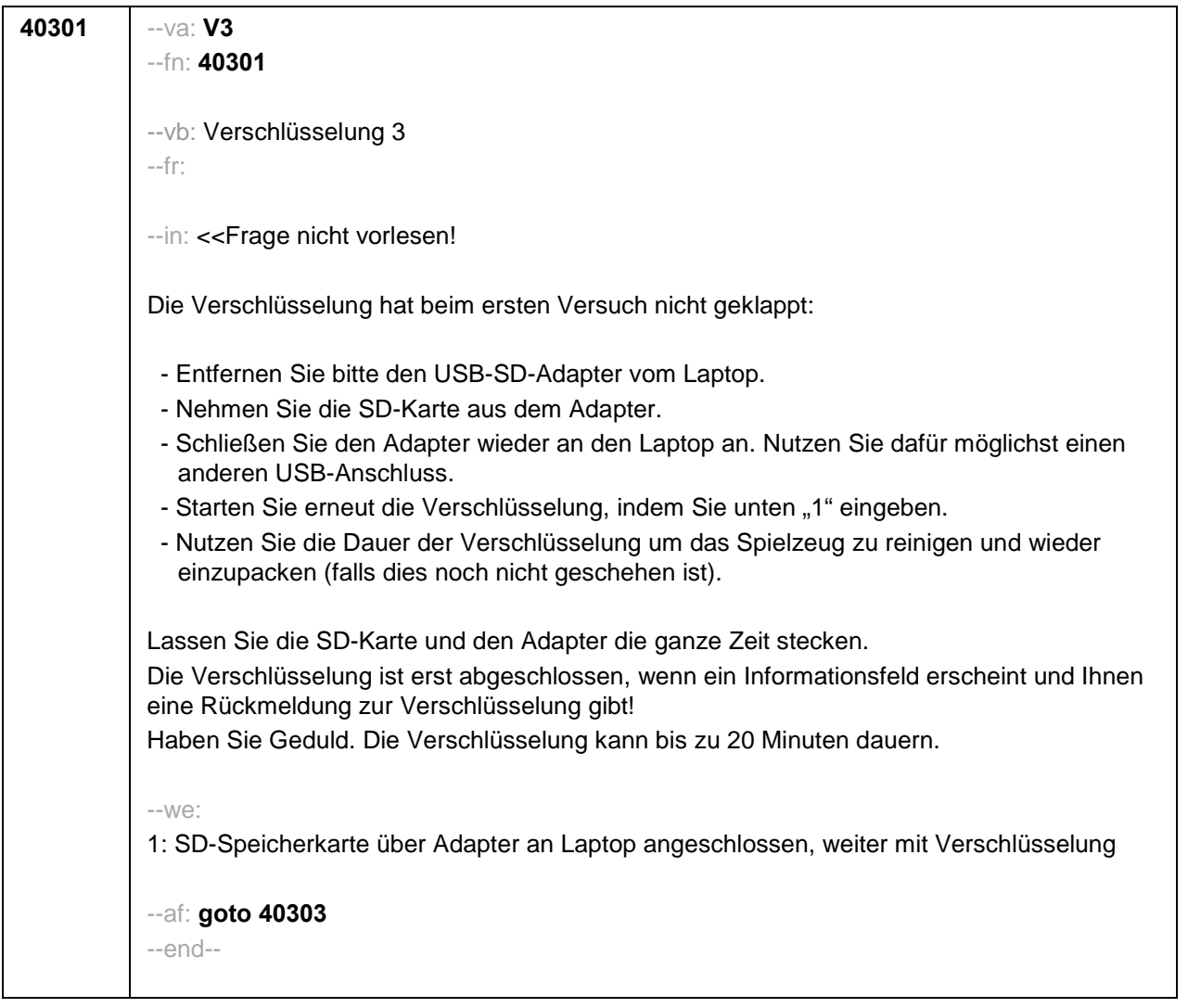

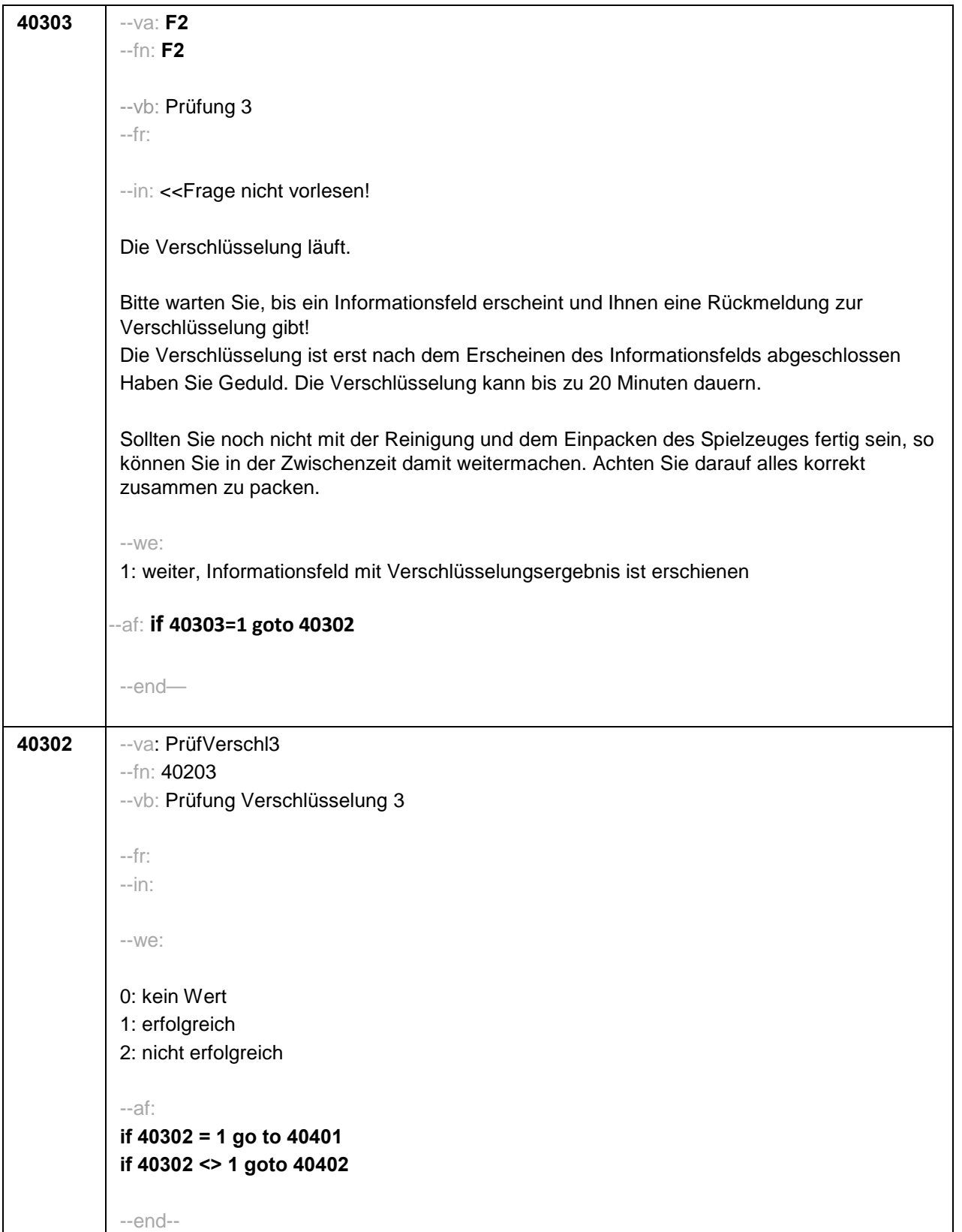

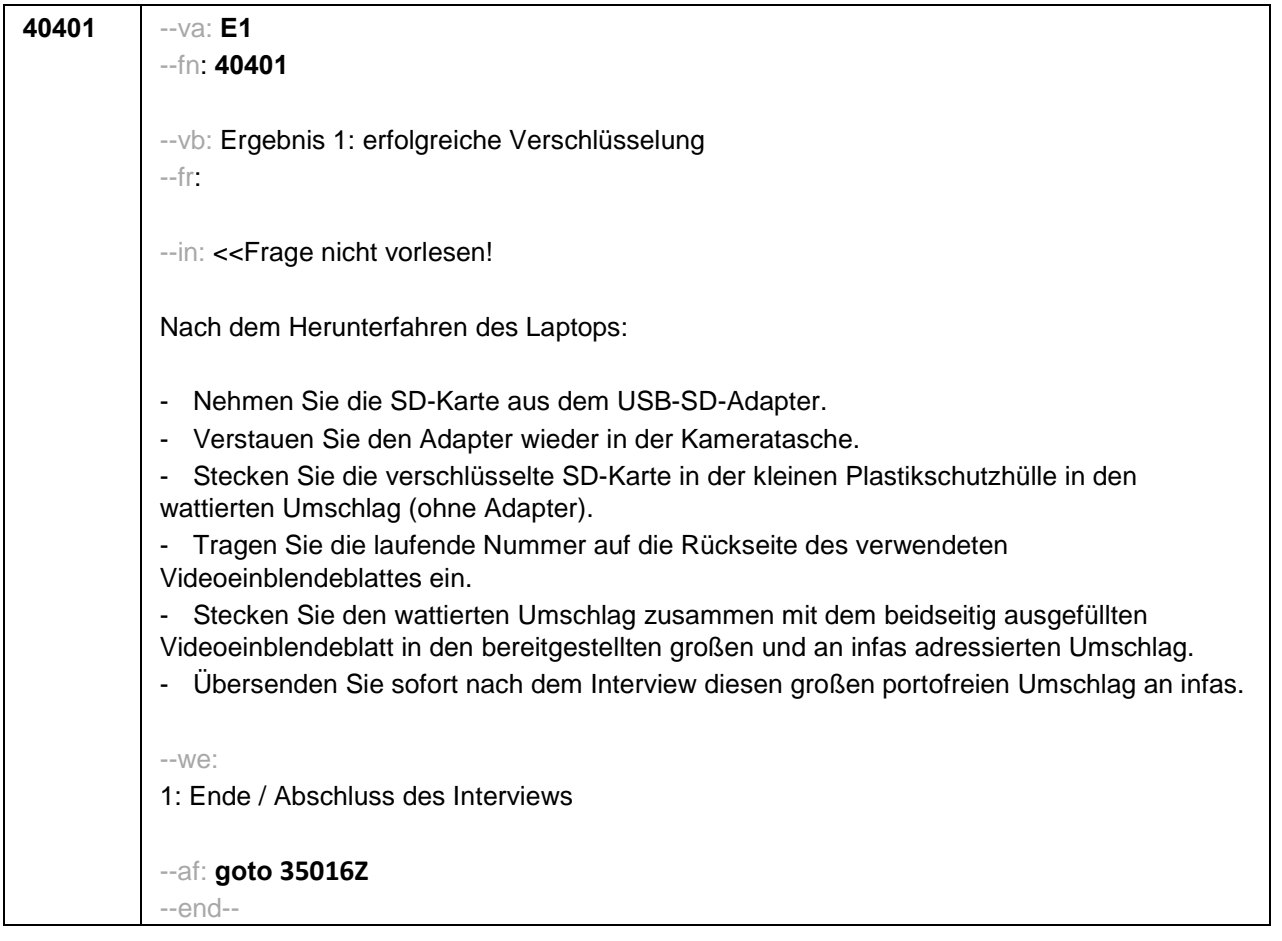
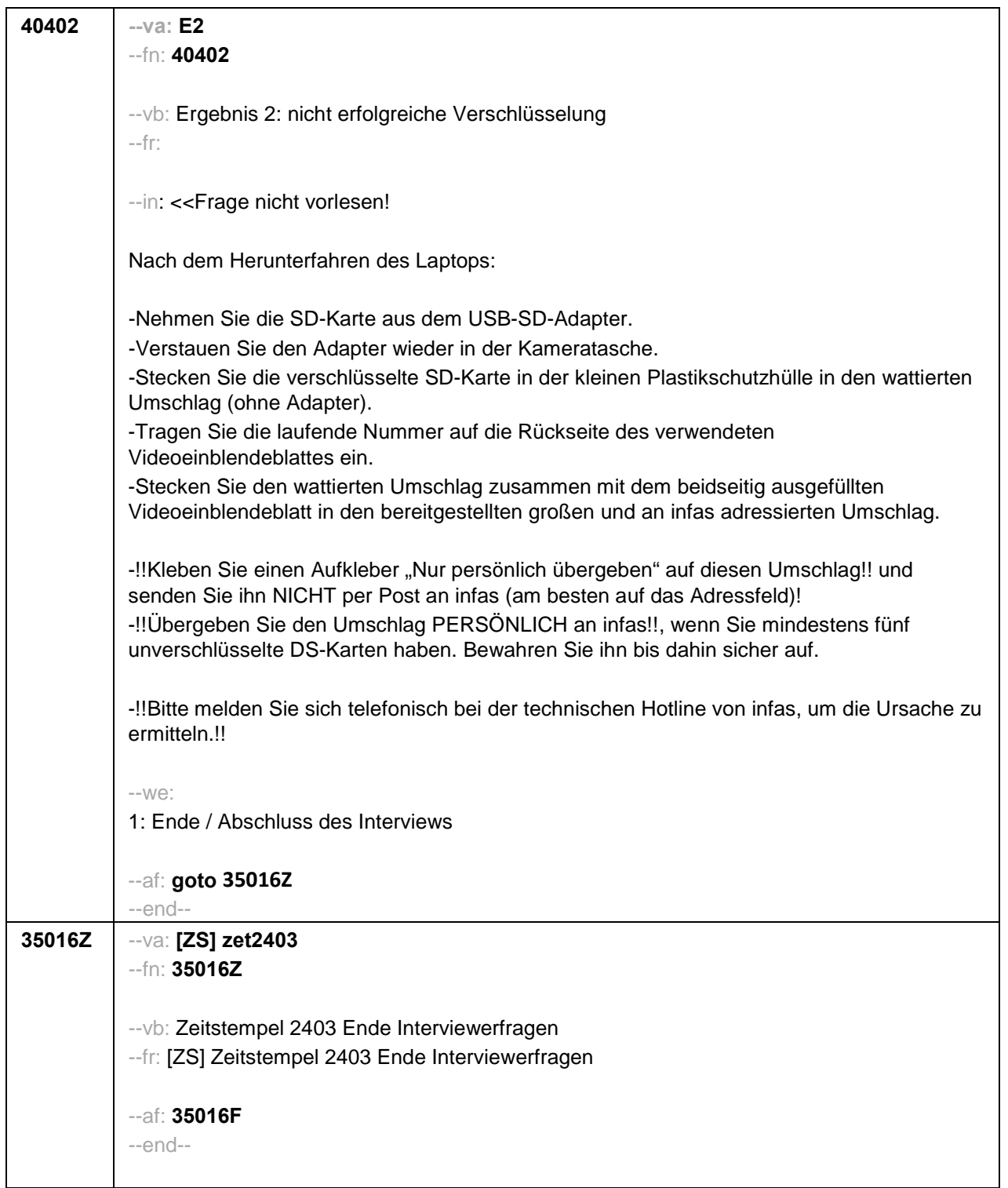

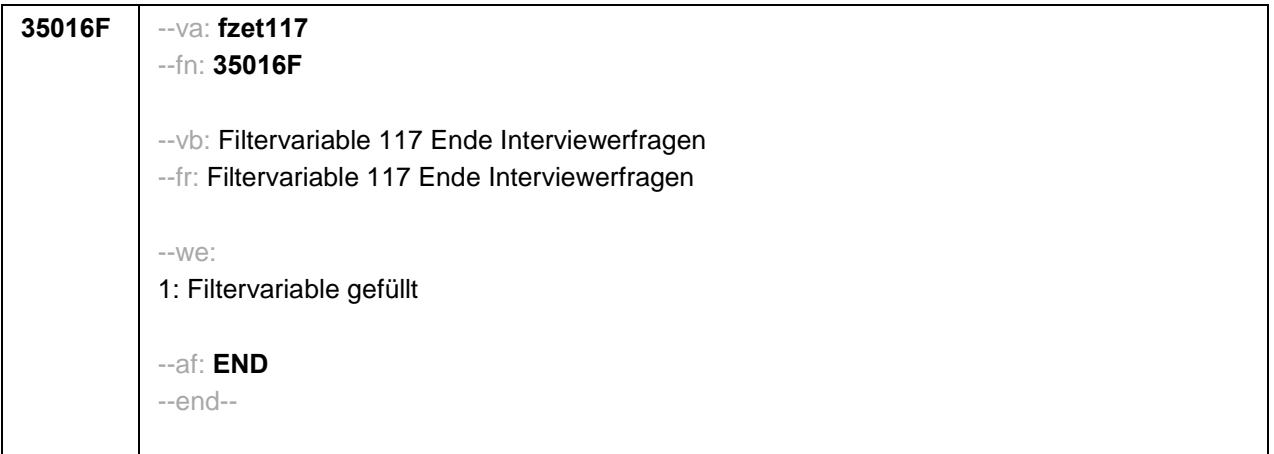